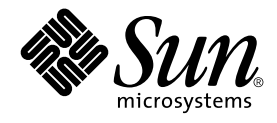

# man pages section 3: Curses Library Functions

Sun Microsystems, Inc. 4150 Network Circle Santa Clara, CA 95054 U.S.A.

Part No: 816–0215–10 May 2002

Copyright 2002 Sun Microsystems, Inc. 4150 Network Circle, Santa Clara, CA 95054 U.S.A. All rights reserved.

This product or document is protected by copyright and distributed under licenses restricting its use, copying, distribution, and decompilation. No part of this product or document may be reproduced in any form by any means without prior written authorization of Sun and its licensors, if any.<br>Third-party software, including font technology, is copyrighted and licensed

Parts of the product may be derived from Berkeley BSD systems, licensed from the University of California. UNIX is a registered trademark in the U.S. and other countries, exclusively licensed through X/Open Company, Ltd.

Sun, Sun Microsystems, the Sun logo, docs.sun.com, AnswerBook, AnswerBook2, and Solaris are trademarks, registered trademarks, or service marks<br>of Sun Microsystems, Inc. in the U.S. and other countries. All SPARC trademark Microsystems, Inc.

The OPEN LOOK and Sun™ Graphical User Interface was developed by Sun Microsystems, Inc. for its users and licensees. Sun acknowledges the pioneering efforts of Xerox in researching and developing the concept of visual or graphical user interfaces for the computer industry. Sun holds a<br>non-exclusive license from Xerox to the Xerox Graphical User Interface, wh and otherwise comply with Sun's written license agreements.

Federal Acquisitions: Commercial Software–Government Users Subject to Standard License Terms and Conditions.

DOCUMENTATION IS PROVIDED "AS IS" AND ALL EXPRESS OR IMPLIED CONDITIONS, REPRESENTATIONS AND WARRANTIES,<br>INCLUDING ANY IMPLIED WARRANTY OF MERCHANTABILITY, FITNESS FOR A PARTICULAR PURPOSE OR NON-INFRINGEMENT, ARE<br>DISCLAIM

Copyright 2002 Sun Microsystems, Inc. 4150 Network Circle, Santa Clara, CA 95054 U.S.A. Tous droits réservés

Ce produit ou document est protégé par un copyright et distribué avec des licences qui en restreignent l'utilisation, la copie, la distribution, et la décompilation. Aucune partie de ce produit ou document ne peut être reproduite sous aucune forme, par quelque moyen que ce soit, sans<br>l'autorisation préalable et écrite de Sun et de ses bailleurs de licence, s'il y en a. L aux polices de caractères, est protégé par un copyright et licencié par des fournisseurs de Sun.

Des parties de ce produit pourront être dérivées du système Berkeley BSD licenciés par l'Université de Californie. UNIX est une marque déposée aux Etats-Unis et dans d'autres pays et licenciée exclusivement par X/Open Company, Ltd.

Sun, Sun Microsystems, le logo Sun, docs.sun.com, AnswerBook, AnswerBook2, et Solaris sont des marques de fabrique ou des marques déposées, ou<br>marques de service, de Sun Microsystems, Inc. aux Etats-Unis et dans d'autres p

L'interface d'utilisation graphique OPEN LOOK et Sun™ a été développée par Sun Microsystems, Inc. pour ses utilisateurs et licenciés. Sun reconnaît les efforts de pionniers de Xerox pour la recherche et le développement du concept des interfaces d'utilisation visuelle ou graphique pour l'industrie de l'informatique. Sun détient une licence non exclusive de Xerox sur l'interface d'utilisation graphique Xerox, cette licence couvrant également les<br>licenciés de Sun qui mettent en place l'interface d'utilisation graphiqu

CETTE PUBLICATION EST FOURNIE "EN L'ETAT" ET AUCUNE GARANTIE, EXPRESSE OU IMPLICITE, N'EST ACCORDEE, Y COMPRIS DES GARANTIES CONCERNANT LA VALEUR MARCHANDE, L'APTITUDE DE LA PUBLICATION A REPONDRE A UNE UTILISATION PARTICULIERE, OU LE FAIT QU'ELLE NE SOIT PAS CONTREFAISANTE DE PRODUIT DE TIERS. CE DENI DE GARANTIE NE S'APPLIQUERAIT PAS, DANS LA MESURE OU IL SERAIT TENU JURIDIQUEMENT NUL ET NON AVENU.

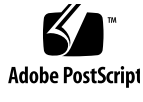

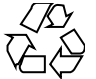

020313@3332

# **Contents**

**Preface 11**

**Curses Library Functions 17** addch(3XCURSES) 18 addchstr(3XCURSES) 19 addnstr(3XCURSES) 20 addnwstr(3XCURSES) 22 add\_wch(3XCURSES) 24 add\_wchnstr(3XCURSES) 26 attr\_get(3XCURSES) 28 attroff(3XCURSES) 30 baudrate(3XCURSES) 31 beep(3XCURSES) 32 bkgd(3XCURSES) 33 bkgrnd(3XCURSES) 35 border(3XCURSES) 37 border\_set(3XCURSES) 39 can\_change\_color(3XCURSES) 41 cbreak(3XCURSES) 44 chgat(3XCURSES) 45 clear(3XCURSES) 46 clearok(3XCURSES) 47 clrtobot(3XCURSES) 49 clrtoeol(3XCURSES) 50 COLS(3XCURSES) 51 copywin(3XCURSES) 52

curs\_addch(3CURSES) 53 curs\_addchstr(3CURSES) 56 curs\_addstr(3CURSES) 57 curs\_addwch(3CURSES) 58 curs\_addwchstr(3CURSES) 61 curs\_addwstr(3CURSES) 63 curs\_alecompat(3CURSES) 64 curs\_attr(3CURSES) 65 curs\_beep(3CURSES) 67 curs\_bkgd(3CURSES) 68 curs\_border(3CURSES) 69 curs\_clear(3CURSES) 71 curs\_color(3CURSES) 72 curscr(3XCURSES) 75 curs\_delch(3CURSES) 76 curs\_deleteln(3CURSES) 77 curses(3CURSES) 78 curses(3XCURSES) 93 curs\_getch(3CURSES) 104 curs\_getstr(3CURSES) 109 curs\_getwch(3CURSES) 110 curs\_getwstr(3CURSES) 115 curs\_getyx(3CURSES) 116 curs\_inch(3CURSES) 117 curs\_inchstr(3CURSES) 118 curs\_initscr(3CURSES) 119 curs\_inopts(3CURSES) 121 curs\_insch(3CURSES) 124 curs\_insstr(3CURSES) 125 curs\_instr(3CURSES) 127 curs\_inswch(3CURSES) 128 curs\_inswstr(3CURSES) 129 curs\_inwch(3CURSES) 131 curs\_inwchstr(3CURSES) 132 curs\_inwstr(3CURSES) 133 curs\_kernel(3CURSES) 134 curs\_move(3CURSES) 136 curs\_outopts(3CURSES) 137

**4** man pages section 3: Curses Library Functions • May 2002

curs\_overlay(3CURSES) 140 curs\_pad(3CURSES) 141 curs\_printw(3CURSES) 143 curs\_refresh(3CURSES) 144 curs\_scanw(3CURSES) 146 curs\_scr\_dump(3CURSES) 147 curs\_scroll(3CURSES) 149 curs\_set(3XCURSES) 150 curs\_slk(3CURSES) 151 curs\_termattrs(3CURSES) 153 curs\_termcap(3CURSES) 155 curs\_terminfo(3CURSES) 157 curs\_touch(3CURSES) 161 curs\_util(3CURSES) 163 curs\_window(3CURSES) 165 cur\_term(3XCURSES) 168 def\_prog\_mode(3XCURSES) 169 delay\_output(3XCURSES) 170 delch(3XCURSES) 171 del\_curterm(3XCURSES) 172 deleteln(3XCURSES) 174 delscreen(3XCURSES) 175 delwin(3XCURSES) 176 derwin(3XCURSES) 177 doupdate(3XCURSES) 179 dupwin(3XCURSES) 180 echo(3XCURSES) 181 echochar(3XCURSES) 182 echo\_wchar(3XCURSES) 183 endwin(3XCURSES) 184 erasechar(3XCURSES) 185 filter(3XCURSES) 186 flushinp(3XCURSES) 187 form\_cursor(3CURSES) 188 form\_data(3CURSES) 189 form\_driver(3CURSES) 190 form\_field(3CURSES) 193 form\_field\_attributes(3CURSES) 194

> **Contents 5**

form\_field\_buffer(3CURSES) 195 form\_field\_info(3CURSES) 196 form\_field\_just(3CURSES) 197 form\_field\_new(3CURSES) 198 form\_field\_opts(3CURSES) 199 form\_fieldtype(3CURSES) 201 form\_field\_userptr(3CURSES) 203 form\_field\_validation(3CURSES) 204 form\_hook(3CURSES) 205 form\_new(3CURSES) 207 form\_new\_page(3CURSES) 208 form\_opts(3CURSES) 209 form\_page(3CURSES) 210 form\_post(3CURSES) 212 forms(3CURSES) 213 form\_userptr(3CURSES) 217 form\_win(3CURSES) 218 getbegyx(3XCURSES) 219 getcchar(3XCURSES) 220 getch(3XCURSES) 221 getnstr(3XCURSES) 226 getn\_wstr(3XCURSES) 228 get\_wch(3XCURSES) 229 getwin(3XCURSES) 231 halfdelay(3XCURSES) 232 has\_ic(3XCURSES) 233 hline(3XCURSES) 234 hline\_set(3XCURSES) 235 idcok(3XCURSES) 236 immedok(3XCURSES) 237 inch(3XCURSES) 238 inchnstr(3XCURSES) 239 initscr(3XCURSES) 241 innstr(3XCURSES) 242 innwstr(3XCURSES) 244 insch(3XCURSES) 246 insdelln(3XCURSES) 247 insertln(3XCURSES) 248

**6** man pages section 3: Curses Library Functions • May 2002

insnstr(3XCURSES) 249 ins\_nwstr(3XCURSES) 251 ins\_wch(3XCURSES) 253 intr flush(3XCURSES) 254 in\_wch(3XCURSES) 255 in\_wchnstr(3XCURSES) 256 is\_linetouched(3XCURSES) 258 keyname(3XCURSES) 260 keypad(3XCURSES) 261 libcurses(3XCURSES) 265 LINES(3XCURSES) 273 longname(3XCURSES) 274 menu\_attributes(3CURSES) 275 menu\_cursor(3CURSES) 277 menu\_driver(3CURSES) 278 menu\_format(3CURSES) 280 menu\_hook(3CURSES) 281 menu\_item\_current(3CURSES) 283 menu\_item\_name(3CURSES) 285 menu\_item\_new(3CURSES) 286 menu\_item\_opts(3CURSES) 287 menu\_items(3CURSES) 288 menu\_item\_userptr(3CURSES) 289 menu\_item\_value(3CURSES) 290 menu\_item\_visible(3CURSES) 291 menu\_mark(3CURSES) 292 menu\_new(3CURSES) 293 menu\_opts(3CURSES) 294 menu\_pattern(3CURSES) 295 menu\_post(3CURSES) 296 menus(3CURSES) 297 menu\_userptr(3CURSES) 301 menu\_win(3CURSES) 302 meta(3XCURSES) 303 move(3XCURSES) 304 mvcur(3XCURSES) 305 mvderwin(3XCURSES) 306 mvprintw(3XCURSES) 307

> **Contents 7**

mvscanw(3XCURSES) 308 mvwin(3XCURSES) 309 napms(3XCURSES) 310 newpad(3XCURSES) 311 nl(3XCURSES) 313 nodelay(3XCURSES) 314 noqiflush(3XCURSES) 315 notimeout(3XCURSES) 316 overlay(3XCURSES) 317 panel\_above(3CURSES) 320 panel\_move(3CURSES) 321 panel\_new(3CURSES) 322 panels(3CURSES) 323 panel\_show(3CURSES) 325 panel\_top(3CURSES) 326 panel\_update(3CURSES) 327 panel\_userptr(3CURSES) 328 panel\_window(3CURSES) 329 pechochar(3XCURSES) 330 plot(3PLOT) 331 putp(3XCURSES) 334 redrawwin(3XCURSES) 335 resetty(3XCURSES) 336 ripoffline(3XCURSES) 337 scr\_dump(3XCURSES) 338 scrl(3XCURSES) 339 setcchar(3XCURSES) 340 set\_term(3XCURSES) 341 slk\_attroff(3XCURSES) 342 standend(3XCURSES) 345 stdscr(3XCURSES) 346 syncok(3XCURSES) 347 termattrs(3XCURSES) 348 termname(3XCURSES) 349 tgetent(3XCURSES) 350 tigetflag(3XCURSES) 352 typeahead(3XCURSES) 353 unctrl(3XCURSES) 354

**8** man pages section 3: Curses Library Functions • May 2002

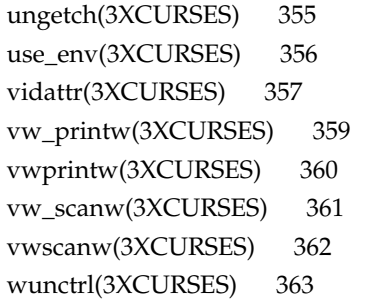

**Index 365**

man pages section 3: Curses Library Functions • May 2002

# Preface

Both novice users and those familar with the SunOS operating system can use online man pages to obtain information about the system and its features. A man page is intended to answer concisely the question "What does it do?" The man pages in general comprise a reference manual. They are not intended to be a tutorial.

## Overview

The following contains a brief description of each man page section and the information it references:

- Section 1 describes, in alphabetical order, commands available with the operating system.
- Section 1M describes, in alphabetical order, commands that are used chiefly for system maintenance and administration purposes.
- Section 2 describes all of the system calls. Most of these calls have one or more error returns. An error condition is indicated by an otherwise impossible returned value.
- Section 3 describes functions found in various libraries, other than those functions that directly invoke UNIX system primitives, which are described in Section 2.
- Section 4 outlines the formats of various files. The C structure declarations for the file formats are given where applicable.
- Section 5 contains miscellaneous documentation such as character-set tables.
- Section 6 contains available games and demos.
- Section 7 describes various special files that refer to specific hardware peripherals and device drivers. STREAMS software drivers, modules and the STREAMS-generic set of system calls are also described.
- Section 9 provides reference information needed to write device drivers in the kernel environment. It describes two device driver interface specifications: the Device Driver Interface (DDI) and the Driver⁄Kernel Interface (DKI).
- Section 9E describes the DDI/DKI, DDI-only, and DKI-only entry-point routines a developer can include in a device driver.
- Section 9F describes the kernel functions available for use by device drivers.
- Section 9S describes the data structures used by drivers to share information between the driver and the kernel.

Below is a generic format for man pages. The man pages of each manual section generally follow this order, but include only needed headings. For example, if there are no bugs to report, there is no BUGS section. See the intro pages for more information and detail about each section, and man(1) for more information about man pages in general.

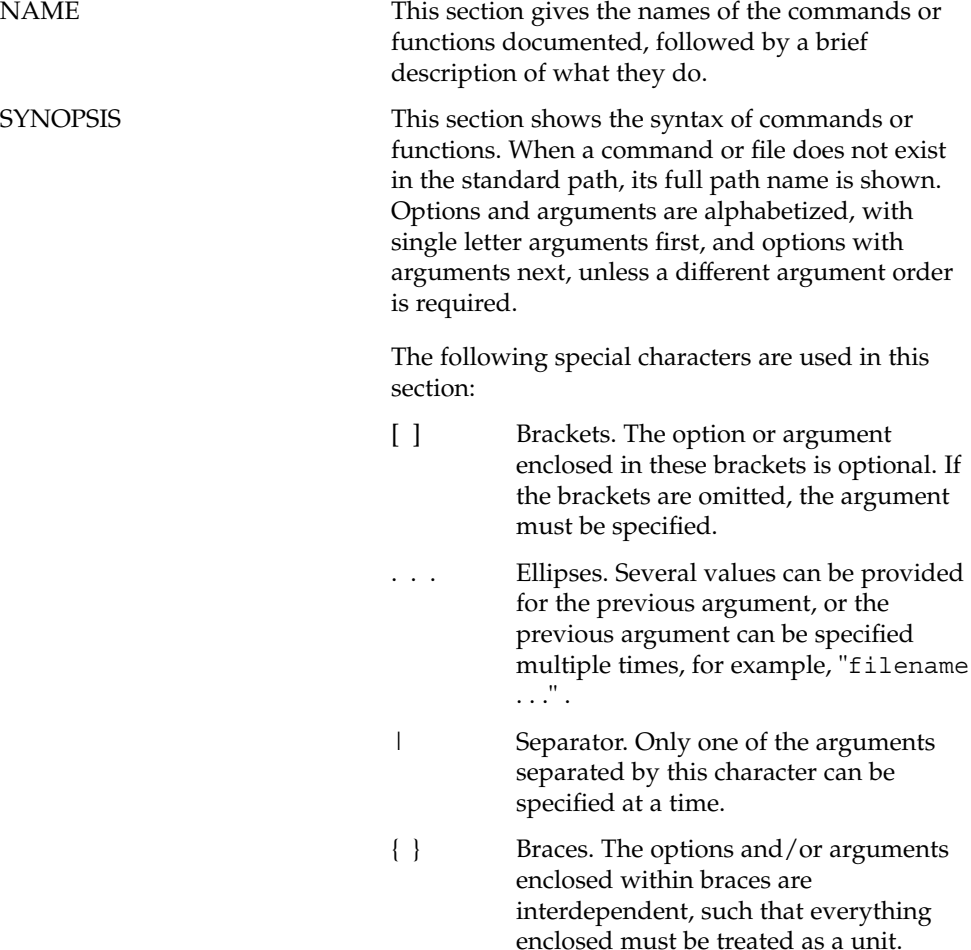

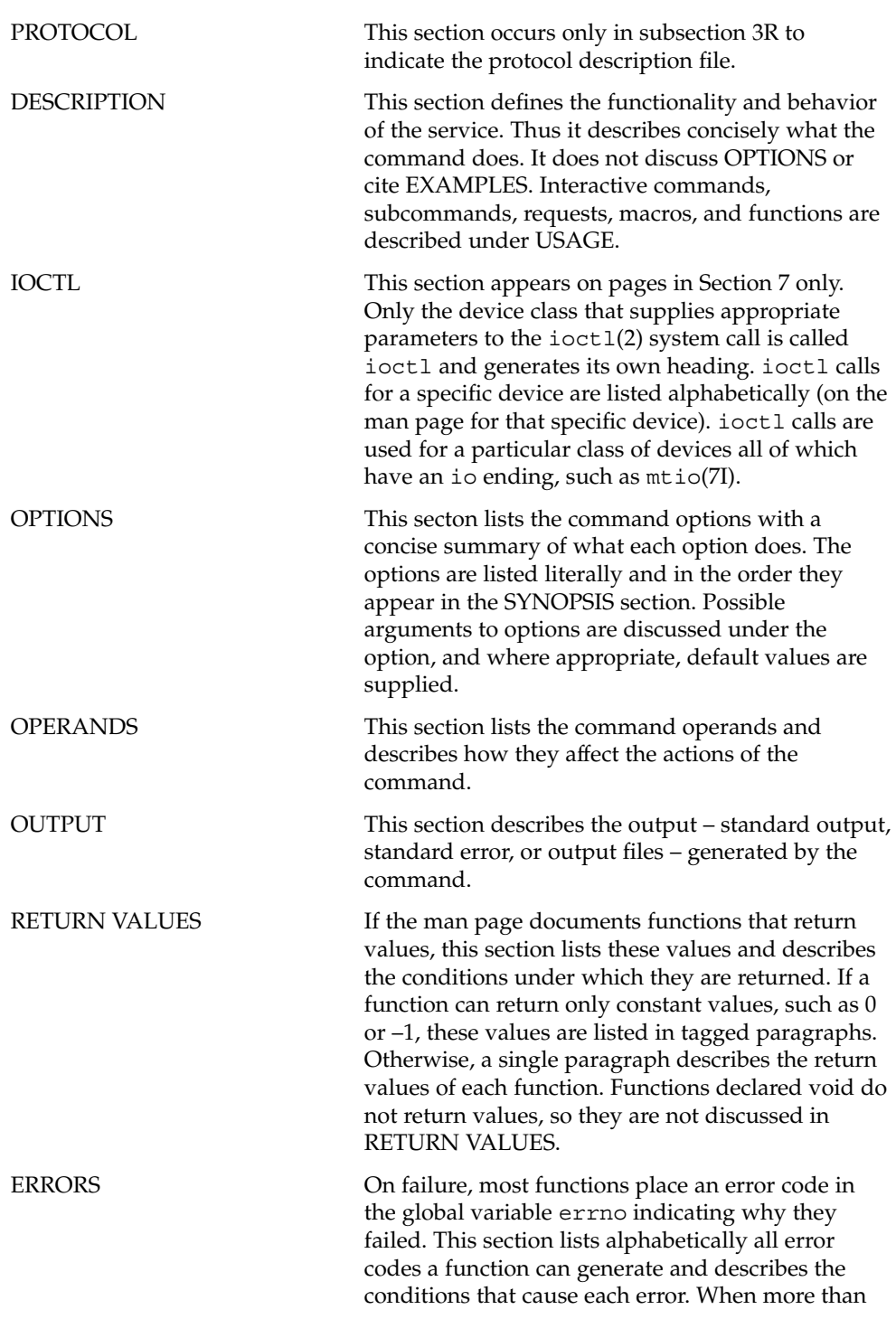

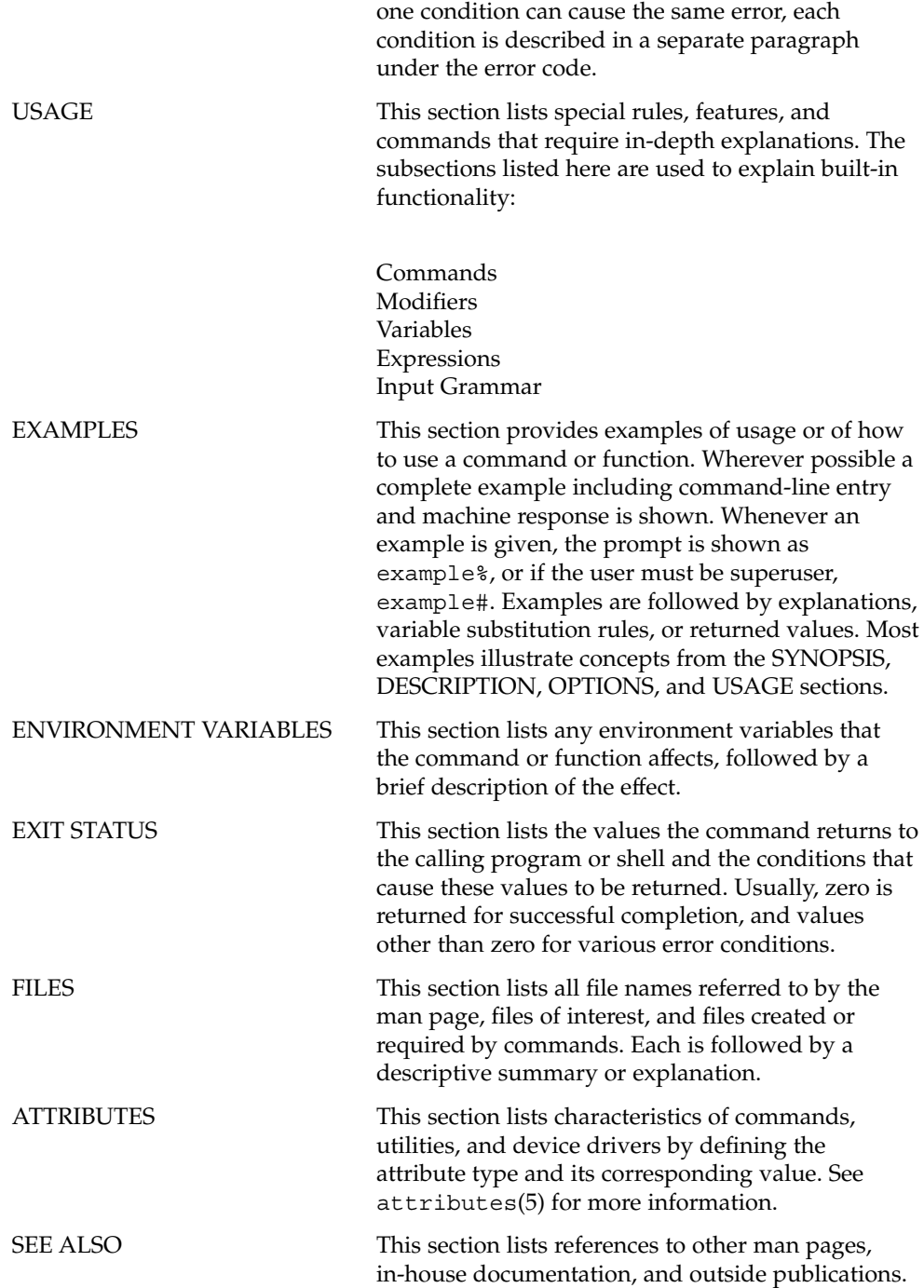

**14** man pages section 3: Curses Library Functions • May 2002

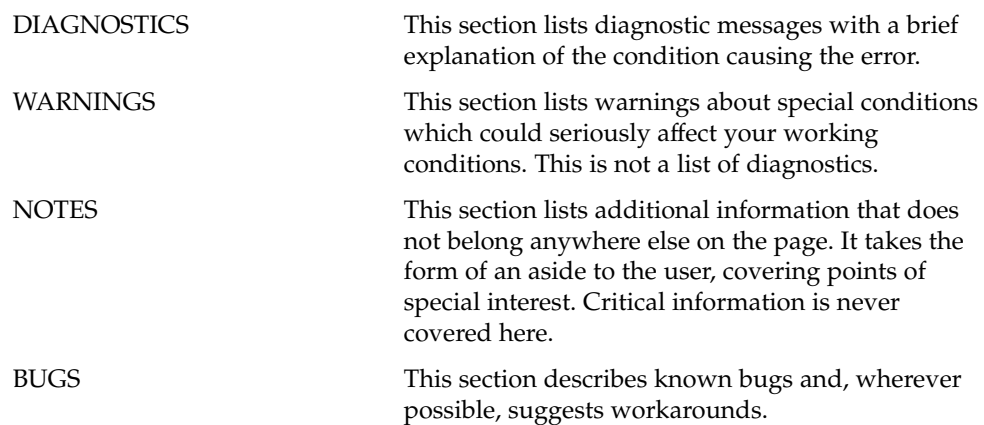

man pages section 3: Curses Library Functions • May 2002

Curses Library Functions

#### addch(3XCURSES)

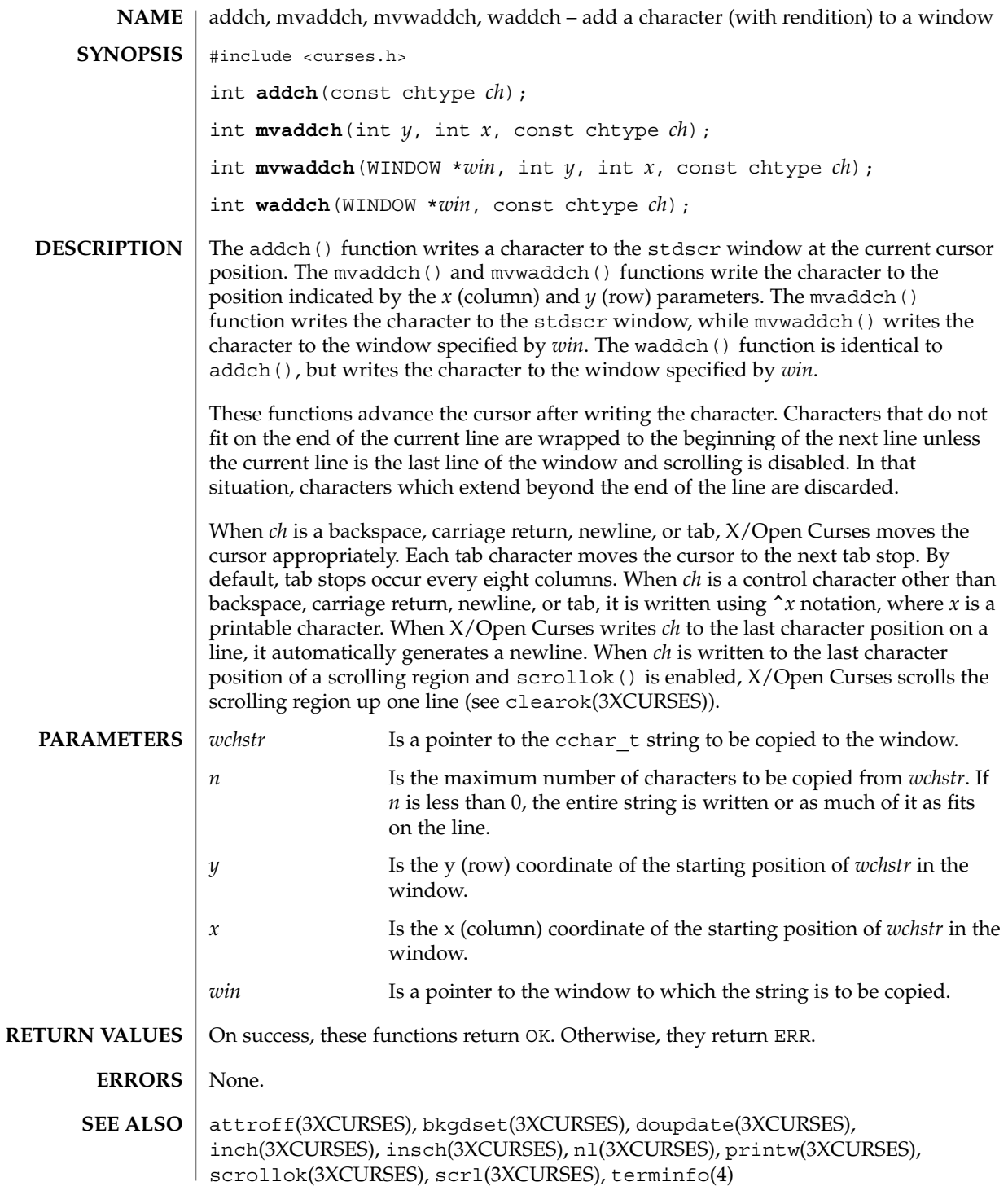

**18** man pages section 3: Curses Library Functions • Last Revised 1 Jun 1996

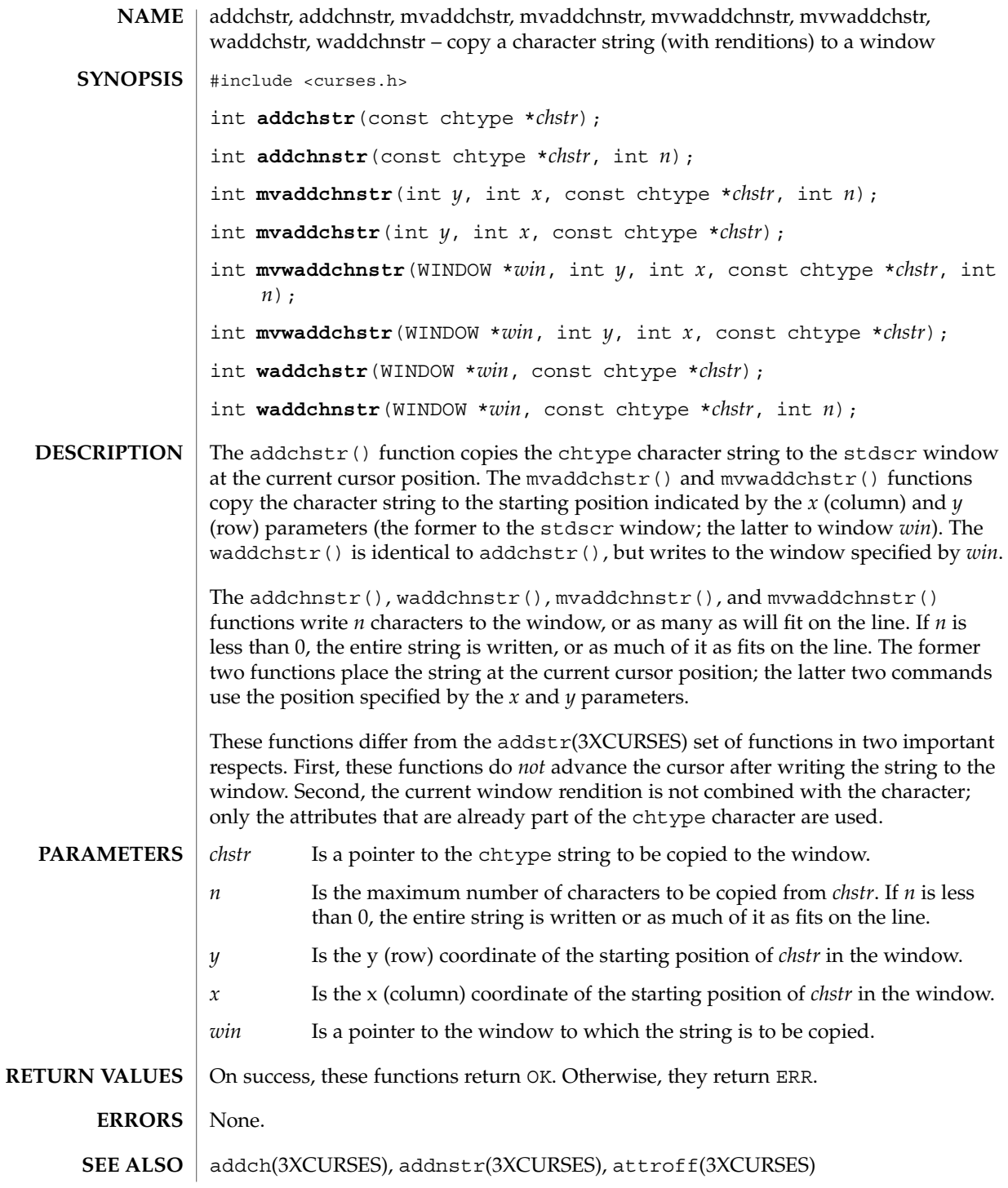

Curses Library Functions **19**

#### addnstr(3XCURSES)

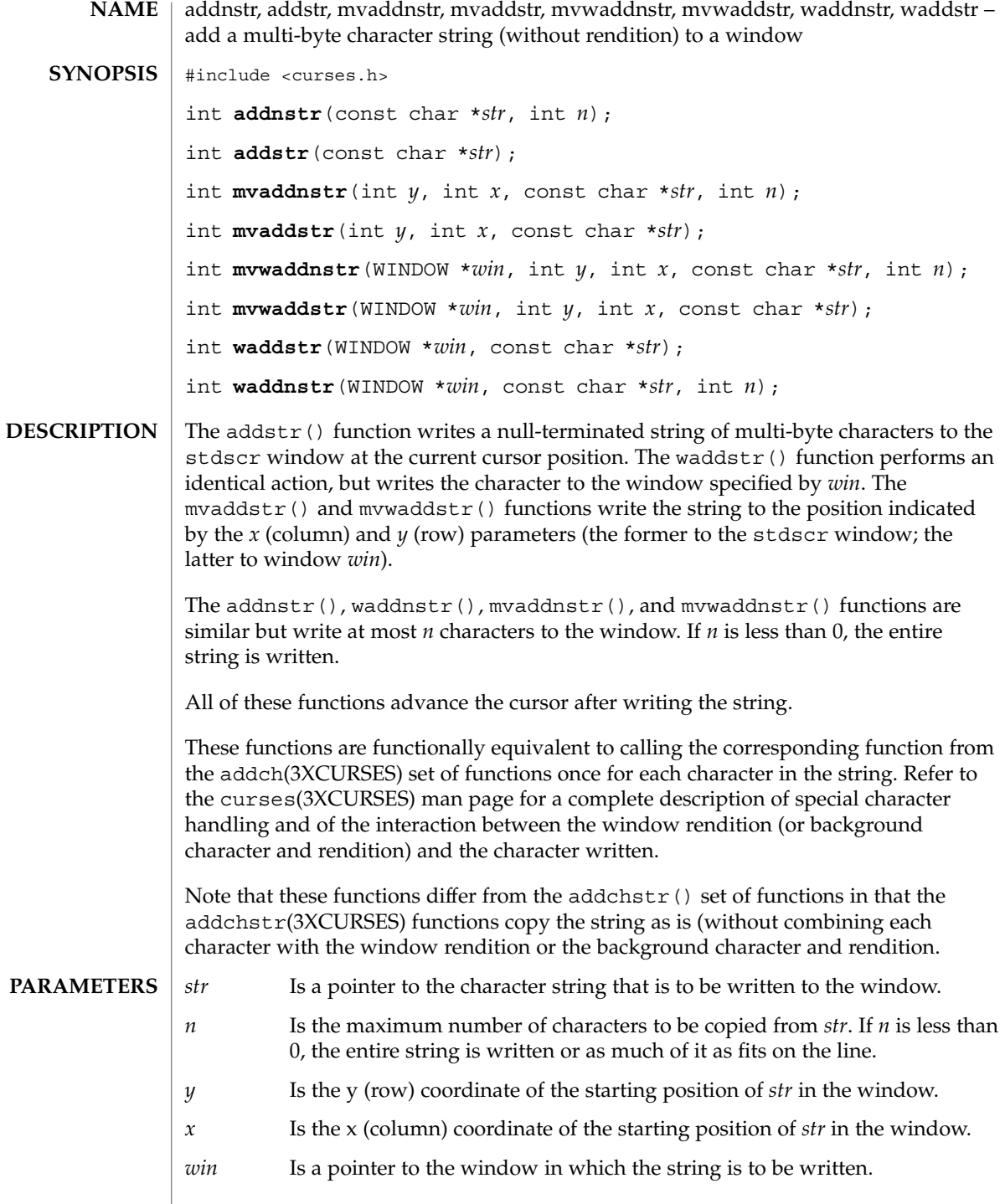

#### addnstr(3XCURSES)

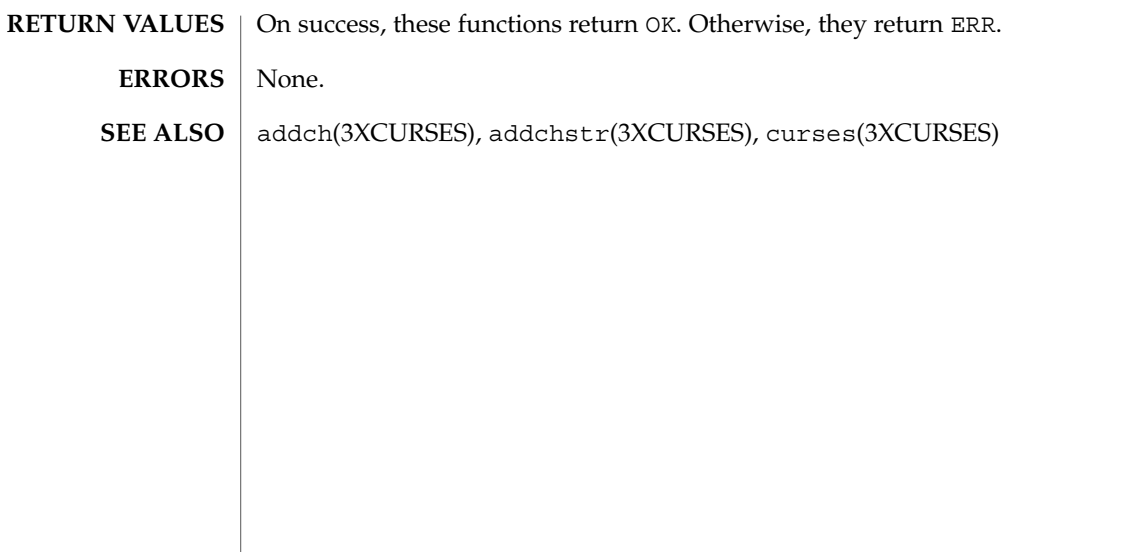

#### addnwstr(3XCURSES)

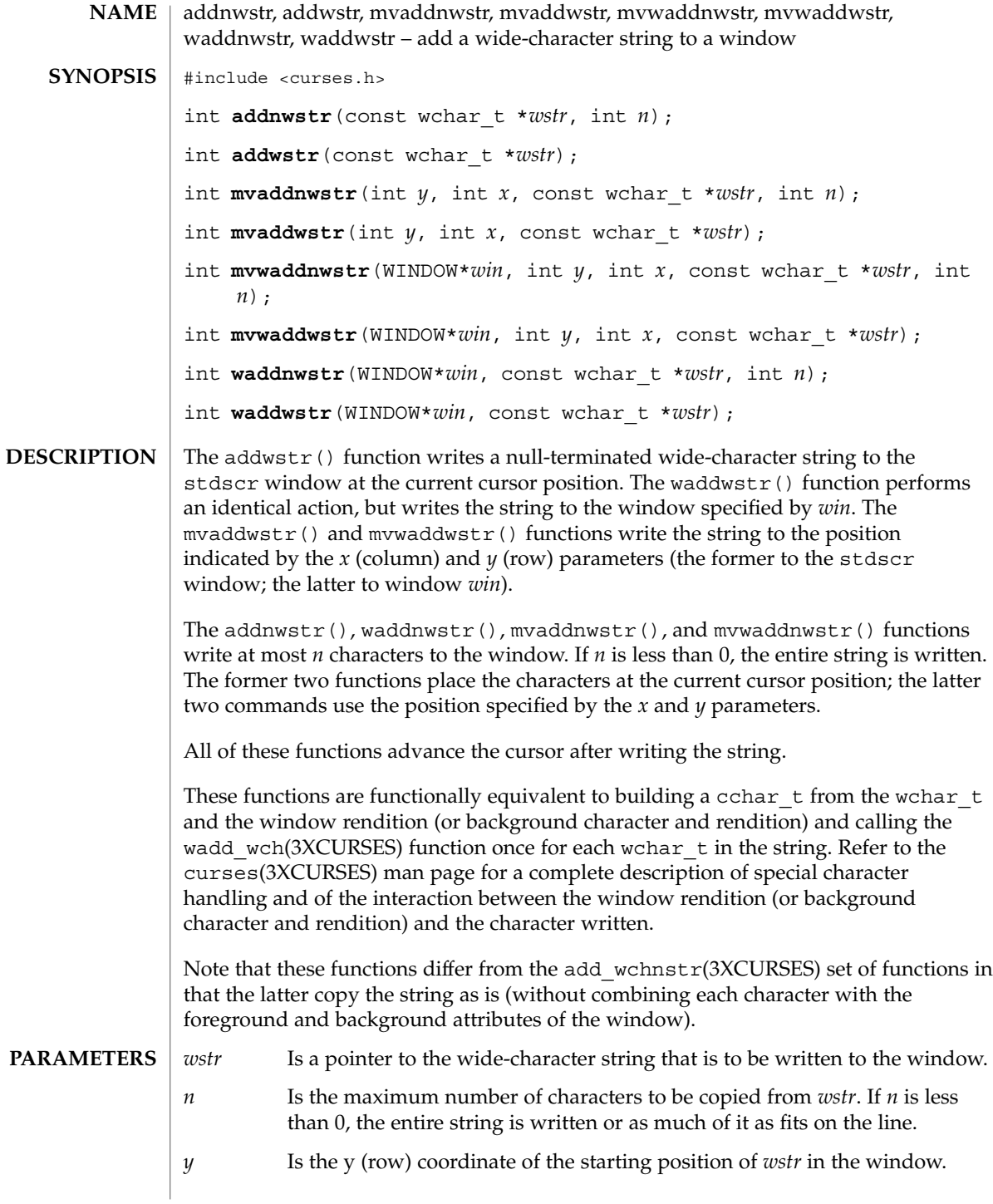

addnwstr(3XCURSES)

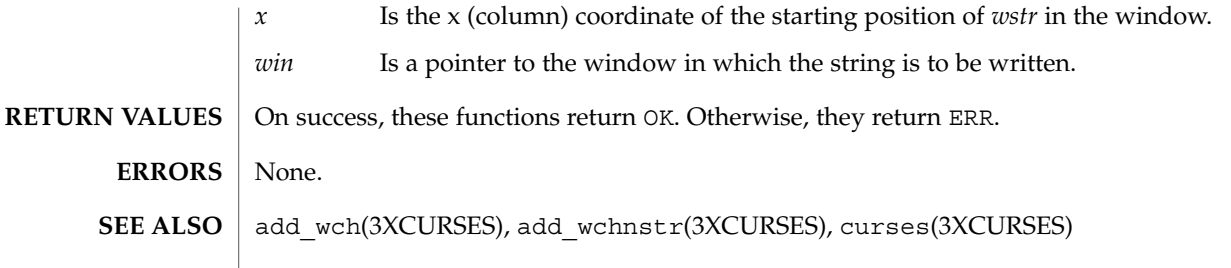

#### add\_wch(3XCURSES)

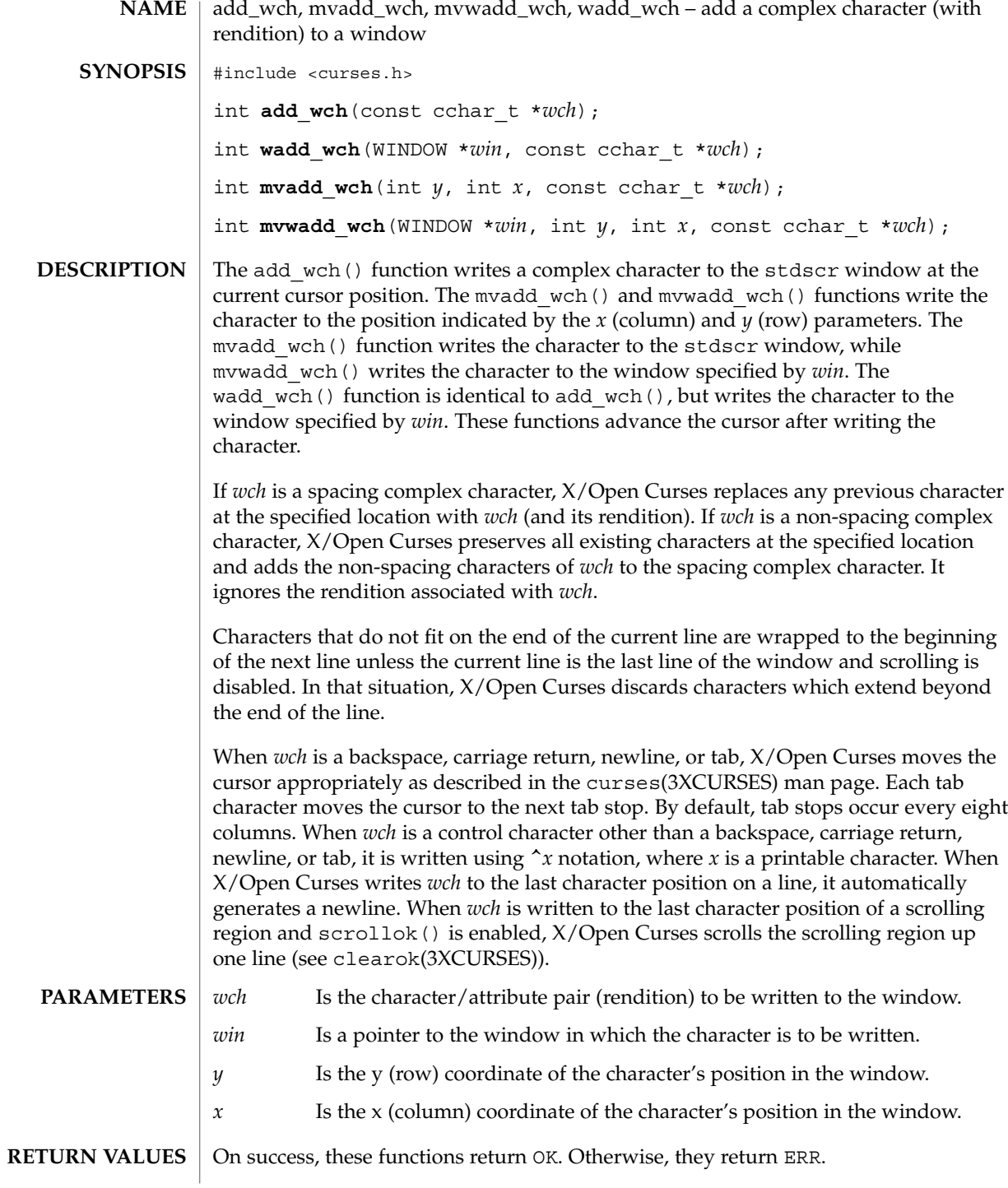

**24** man pages section 3: Curses Library Functions • Last Revised 1 Jun 1996

add\_wch(3XCURSES)

**ERRORS** | None.

attr\_off(3XCURSES), bkgrndset(3XCURSES), curses(3XCURSES), doupdate(3XCURSES), in\_wch(3XCURSES), ins\_wch(3XCURSES), nl(3XCURSES), printw(3XCURSES), scrollok(3XCURSES), scrl(3XCURSES), setscrreg(3XCURSES), terminfo(4) **SEE ALSO**

#### add\_wchnstr(3XCURSES)

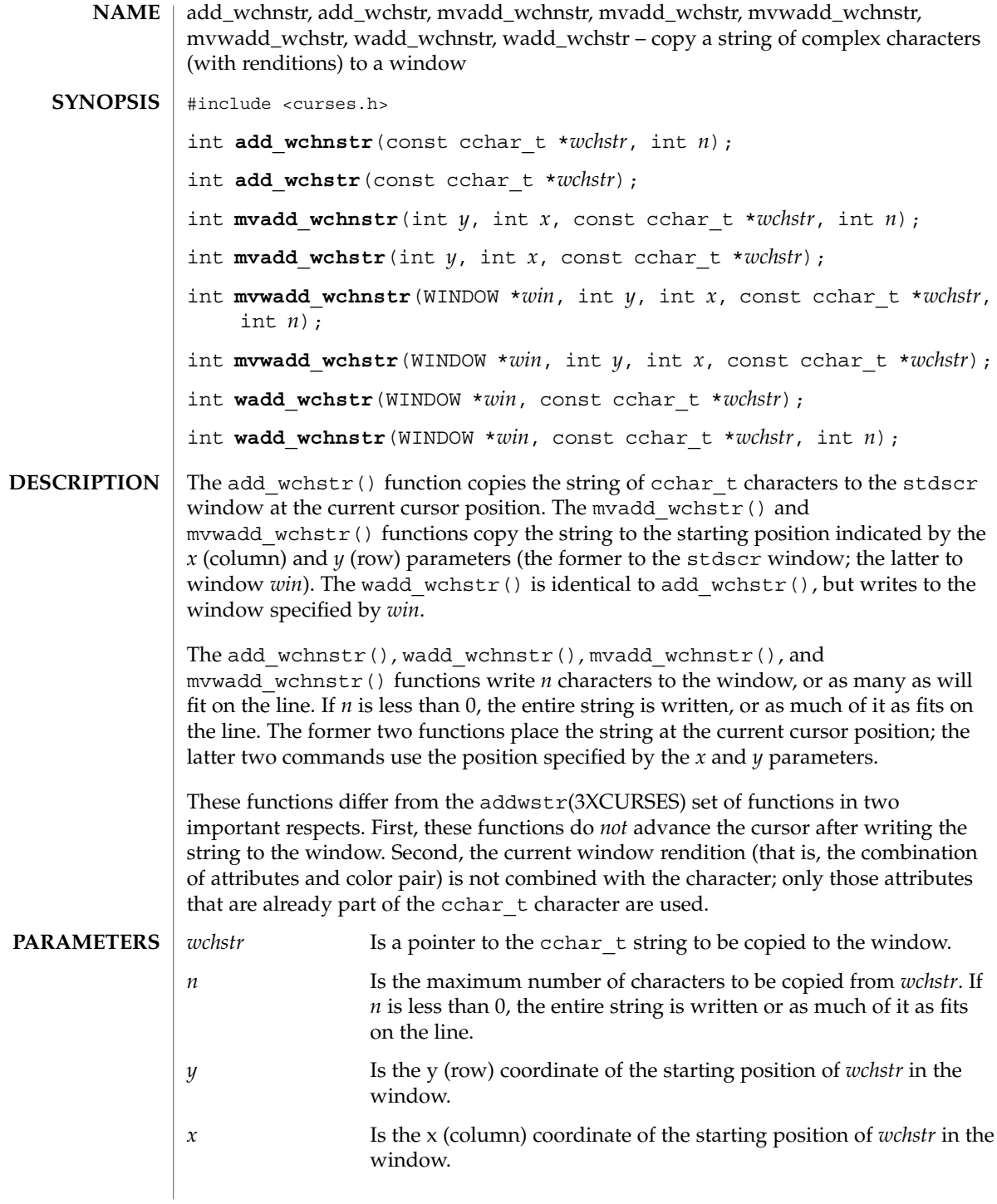

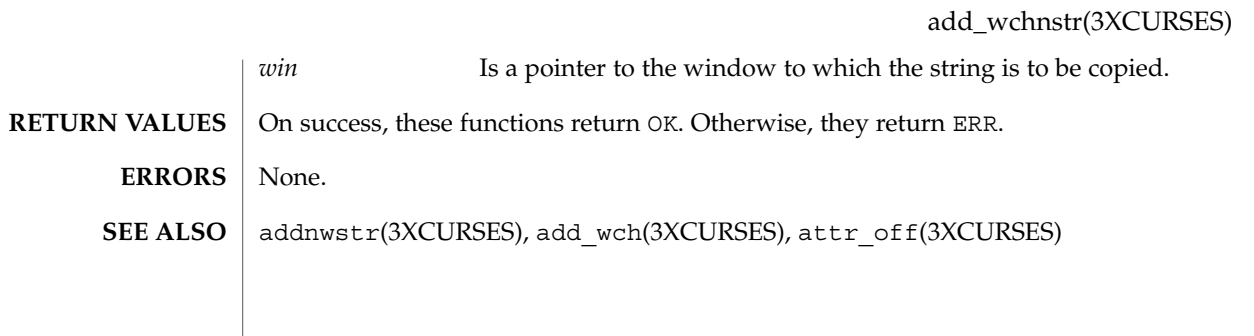

### attr\_get(3XCURSES)

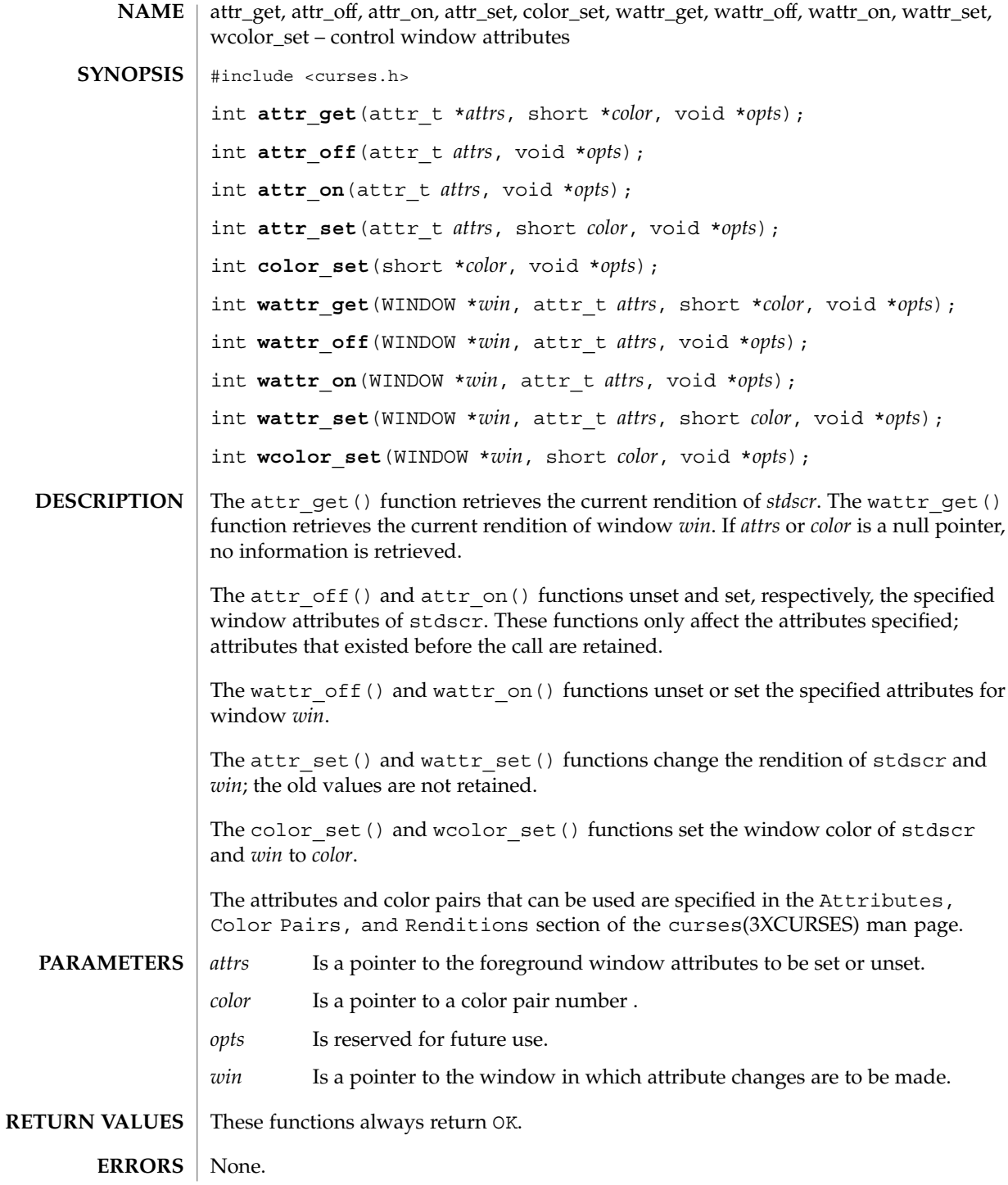

**28** man pages section 3: Curses Library Functions • Last Revised 1 Jun 1996

attr\_get(3XCURSES)

add\_wch(3XCURSES), addnwstr(3XCURSES), attroff(3XCURSES), bkgrndset(3XCURSES), curses(3XCURSES), init\_color(3XCURSES), start\_color(3XCURSES) **SEE ALSO**

#### attroff(3XCURSES)

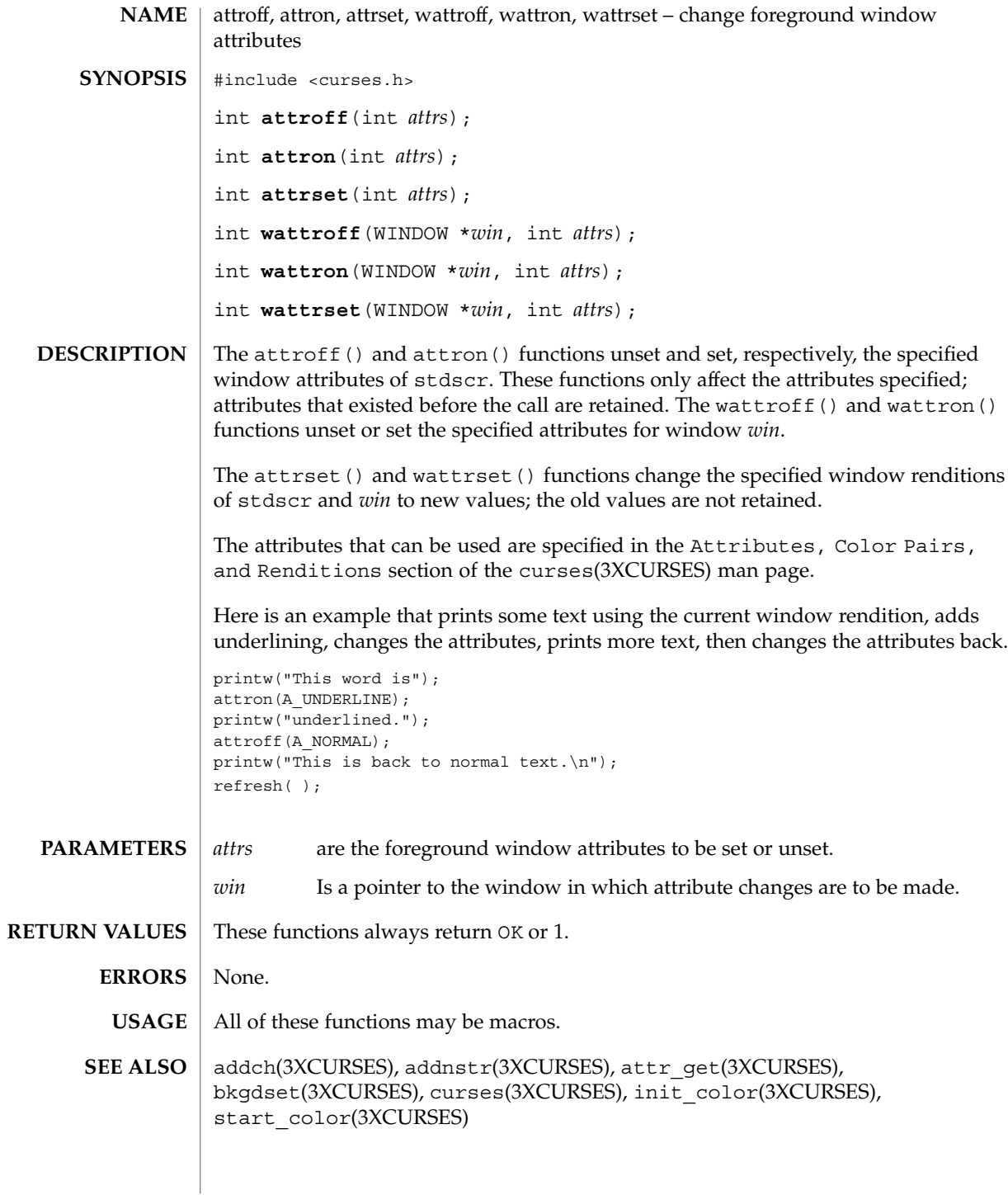

**30** man pages section 3: Curses Library Functions • Last Revised 1 Jun 1996

#### baudrate(3XCURSES)

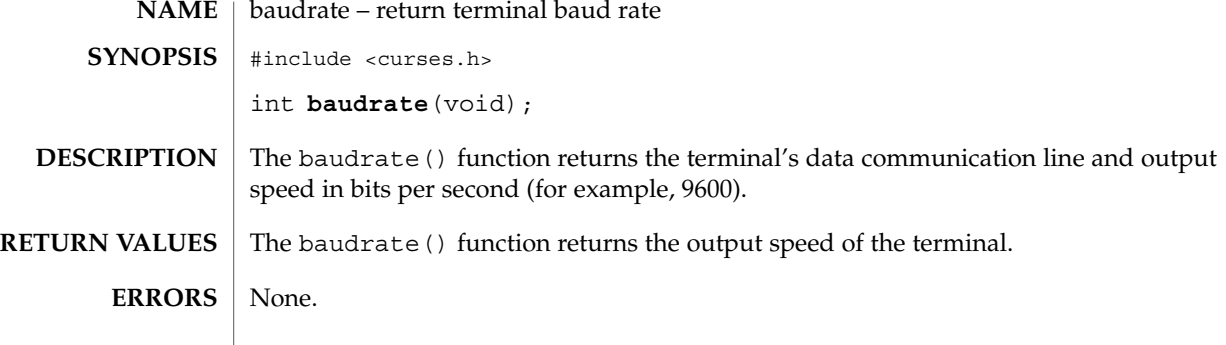

### beep(3XCURSES)

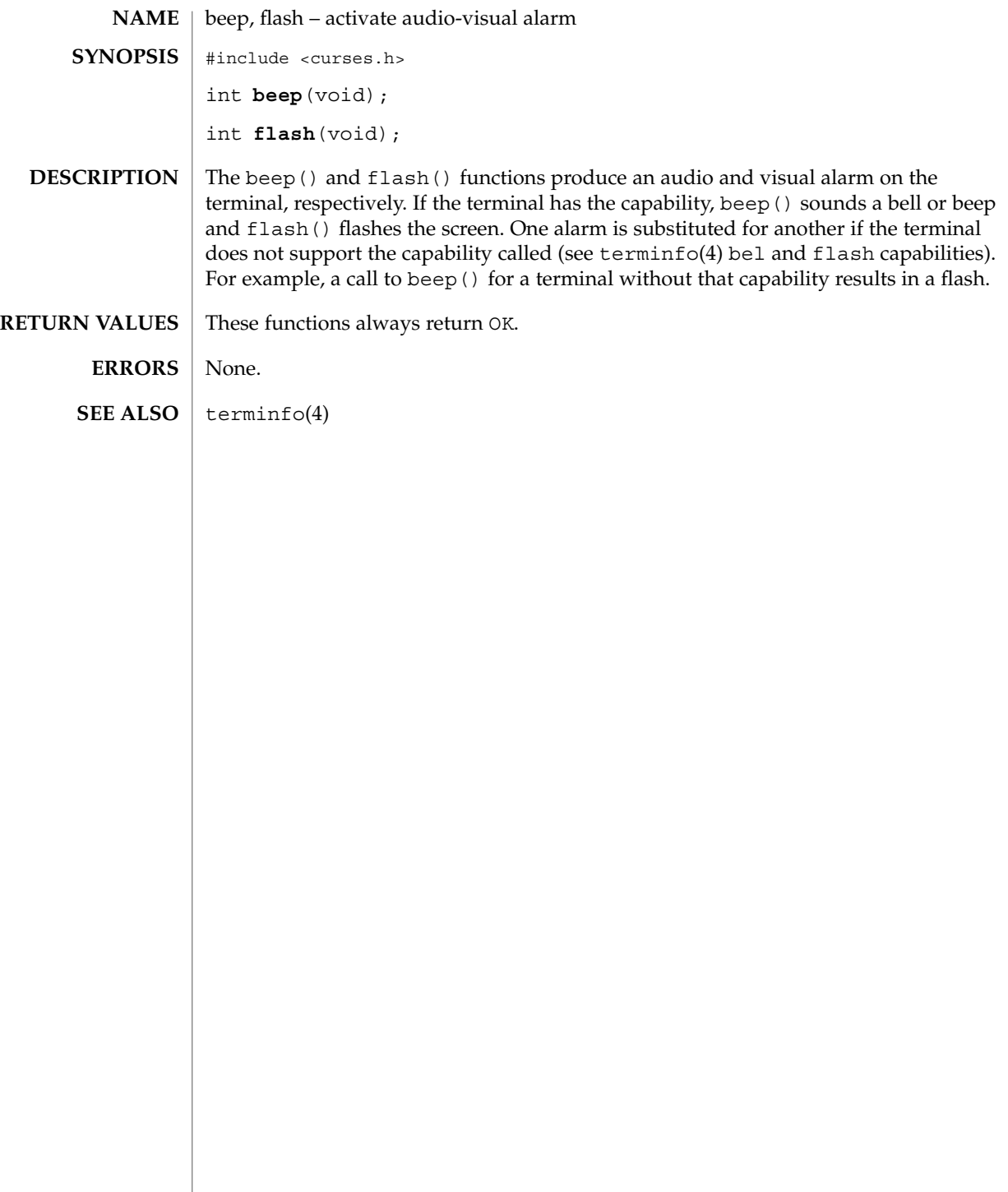

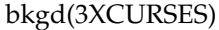

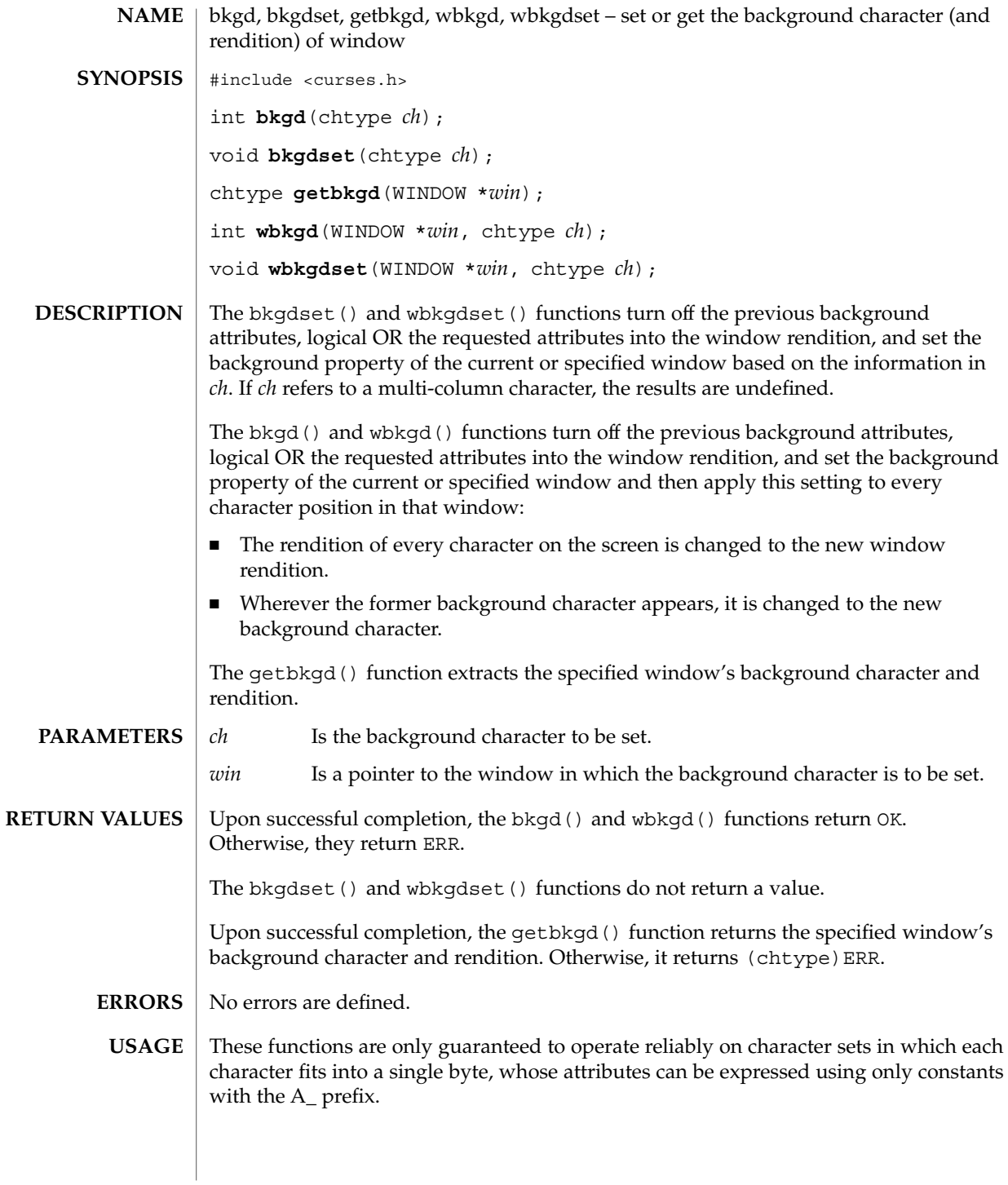

bkgd(3XCURSES)

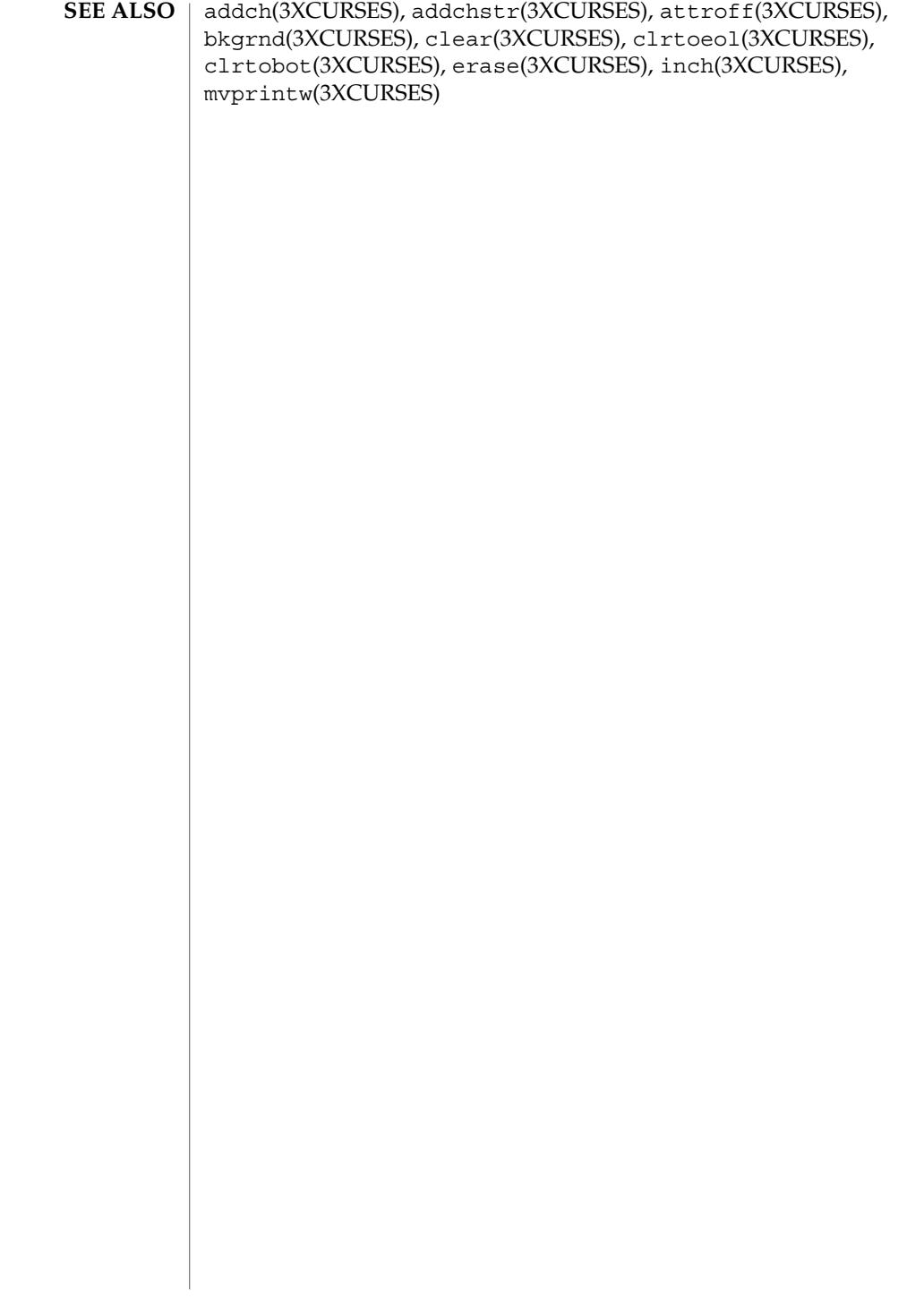

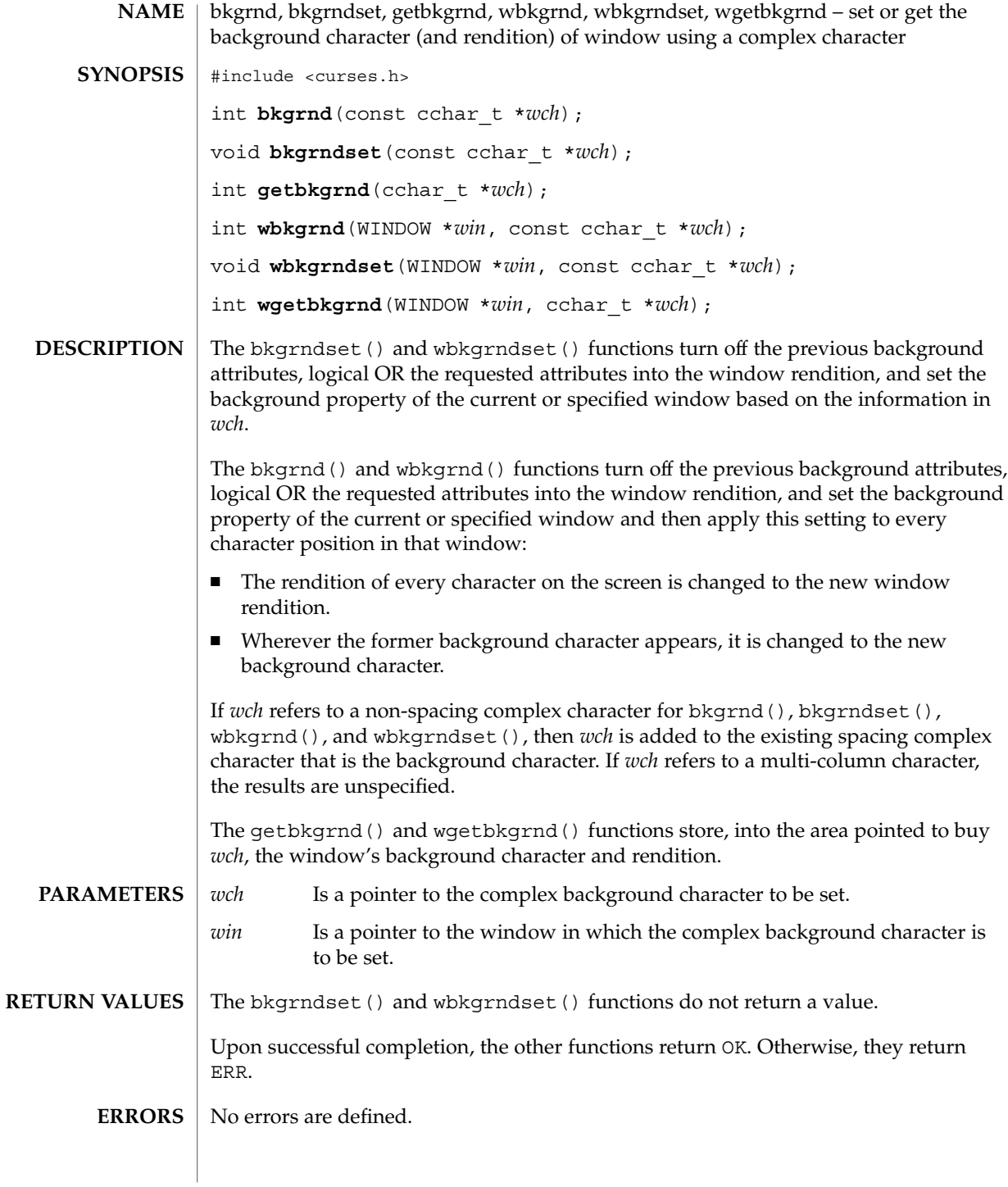

### bkgrnd(3XCURSES)

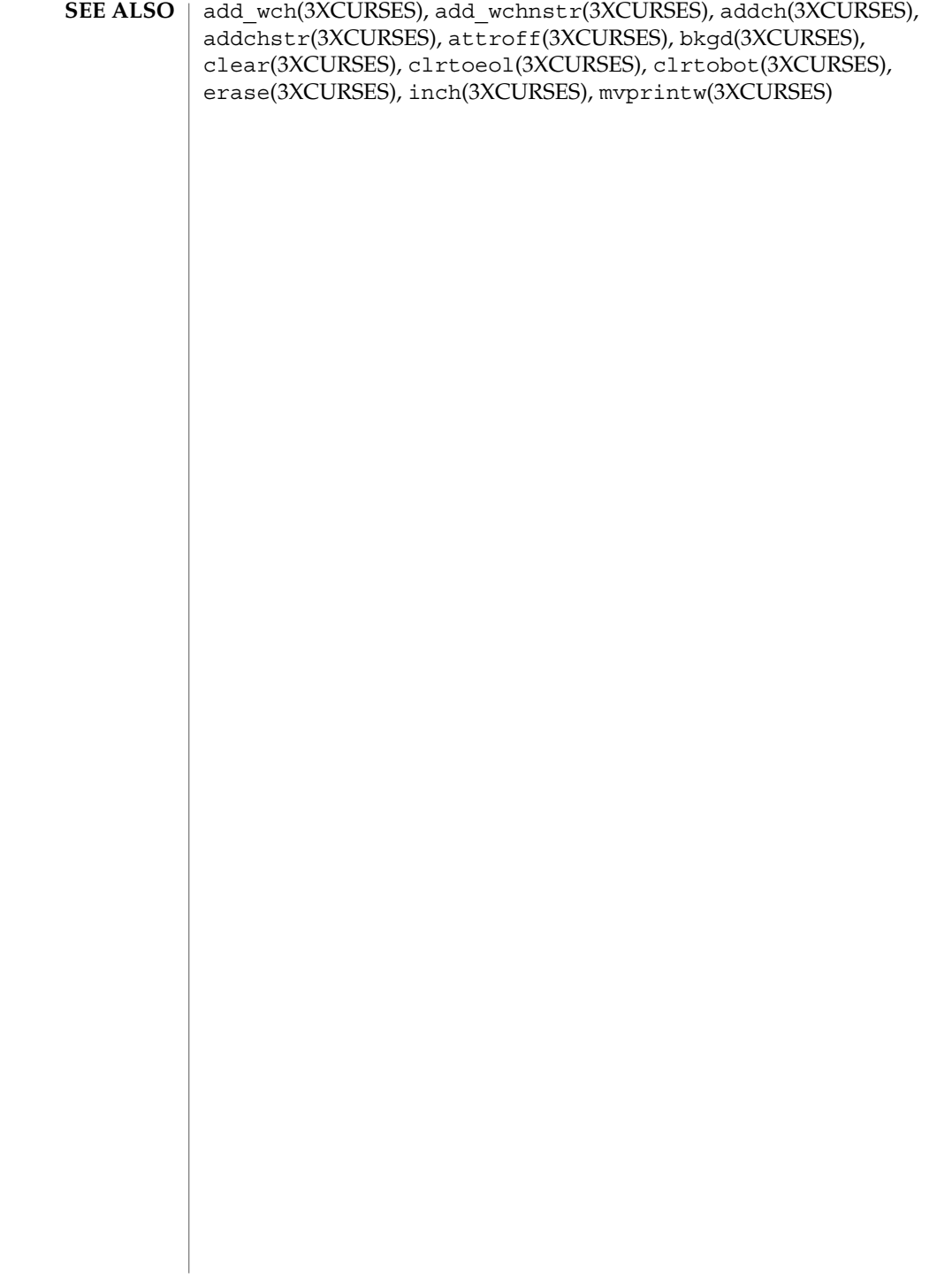
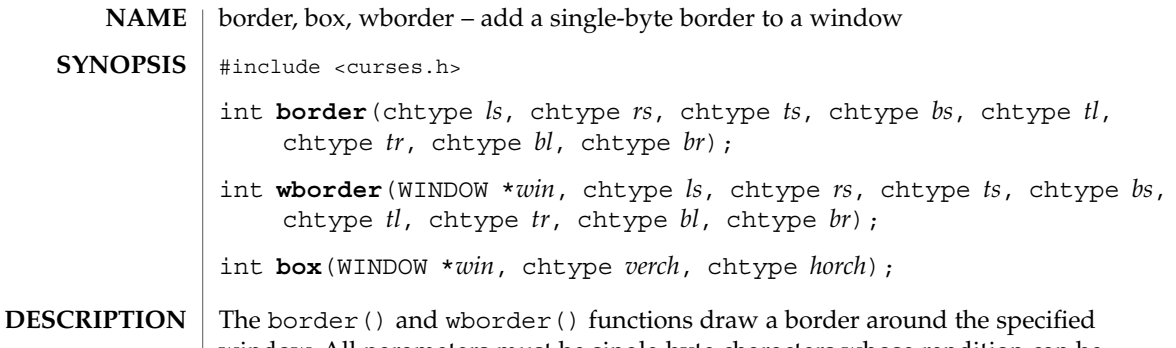

window. All parameters must be single-byte characters whose rendition can be expressed using only constants beginning with ACS\_. A parameter with the value of 0 is replaced by the default value.

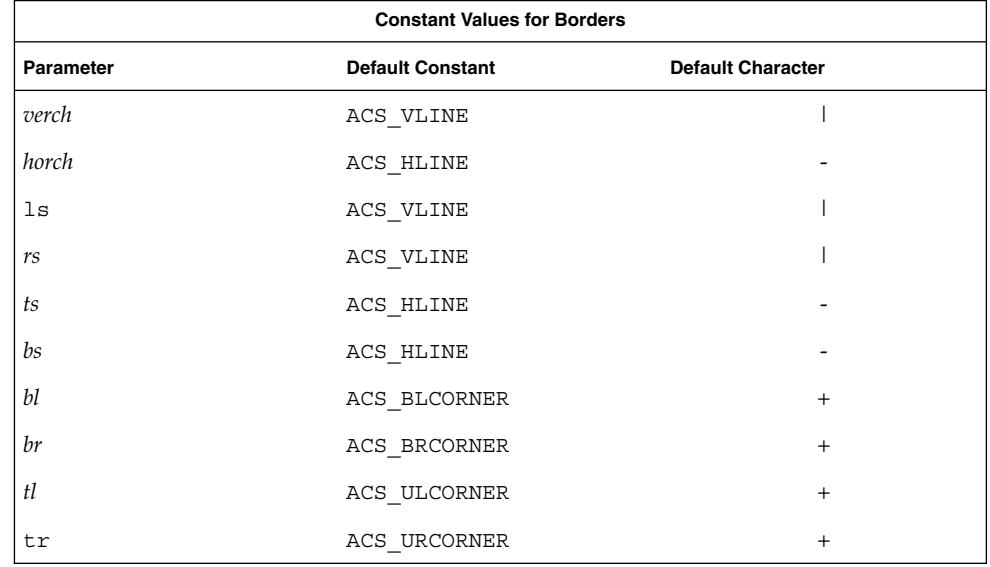

#### The call

box(*win*, *verch*, *horch*)is a short form for wborder(*win*, *verch*, *verch*, *horch*, *horch*, 0, 0, 0, 0)When the window is boxed, the bottom and top rows and right and left columns overwrite existing text.

**PARAMETERS**

*ls* Is the character and rendition used for the left side of the border.

Curses Library Functions **37**

# border(3XCURSES)

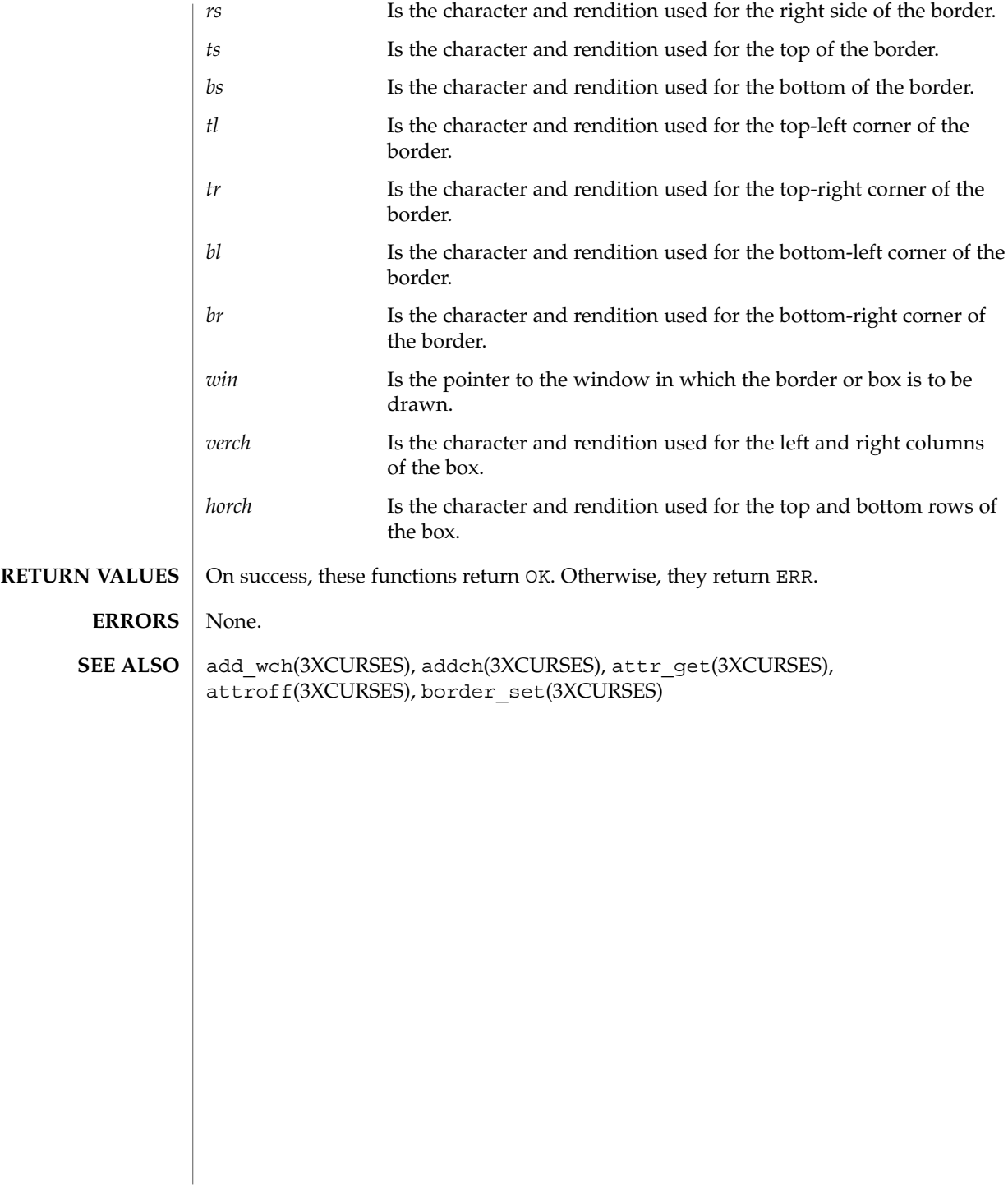

**38** man pages section 3: Curses Library Functions • Last Revised 1 Jun 1996

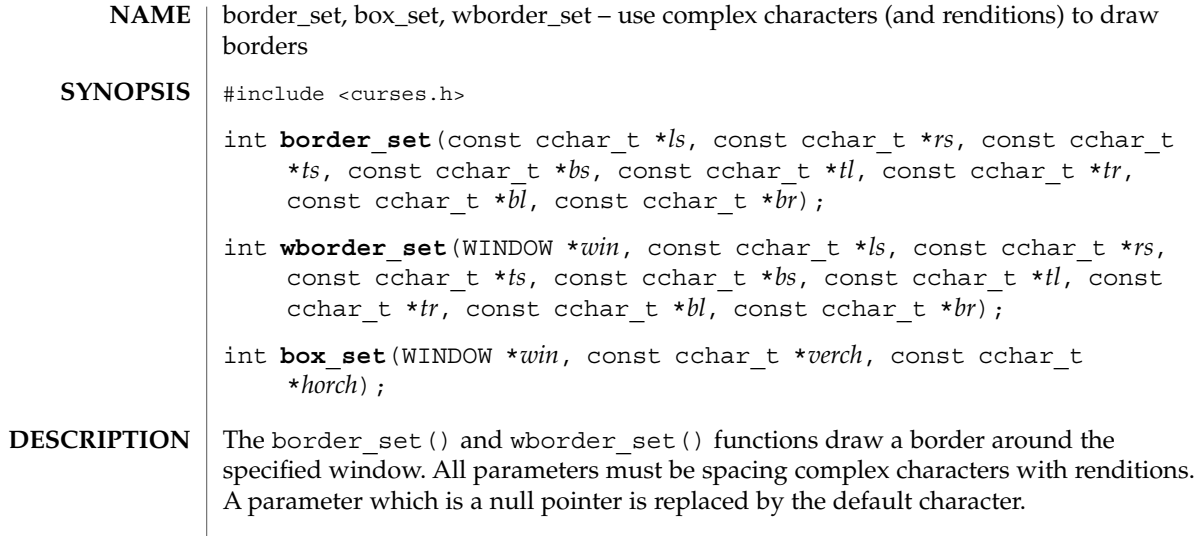

Constant Values for Borders

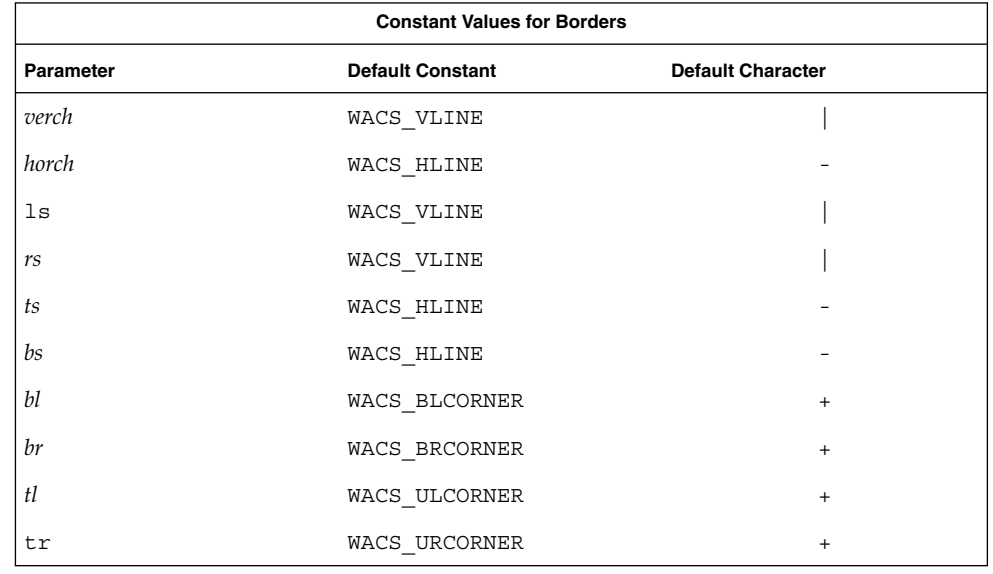

#### The call

box\_set(*win*, *verch*, *horch*)is a short form for wborder(*win*,

*verch*, *verch*, *horch*, *horch*, NULL, NULL, NULL, NULL) border\_set(3XCURSES)

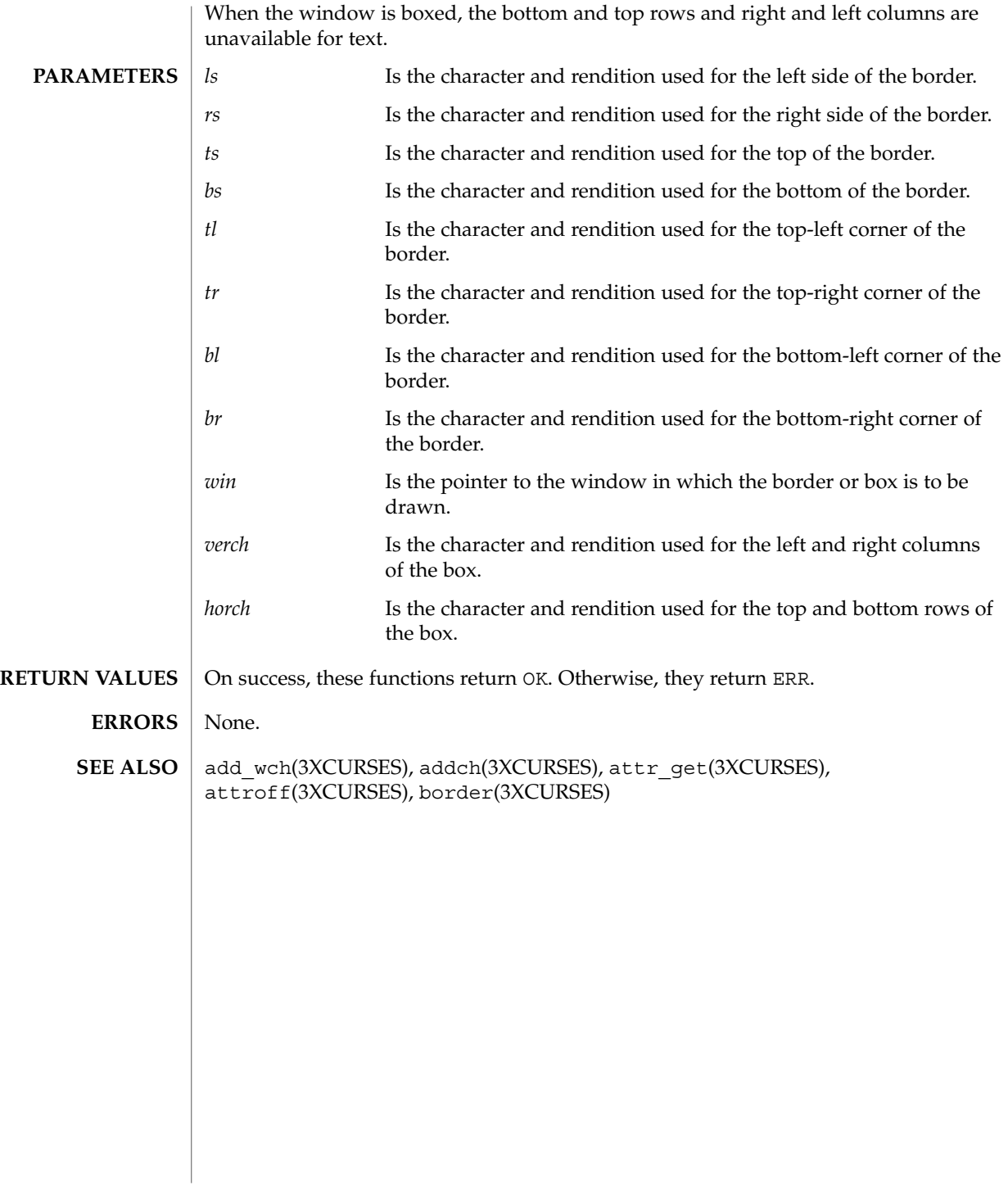

**40** man pages section 3: Curses Library Functions • Last Revised 1 Jun 1996

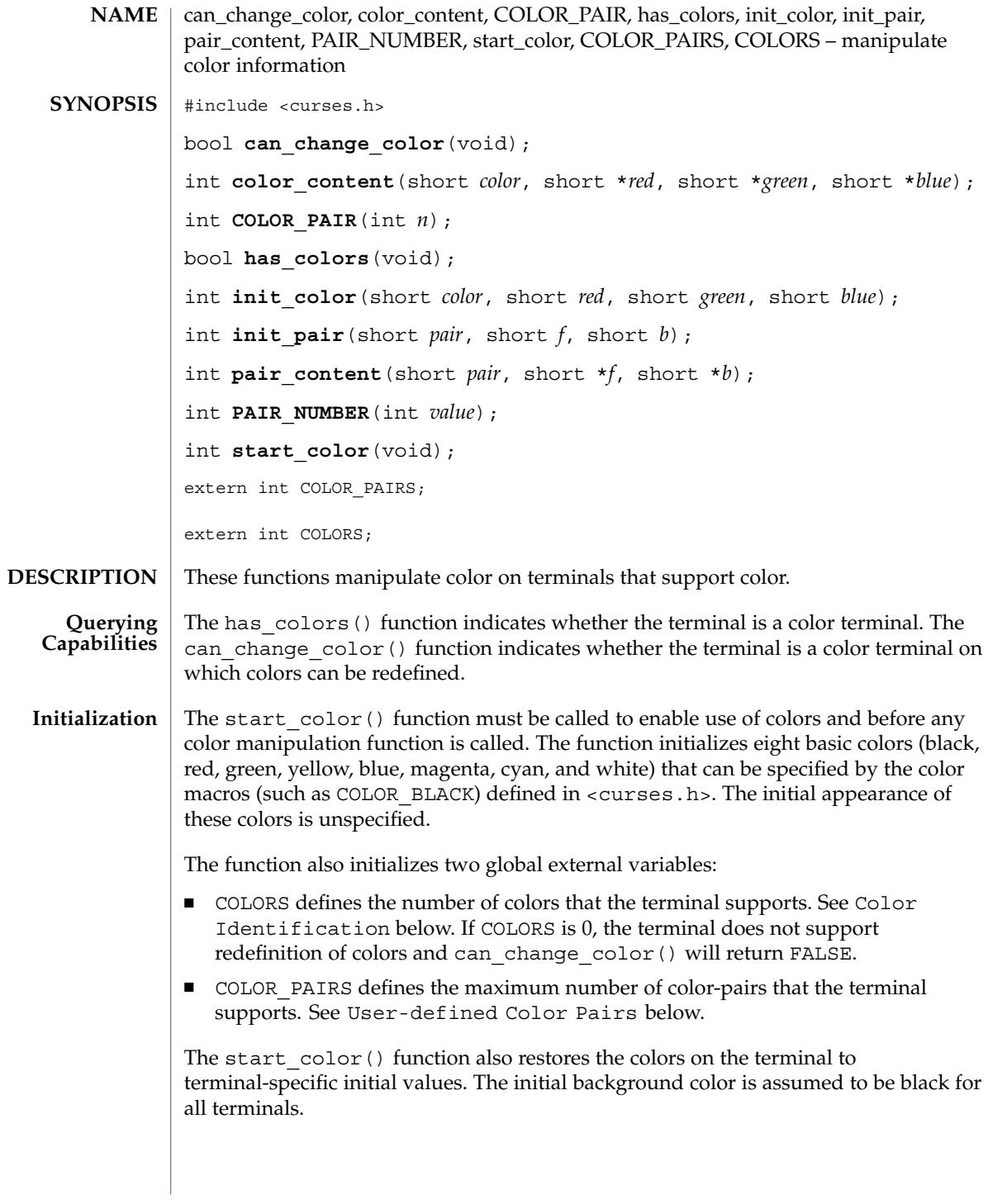

# can\_change\_color(3XCURSES)

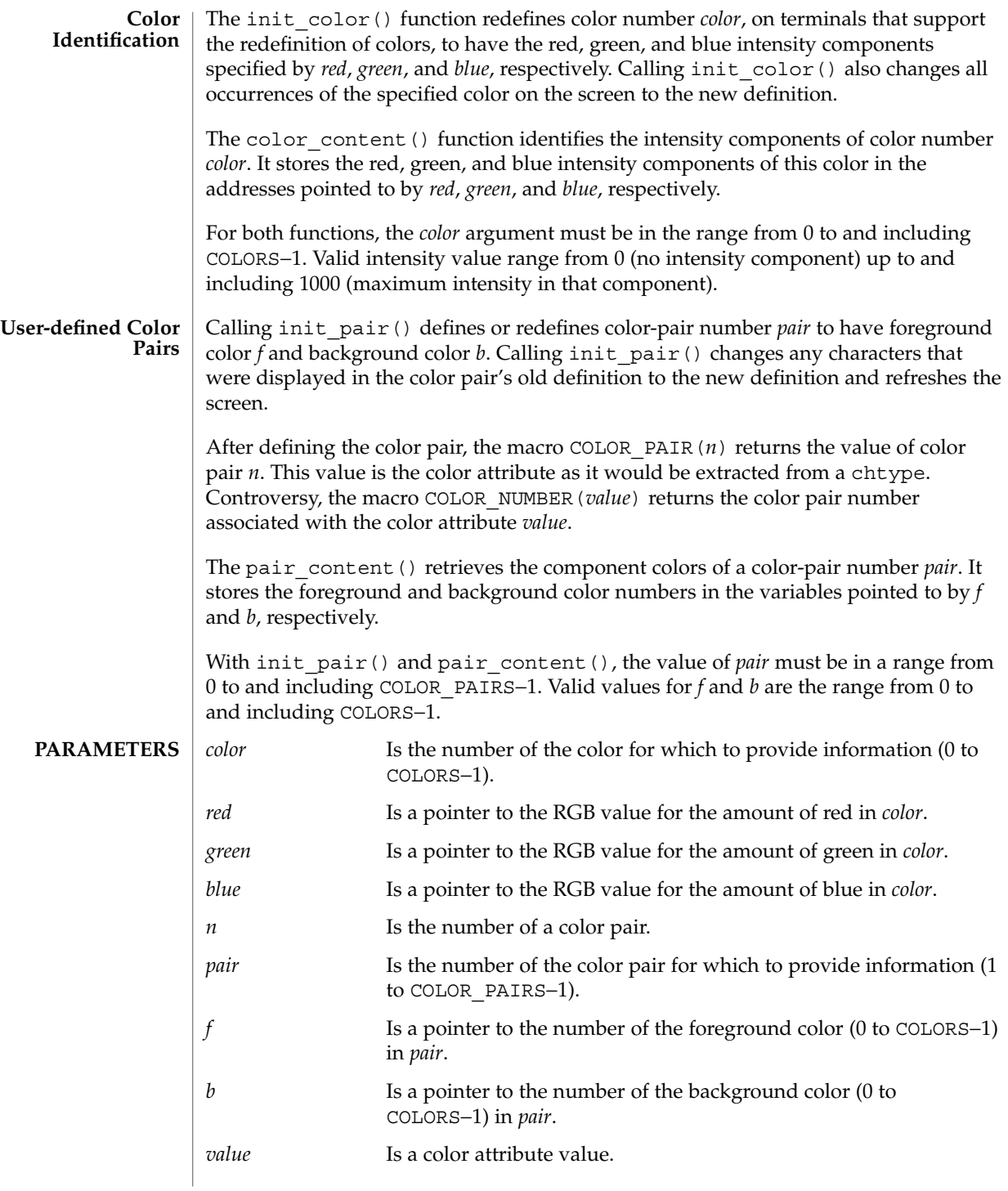

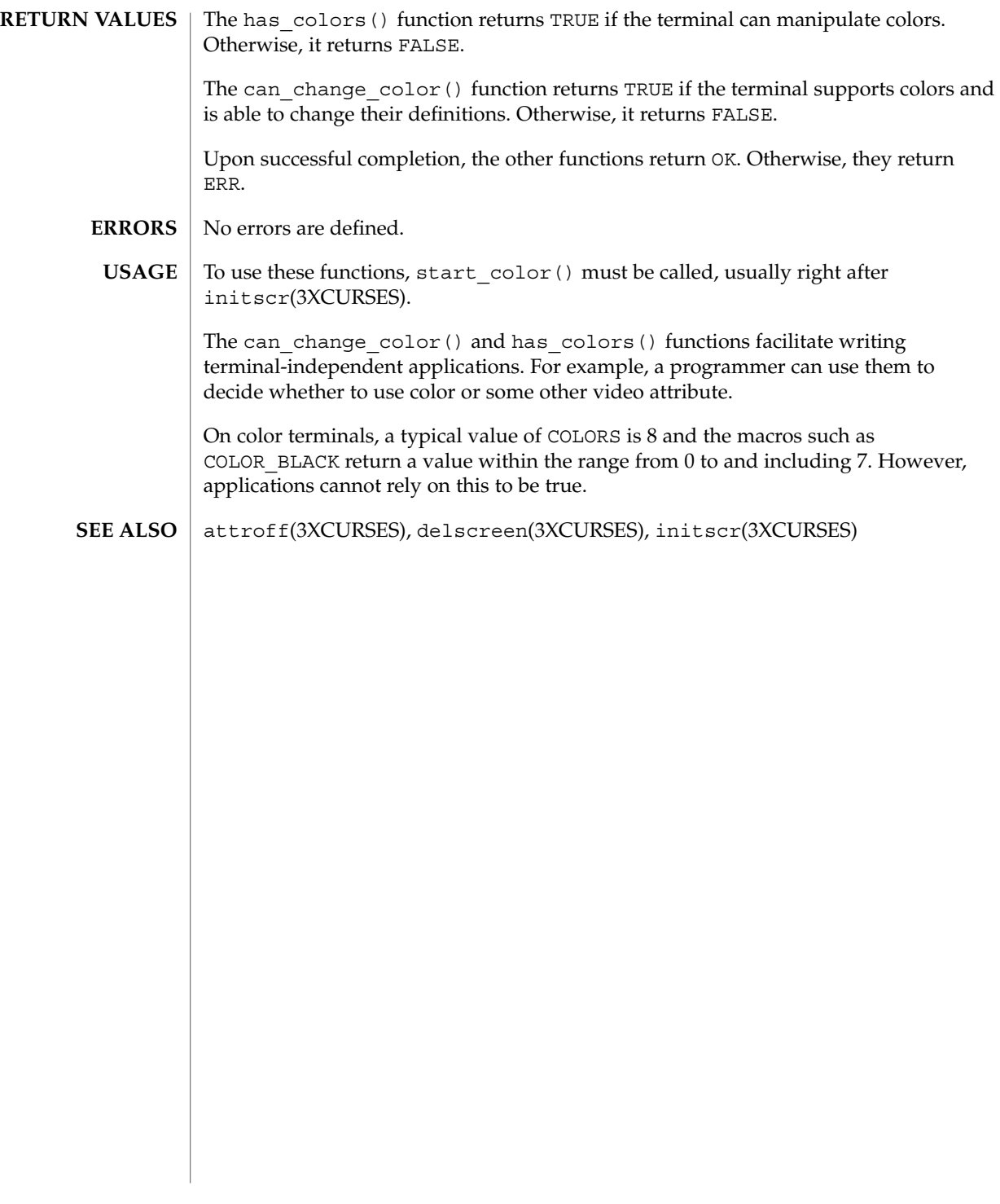

#### cbreak(3XCURSES)

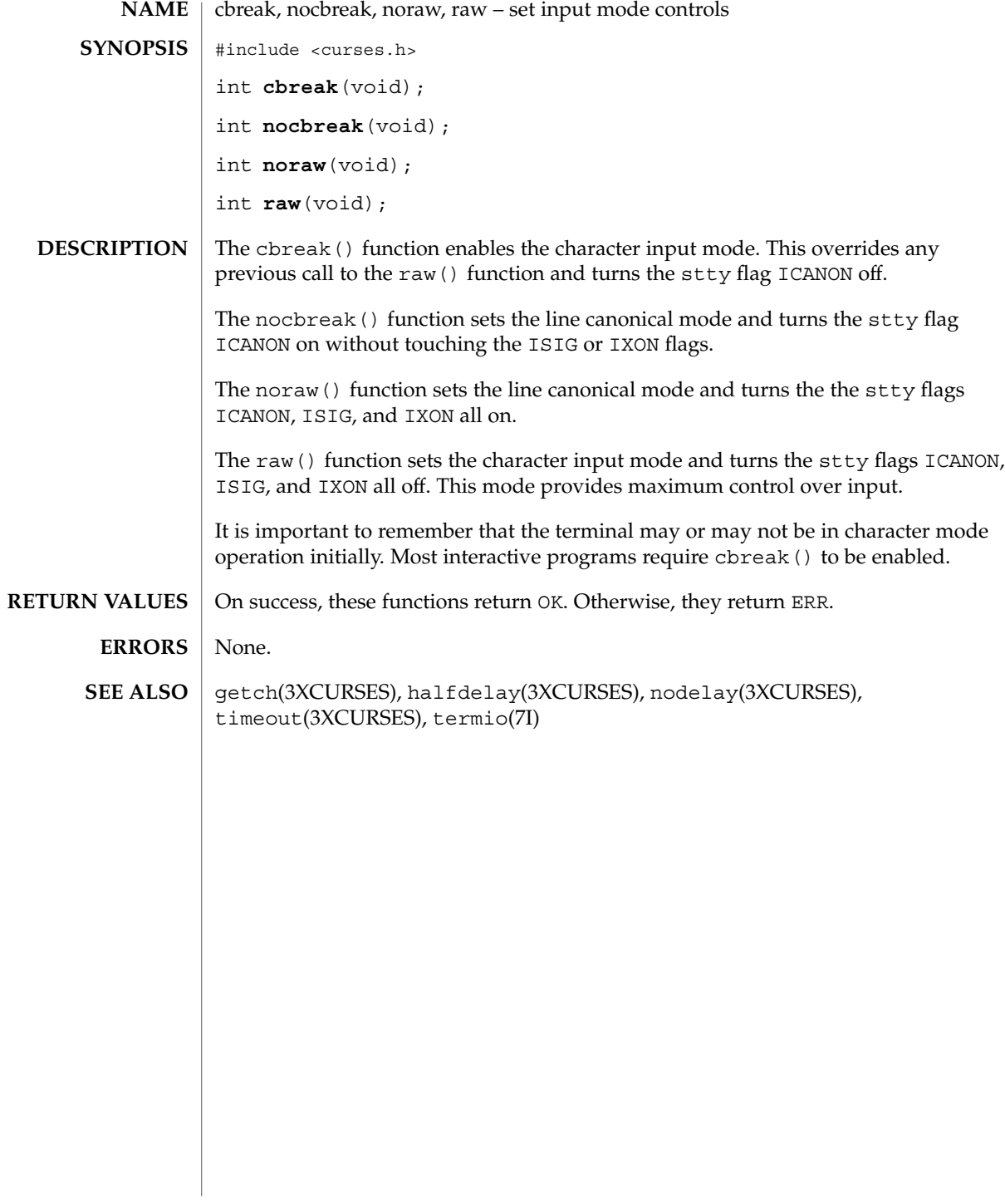

**44** man pages section 3: Curses Library Functions • Last Revised 1 Jun 1996

# chgat(3XCURSES)

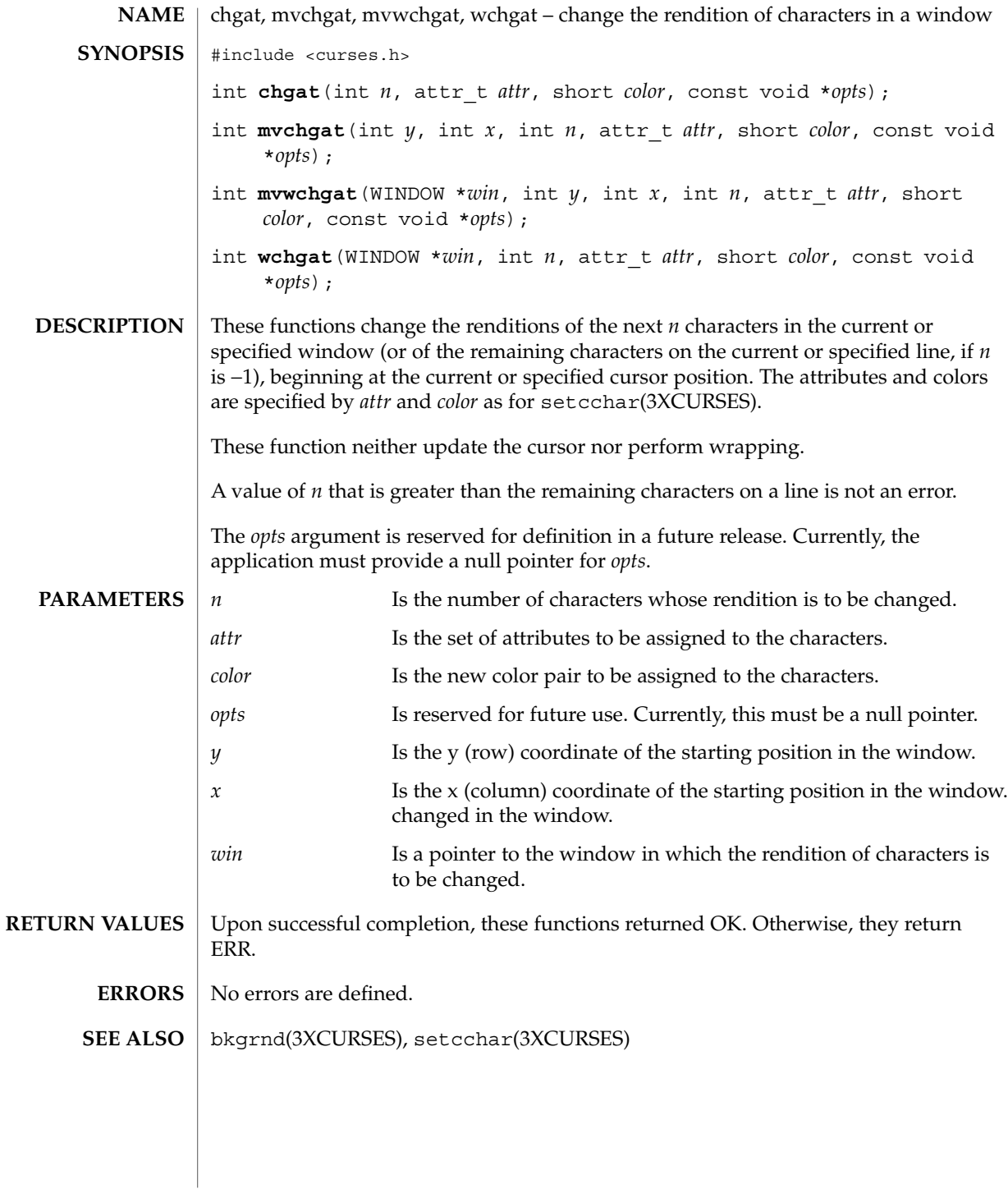

Curses Library Functions **45**

#### clear(3XCURSES)

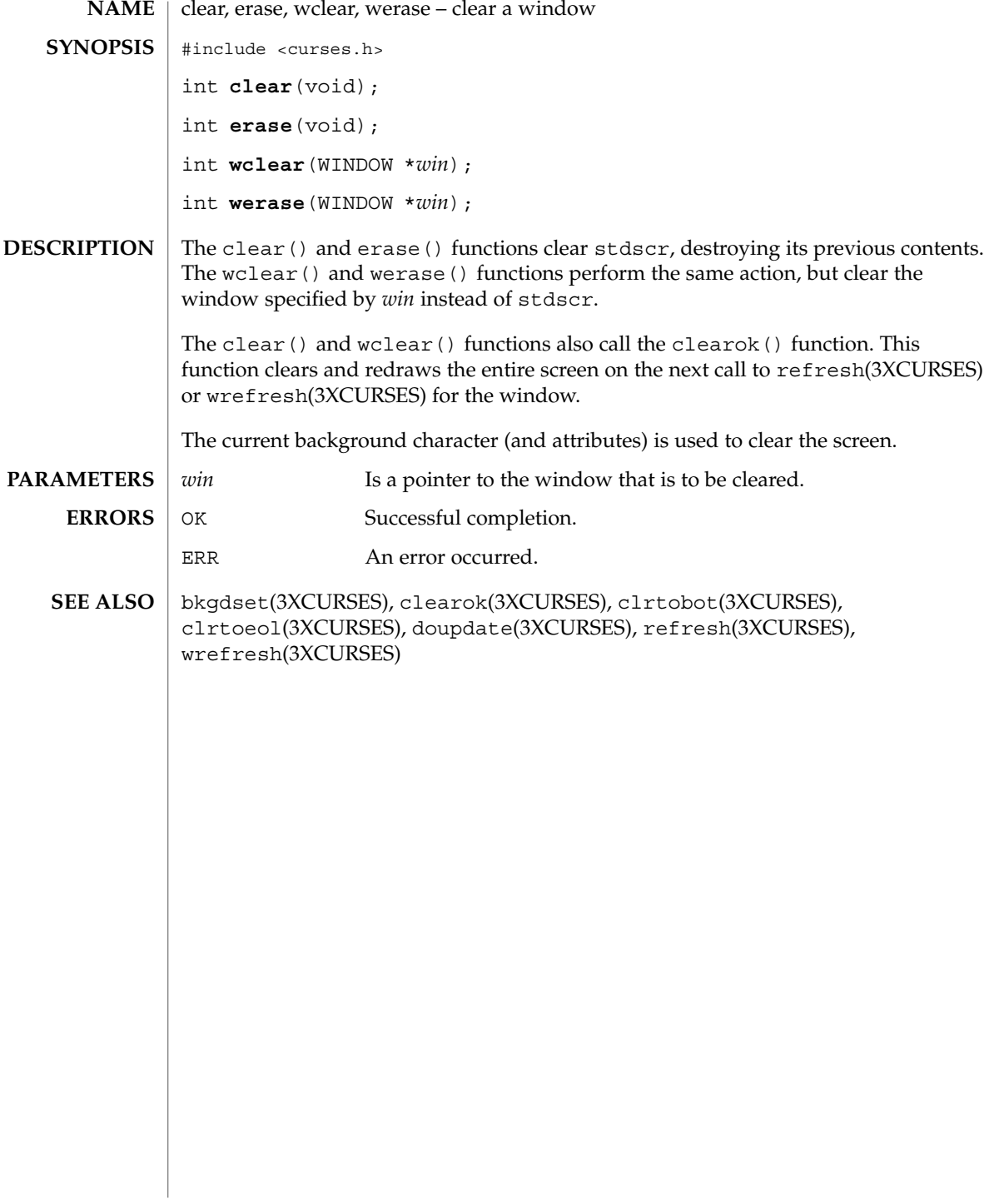

**46** man pages section 3: Curses Library Functions • Last Revised 1 Jun 1996

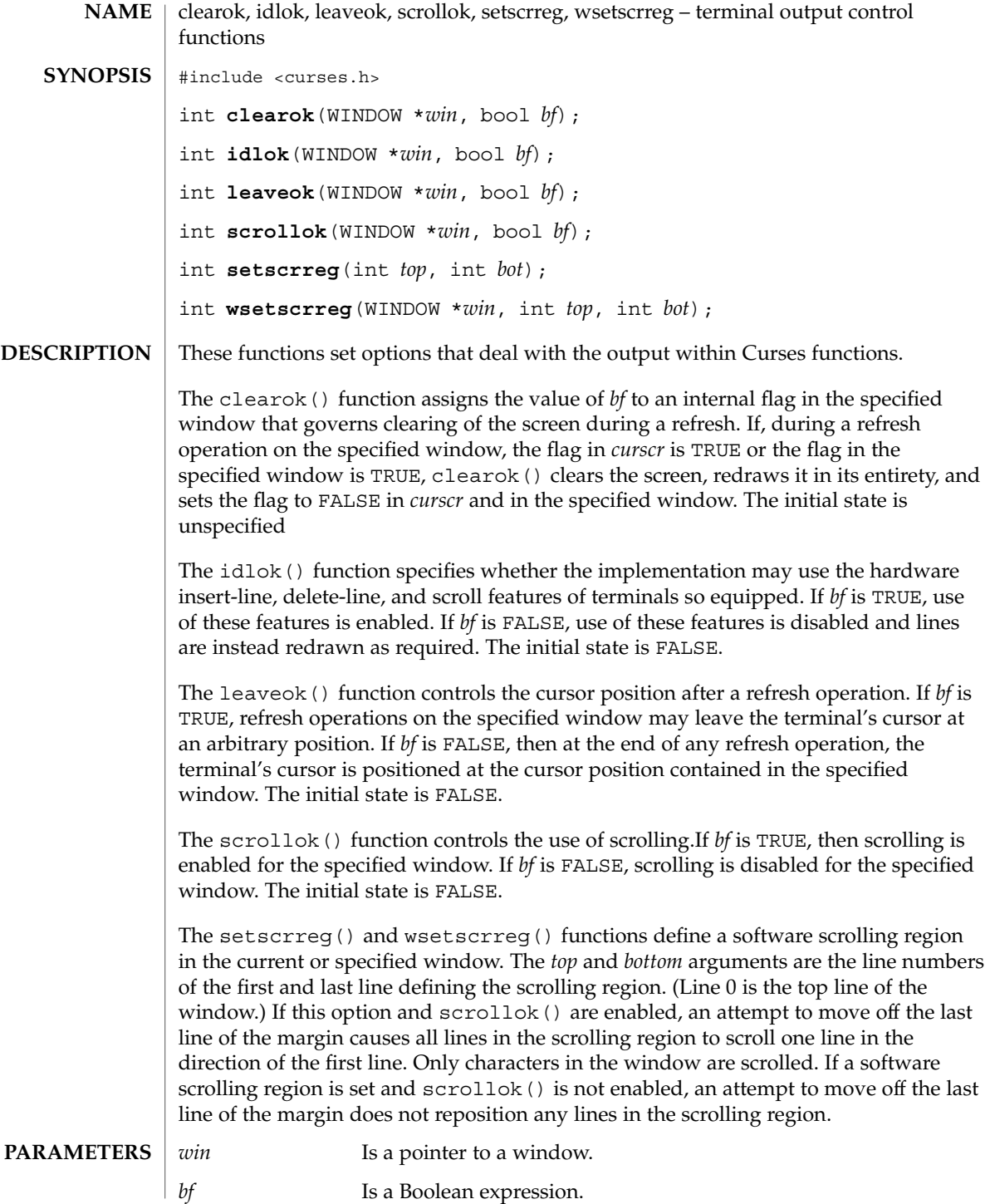

# clearok(3XCURSES)

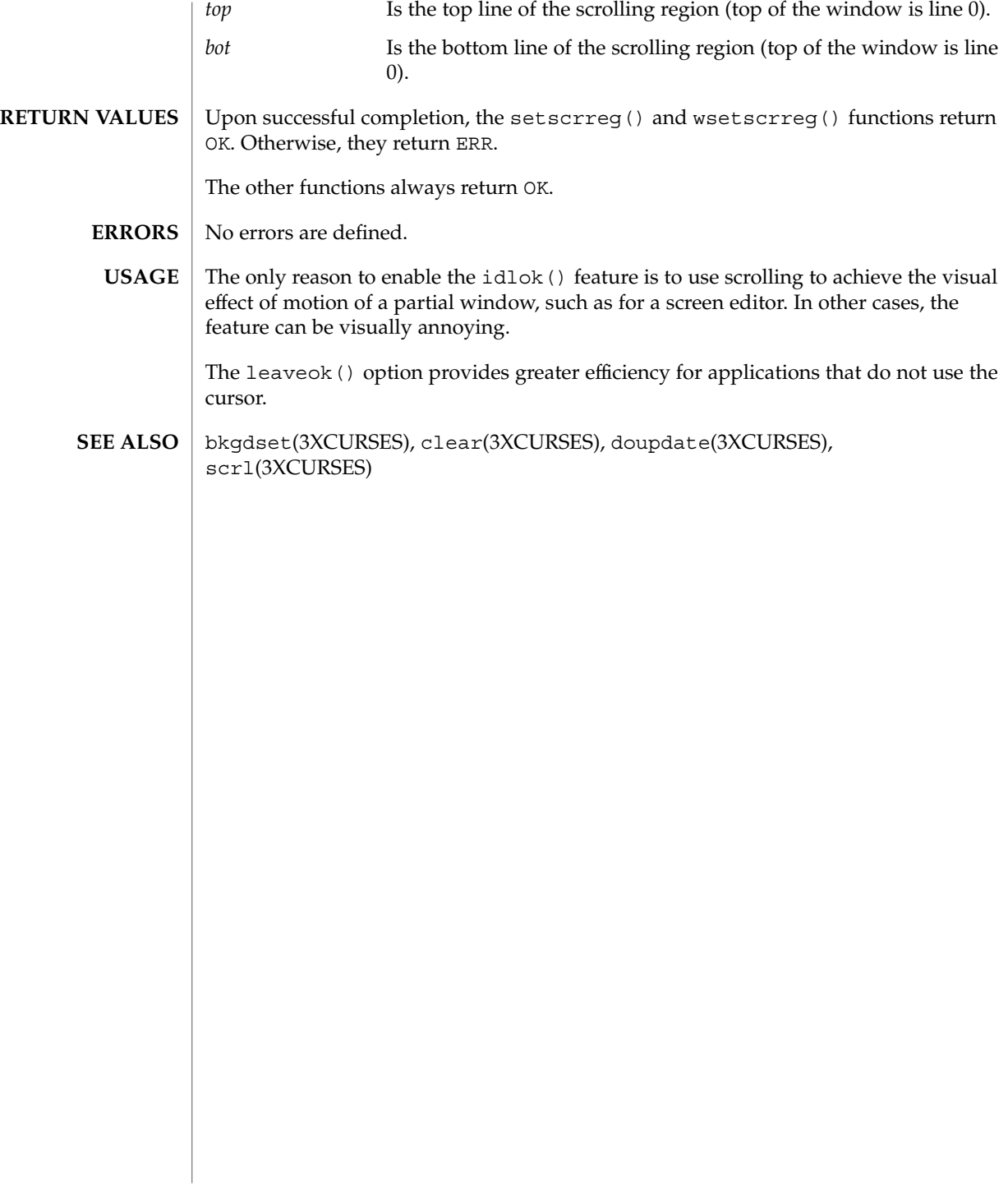

**48** man pages section 3: Curses Library Functions • Last Revised 3 May 1999

clrtobot(3XCURSES)

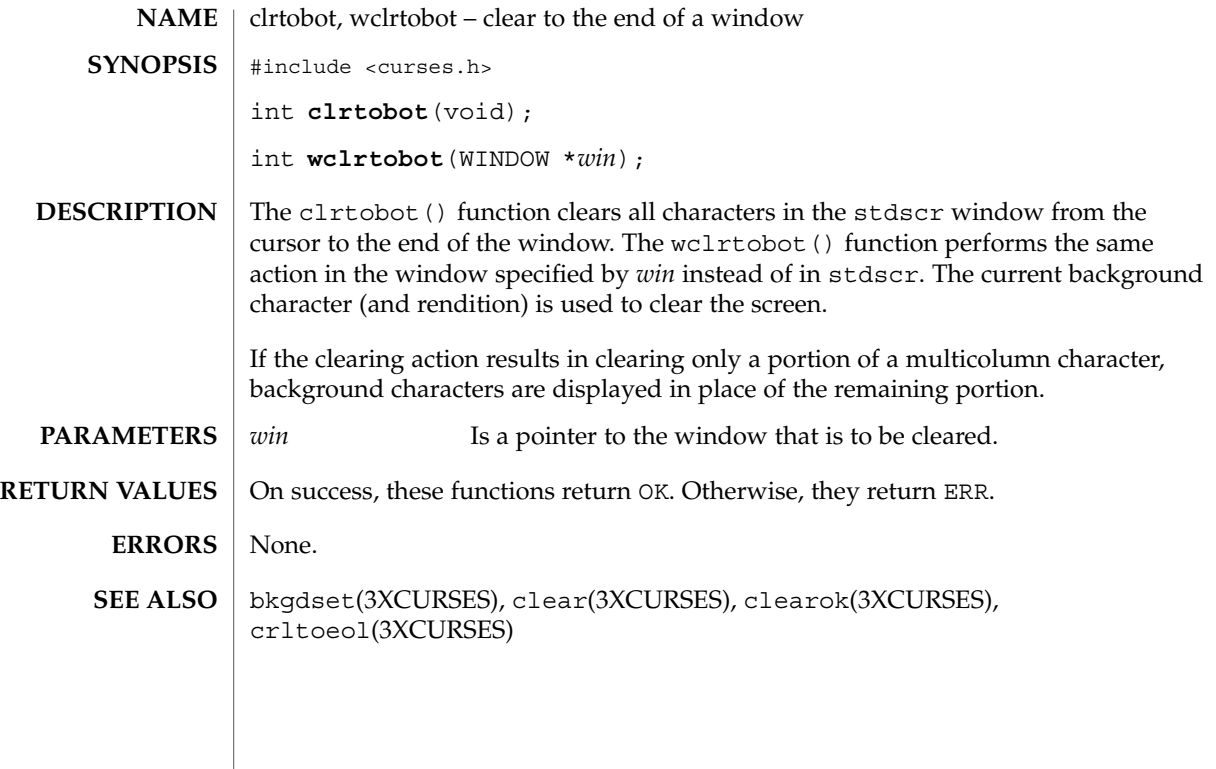

# clrtoeol(3XCURSES)

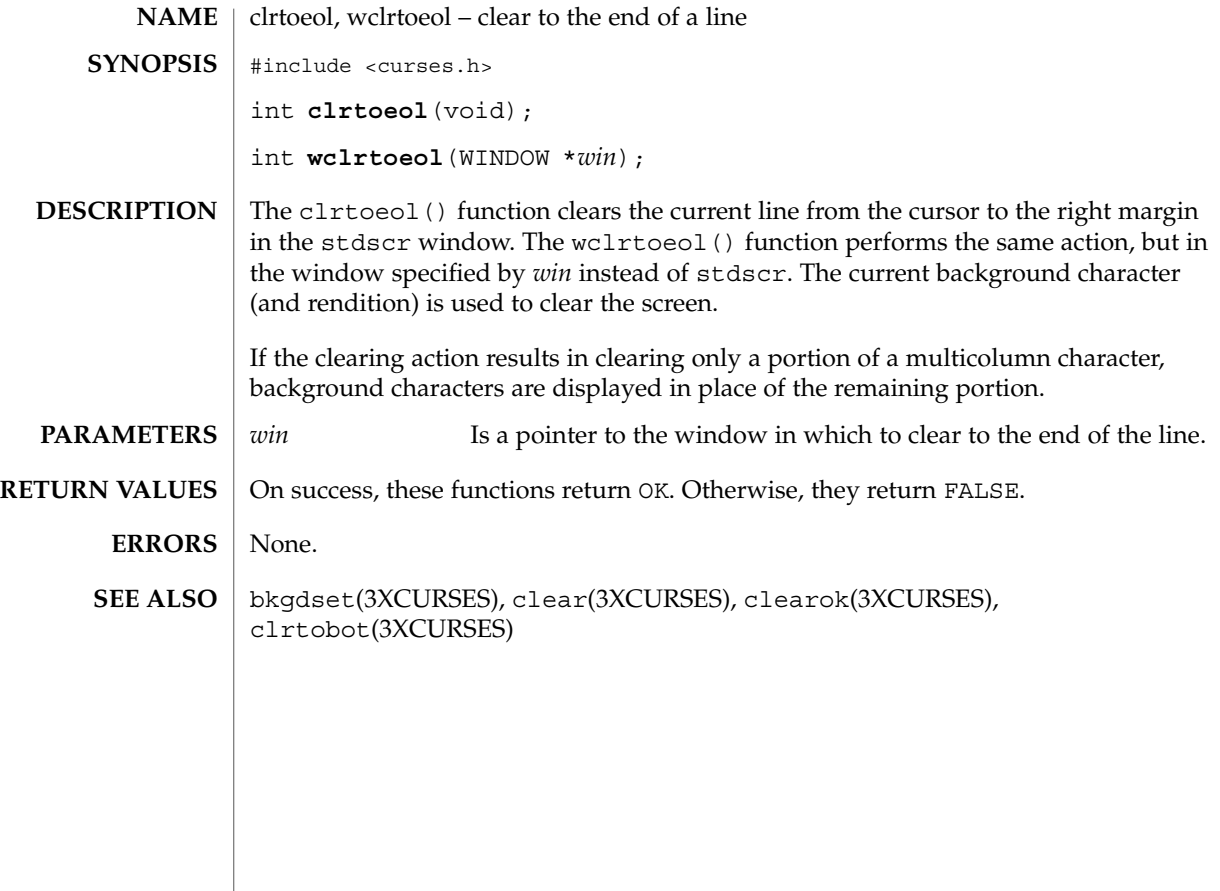

#### COLS(3XCURSES)

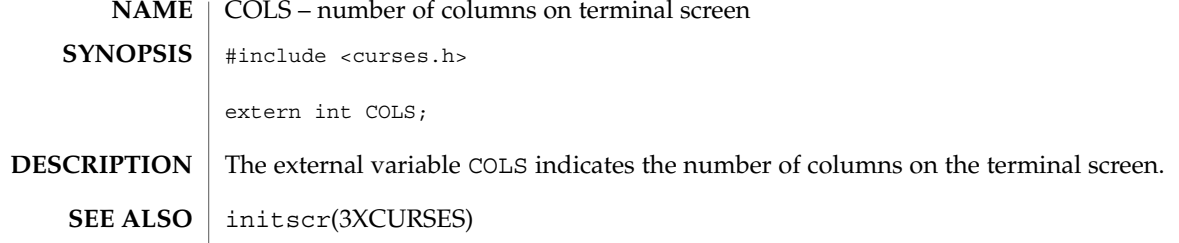

# copywin(3XCURSES)

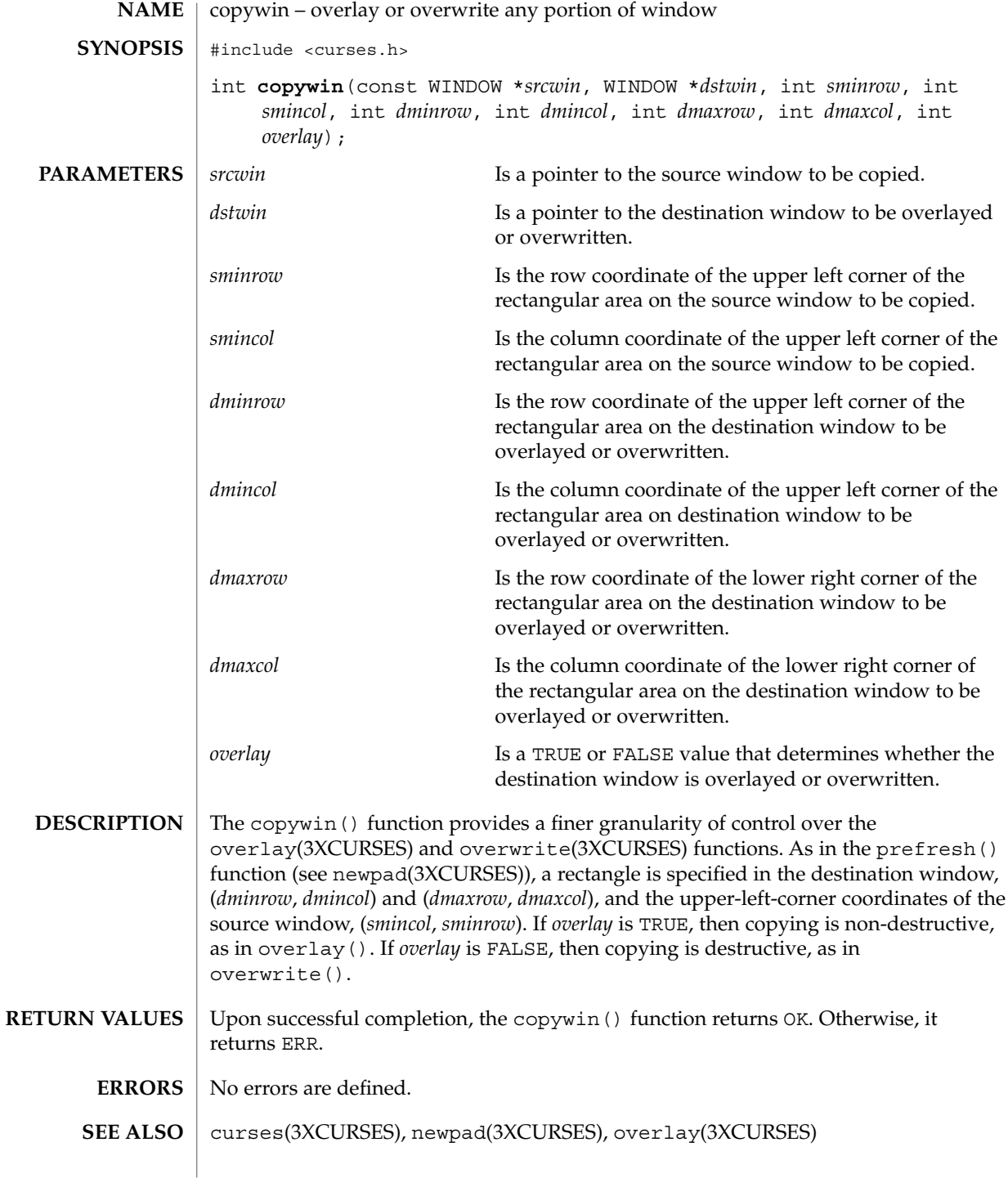

**52** man pages section 3: Curses Library Functions • Last Revised 4 May 1999

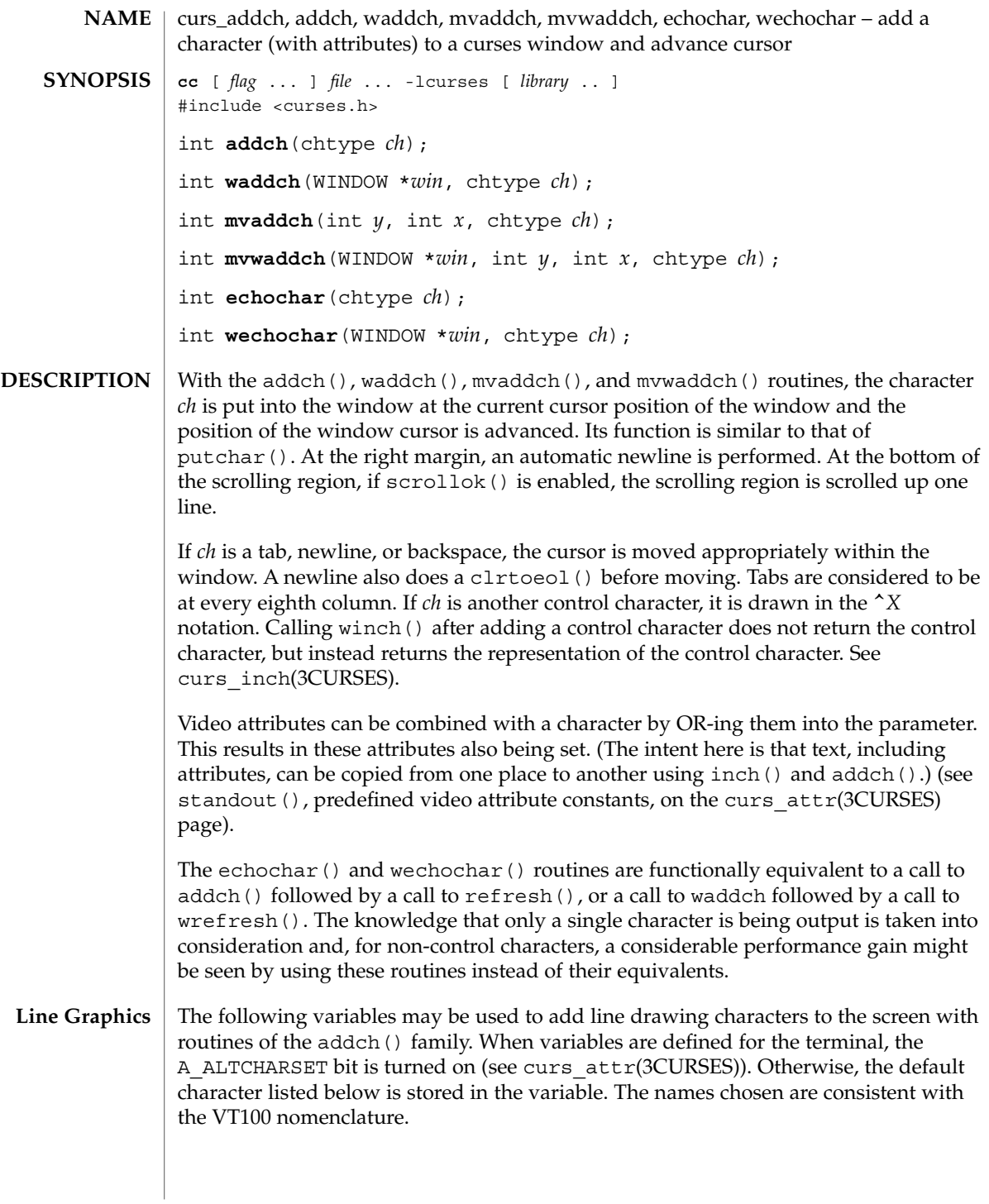

#### curs\_addch(3CURSES)

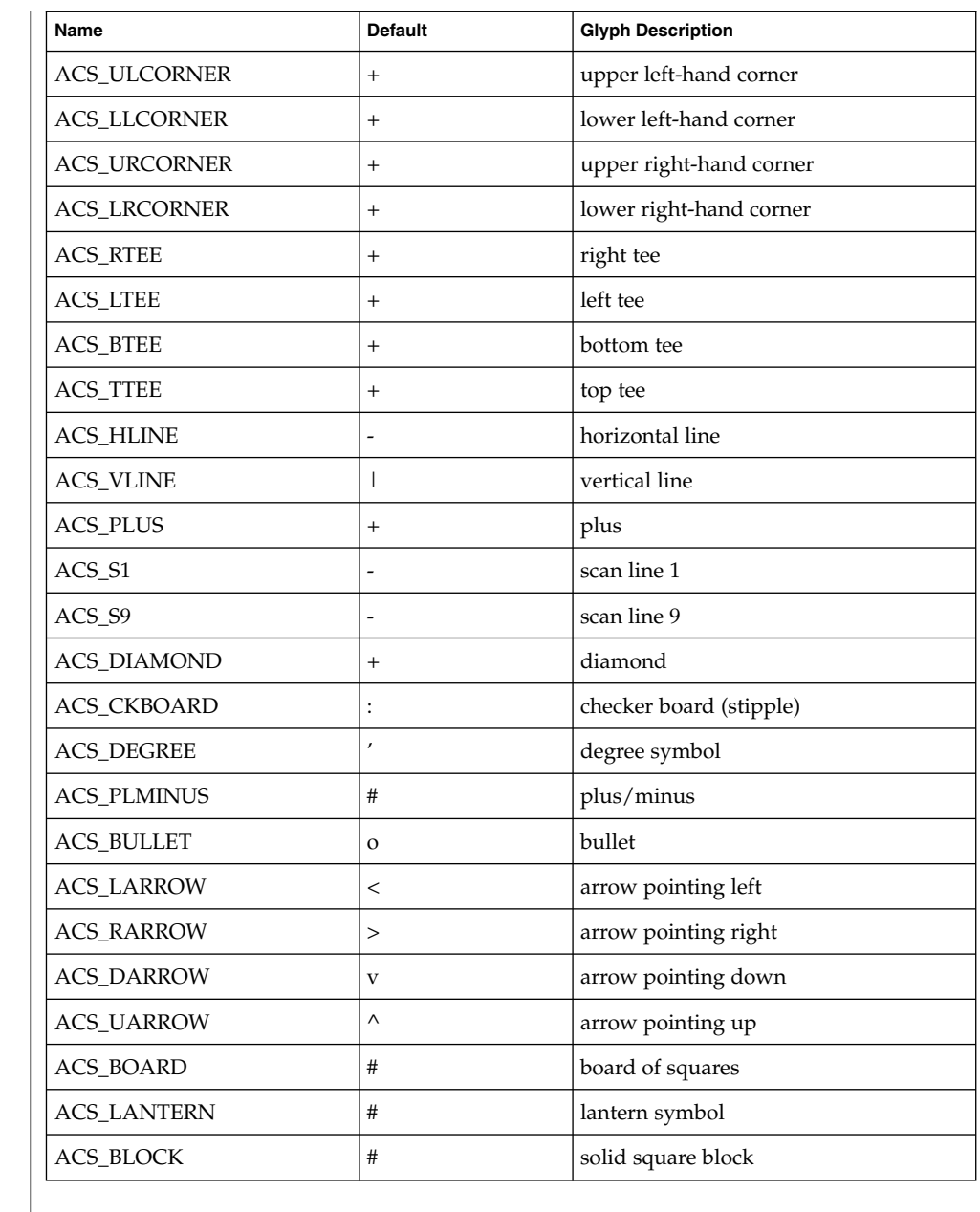

#### All routines return the integer ERR upon failure and an integer value other than ERR upon successful completion. **RETURN VALUES**

See attributes(5) for descriptions of the following attributes: **ATTRIBUTES**

**54** man pages section 3: Curses Library Functions • Last Revised 31 Dec 1996

curs\_addch(3CURSES)

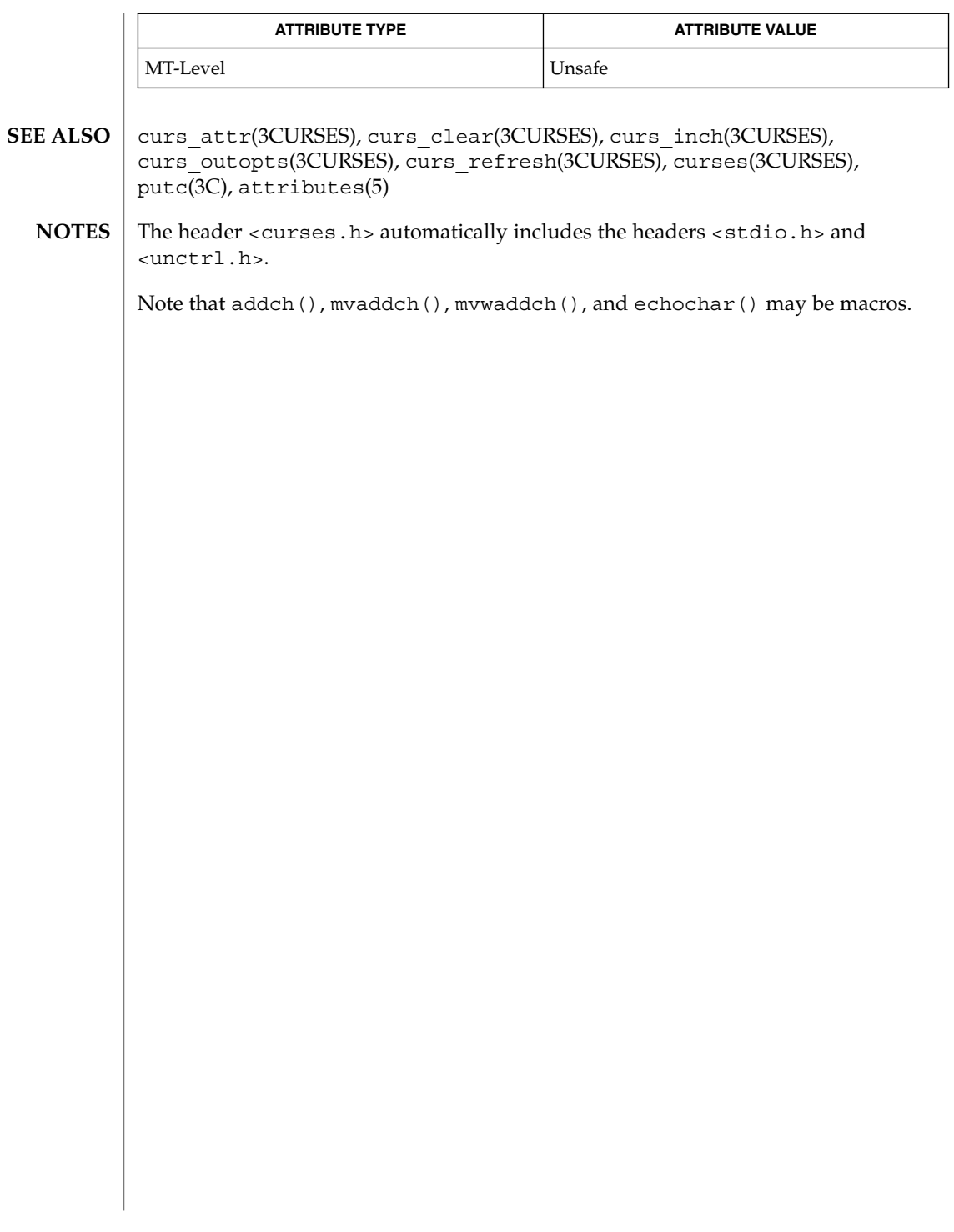

curs\_addchstr(3CURSES)

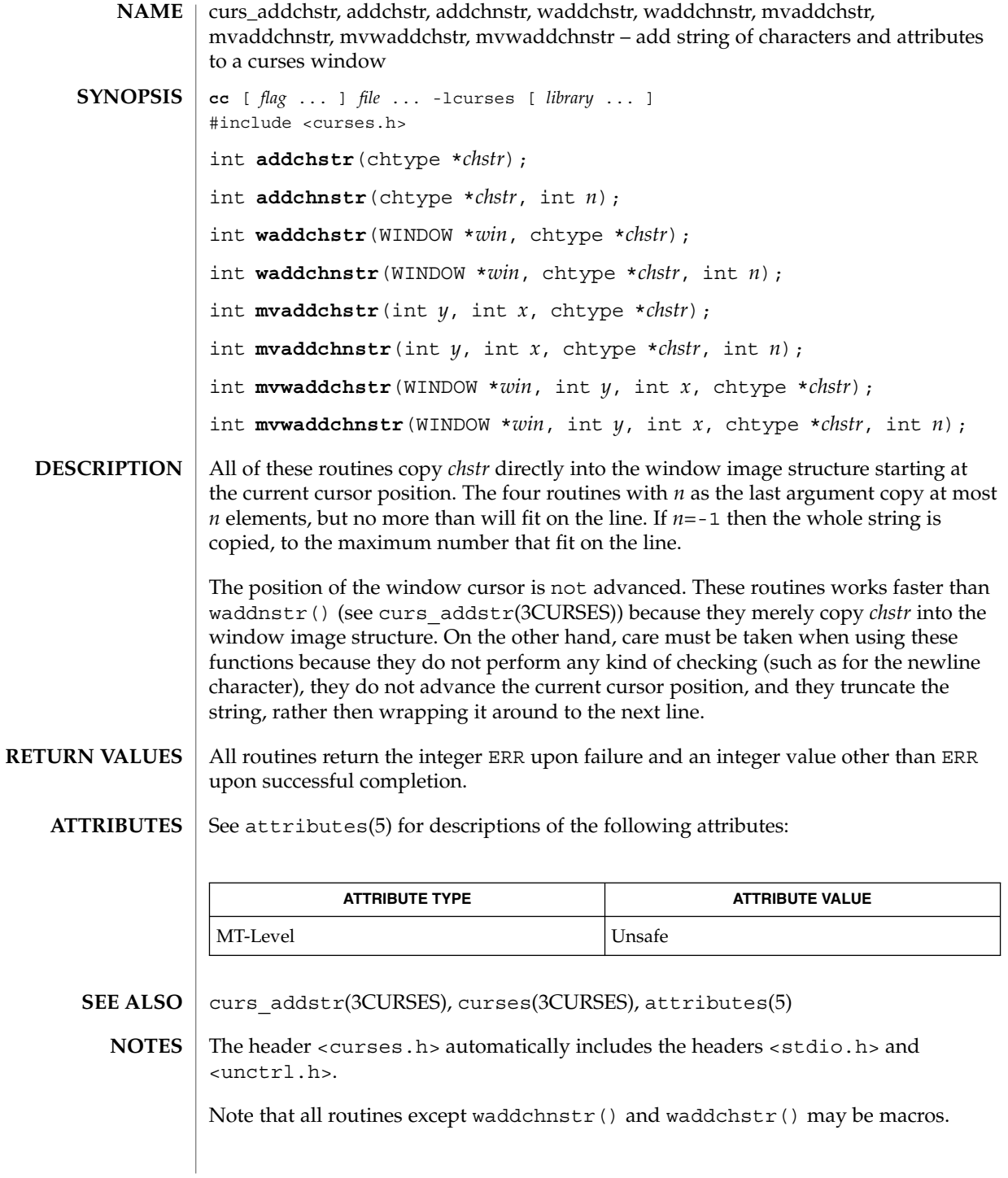

**56** man pages section 3: Curses Library Functions • Last Revised 31 Dec 1996

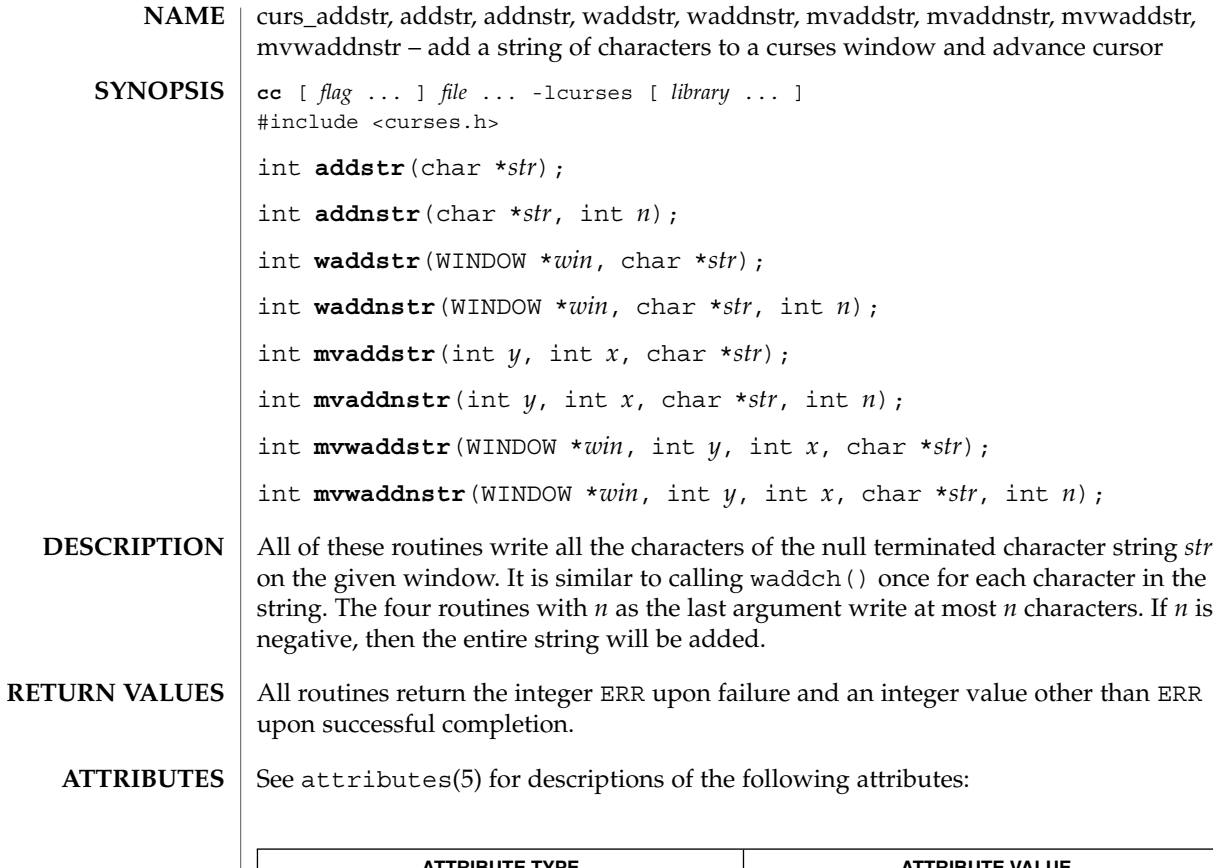

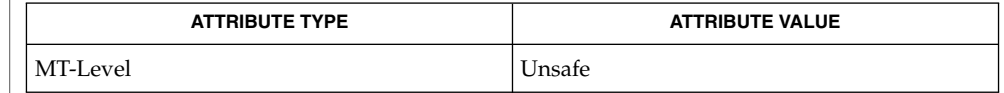

curs\_addch(3CURSES), curses(3CURSES), attributes(5) **SEE ALSO**

The header <curses.h> automatically includes the headers <stdio.h> and <unctrl.h>. **NOTES**

Note that all routines except waddstr() and waddnstr() may not be macros.

# curs\_addwch(3CURSES)

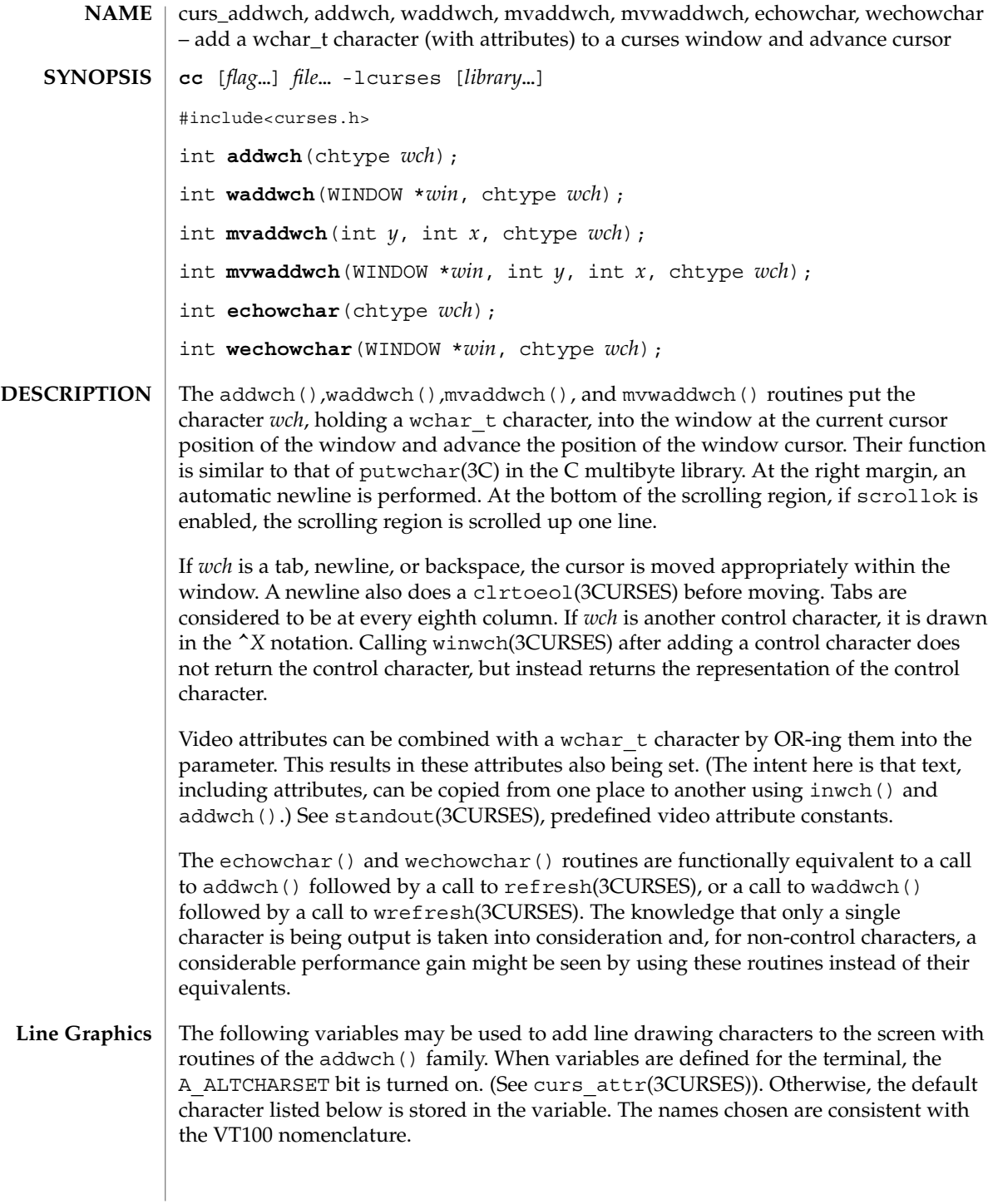

curs\_addwch(3CURSES)

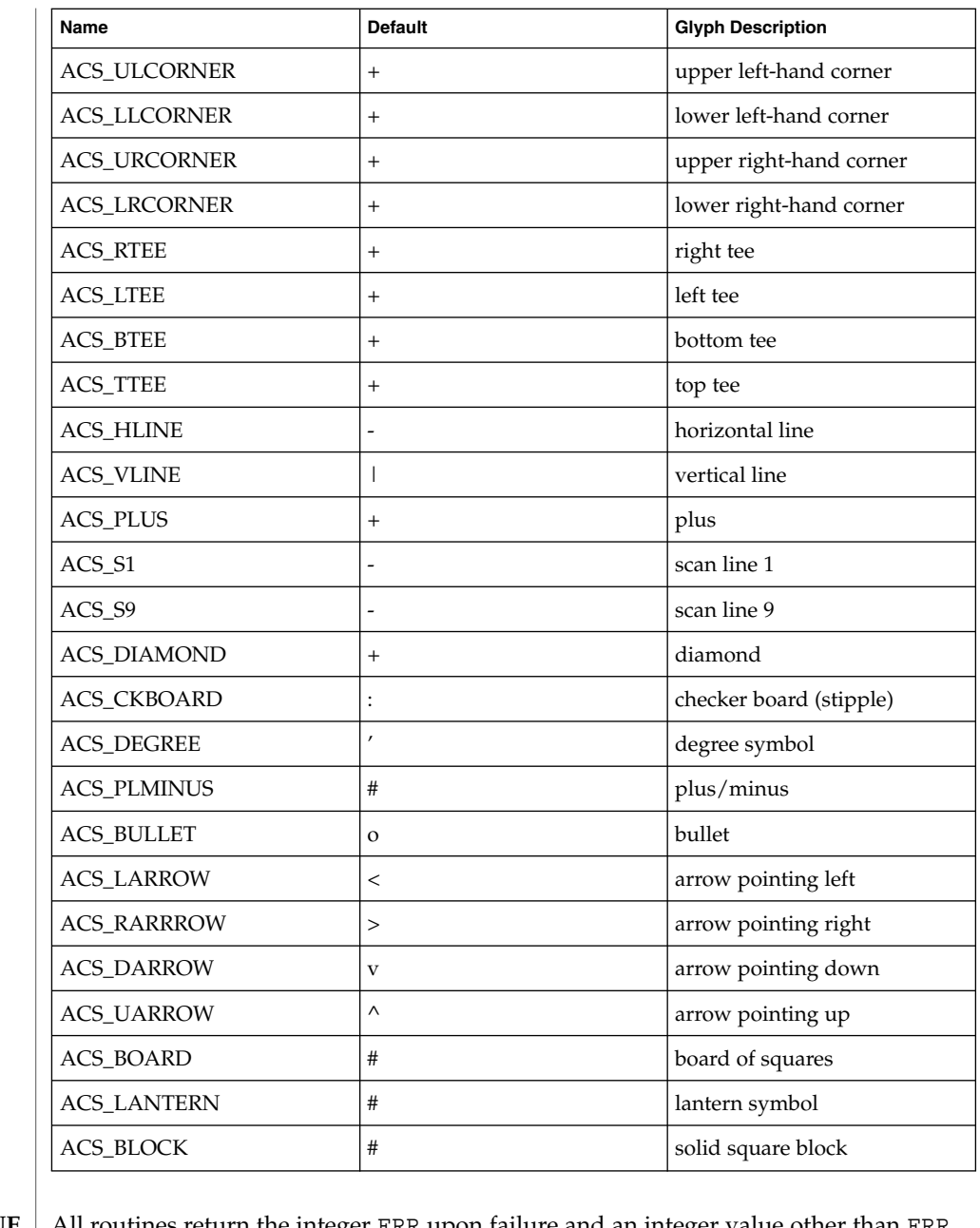

All routines return the integer ERR upon failure and an integer value other than ERR upon successful completion, unless otherwise noted in the preceding routine descriptions. **RETURN VALUE**

**ATTRIBUTES** See attributes(5) for descriptions of the following attributes:

Curses Library Functions **59**

# curs\_addwch(3CURSES)

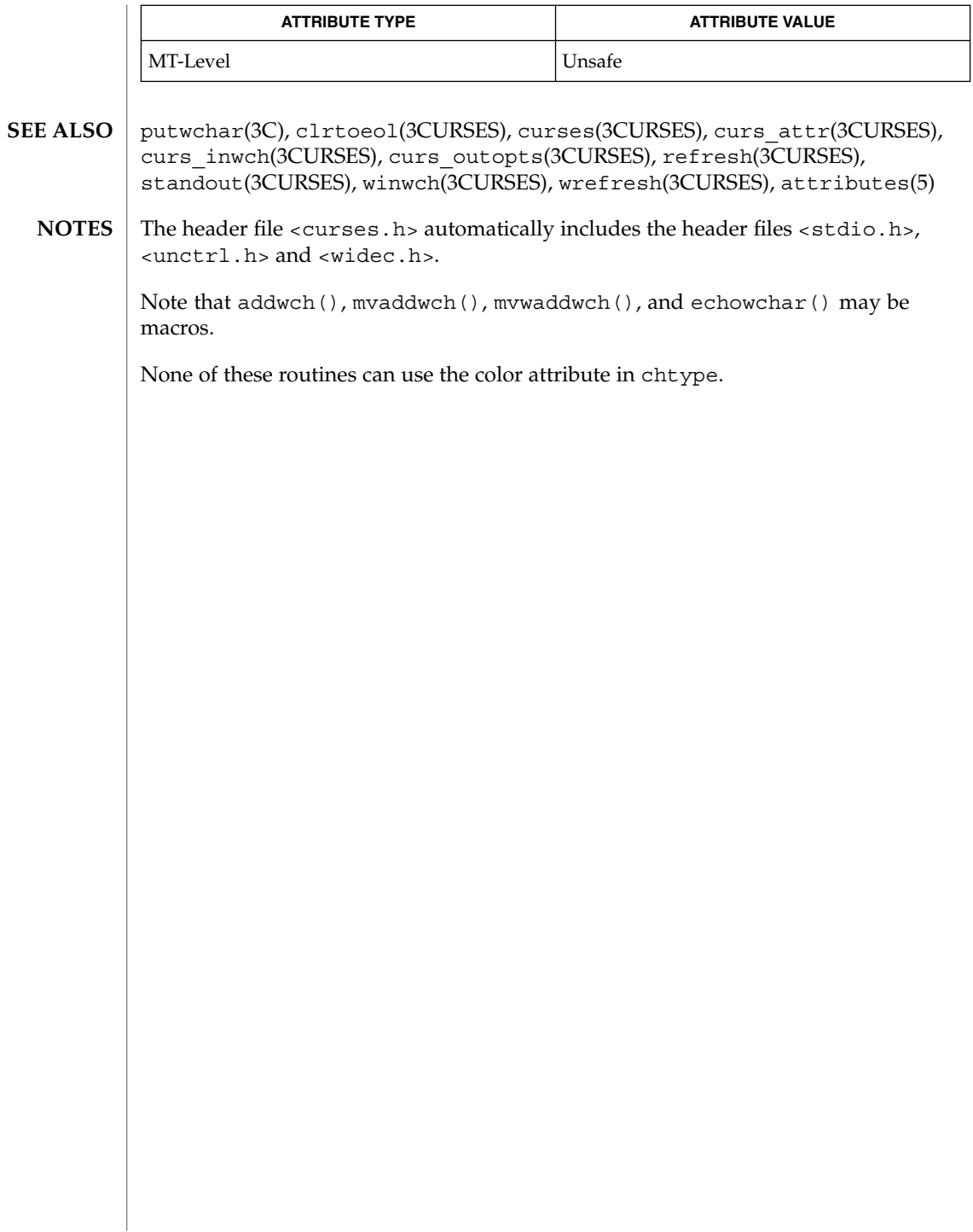

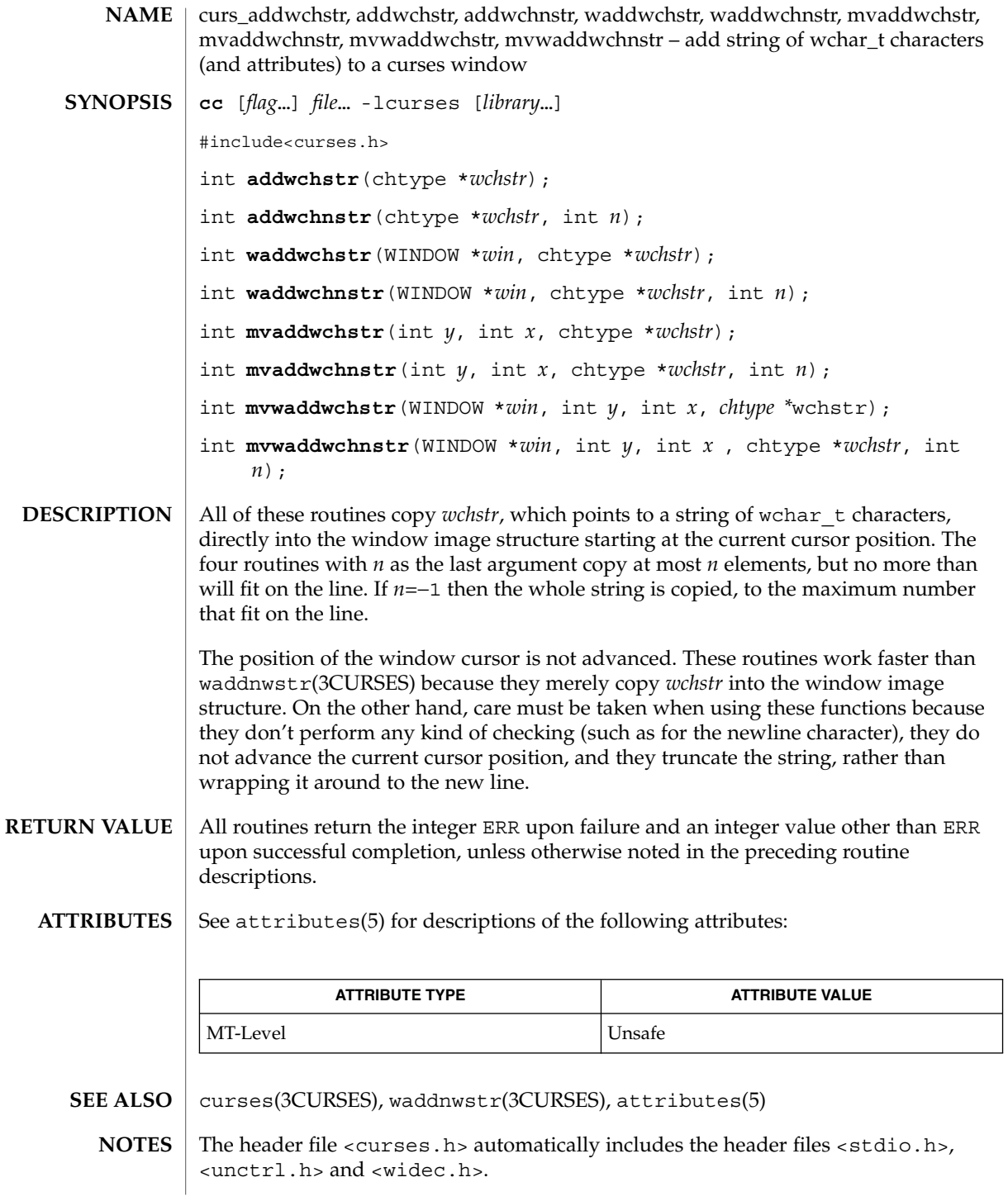

#### curs\_addwchstr(3CURSES)

Note that all routines except waddwchnstr() may be macros.

None of these routines can use the color attribute in chtype.

**62** man pages section 3: Curses Library Functions • Last Revised 31 Dec 1996

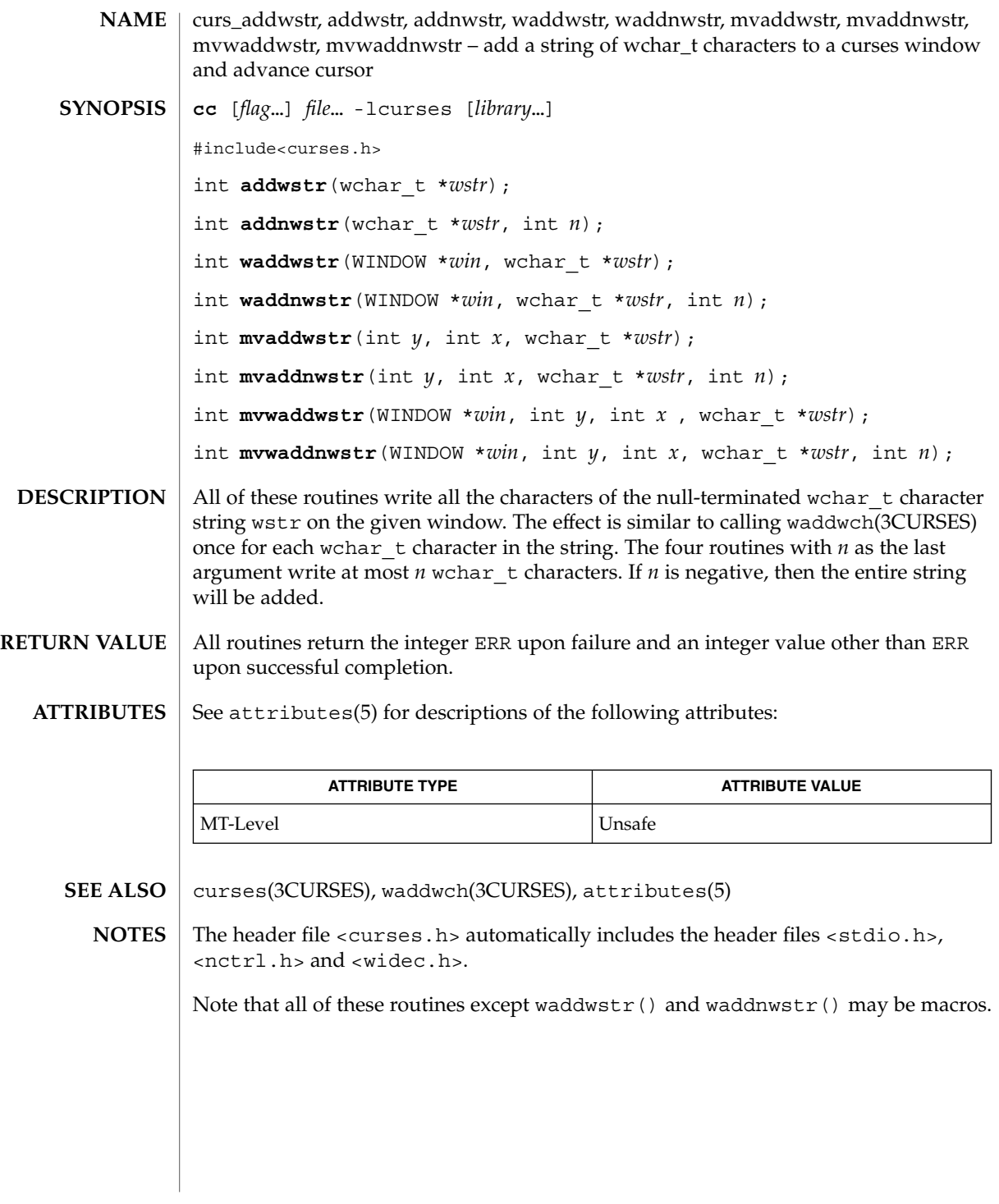

Curses Library Functions **63**

curs\_alecompat(3CURSES)

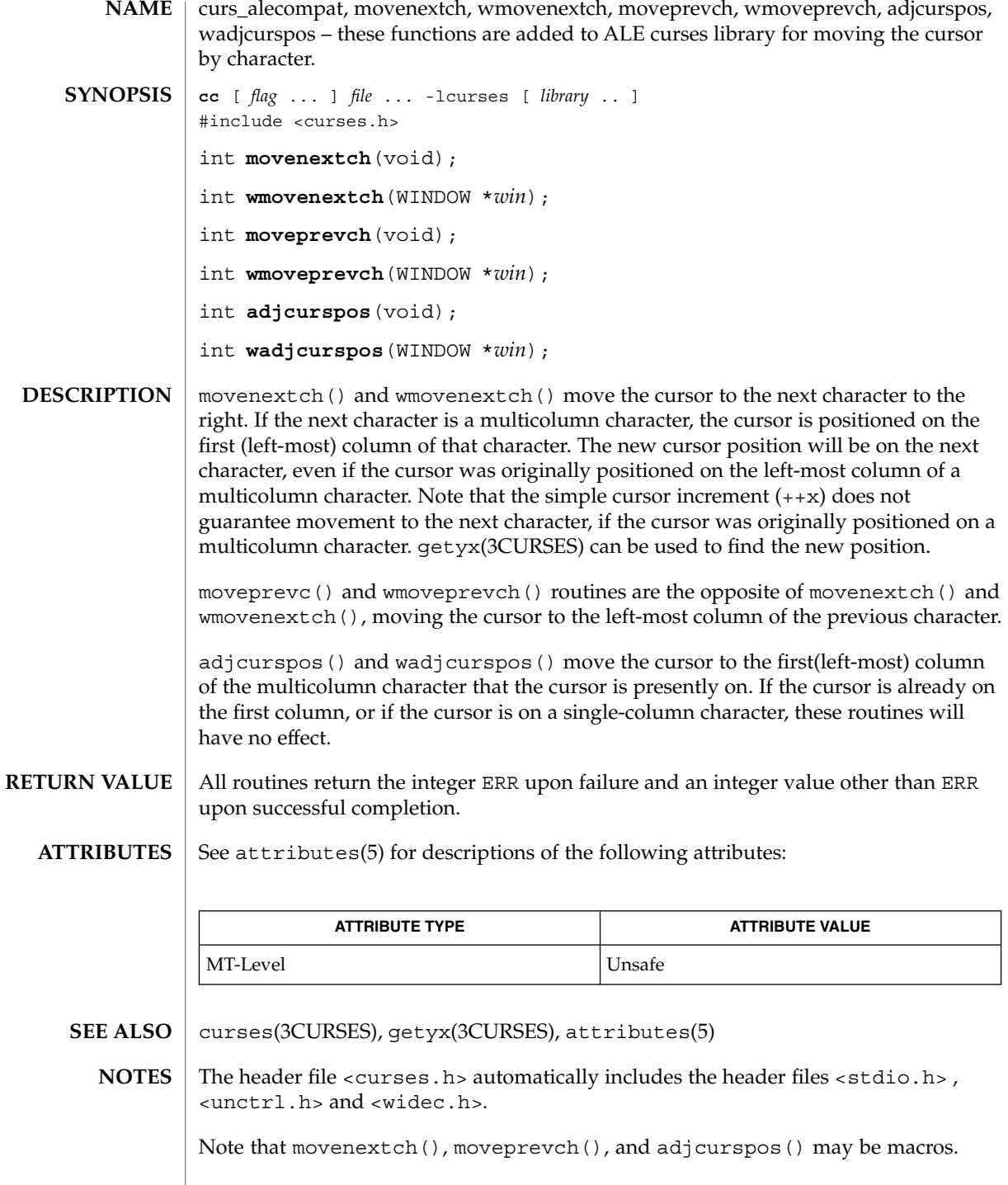

**64** man pages section 3: Curses Library Functions • Last Revised 31 Dec 1996

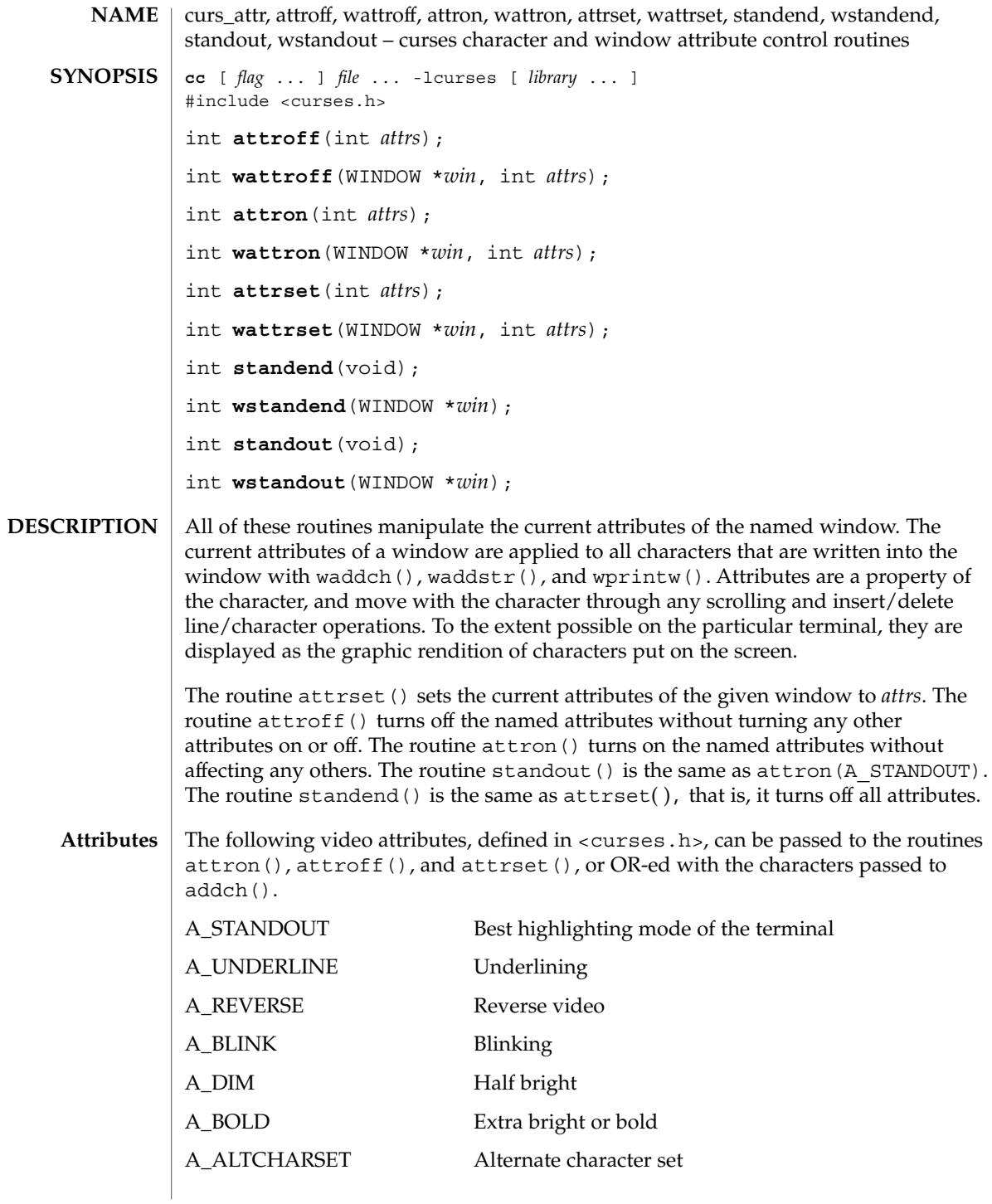

curs\_attr(3CURSES)

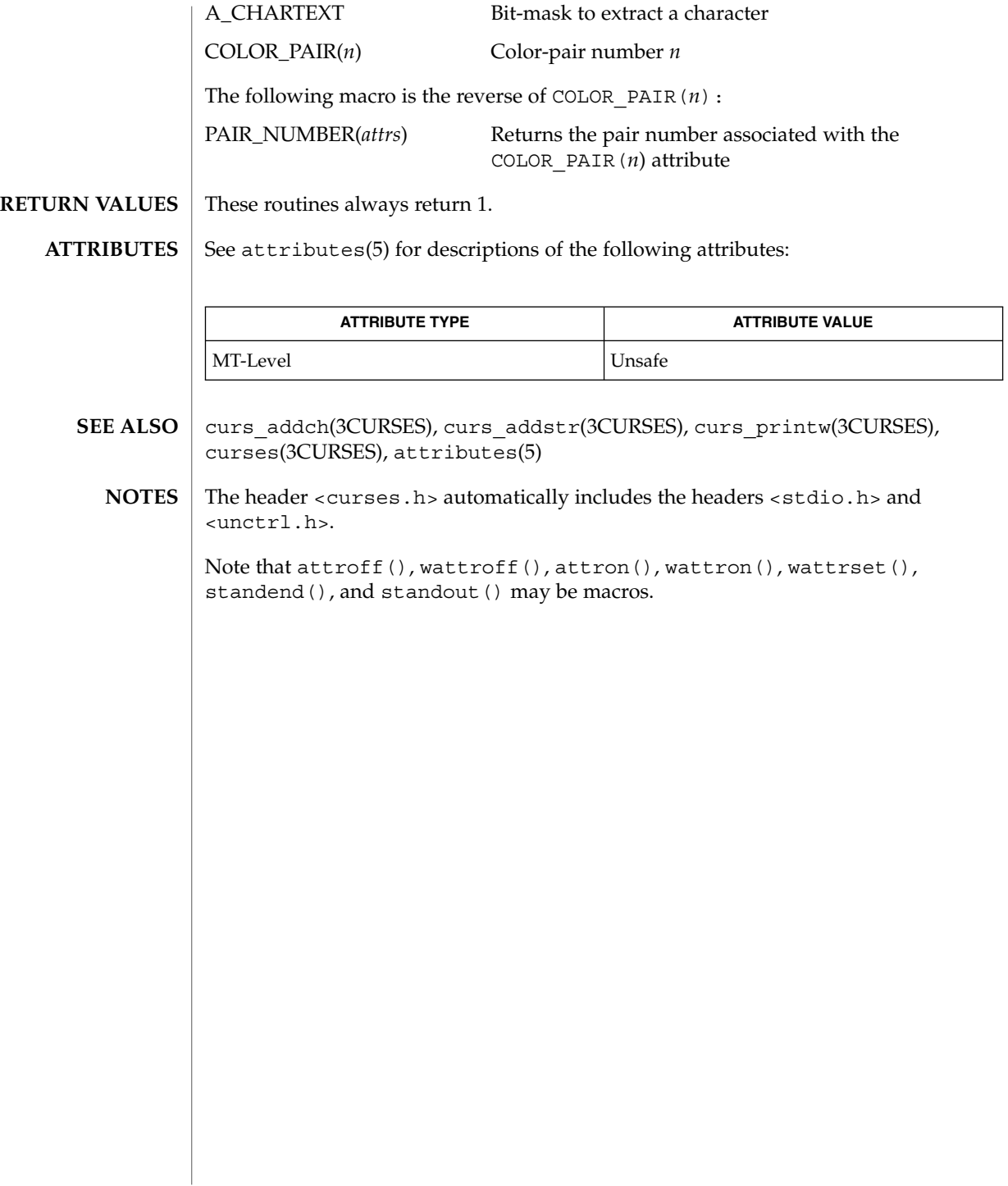

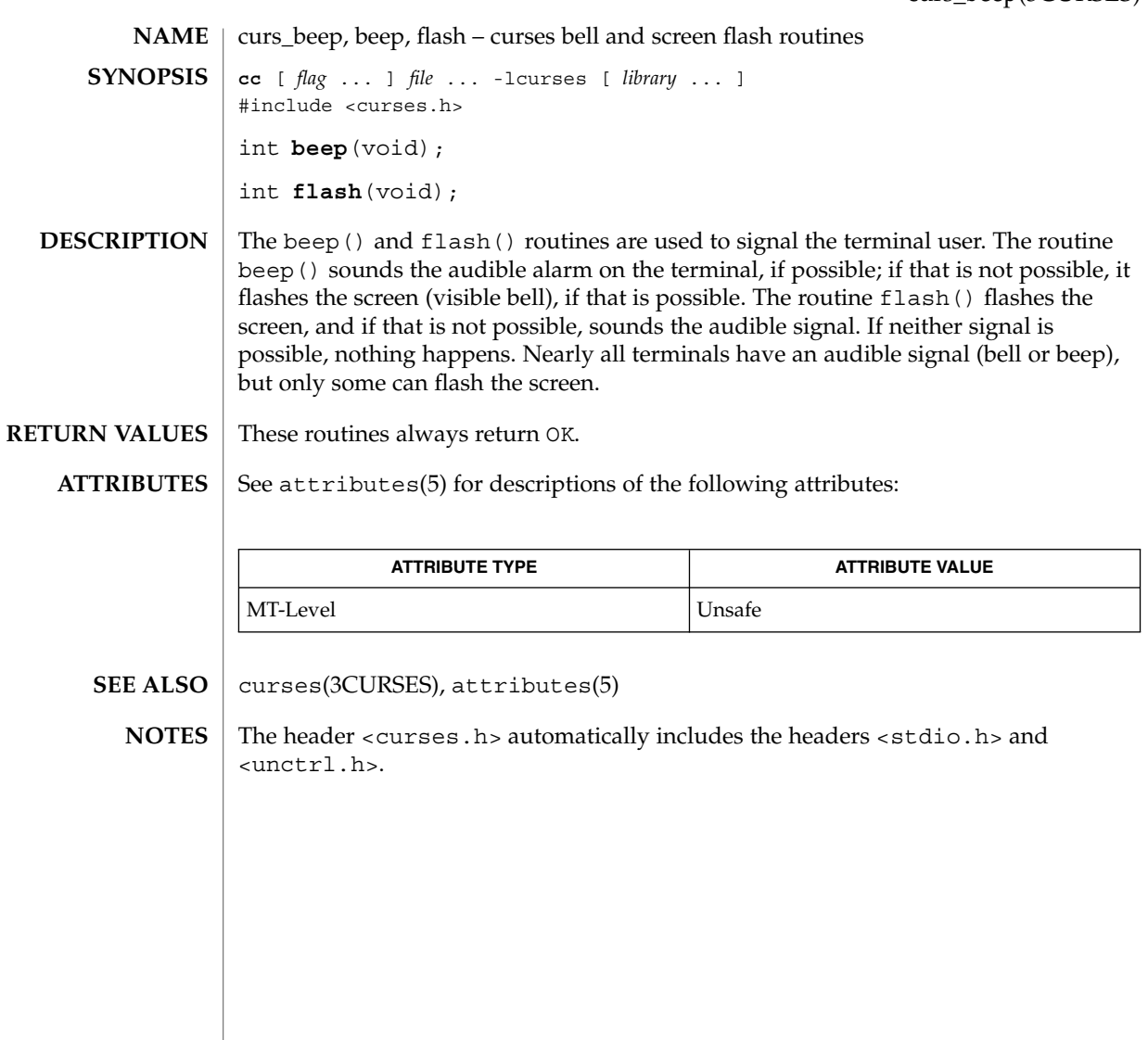

# curs\_bkgd(3CURSES)

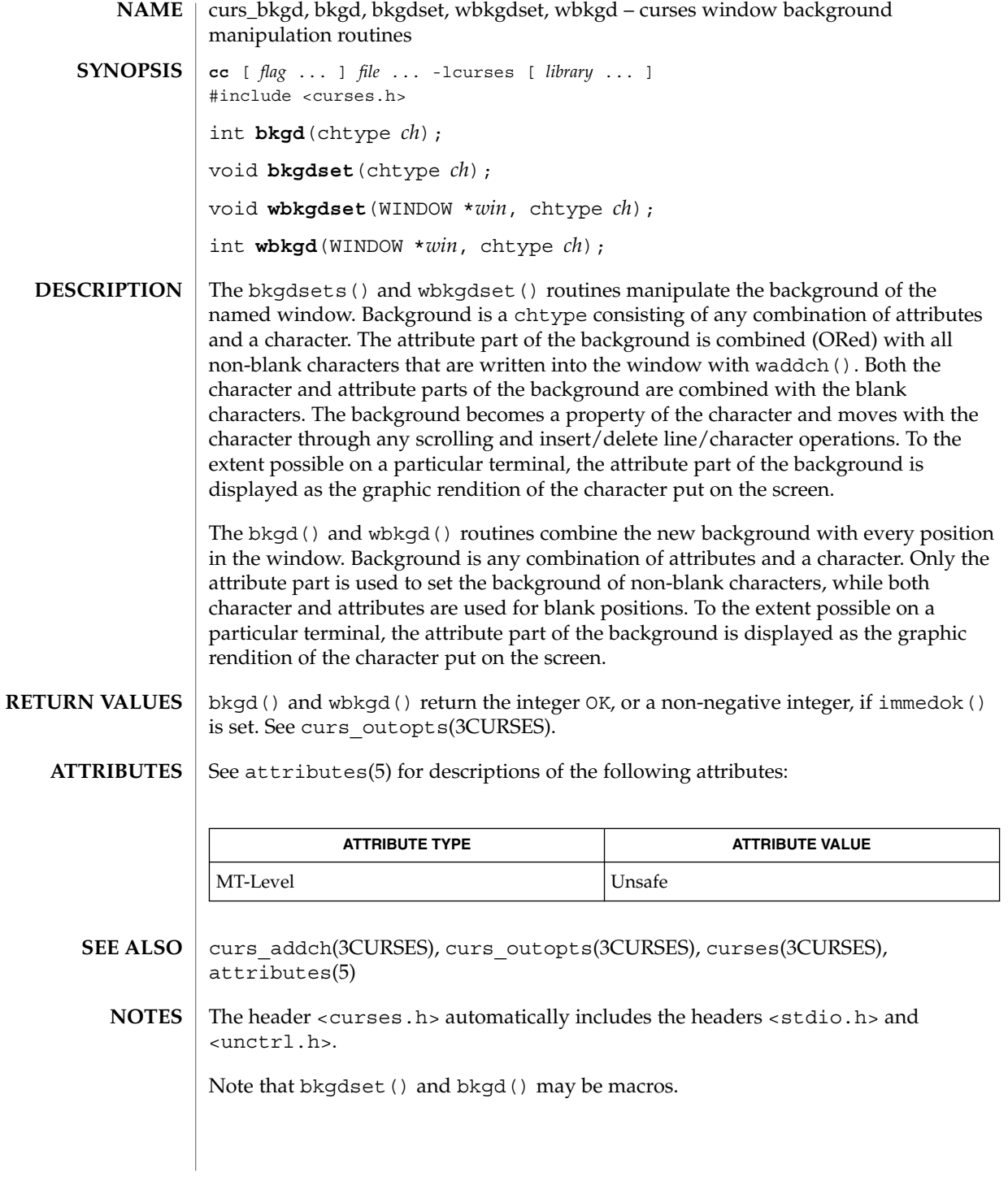

**68** man pages section 3: Curses Library Functions • Last Revised 31 Dec 1996

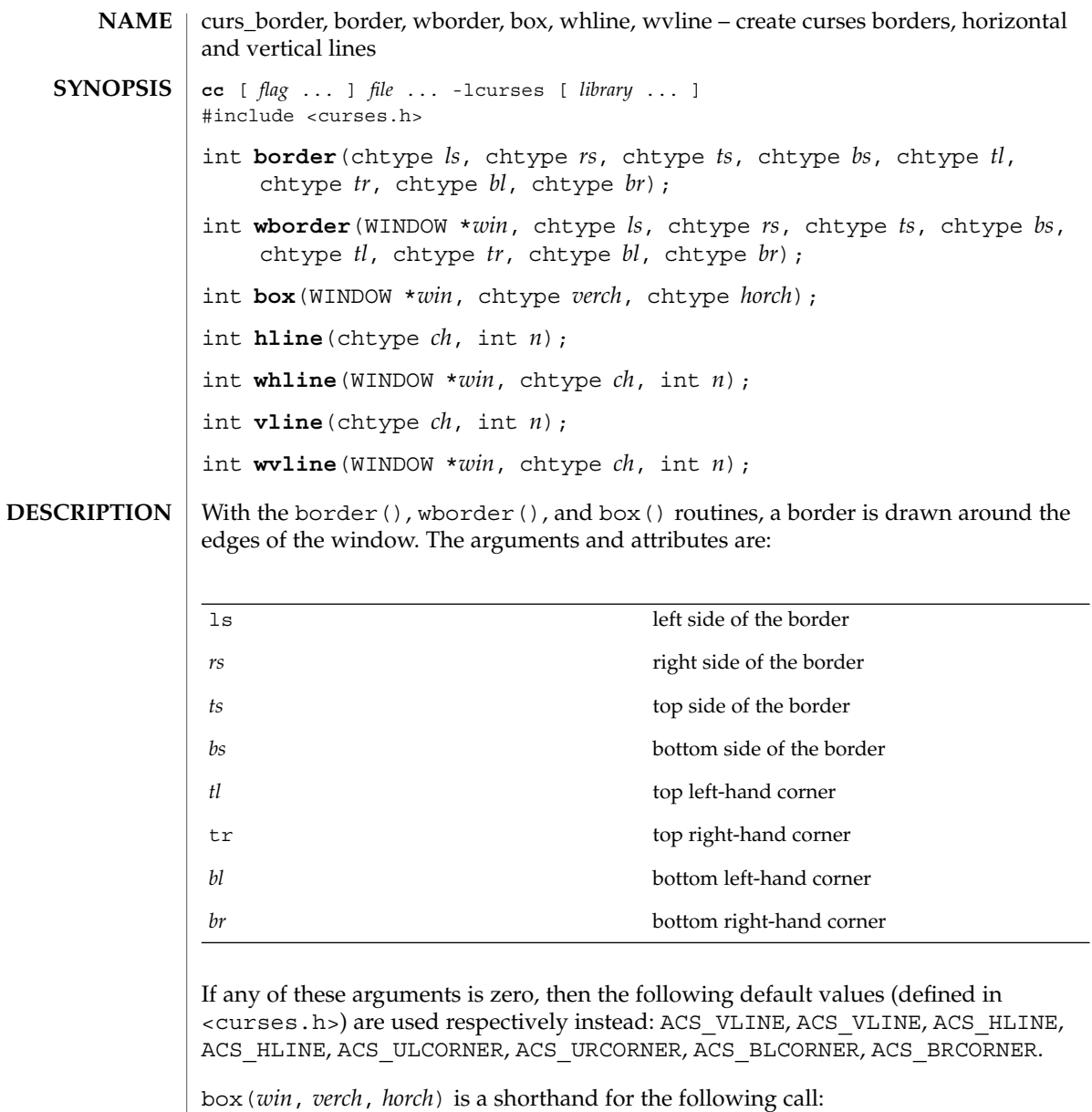

wborder(*win*, *verch*, *verch*, *horch*, horch , 0, 0, 0, 0)

hline() and whline() draw a horizontal (left to right) line using *ch* starting at the current cursor position in the window. The current cursor position is not changed. The line is at most *n* characters long, or as many as fit into the window.

#### curs\_border(3CURSES)

vline() and wvline() draw a vertical (top to bottom) line using *ch* starting at the current cursor position in the window. The current cursor position is not changed. The line is at most *n* characters long, or as many as fit into the window.

All routines return the integer OK, or a non-negative integer if immedok() is set. See curs\_outopts(3CURSES). **RETURN VALUES**

#### See attributes(5) for descriptions of the following attributes: **ATTRIBUTES**

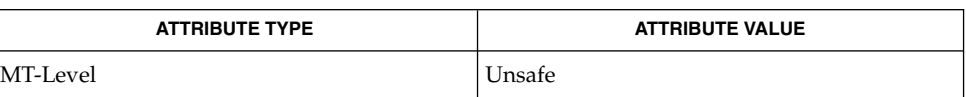

- curs\_outopts(3CURSES), curses(3CURSES), attributes(5) **SEE ALSO**
	- The header <curses.h> automatically includes the headers <stdio.h> and <unctrl.h>. **NOTES**

Note that border() and box() may be macros.

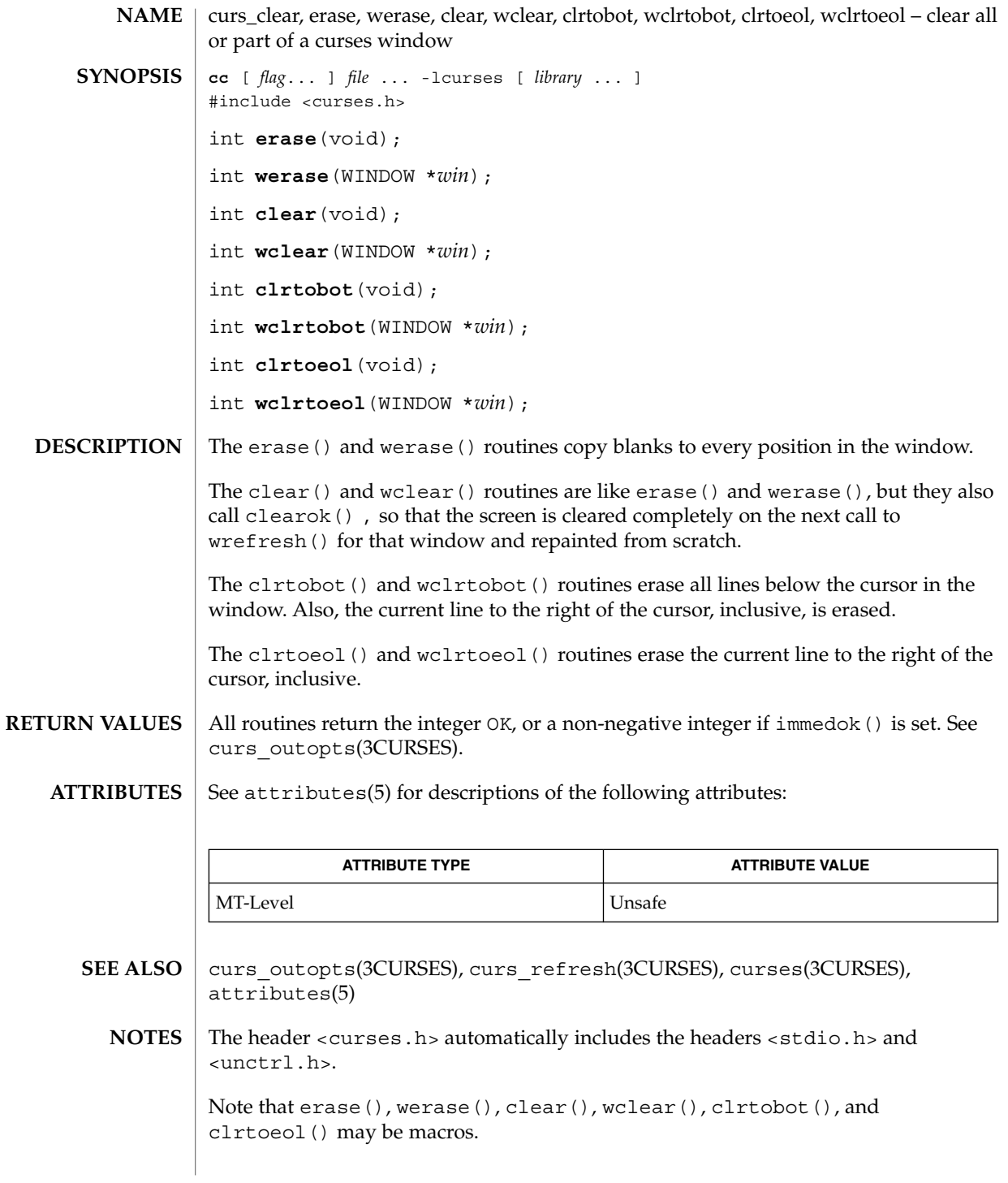

# curs\_color(3CURSES)

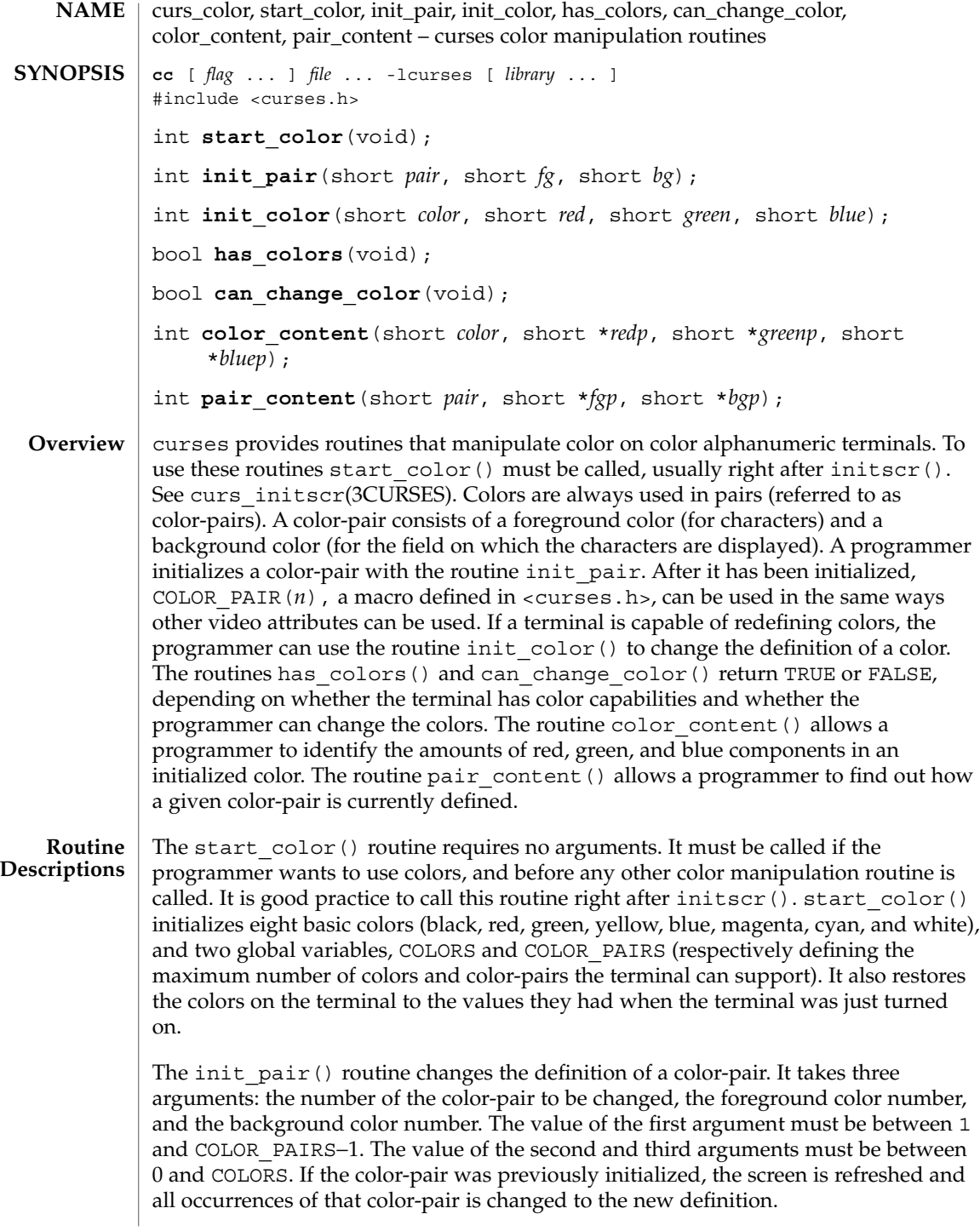
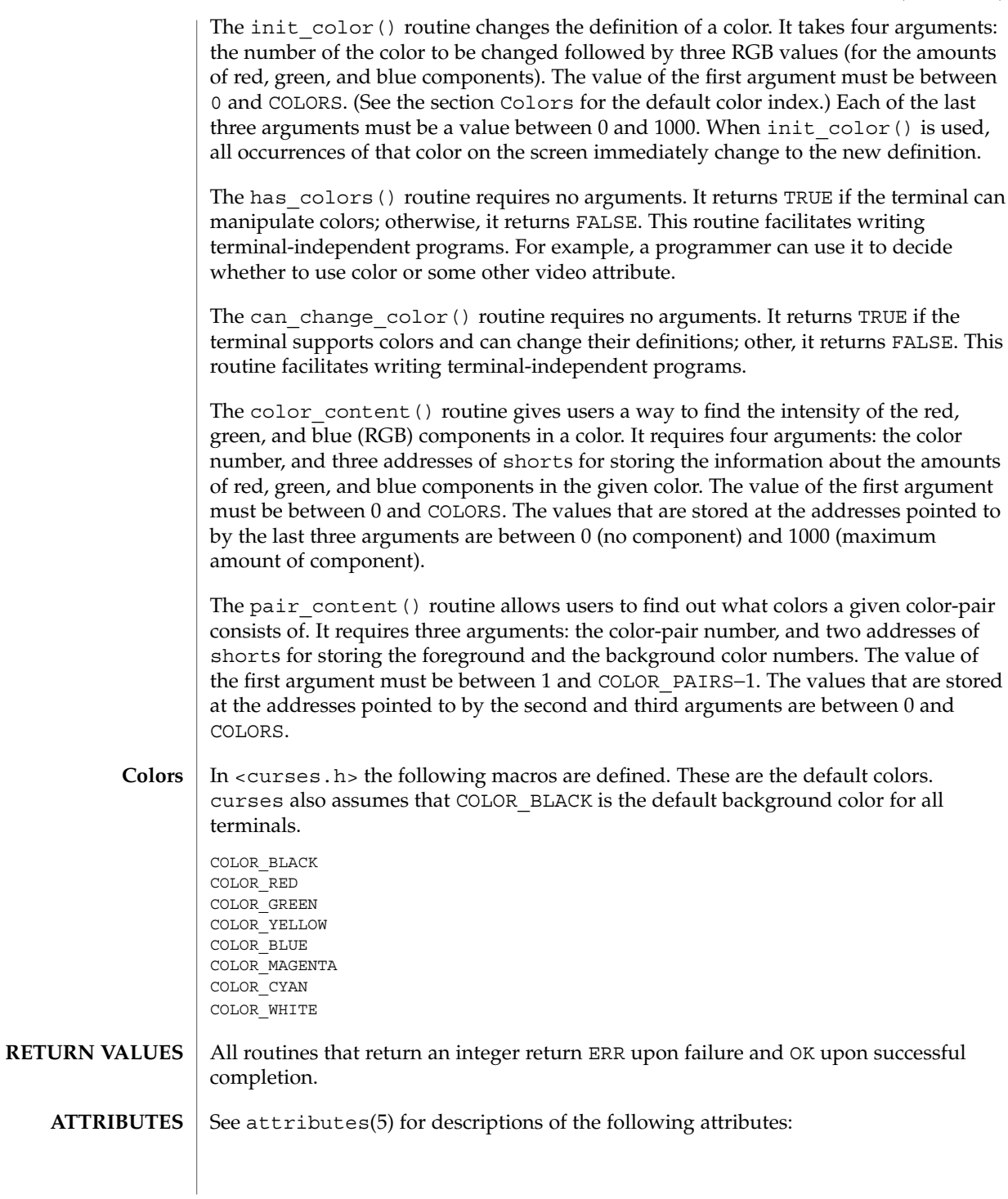

# curs\_color(3CURSES)

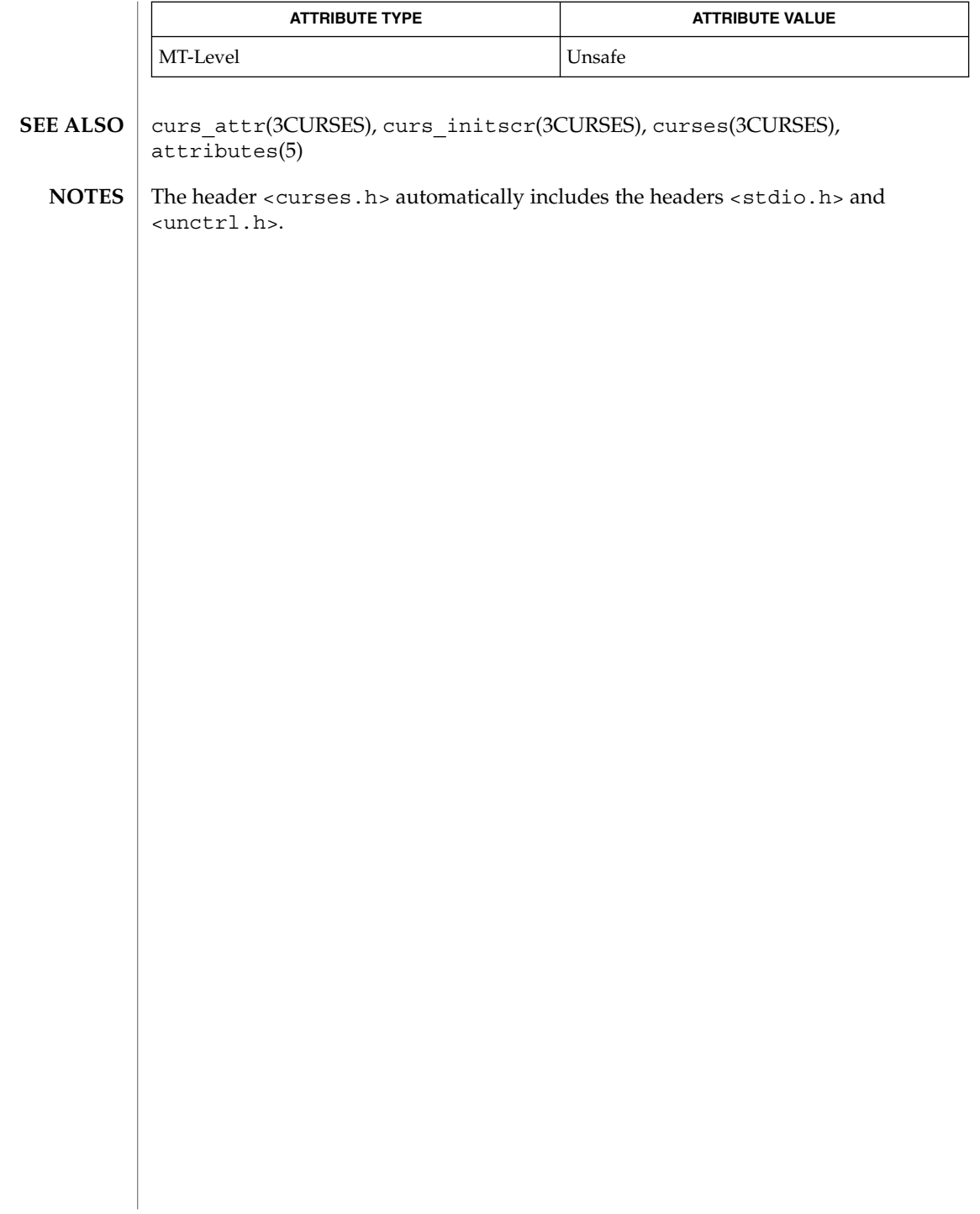

curscr(3XCURSES)

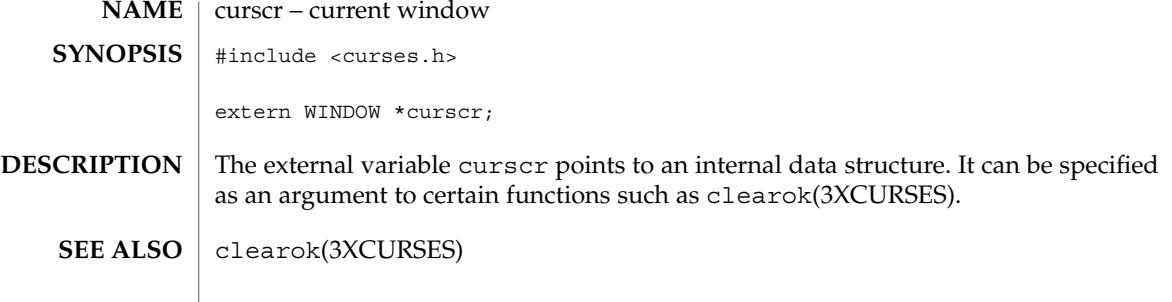

curs\_delch(3CURSES)

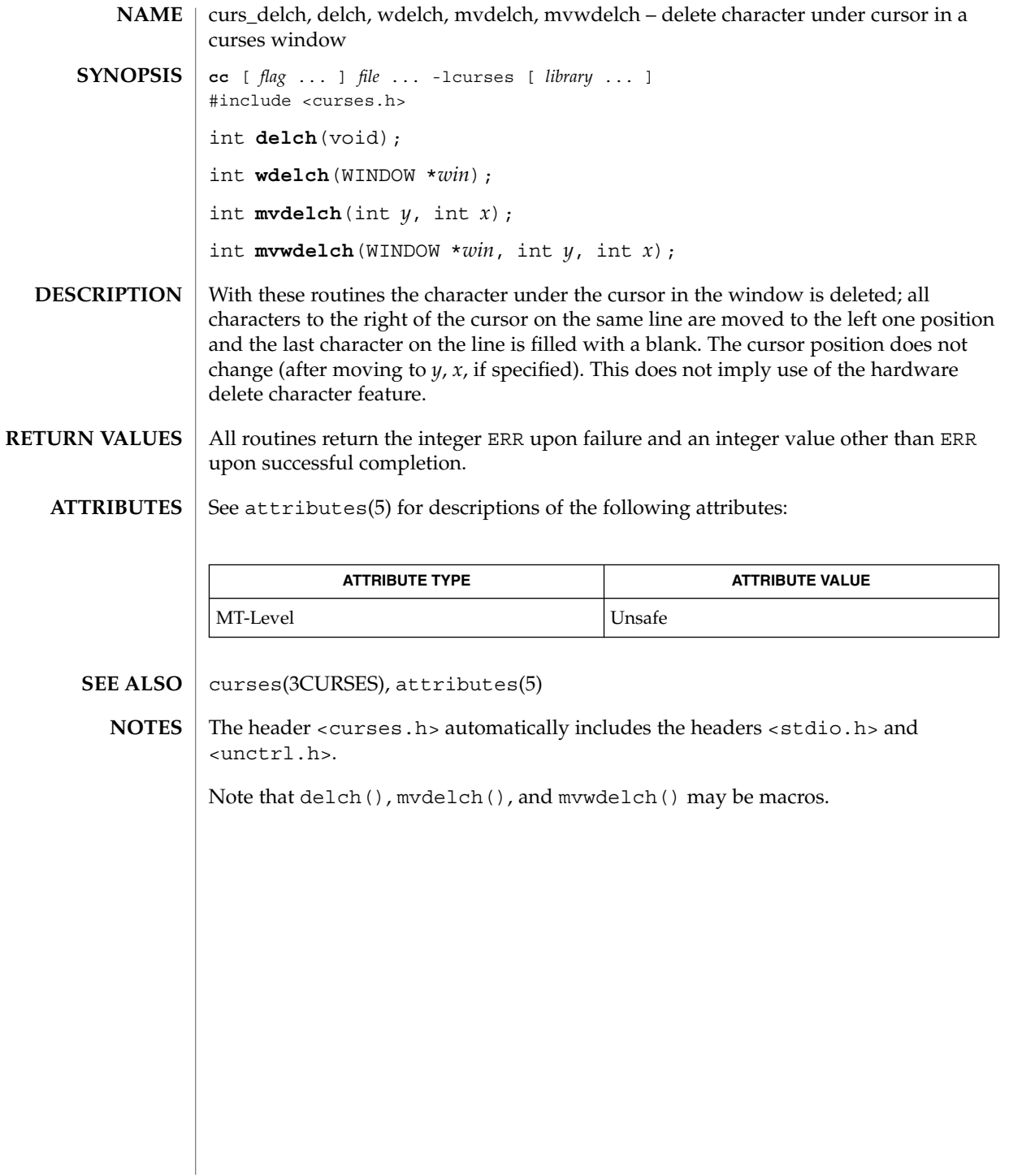

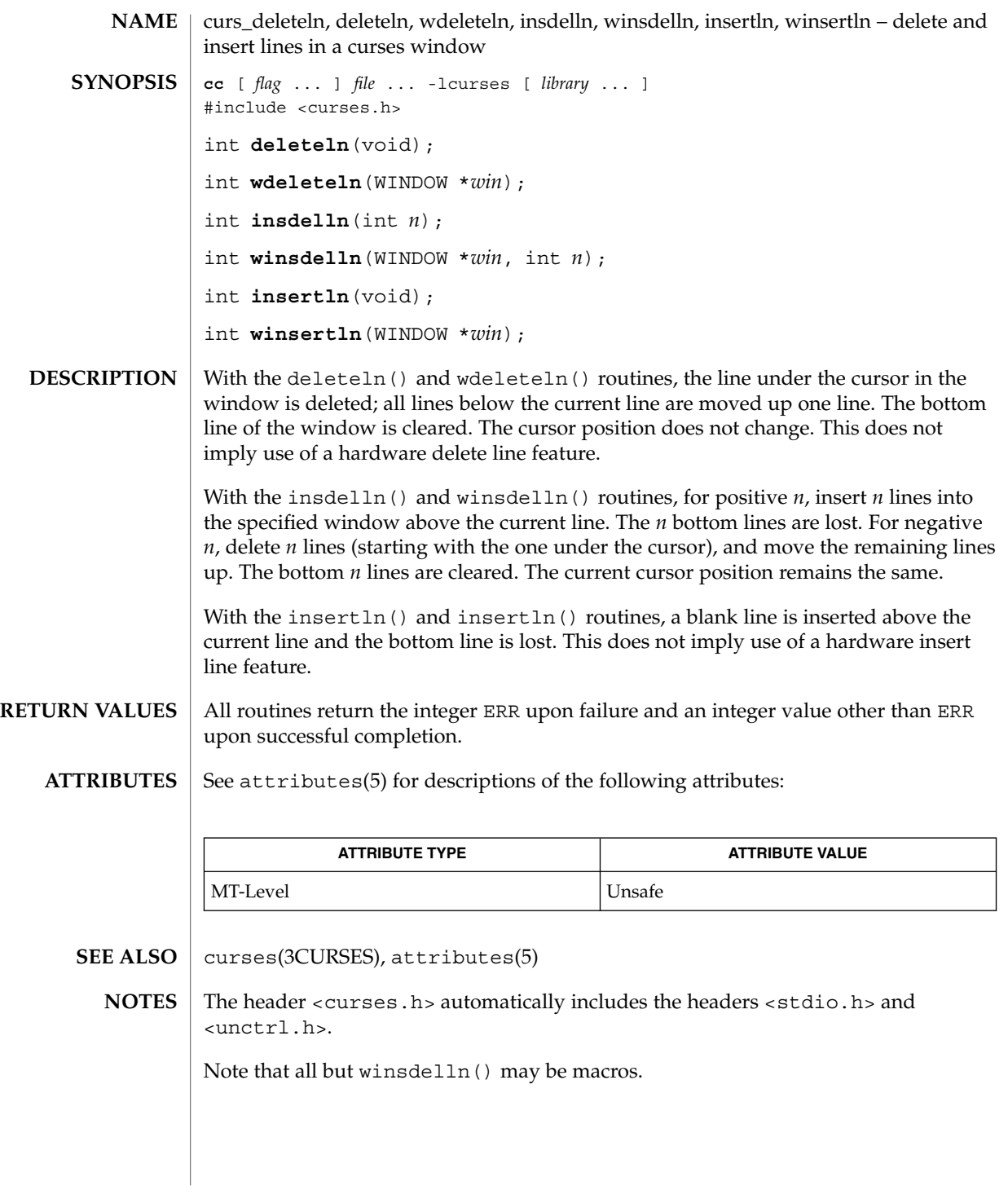

Curses Library Functions **77**

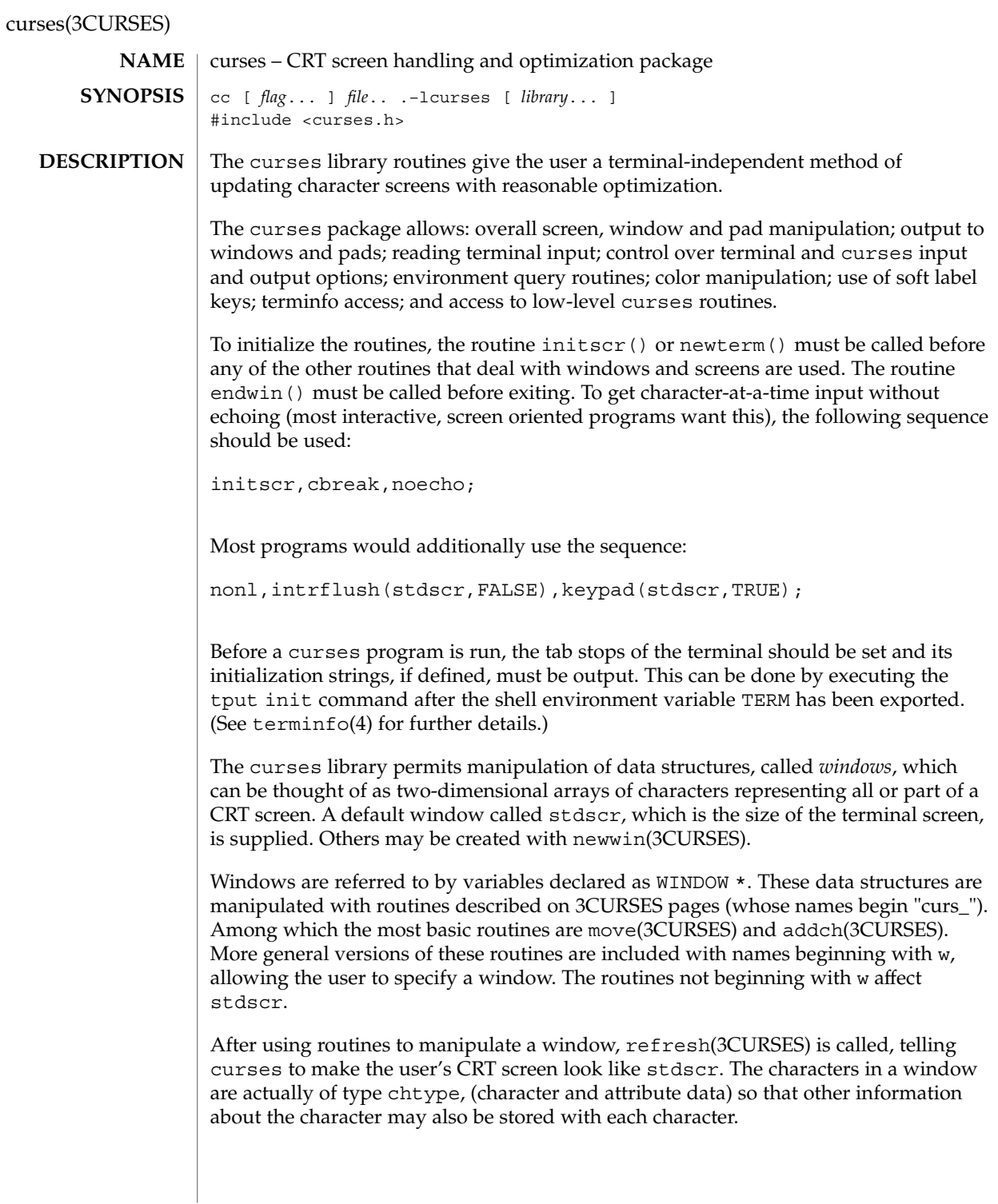

Special windows called *pads* may also be manipulated. These are windows which are not constrained to the size of the screen and whose contents need not be completely displayed. See curs\_pad(3CURSES) for more information.

In addition to drawing characters on the screen, video attributes and colors may be included, causing the characters to show up in such modes as underlined, in reverse video, or in color on terminals that support such display enhancements. Line drawing characters may be specified to be output. On input, curses is also able to translate arrow and function keys that transmit escape sequences into single values. The video attributes, line drawing characters, and input values use names, defined in <curses.h>, such as A\_REVERSE, ACS\_HLINE, and KEY\_LEFT.

If the environment variables LINES and COLUMNS are set, or if the program is executing in a window environment, line and column information in the environment will override information read by *terminfo*. This would effect a program running in an AT&T 630 layer, for example, where the size of a screen is changeable.

If the environment variable TERMINFO is defined, any program using curses checks for a local terminal definition before checking in the standard place. For example, if TERM is set to att4424, then the compiled terminal definition is found in

/usr/share/lib/terminfo/a/att4424.

(The 'a' is copied from the first letter of att4424 to avoid creation of huge directories.) However, if TERMINFO is set to \$HOME/myterms, curses first checks

\$HOME/myterms/a/att4424,

and if that fails, it then checks

/usr/share/lib/terminfo/a/att4424.

This is useful for developing experimental definitions or when write permission in /usr/share/lib/terminfo is not available.

The integer variables LINES and COLS are defined in <curses.h> and will be filled in by initscr with the size of the screen. The constants TRUE and FALSE have the values 1 and 0, respectively.

The curses routines also define the WINDOW \* variable curscr which is used for certain low-level operations like clearing and redrawing a screen containing garbage. The curscr can be used in only a few routines.

#### The number of bytes and the number of columns to hold a character from the supplementary character set is locale-specific (locale category LC\_CTYPE) and can be specified in the character class table. **International Functions**

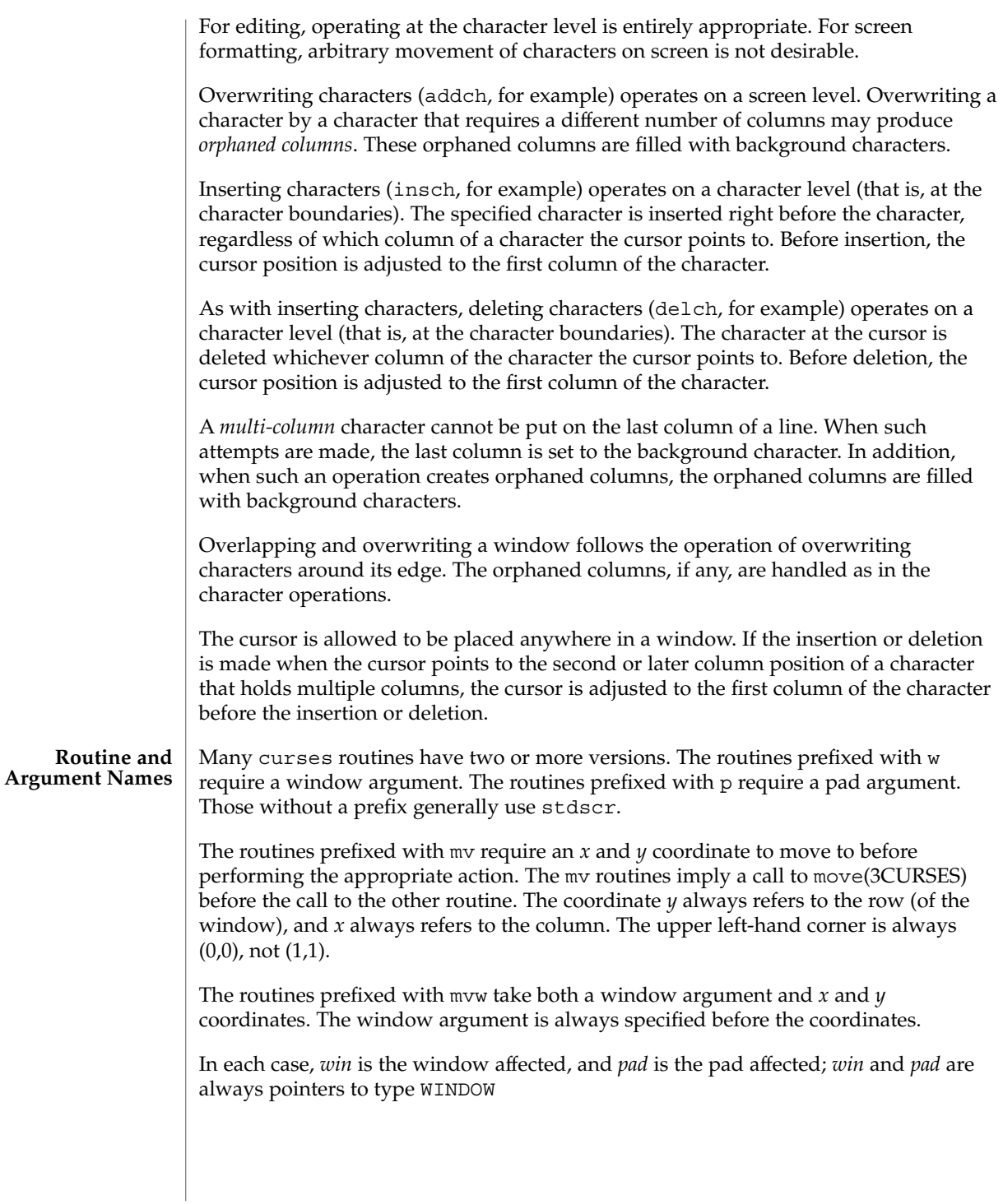

Option setting routines require a Boolean flag *bf* with the value TRUE or FALSE; *bf* is always of type bool. The variables *ch* and *attrs* below are always of type chtype. The types WINDOW, SCREEN, bool, and chtype are defined in <curses.h>. The type TERMINAL is defined in <term.h>. All other arguments are integers.

#### **Routine Name Index**

The following table lists each curses routine and the name of the manual page on which it is described.

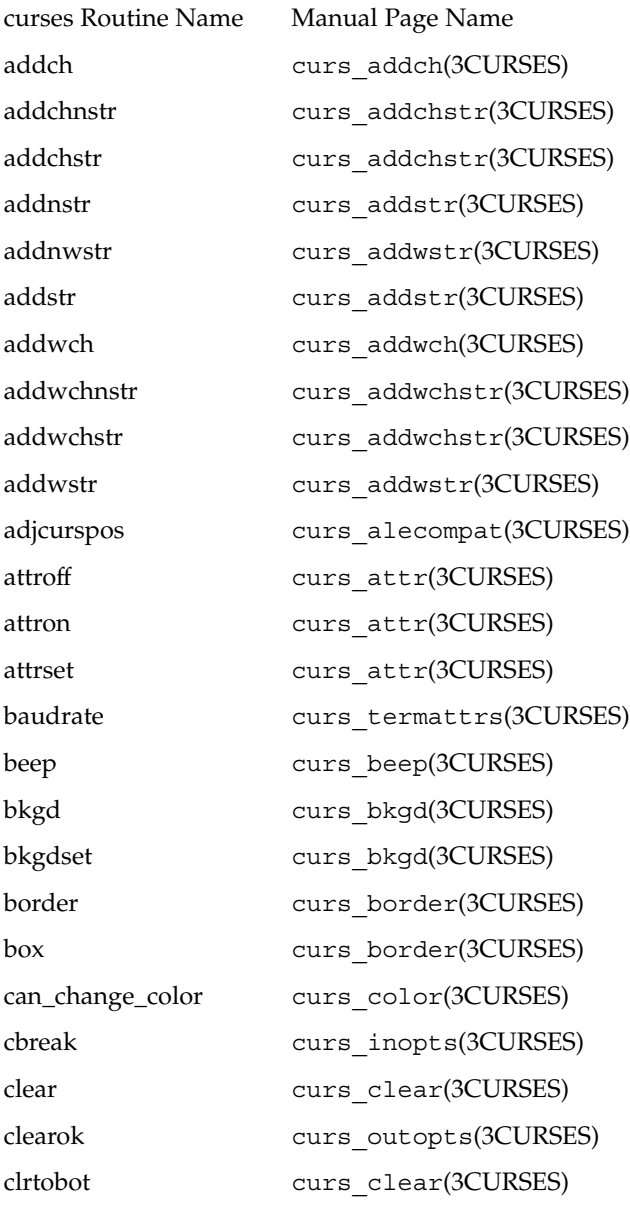

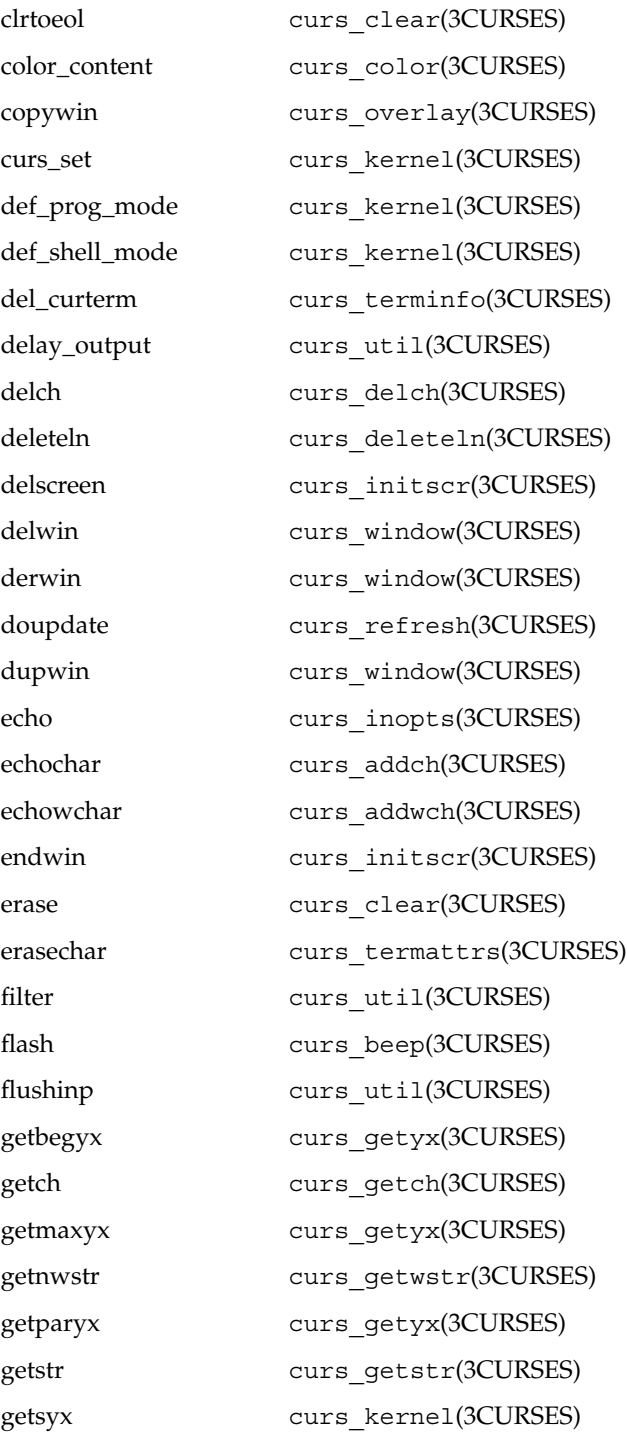

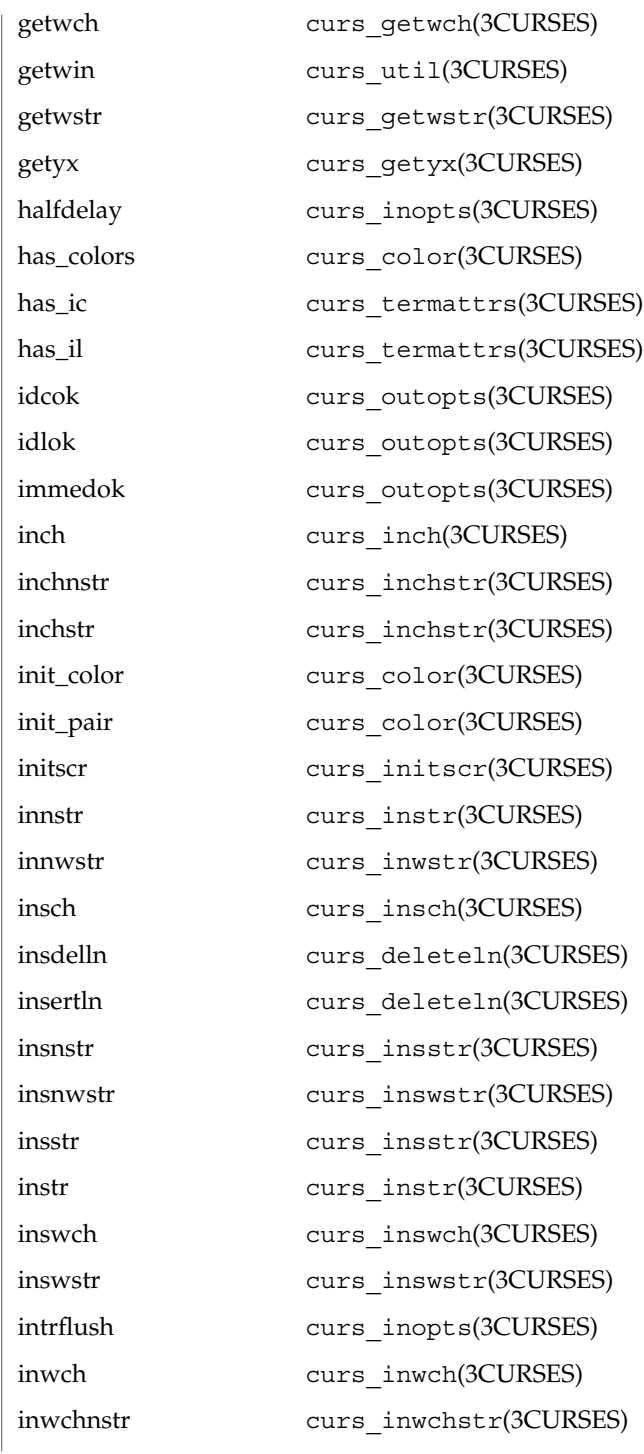

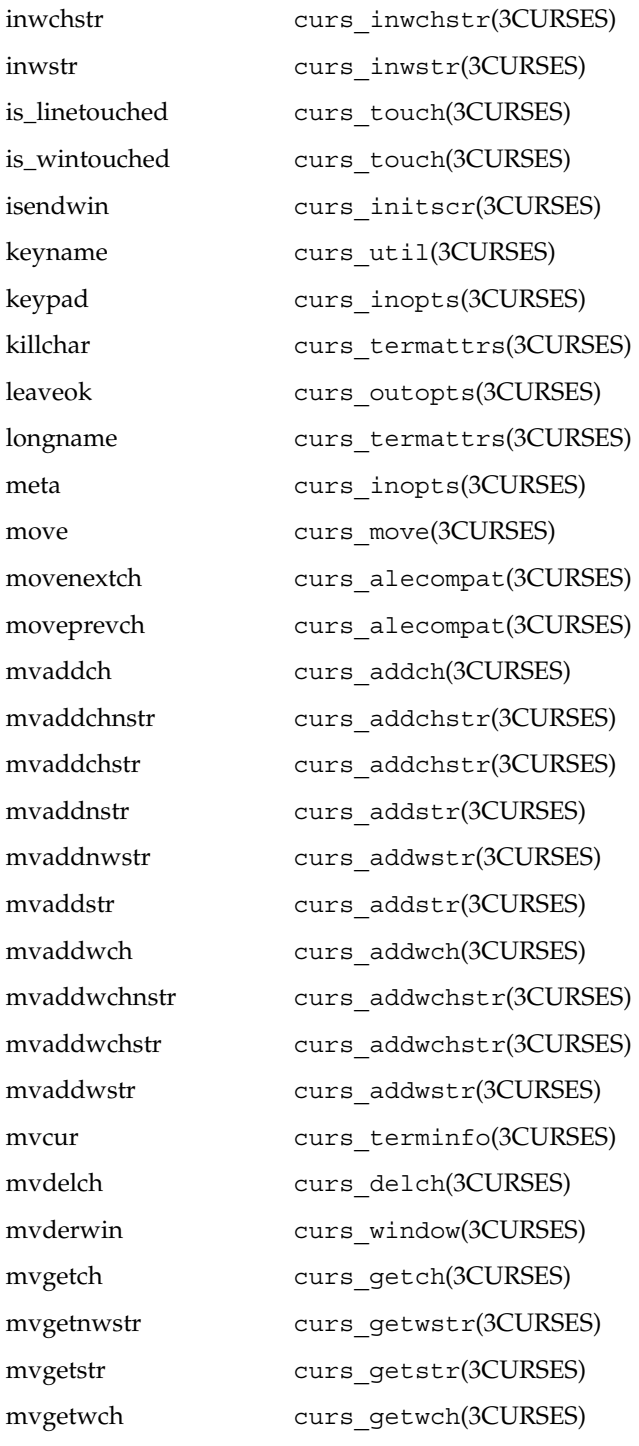

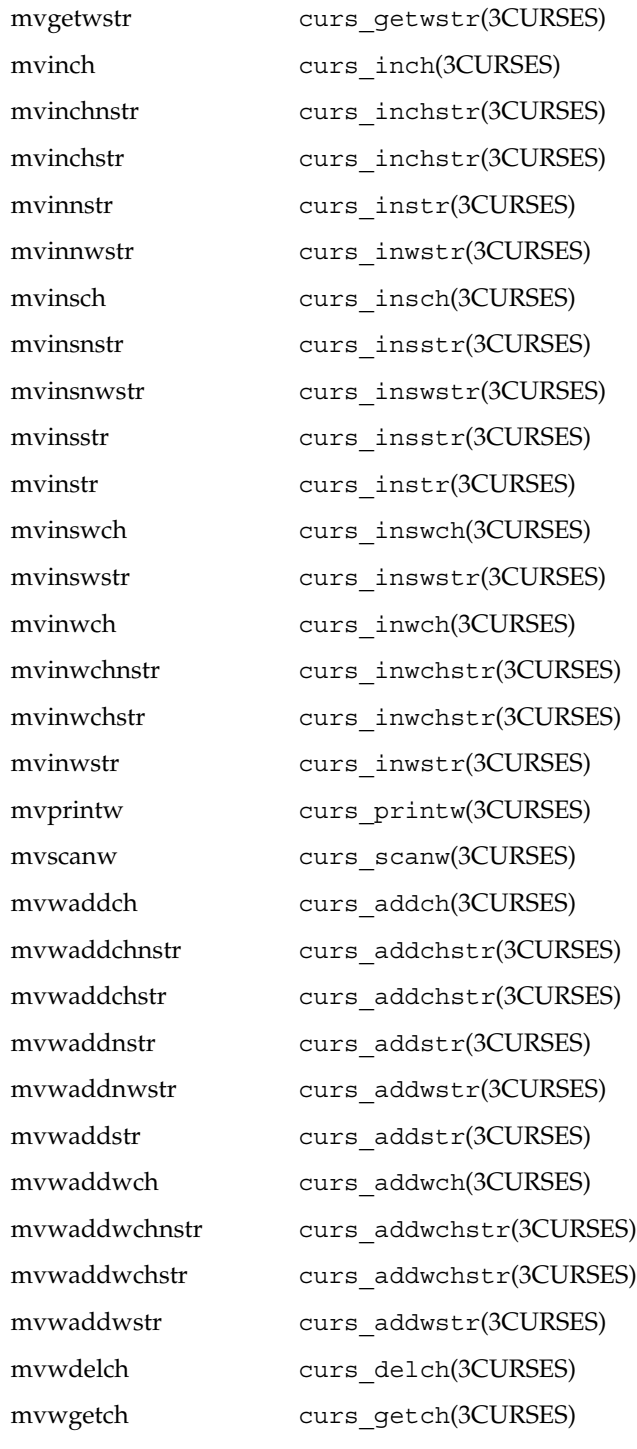

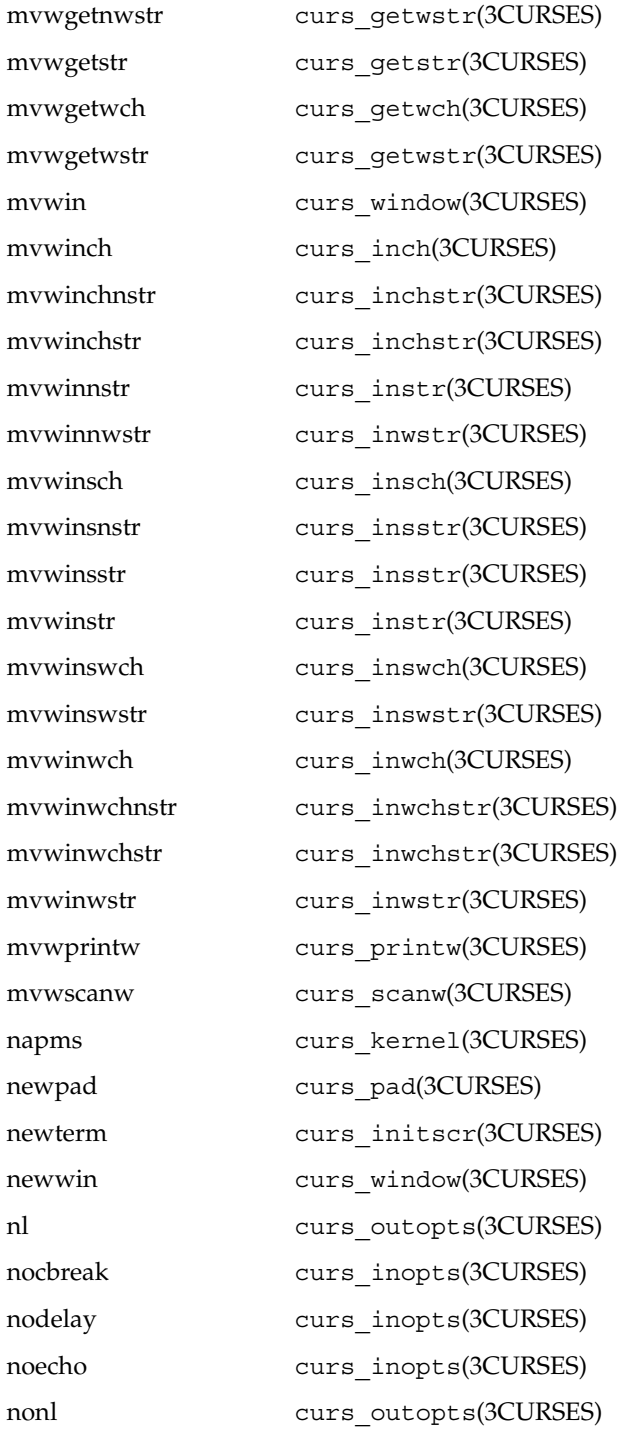

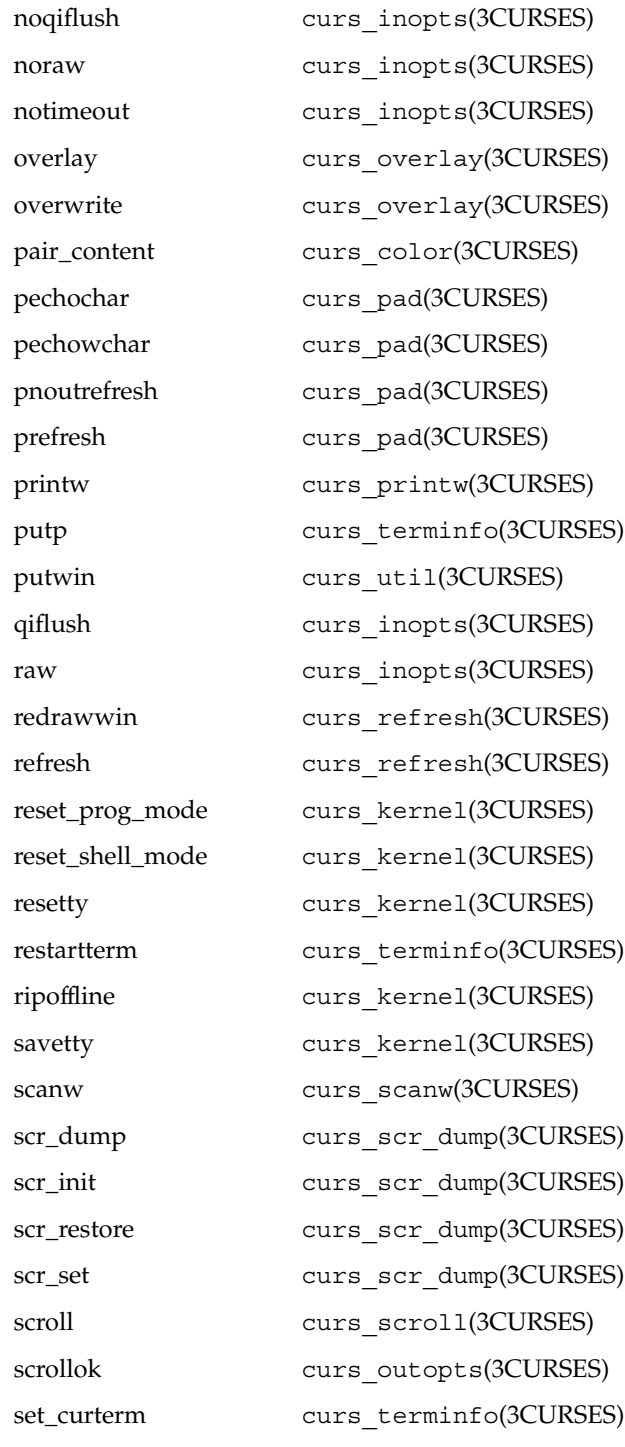

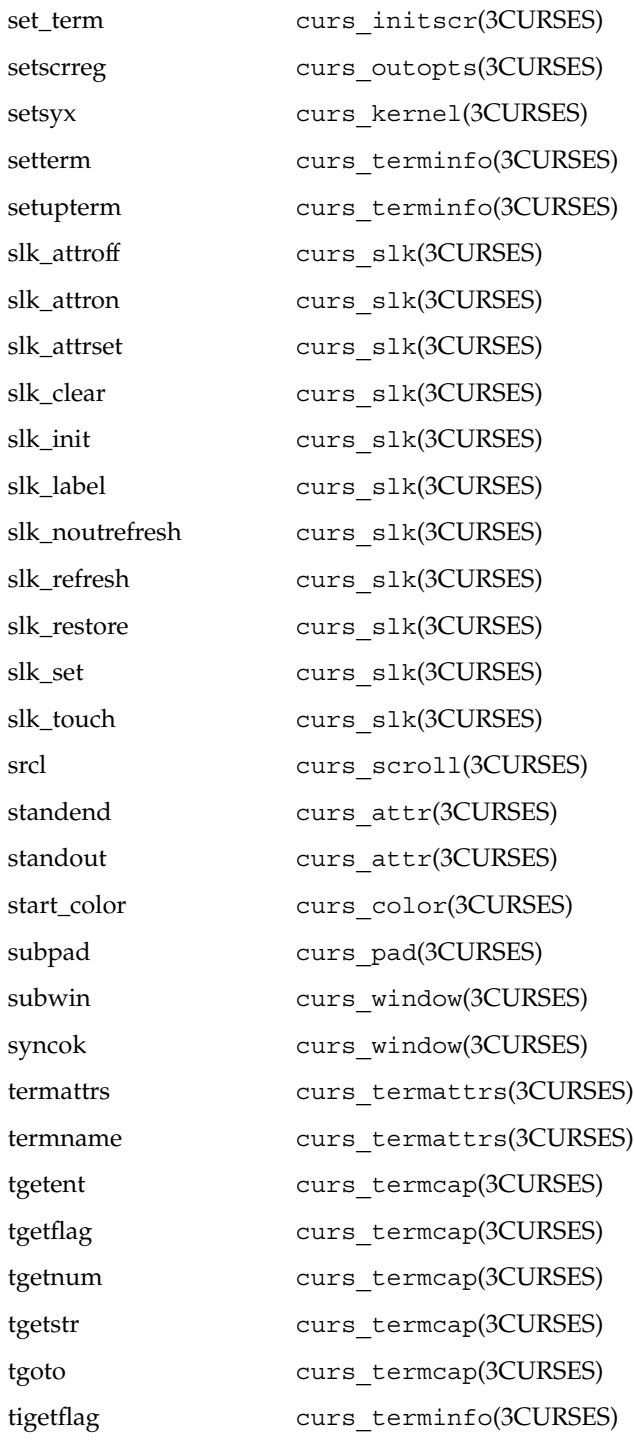

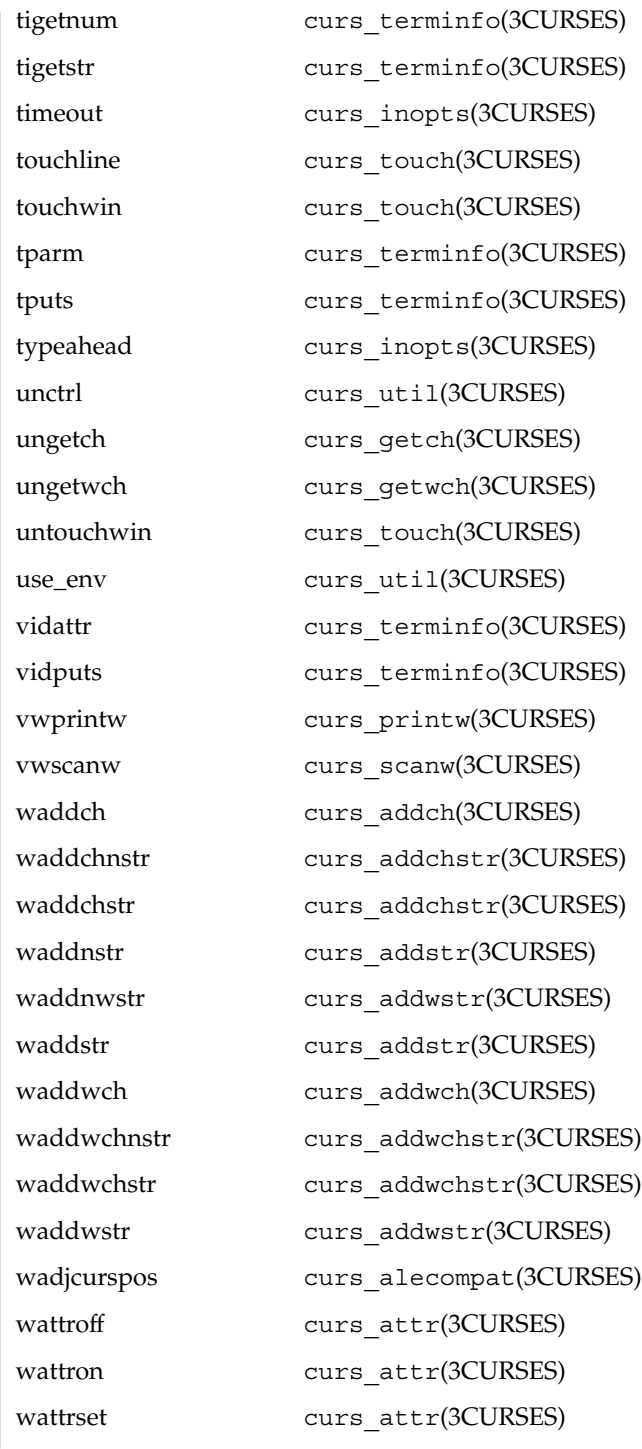

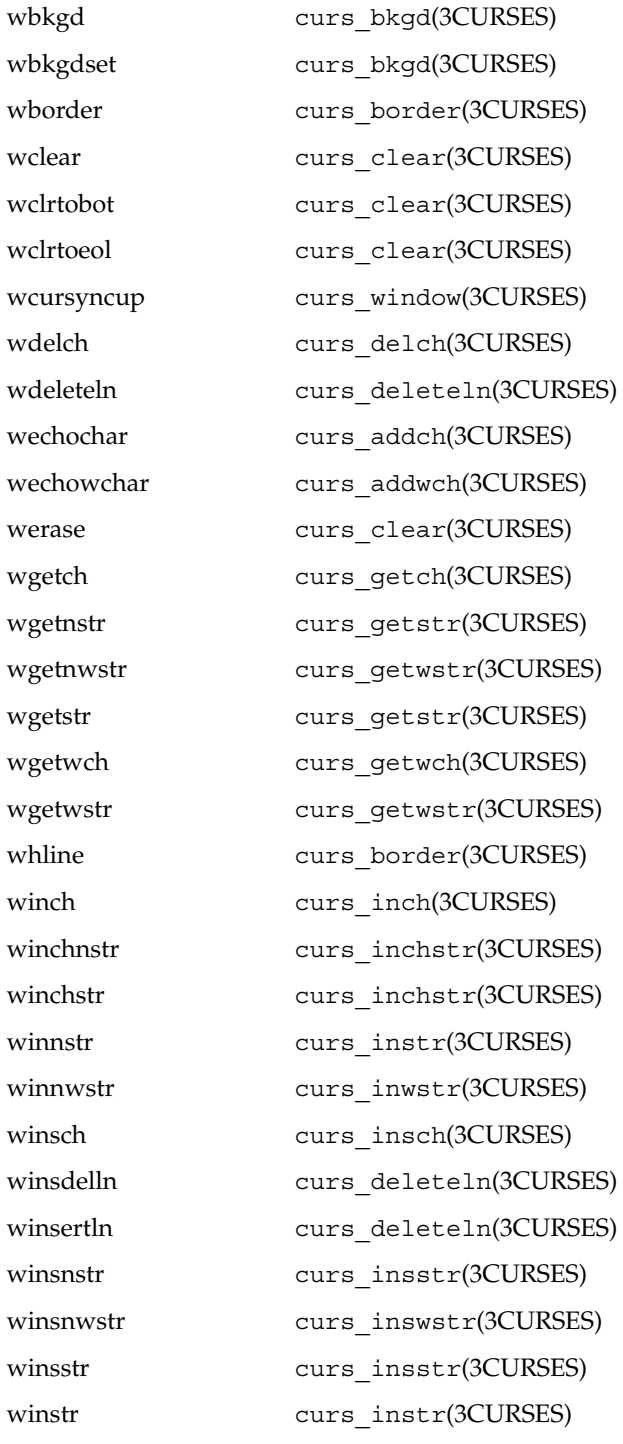

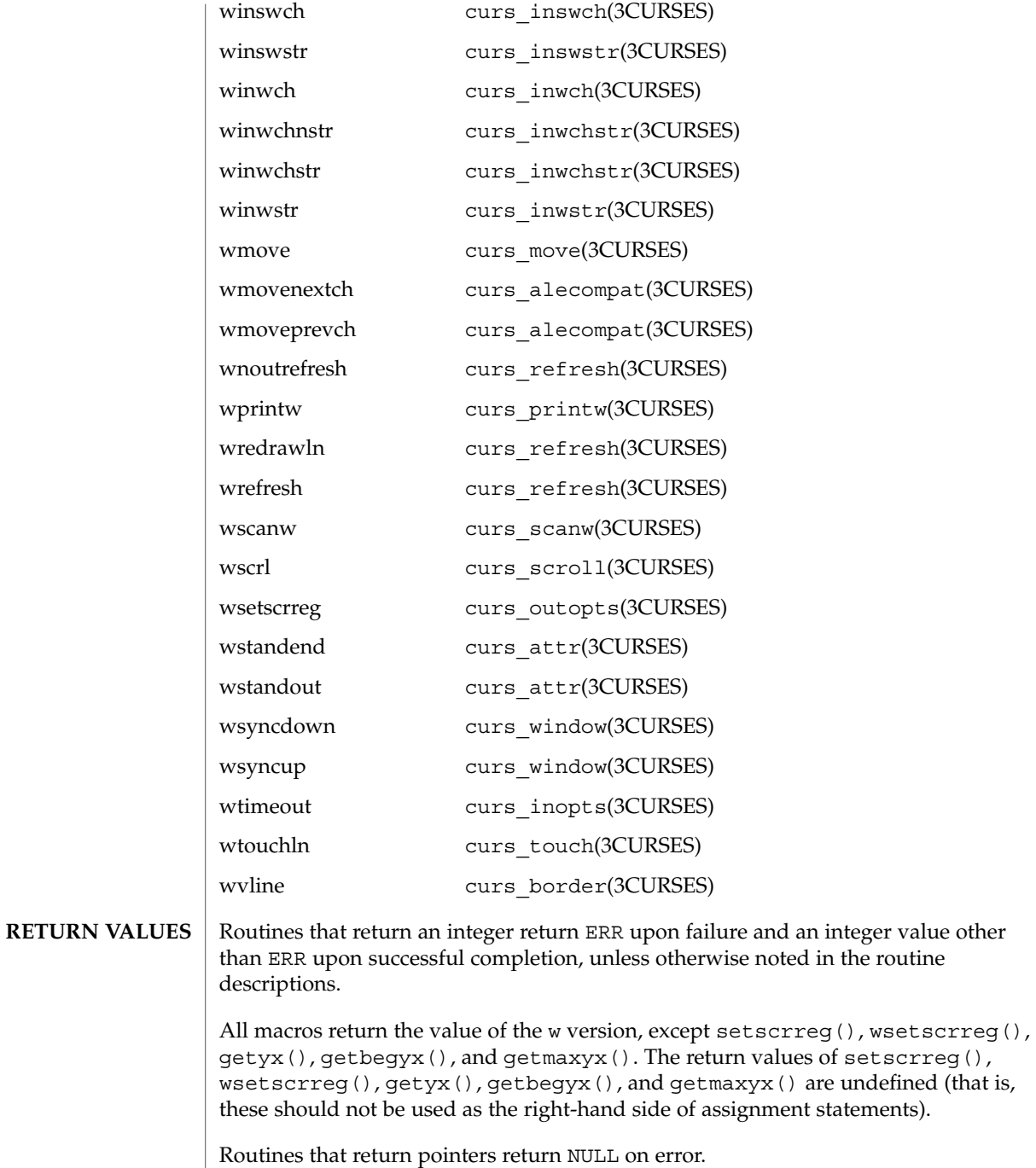

**ATTRIBUTES** See attributes(5) for descriptions of the following attributes:

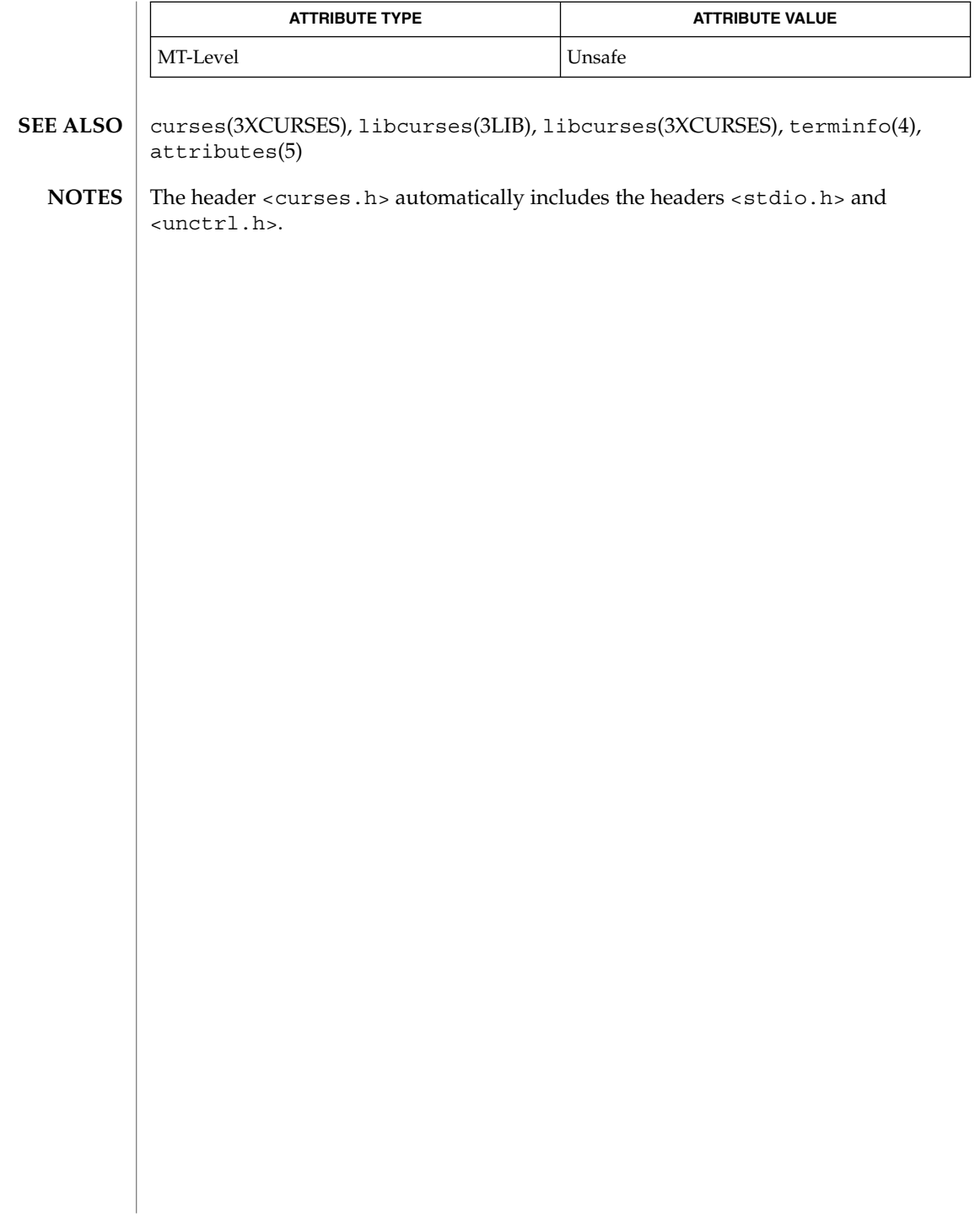

## <code>NAME</code> | curses – introduction and overview of <code>X/Open Curses</code>

## **DESCRIPTION**

The Curses screen management package conforms fully with Issue 4, Version 2 of the X/Open Curses specification. It provides a set of internationalized functions and macros for creating and modifying input and output to a terminal screen. This

reading from user input, and moving the cursor.

includes functions for creating windows, highlighting text, writing to the screen,

X/Open Curses is a terminal-independent package, providing a common user interface to a variety of terminal types. Its portability is facilitated by the Terminfo database which contains a compiled definition of each terminal type. By referring to the database information X/Open Curses gains access to low-level details about individual terminals.

X/Open Curses tailors its activities to the terminal type specified by the TERM environment variable. The TERM environment variable may be set in the Korn Shell (see  $ksh(1)$ ) by typing:

export TERM=*terminal\_name*

To set environment variables using other command line interfaces or shells, see the environ(5) manual page.

Three additional environment variables are useful, and can be set in the Korn Shell:

1. If you have an alternate Terminfo database containing terminal types that are not available in the system default database /usr/share/lib/terminfo, you can specify the TERMINFO environment variable to point to this alternate database:

export TERMINFO=*path*

This *path* specifies the location of the alternate compiled Terminfo database whose structure consists of directory names 0 to 9 and a to z (which represent the first letter of the compiled terminal definition file name). The alternate database specified by TERMINFO is examined before the system default database. If the terminal type specified by TERM cannot be found in either database, the default terminal type *dumb* is assumed.

2. To specify a window width smaller than your screen width (for example, in situations where your communications line is slow), set the COLUMNS environment variable to the number of vertical columns you want between the left and right margins:

export COLUMNS=*number*

The *number* of columns may be set to a number smaller than the screen size; however, if set larger than the screen or window width, the results are undefined. The value set using this environment variable takes precedence over the value normally used for the terminal.

3. To specify a window height smaller than your current screen height (for example, in situations where your communications line is slow), override the LINES environment variable by setting it to a smaller number of horizontal lines:

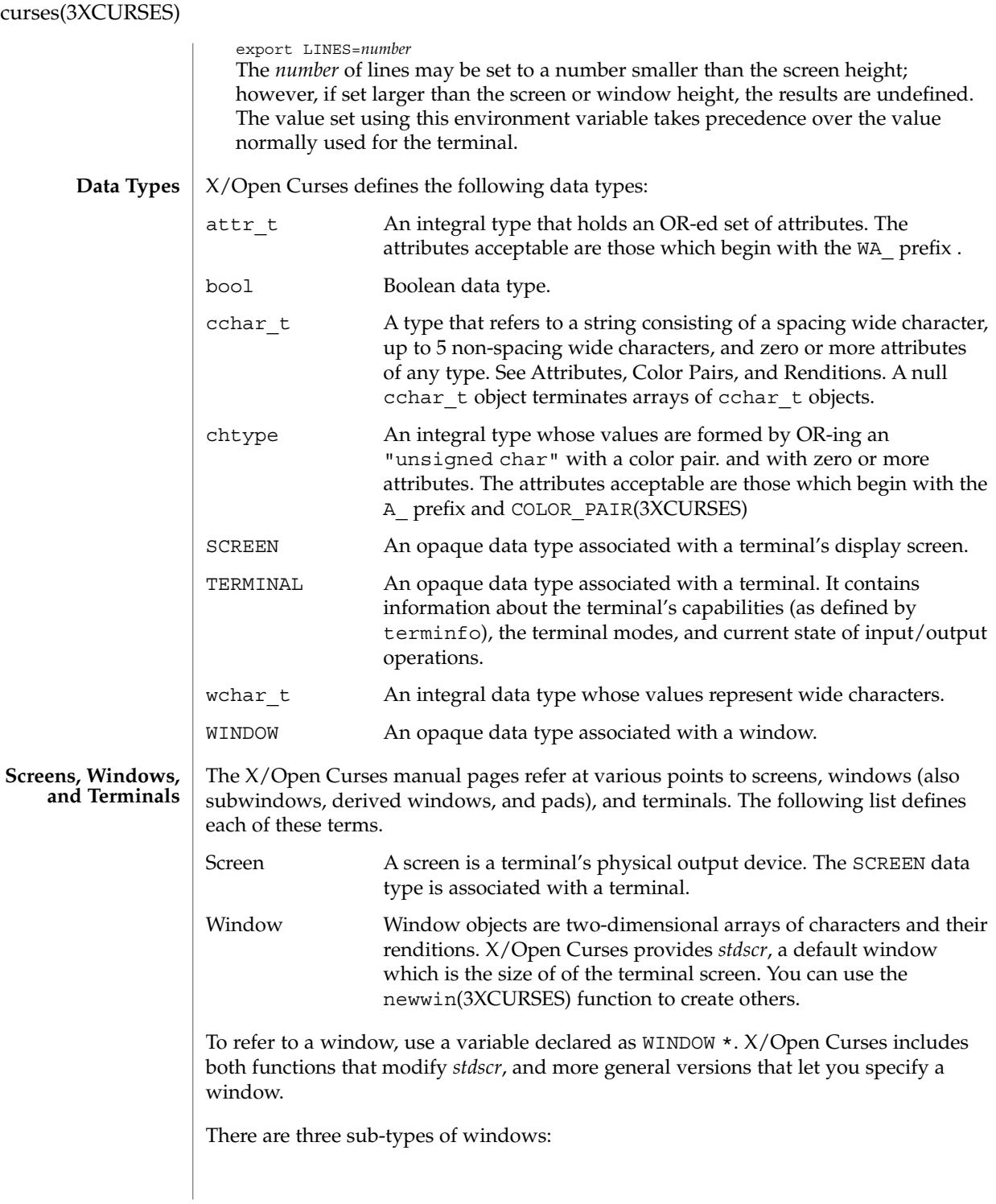

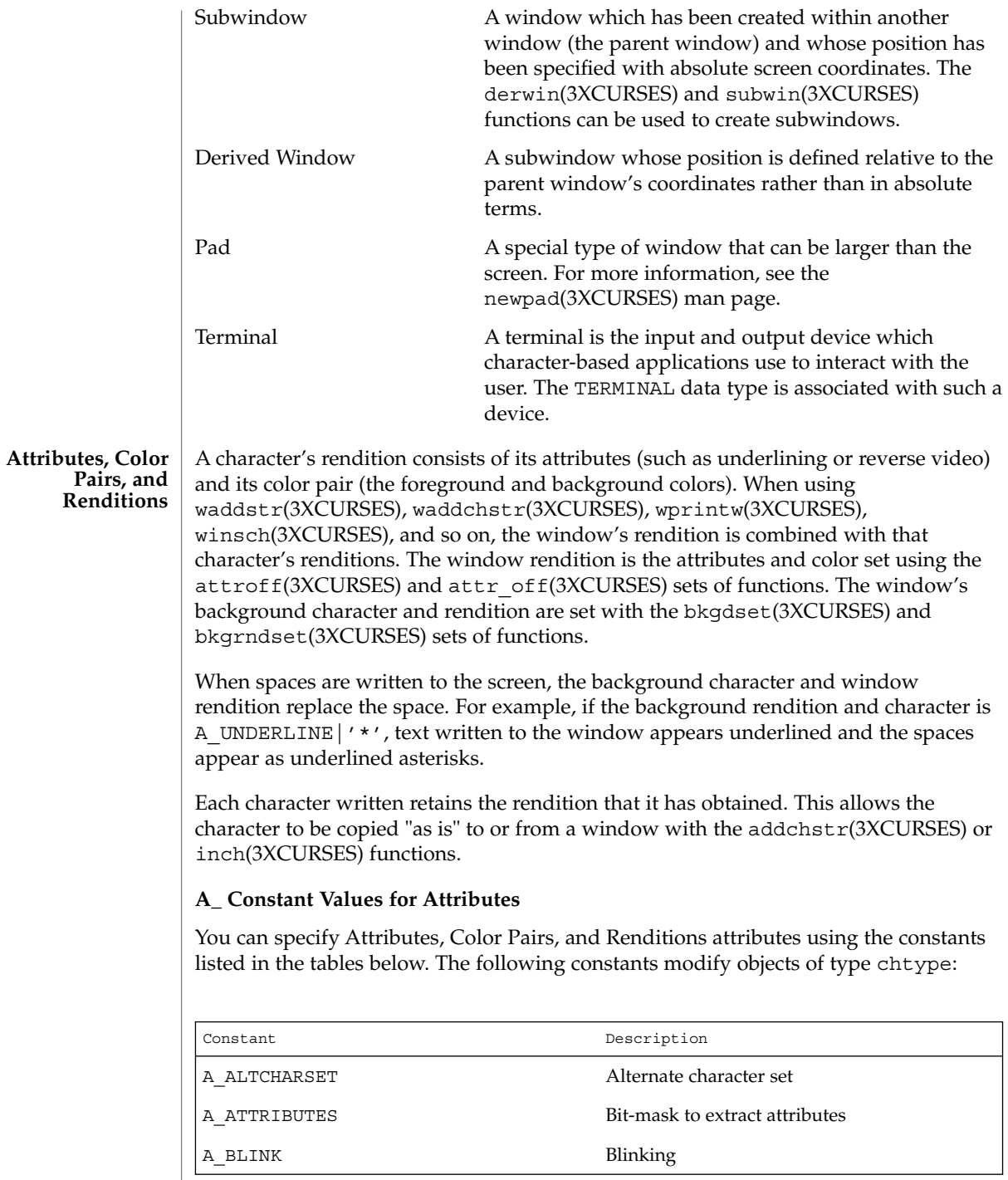

Curses Library Functions **95**

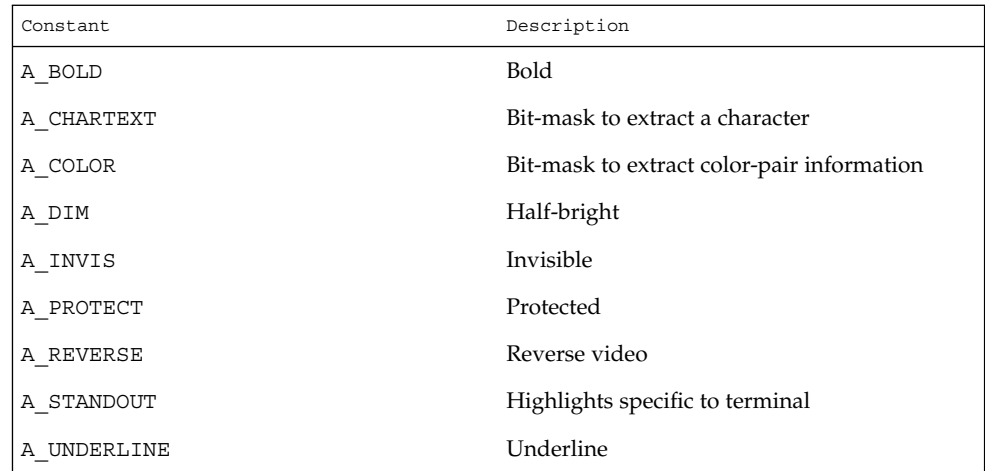

### **WA\_ Constant Values for Attributes**

The following constants modify objects of type attr\_t:

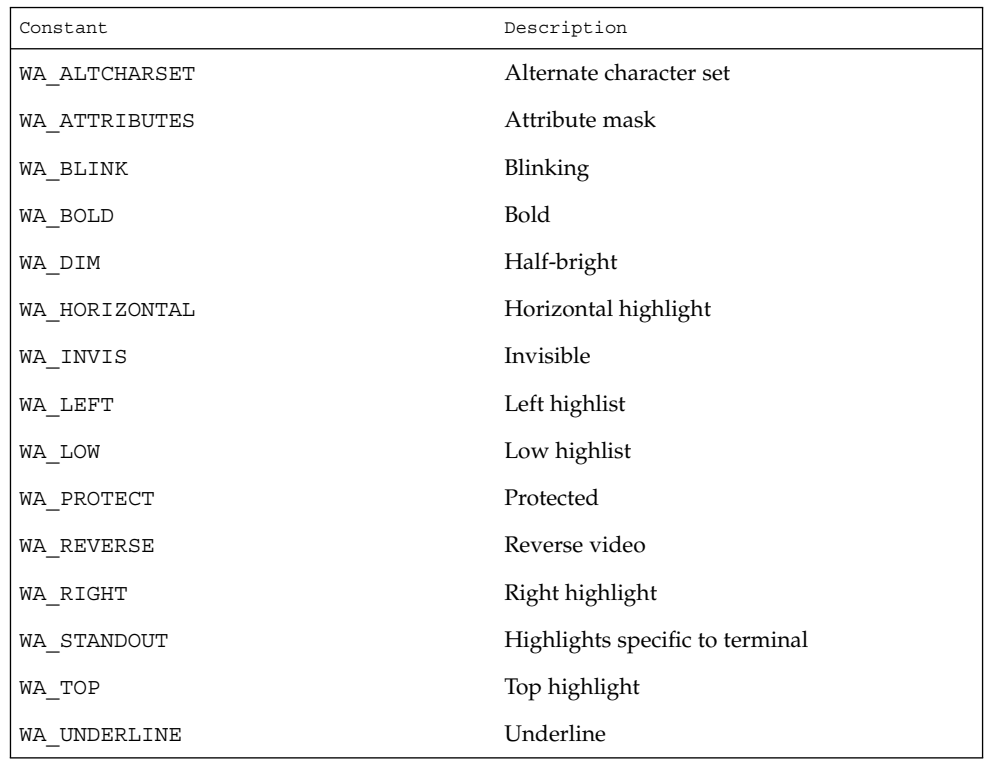

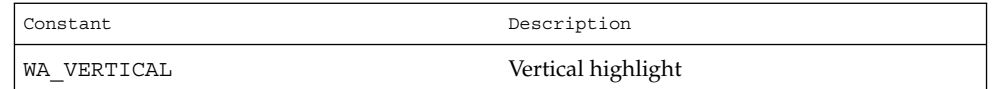

#### **Color Macros**

Colors always appear in pairs; the foreground color of the character itself and the background color of the field on which it is displayed. The following color macros are defined:

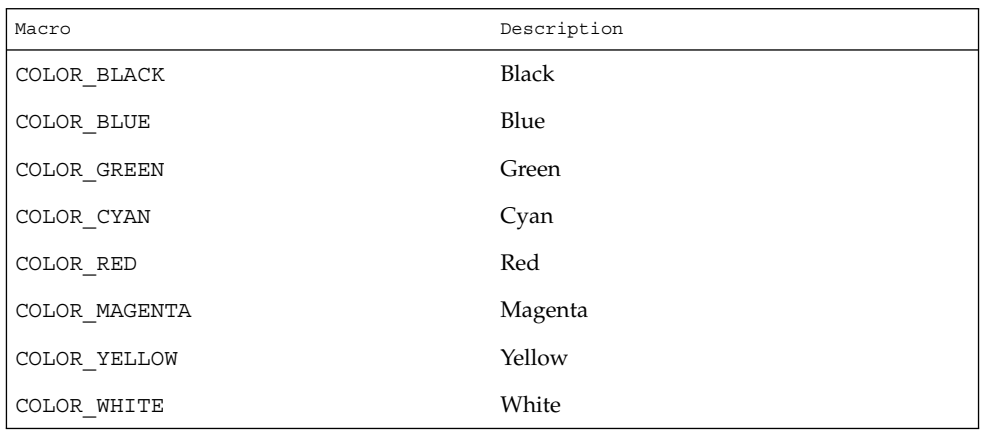

Together, a character's attributes and its color pair form the character's rendition. A character's rendition moves with the character during any scrolling or insert/delete operations. If your terminal lacks support for the specified rendition, X/Open Curses may substitute a different rendition.

The COLOR PAIR(3XCURSES) function modifies a chtype object. The PAIR\_NUMBER(3XCURSES) function extracts the color pair from a chtype object.

#### **Functions for Modifying a Window's Color**

The following functions modify a window's color:

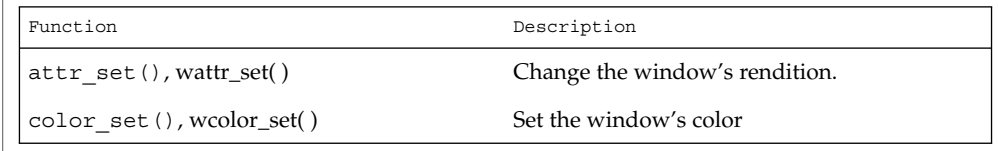

#### **Non-Spacing Characters**

When the wcwidth(3C) function returns a width of zero for a character, that character is called a non-spacing character. Non-spacing characters can be written to a window. Each non-spacing character is associated with a spacing character (that is, one which

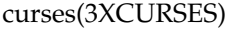

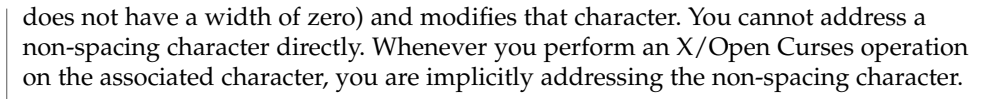

Non-spacing characters do not have a rendition. For functions that use wide characters and a rendition, X/Open Curses ignores any rendition specified for non-spacing characters. Multi-column characters have one rendition that applies to all columns spanned.

#### The cchar  $t$  date type represents a complex character. A complex character may contain a spacing character, its associated non-spacing characters, and its rendition. This implementation of complex characters supports up to 5 non-spacing characters for each spacing character. **Complex Characters**

When a cchar t object representing a non-spacing complex character is written to the screen, its rendition is not used, but rather it becomes associated with the rendition of the existing character at that location. The setcchar(3XCURSES) function initializes an object of type cchart t. The getcchar(3XCURSES) function extracts the contents of a cchar\_t object.

#### **Display Operations**

In adding internationalization support to  $X/O$  pen Curses, every attempt was made to minimize the number of changes to the historical CURSES package. This enables programs written to use the historical implementation of CURSES to use the internationalized version with little or no modification. The following rules apply to the internationalized X/Open Curses package:

- The cursor can be placed anywhere in the window. Window and screen origins are  $(0,0).$
- A multi-column character cannot be displayed in the last column, because the character would appear truncated. Instead, the background character is displayed in the last column and the multi-column character appears at the beginning of the next line. This is called wrapping.

If the original line is the last line in the scroll region and scrolling is enabled, X/Open Curses moves the contents of each line in the region to the previous line. The first line of the region is lost. The last line of the scrolling region contains any wrapped characters. The remainder of that line is filled with the background character. If scrolling is disabled, X/Open Curses truncates any character that would extend past the last column of the screen.

- Overwrites operate on screen columns. If displaying a single-column or multi-column character results in overwriting only a portion of a multi-column character or characters, background characters are displayed in place of the non-overwritten portions.
- Insertions and deletions operate on whole characters. The cursor is moved to the first column of the character prior to performing the operation.

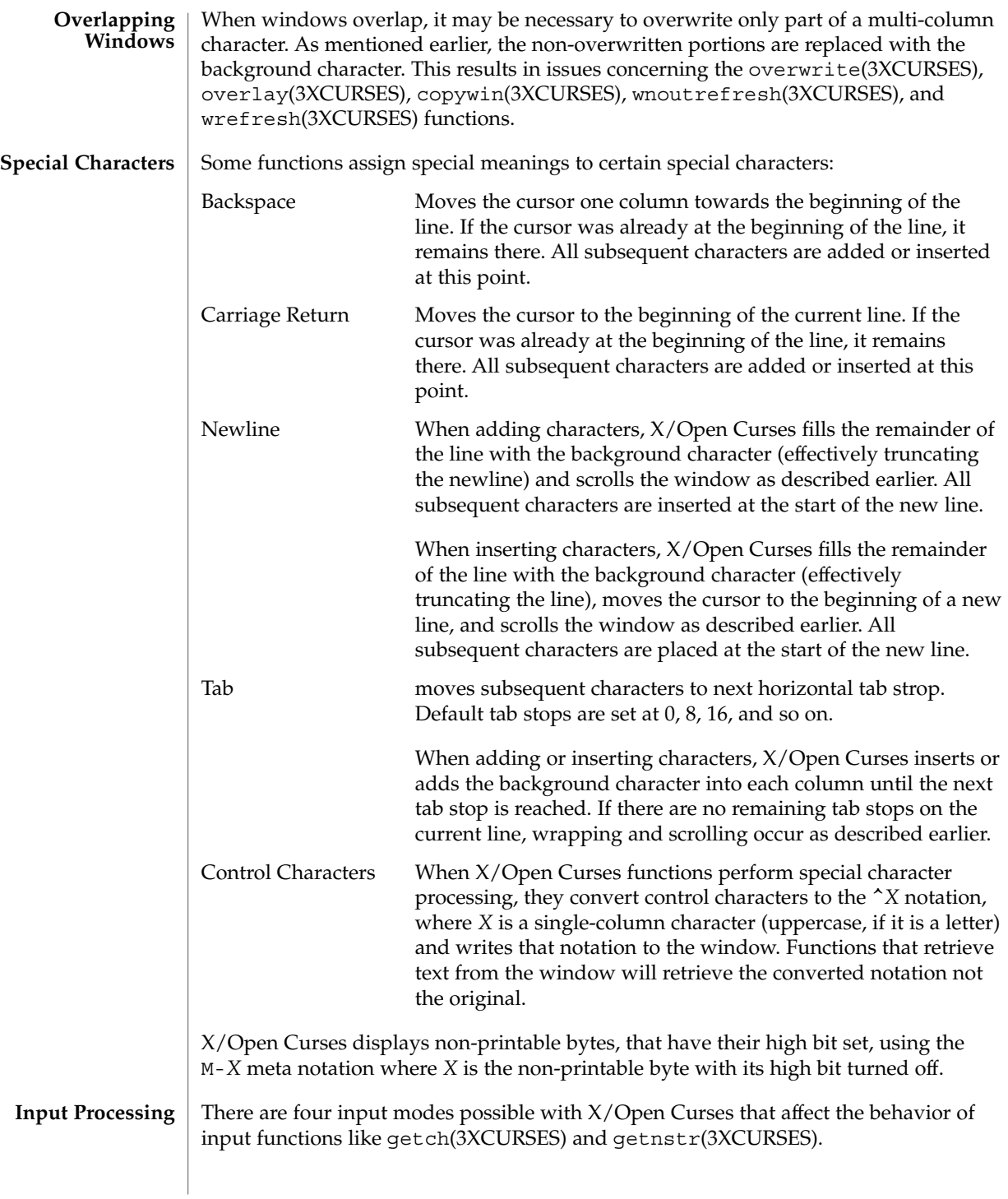

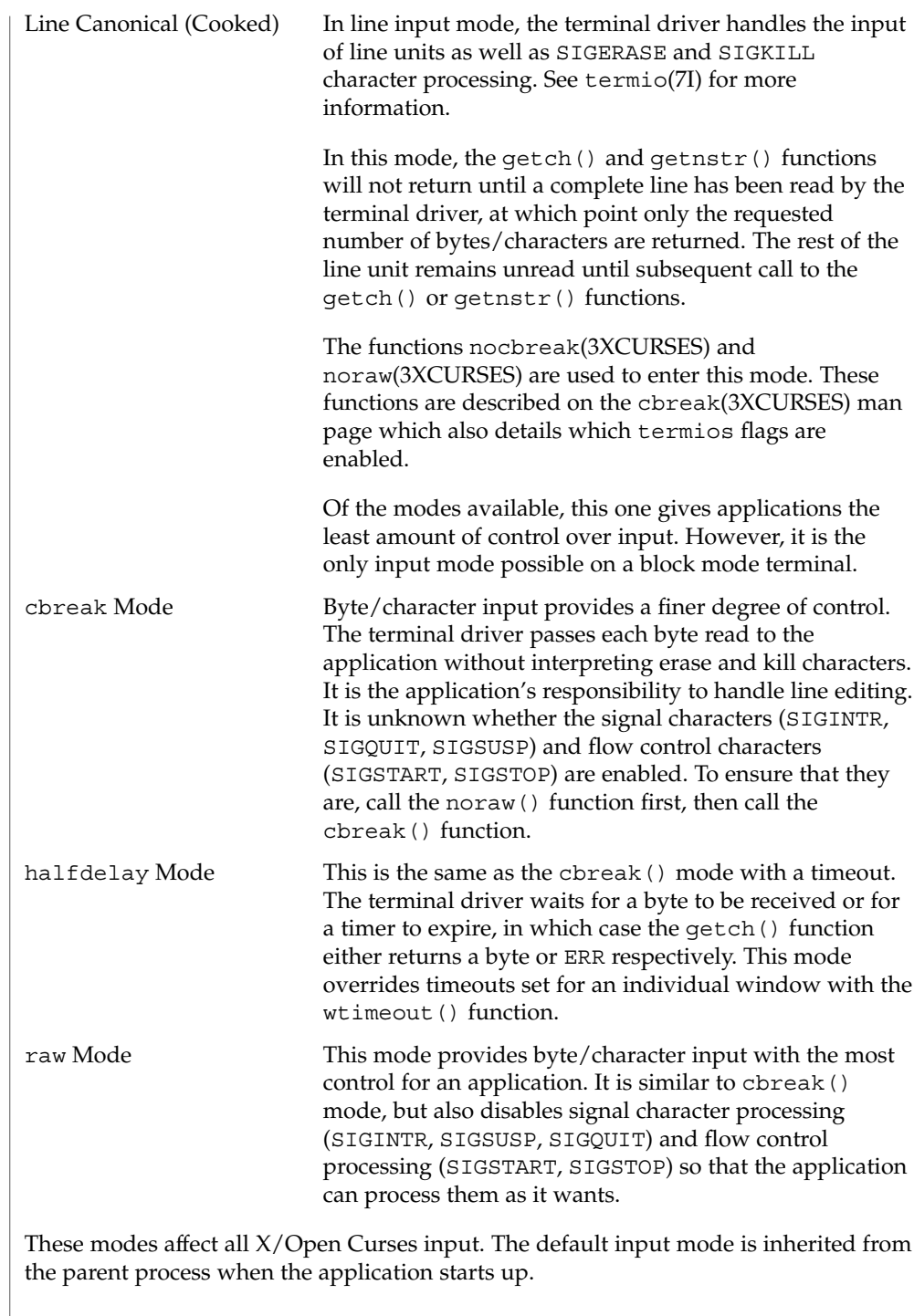

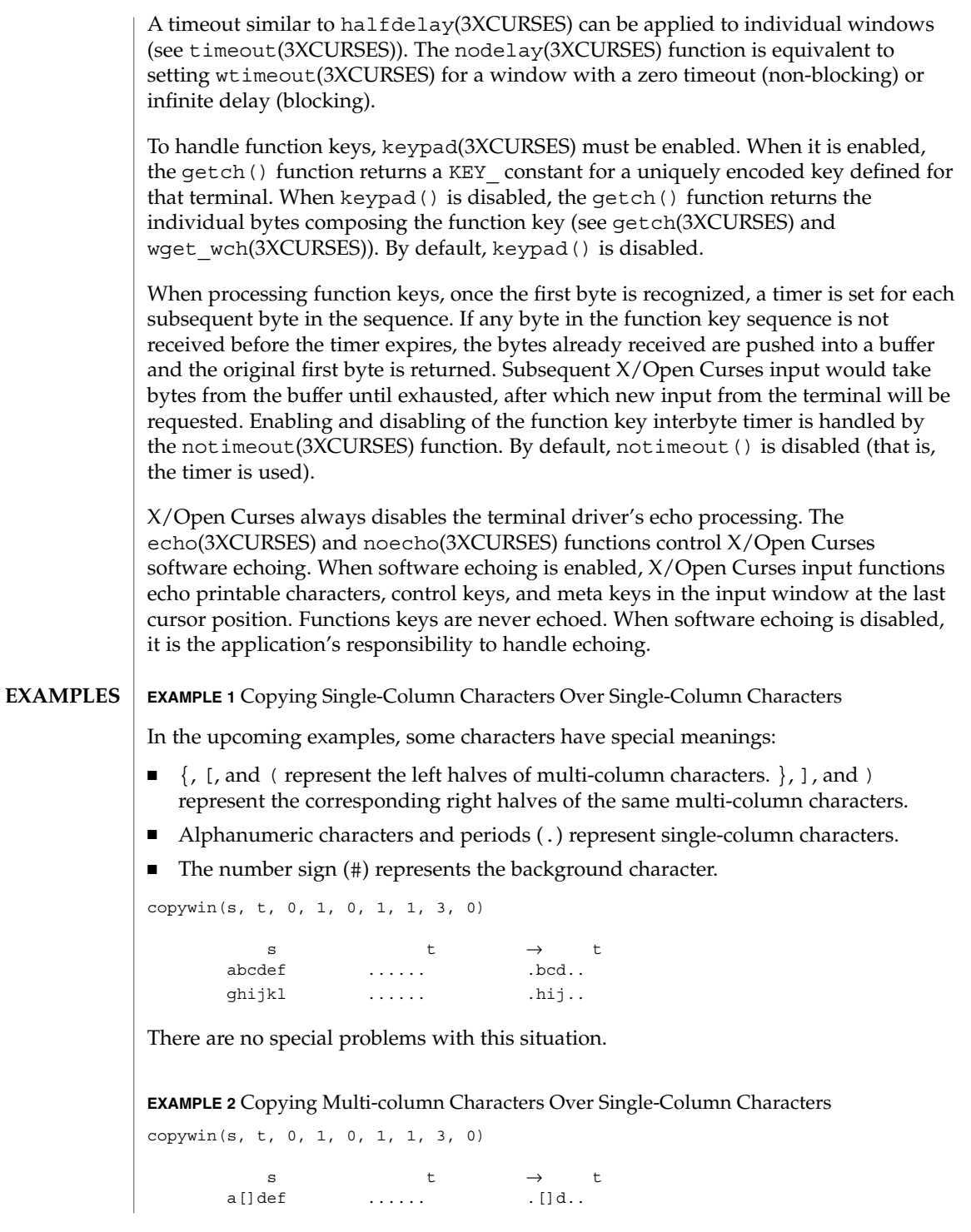

**EXAMPLE 2** Copying Multi-column Characters Over Single-Column Characters *(Continued)*

 $\varphi$ h()kl  $\ldots \ldots$  .h(). There are no special problems with this situation.

**EXAMPLE 3** Copying Single-Column Characters From Source Overlaps Multi-column Characters In Target

copywin(s, t, 0, 1, 0, 1, 1, 3, 0) s t  $\rightarrow$  t abcdef [].... #bcd.. ghijk tol  $\dots()$ . .... .hij#.

Overwriting multi-column characters in  $t$  has resulted in the  $#$  background characters being required to erase the remaining halves of the target's multi-column characters.

**EXAMPLE 4** Copy Incomplete Multi-column Characters From Source To Target.

copywin(s, t, 0, 1, 0, 1, 1, 3, 0) s t  $\rightarrow$  t []cdef 123456 []cd56 ghi()l 789012 7hi()2

The ] and ( halves of the multi-column characters have been copied from the source and expanded in the target outside of the specified target region.

Consider a pop-up dialog box that contains single-column characters and a base window that contains multi-column characters and you do the following:

```
save=dupwin(dialog); /* create backing store */
overwrite(cursor, save); /* save region to be overlayed */
wrefresh(dialog); \frac{1}{2} /* display dialog */<br>wrefresh(save); \frac{1}{2} /* restore screen im
                            /* restore screen image */delwin(save); \sqrt{*} release backing store */
```
You can use code similar to this to implement generic popup () and popdown () routines in a variety of CURSES implementations (including BSD UNIX, and UNIX System V). In the simple case where the base window contains single-column characters only, it would correctly restore the image that appeared on the screen before the dialog box was displayed.

However, with multi-column characters, the overwrite () function might save a region with incomplete multi-column characters. The wrefresh(dialog) statement results in the behavior described in example 3 above. The behavior described in this example (that is, example 4) allows the wrefresh(save) statement to restore the window correctly.

**EXAMPLE 5** Copying An Incomplete Multi-column Character To Region Next To Screen Margin (Not A Window Edge)

Two cases of copying an incomplete multi-column character to a region next to a screen margin follow:

copywin(s, t, 0, 1, 0, 0, 1, 2, 0)

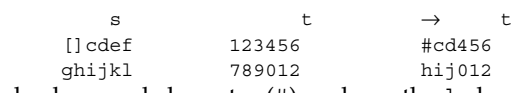

The background character (#) replaces the ] character that would have been copied from the source, because it is not possible to expand the multi-column character to its complete form.

copywin(s, t, 0, 1, 0, 3, 1, 5, 0)

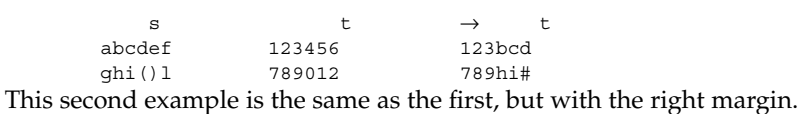

ksh(1), COLOR\_PAIR(3XCURSES), PAIR\_NUMBER(3XCURSES), addchstr(3XCURSES), attr\_off(3XCURSES), attroff(3XCURSES), bkgdset(3XCURSES), bkgrndset(3XCURSES), cbreak(3XCURSES), copywin(3XCURSES), derwin(3XCURSES), echo(3XCURSES), getcchar(3XCURSES), getch(3XCURSES), getnstr(3XCURSES), halfdelay(3XCURSES), inch(3XCURSES), keypad(3XCURSES), libcurses(3XCURSES), newpad(3XCURSES), newwin(3XCURSES), nocbreak(3XCURSES), nodelay(3XCURSES), noecho(3XCURSES), noraw(3XCURSES), notimeout(3XCURSES), overlay(3XCURSES), overwrite(3XCURSES), setcchar(3XCURSES), subwin(3XCURSES), timeout(3XCURSES), waddchstr(3XCURSES), waddstr(3XCURSES), wcwidth(3C), wget\_wch(3XCURSES), winsch(3XCURSES), wnoutrefresh(3XCURSES), wprintw(3XCURSES), wrefresh(3XCURSES), wtimeout(3XCURSES), termio(7I), environ(5) **SEE ALSO**

| <b>NAME</b>          | curs_getch, getch, wgetch, mvgetch, mvwgetch, ungetch - get (or push back)<br>characters from curses terminal keyboard                                                                                                    |                                                                                                    |  |
|----------------------|----------------------------------------------------------------------------------------------------|----------------------------------------------------------------------------------------------------|--|
| <b>SYNOPSIS</b>      | cc [ flag  ] file  -lcurses [ library  ]<br>#include <curses.h></curses.h>                                                                                                    |                                                                                                    |  |
|                      | int $getch(void)$ ;                                                                                                    |                                                                                                    |  |
|                      | int wgetch (WINDOW $*win$ );                                                                                                    |                                                                                                    |  |
|                      | int $myetch(int y, int x);$                                                                                                    |                                                                                                    |  |
|                      | int mvwgetch (WINDOW $*win$ , int $y$ , int $x$ );                                                                                                    |                                                                                                    |  |
|                      | int $ungetch(int ch);$                                                                                                    |                                                                                                    |  |
| <b>DESCRIPTION</b>   | With the getch(), wgetch(), mvgetch(), and mvwgetch() routines a character is<br>read from the terminal associated with the window. In no-delay mode, if no input is<br>waiting, the value ERR is returned. In delay mode, the program waits until the system<br>passes text through to the program. Depending on the setting of cbreak (), this is<br>after one character (cbreak mode), or after the first newline (nocbreak mode). In<br>half-delay mode, the program waits until a character is typed or the specified timeout<br>has been reached. Unless noecho () has been set, the character will also be echoed<br>into the designated window. |                                                                                                    |  |
|                      | If the window is not a pad, and it has been moved or modified since the last call to<br>wrefresh (), wrefresh () will be called before another character is read.                                                                                                    |                                                                                                    |  |
|                      |                                                                                                    | If keypad () is TRUE, and a function key is pressed, the token for that function key is<br>returned instead of the raw characters. Possible function keys are defined in<br><curses. h=""> with integers beginning with 0401, whose names begin with KEY_. If a<br/>character that could be the beginning of a function key (such as escape) is received,<br/>curses sets a timer. If the remainder of the sequence does not come in within the<br/>designated time, the character is passed through; otherwise, the function key value is<br/>returned. For this reason, many terminals experience a delay between the time a user<br/>presses the escape key and the escape is returned to the program. Since tokens<br/>returned by these routines are outside the ASCII range, they are not printable.</curses.> |  |
|                      | The ungetch () routine places <i>ch</i> back onto the input queue to be returned by the<br>next call to wgetch().                                                                                                    |                                                                                                    |  |
| <b>Function Keys</b> | The following function keys, defined in <curses.h>, might be returned by getch ()<br/>if keypad () has been enabled. Note that not all of these may be supported on a<br/>particular terminal if the terminal does not transmit a unique code when the key is<br/>pressed or if the definition for the key is not present in the terminfo database.</curses.h>                                                                                                    |                                                                                                    |  |
|                      | Name                                                                                                    | Key name                                                                                                    |  |
|                      | <b>KEY_BREAK</b>                                                                                                    | Break key                                                                                                    |  |
|                      |                                                                                                    |                                                                                                    |  |

**<sup>104</sup>** man pages section 3: Curses Library Functions • Last Revised 31 Dec 1996

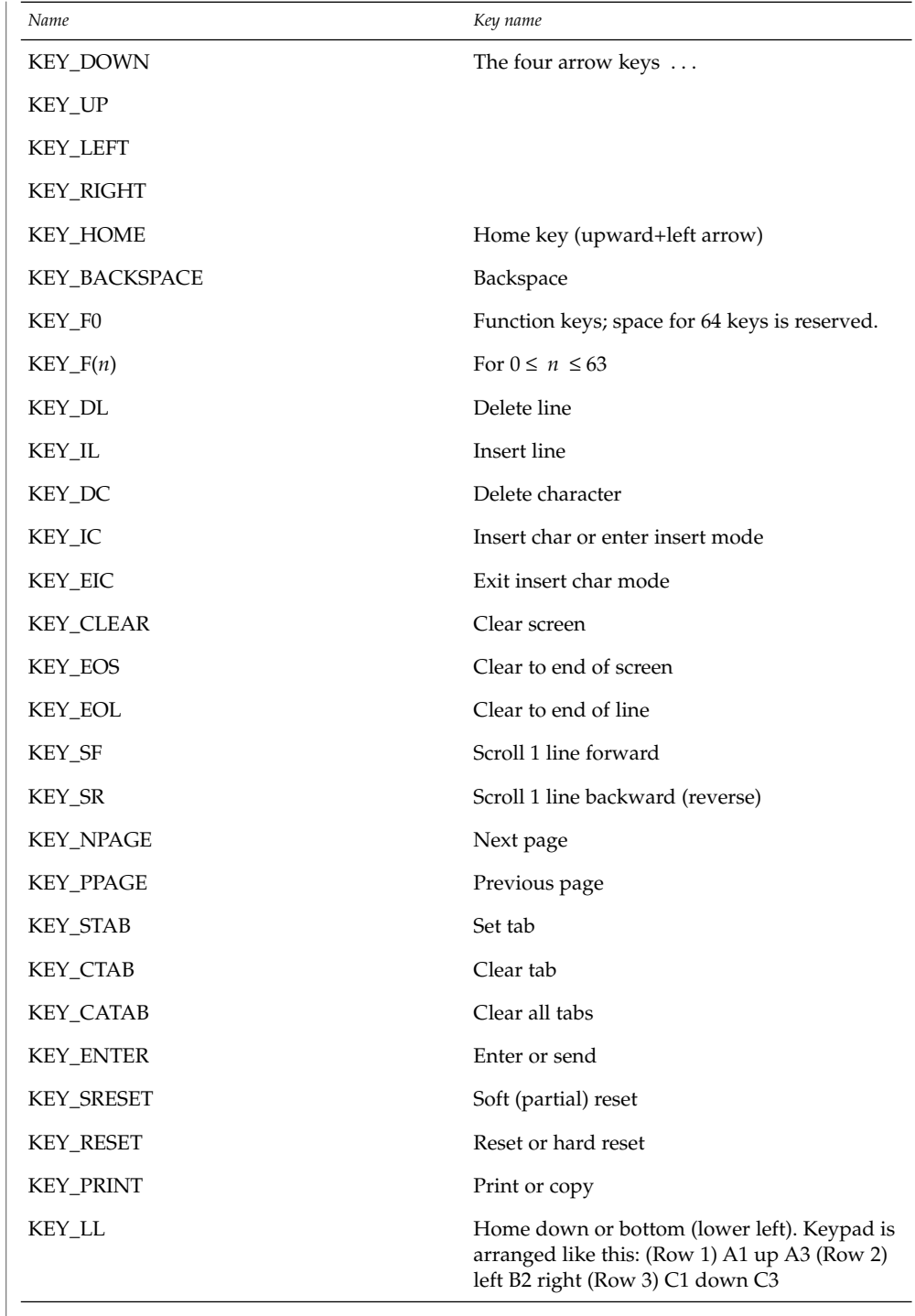

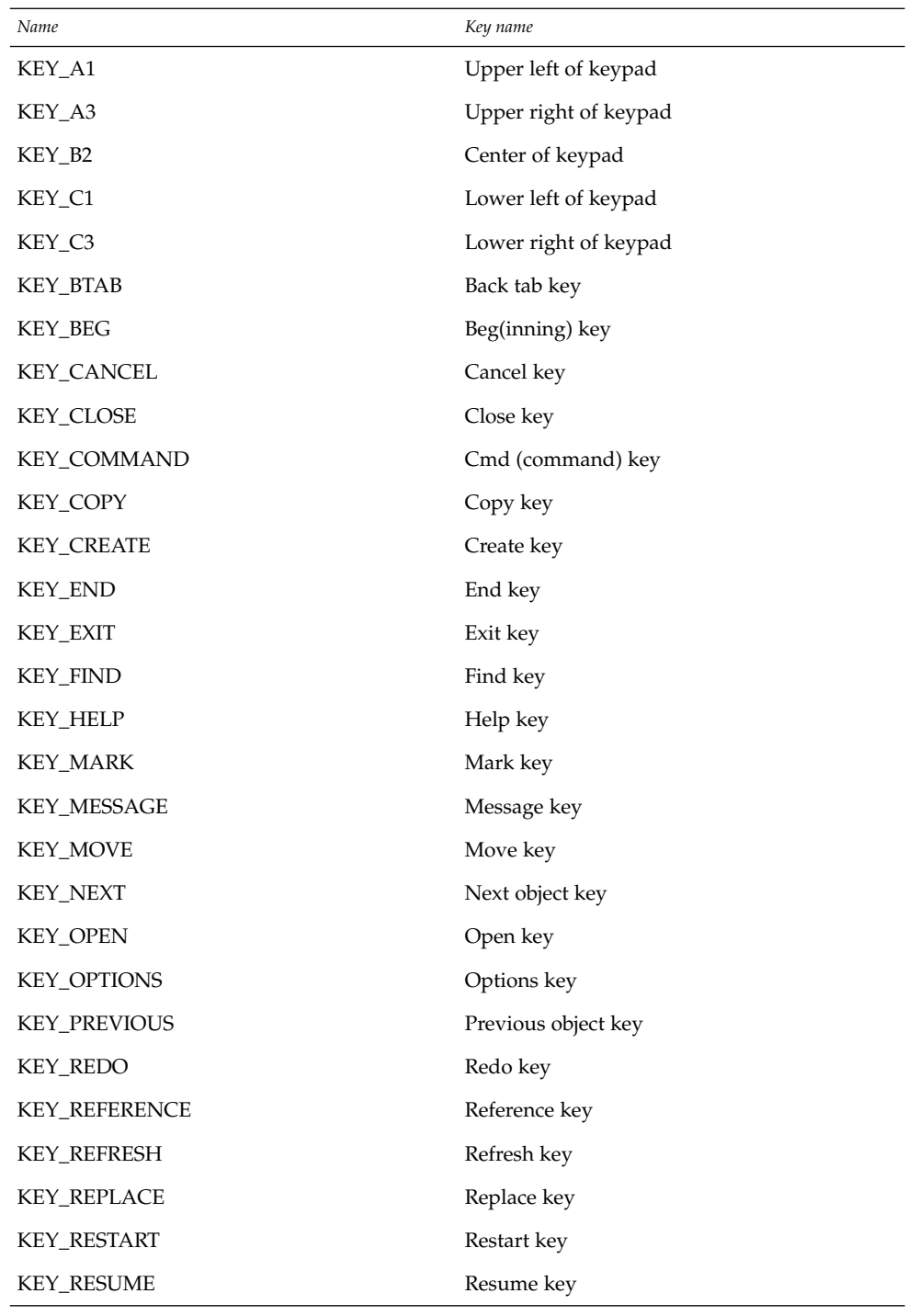

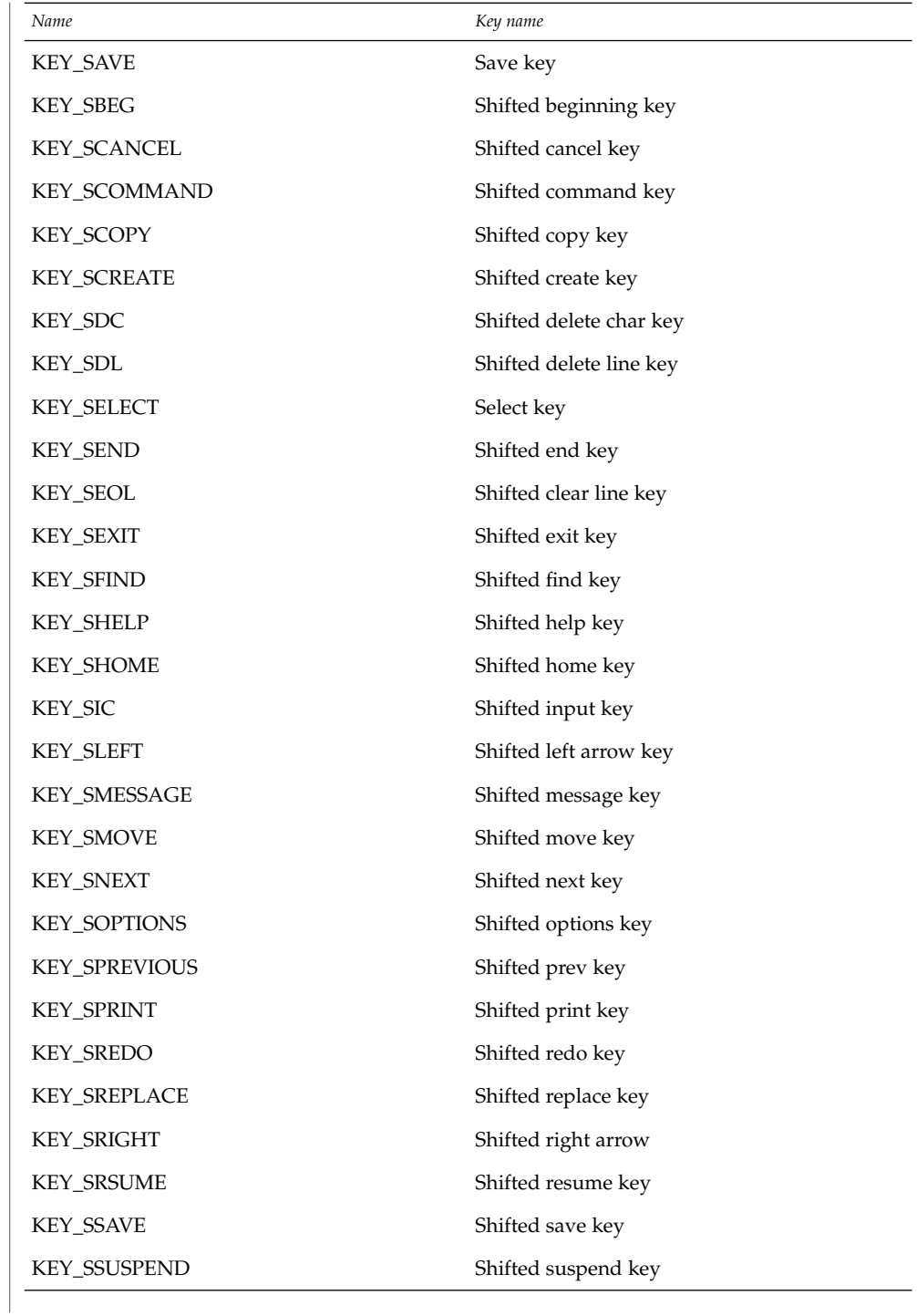

Curses Library Functions **107**

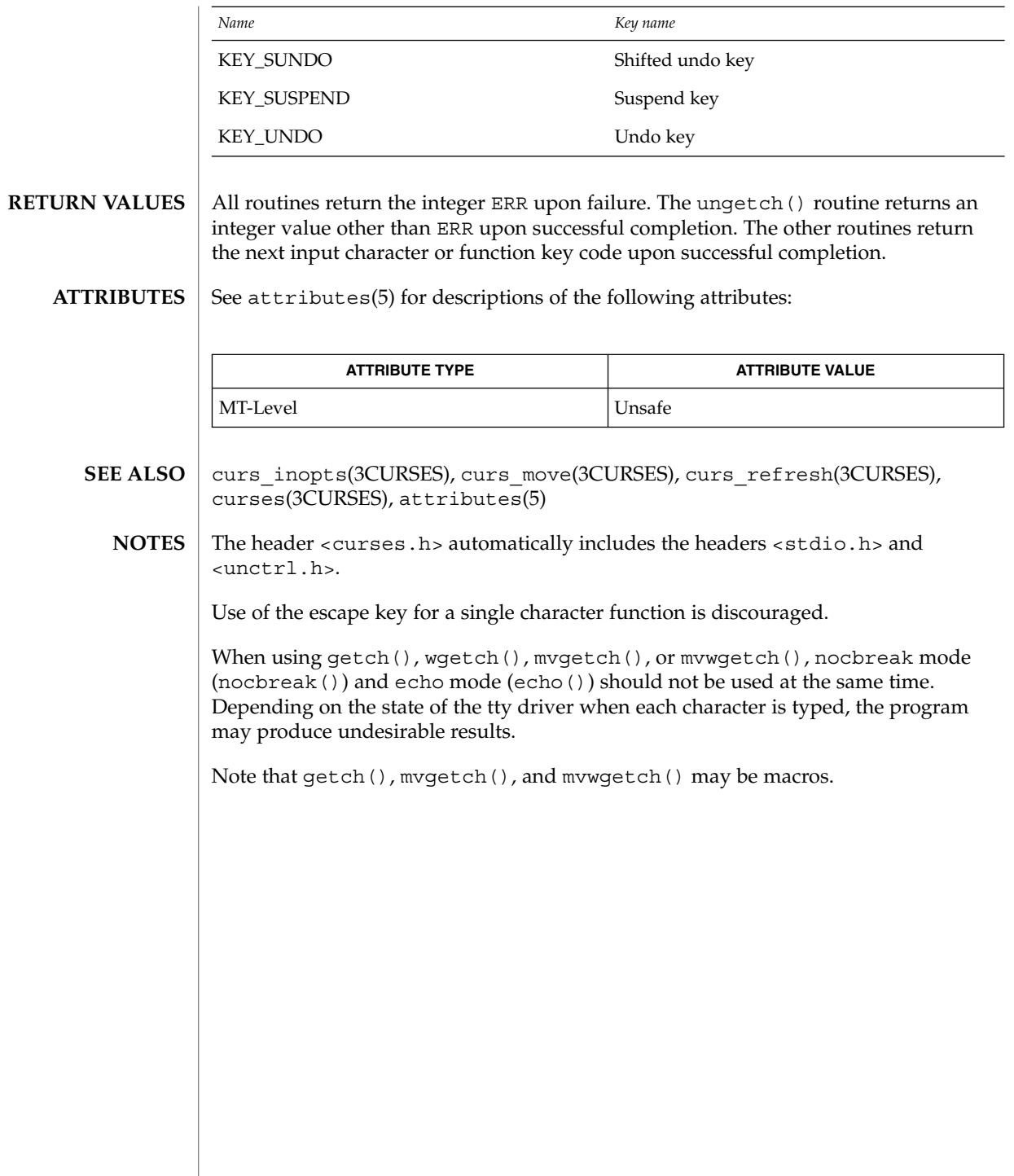
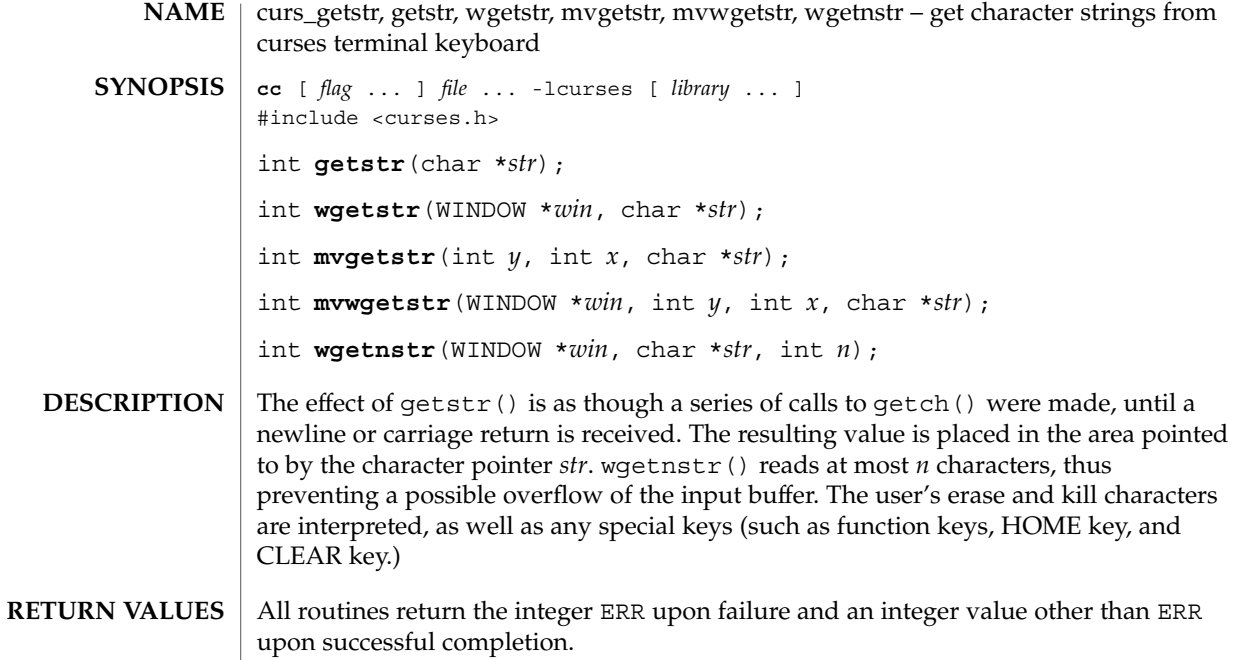

 $\operatorname{ATTRIBUTES}$   $\mid$  See attributes(5) for descriptions of the following attributes:

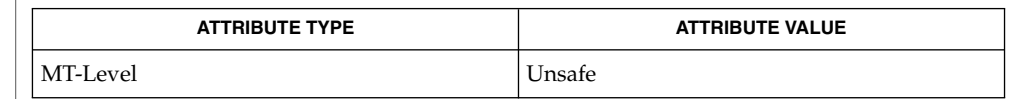

curs\_getch(3CURSES), curses(3CURSES), attributes(5) **SEE ALSO**

The header <curses.h> automatically includes the headers <stdio.h> and <unctrl.h>. **NOTES**

Note that getstr(), mvgetstr(), and mvwgetstr() may be macros.

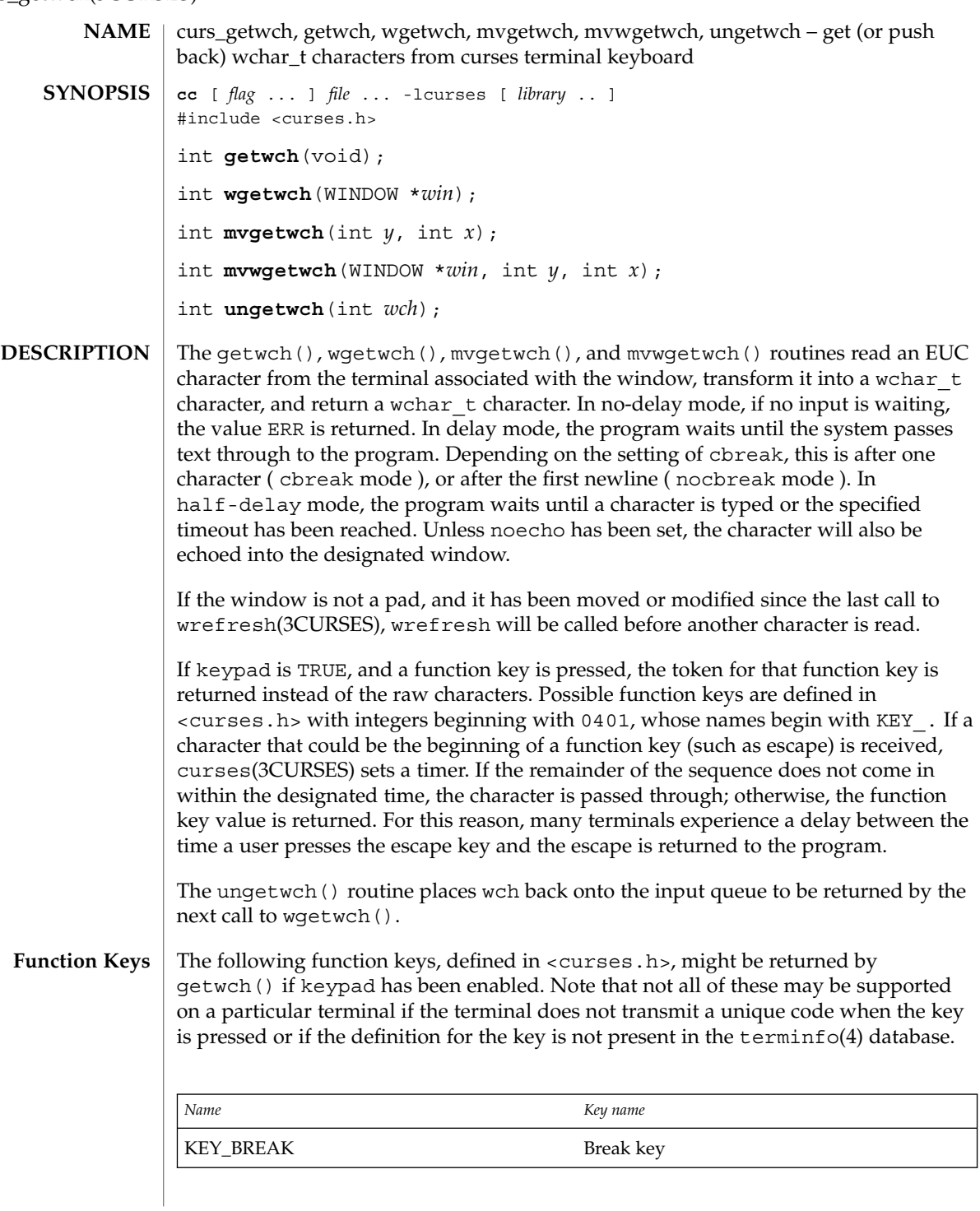

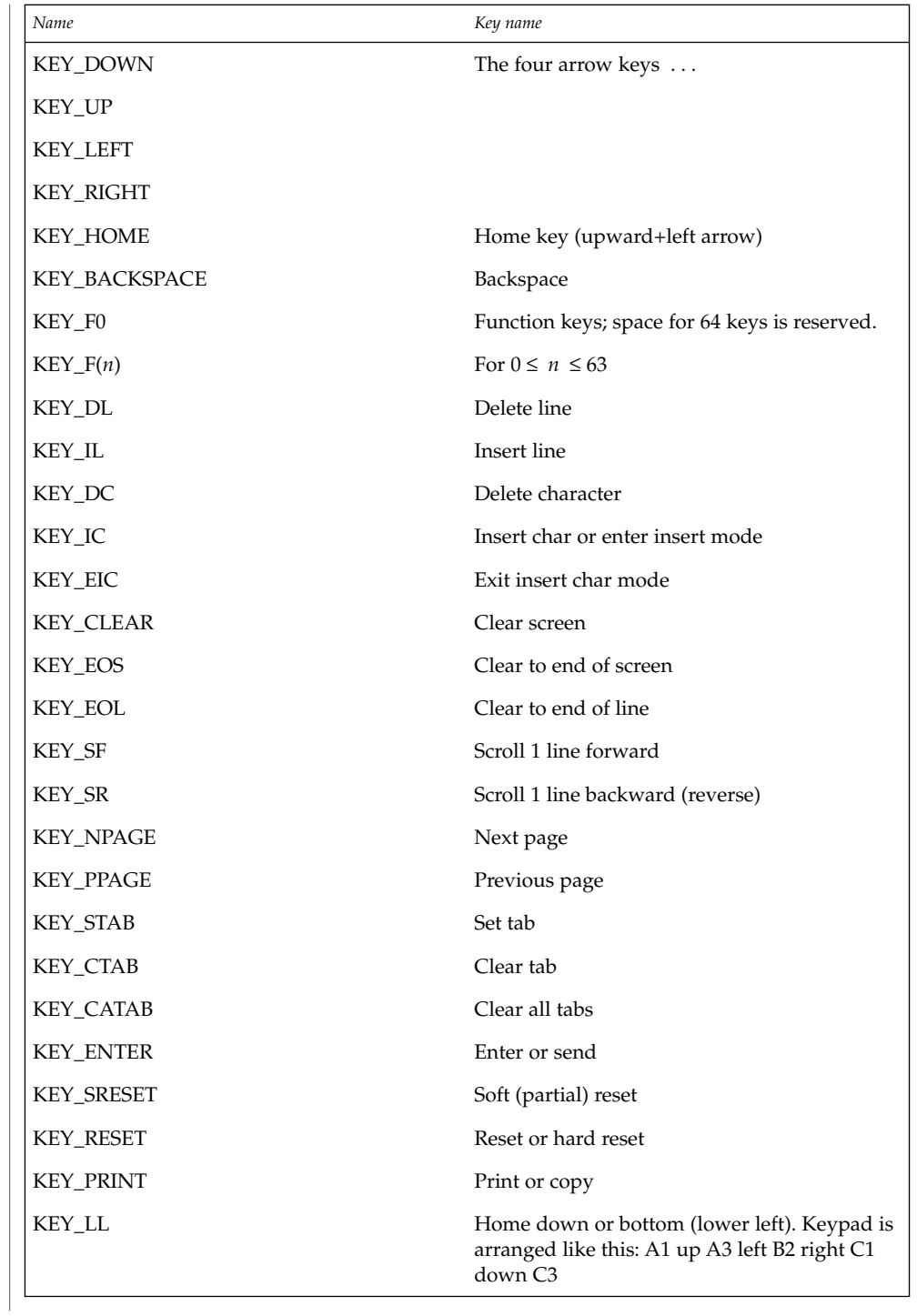

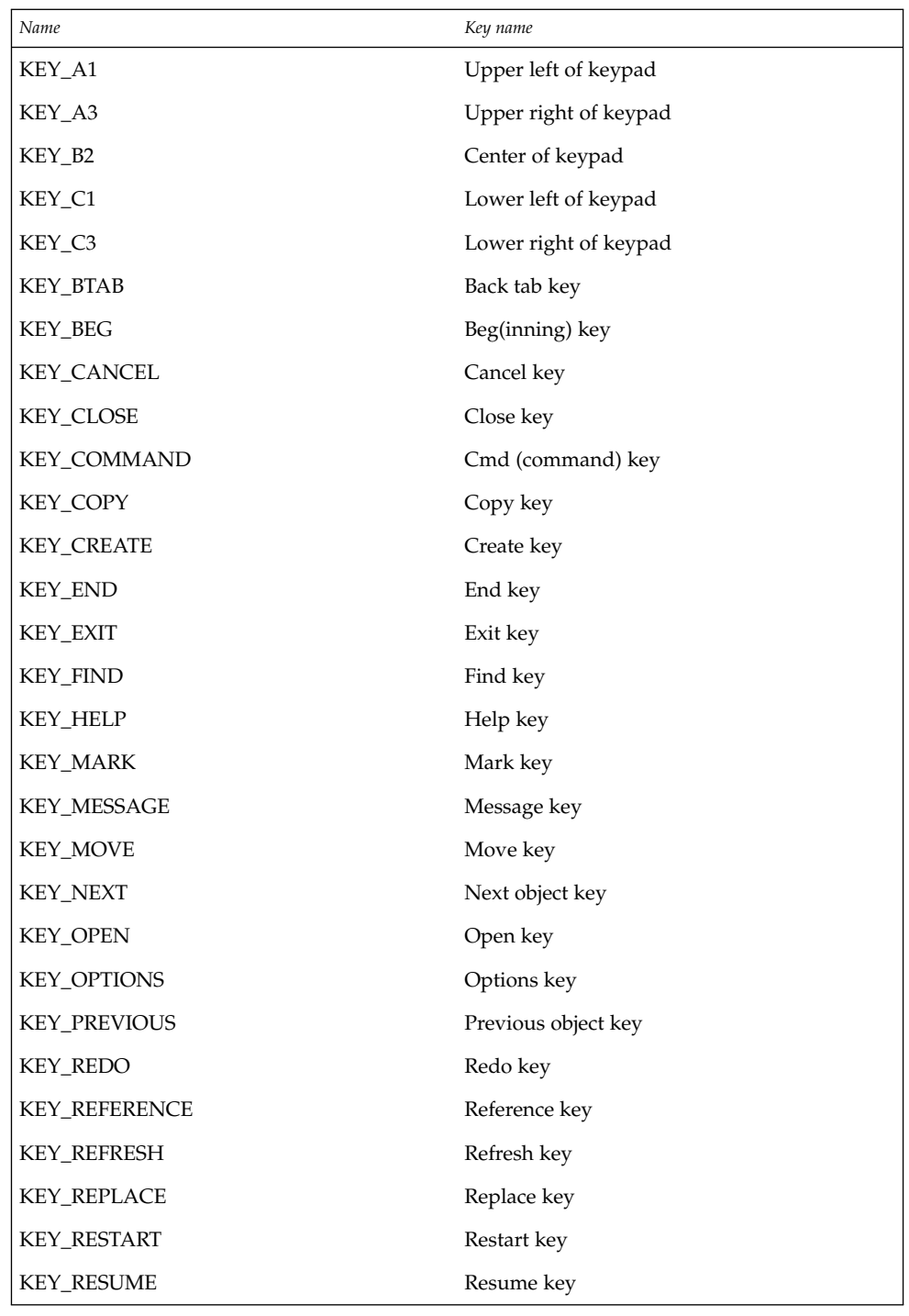

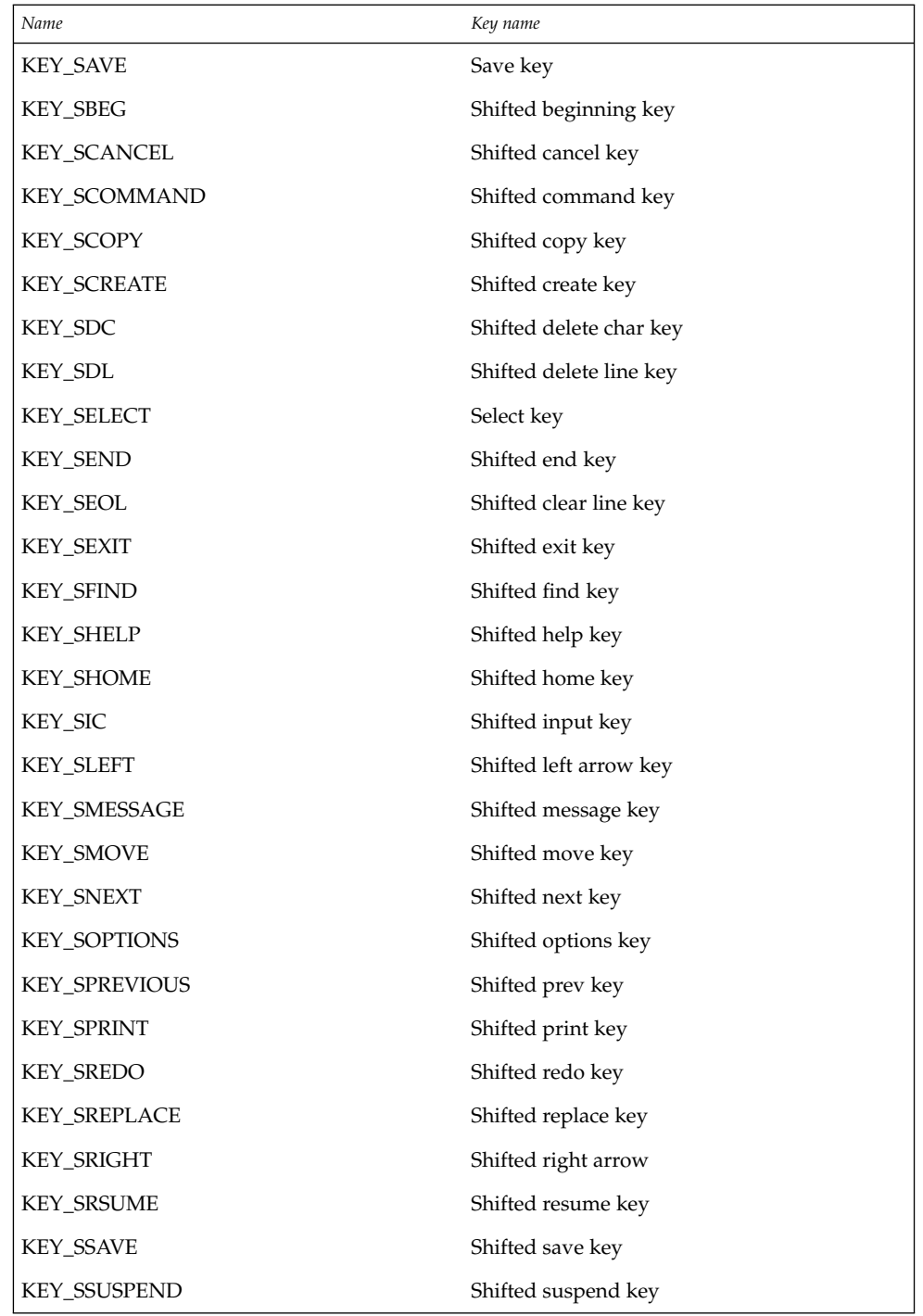

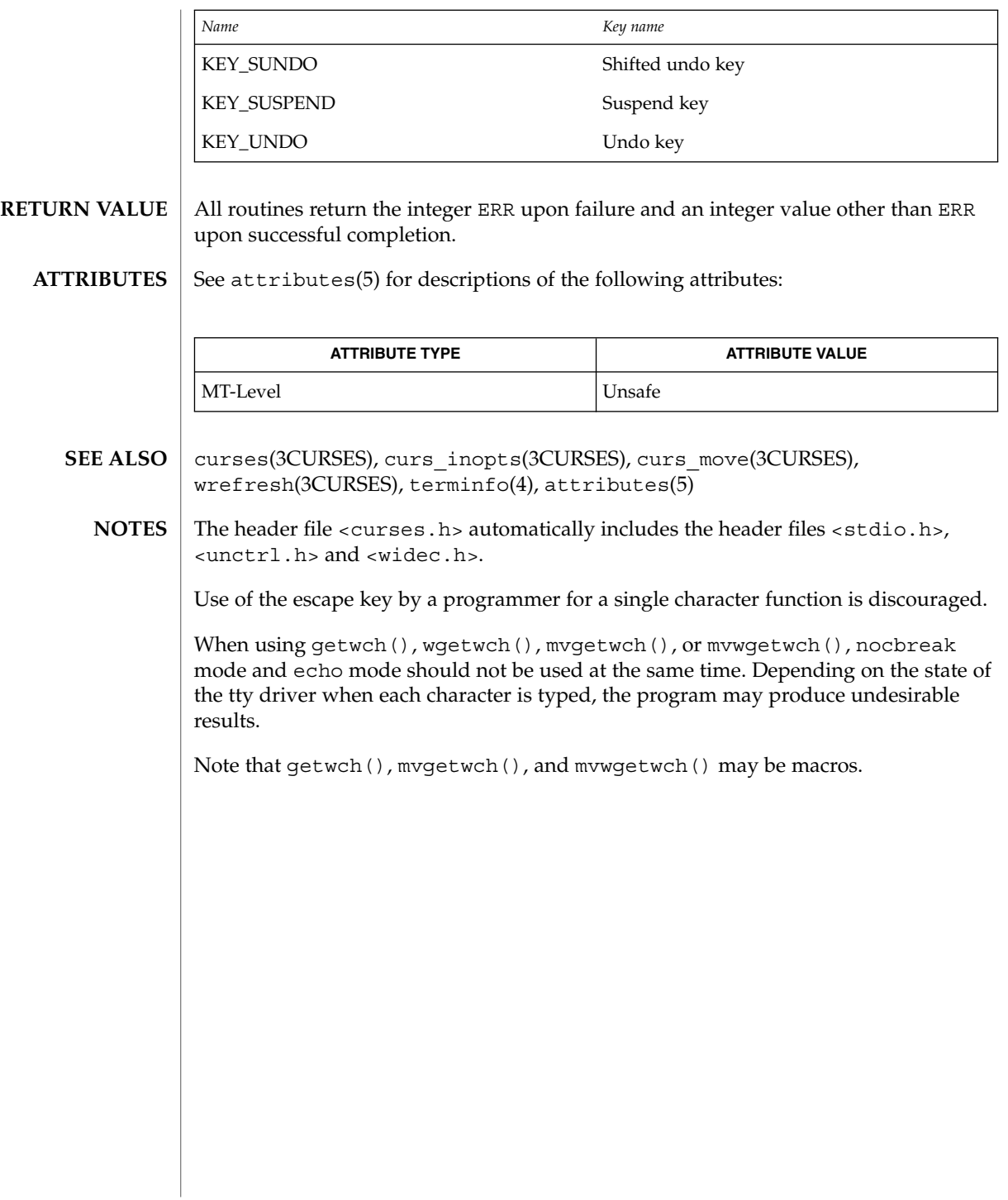

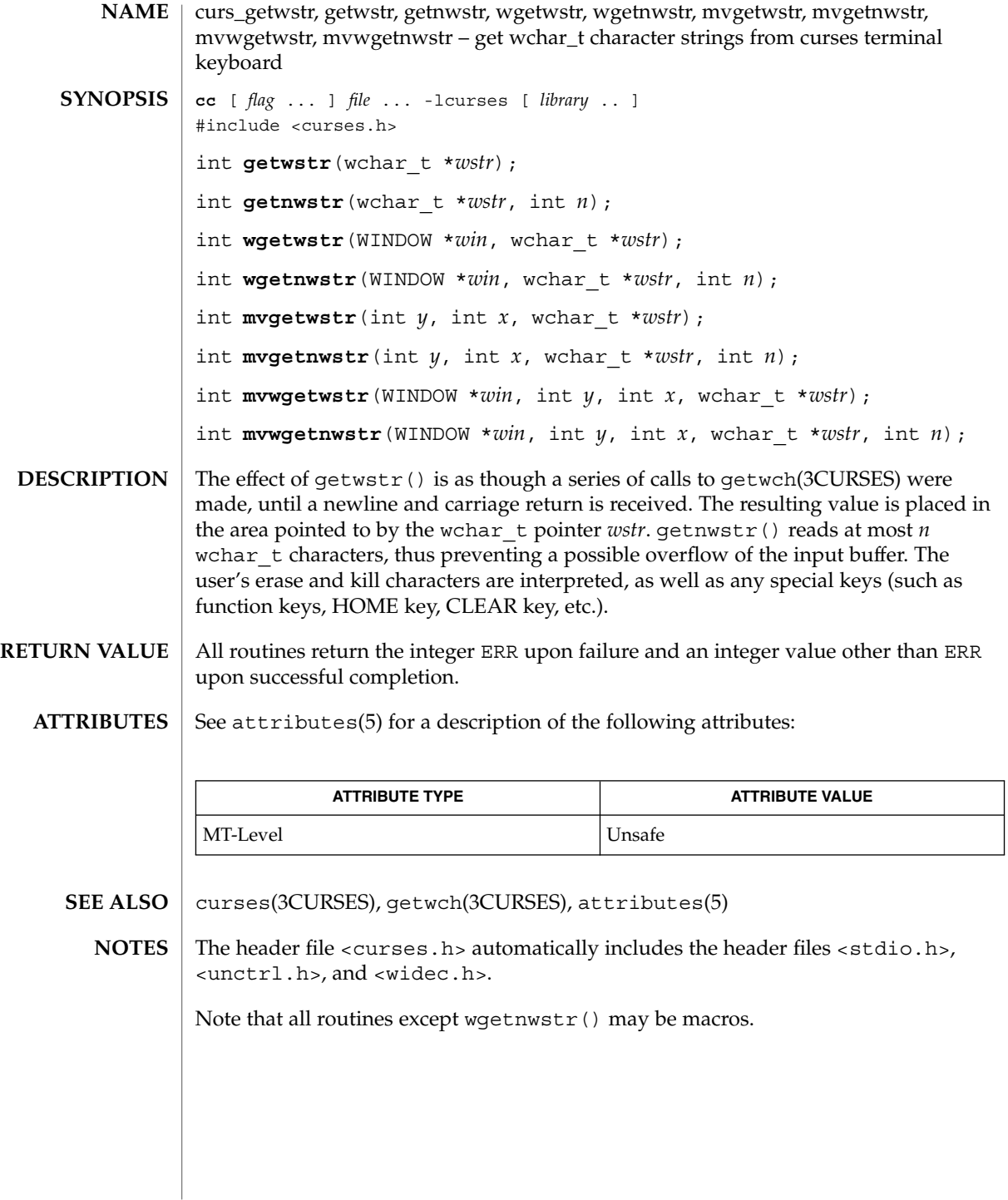

curs\_getyx(3CURSES)

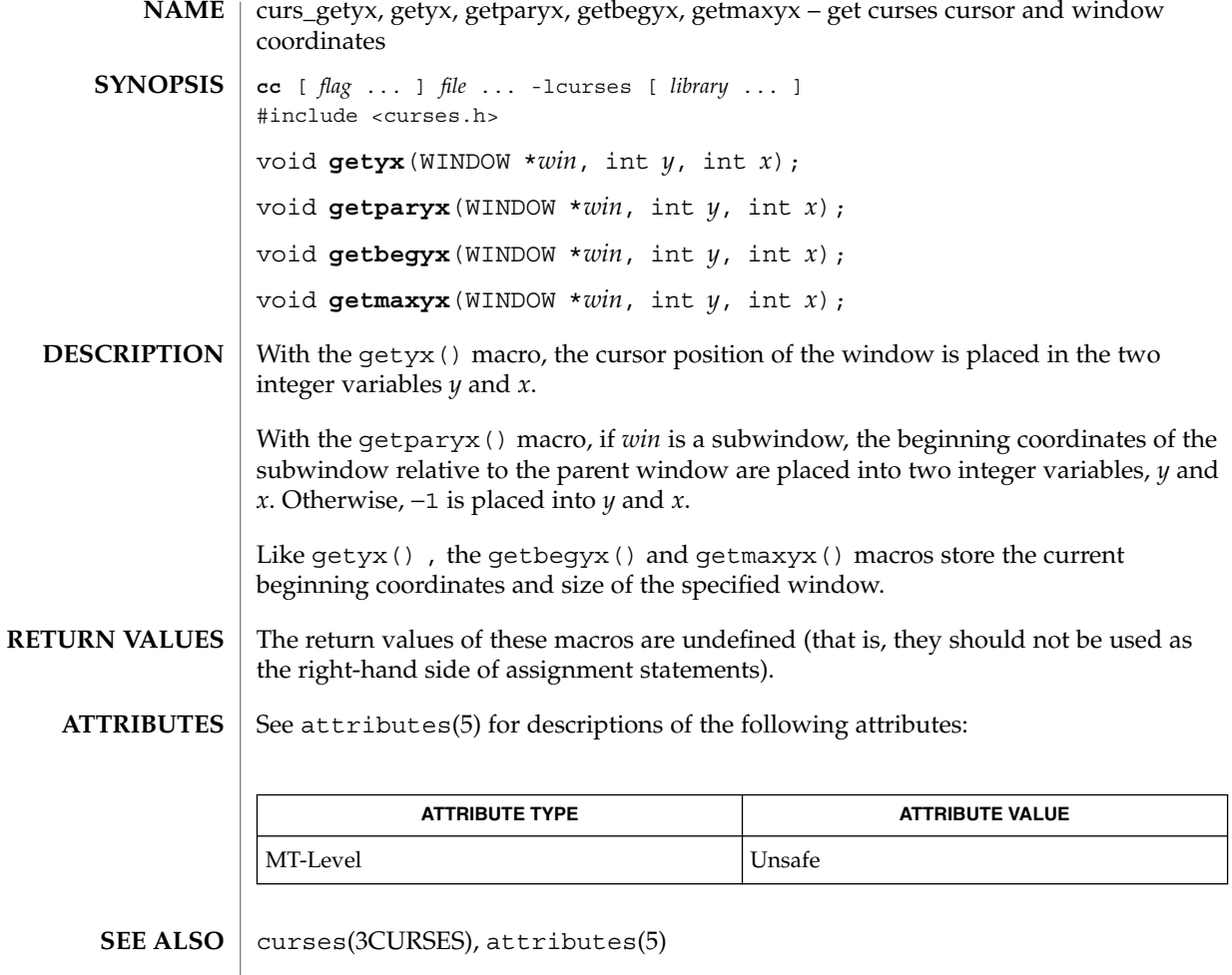

The header <curses.h> automatically includes the headers <stdio.h> and <unctrl.h>. **NOTES**

> Note that all of these interfaces are macros and that ''&'' is not necessary before the variables *y* and *x*.

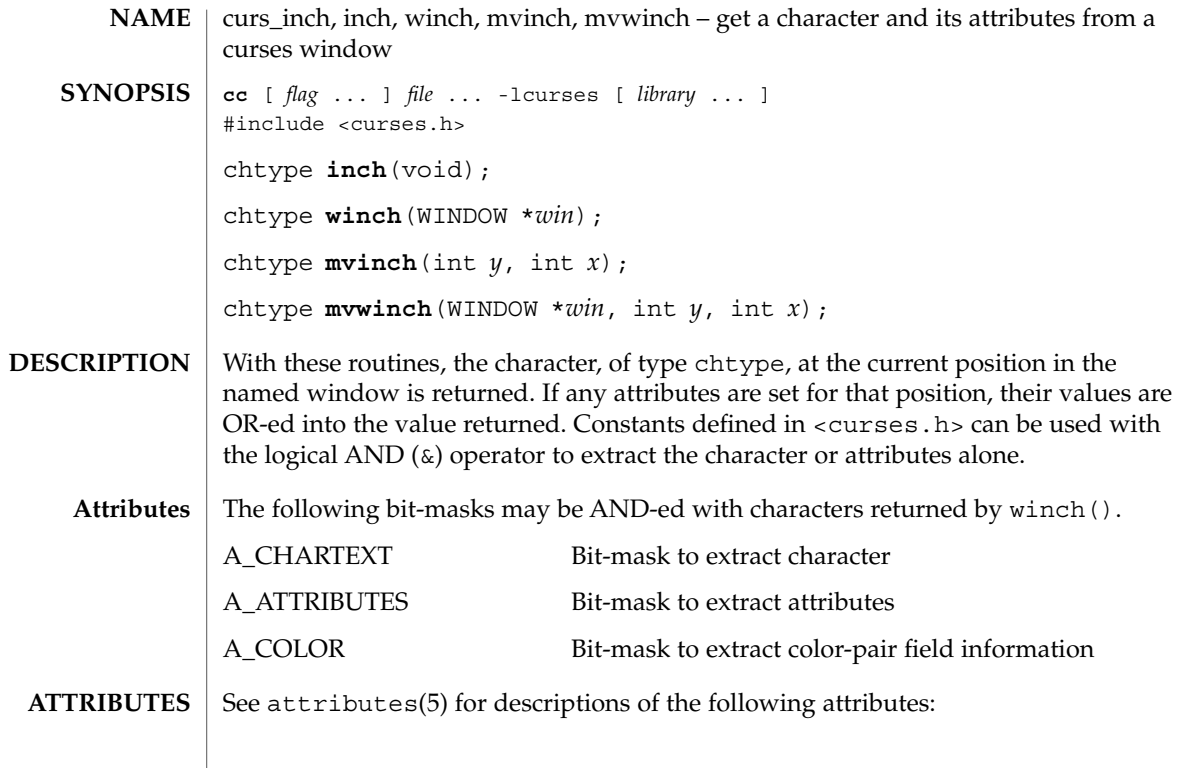

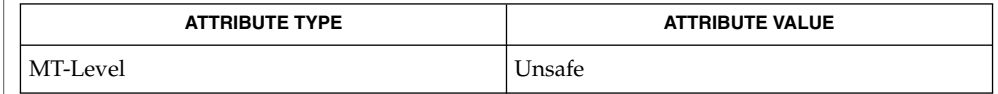

#### curses(3CURSES), attributes(5) **SEE ALSO**

The header <curses.h> automatically includes the headers <stdio.h> and <unctrl.h>. **NOTES**

Note that all of these routines may be macros.

curs\_inchstr(3CURSES)

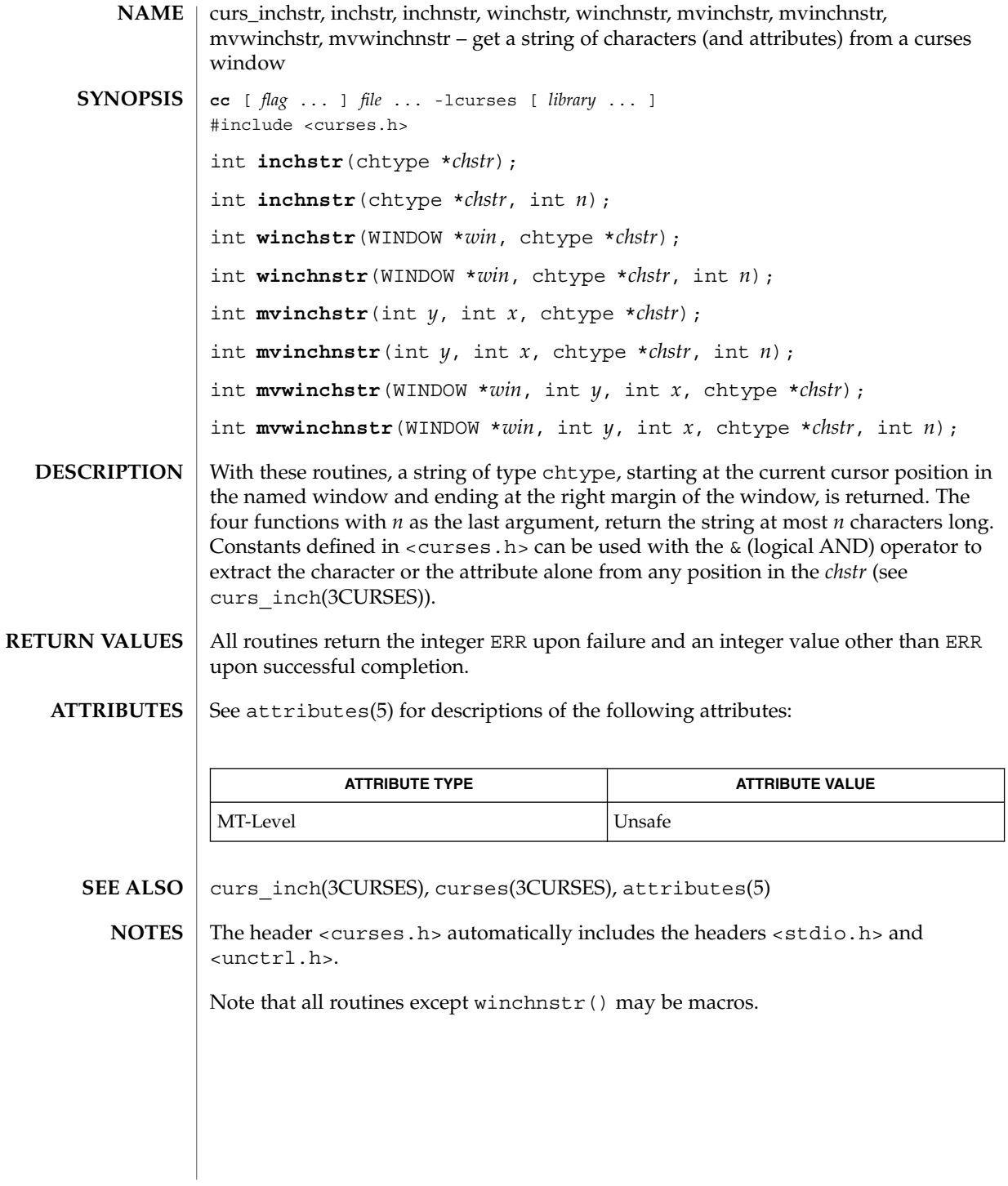

curs\_initscr, initscr, newterm, endwin, isendwin, set\_term, delscreen – curses screen initialization and manipulation routines **cc** [ *flag* ... ] *file* ... -lcurses [ *library* ... ] #include <curses.h> WINDOW \***initscr**(void); int **endwin**(void); int **isendwin**(void); SCREEN \***newterm**(char \**type*, FILE \**outfd*, FILE \**infd*); SCREEN \***set\_term**(SCREEN \**new*); void **delscreen**(SCREEN \* *sp*); initscr() is almost always the first routine that should be called (the exceptions are slk\_init(), filter(), ripoffline(), use\_env() and, for multiple-terminal applications, newterm().) This determines the terminal type and initializes all curses data structures. initscr() also causes the first call to refresh() to clear the screen. If errors occur, initscr() writes an appropriate error message to standard error and exits; otherwise, a pointer is returned to stdscr(). If the program needs an indication of error conditions, newterm() should be used instead of initscr(); initscr() should only be called once per application. A program that outputs to more than one terminal should use the newterm() routine for each terminal instead of initscr(). A program that needs an indication of error conditions, so it can continue to run in a line-oriented mode if the terminal cannot support a screen-oriented program, would also use this routine. The routine newterm() should be called once for each terminal. It returns a variable of type SCREEN \* which should be saved as a reference to that terminal. The arguments are the *type* of the terminal to be used in place of \$TERM, a file pointer for output to the terminal, and another file pointer for input from the terminal (if *type* is NULL, \$TERM will be used). The program must also call endwin() for each terminal being used before exiting from curses. If newterm() is called more than once for the same terminal, the first terminal referred to must be the last one for which endwin() is called. A program should always call endwin() before exiting or escaping from curses mode temporarily. This routine restores tty modes, moves the cursor to the lower left-hand corner of the screen and resets the terminal into the proper non-visual mode. Calling refresh() or doupdate() after a temporary escape causes the program to resume visual mode. The isendwin() routine returns TRUE if endwin() has been called without any subsequent calls to wrefresh(), and FALSE otherwise. **NAME SYNOPSIS DESCRIPTION**

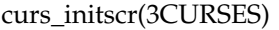

The set term() routine is used to switch between different terminals. The screen reference new becomes the new current terminal. The previous terminal is returned by the routine. This is the only routine which manipulates SCREEN pointers; all other routines affect only the current terminal.

The delscreen() routine frees storage associated with the SCREEN data structure. The endwin() routine does not do this, so delscreen() should be called after endwin() if a particular SCREEN is no longer needed.

#### endwin() returns the integer ERR upon failure and OK upon successful completion. **RETURN VALUES**

Routines that return pointers always return NULL on error.

#### See attributes(5) for descriptions of the following attributes: **ATTRIBUTES**

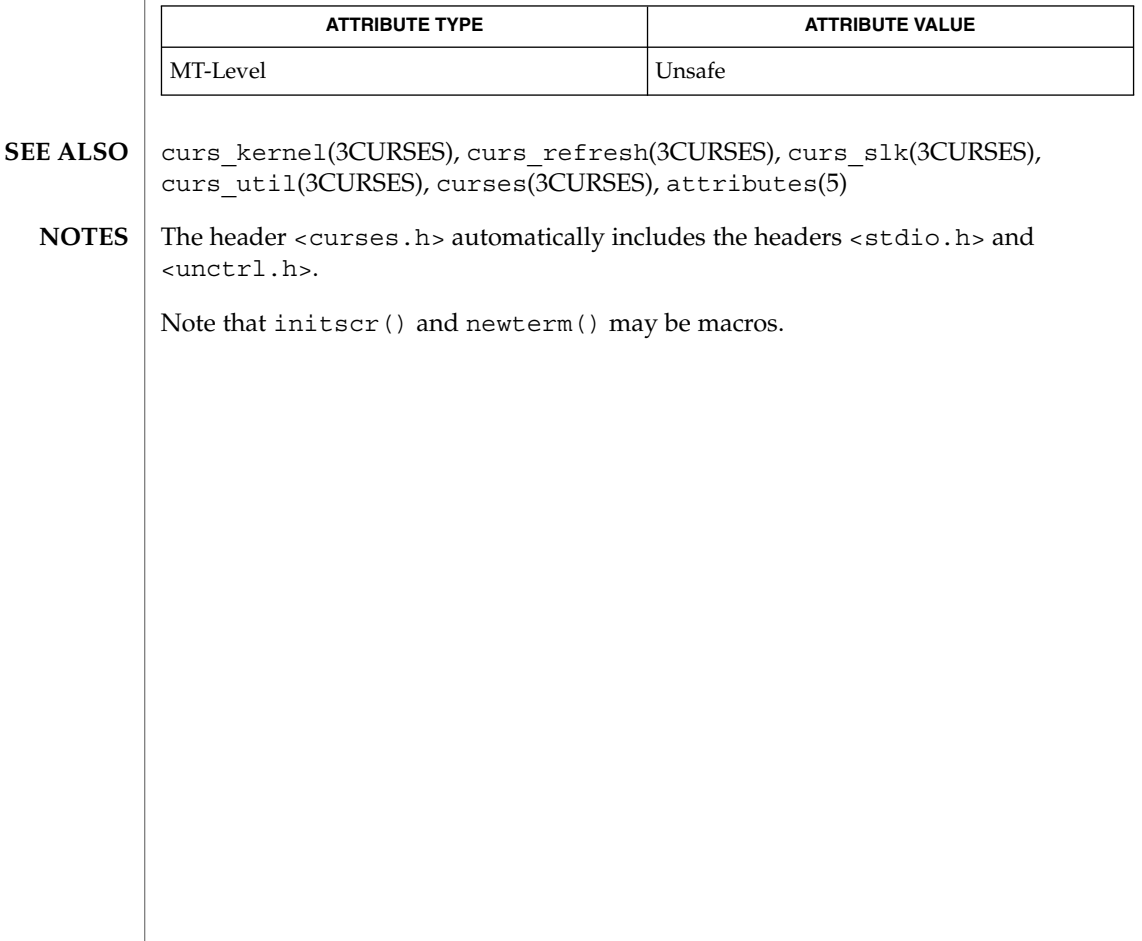

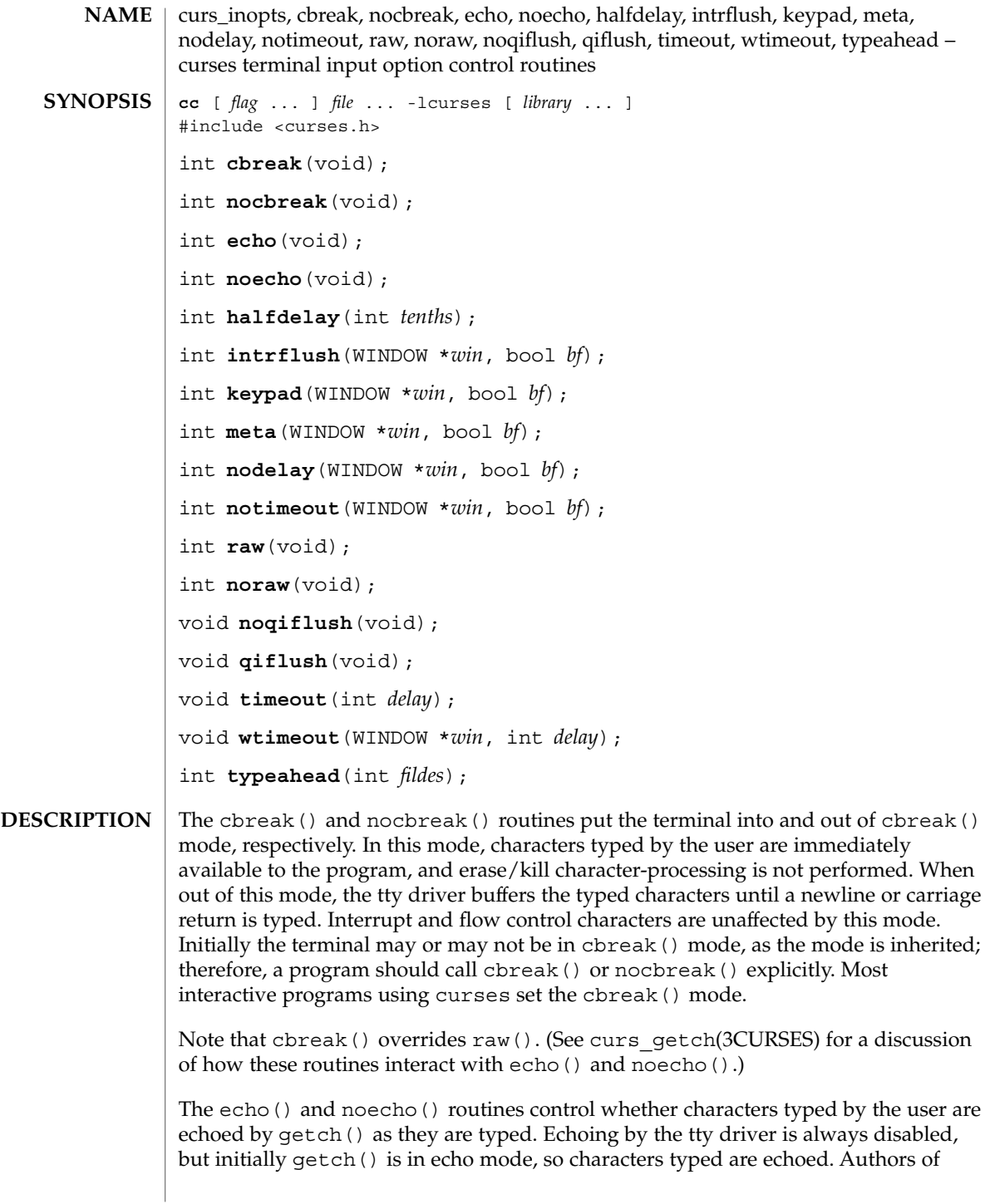

#### curs\_inopts(3CURSES)

most interactive programs prefer to do their own echoing in a controlled area of the screen, or not to echo at all, so they disable echoing by calling noecho(). (See curs\_getch(3CURSES) for a discussion of how these routines interact with cbreak() and nocbreak().)

The halfdelay() routine is used for half-delay mode, which is similar to cbreak() mode in that characters typed by the user are immediately available to the program. However, after blocking for *tenths* tenths of seconds, ERR is returned if nothing has been typed. The value of *tenths* must be a number between 1 and 255. Use nocbreak() to leave half-delay mode.

If the intrflush() option is enabled, (*bf* is TRUE), when an interrupt key is pressed on the keyboard (interrupt, break, quit) all output in the tty driver queue will be flushed, giving the effect of faster response to the interrupt, but causing curses to have the wrong idea of what is on the screen. Disabling (*bf* is FALSE), the option prevents the flush. The default for the option is inherited from the tty driver settings. The window argument is ignored.

The keypad() option enables the keypad of the user's terminal. If enabled (*bf* is TRUE), the user can press a function key (such as an arrow key) and wgetch() returns a single value representing the function key, as in KEY\_LEFT. If disabled (*bf* is FALSE), curses does not treat function keys specially and the program has to interpret the escape sequences itself. If the keypad in the terminal can be turned on (made to transmit) and off (made to work locally), turning on this option causes the terminal keypad to be turned on when wgetch() is called. The default value for keypad is false.

Initially, whether the terminal returns 7 or 8 significant bits on input depends on the control mode of the tty driver (see  $\text{termio}(7I)$ ). To force 8 bits to be returned, invoke meta(*win*, TRUE). To force 7 bits to be returned, invoke meta(*win*, FALSE). The window argument, *win*, is always ignored. If the terminfo capabilities smm (meta\_on) and rmm (meta\_off) are defined for the terminal, smm is sent to the terminal when meta( *win*, TRUE) is called and rmm is sent when meta(*win*, FALSE) is called.

The nodelay () option causes getch() to be a non-blocking call. If no input is ready, getch() returns ERR. If disabled (*bf* is FALSE), getch() waits until a key is pressed.

While interpreting an input escape sequence, wgetch() sets a timer while waiting for the next character. If notimeout(*win*, TRUE) is called, then wgetch() does not set a timer. The purpose of the timeout is to differentiate between sequences received from a function key and those typed by a user.

With the raw() and noraw() routines, the terminal is placed into or out of raw mode. Raw mode is similar to cbreak() mode, in that characters typed are immediately passed through to the user program. The differences are that in raw mode, the interrupt, quit, suspend, and flow control characters are all passed through uninterpreted, instead of generating a signal. The behavior of the BREAK key depends on other bits in the tty driver that are not set by curses.

When the  $n$ oqi $f$ lush $()$  routine is used, normal flush of input and output queues associated with the INTR, QUIT and SUSP characters will not be done (see termio(7I)). When qiflush() is called, the queues will be flushed when these control characters are read. The timeout () and wtimeout () routines set blocking or non-blocking read for a given window. If *delay* is negative, blocking read is used (that is, waits indefinitely for input). If *delay* is zero, then non-blocking read is used (that is, read returns ERR if no input is waiting). If *delay* is positive, then read blocks for *delay* milliseconds, and returns ERR if there is still no input. Hence, these routines provide the same functionality as nodelay(), plus the additional capability of being able to block for only *delay* milliseconds (where *delay* is positive). curses does ''line-breakout optimization'' by looking for typeahead periodically while updating the screen. If input is found, and it is coming from a tty, the current update is postponed until refresh() or doupdate() is called again. This allows faster response to commands typed in advance. Normally, the input FILE pointer passed to newterm(), or stdin in the case that initscr() was used, will be used to do this typeahead checking. The typeahead() routine specifies that the file descriptor *fildes* is to be used to check for typeahead instead. If *fildes* is −1, then no typeahead checking is done. All routines that return an integer return ERR upon failure and an integer value other than ERR upon successful completion, unless otherwise noted in the preceding routine descriptions. See attributes(5) for descriptions of the following attributes: **ATTRIBUTE TYPE ATTRIBUTE VALUE** MT-Level Unsafe curs\_getch(3CURSES), curs\_initscr(3CURSES), curses(3CURSES), attributes(5), termio(7I) The header <curses.h> automatically includes the headers <stdio.h> and <unctrl.h>. Note that echo(), noecho(), halfdelay(), intrflush(), meta(), nodelay(), notimeout(), noqiflush(), qiflush(), timeout(), and wtimeout() may be macros. **RETURN VALUES ATTRIBUTES SEE ALSO NOTES**

# curs\_insch(3CURSES)

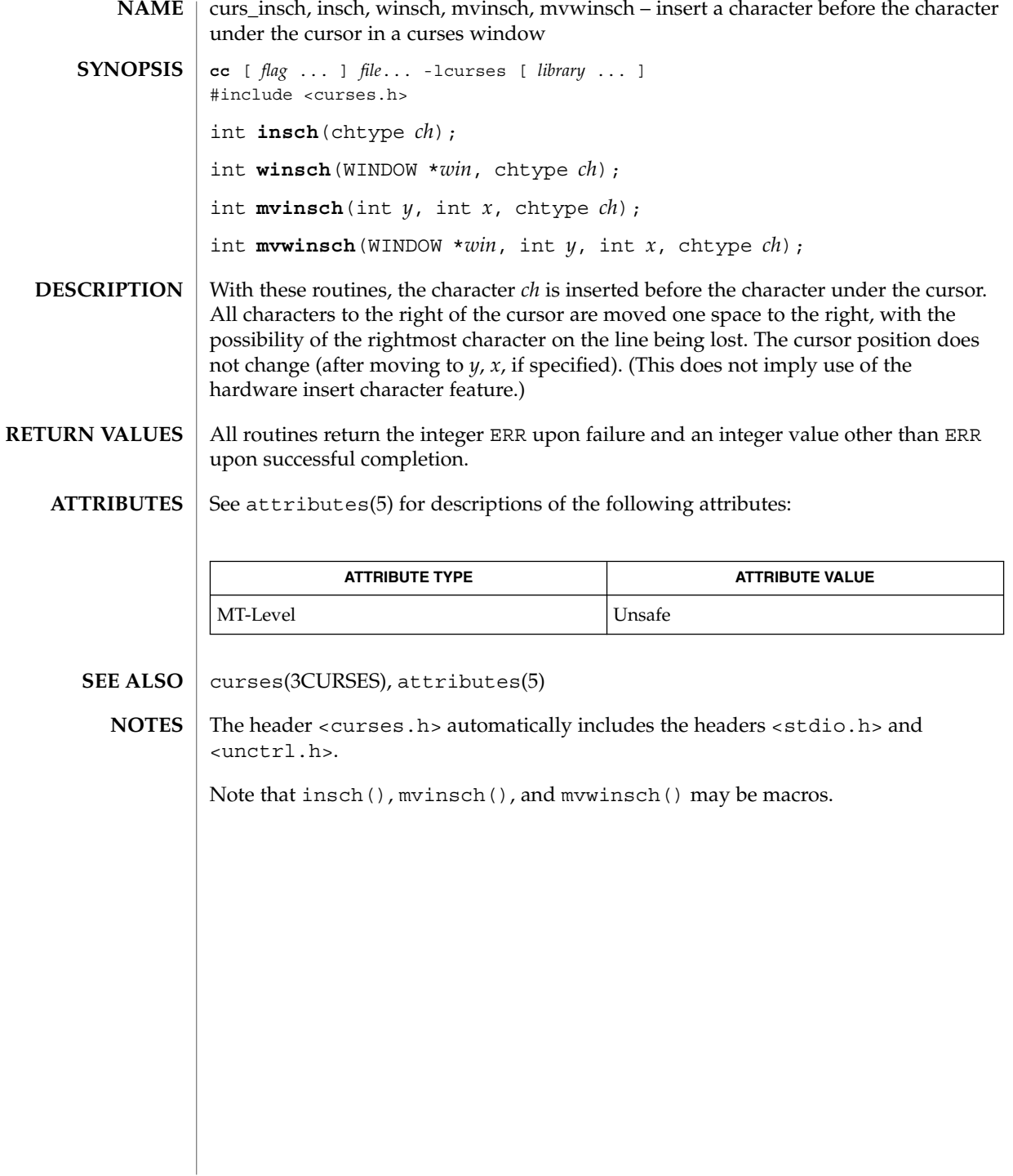

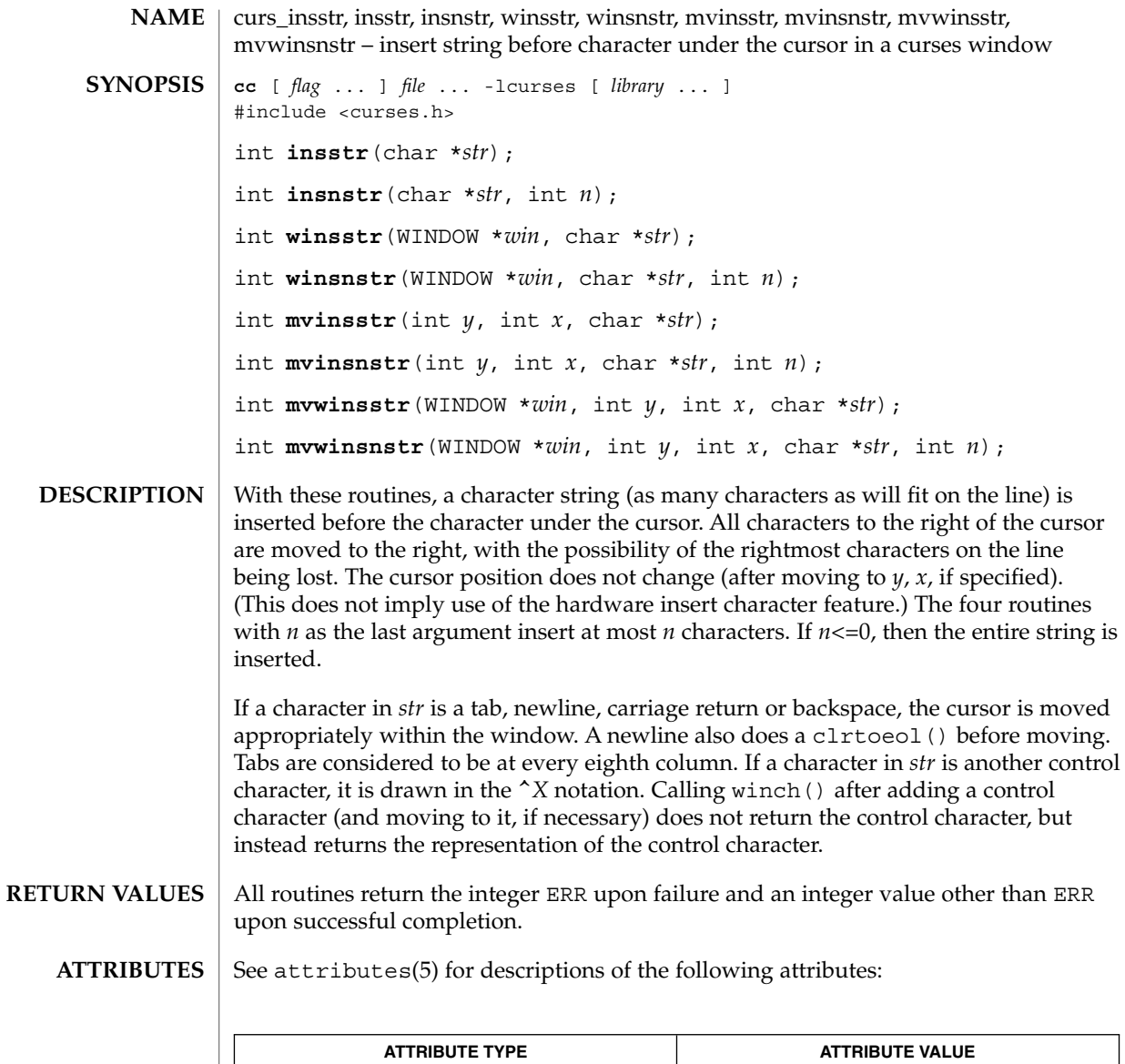

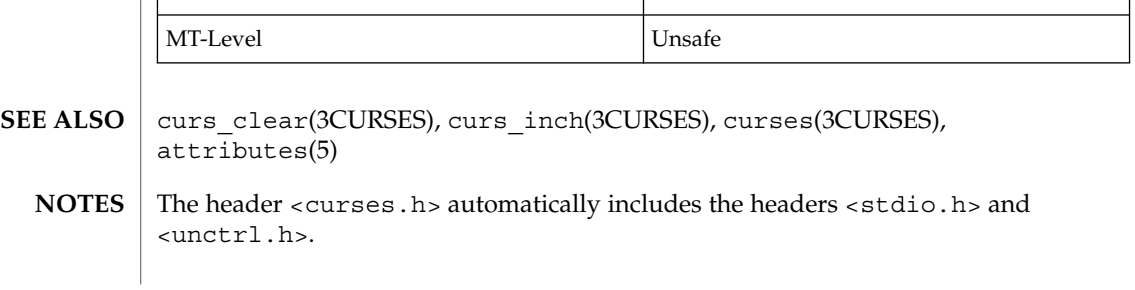

Curses Library Functions **125**

curs\_insstr(3CURSES)

Note that all but winsnstr() may be macros.

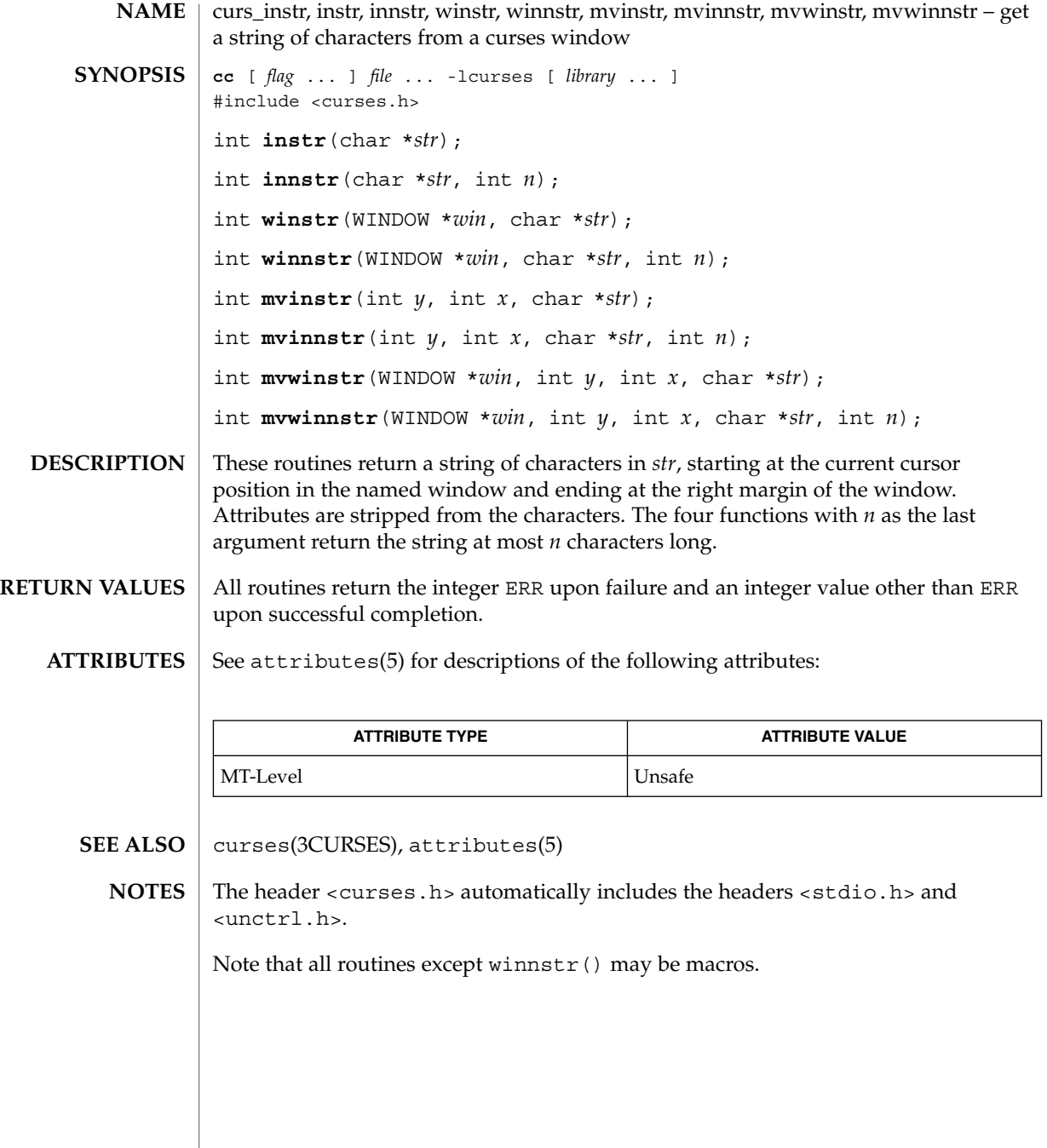

# curs\_inswch(3CURSES)

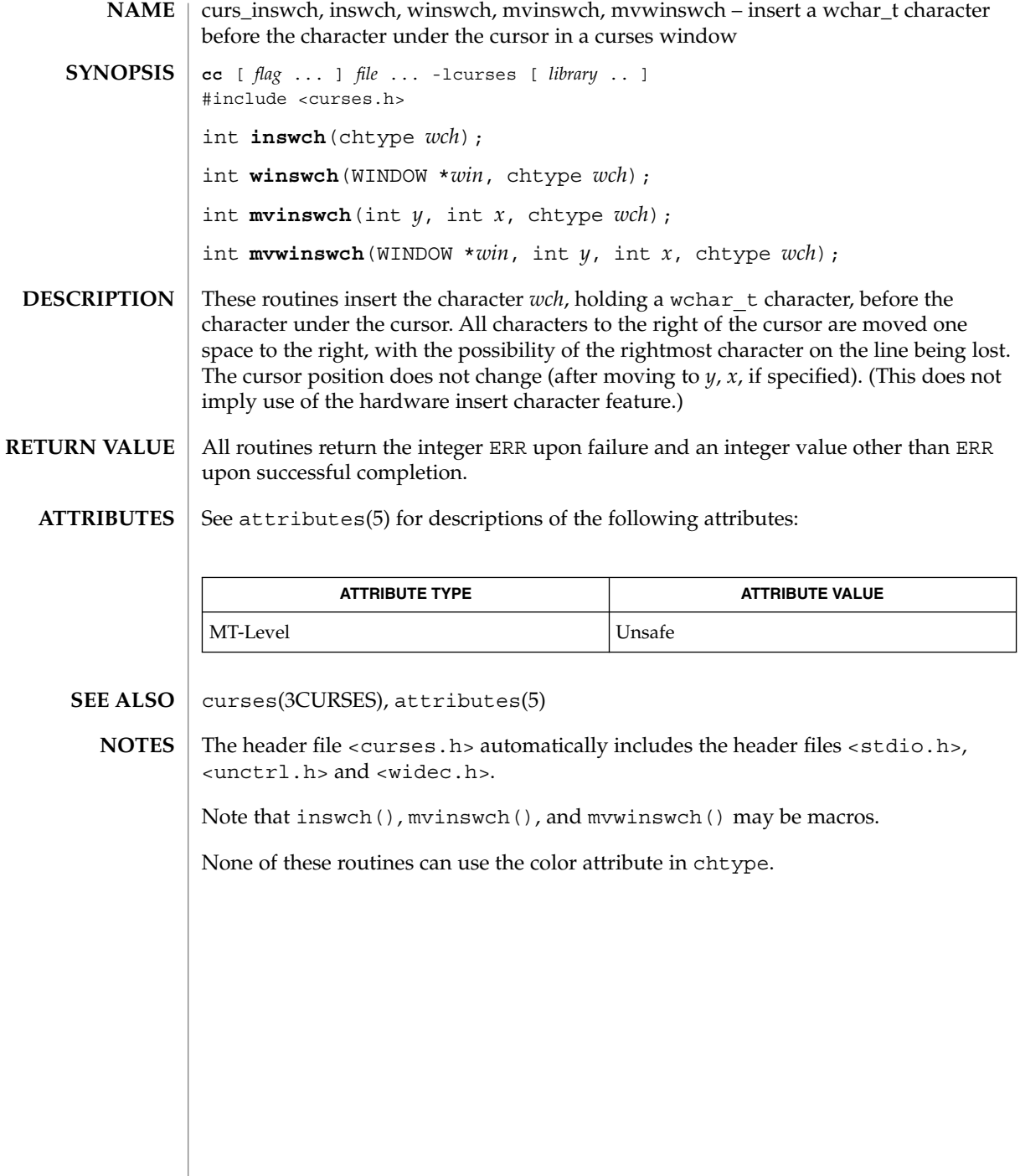

 $\overline{\phantom{a}}$ 

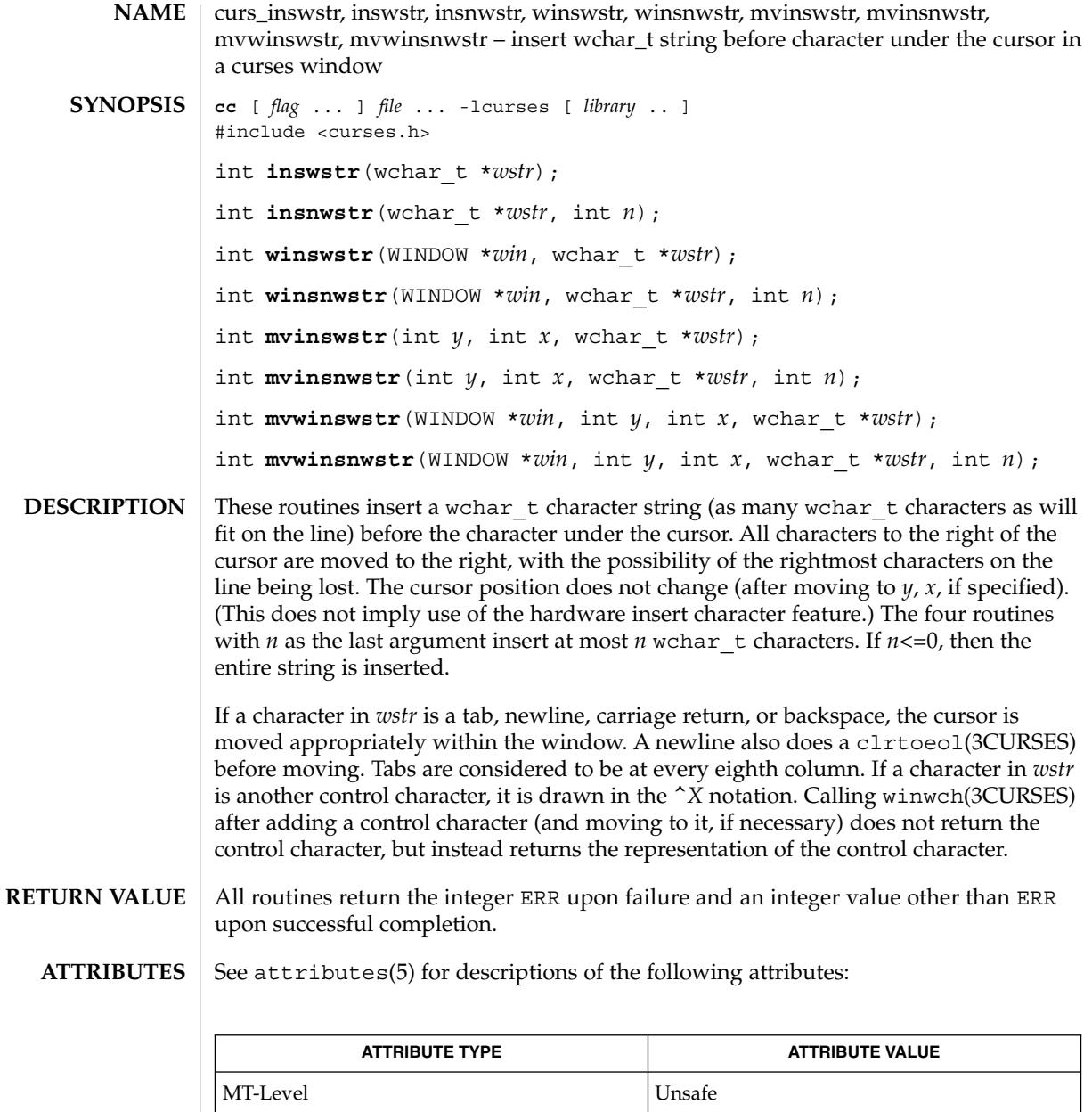

clrtoeol(3CURSES), curses(3CURSES), winwch(3CURSES), attributes(5) **SEE ALSO**

The header file <curses.h> automatically includes the header files <stdio.h>, <unctrl.h> and <widec.h>. **NOTES**

curs\_inswstr(3CURSES)

Note that all but winsnwstr() may be macros.

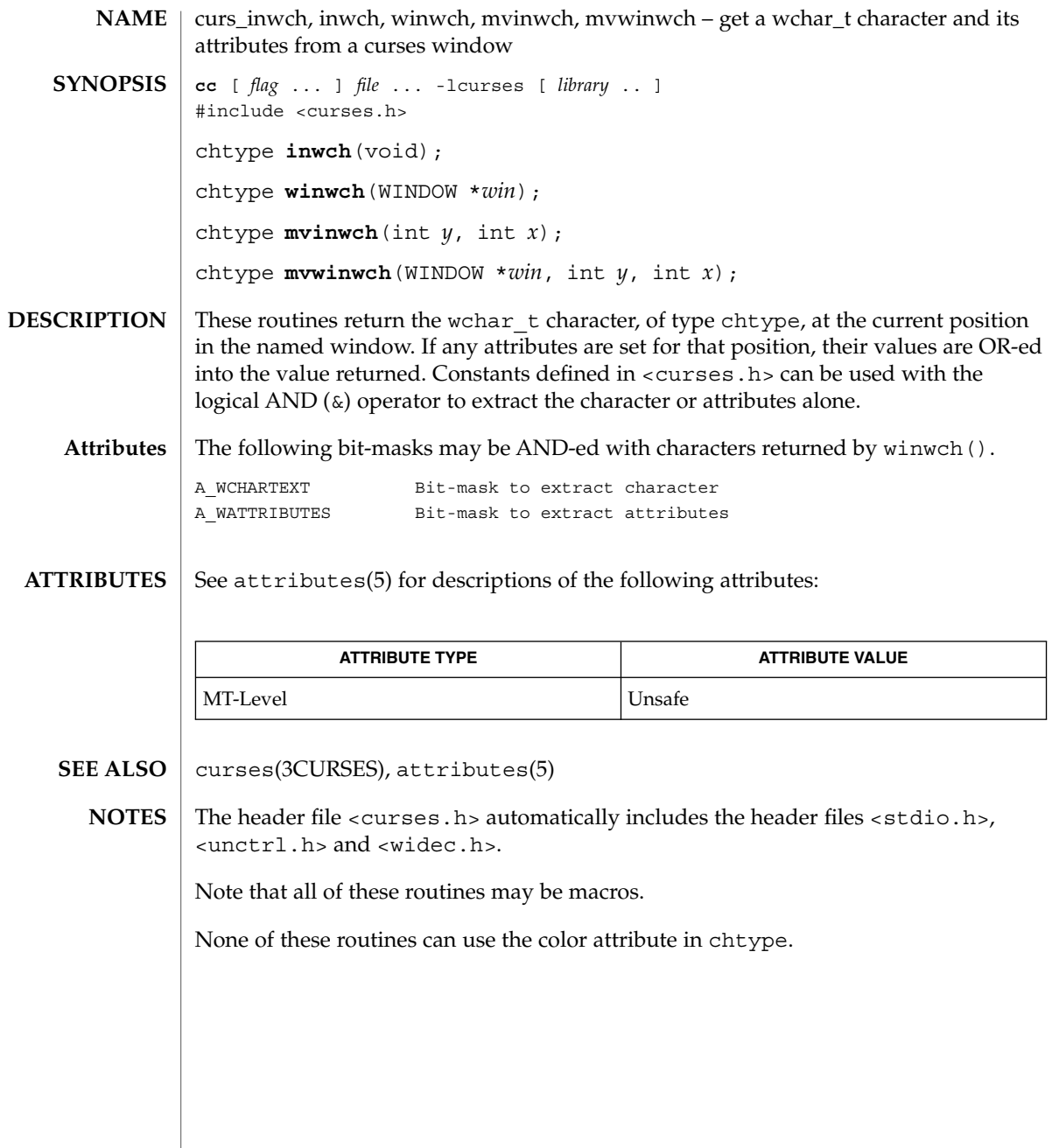

curs\_inwchstr(3CURSES)

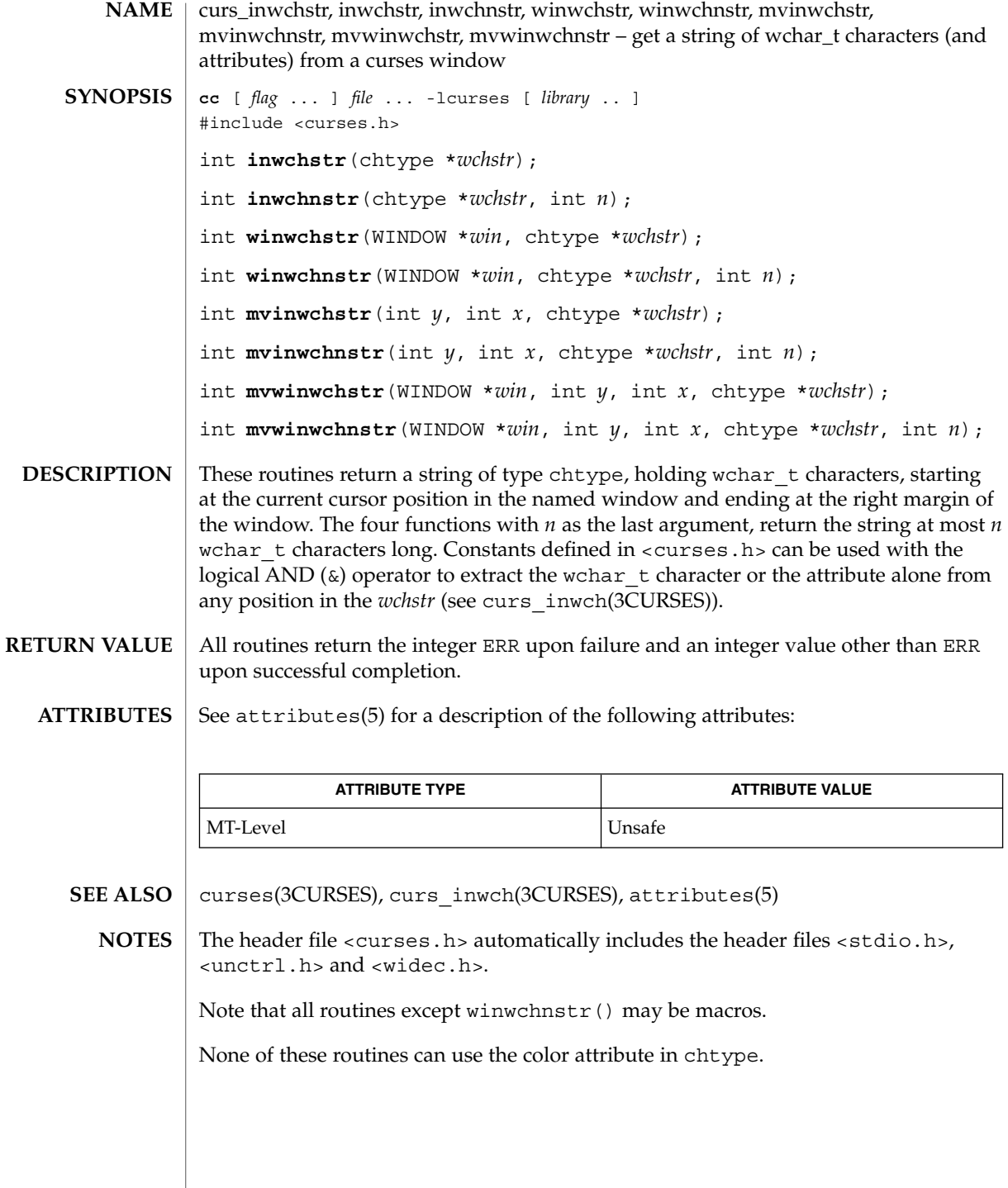

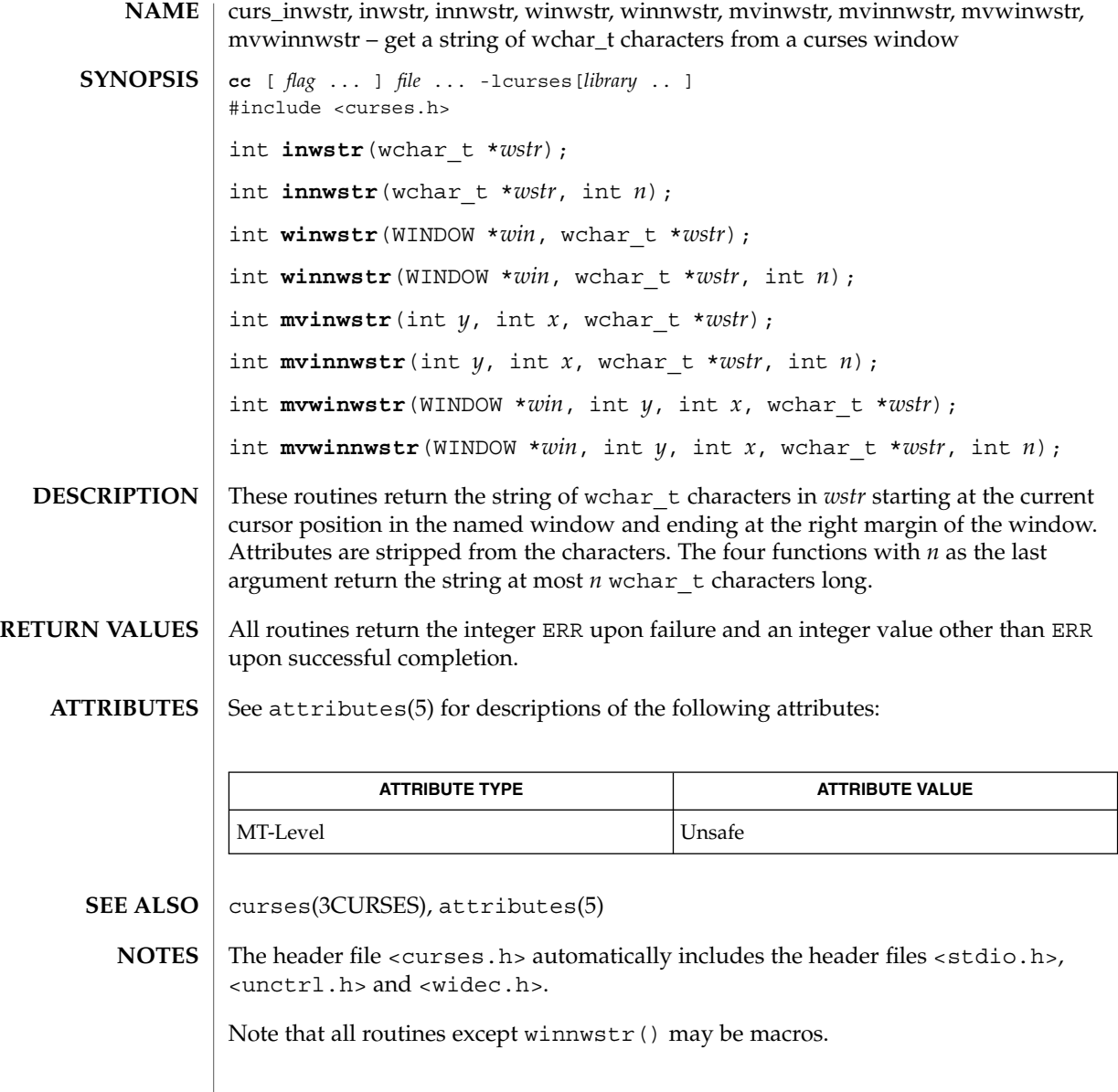

# curs\_kernel(3CURSES)

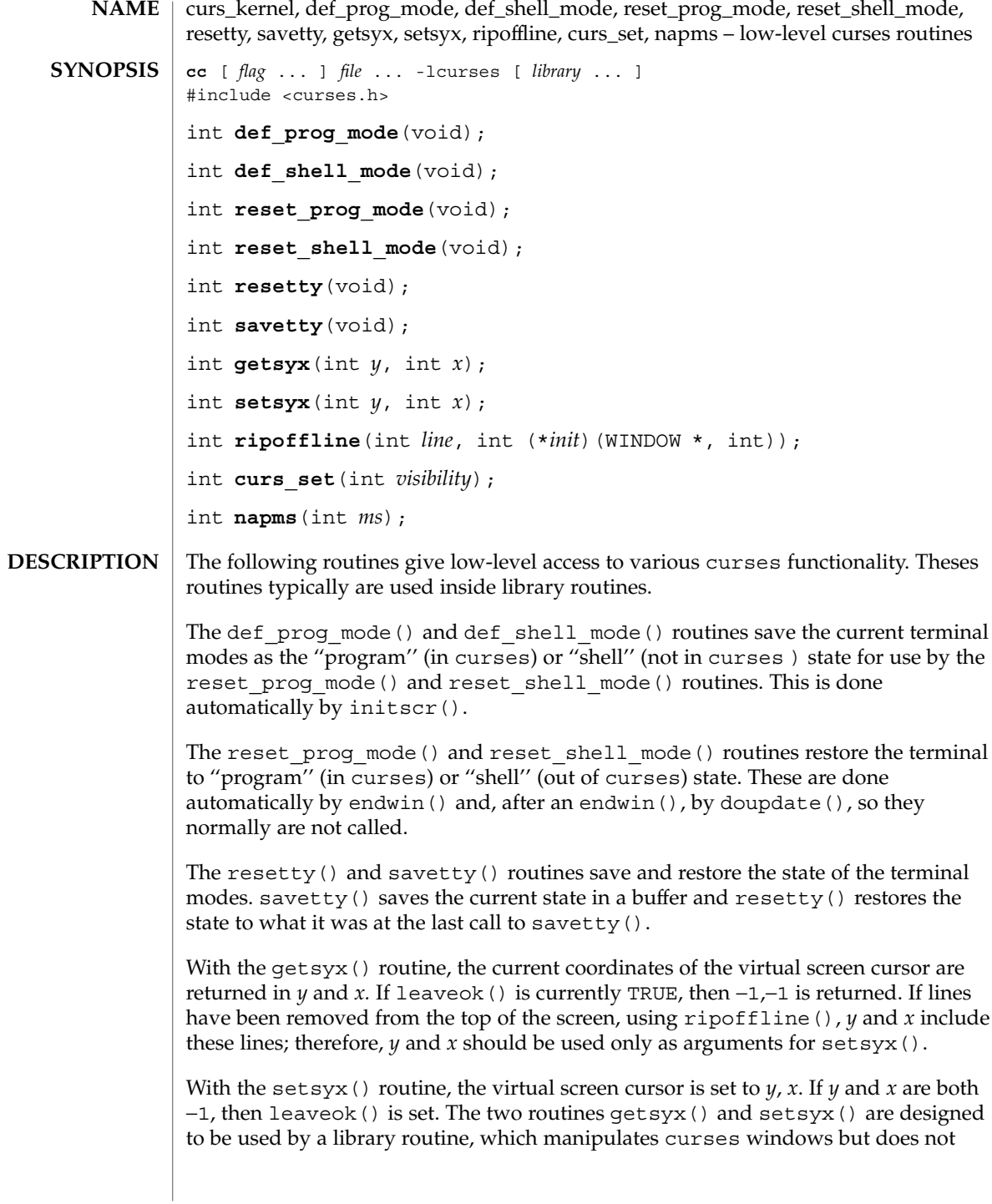

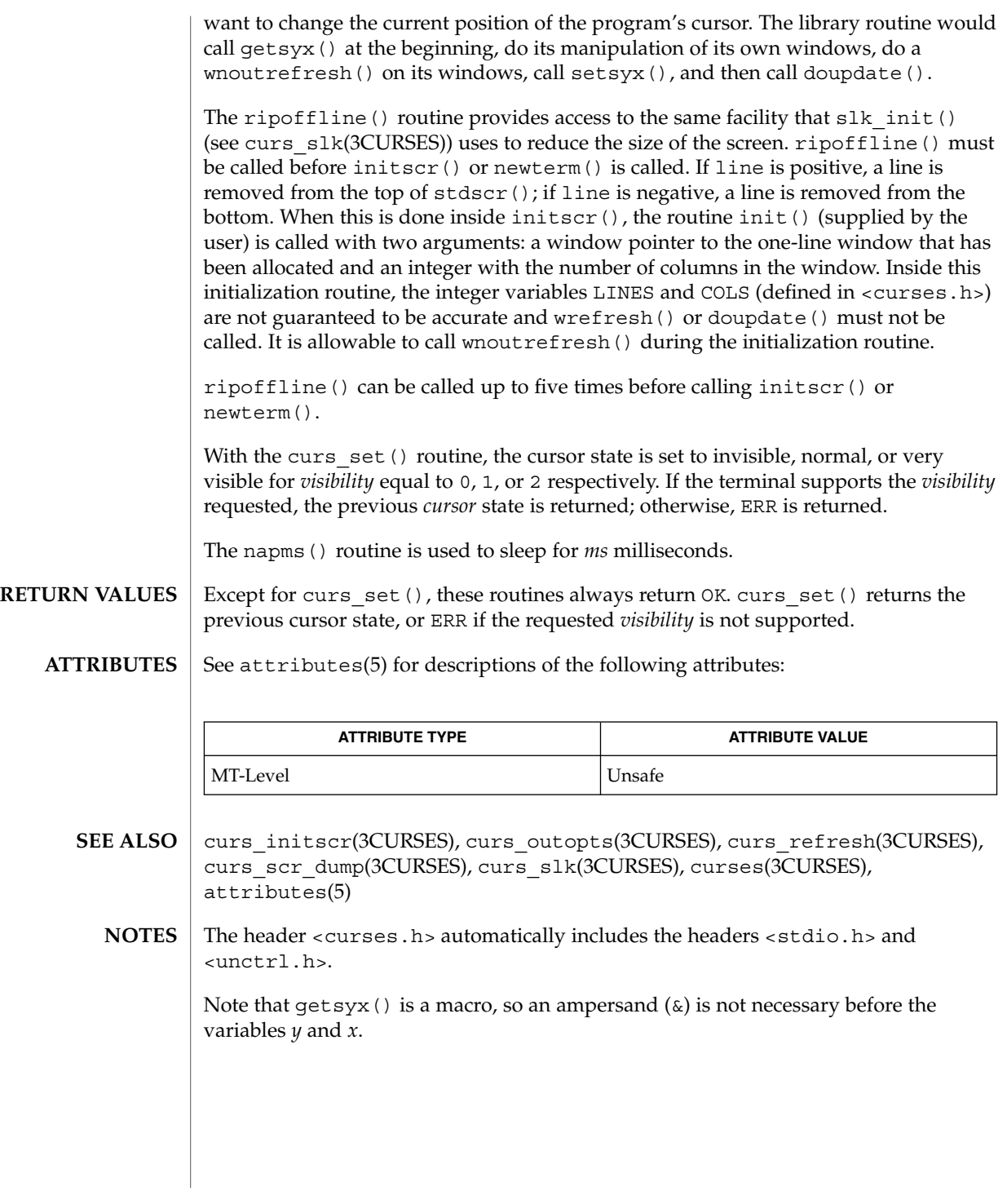

### curs\_move(3CURSES)

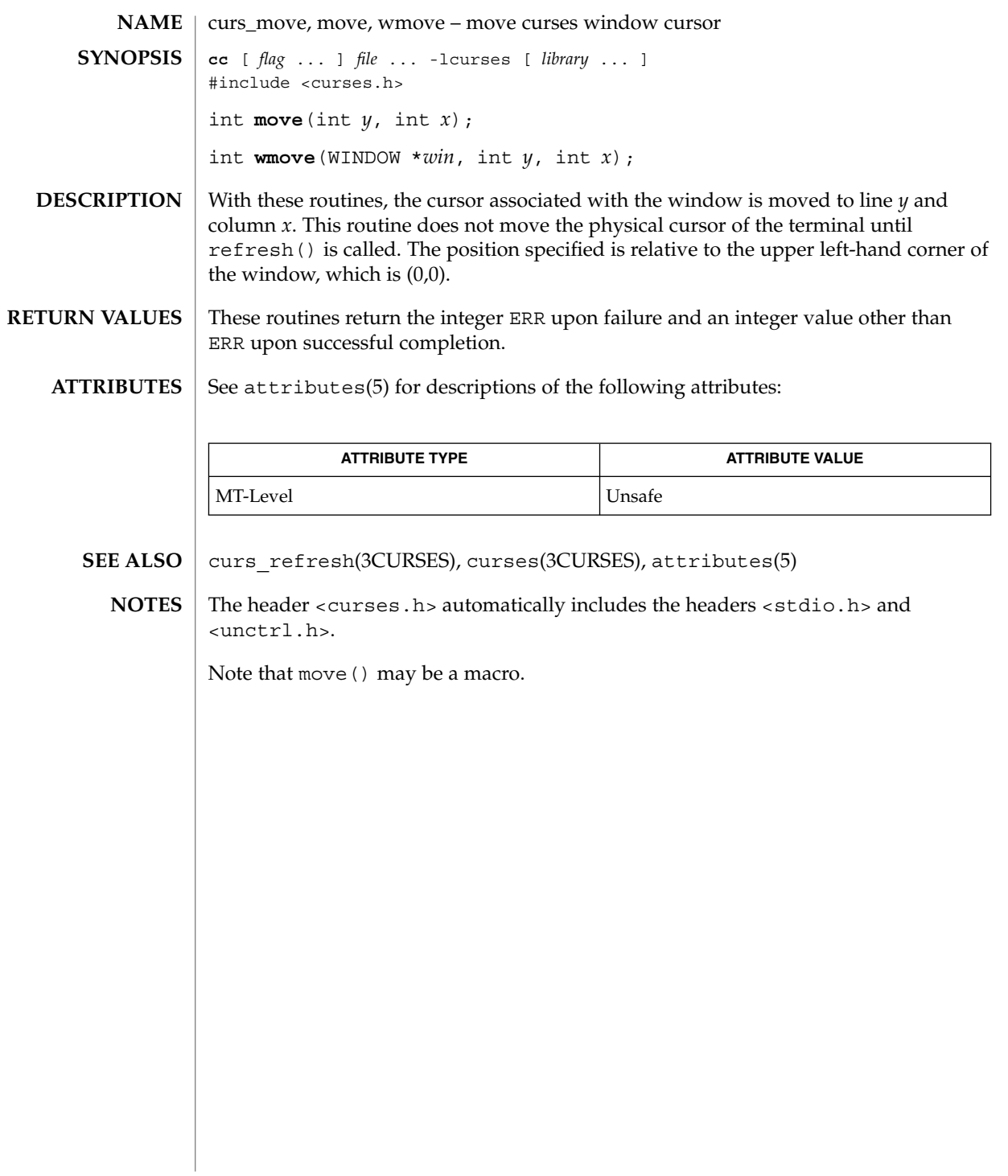

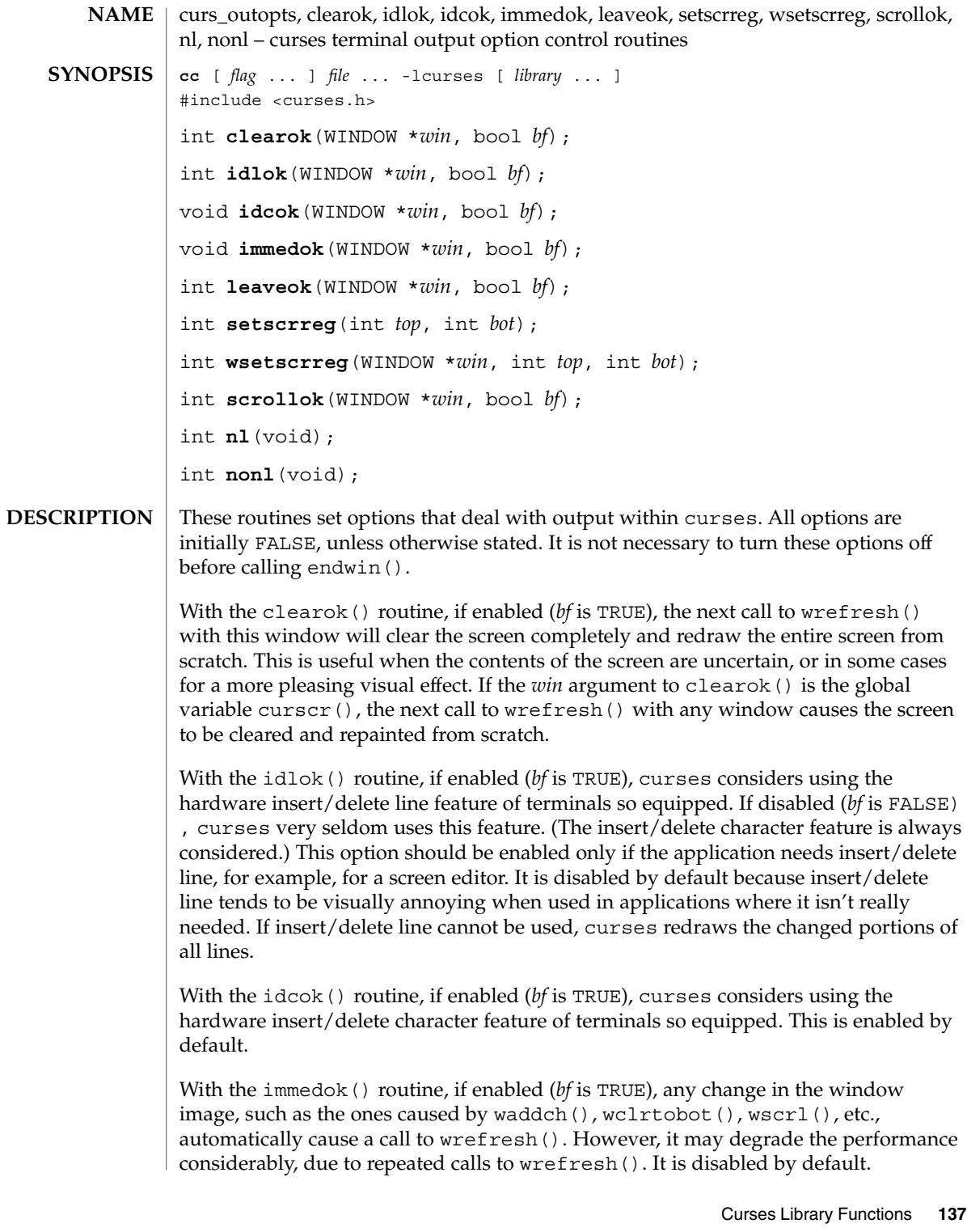

### curs\_outopts(3CURSES)

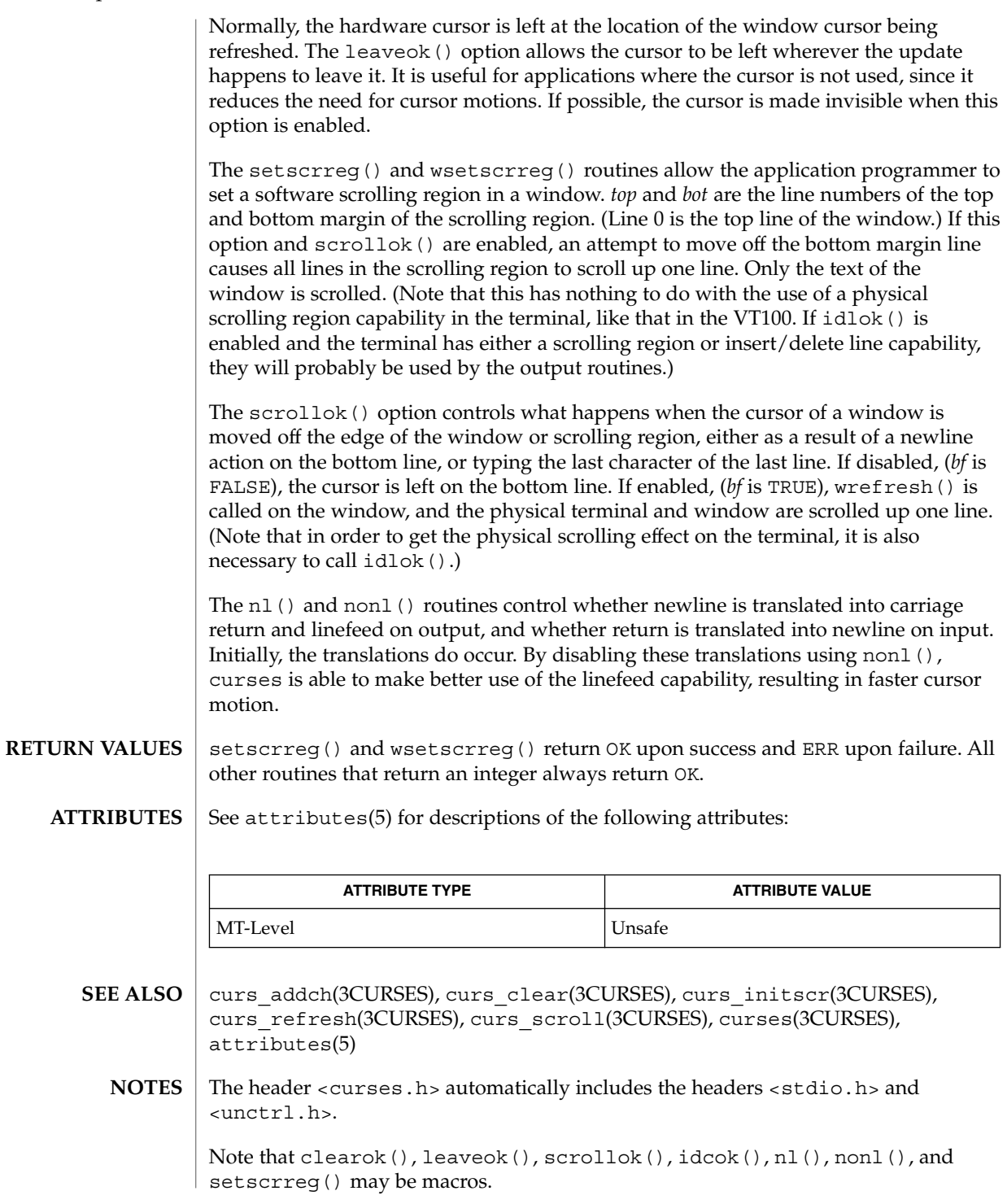

curs\_outopts(3CURSES)

The immedok() routine is useful for windows that are used as terminal emulators.

### curs\_overlay(3CURSES)

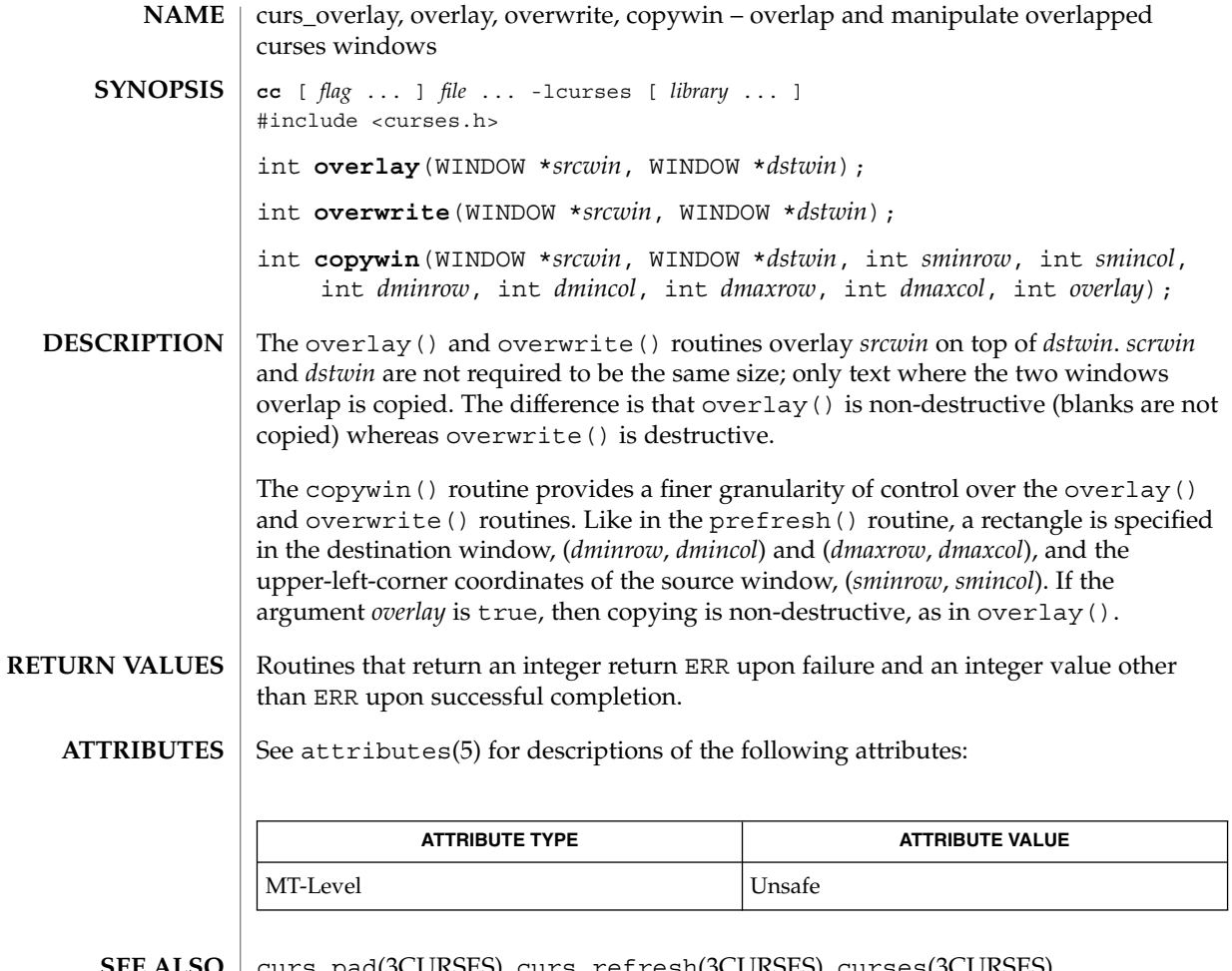

curs\_pad(3CURSES), curs\_refresh(3CURSES), curses(3CURSES), attributes(5) **SEE ALSO**

The header <curses.h> automatically includes the headers <stdio.h> and <unctrl.h>. **NOTES**

Note that overlay() and overwrite may be macros.

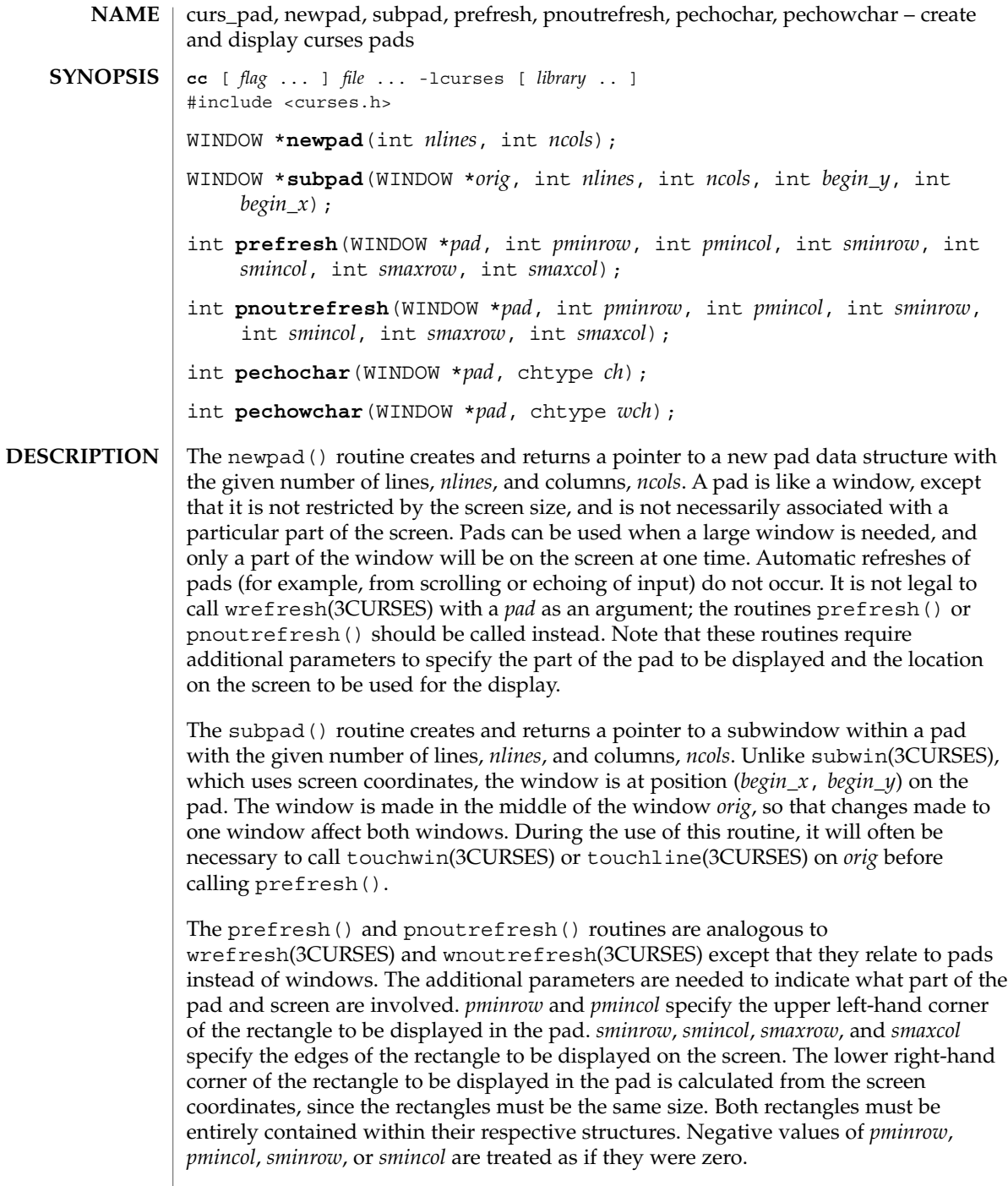

 $\overline{\phantom{a}}$ 

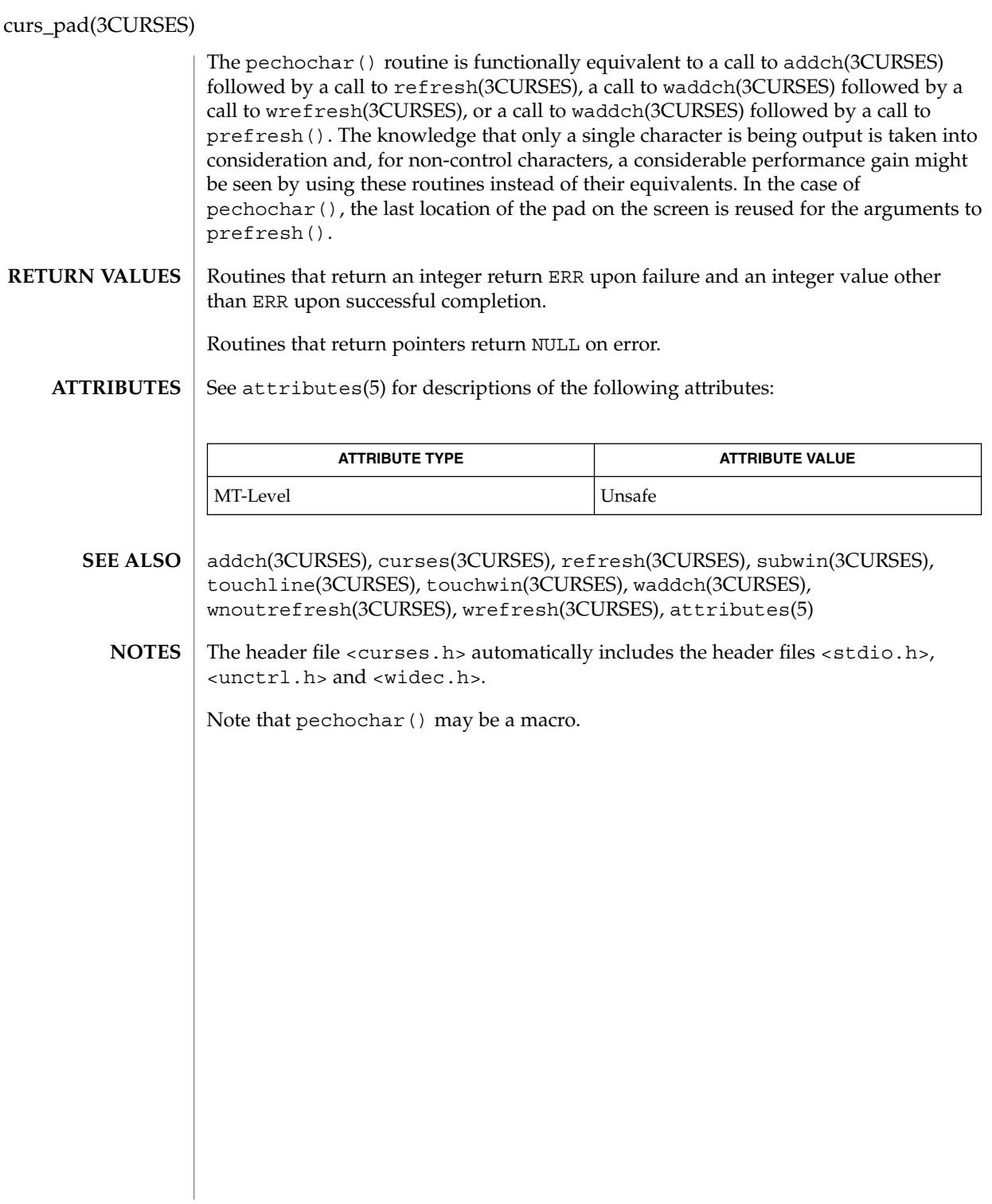

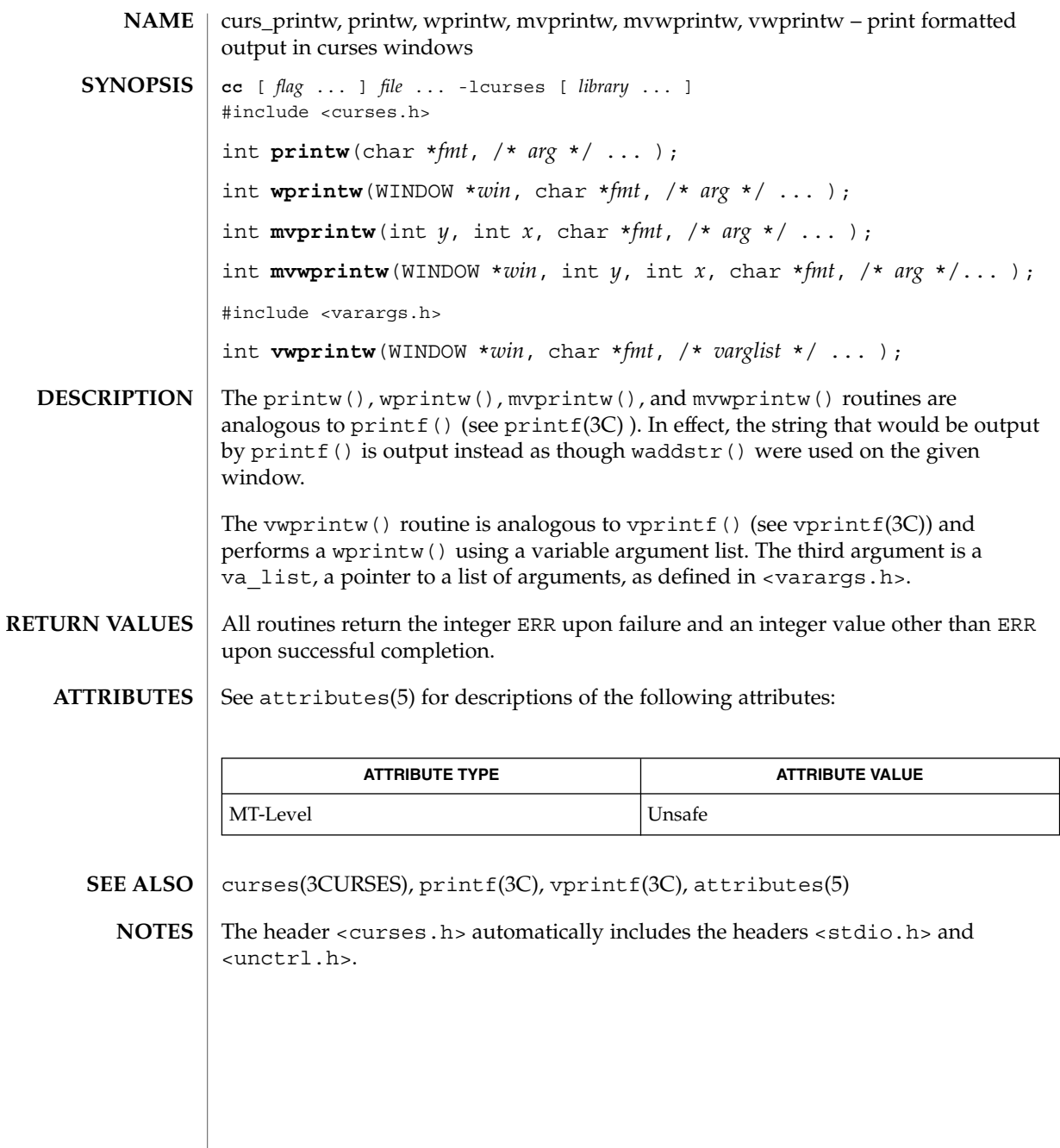

curs\_refresh(3CURSES)

curs\_refresh, refresh, wrefresh, wnoutrefresh, doupdate, redrawwin, wredrawln – refresh curses windows and lines **NAME**

**cc** [ *flag* ... ] *file* ... -lcurses [ *library* ... ] #include <curses.h> int **refresh**(void); int **wrefresh**(WINDOW \**win*); int **wnoutrefresh**(WINDOW \**win*); int **doupdate**(void); int **redrawwin**(WINDOW \**win*); int **wredrawln**(WINDOW \**win*, int *beg\_line*, int *num\_lines*); **SYNOPSIS**

The refresh() and wrefresh() routines (or wnoutrefresh() and doupdate()) must be called to get any output on the terminal, as other routines merely manipulate data structures. The routine wrefresh() copies the named window to the physical terminal screen, taking into account what is already there in order to do optimizations. The refresh() routine is the same, using stdscr as the default window. Unless leaveok() has been enabled, the physical cursor of the terminal is left at the location of the cursor for that window. **DESCRIPTION**

> The wnoutrefresh() and doupdate() routines allow multiple updates with more efficiency than wrefresh() alone. In addition to all the window structures, curses keeps two data structures representing the terminal screen: a physical screen, describing what is actually on the screen, and a virtual screen, describing what the programmer wants to have on the screen.

The routine wrefresh() works by first calling wnoutrefresh(), which copies the named window to the virtual screen, and then calling doupdate (), which compares the virtual screen to the physical screen and does the actual update. If the programmer wishes to output several windows at once, a series of calls to wrefresh() results in alternating calls to wnoutrefresh() and doupdate(), causing several bursts of output to the screen. By first calling wnoutrefresh() for each window, it is then possible to call doupdate() once, resulting in only one burst of output, with fewer total characters transmitted and less CPU time used. If the *win* argument to wrefresh() is the global variable curscr, the screen is immediately cleared and repainted from scratch.

The redrawwin() routine indicates to curses that some screen lines are corrupted and should be thrown away before anything is written over them. These routines could be used for programs such as editors, which want a command to redraw some part of the screen or the entire screen. The routine redrawln() is preferred over redrawwin() where a noisy communication line exists and redrawing the entire window could be subject to even more communication noise. Just redrawing several lines offers the possibility that they would show up unblemished.
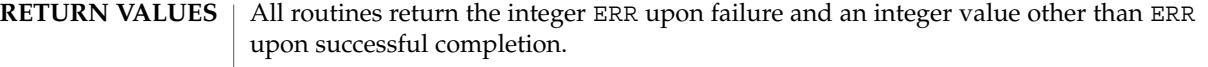

 $\operatorname{ATTRIBUTES}$   $\mid$  See  $\texttt{attributes}(5)$  for descriptions of the following attributes:

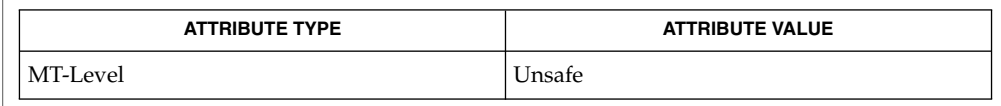

curs\_outopts(3CURSES), curses(3CURSES), attributes(5) **SEE ALSO**

The header <curses.h> automatically includes the headers <stdio.h> and <unctrl.h>. **NOTES**

Note that refresh() and redrawwin() may be macros.

curs\_scanw(3CURSES)

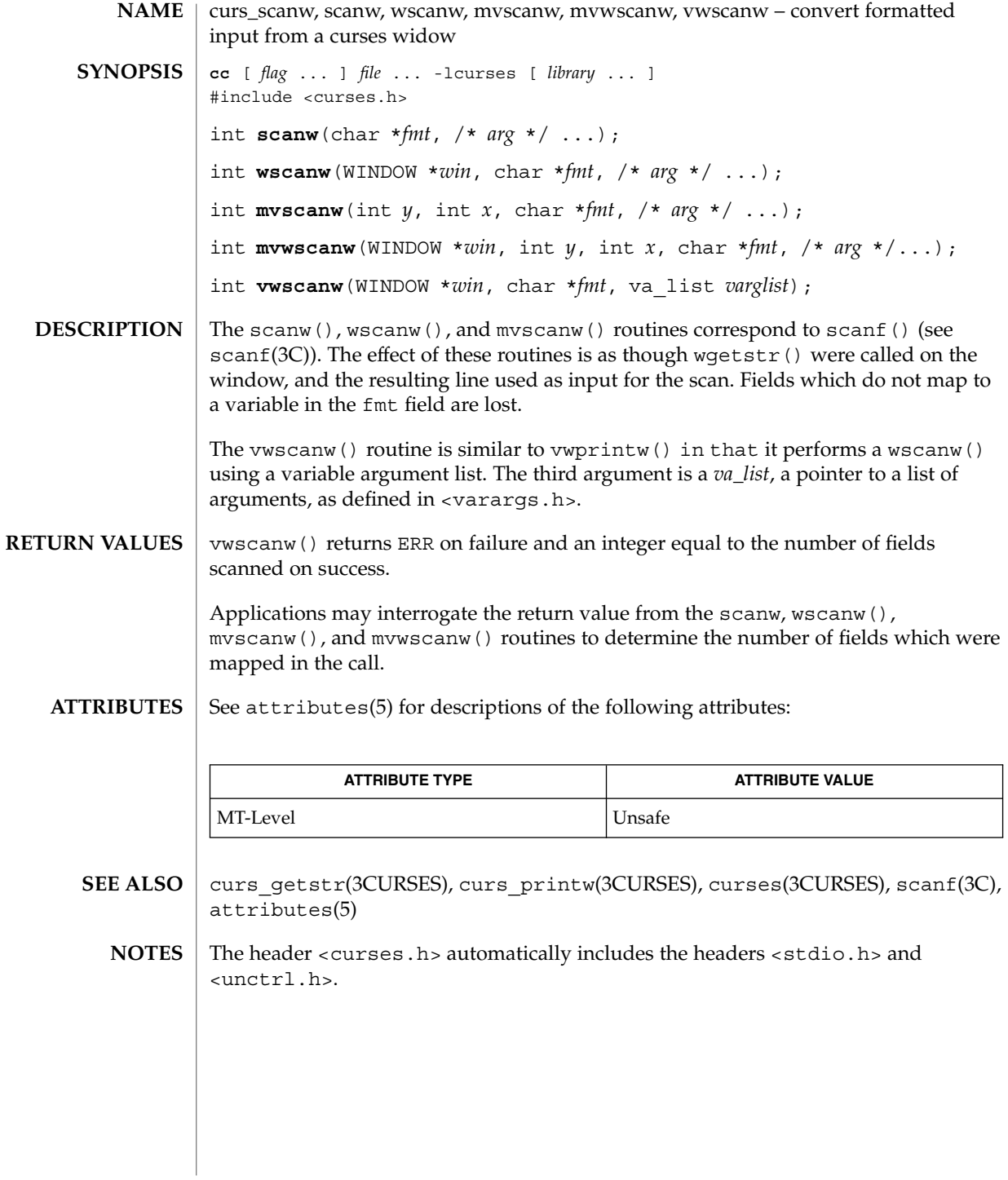

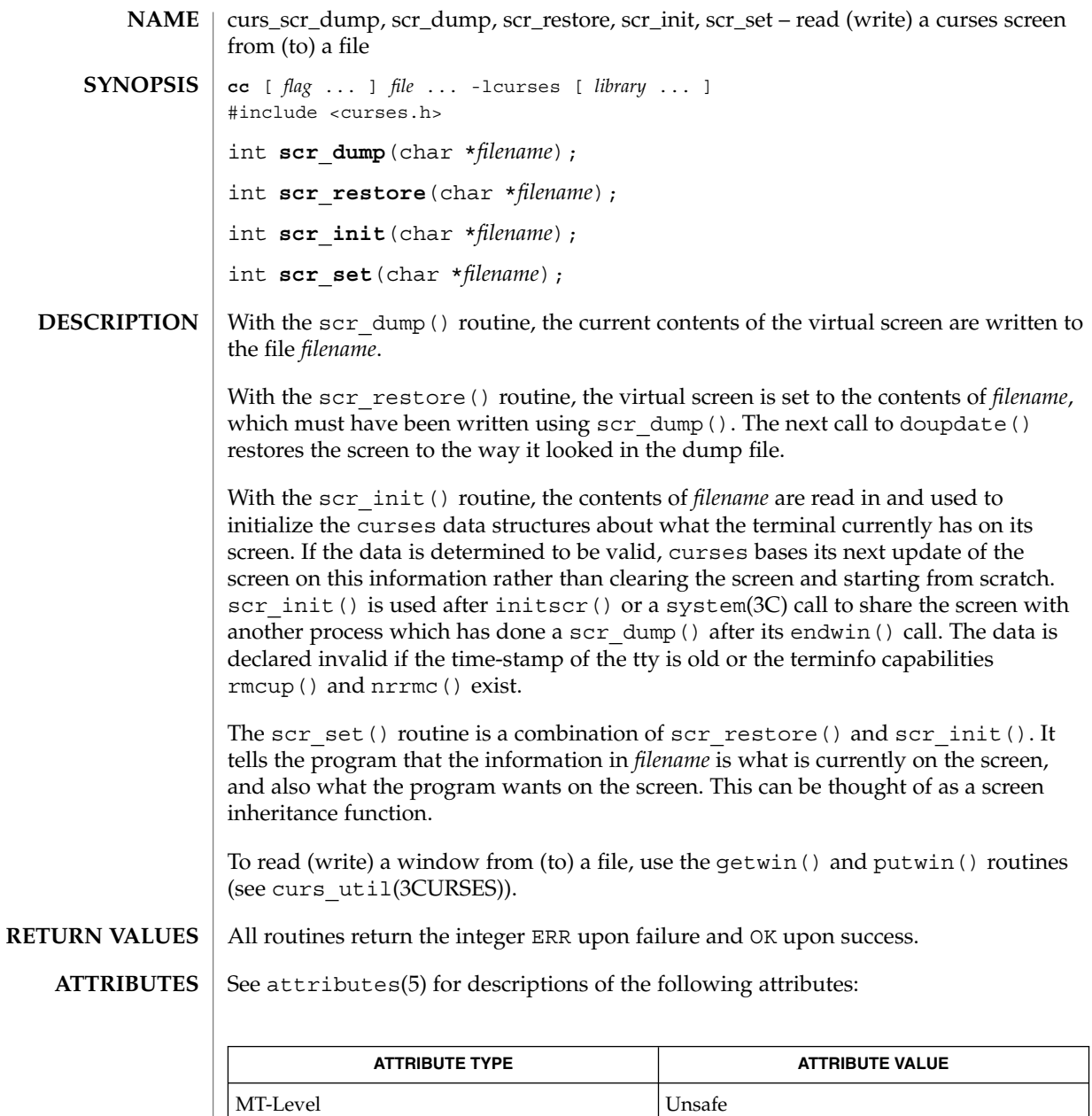

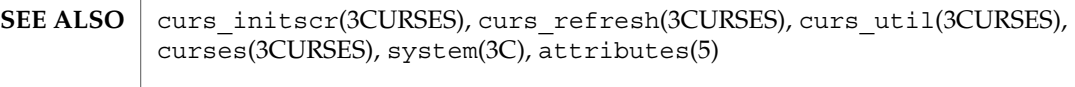

<code>NOTES</code>  $\mid$  The header <code><curses.h></code> automatically includes the headers <code><stdio.h></code> and <unctrl.h>.

Curses Library Functions **147**

## curs\_scr\_dump(3CURSES)

Note that scr\_init(), scr\_set(), and scr\_restore() may be macros.

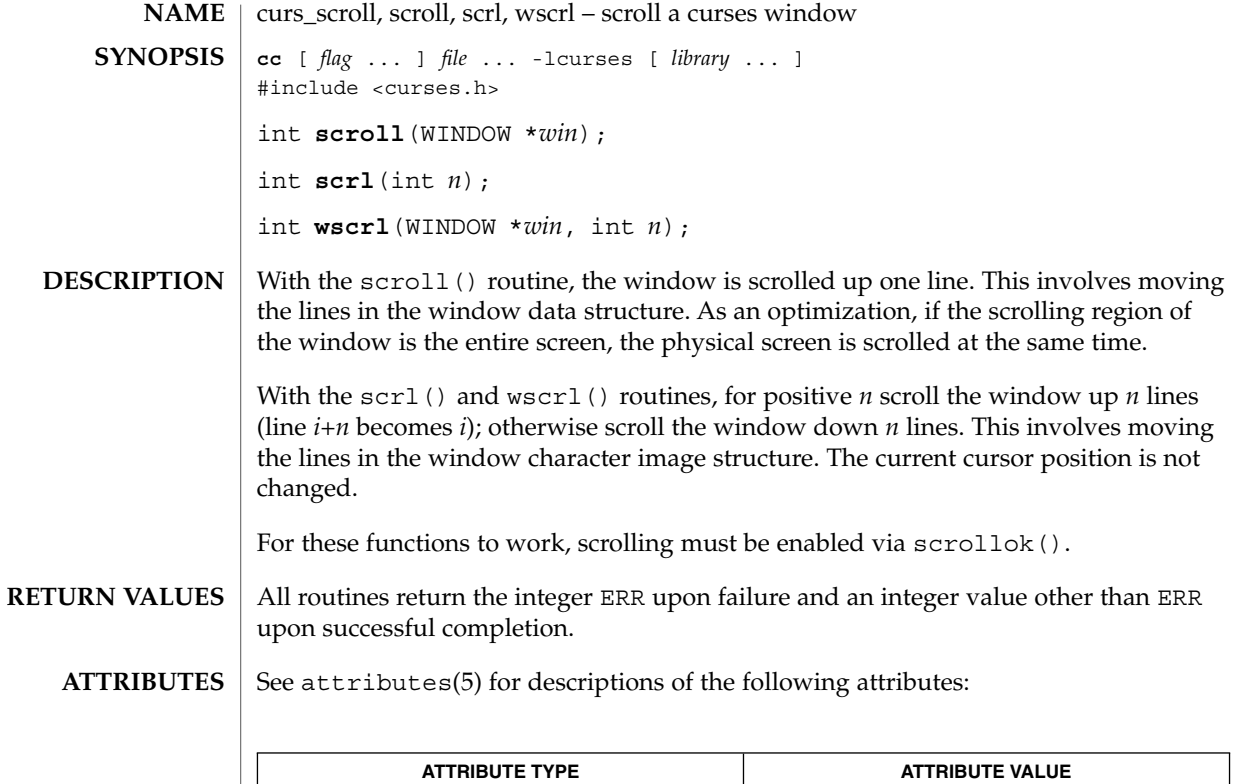

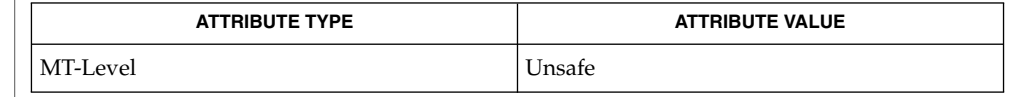

curs\_outopts(3CURSES), curses(3CURSES), attributes(5) **SEE ALSO**

The header <curses.h> automatically includes the headers <stdio.h> and <unctrl.h>. **NOTES**

Note that scrl() and scroll() may be macros.

## curs\_set(3XCURSES)

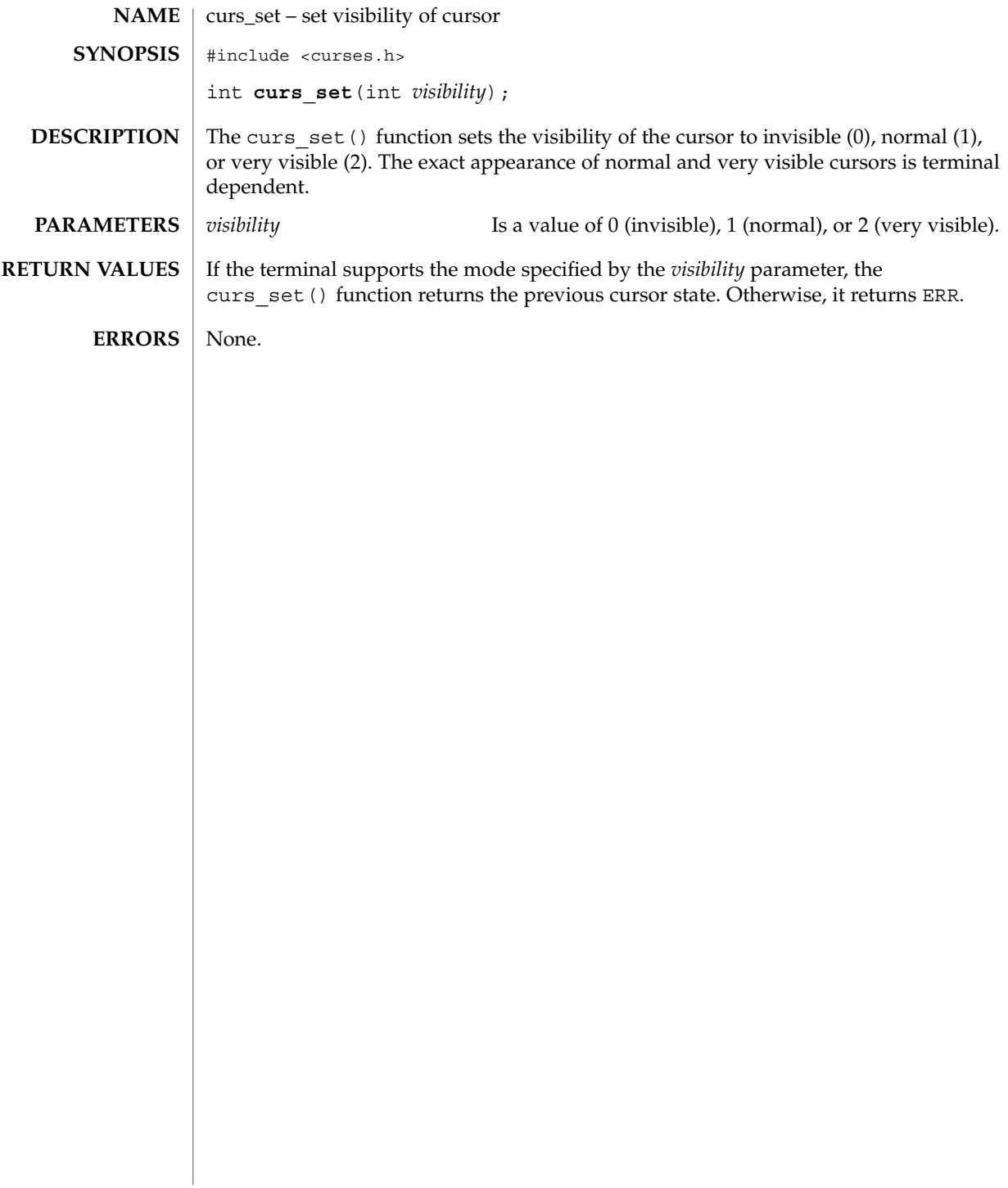

curs\_slk, slk\_init, slk\_set, slk\_refresh, slk\_noutrefresh, slk\_label, slk\_clear, slk\_restore, slk\_touch, slk\_attron, slk\_attrset, slk\_attroff – curses soft label routines **cc** [ *flag* ... ] *file* ... -lcurses [ *library* ... ] #include <curses.h> int **slk\_init**(int *fmt*); int **slk\_set**(int *labnum*, char \**label*, int *fmt*); int **slk\_refresh**(void); int slk noutrefresh(void); char \***slk\_label**(int *labnum*); int slk clear(void); int **slk\_restore**(void); int slk touch(void); int **slk\_attron**(chtype *attrs*); int **slk\_attrset**(chtype *attrs*); int **slk\_attroff**(chtype *attrs*); curses manipulates the set of soft function-key labels that exist on many terminals. For those terminals that do not have soft labels, curses takes over the bottom line of stdscr, reducing the size of stdscr and the variable LINES. curses standardizes on eight labels of up to eight characters each. To use soft labels, the slk init() routine must be called before initscr() or newterm() is called. If initscr() eventually uses a line from stdscr to emulate the soft labels, then fmt determines how the labels are arranged on the screen. Setting fmt to 0 indicates a 3-2-3 arrangement of the labels; 1 indicates a 4-4 arrangement. With the slk set() routine, *labnum* is the label number, from 1 to 8. *label* is the string to be put on the label, up to eight characters in length. A null string or a null pointer sets up a blank label. fmt is either 0, 1, or 2, indicating whether the label is to be left-justified, centered, or right-justified, respectively, within the label. The slk refresh() and slk noutrefresh() routines correspond to the wrefresh() and wnoutrefresh() routines. With the slk\_label() routine, the current label for label number *labnum* is returned with leading and trailing blanks stripped. With the slk clear() routine, the soft labels are cleared from the screen. With the slk\_restore() routine, the soft labels are restored to the screen after a slk clear() is performed. **NAME SYNOPSIS DESCRIPTION**

### curs\_slk(3CURSES)

With the slk\_touch() routine, all the soft labels are forced to be output the next time a slk noutrefresh() is performed.

The slk\_attron(), slk\_attrset(), and slk\_attroff() routines correspond to attron(), attrset(), and attroff(). They have an effect only if soft labels are simulated on the bottom line of the screen.

Routines that return an integer return ERR upon failure and an integer value other than ERR upon successful completion. **RETURN VALUES**

slk\_label() returns NULL on error.

See attributes(5) for descriptions of the following attributes: **ATTRIBUTES**

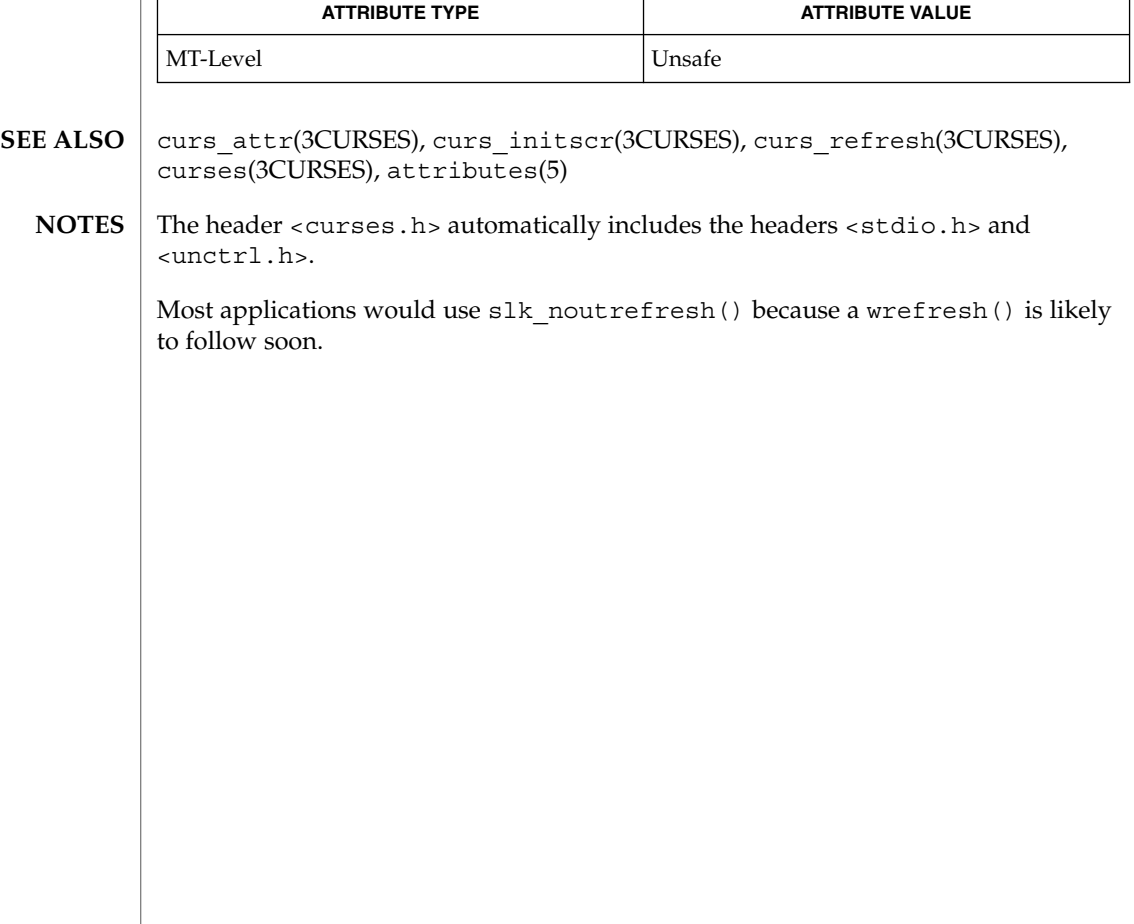

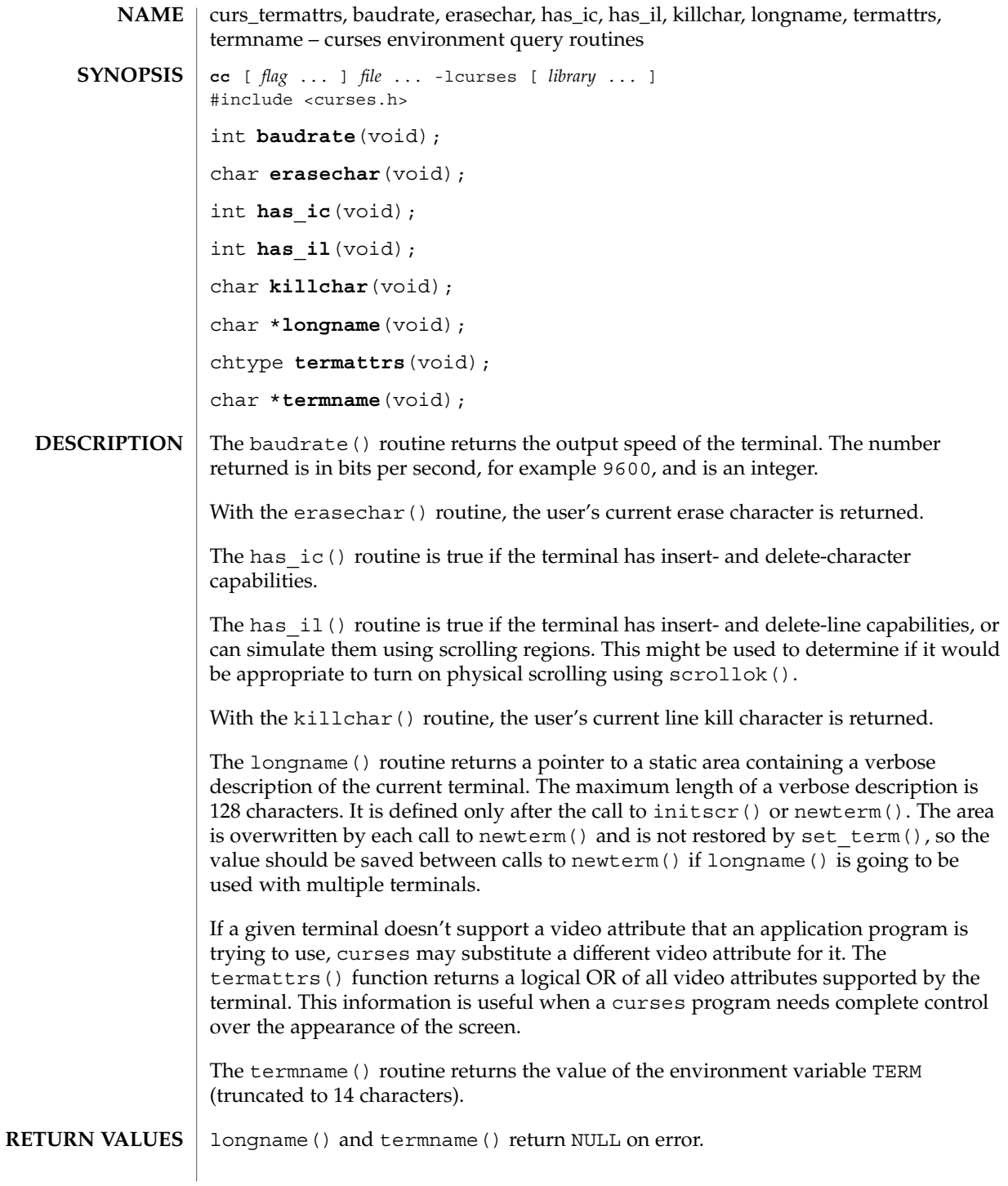

curs\_termattrs(3CURSES)

Routines that return an integer return ERR upon failure and an integer value other than ERR upon successful completion.

#### See attributes(5) for descriptions of the following attributes: **ATTRIBUTES**

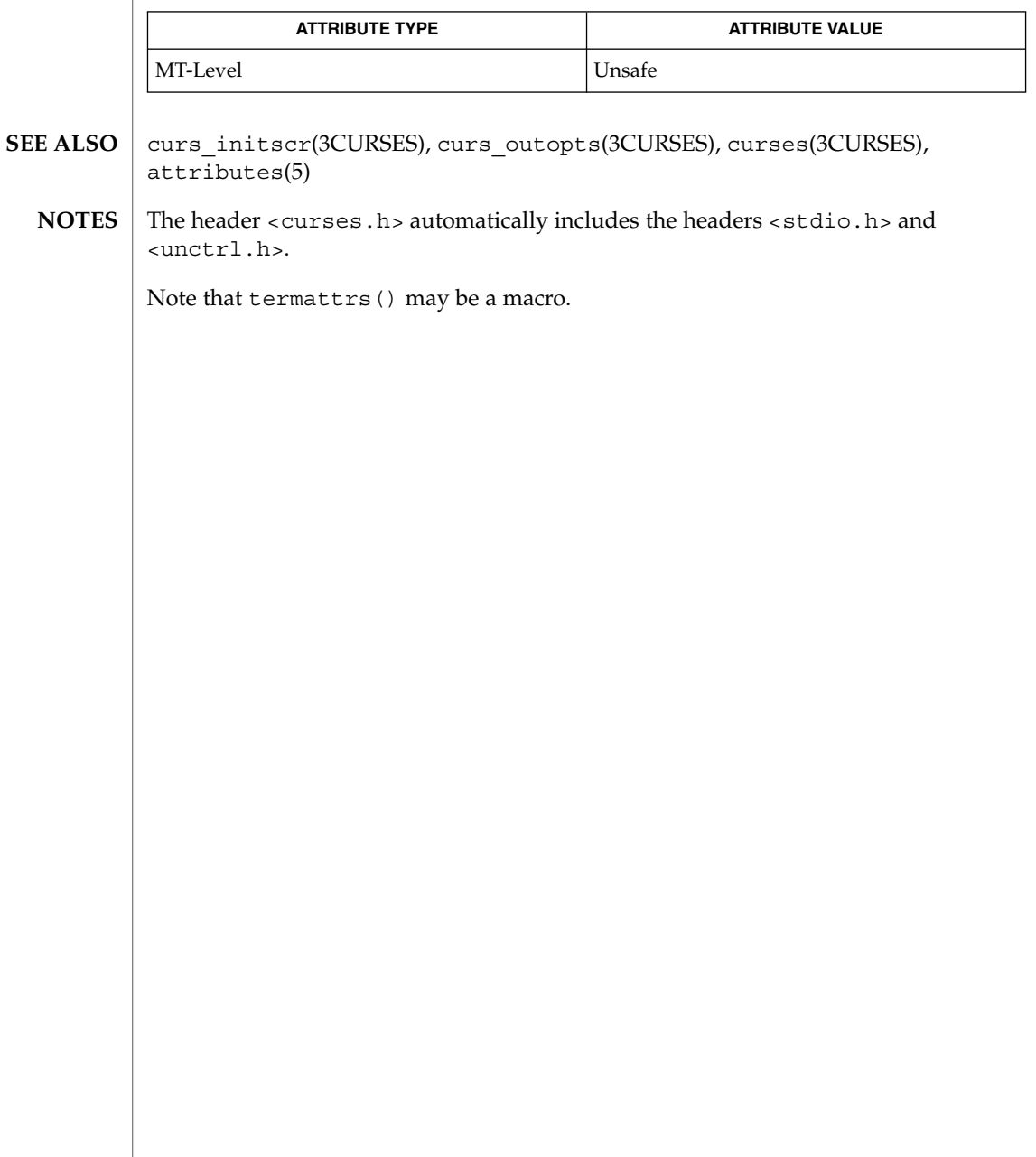

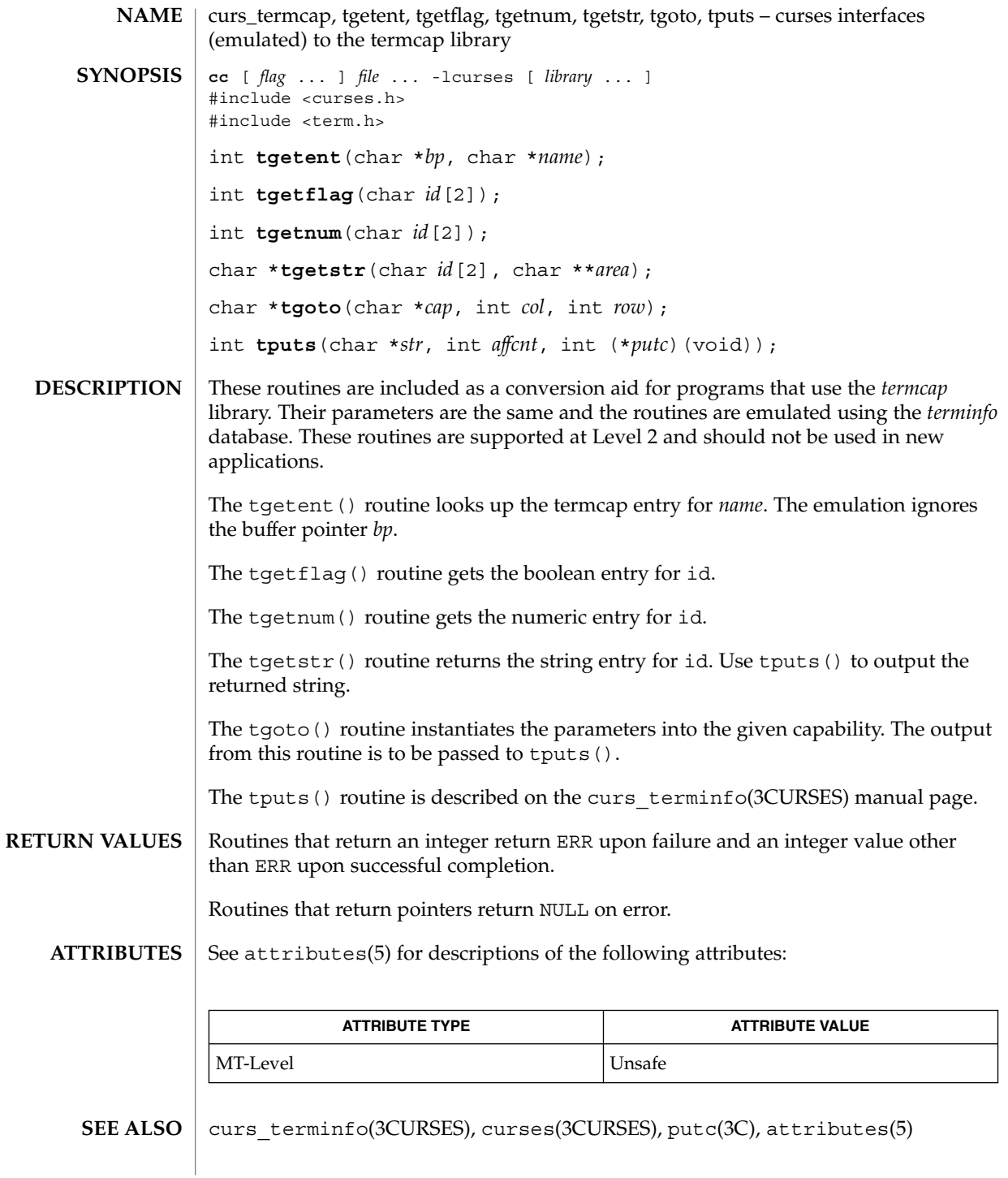

Curses Library Functions **155**

## curs\_termcap(3CURSES)

<code>NOTES</code>  $\mid$  The header <code><curses.h></code> automatically includes the headers <code><stdio.h></code> and <unctrl.h>.

**156** man pages section 3: Curses Library Functions • Last Revised 31 Dec 1996

curs\_terminfo, setupterm, setterm, set\_curterm, del\_curterm, restartterm, tparm, tputs, putp, vidputs, vidattr, mvcur, tigetflag, tigetnum, tigetstr – curses interfaces to terminfo database **cc** [ *flag* ... ] *file* ... -lcurses [ *library* ... ] #include <curses.h> #include <term.h> int **setupterm**(char \**term*, int *fildes*, int \**errret*); int **setterm**(char \**term*); int **set\_curterm**(TERMINAL \**nterm*); int **del\_curterm**(TERMINAL \**oterm*); int **restartterm**(char \**term*, int *fildes*, int \**errret*); char \***tparm**(char \**str*, long int *p1*, long int *p2*, long int *p3*, long int *p4*, long int *p5*, long int *p6*, long int *p7*, long int *p8*, long int *p9*); int **tputs**(char \**str*, int *affcnt*, int (\**putc*)(*char*)); int **putp**(char \**str*); int **vidputs**(chtype *attrs*, int (\**putc*)(*char*)); int **vidattr**(chtype *attrs*); int **mvcur**(int *oldrow*, int *oldcol*, int *newrow*, int *newcol*); int **tigetflag**(char \**capname*); int **tigetnum**(char \**capname*); char \***tigetstr**(char \**capname*); These low-level routines must be called by programs that have to deal directly with the *terminfo* database to handle certain terminal capabilities, such as programming function keys. For all other functionality, curses routines are more suitable and their use is recommended. Initially, setupterm() should be called. Note that setupterm() is automatically called by initscr() and newterm(). This defines the set of terminal-dependent variables (listed in terminfo(4)). The *terminfo* variables lines and columns are initialized by setupterm() as follows: If use\_env(FALSE) has been called, values for lines and columns specified in *terminfo* are used. Otherwise, if the environment variables LINES and COLUMNS exist, their values are used. If these environment variables do not exist and the program is running in a window, the current window size is used. Otherwise, if the environment variables do not exist, the values for lines and columns specified in the *terminfo* database are used. The headers  $\langle curves.$ h> and  $\langle term.$ h> should be included (in this order) to get the definitions for these strings, numbers, and flags. Parameterized strings should be passed through tparm() to instantiate them. All *terminfo* strings (including the output **NAME SYNOPSIS DESCRIPTION**

#### curs\_terminfo(3CURSES)

of tparm()) should be printed with tputs() or putp(). Call the reset shell mode() routine to restore the tty modes before exiting (see curs\_kernel(3CURSES)). Programs which use cursor addressing should output enter ca mode upon startup and should output exit ca mode before exiting. Programs desiring shell escapes should call reset shell mode and output exit ca mode before the shell is called and should output enter ca mode and call reset prog mode after returning from the shell.

The setupterm() routine reads in the *terminfo* database, initializing the *terminfo* structures, but does not set up the output virtualization structures used by curses. The terminal type is the character string *term;* if *term* is null, the environment variable TERM is used. All output is to file descriptor *fildes* which is initialized for output. If *errret* is not null, then setupterm() returns OK or ERR and stores a status value in the integer pointed to by *errret*. A status of 1 in *errret* is normal, 0 means that the terminal could not be found, and −1 means that the *terminfo* database could not be found. If *errret* is null, setupterm() prints an error message upon finding an error and exits. Thus, the simplest call is:

setupterm((char  $*$ )0, 1, (int  $*$ )0);, which uses all the defaults and sends the output to stdout.

The setterm() routine is being replaced by setupterm(). The call:

setupterm(*term*, 1, (int \*)0)provides the same functionality as setterm(*term*). The setterm() routine is included here for compatibility and is supported at Level 2.

The set curterm() routine sets the variable cur term to *nterm*, and makes all of the *terminfo* boolean, numeric, and string variables use the values from *nterm*.

The del\_curterm() routine frees the space pointed to by *oterm* and makes it available for further use. If *oterm* is the same as cur\_term, references to any of the *terminfo* boolean, numeric, and string variables thereafter may refer to invalid memory locations until another setupterm() has been called.

The restartterm() routine is similar to setupterm() and initscr(), except that it is called after restoring memory to a previous state. It assumes that the windows and the input and output options are the same as when memory was saved, but the terminal type and baud rate may be different.

The tparm() routine instantiates the string *str* with parameters *pi*. A pointer is returned to the result of *str* with the parameters applied.

The tputs() routine applies padding information to the string *str* and outputs it. The *str* must be a terminfo string variable or the return value from tparm(), tgetstr(), or tgoto(). *affcnt* is the number of lines affected, or 1 if not applicable. *putc* is a  $p$ utchar()-like routine to which the characters are passed, one at a time.

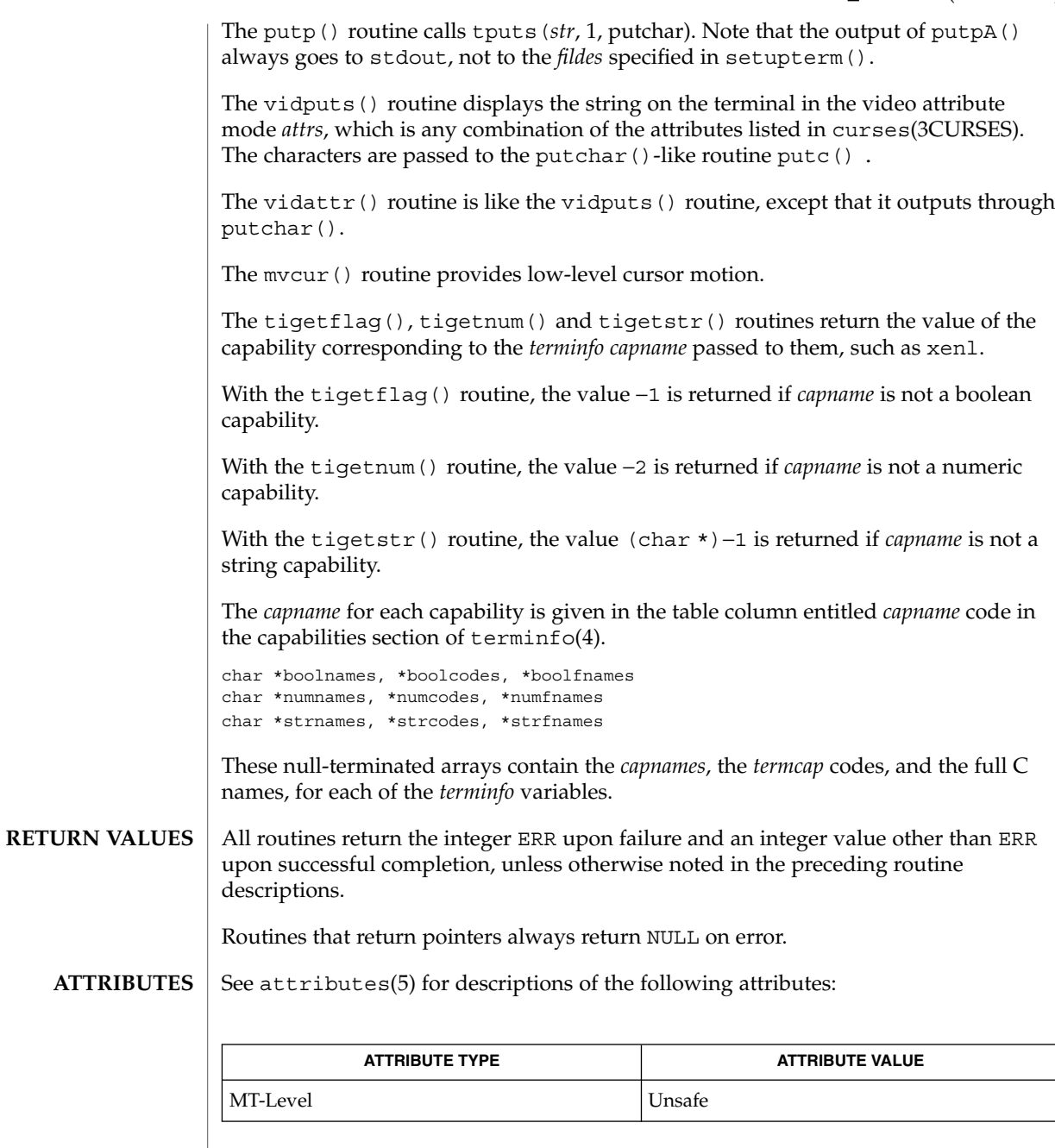

curs\_initscr(3CURSES), curs\_kernel(3CURSES), curs\_termcap(3CURSES), curses(3CURSES), putc(3C), terminfo(4), attributes(5) **SEE ALSO**

### curs\_terminfo(3CURSES)

<code>NOTES</code>  $\mid$  The header <code><curses.h></code> automatically includes the headers <code><stdio.h></code> and <unctrl.h>.

The setupterm() routine should be used in place of setterm().

Note that vidattr() and vidputs() may be macros.

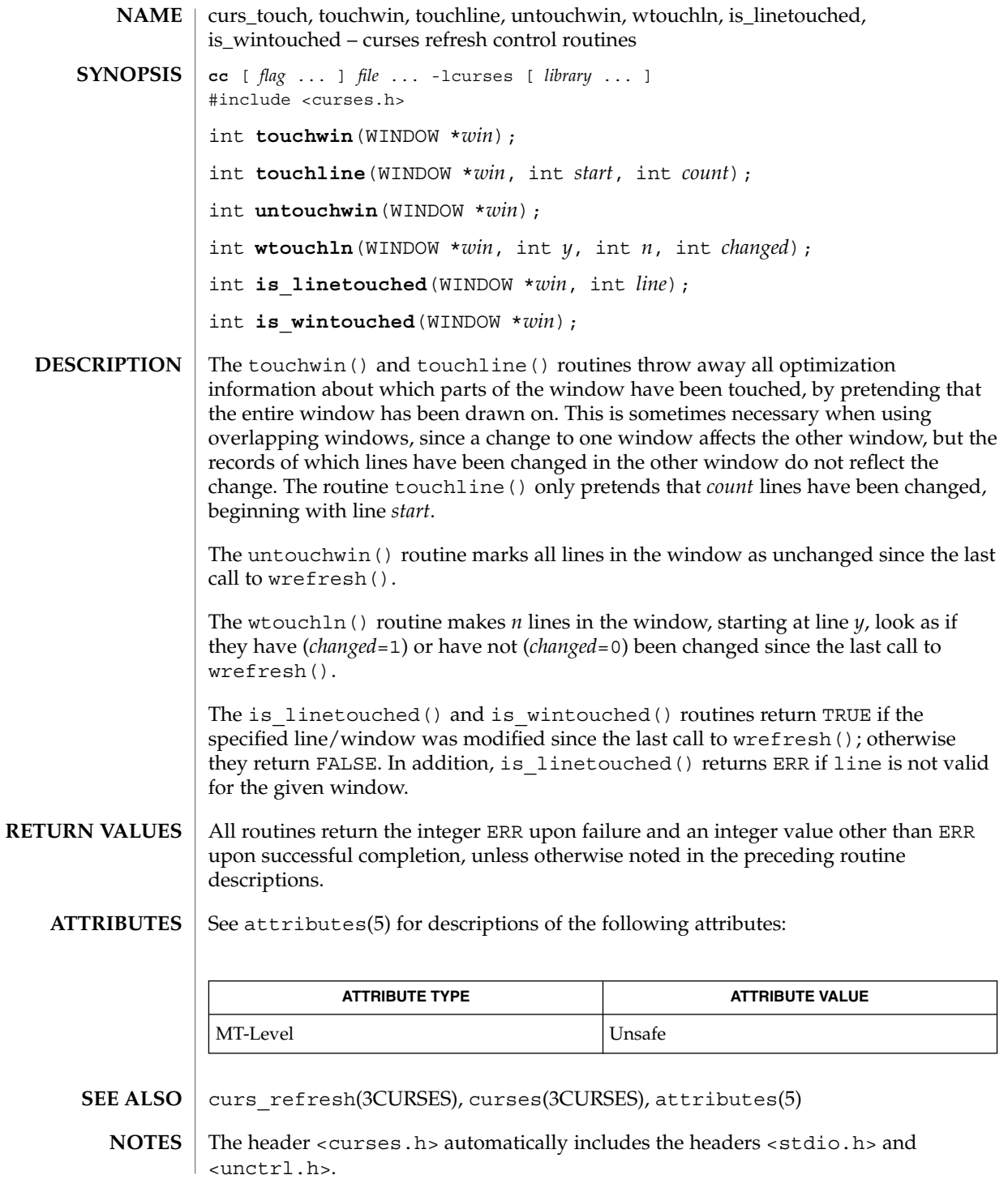

curs\_touch(3CURSES)

Note that all routines except wtouchln() may be macros.

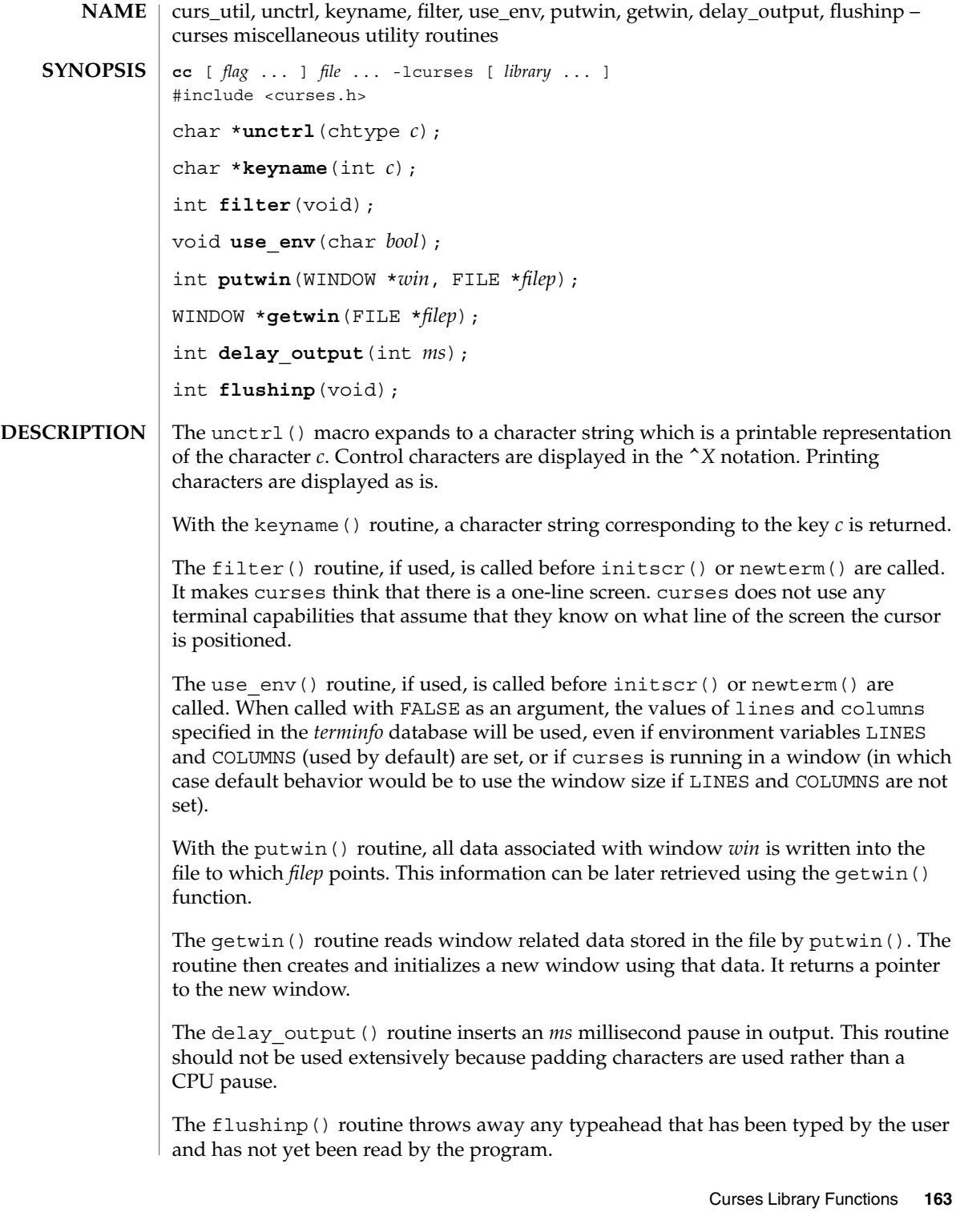

curs\_util(3CURSES)

Except for flushinp(), routines that return an integer return ERR upon failure and an integer value other than ERR upon successful completion. flushinp() always returns OK. Routines that return pointers return NULL on error. See attributes(5) for descriptions of the following attributes: **ATTRIBUTE TYPE ATTRIBUTE VALUE** MT-Level Unsafe curs\_initscr(3CURSES), curs\_scr\_dump(3CURSES), curses(3CURSES), attributes(5) The header <curses.h> automatically includes the headers <stdio.h> and <unctrl.h>. Note that unctrl() is a macro, which is defined in <unctrl.h>. **RETURN VALUES ATTRIBUTES SEE ALSO NOTES**

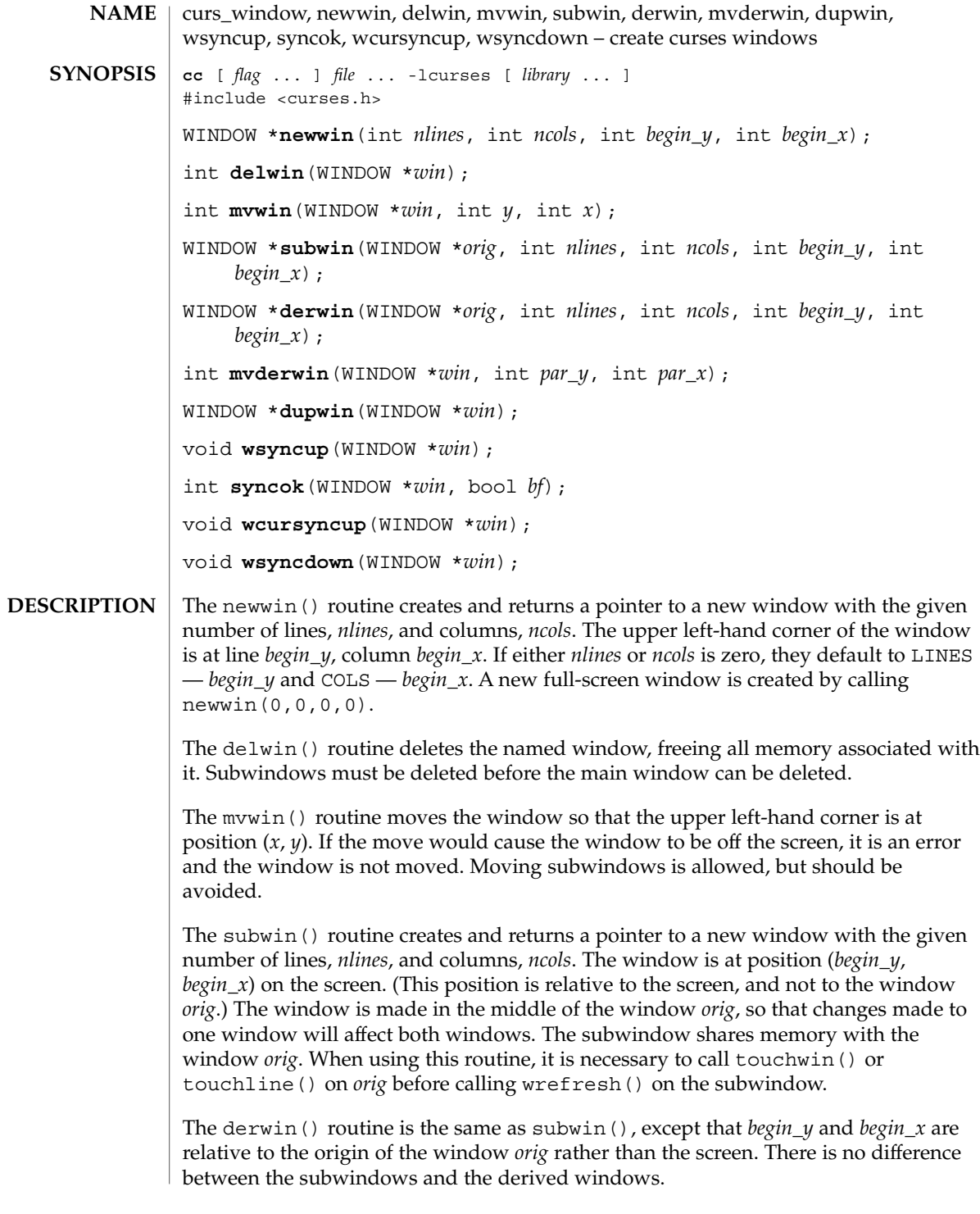

# curs\_window(3CURSES)

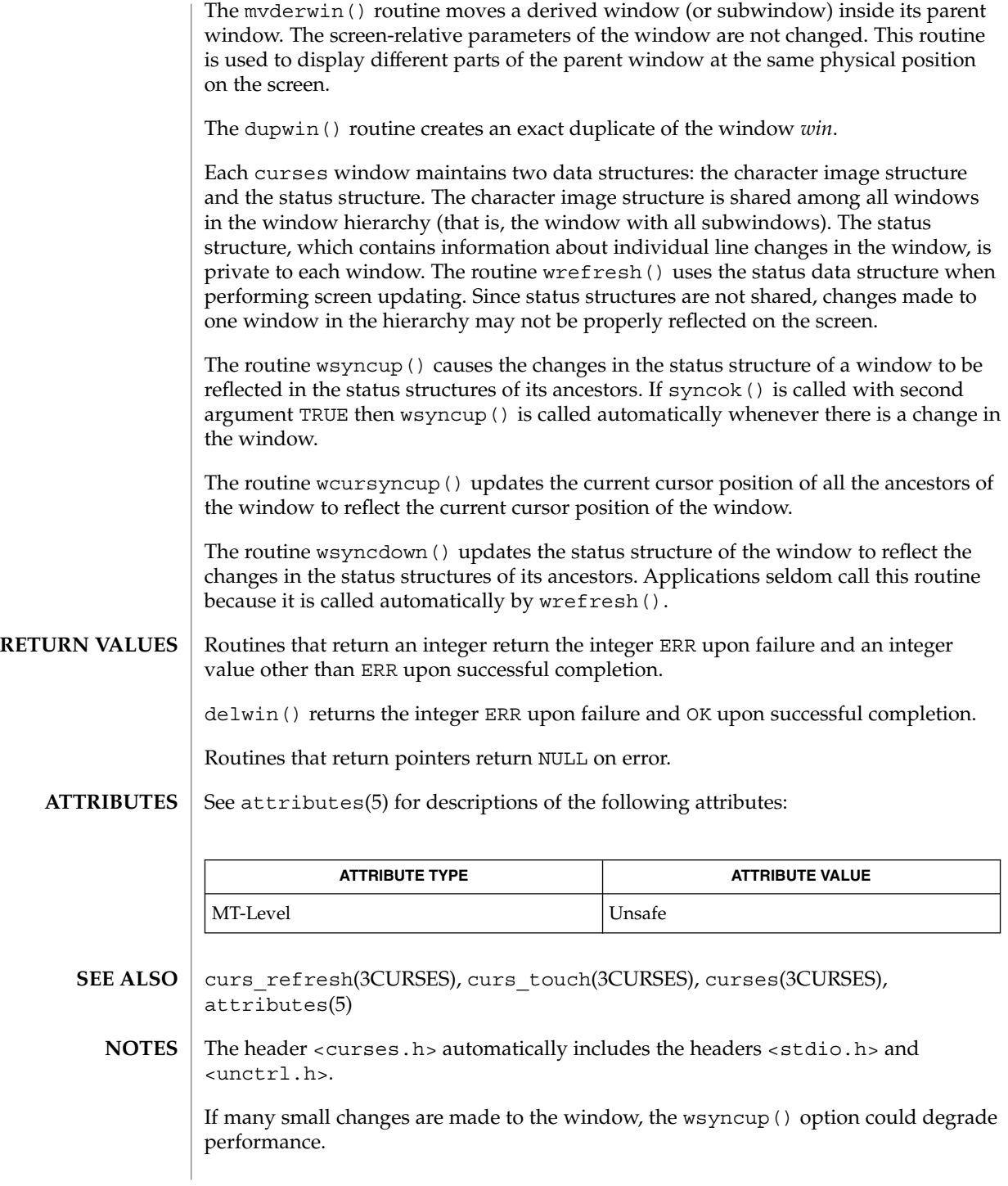

**166** man pages section 3: Curses Library Functions • Last Revised 31 Dec 1996

curs\_window(3CURSES)

Note that syncok() may be a macro.

## cur\_term(3XCURSES)

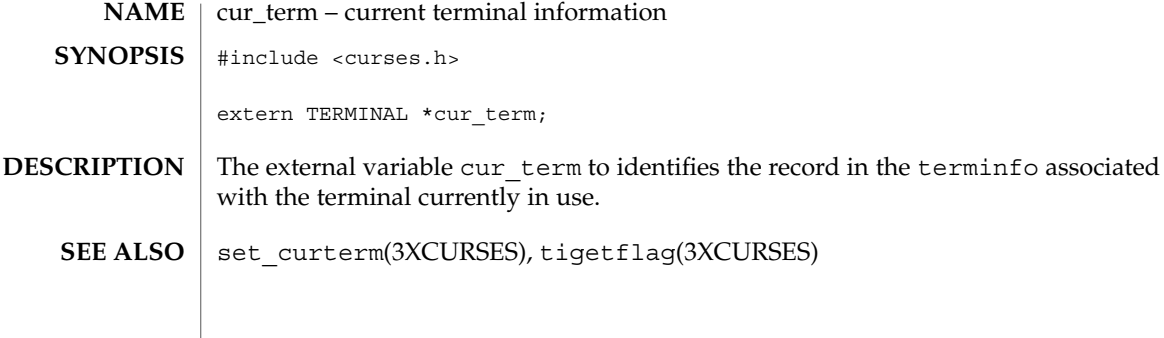

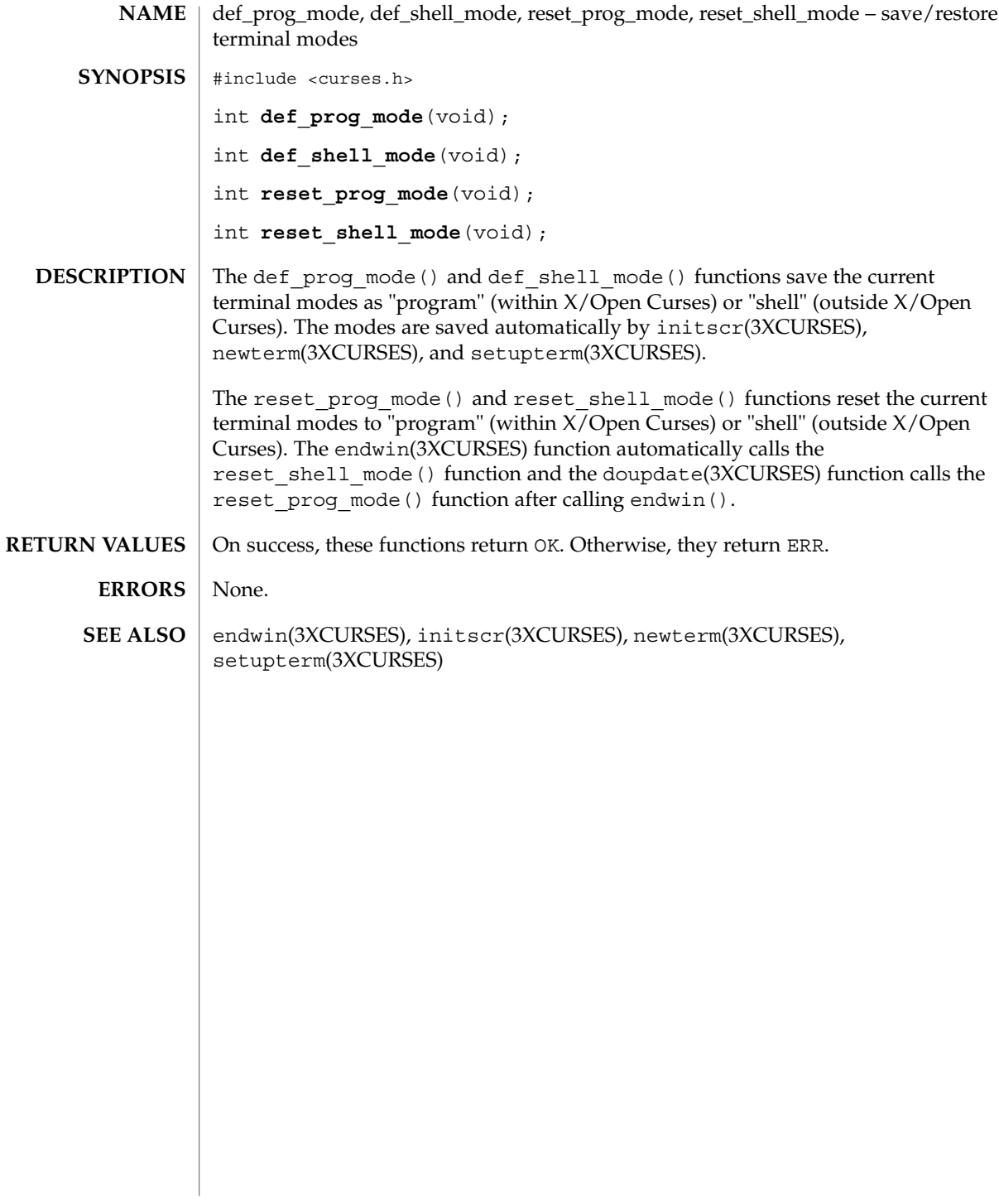

# delay\_output(3XCURSES)

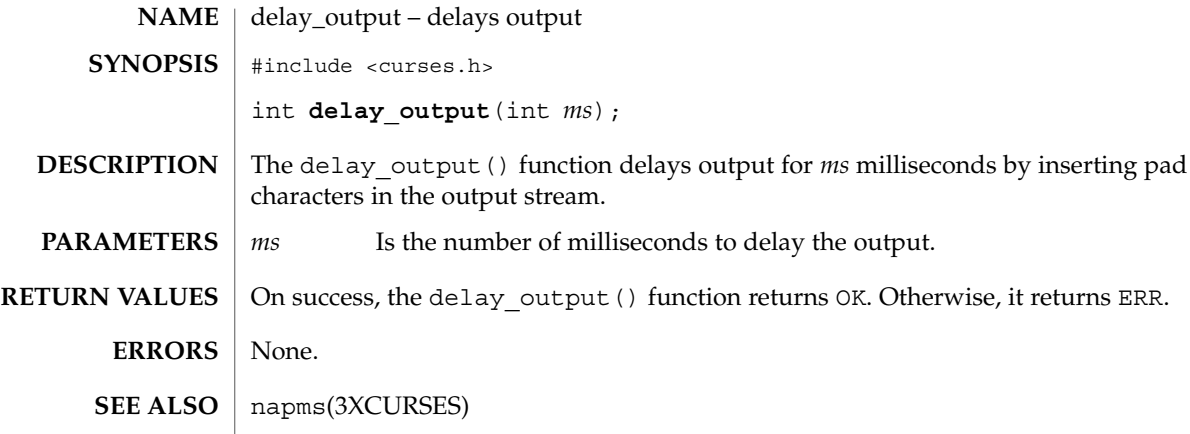

## delch(3XCURSES)

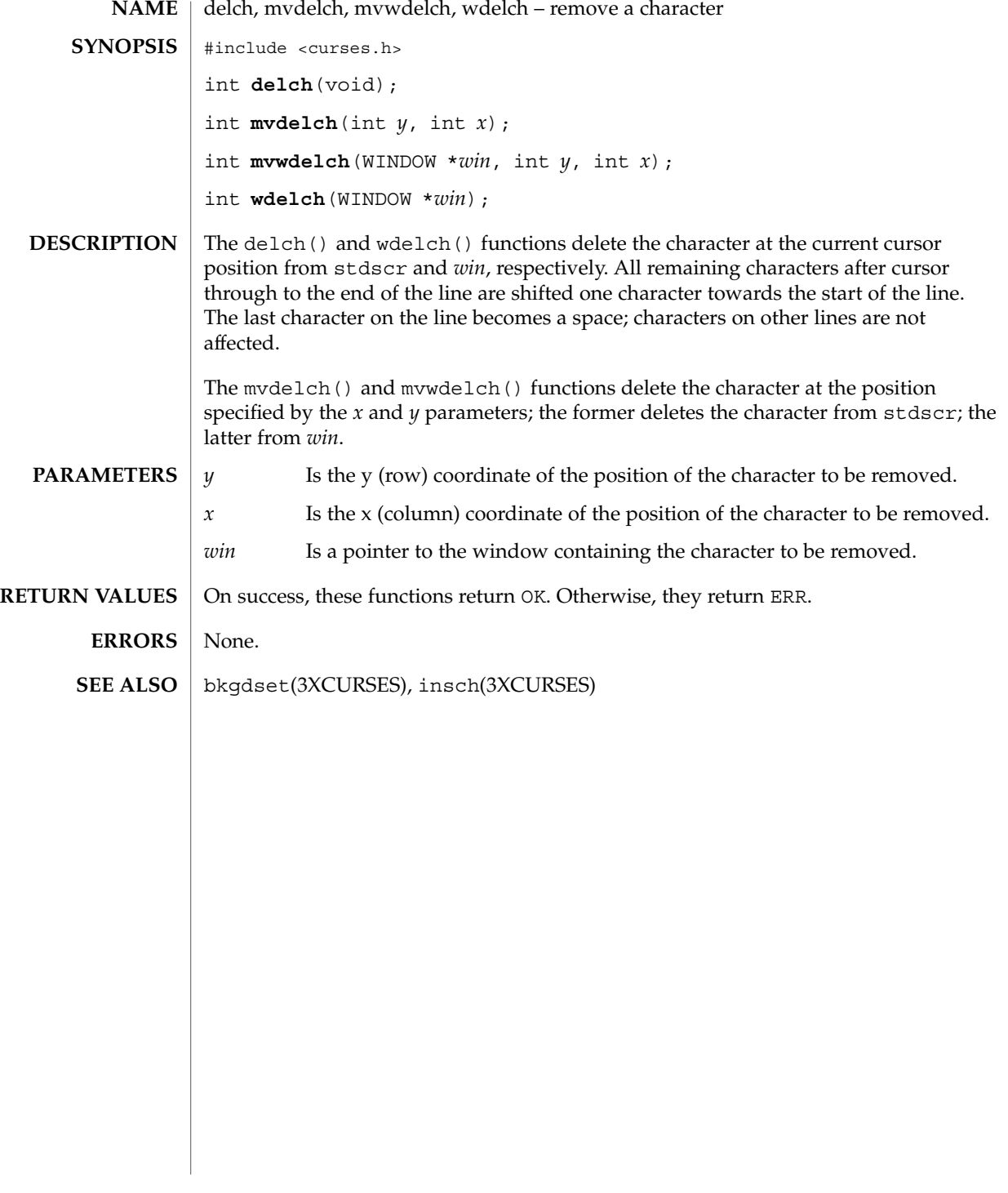

## del\_curterm(3XCURSES)

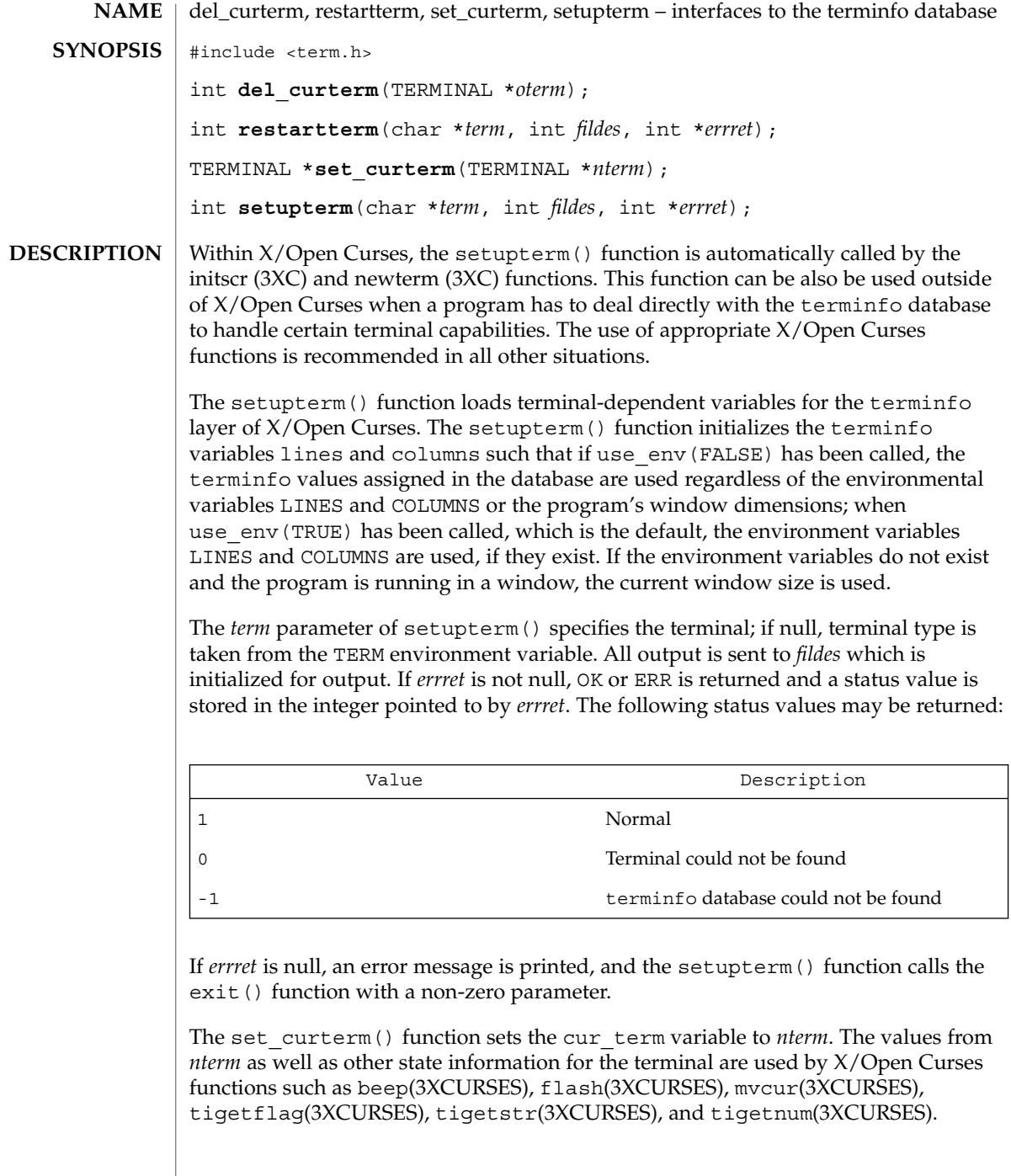

## del\_curterm(3XCURSES)

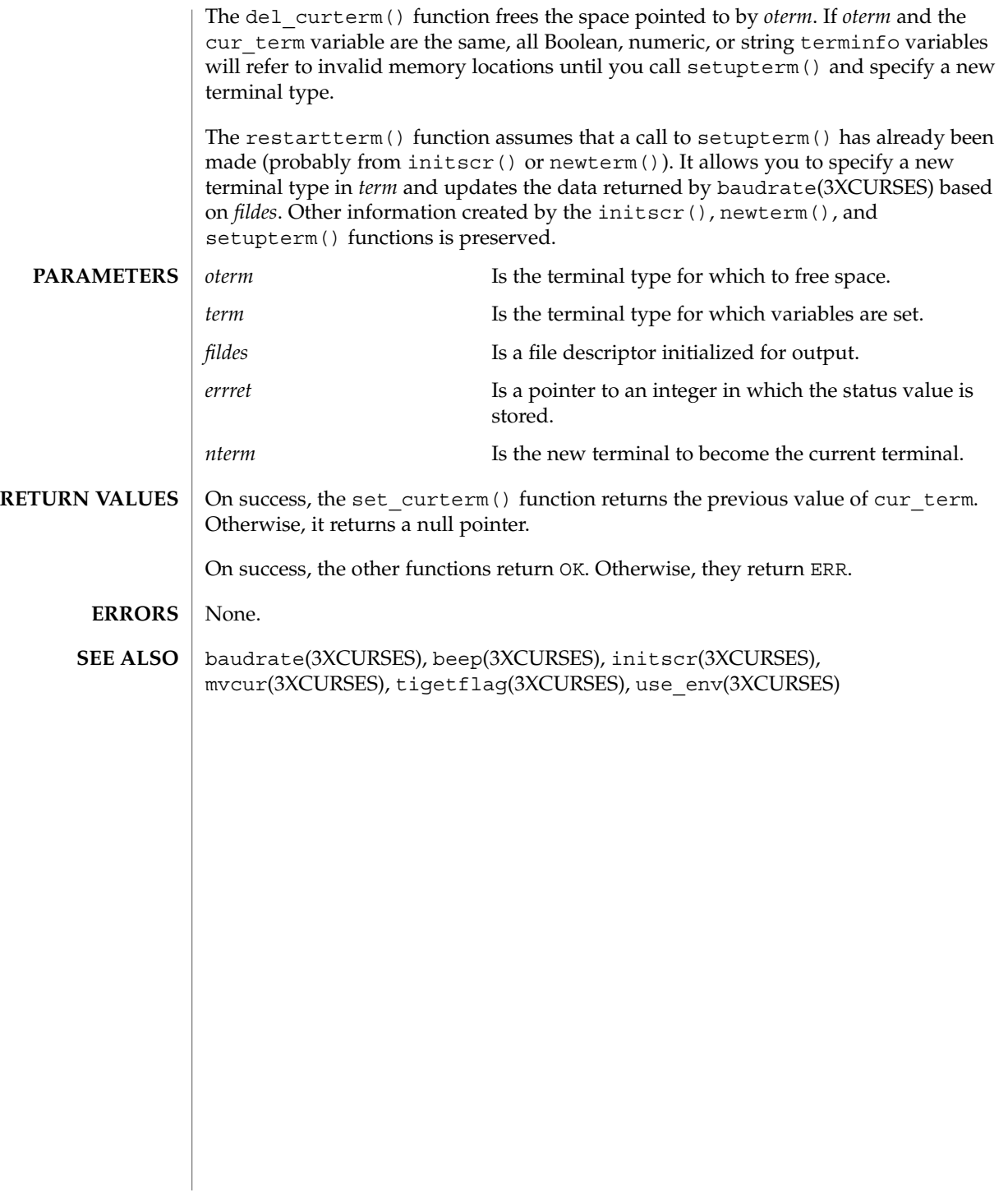

## deleteln(3XCURSES)

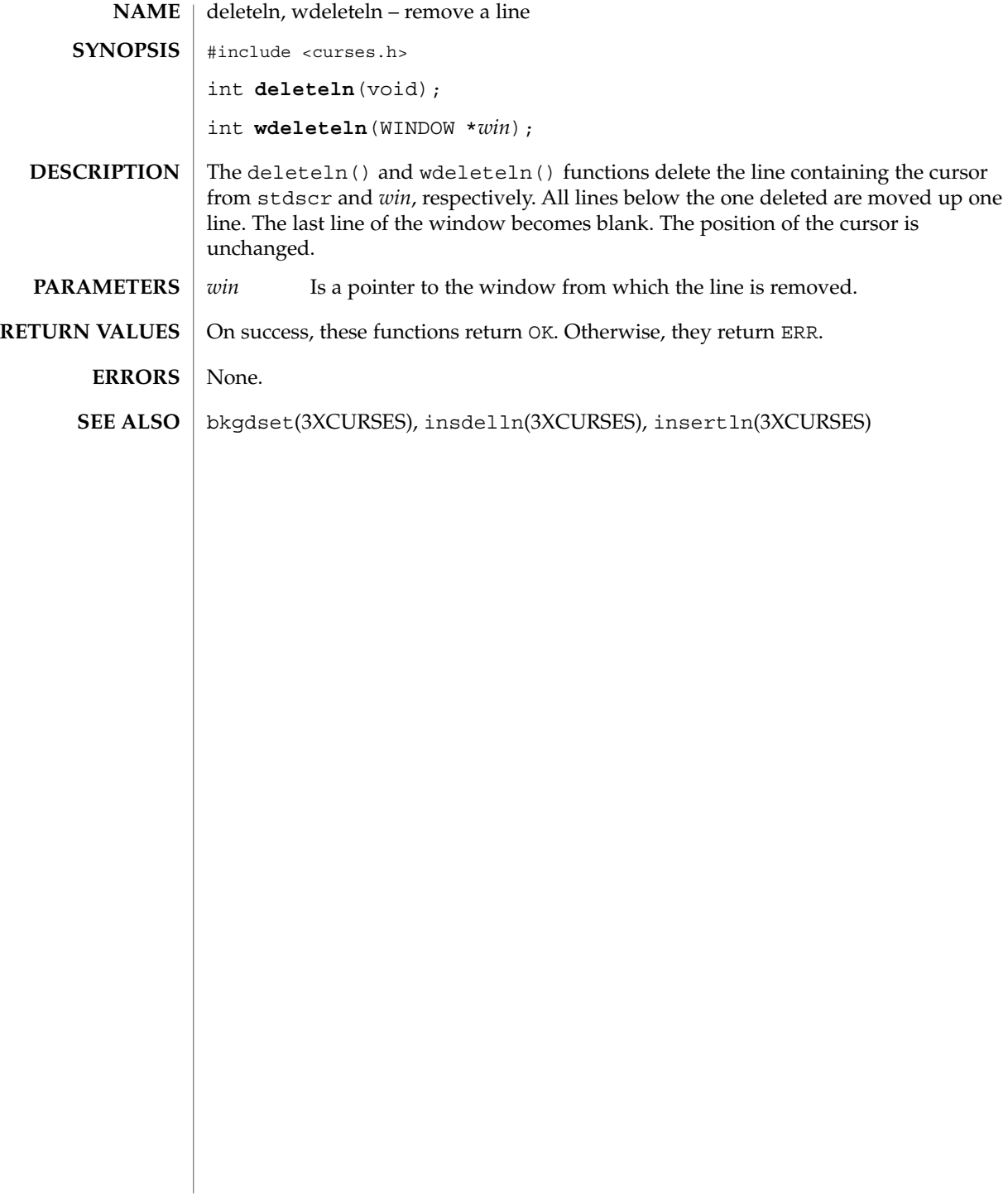

## delscreen(3XCURSES)

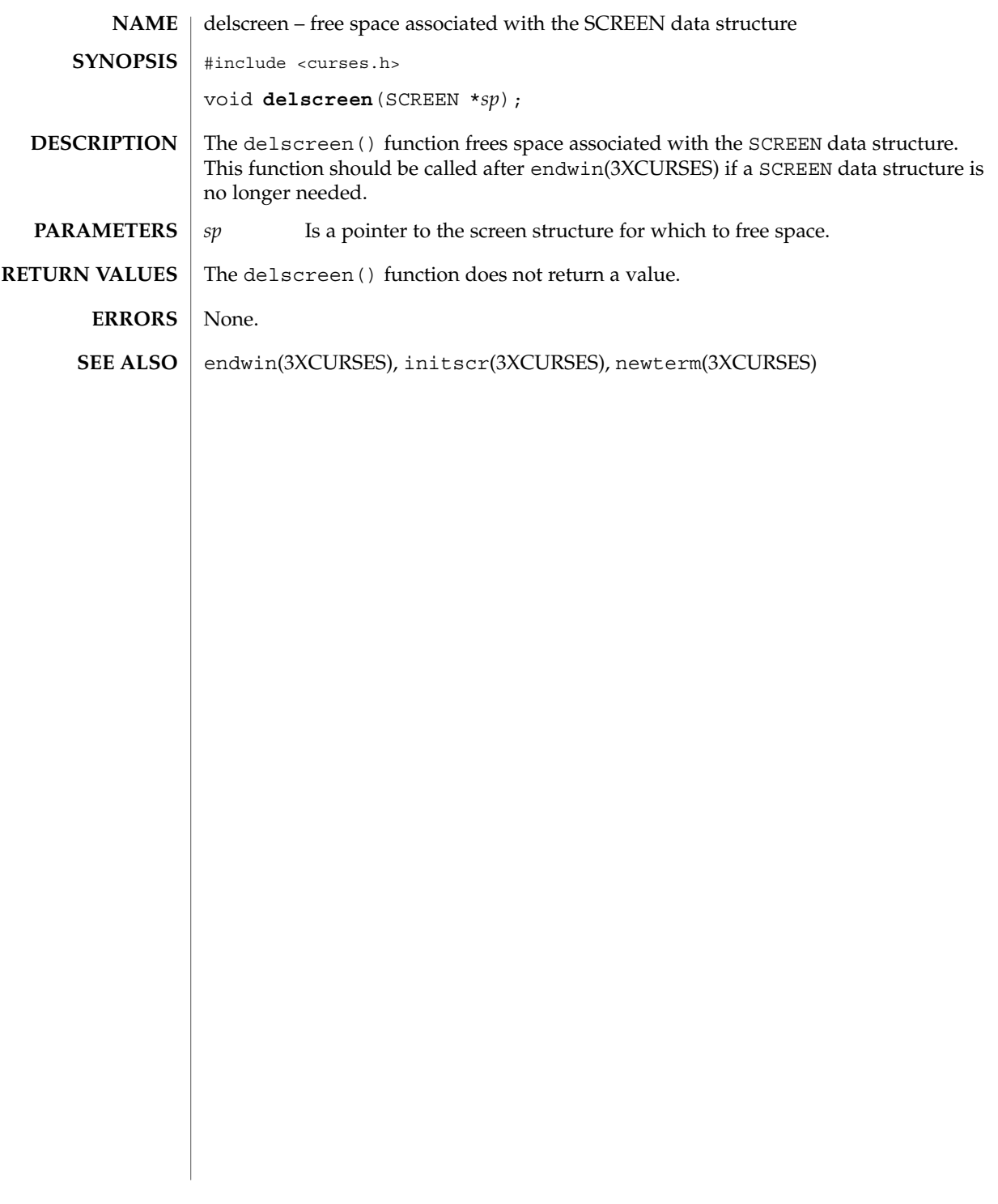

## delwin(3XCURSES)

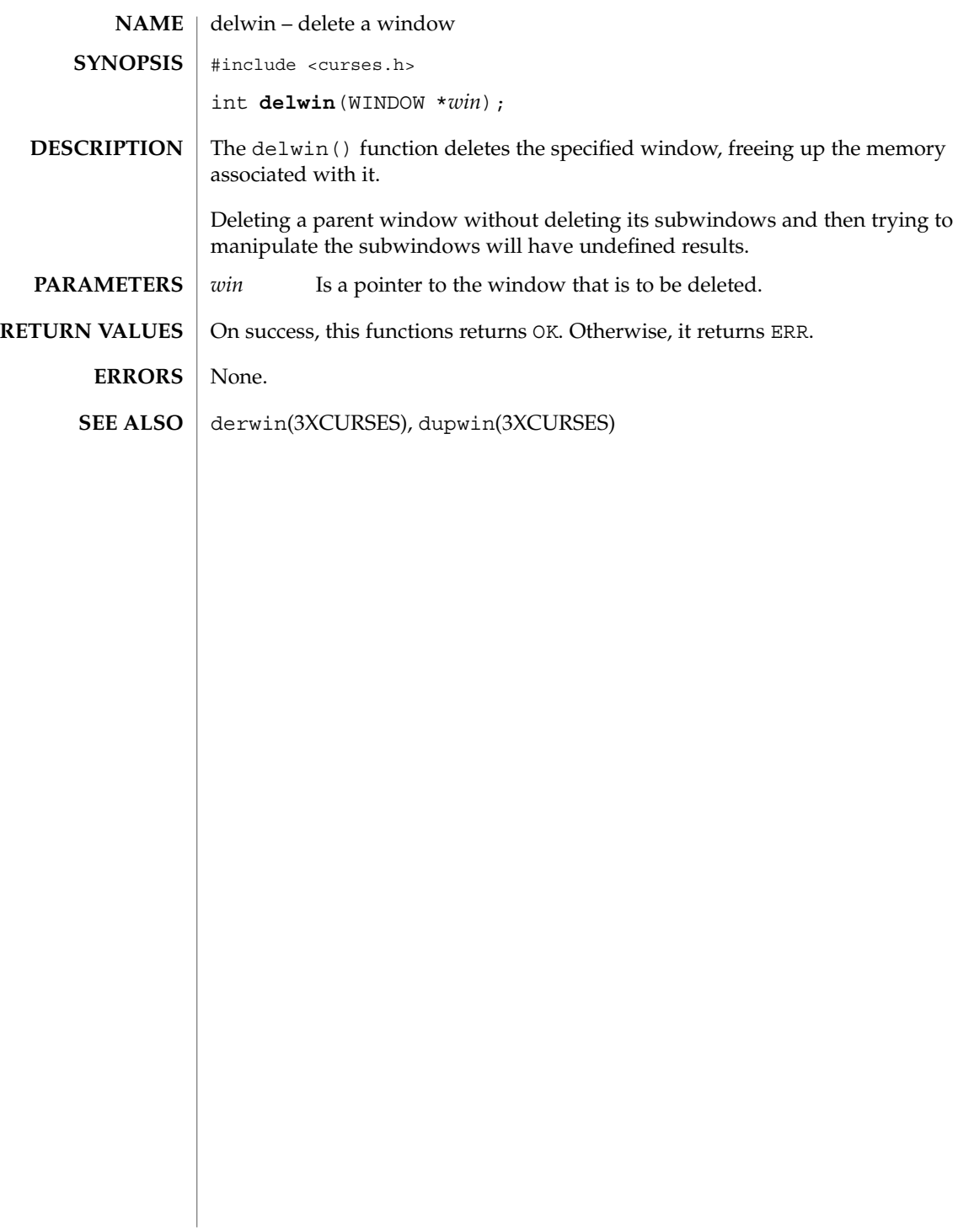

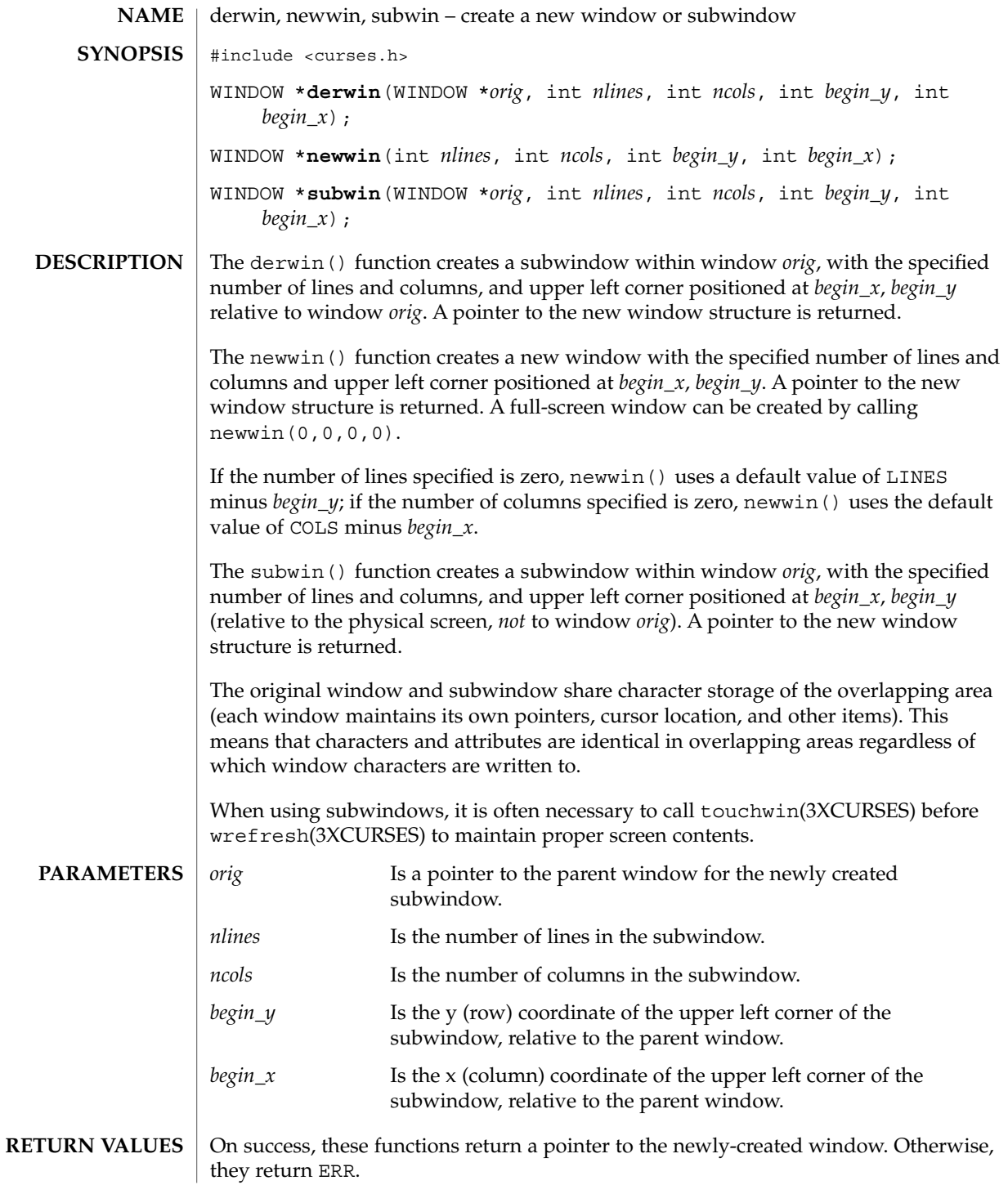

## derwin(3XCURSES)

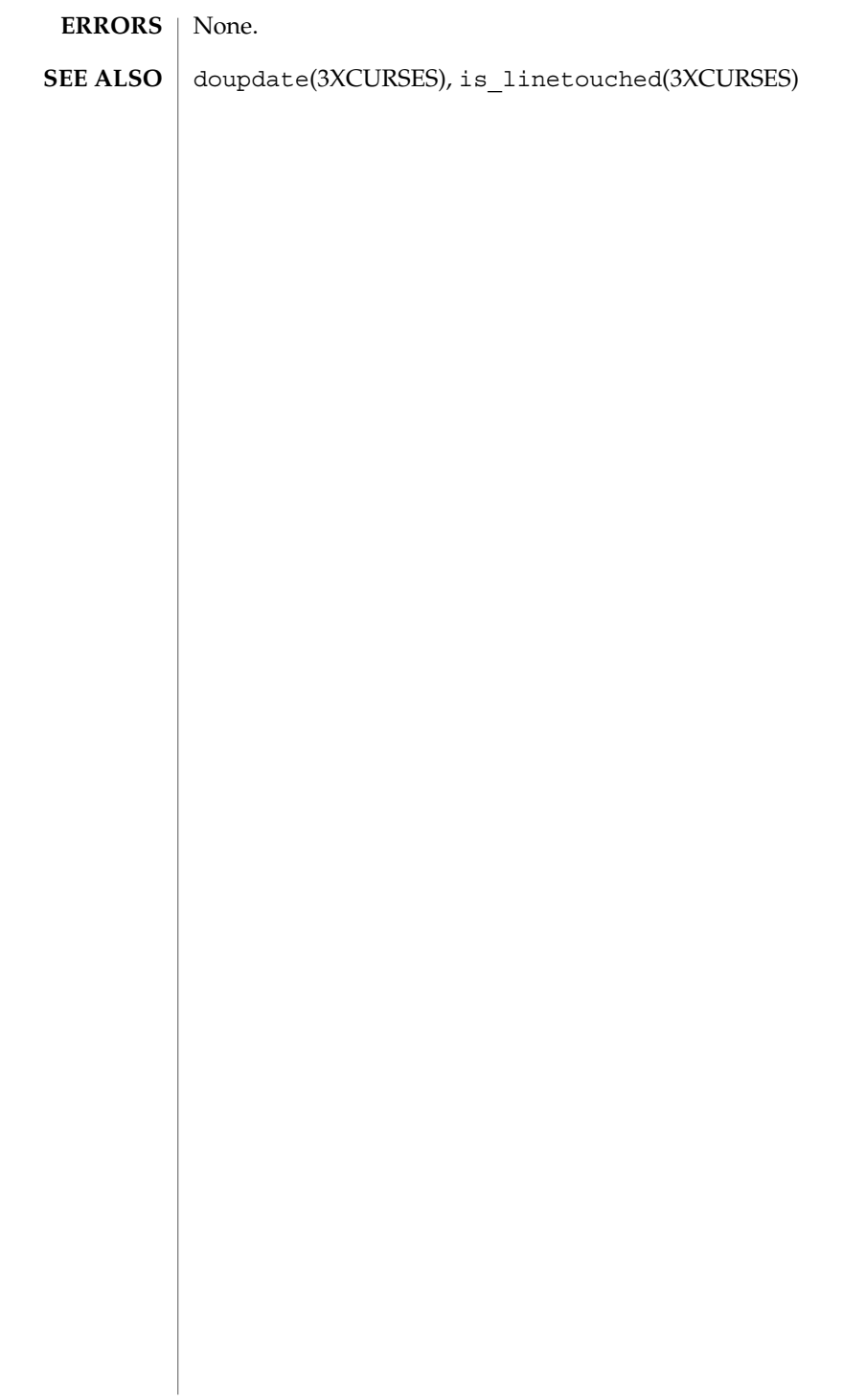

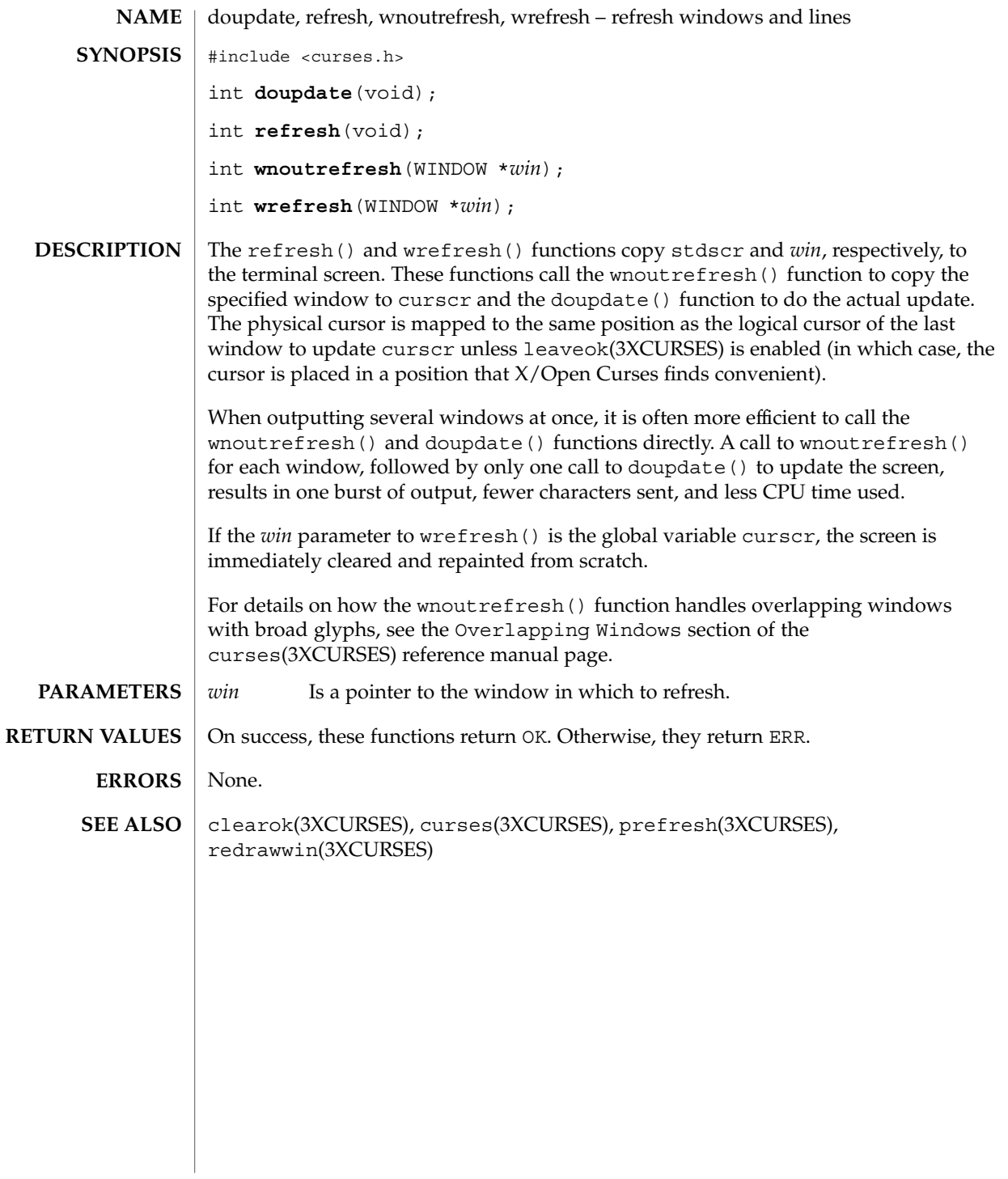

## dupwin(3XCURSES)

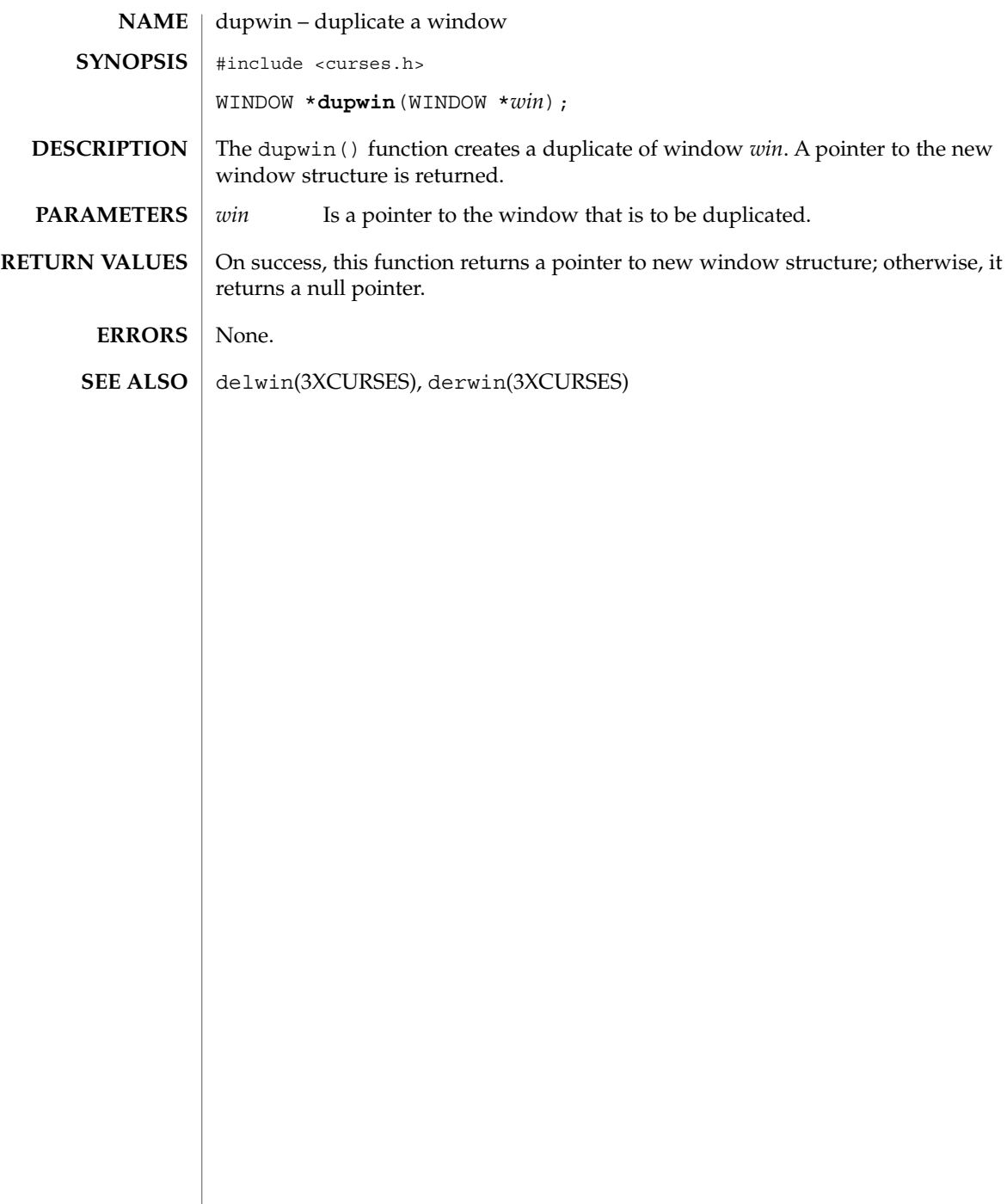
echo(3XCURSES)

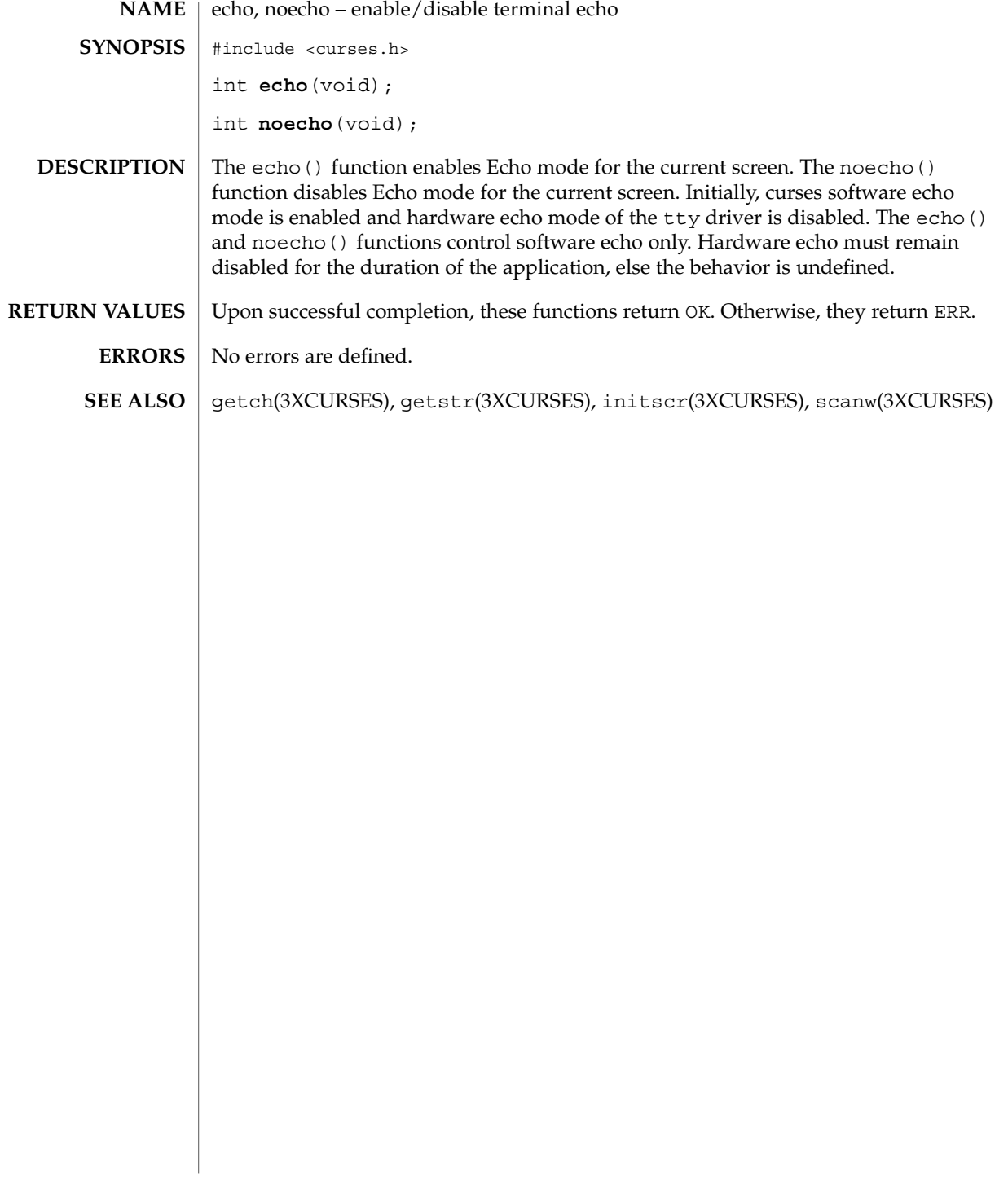

### echochar(3XCURSES)

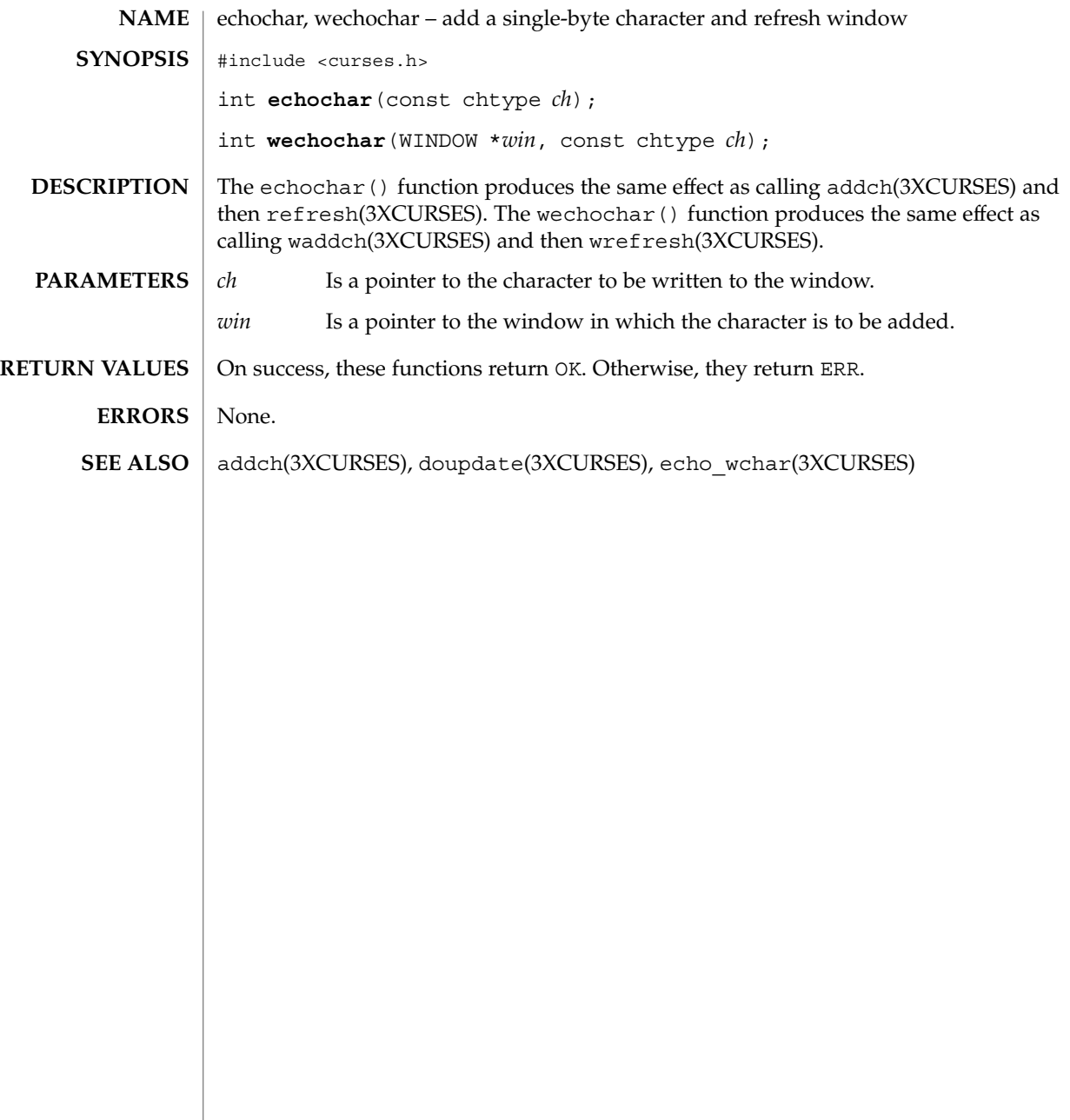

### echo\_wchar(3XCURSES)

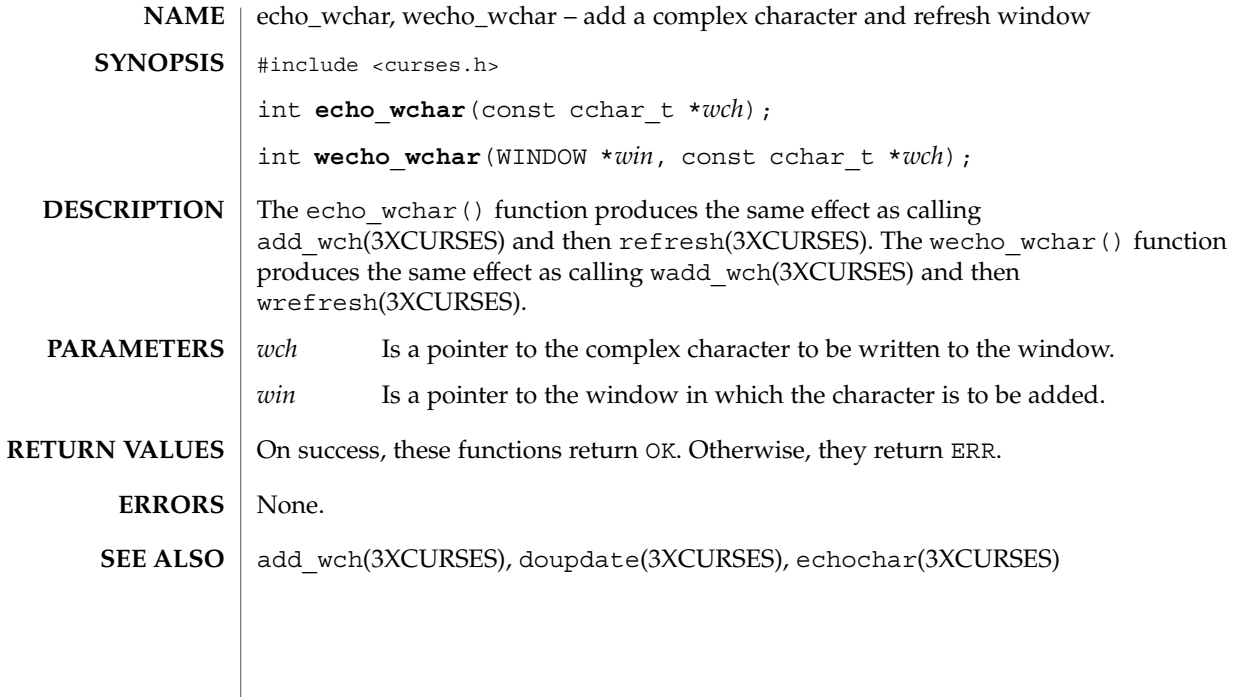

#### endwin(3XCURSES)

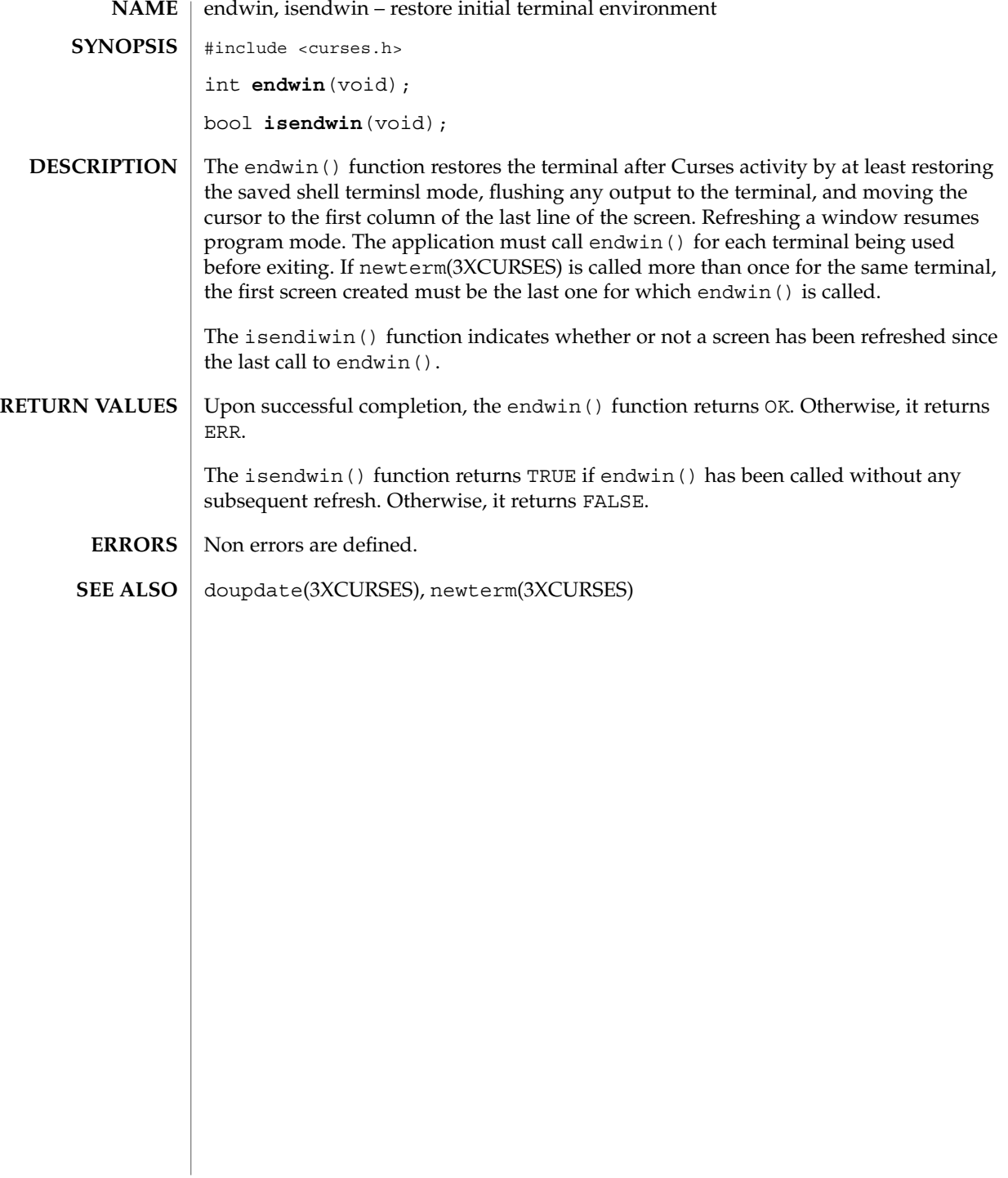

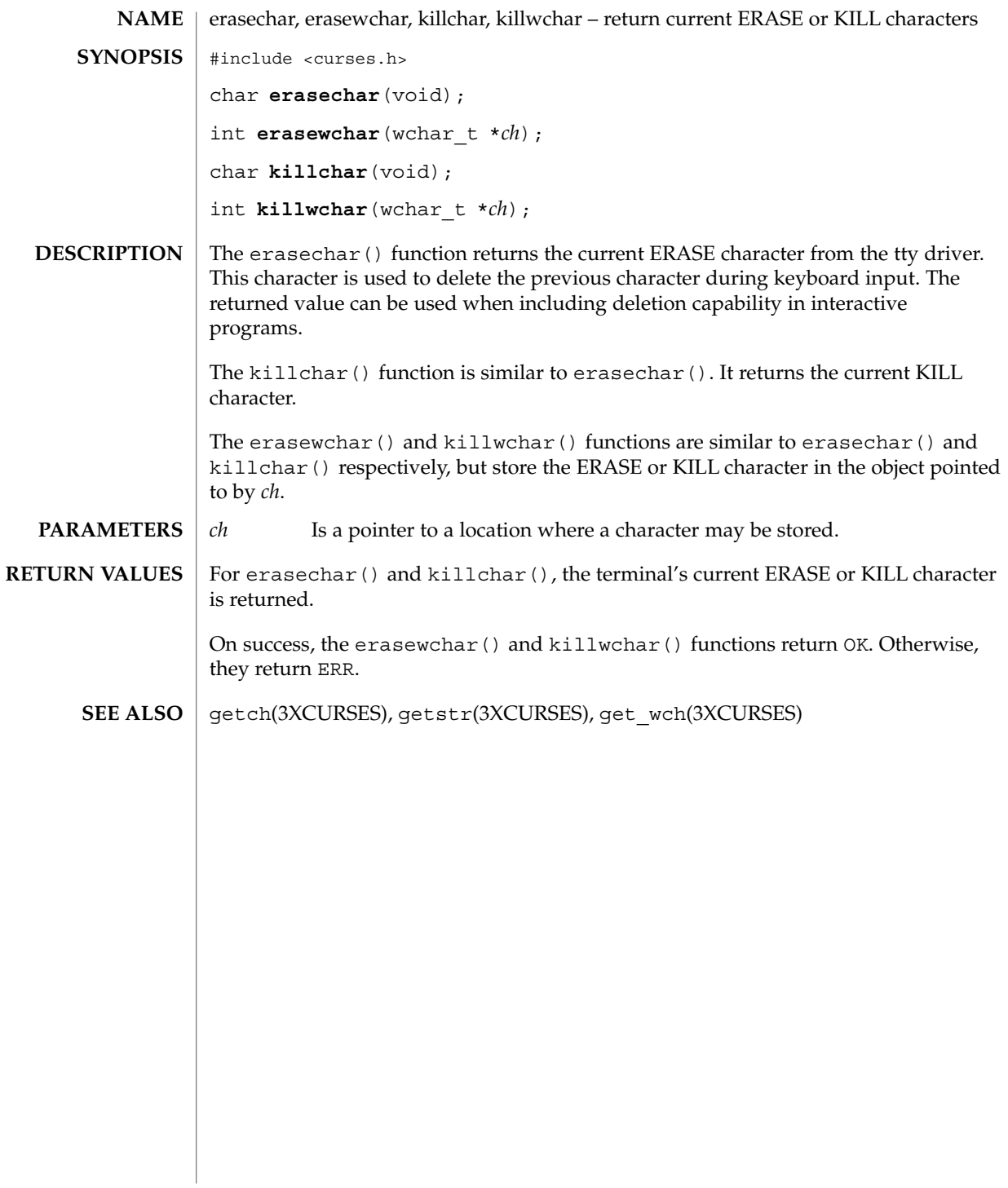

#### filter(3XCURSES)

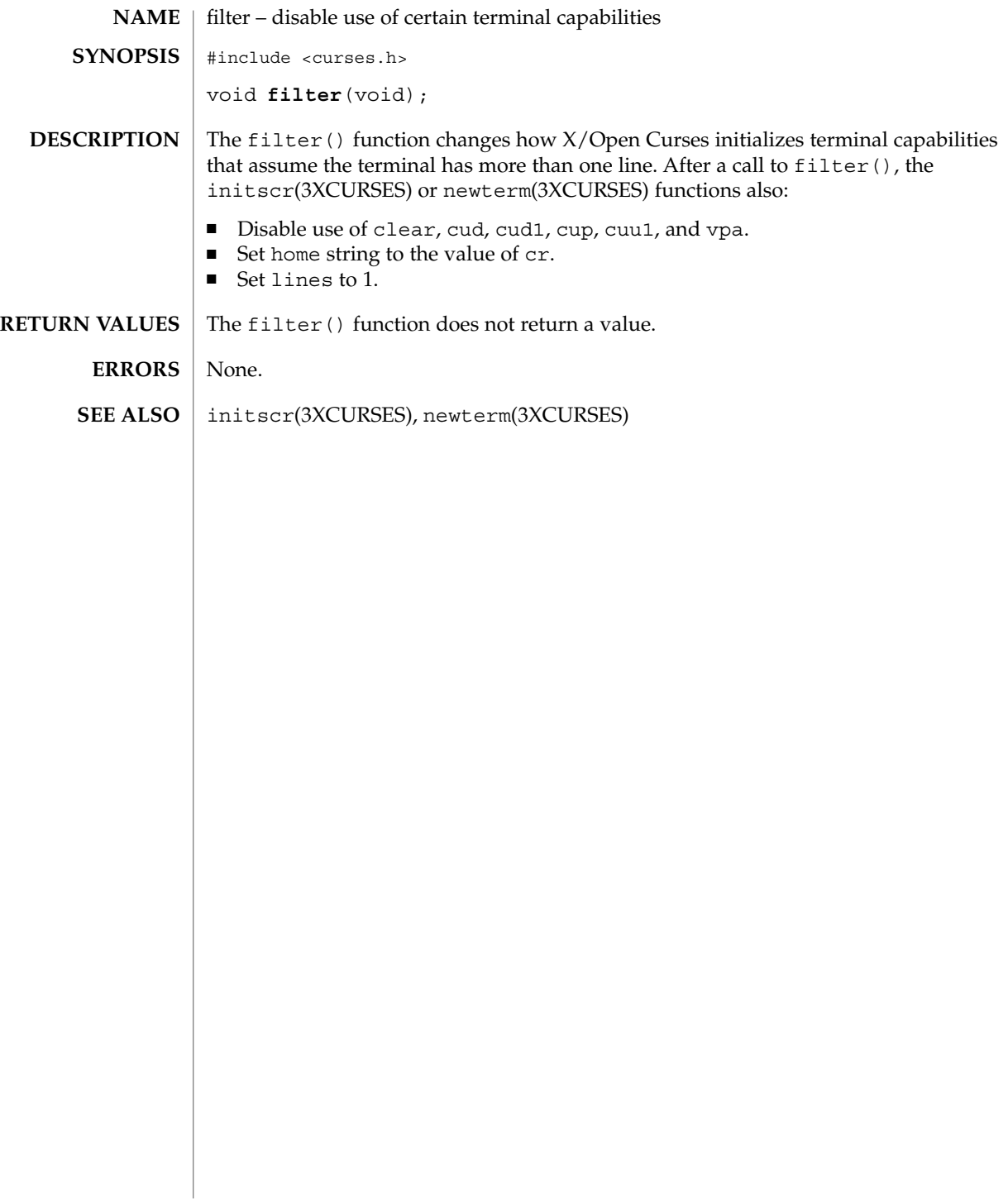

### flushinp(3XCURSES)

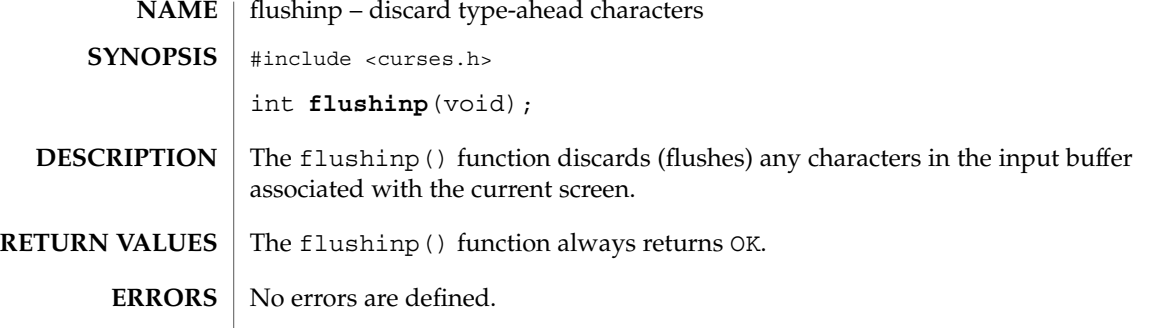

# form\_cursor(3CURSES)

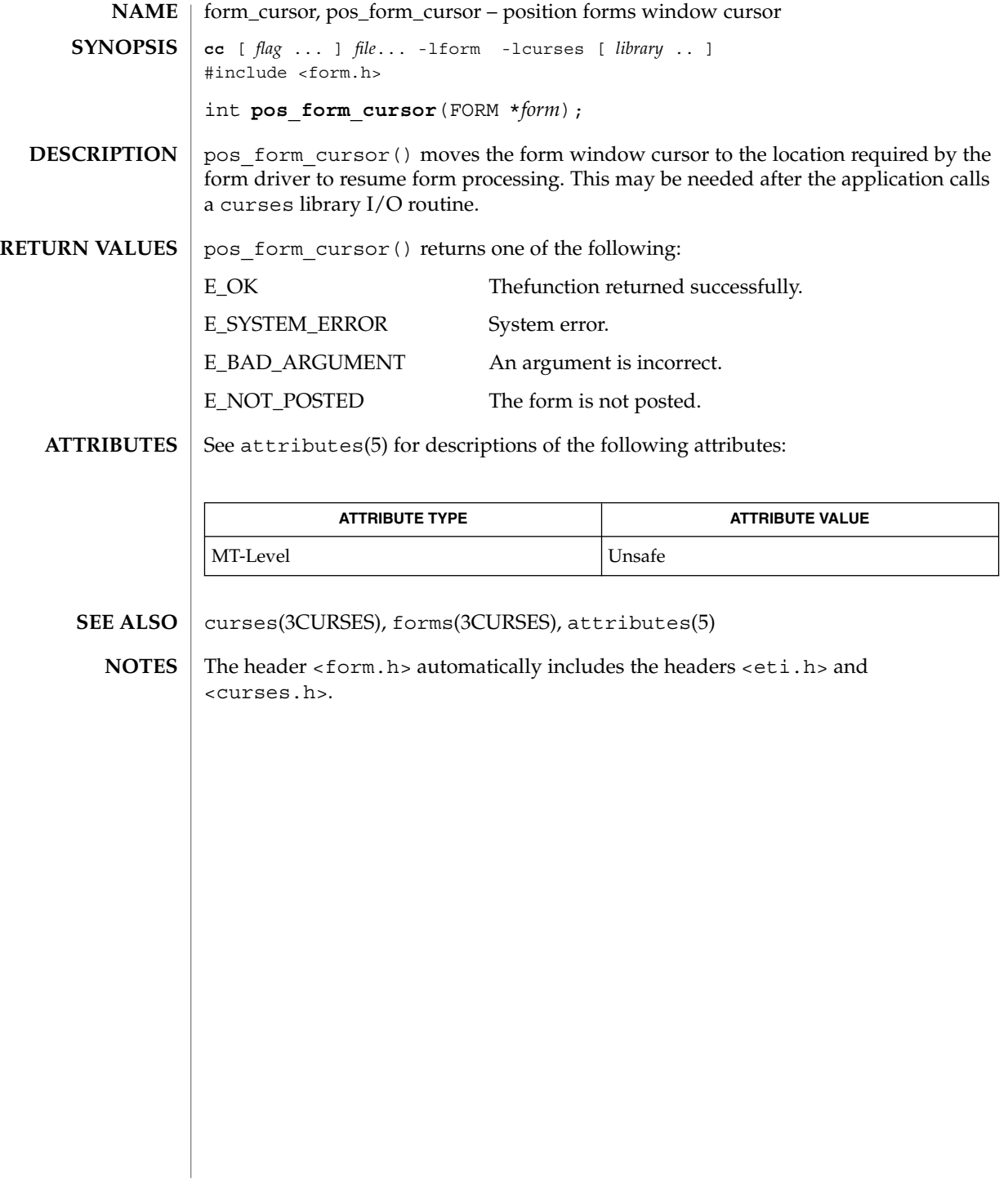

### form\_data(3CURSES)

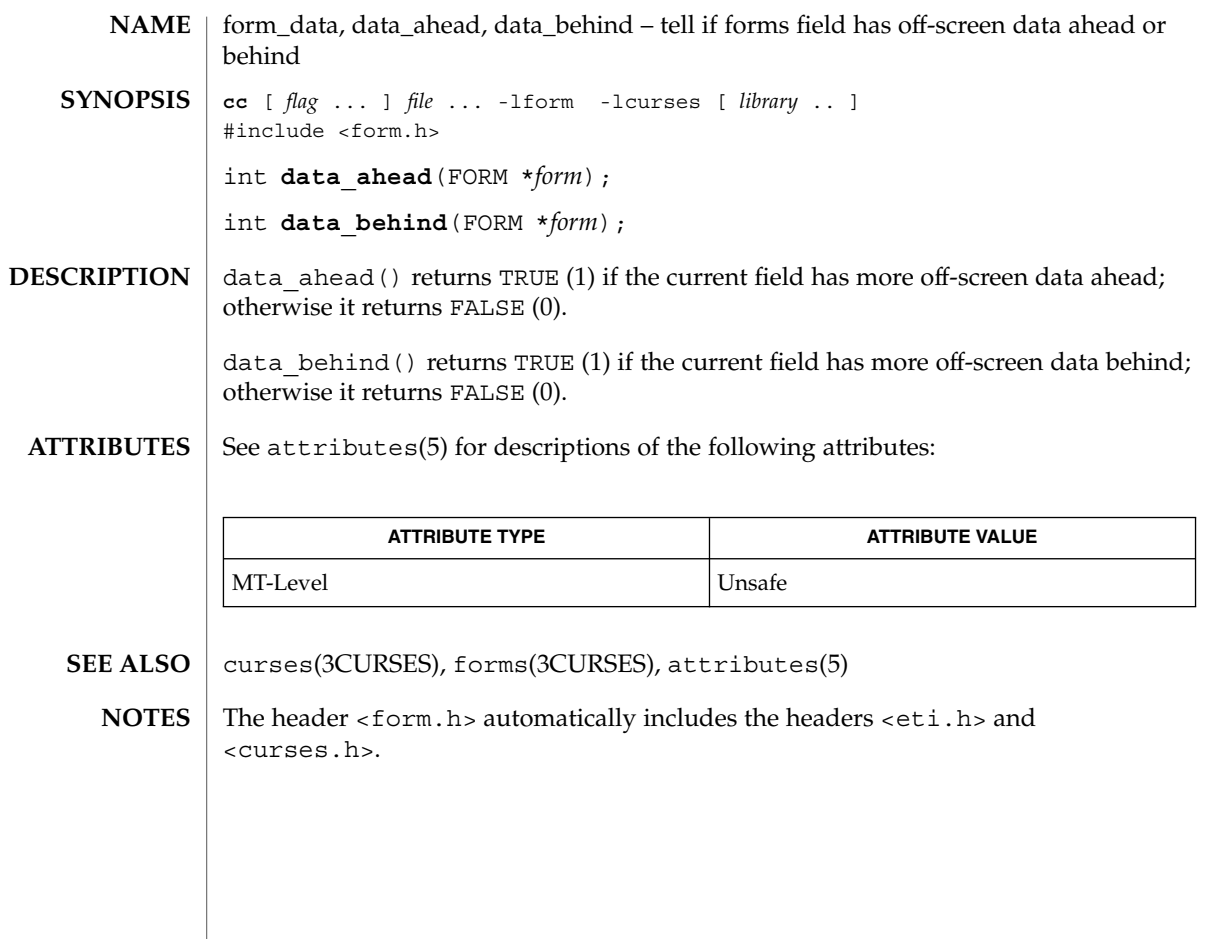

#### form\_driver(3CURSES)

form\_driver – command processor for the forms subsystem **cc** [ *flag* ... ] *file* ... -lform -lcurses [ *library* .. ] #include <form.h> int **form\_driver**(FORM \**form*, int *c*); **NAME SYNOPSIS**

form driver() is the workhorse of the forms subsystem; it checks to determine whether the character *c* is a forms request or data. If it is a request, the form driver executes the request and reports the result. If it is data (a printable ASCII character), it enters the data into the current position in the current field. If it is not recognized, the form driver assumes it is an application-defined command and returns E\_UNKNOWN\_COMMAND. Application defined commands should be defined relative to MAX COMMAND, the maximum value of a request listed below. **DESCRIPTION**

Form driver requests:

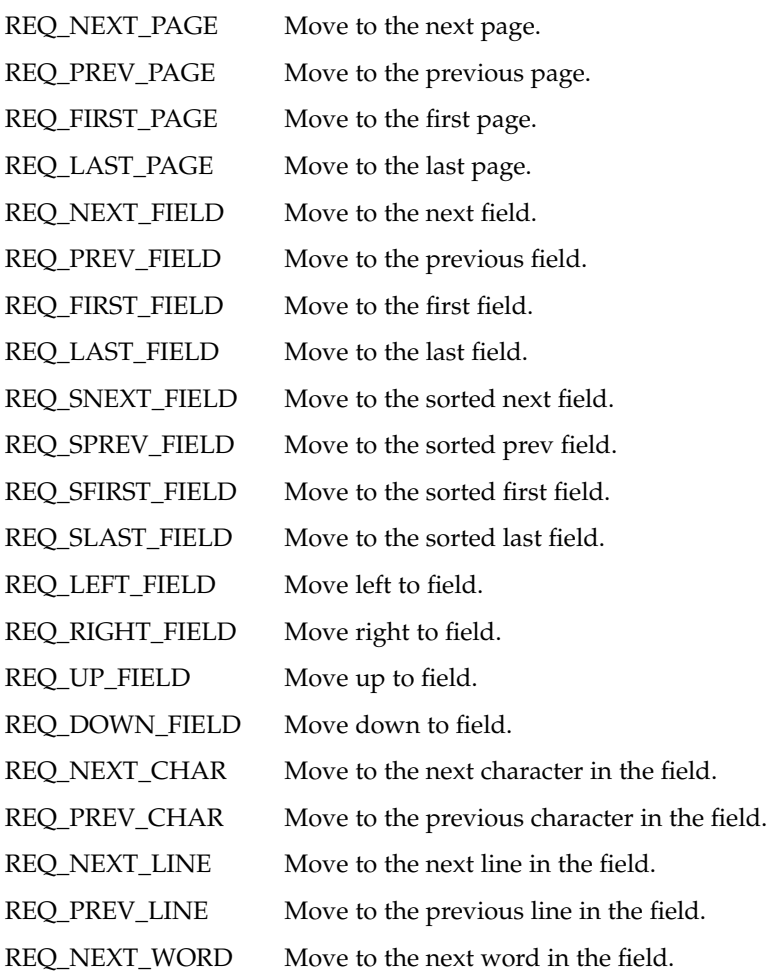

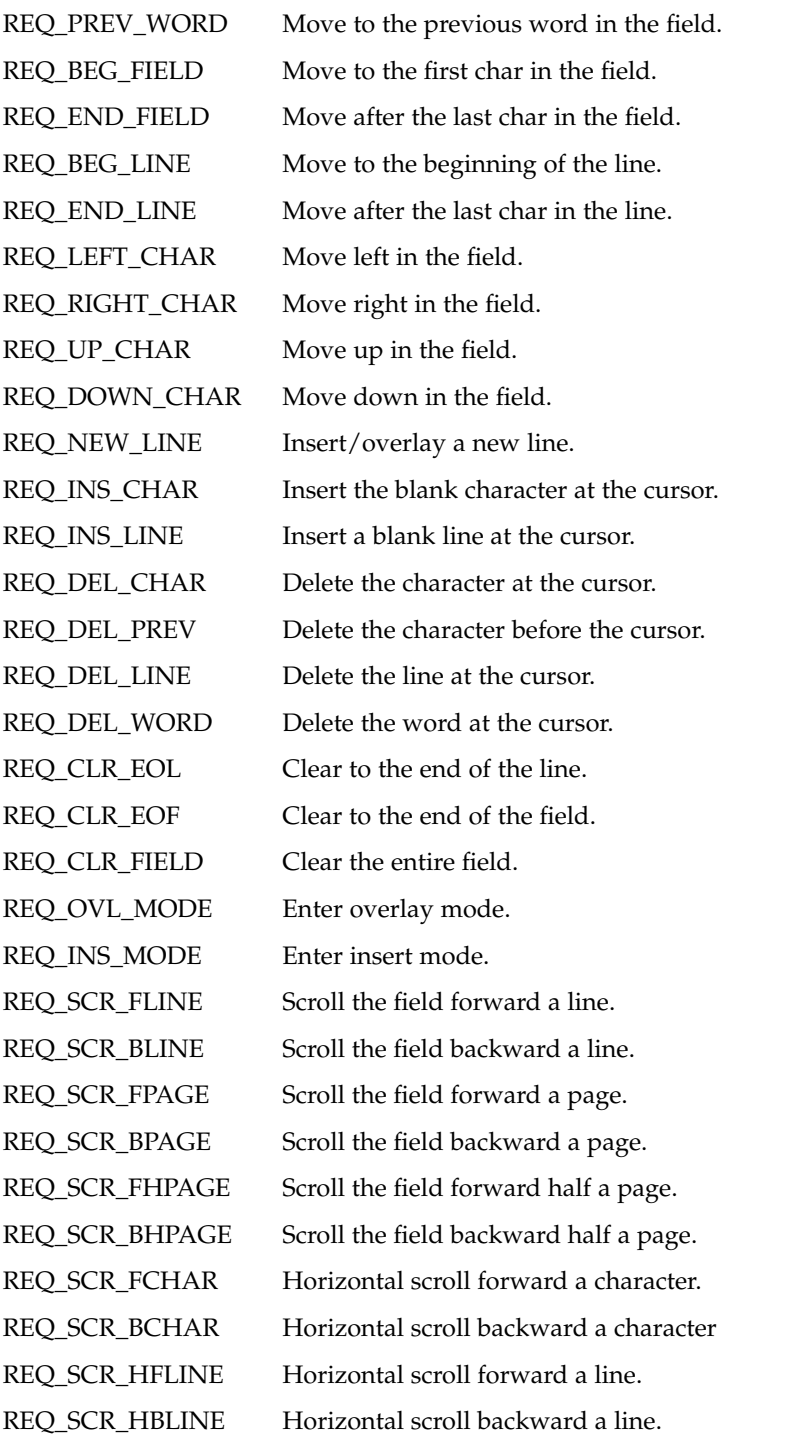

form\_driver(3CURSES)

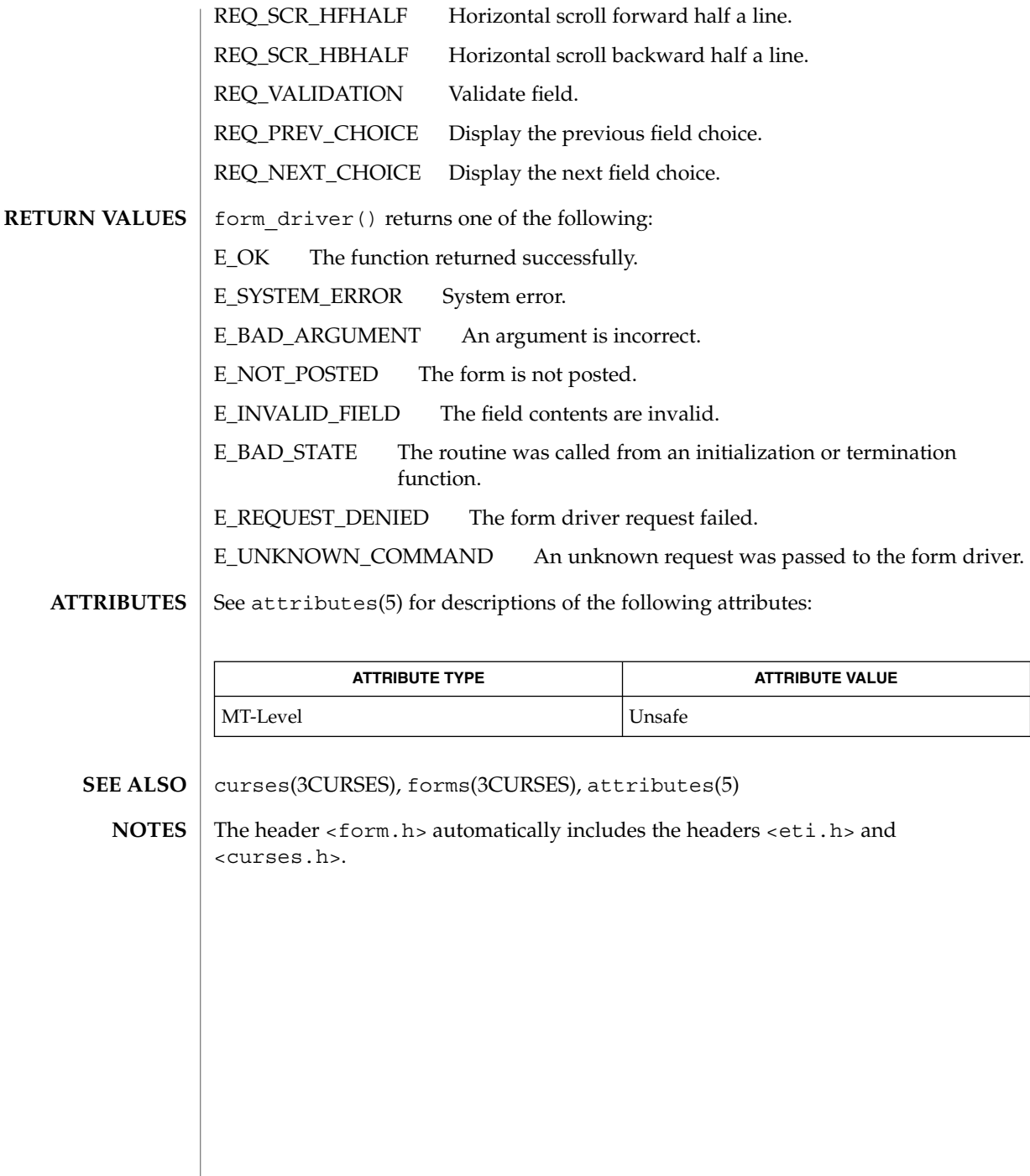

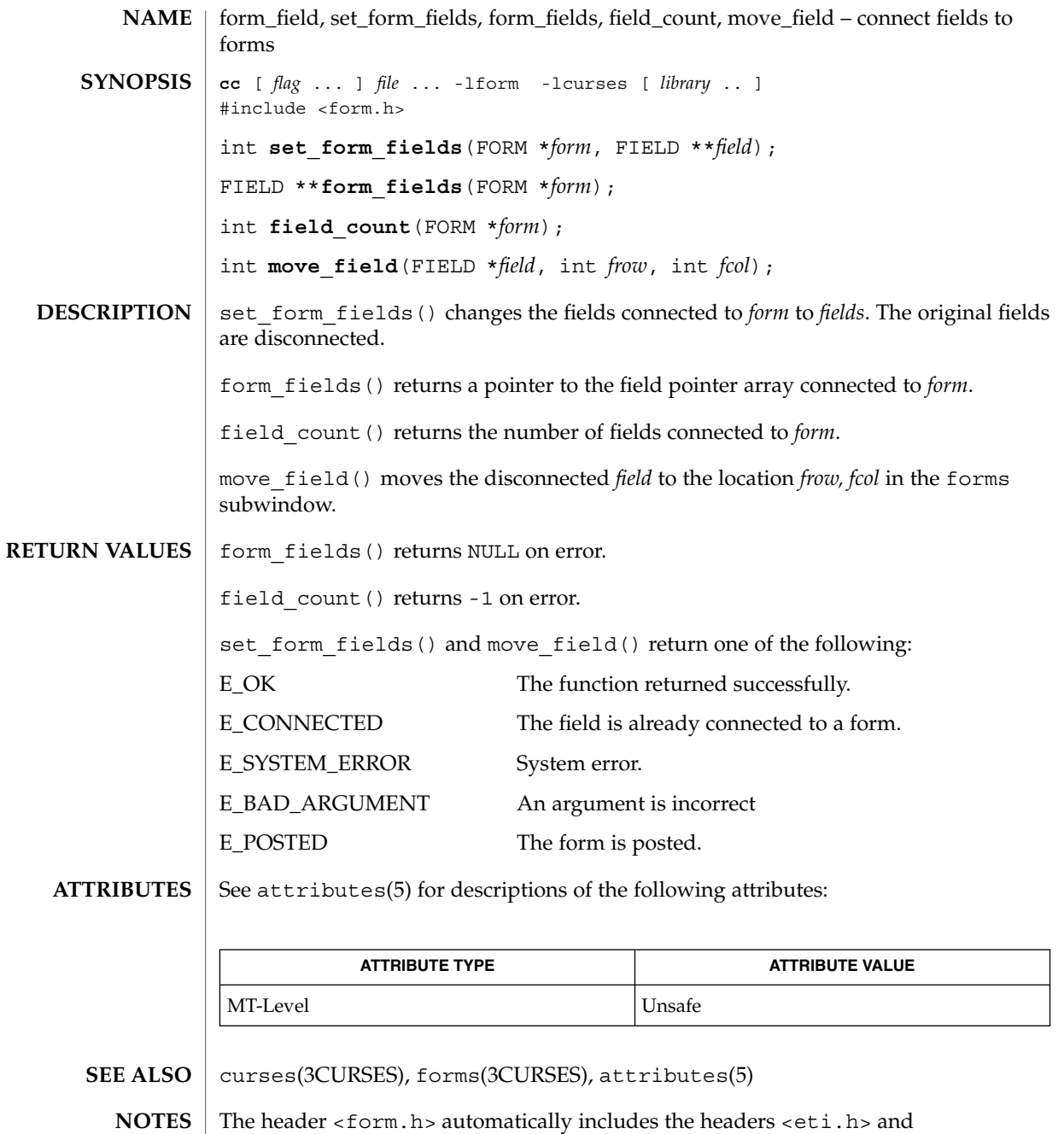

<curses.h>.

Curses Library Functions **193**

form\_field\_attributes(3CURSES)

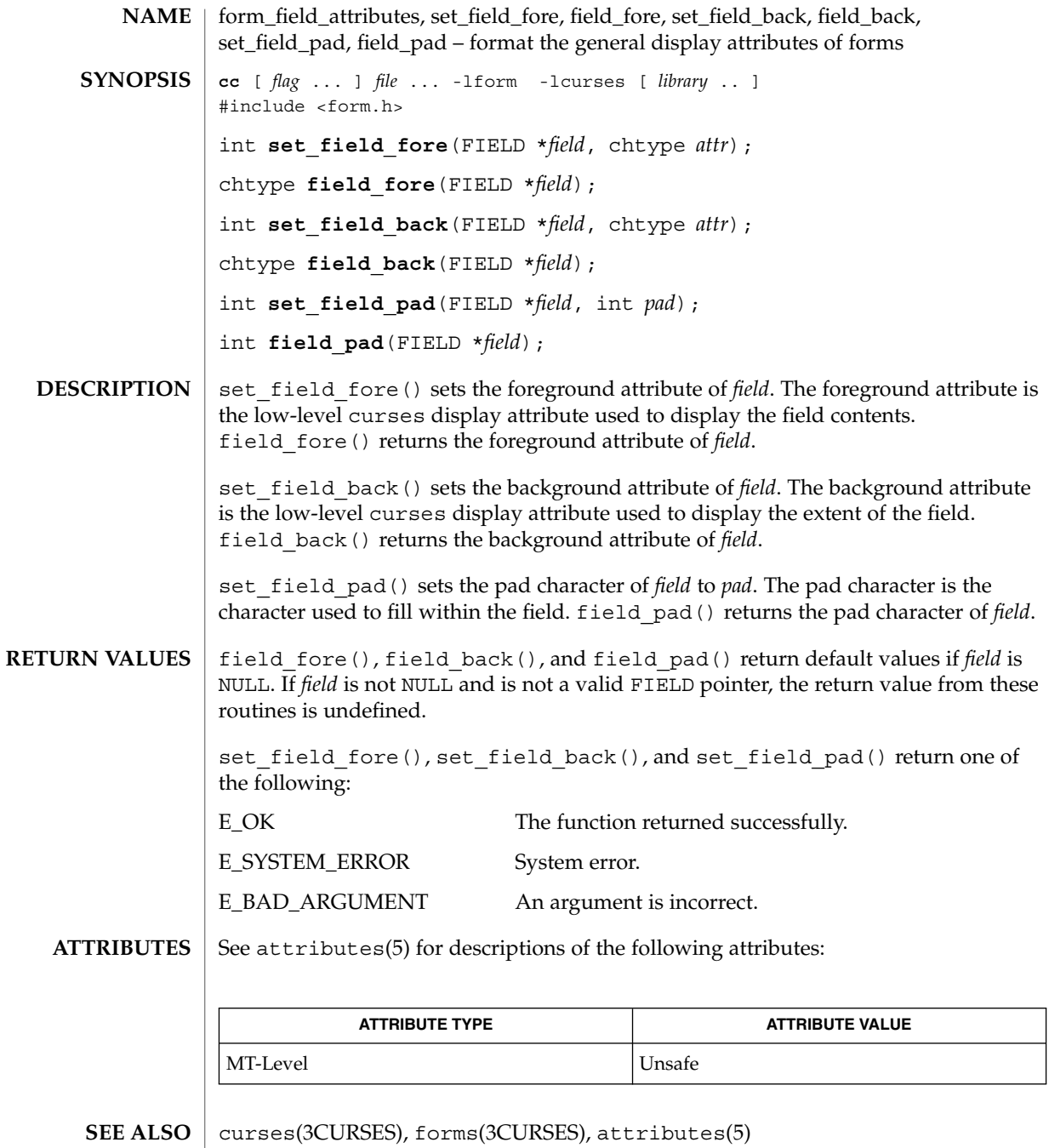

The header <form.h> automatically includes the headers <eti.h> and <curses.h>. **NOTES**

**194** man pages section 3: Curses Library Functions • Last Revised 31 Dec 1996

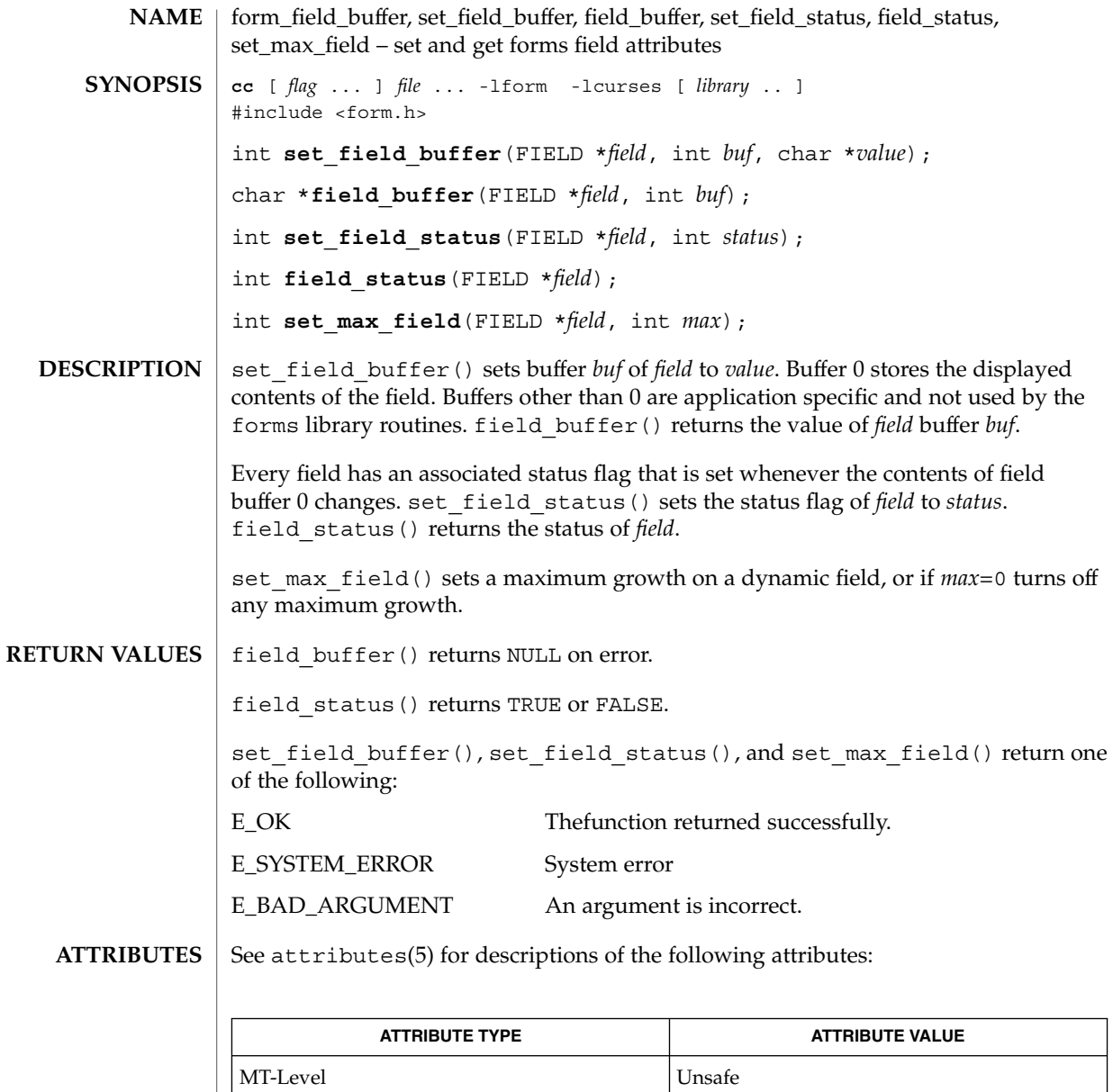

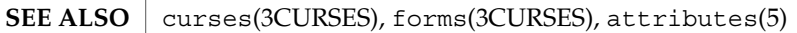

<code>NOTES</code>  $\mid$  The header <form.h> automatically includes the headers <eti.h> and <curses.h>.

Curses Library Functions **195**

form\_field\_info(3CURSES)

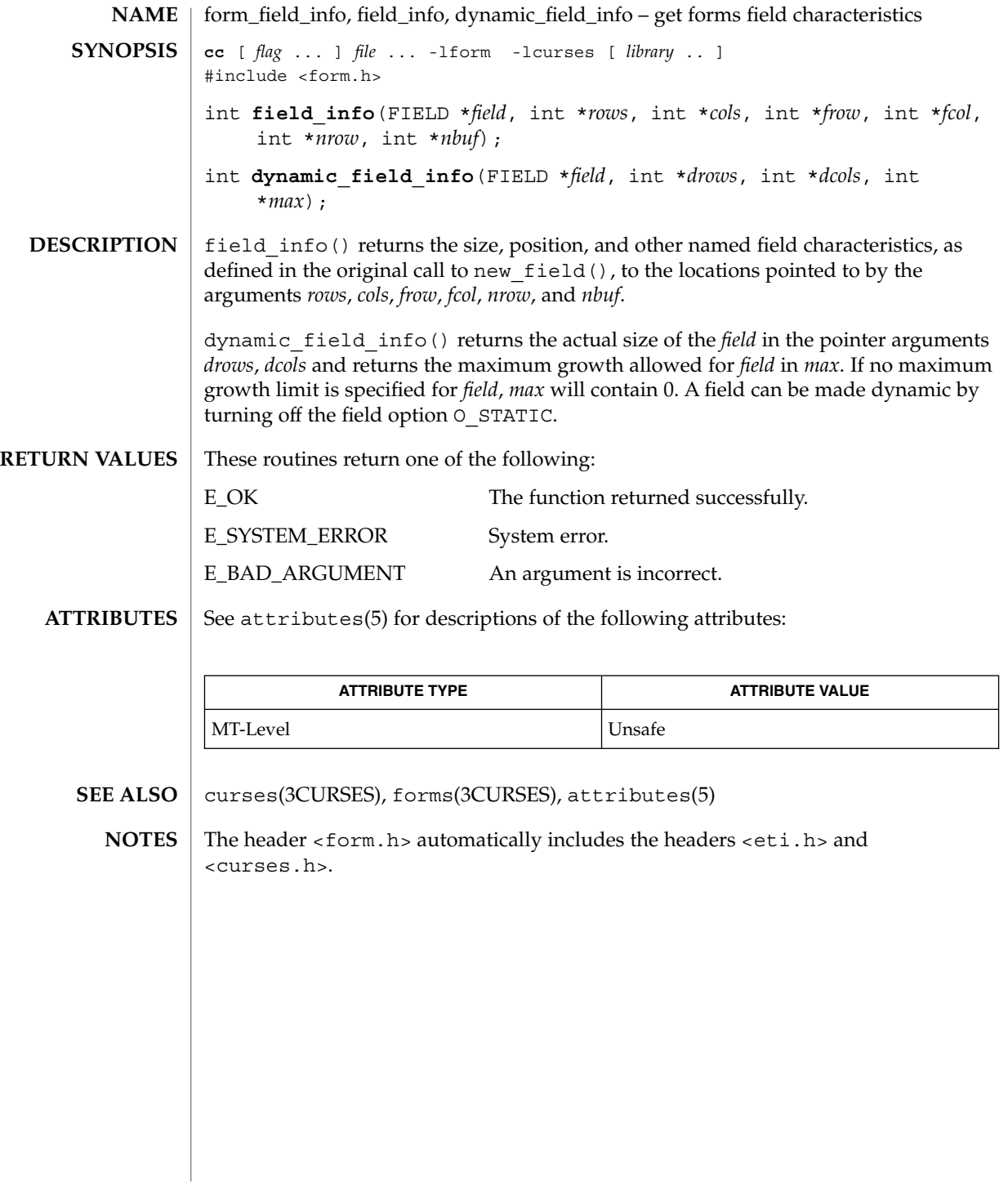

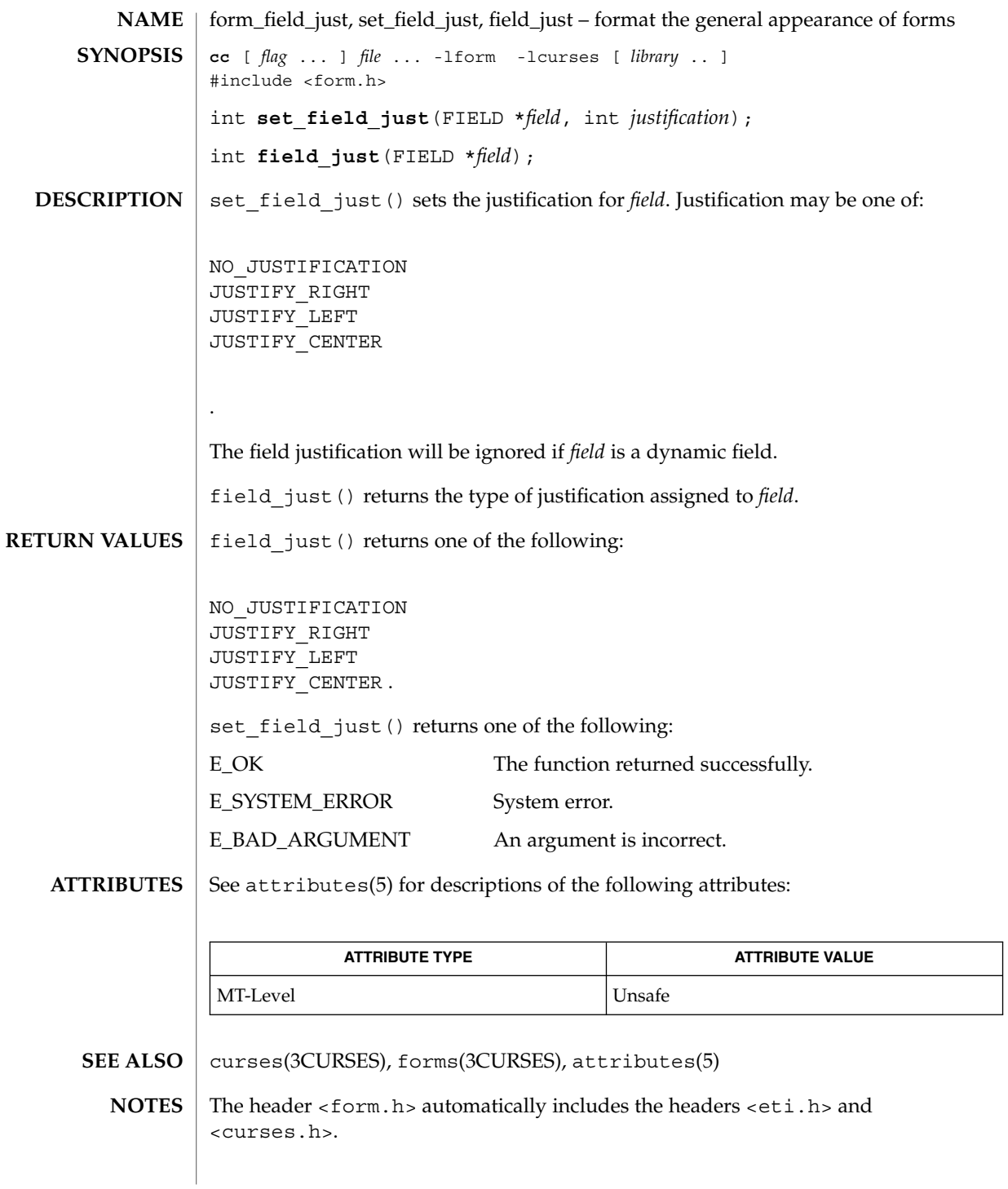

Curses Library Functions **197**

form\_field\_new(3CURSES)

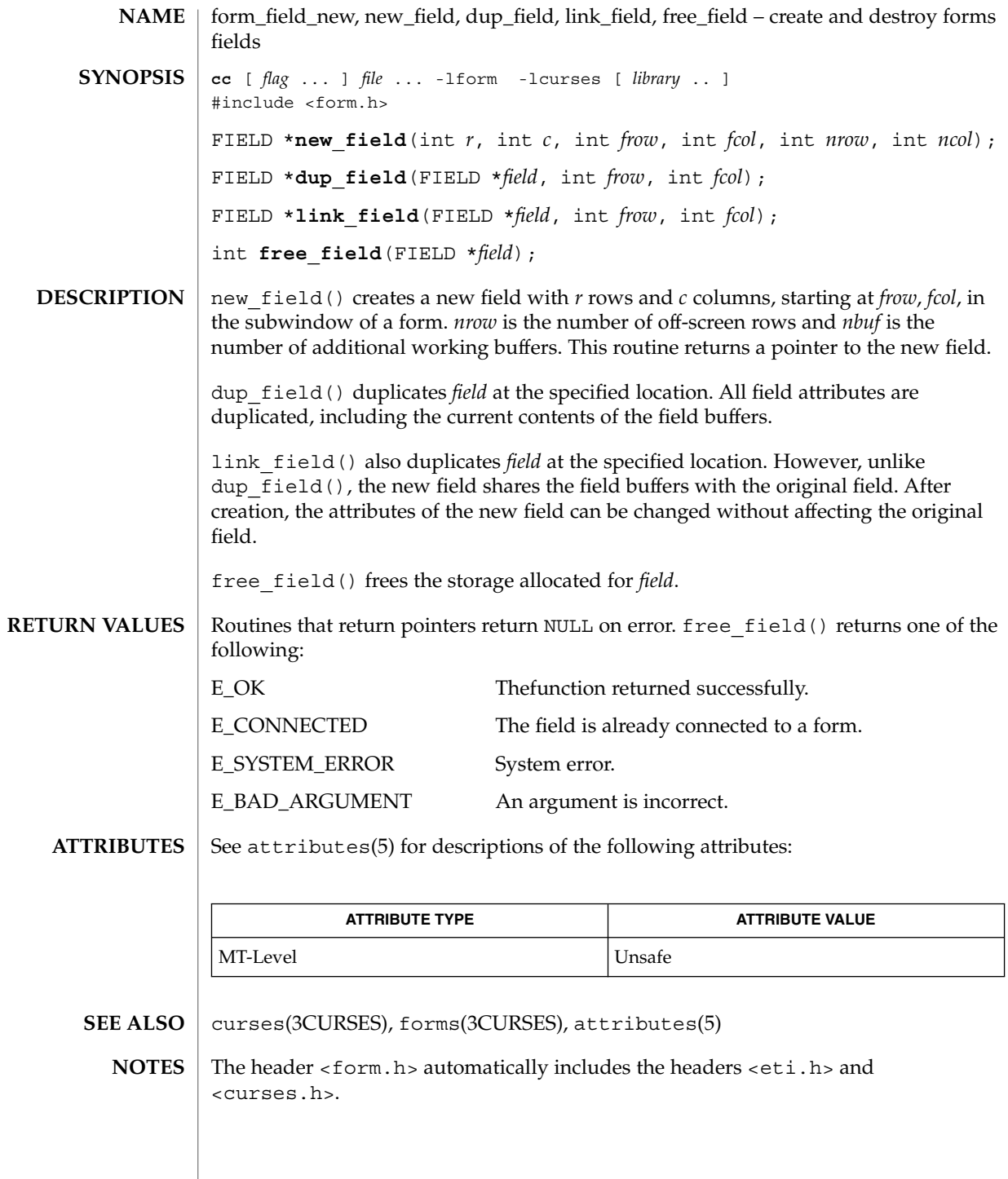

**198** man pages section 3: Curses Library Functions • Last Revised 31 Dec 1996

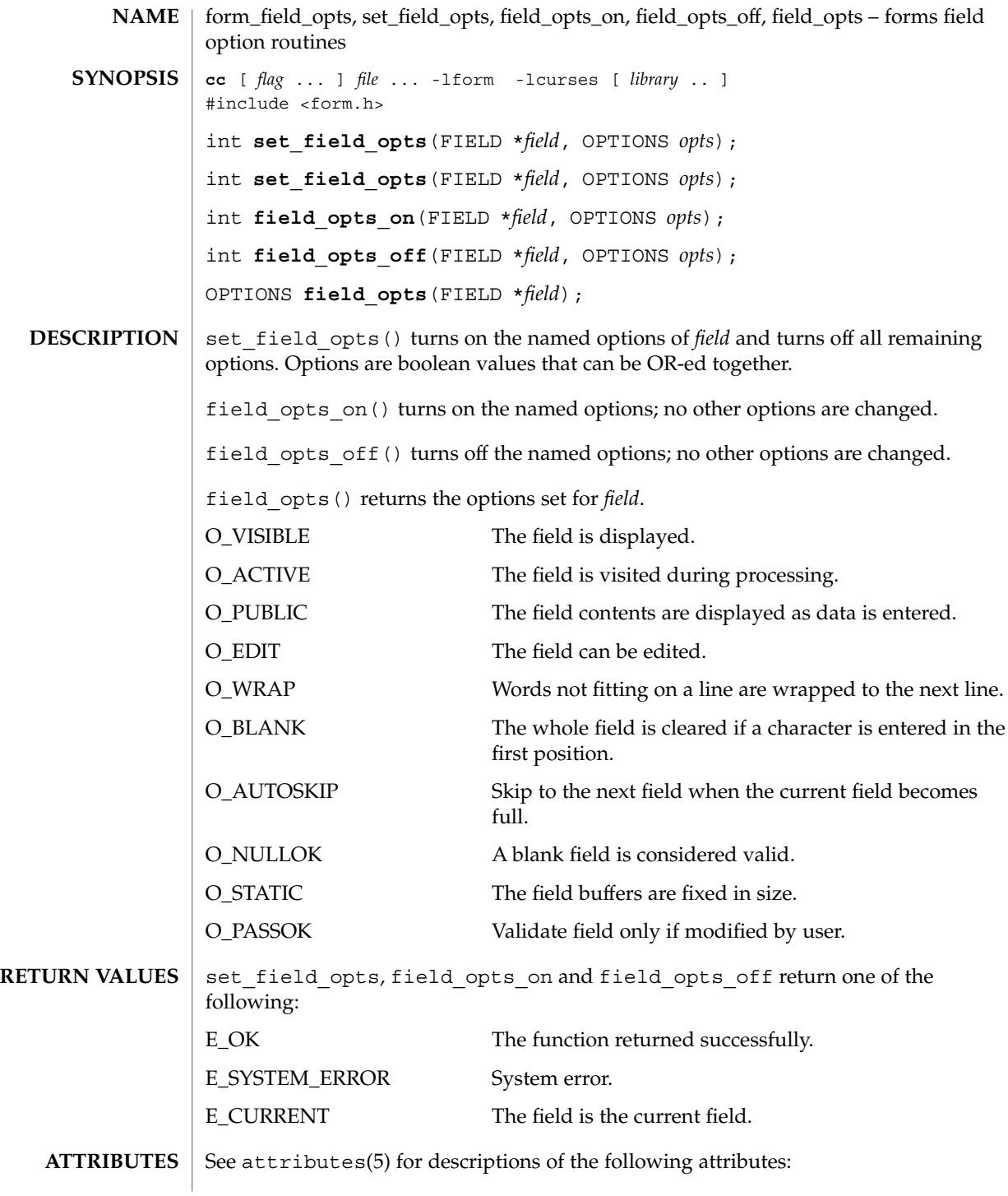

## form\_field\_opts(3CURSES)

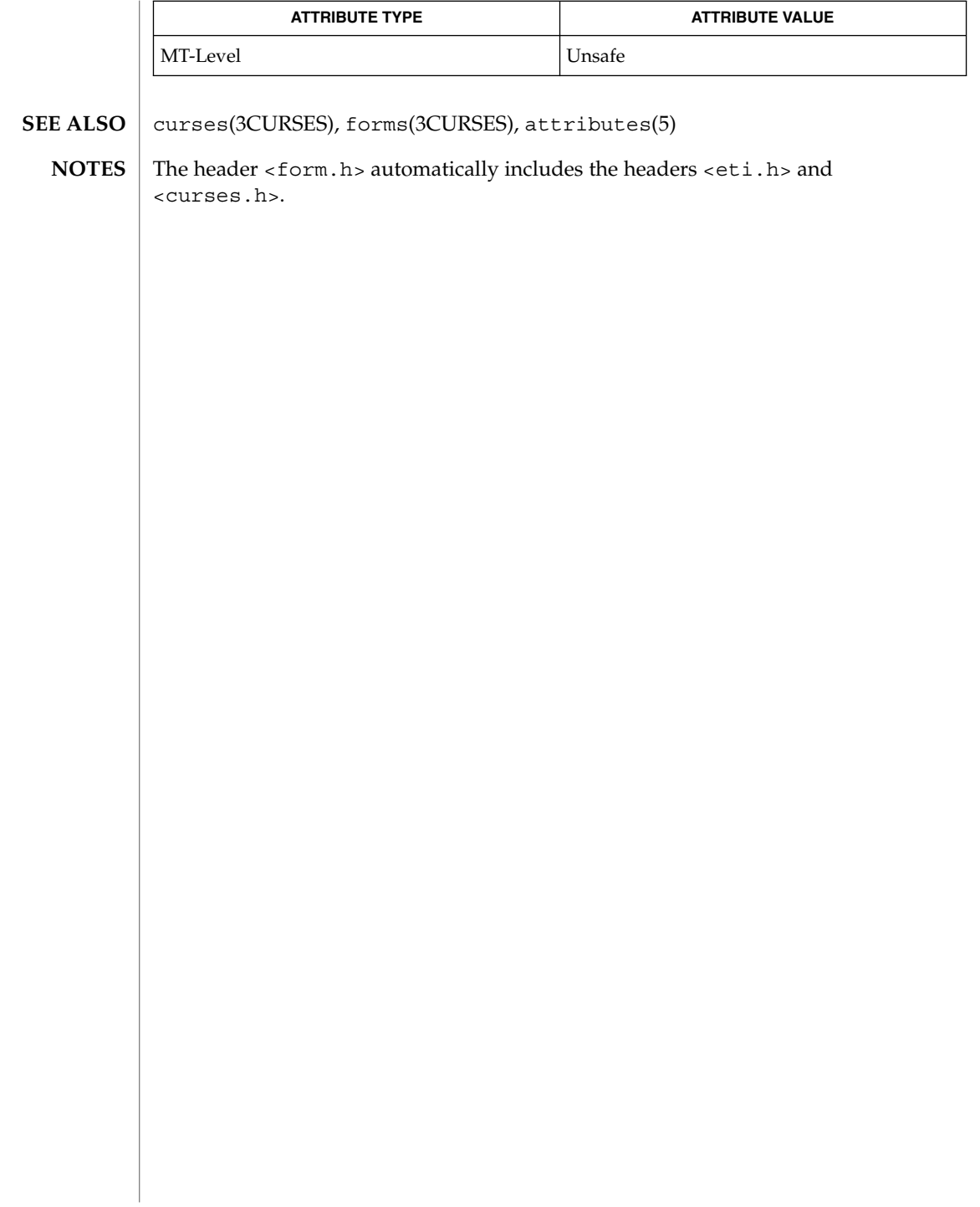

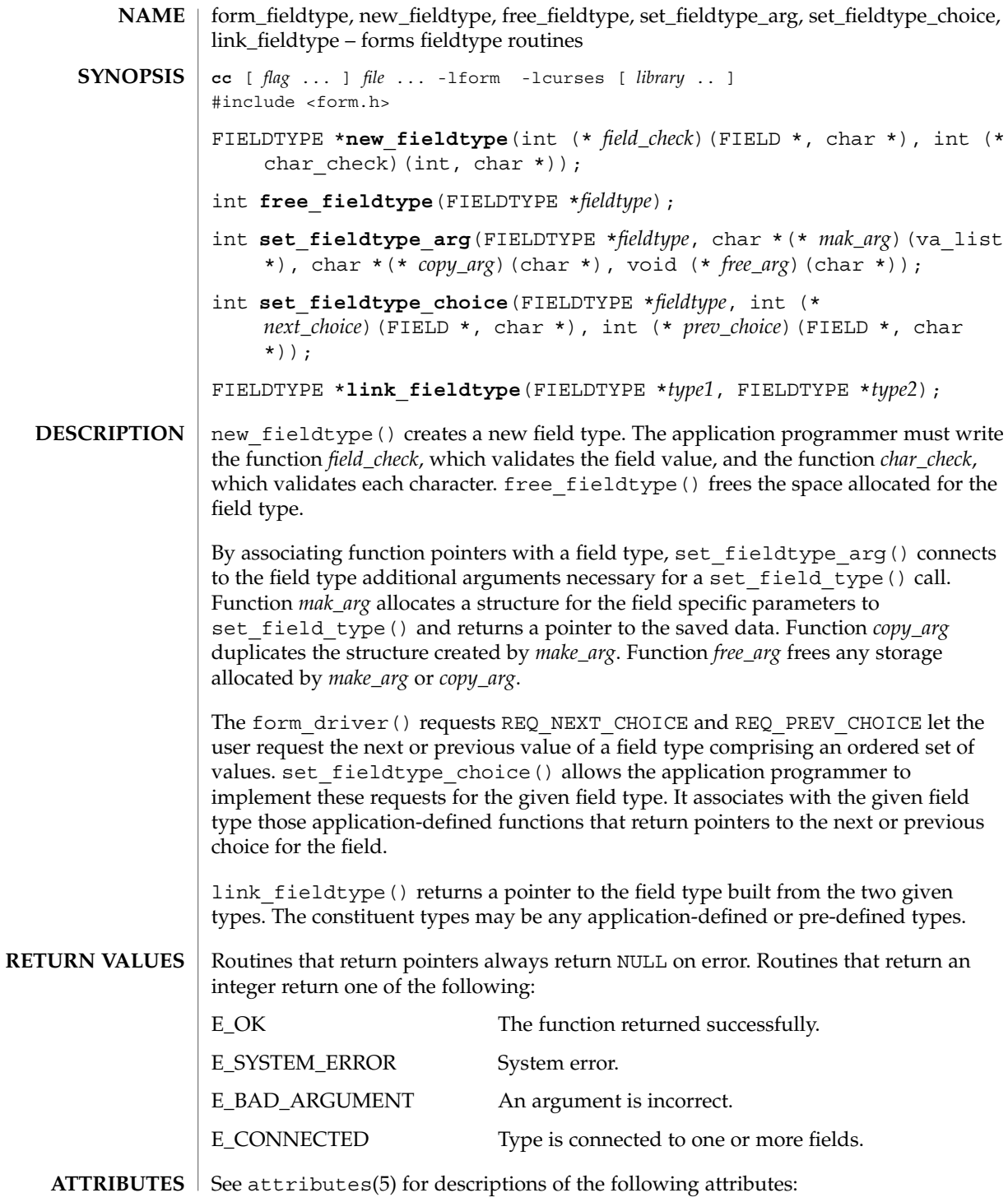

Curses Library Functions **201**

## form\_fieldtype(3CURSES)

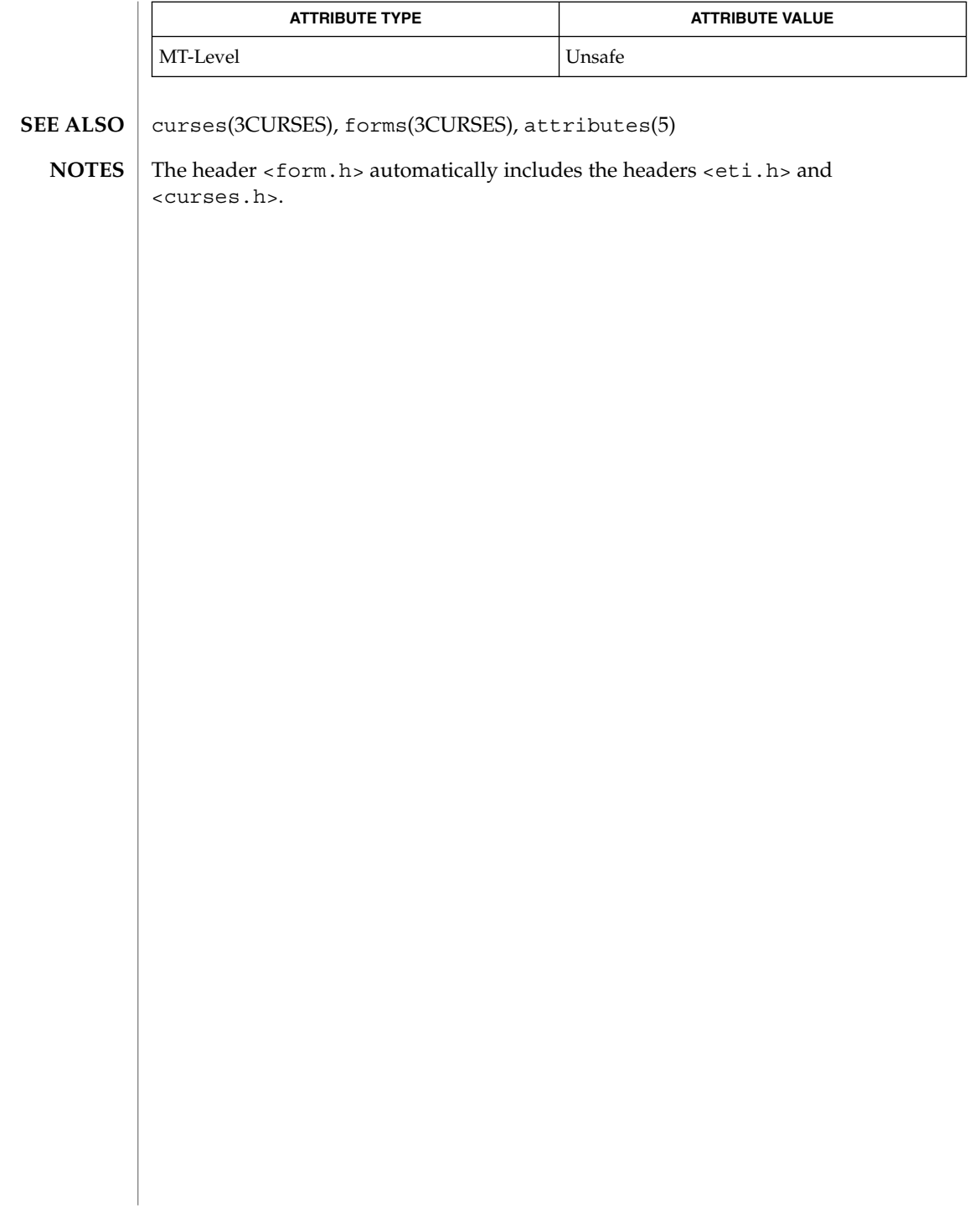

### form\_field\_userptr(3CURSES)

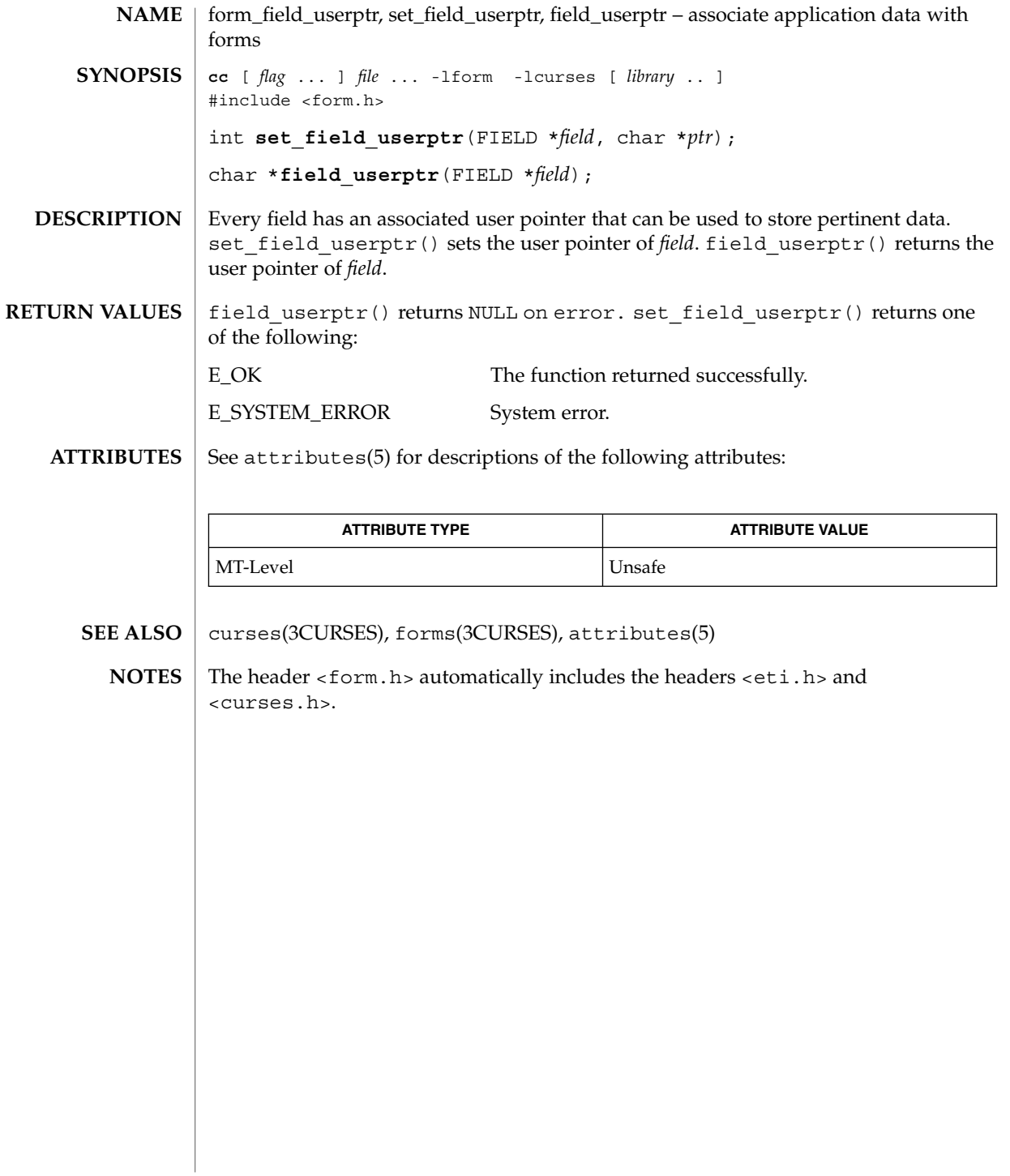

### form\_field\_validation(3CURSES)

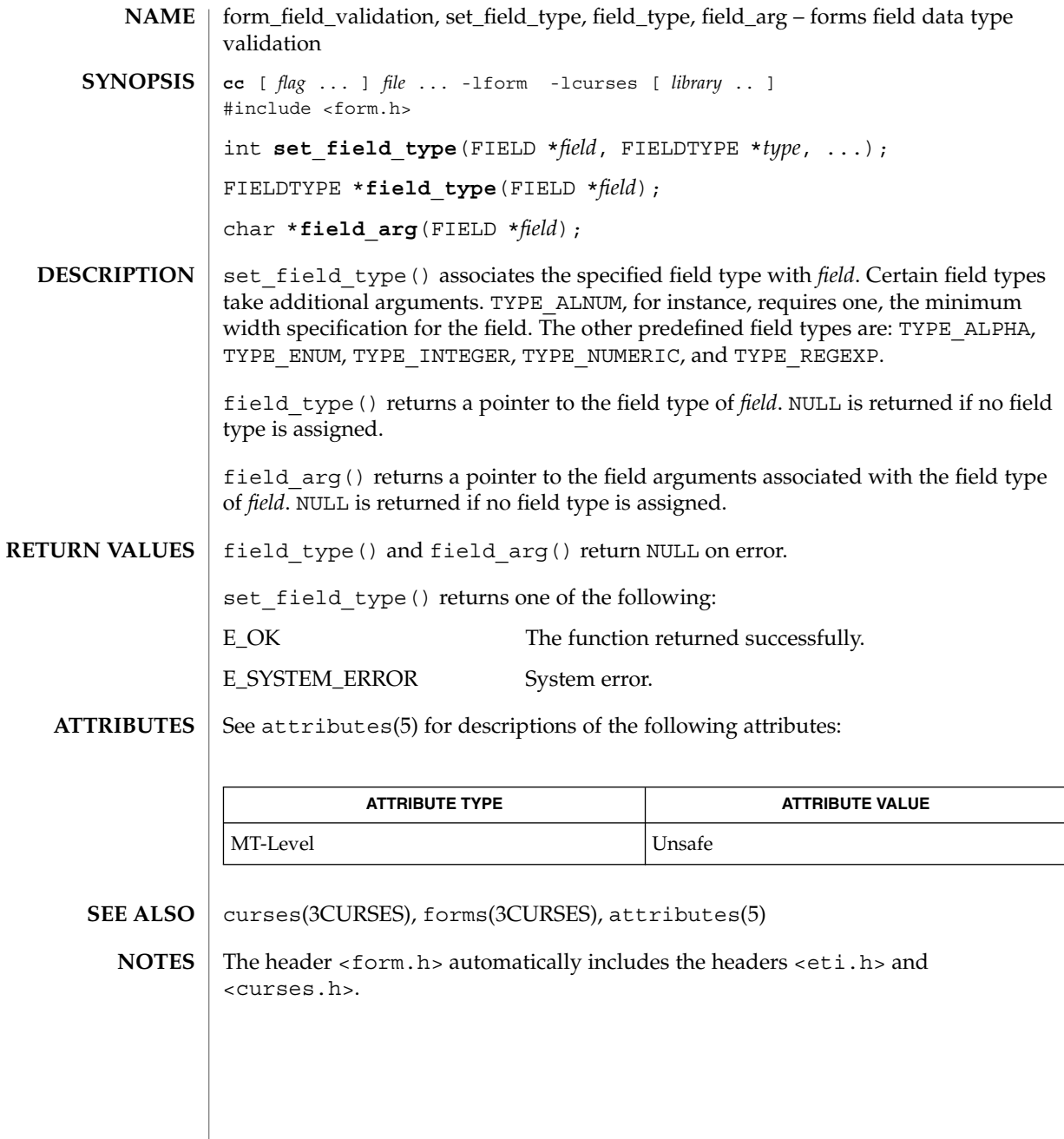

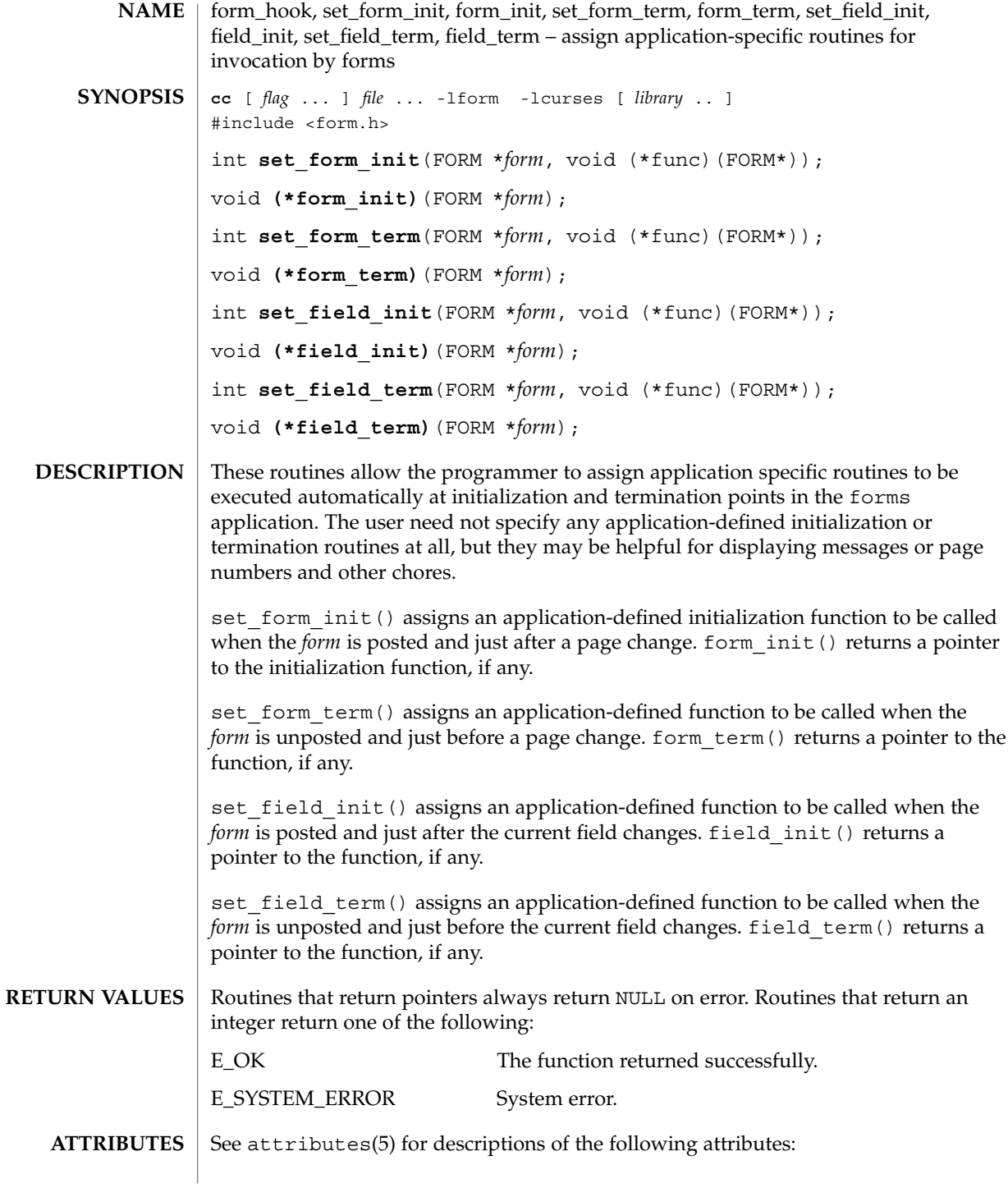

## form\_hook(3CURSES)

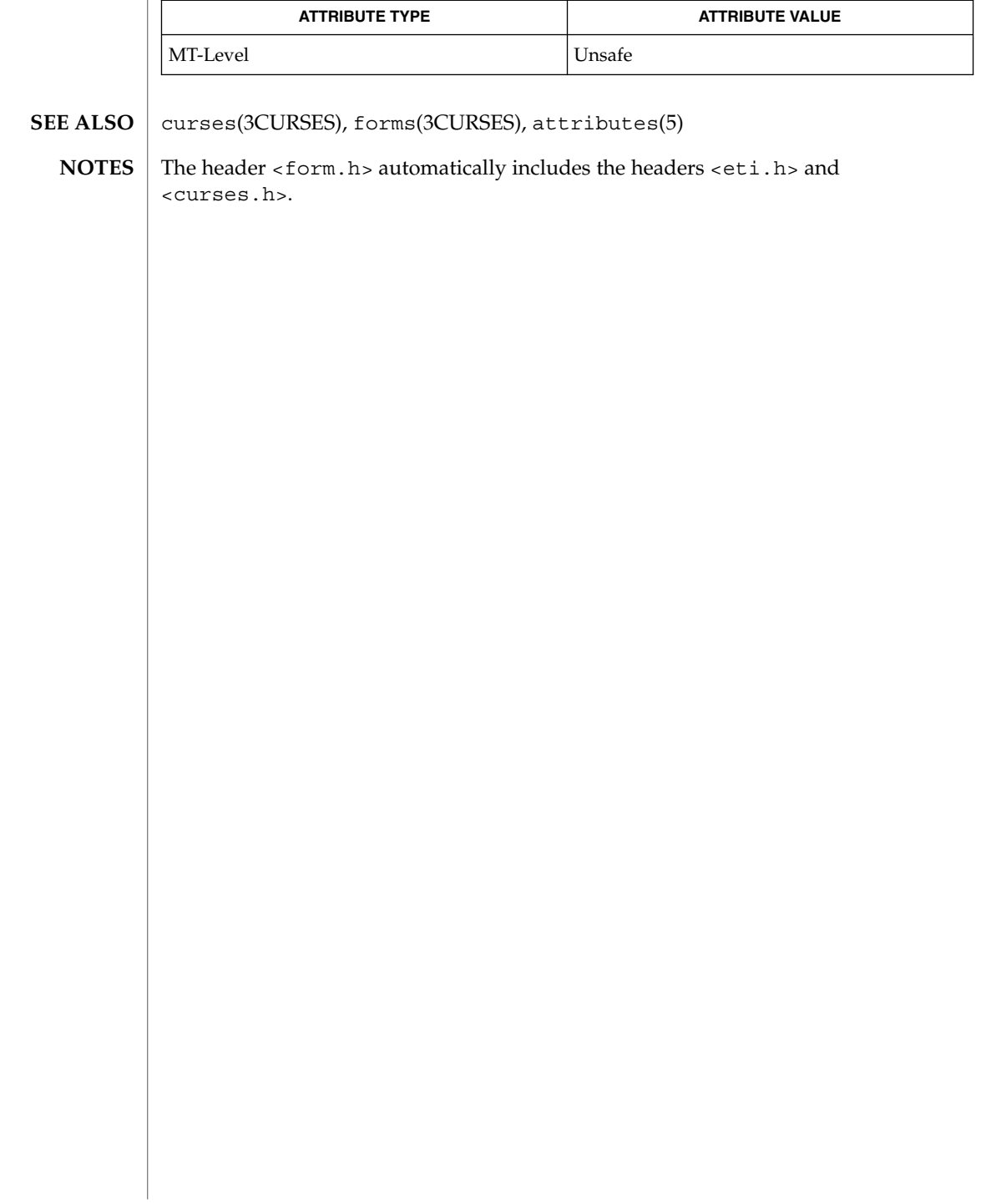

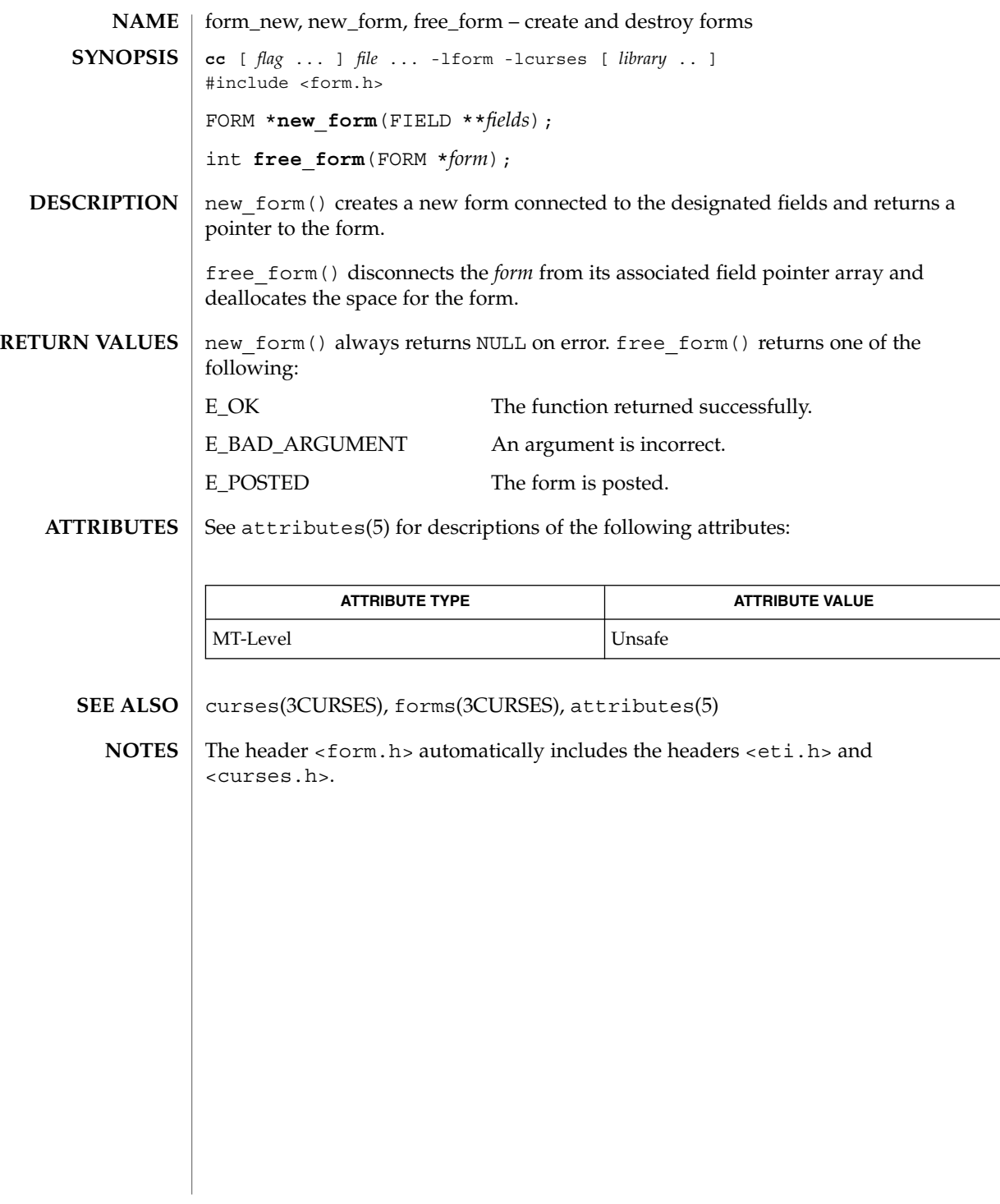

form\_new\_page(3CURSES)

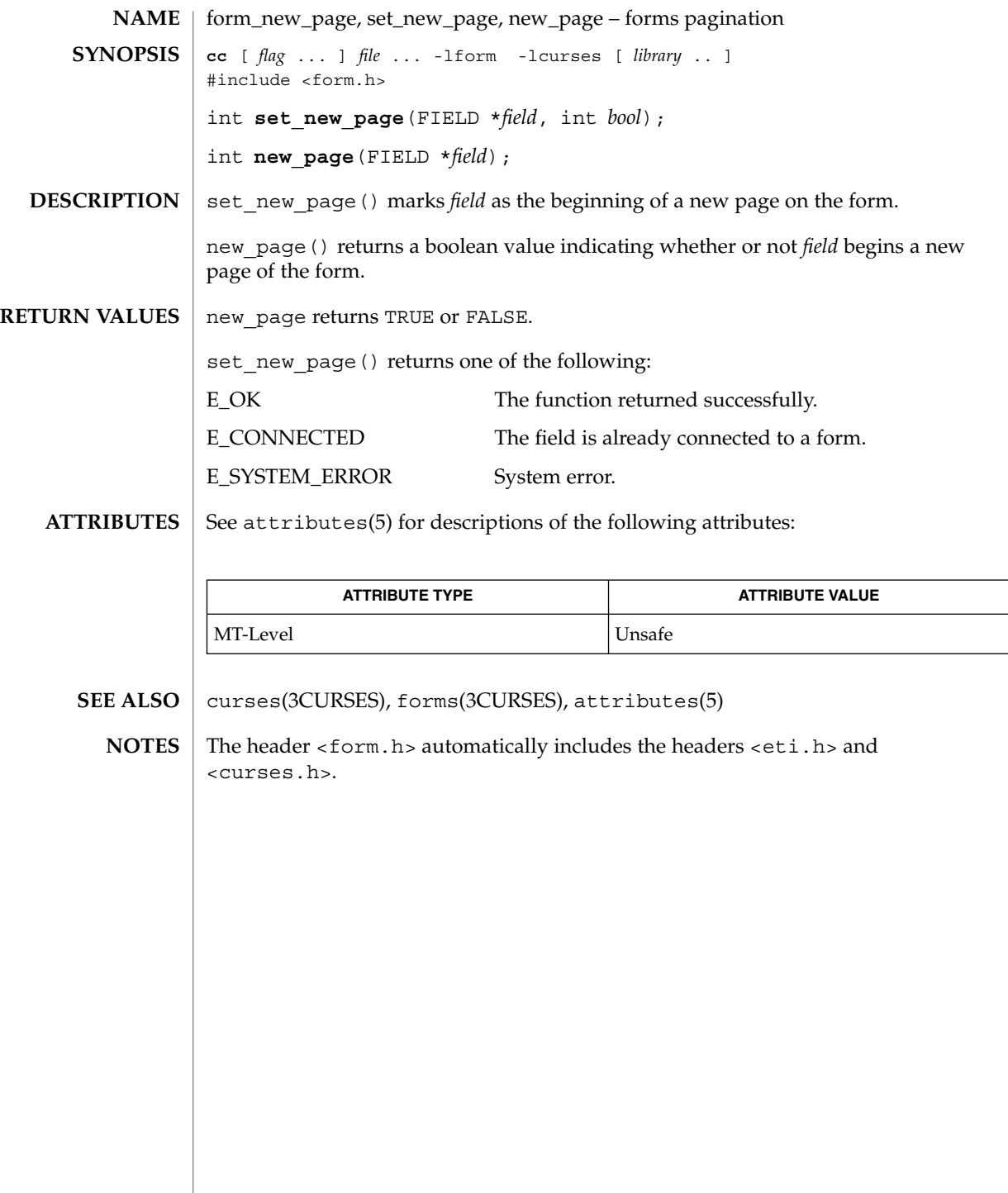

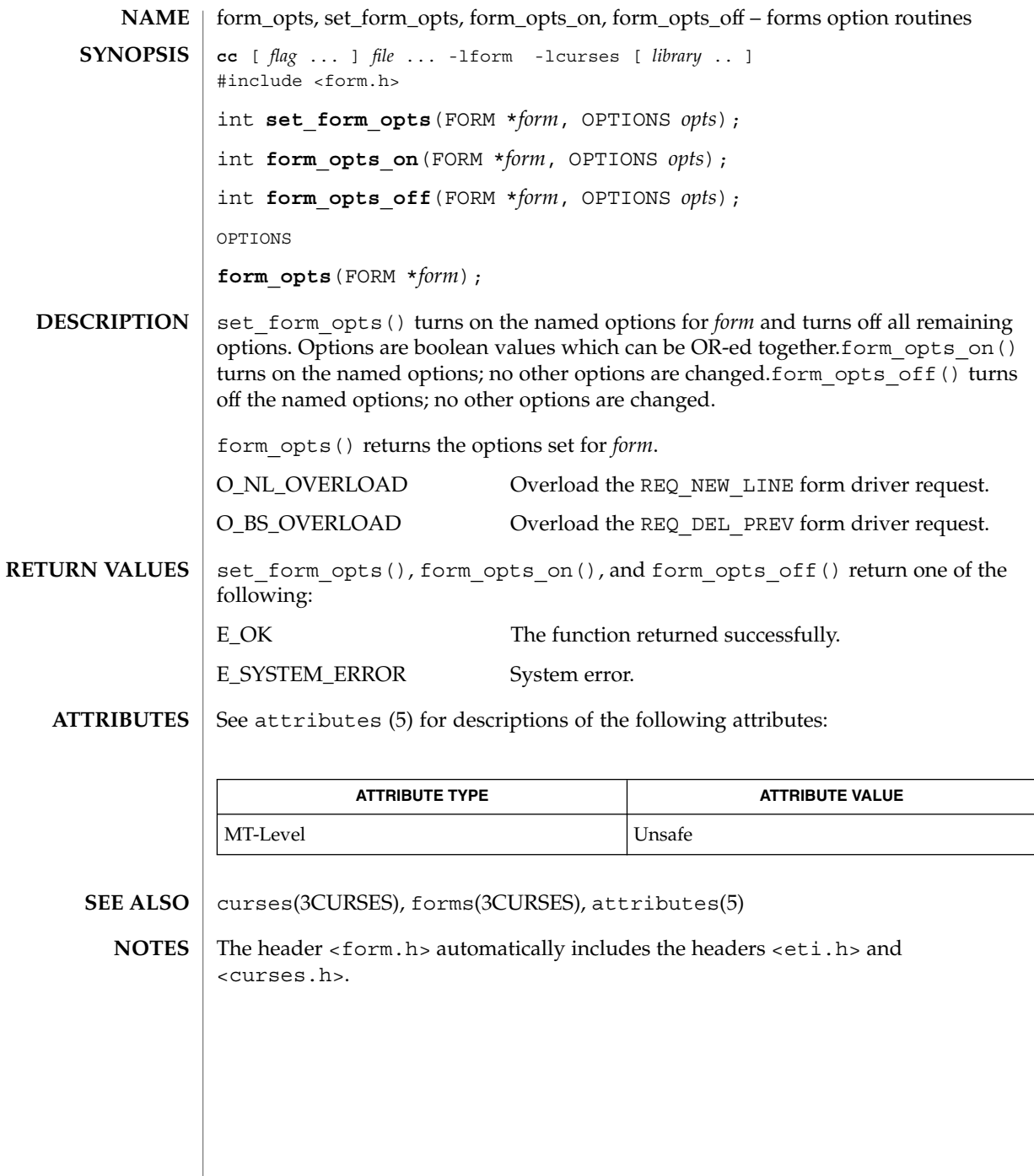

form\_page(3CURSES)

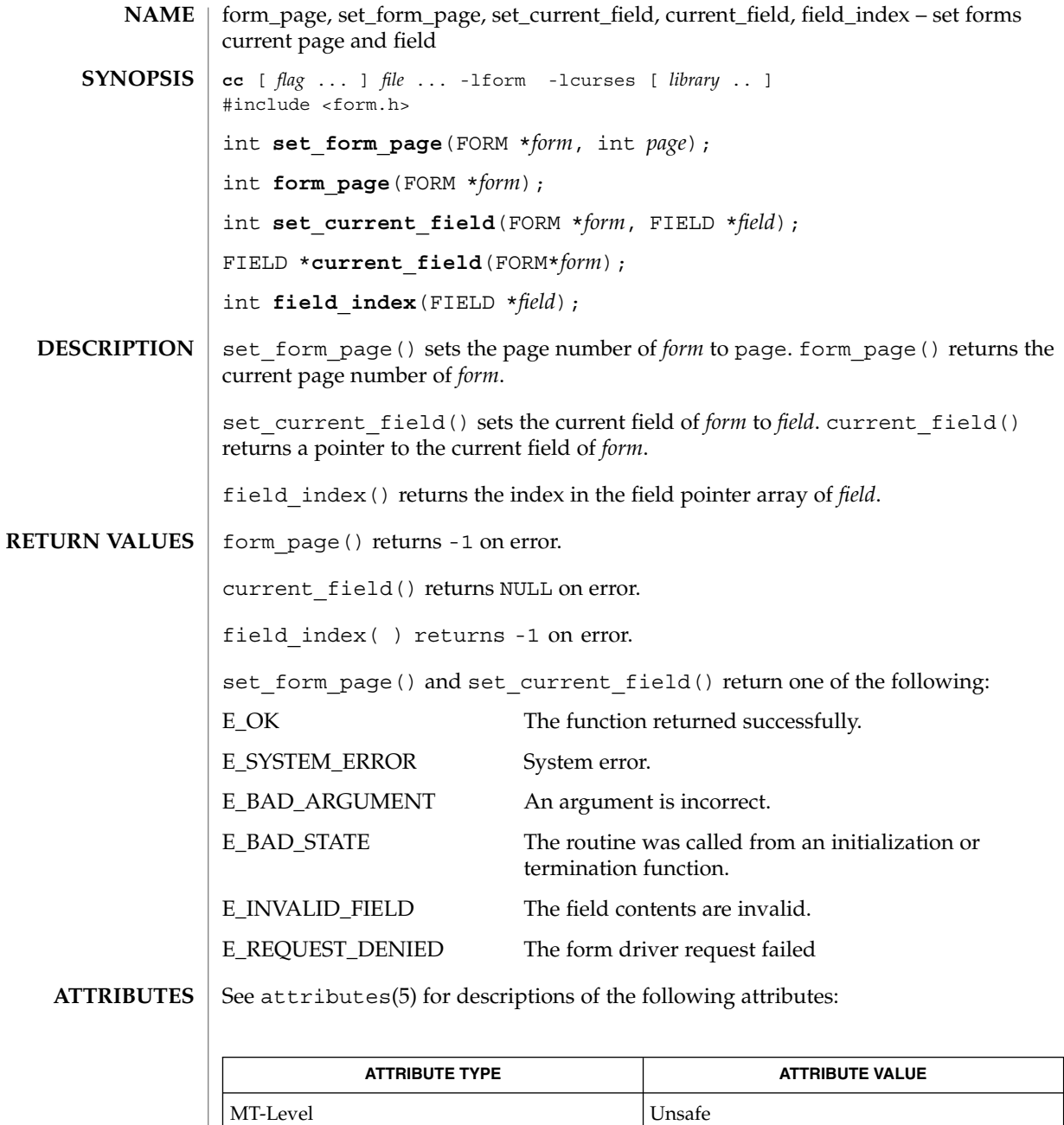

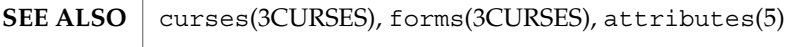

form\_page(3CURSES)

<code>NOTES</code>  $|$  The header <form.h> automatically includes the headers <eti.h> and <curses.h>.

### form\_post(3CURSES)

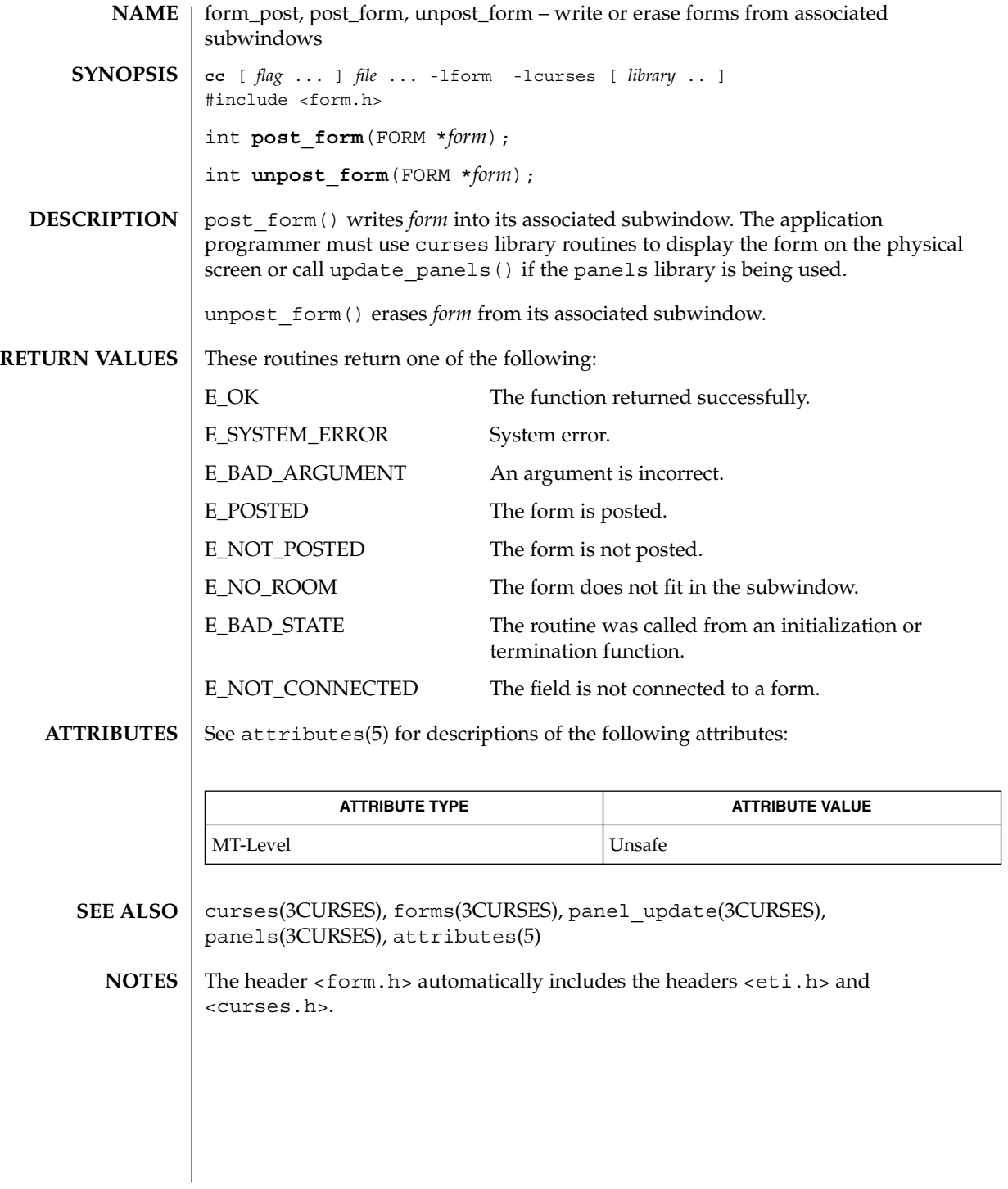

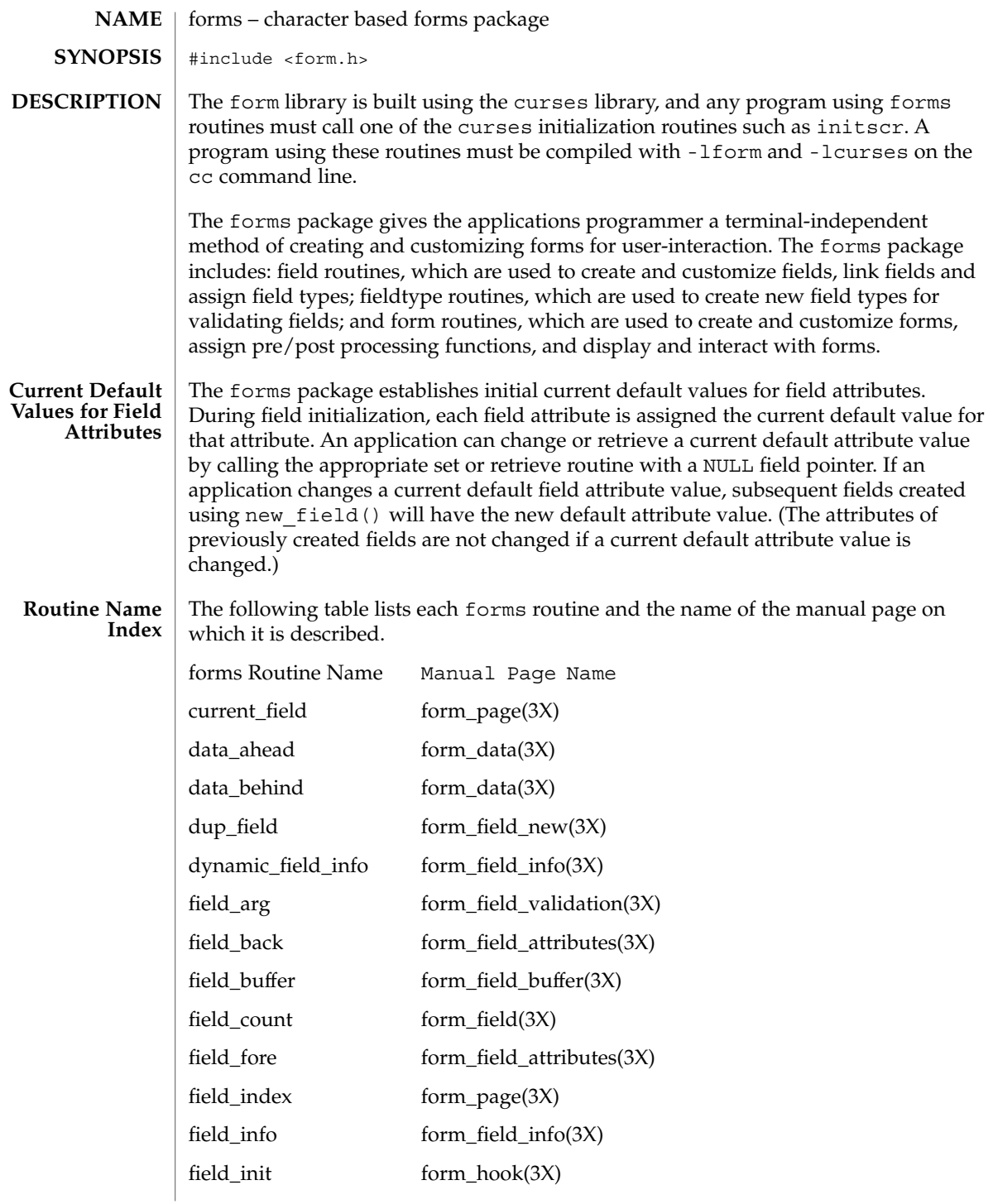

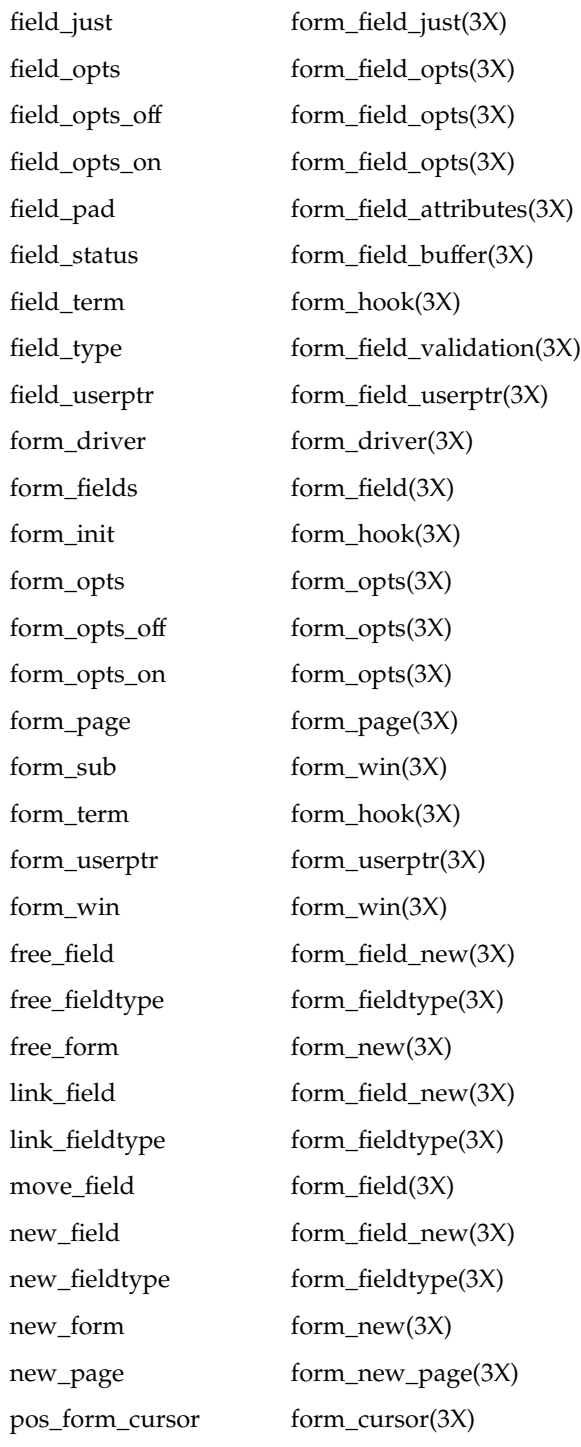

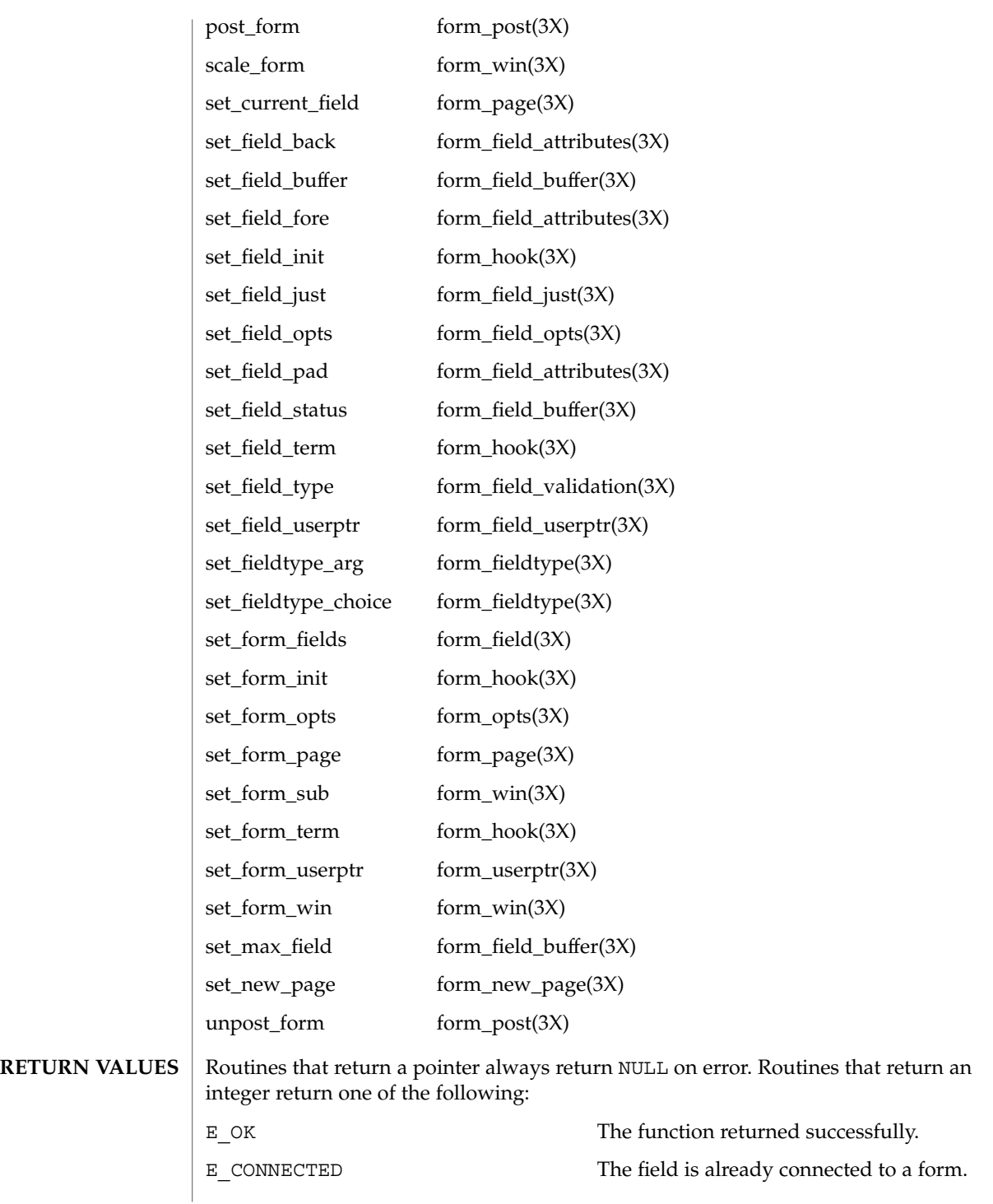

Curses Library Functions **215**

#### forms(3CURSES)

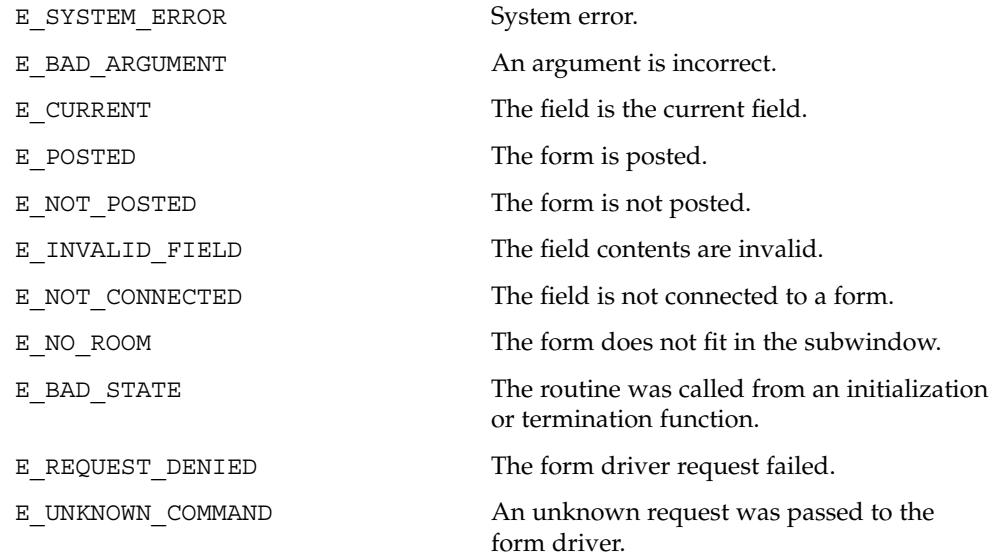

See attributes(5) for descriptions of the following attributes: **ATTRIBUTES**

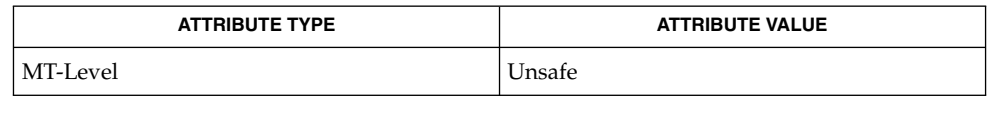

- curses(3CURSES), attributes(5) and 3X pages whose names begin "form\_" for detailed routine descriptions. **SEE ALSO**
	- The header <form.h> automatically includes the headers <eti.h> and <curses.h>. **NOTES**

**216** man pages section 3: Curses Library Functions • Last Revised 31 Dec 1996
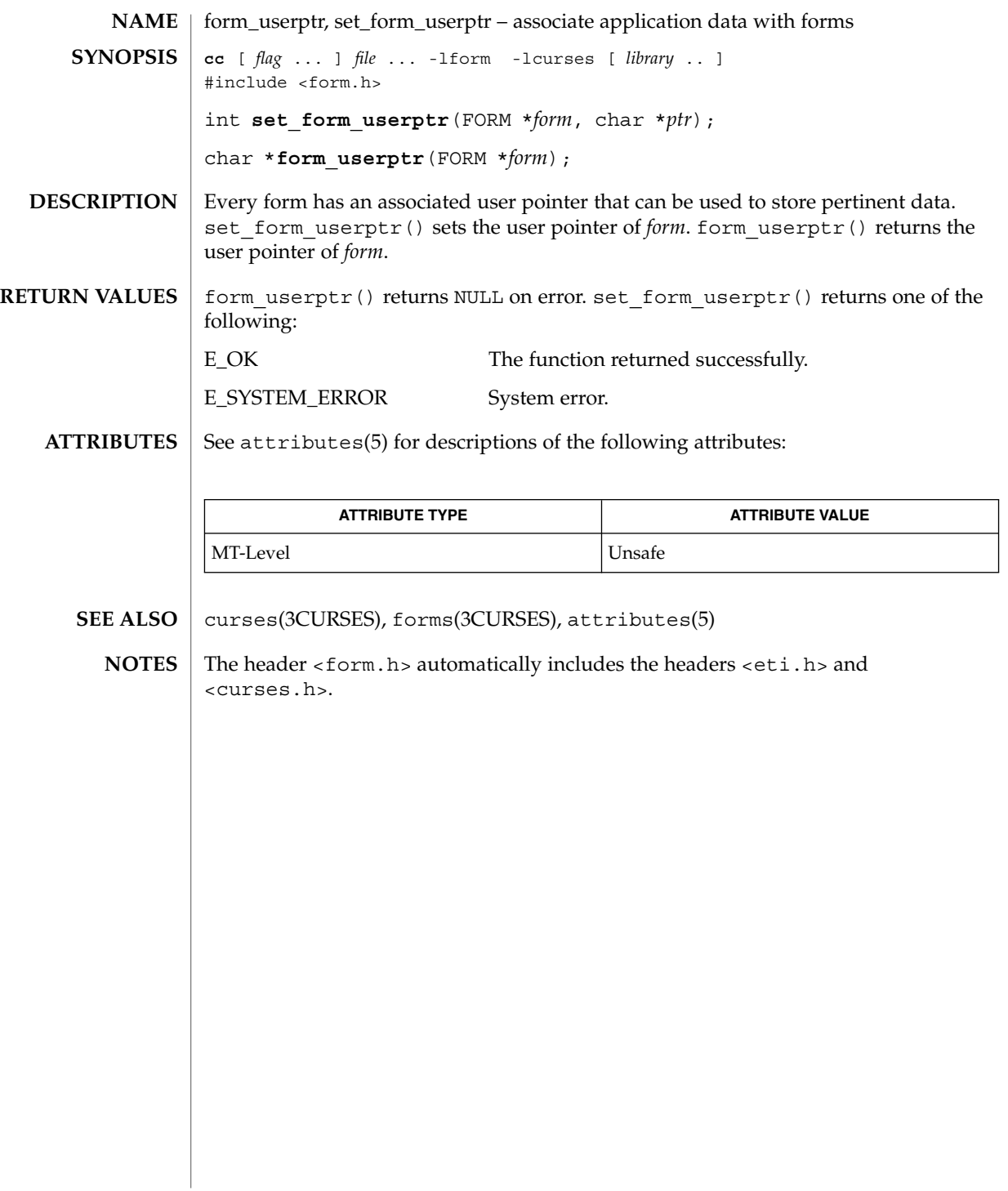

form\_win(3CURSES)

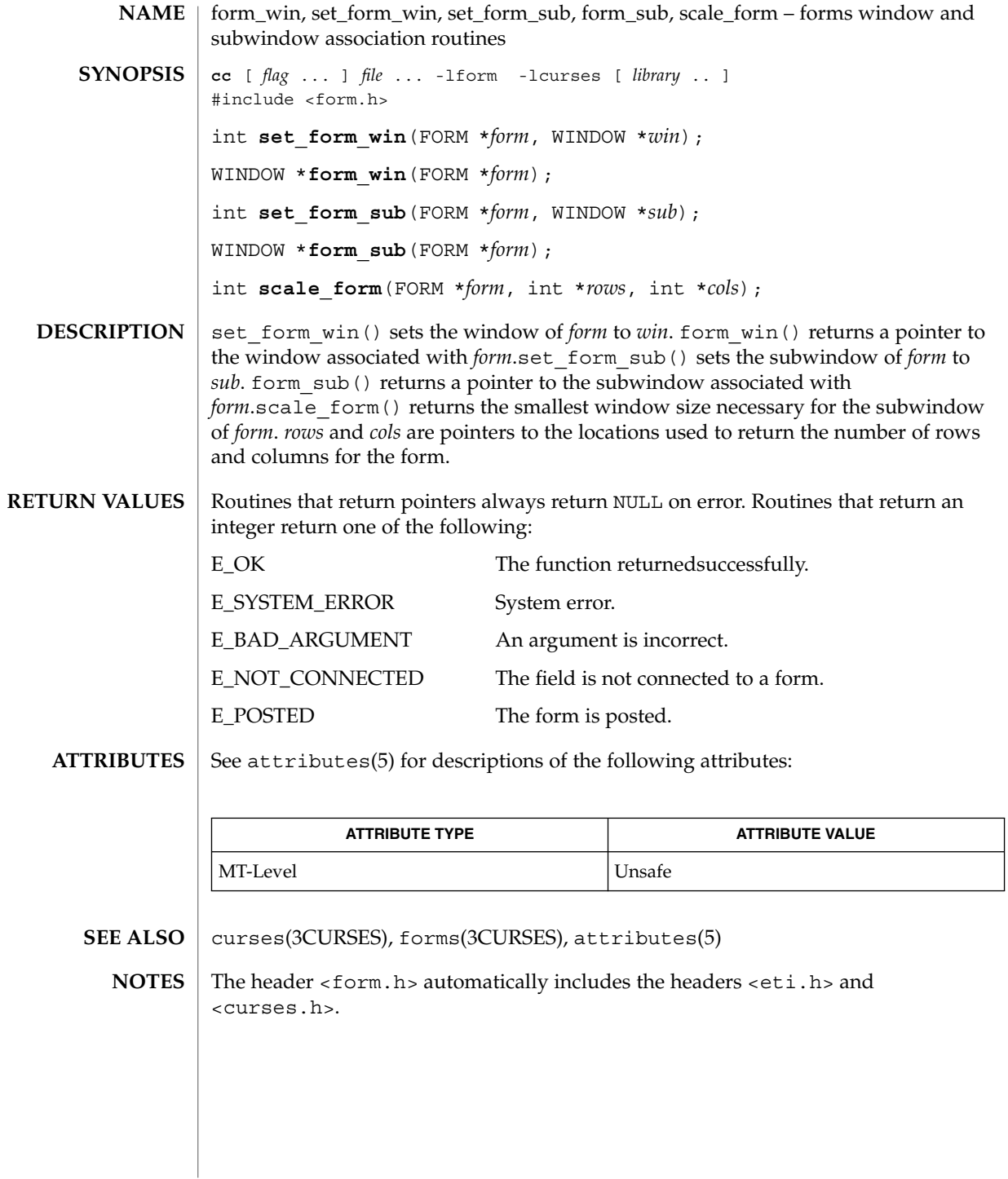

# getbegyx(3XCURSES)

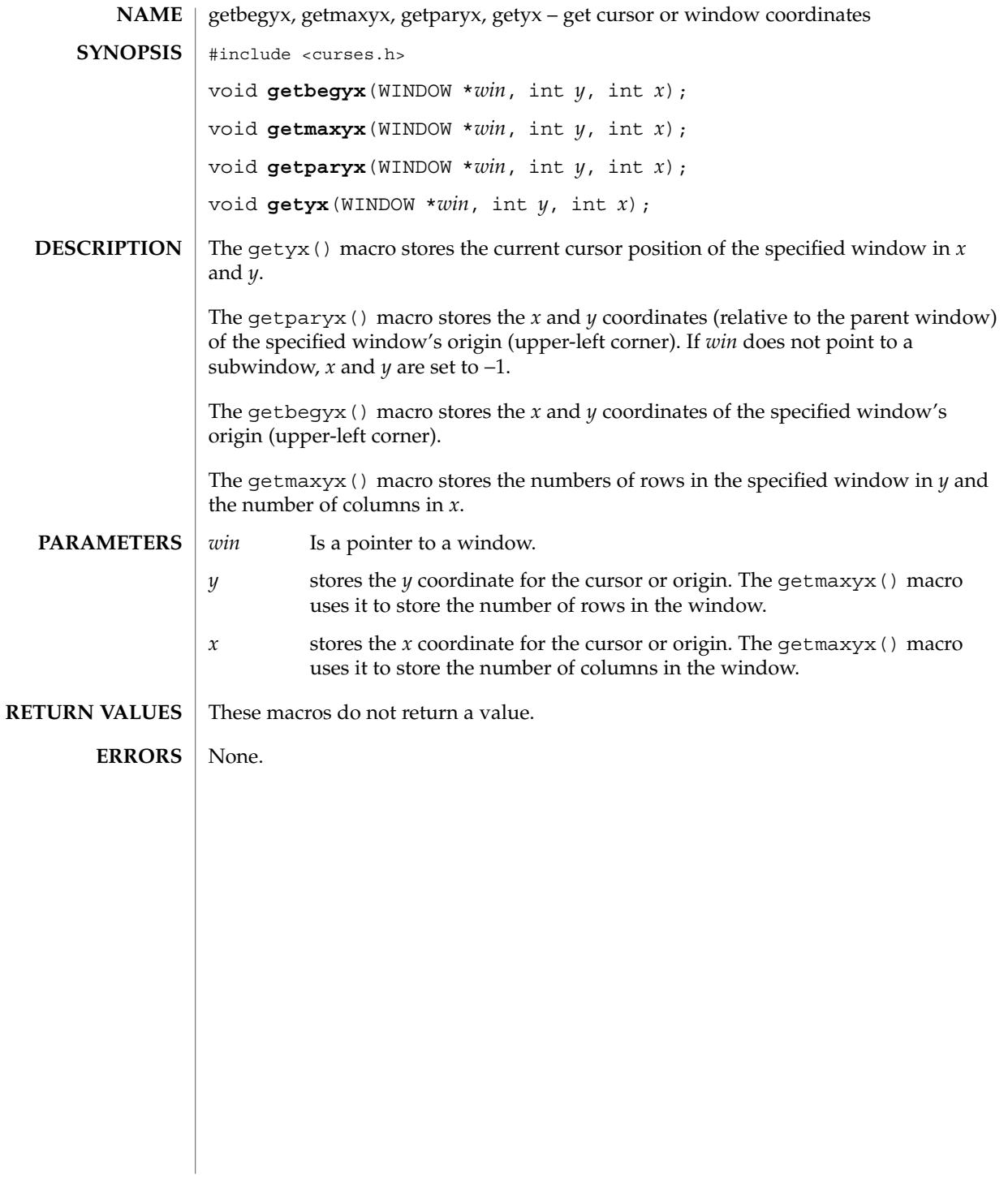

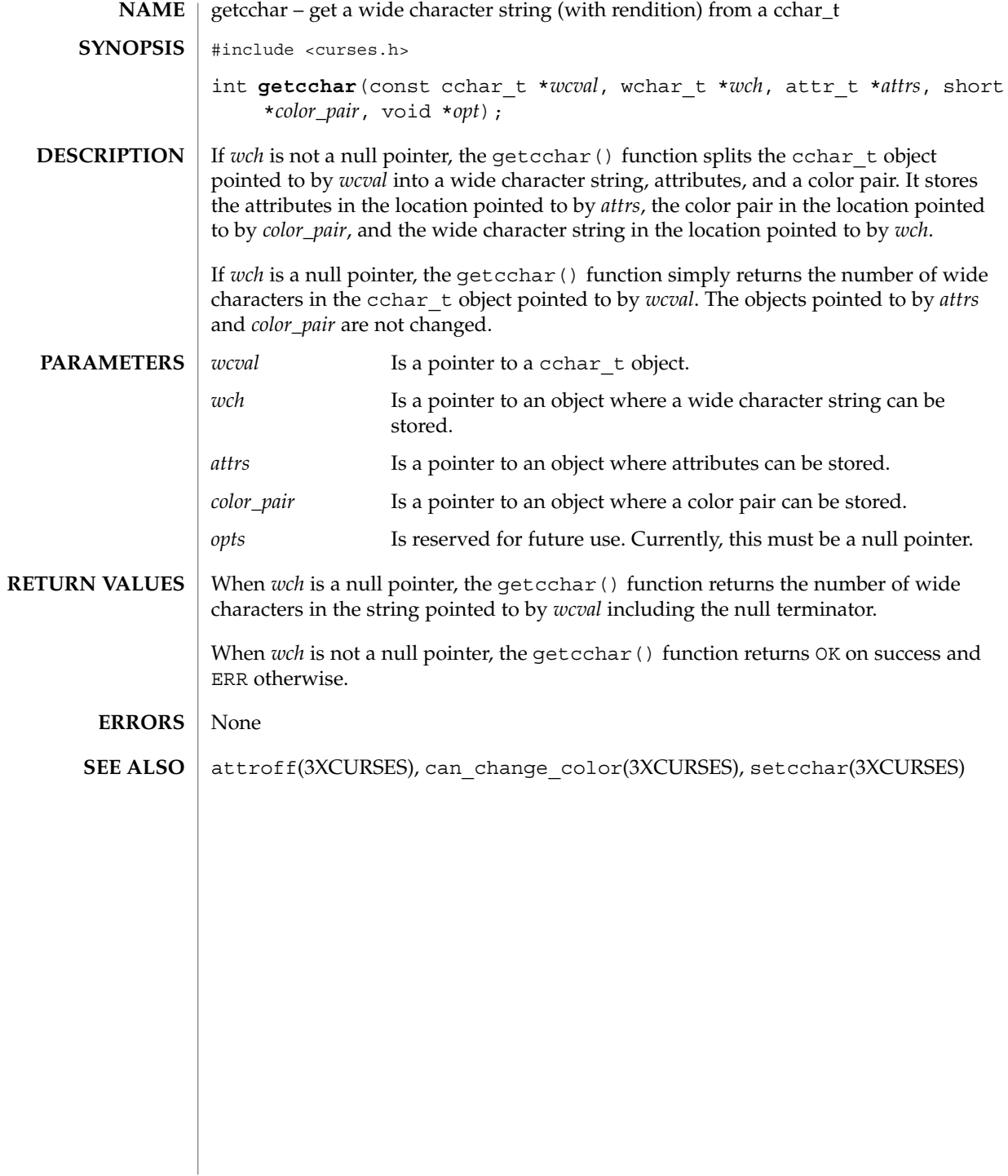

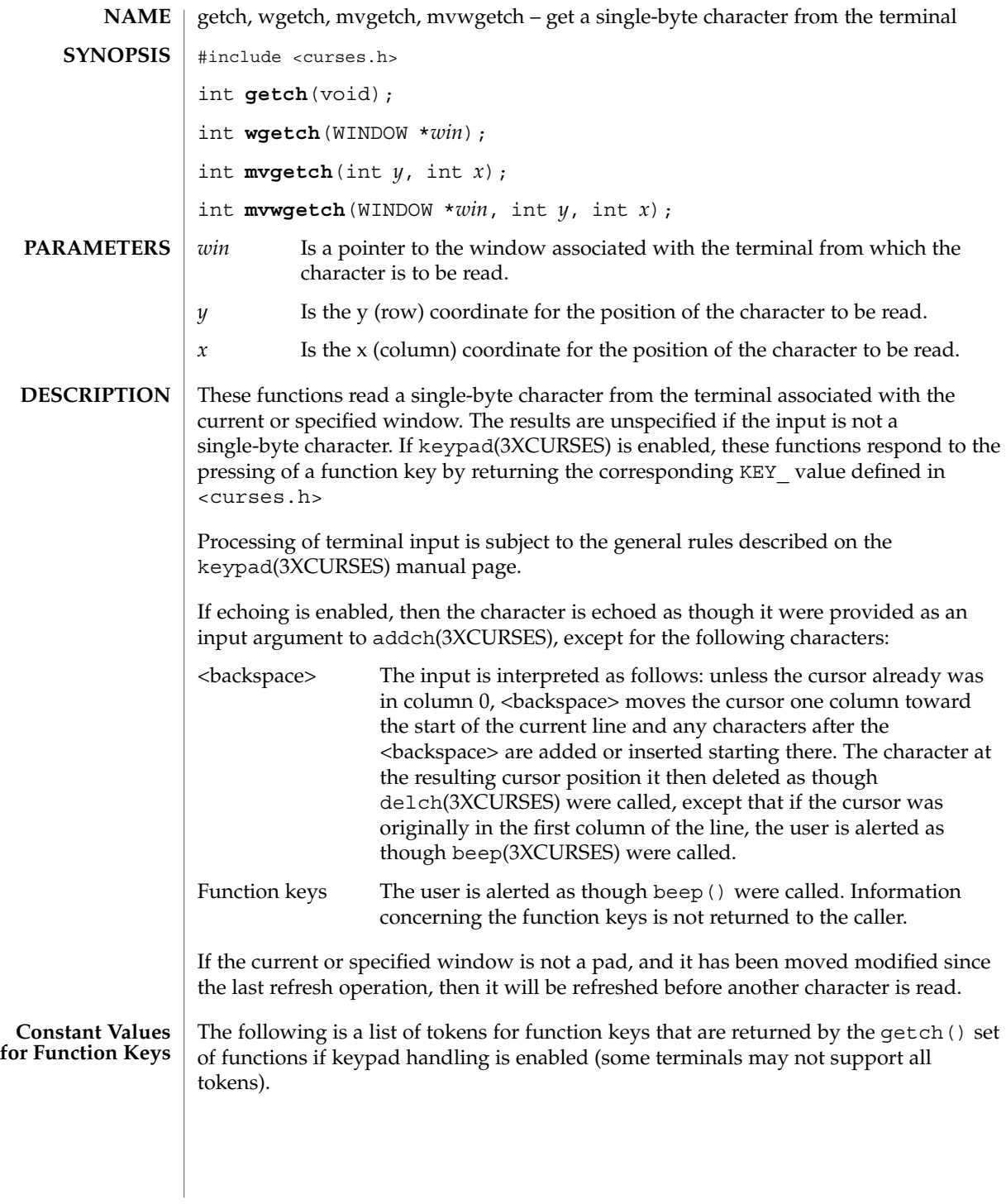

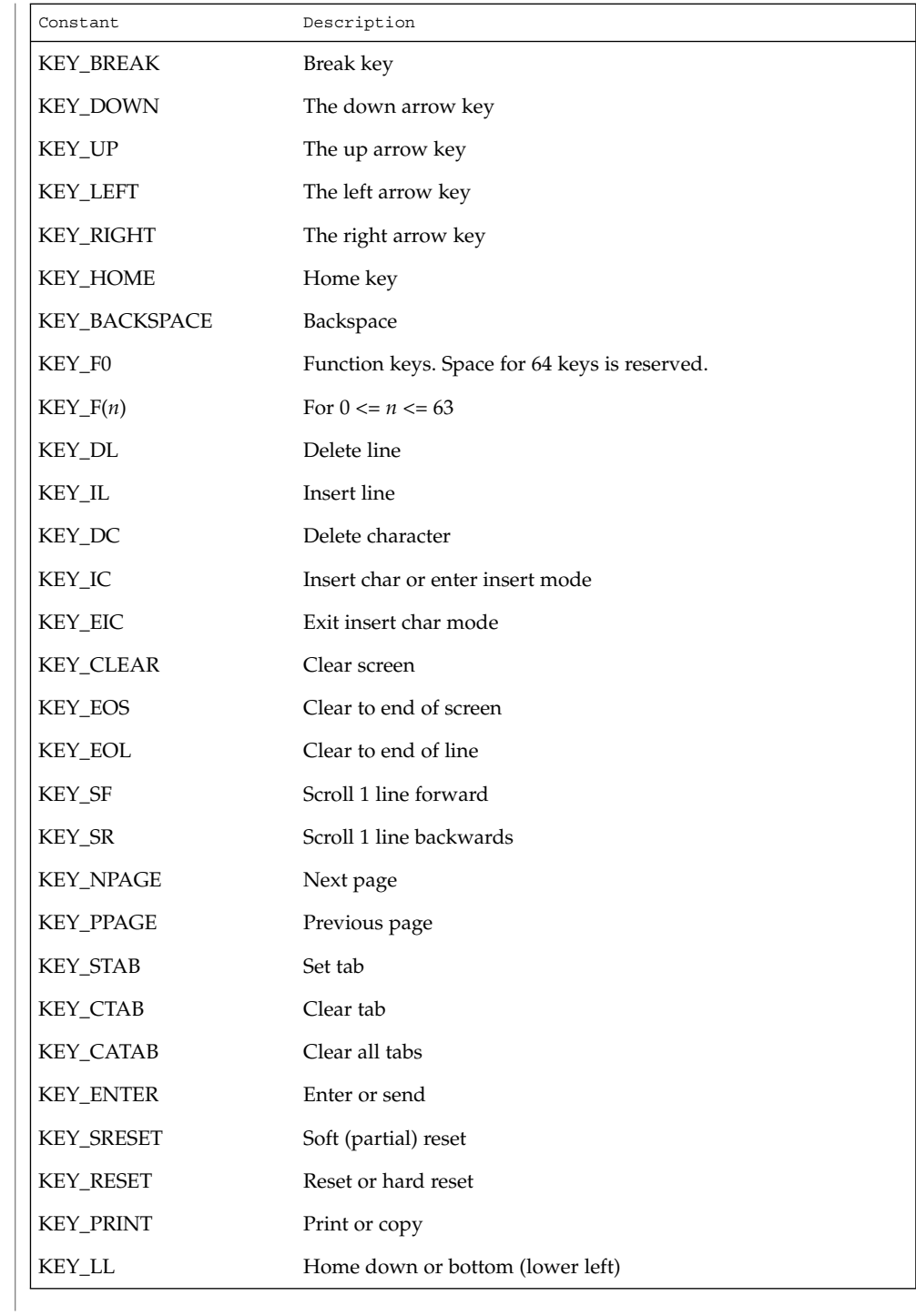

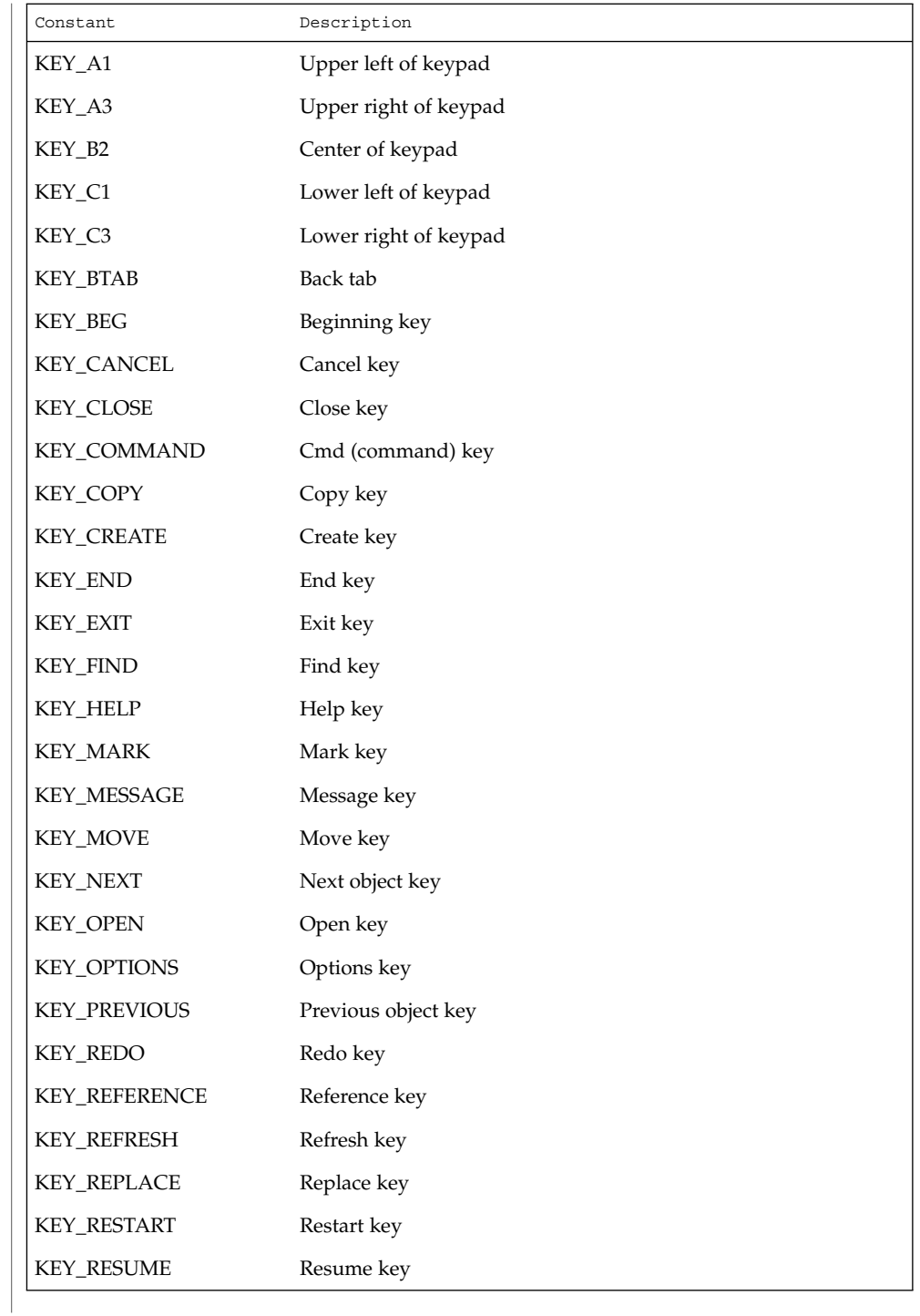

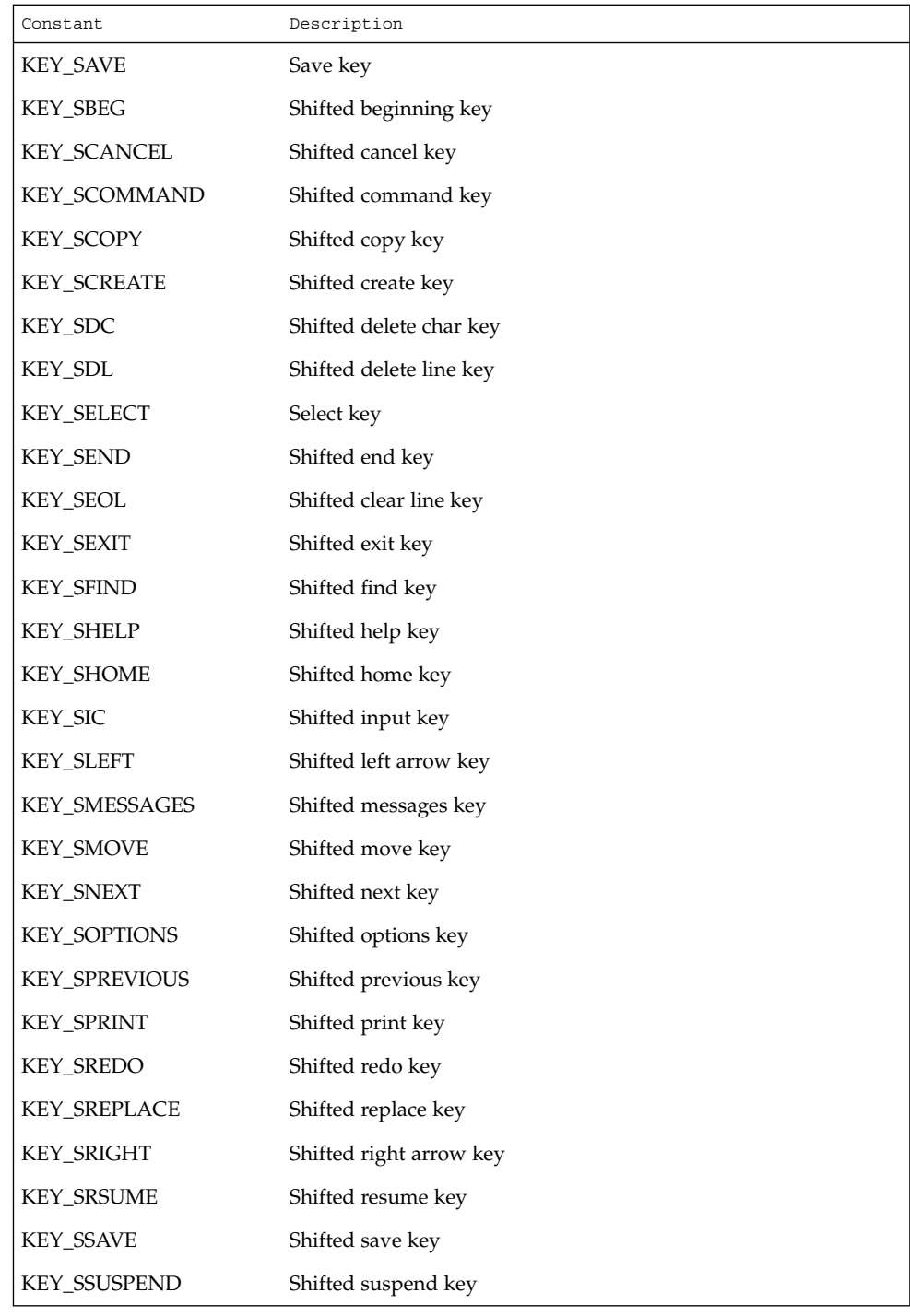

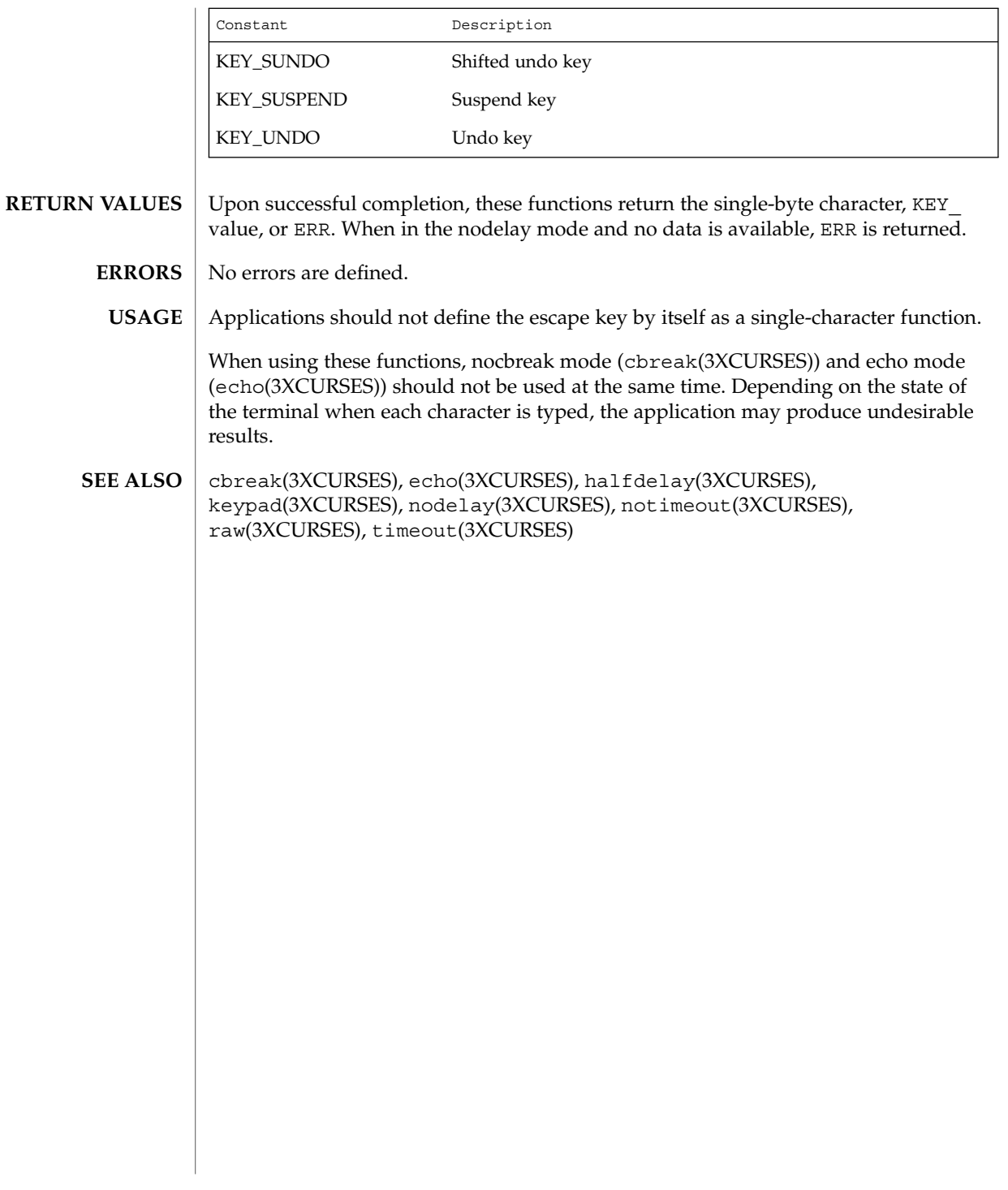

getnstr(3XCURSES)

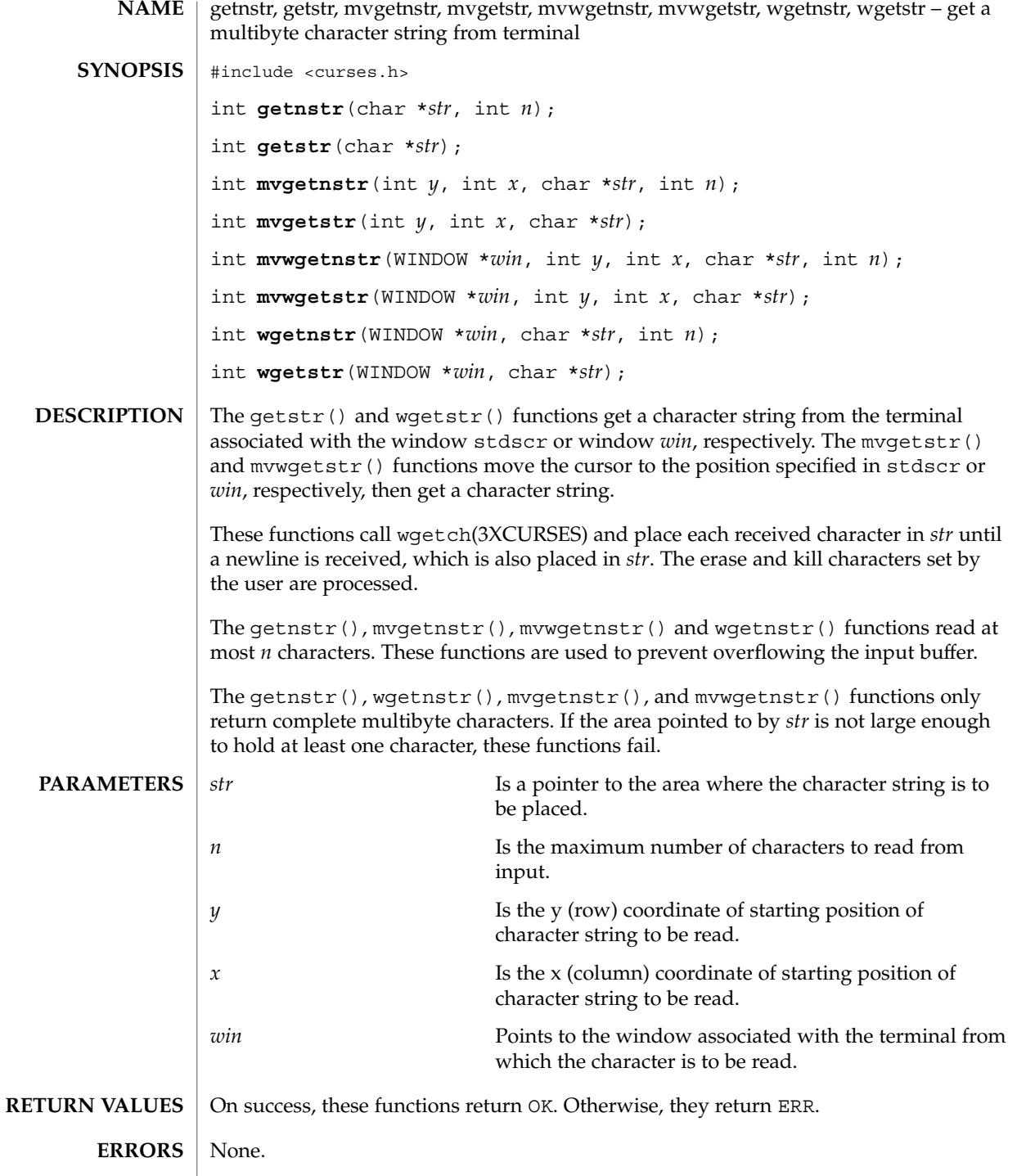

getnstr(3XCURSES)

**SEE ALSO** | getch(3XCURSES)

getn\_wstr(3XCURSES)

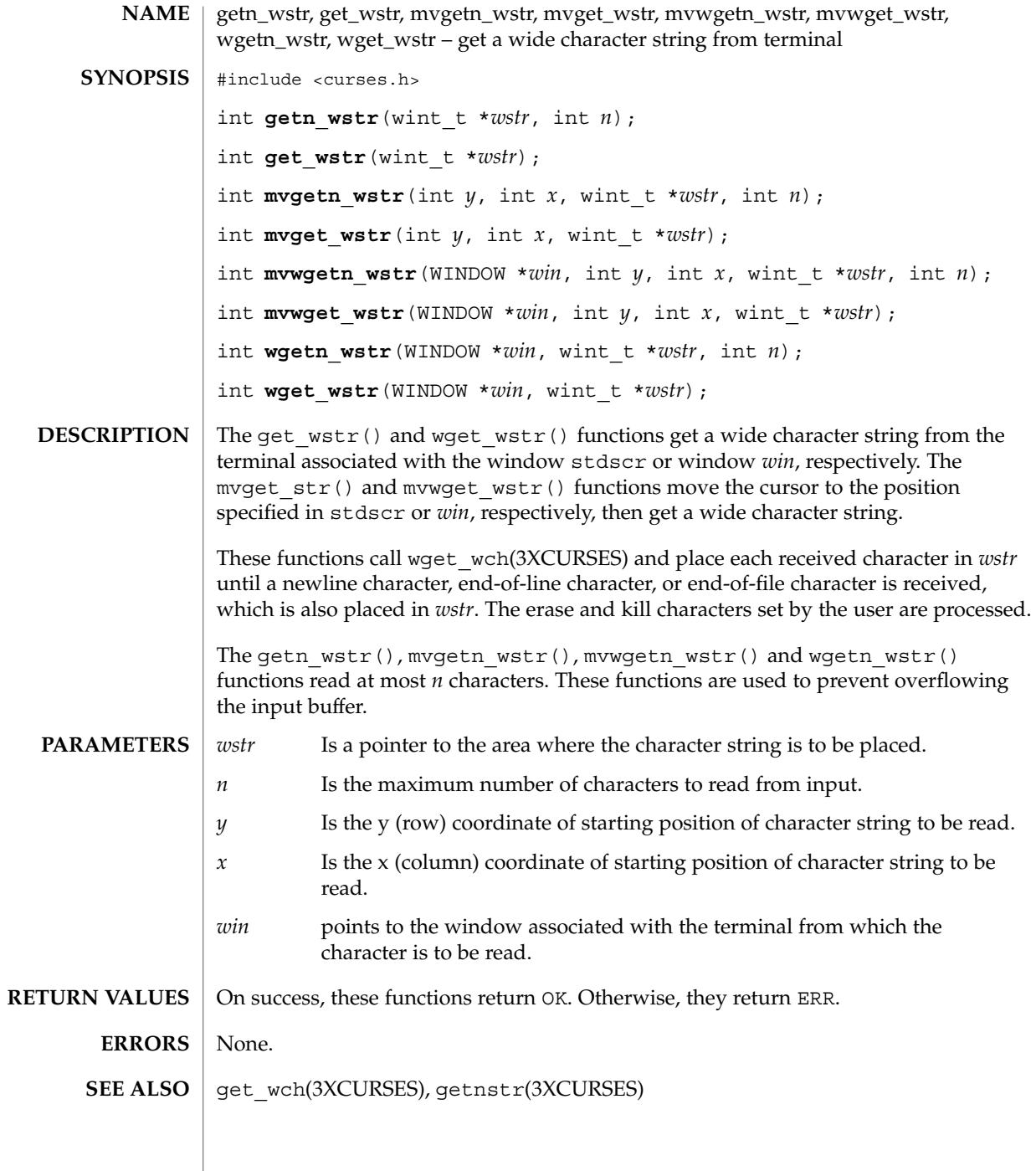

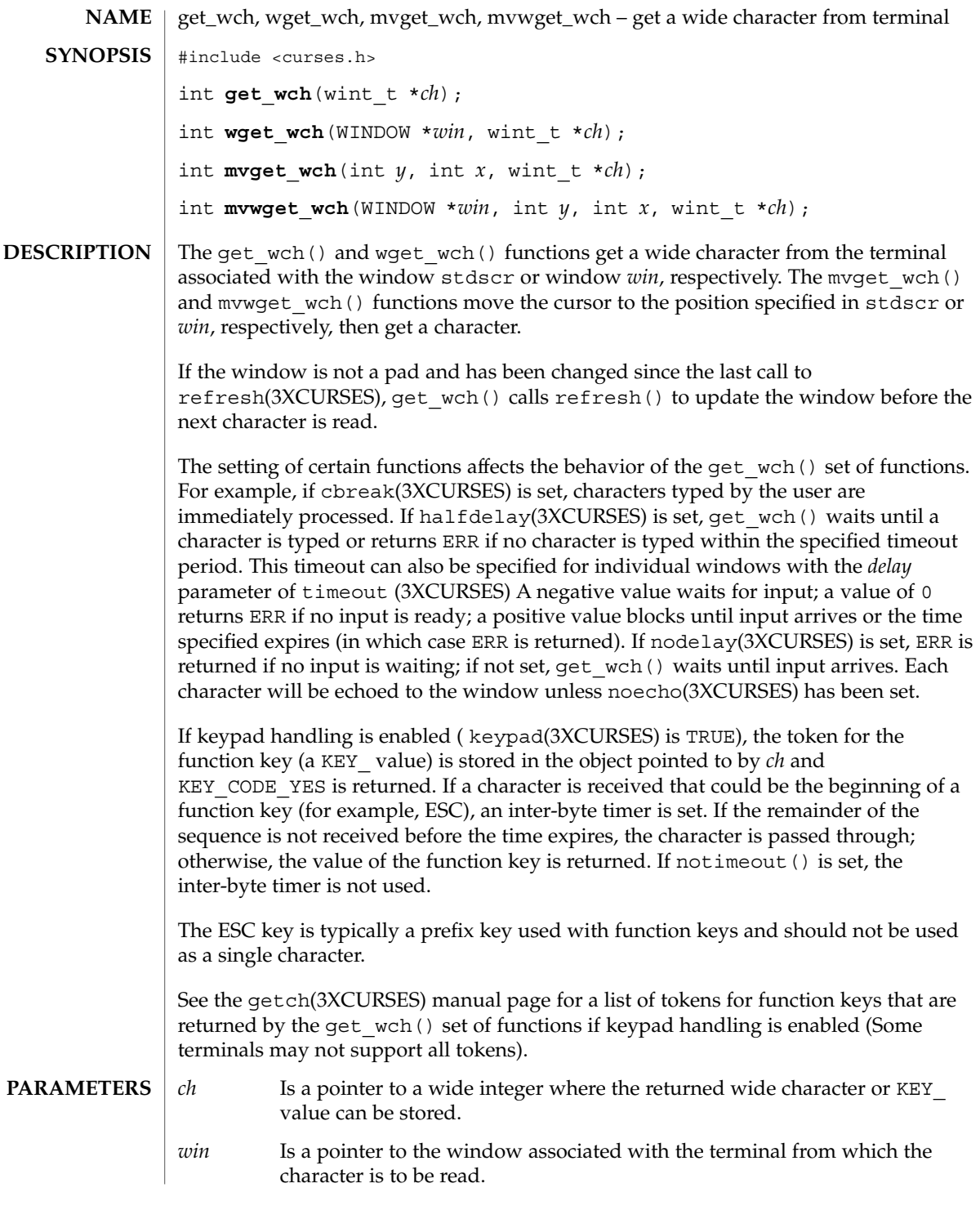

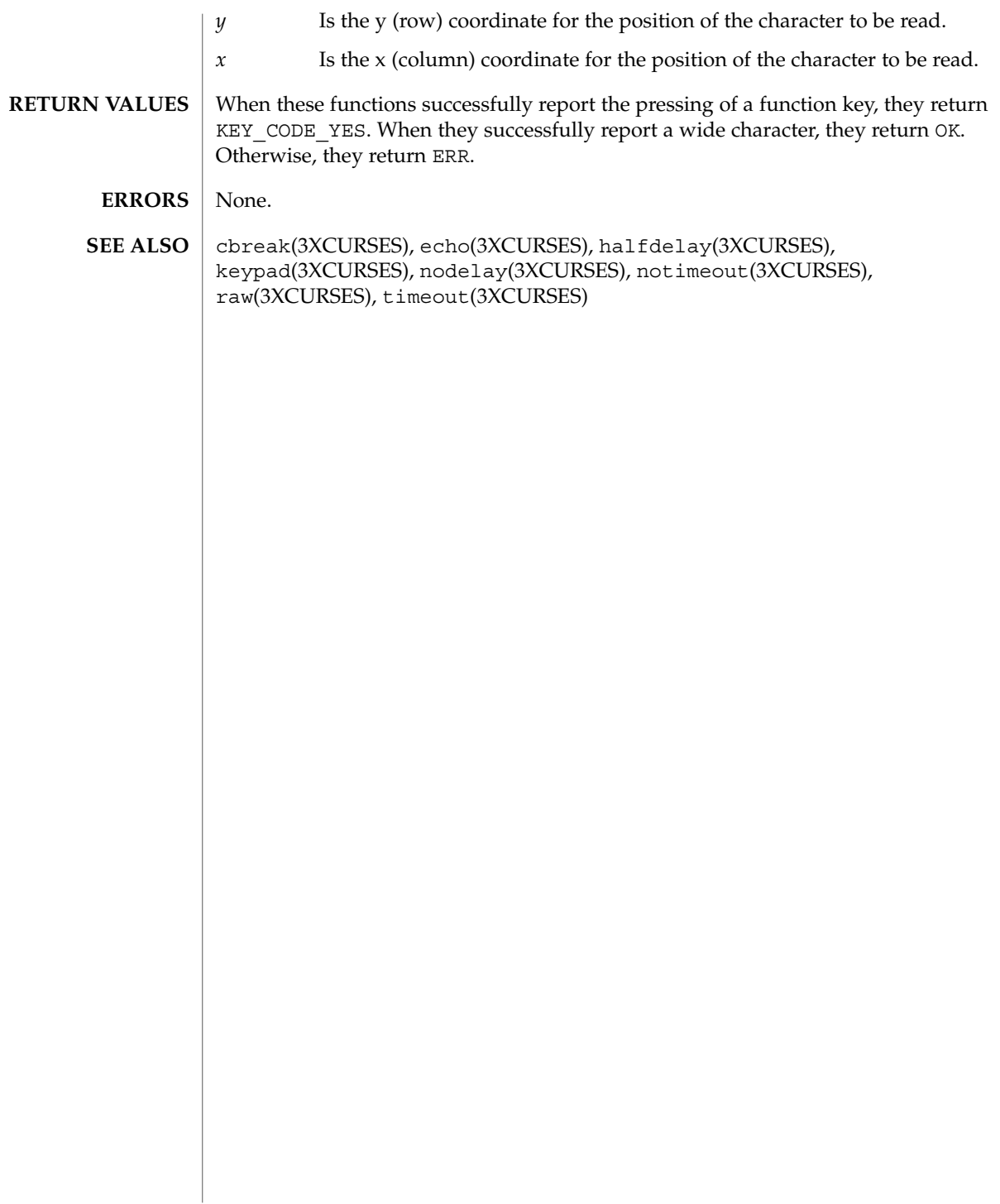

getwin(3XCURSES)

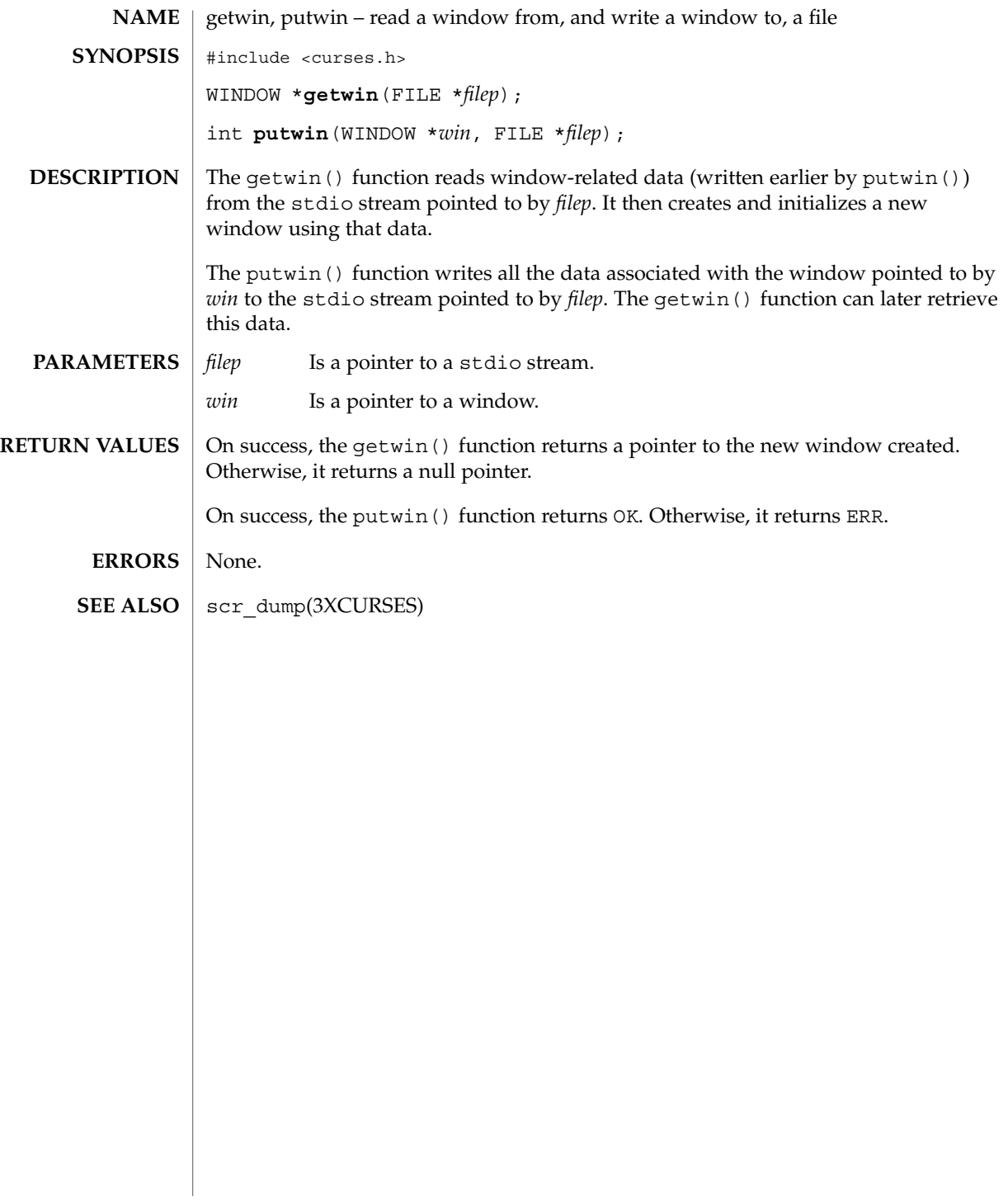

# halfdelay(3XCURSES)

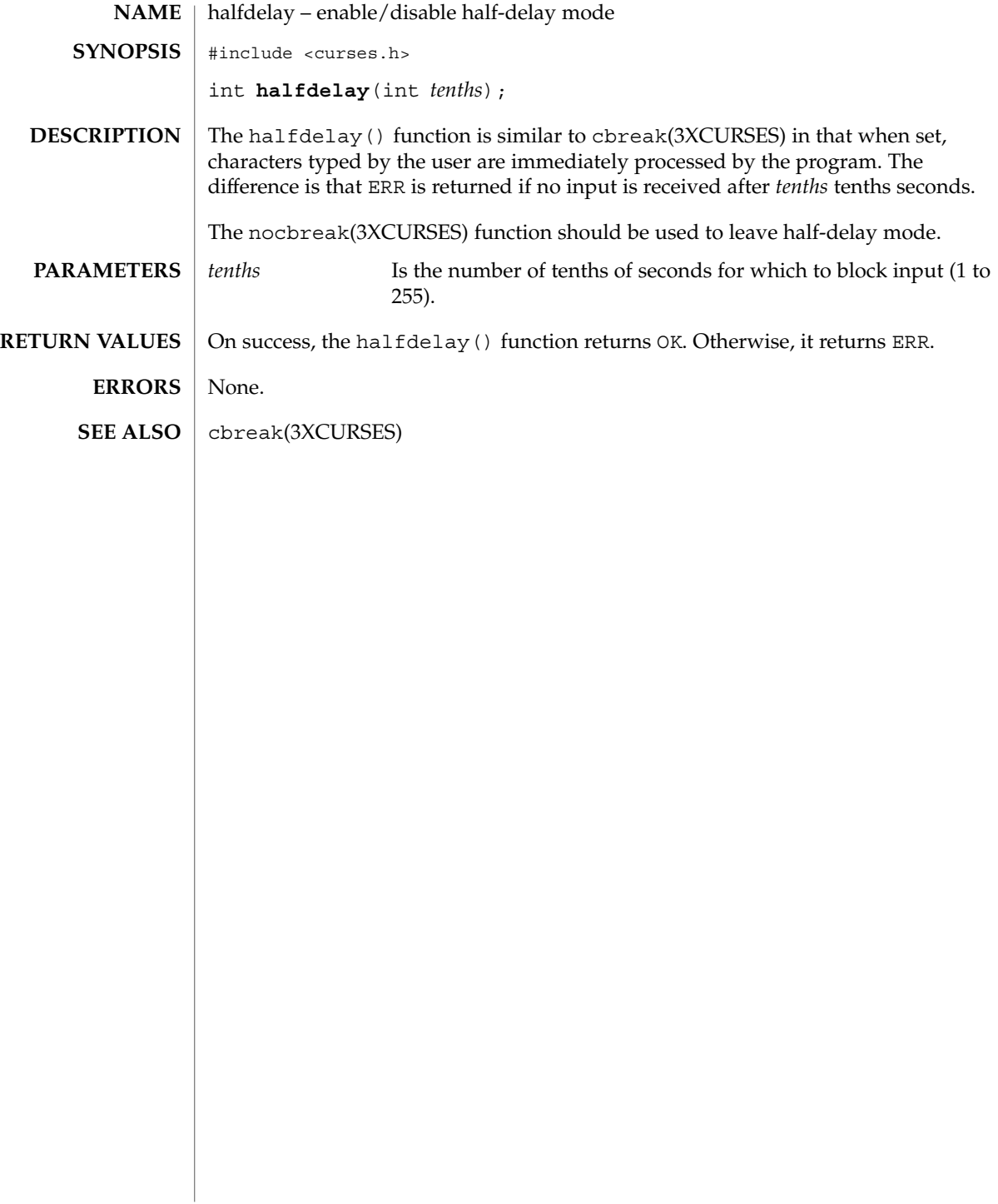

### has\_ic(3XCURSES)

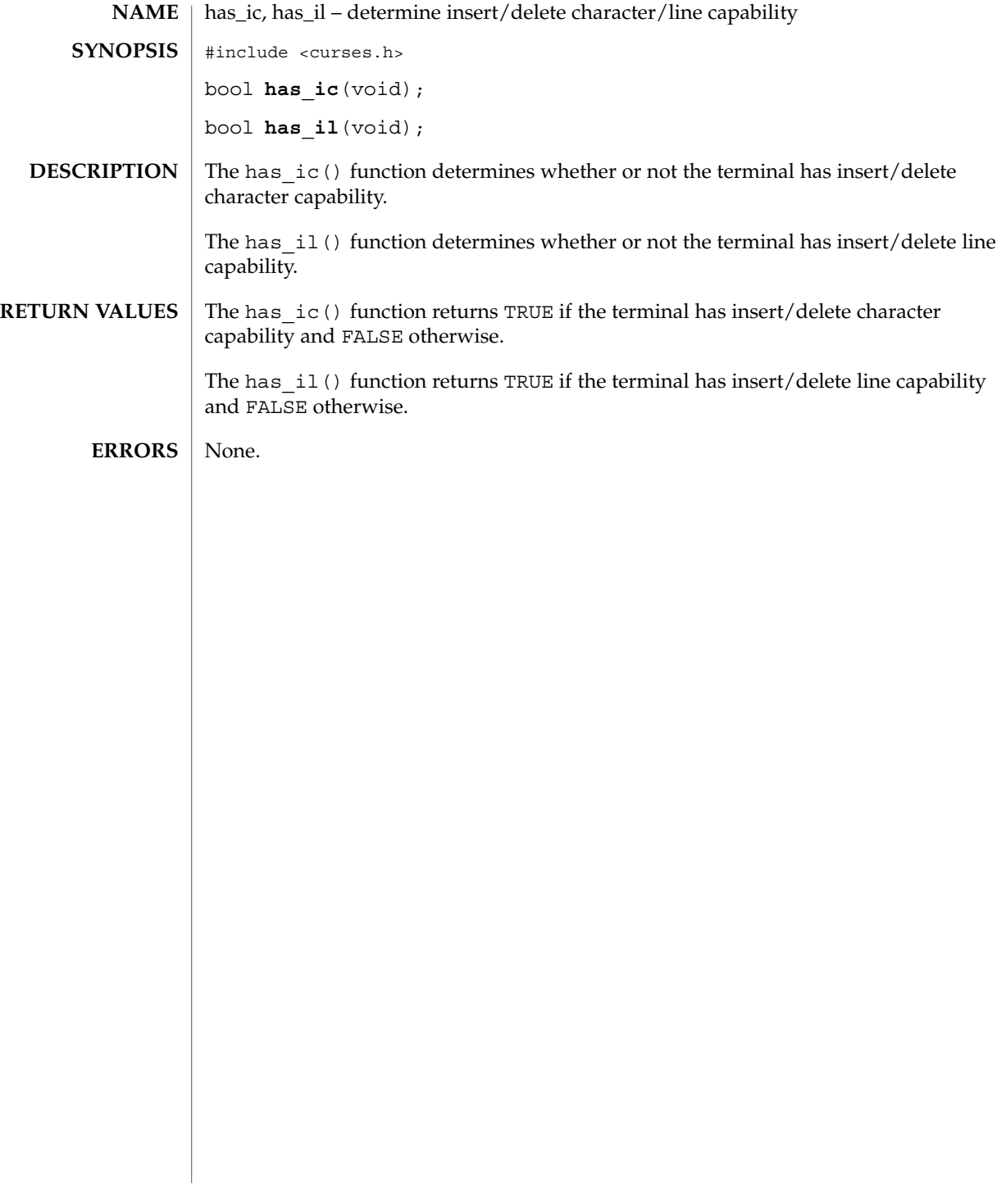

hline(3XCURSES)

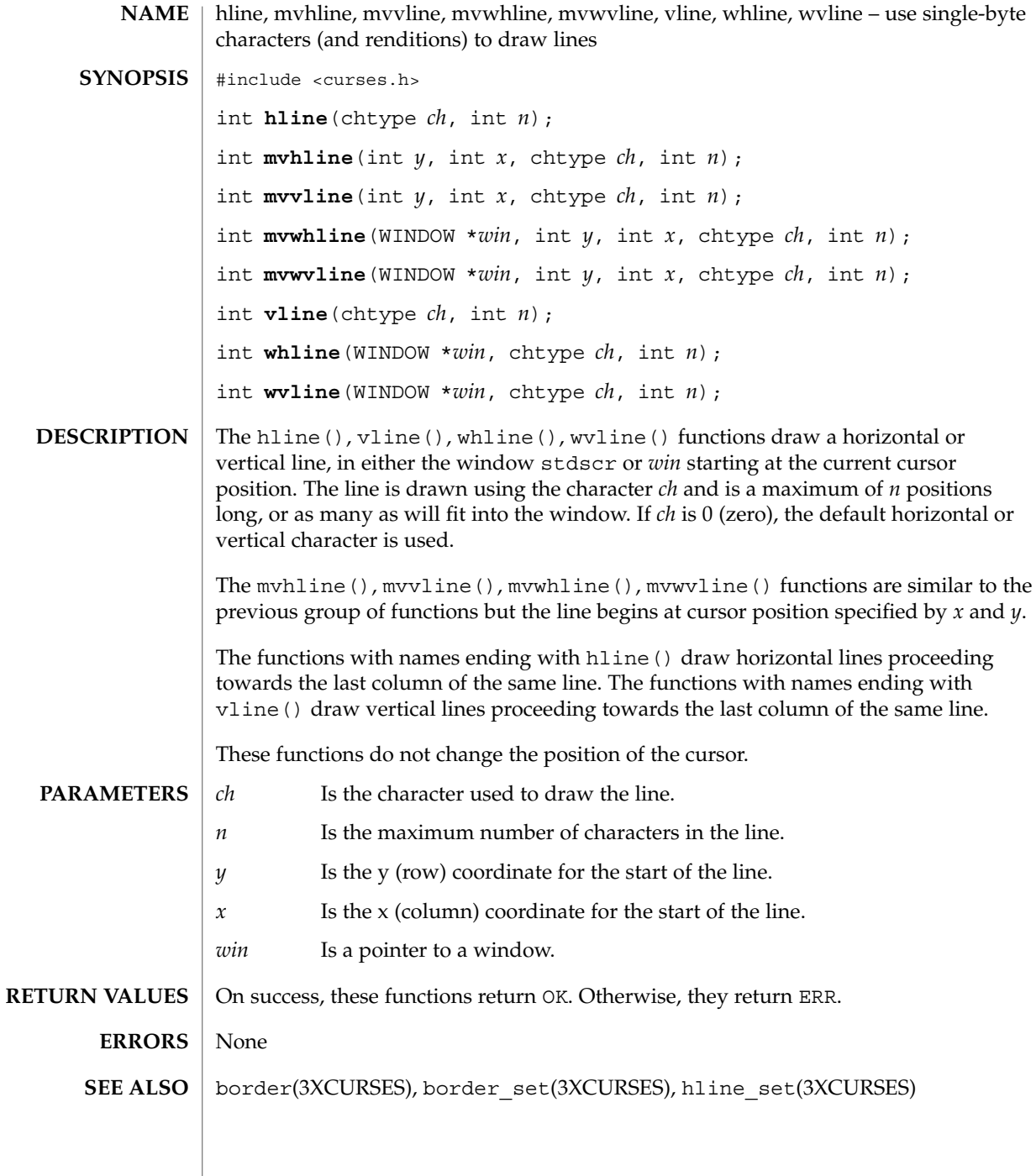

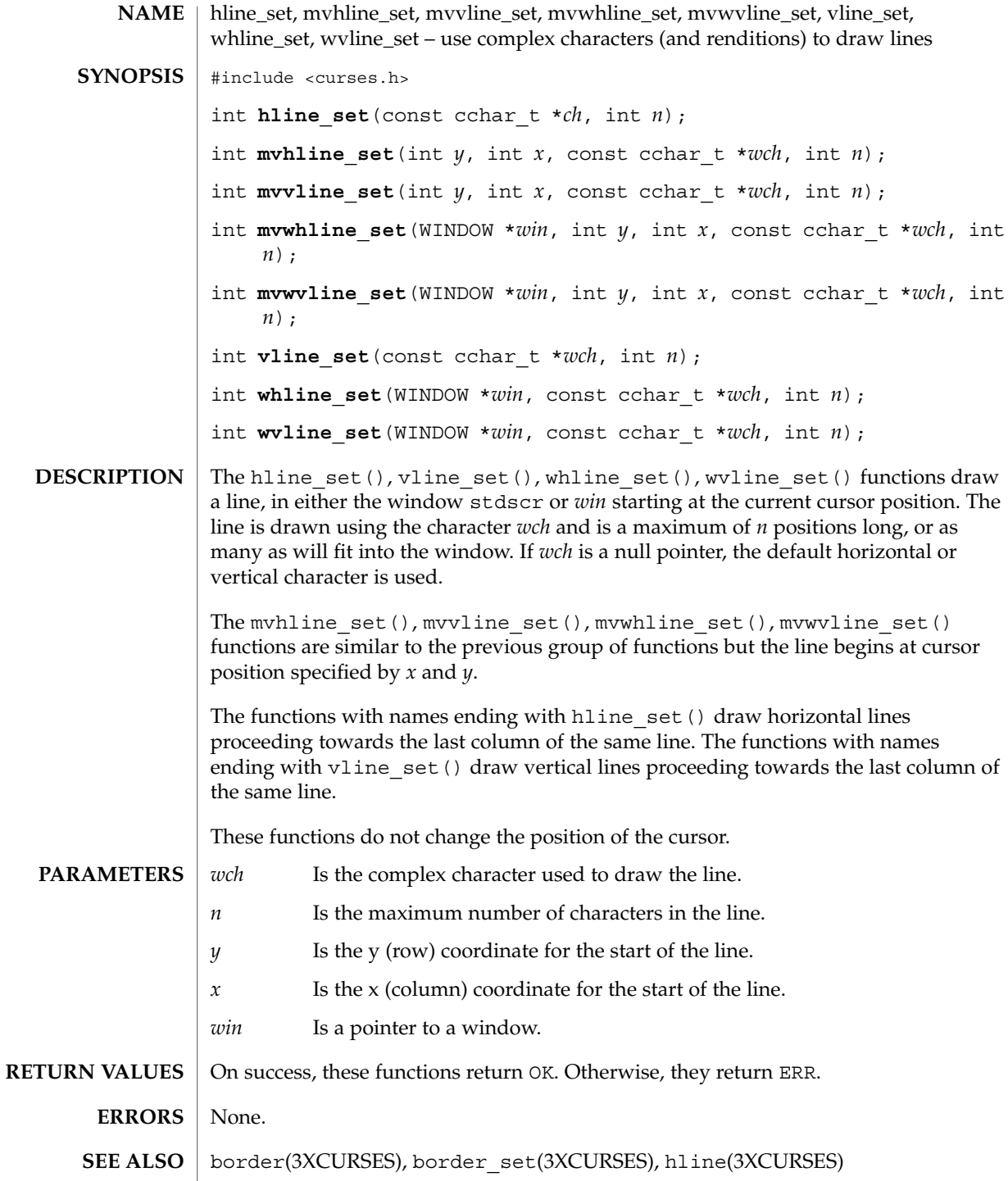

### idcok(3XCURSES)

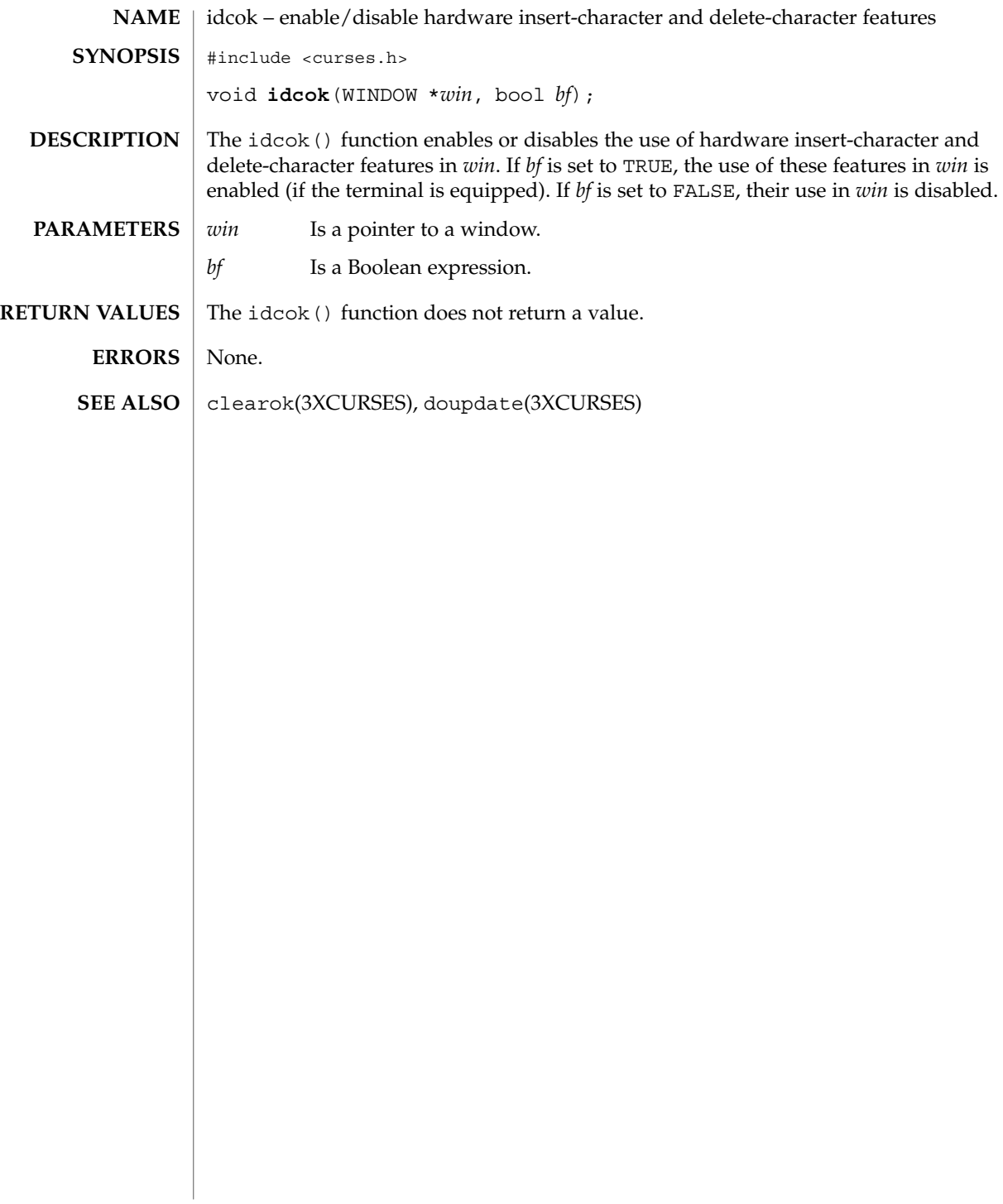

immedok(3XCURSES)

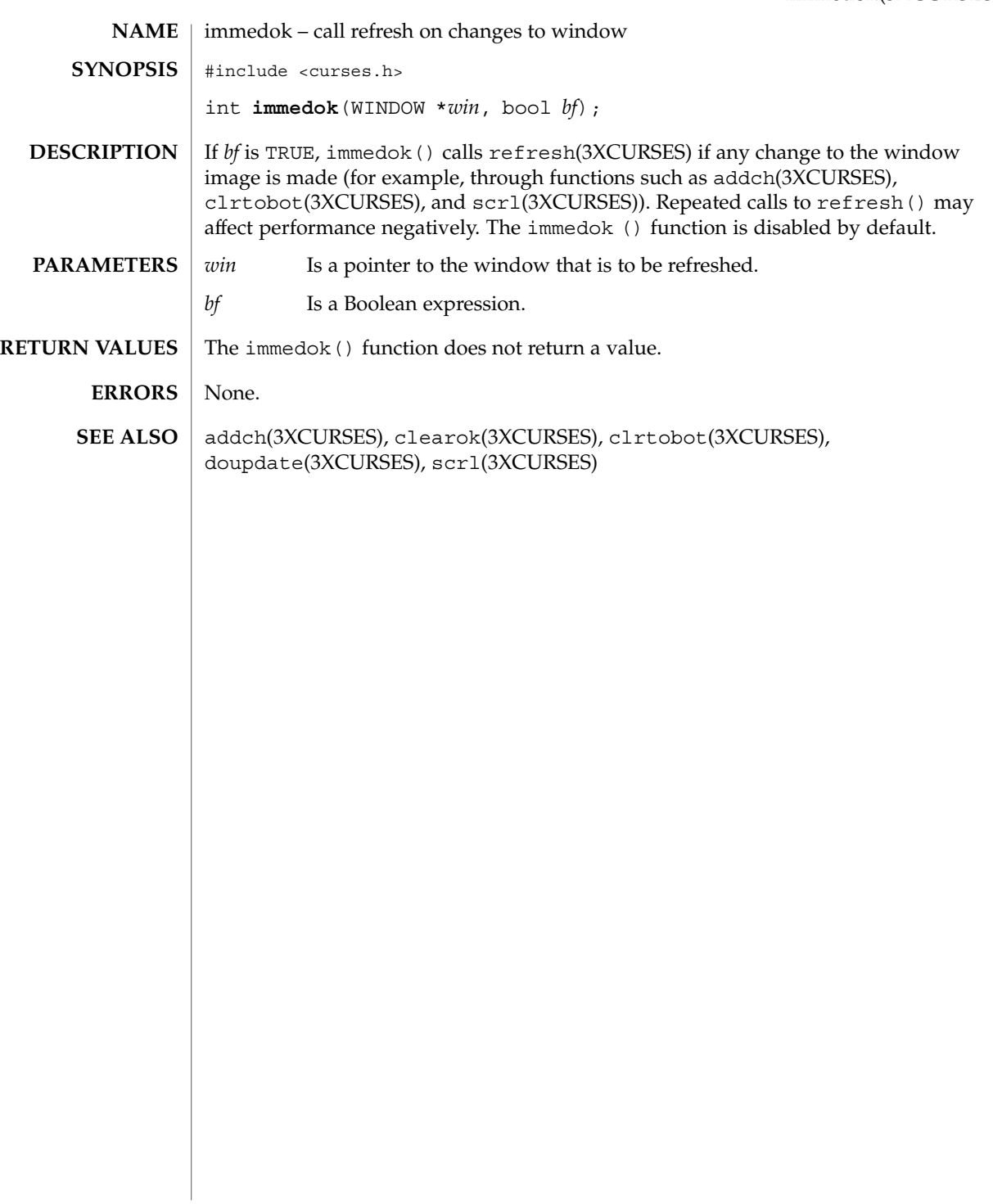

### inch(3XCURSES)

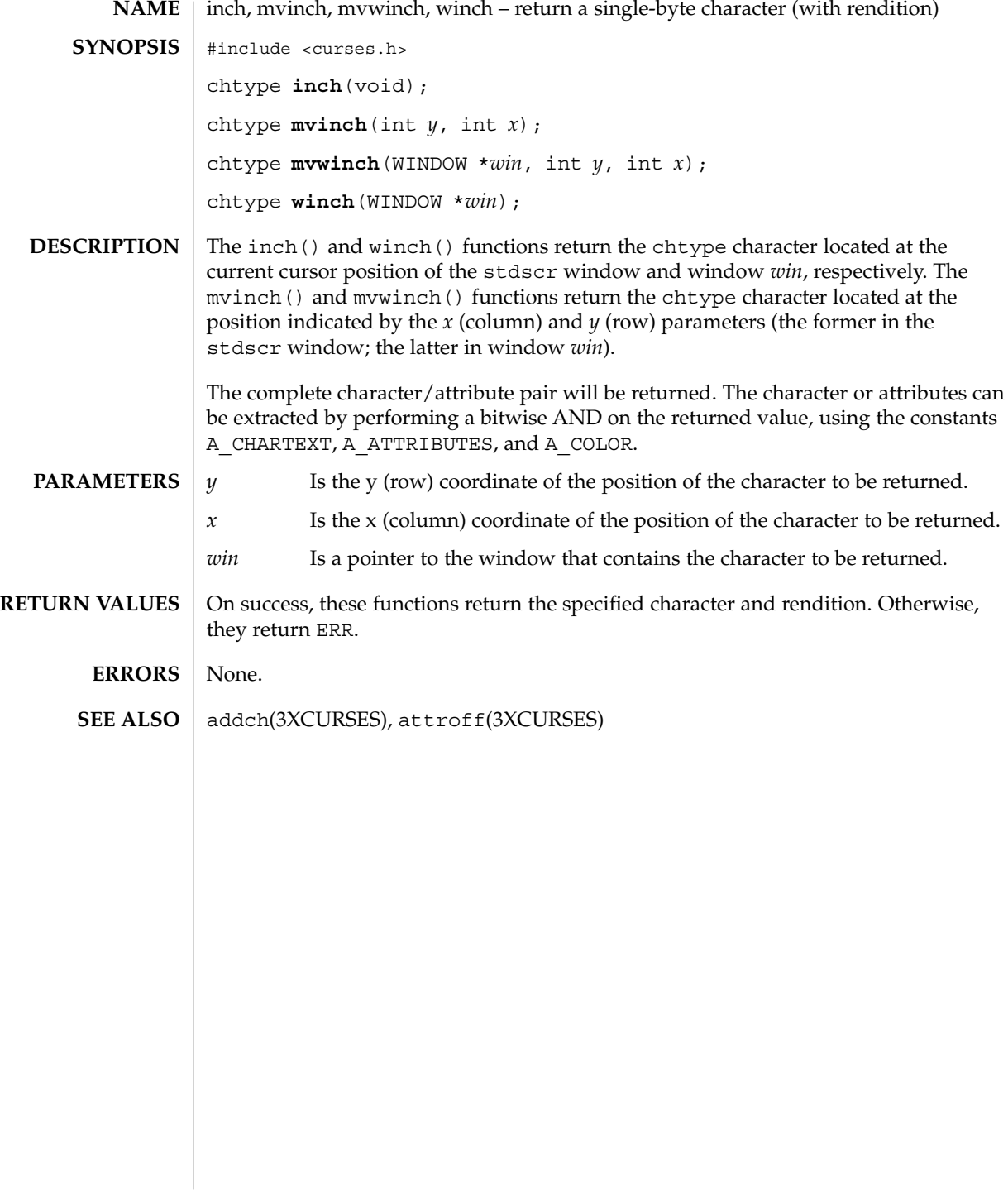

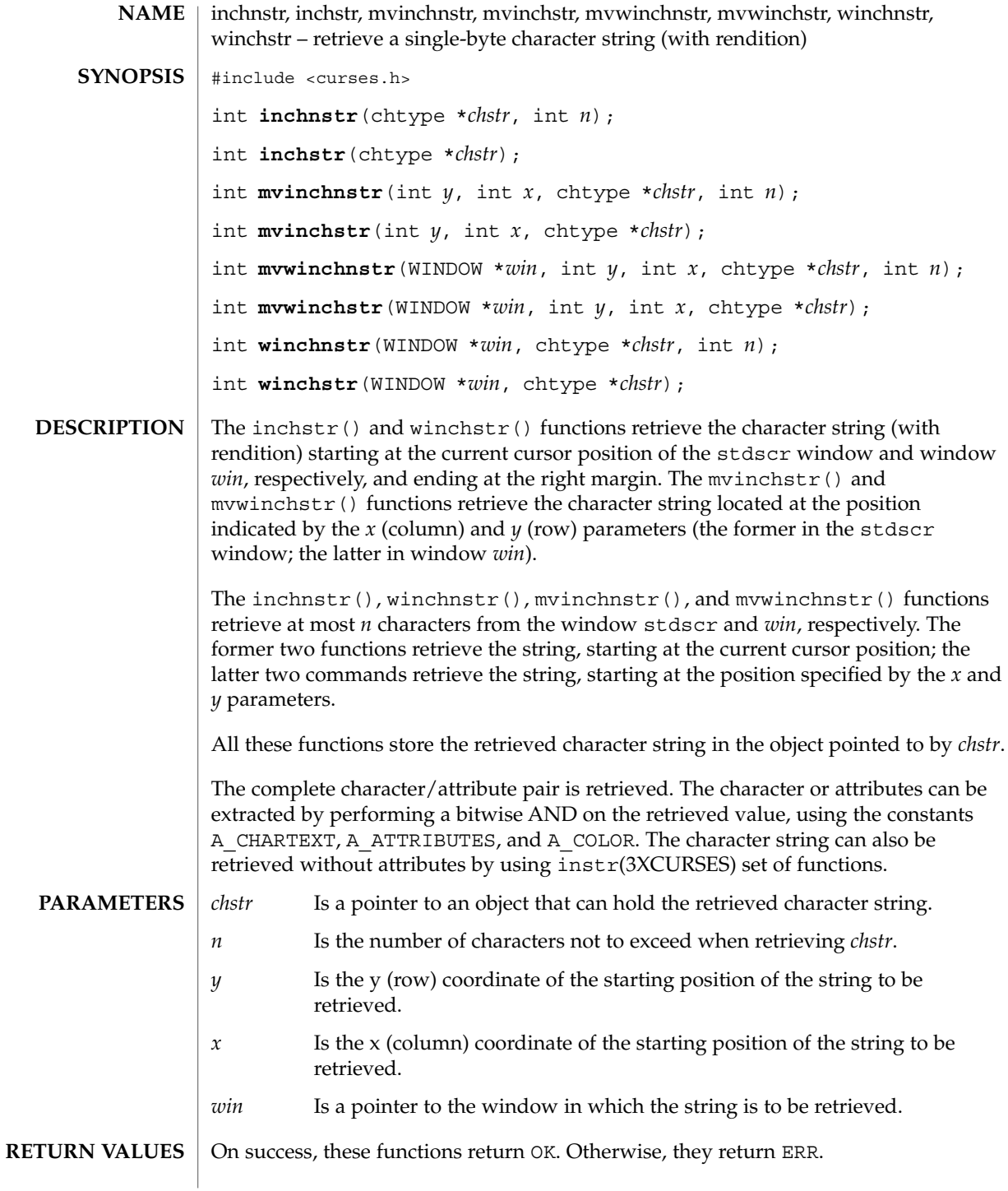

### inchnstr(3XCURSES)

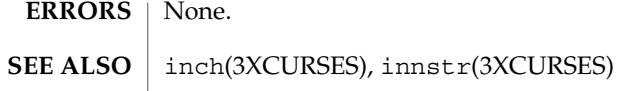

initscr(3XCURSES)

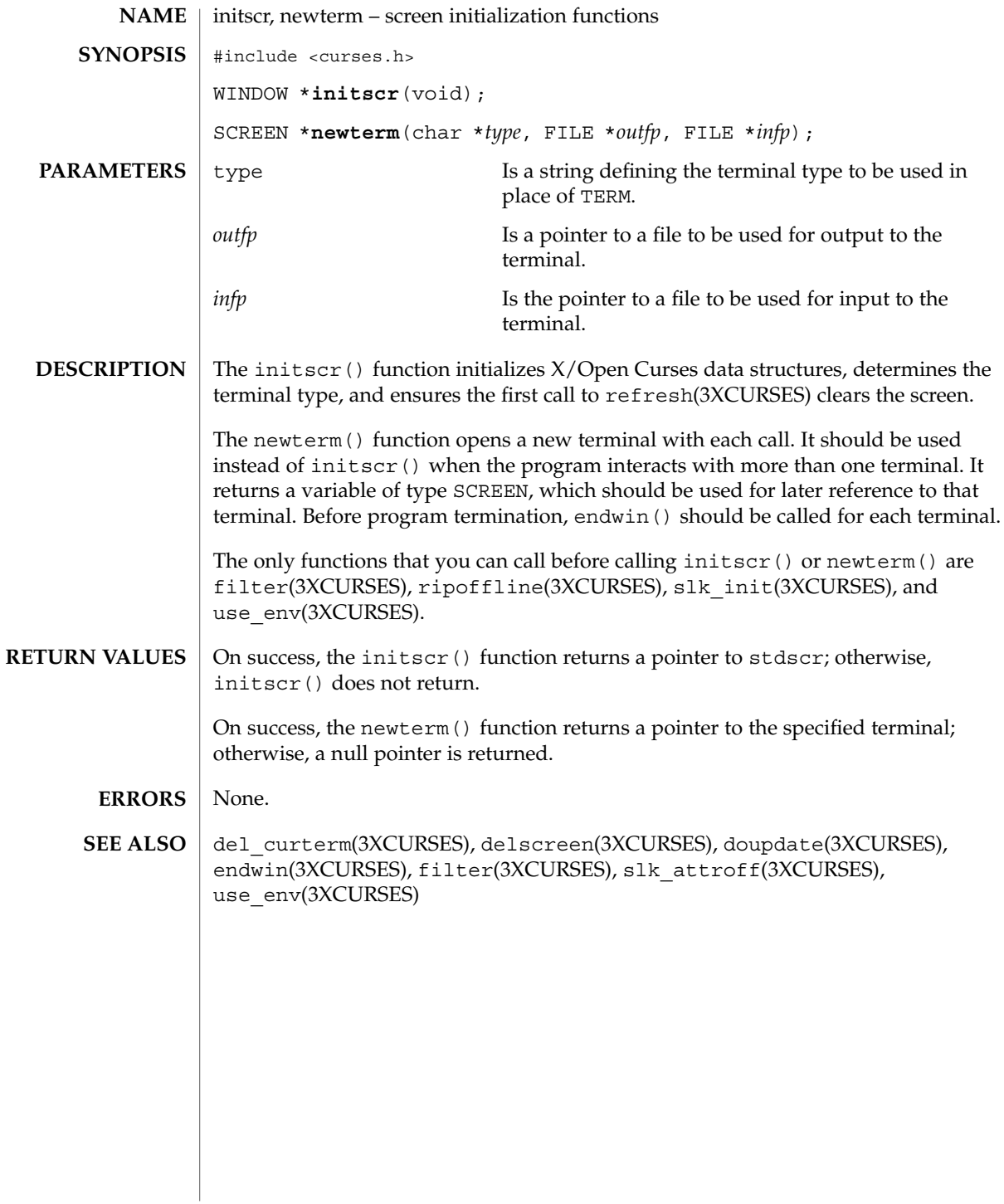

### innstr(3XCURSES)

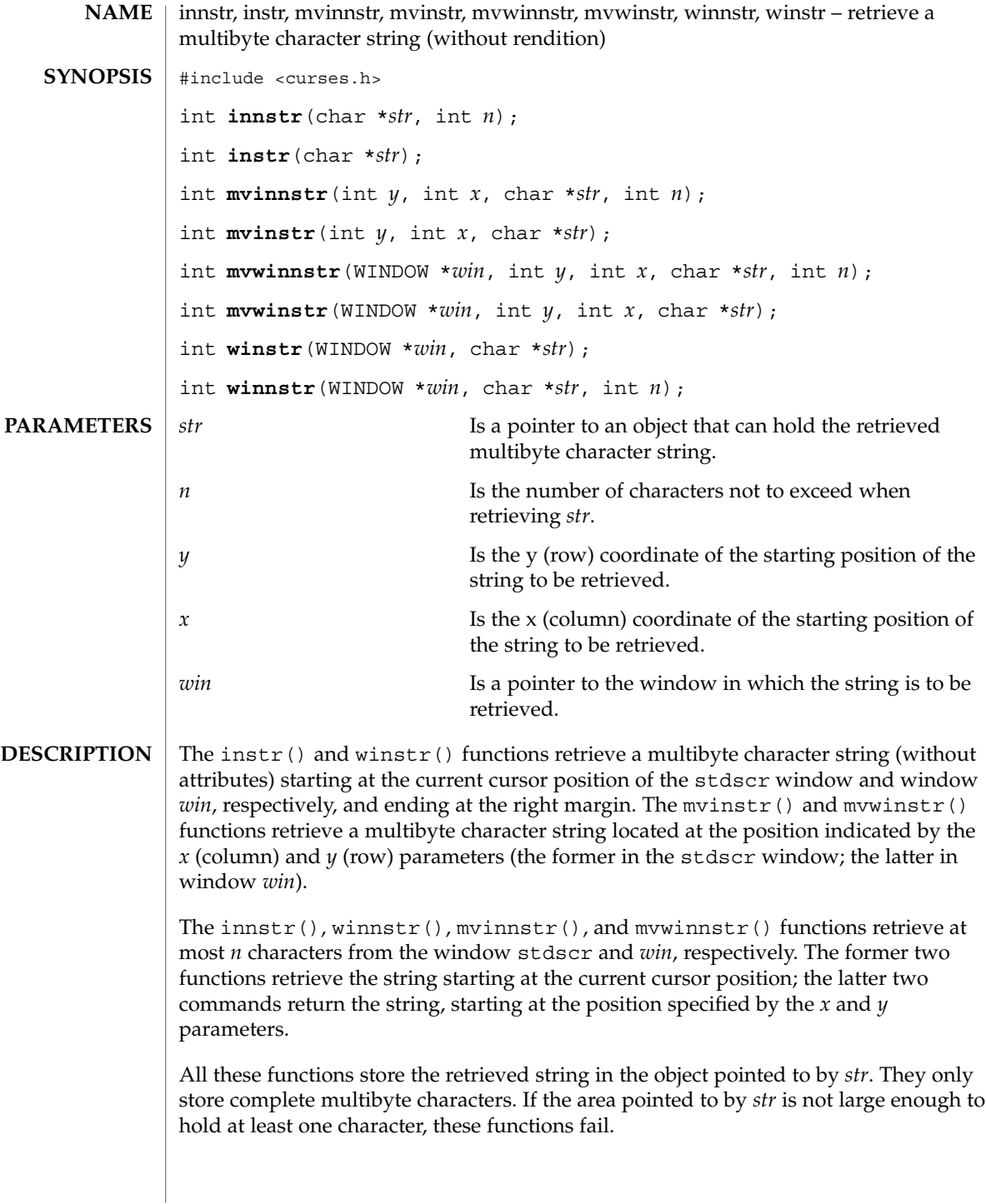

#### innstr(3XCURSES)

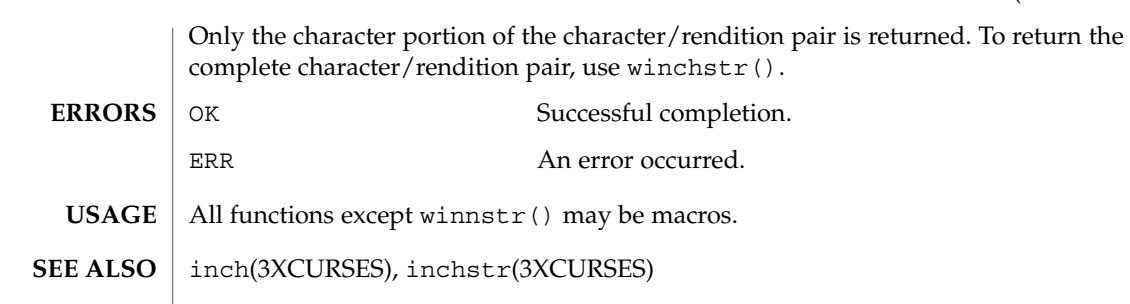

### innwstr(3XCURSES)

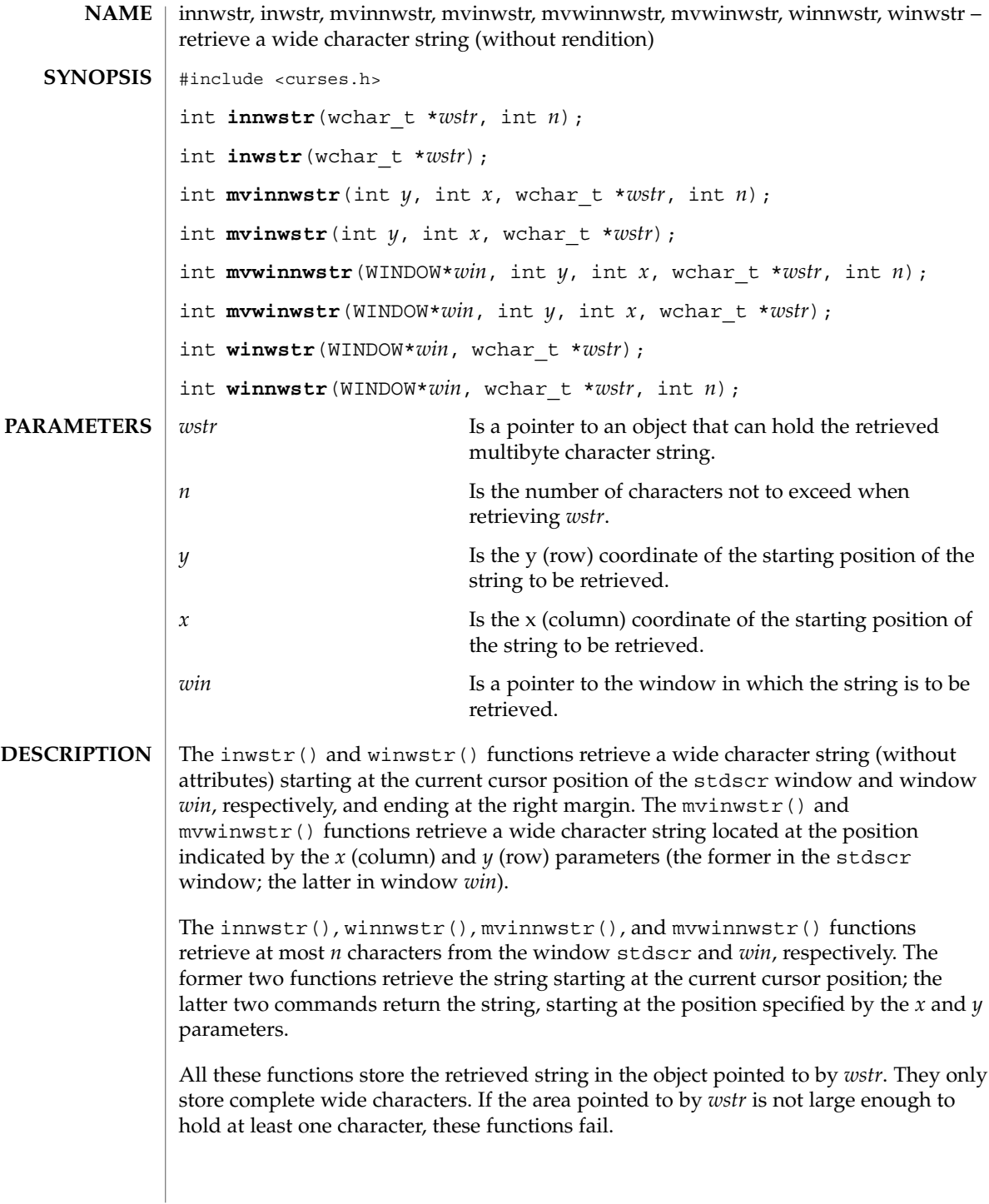

### innwstr(3XCURSES)

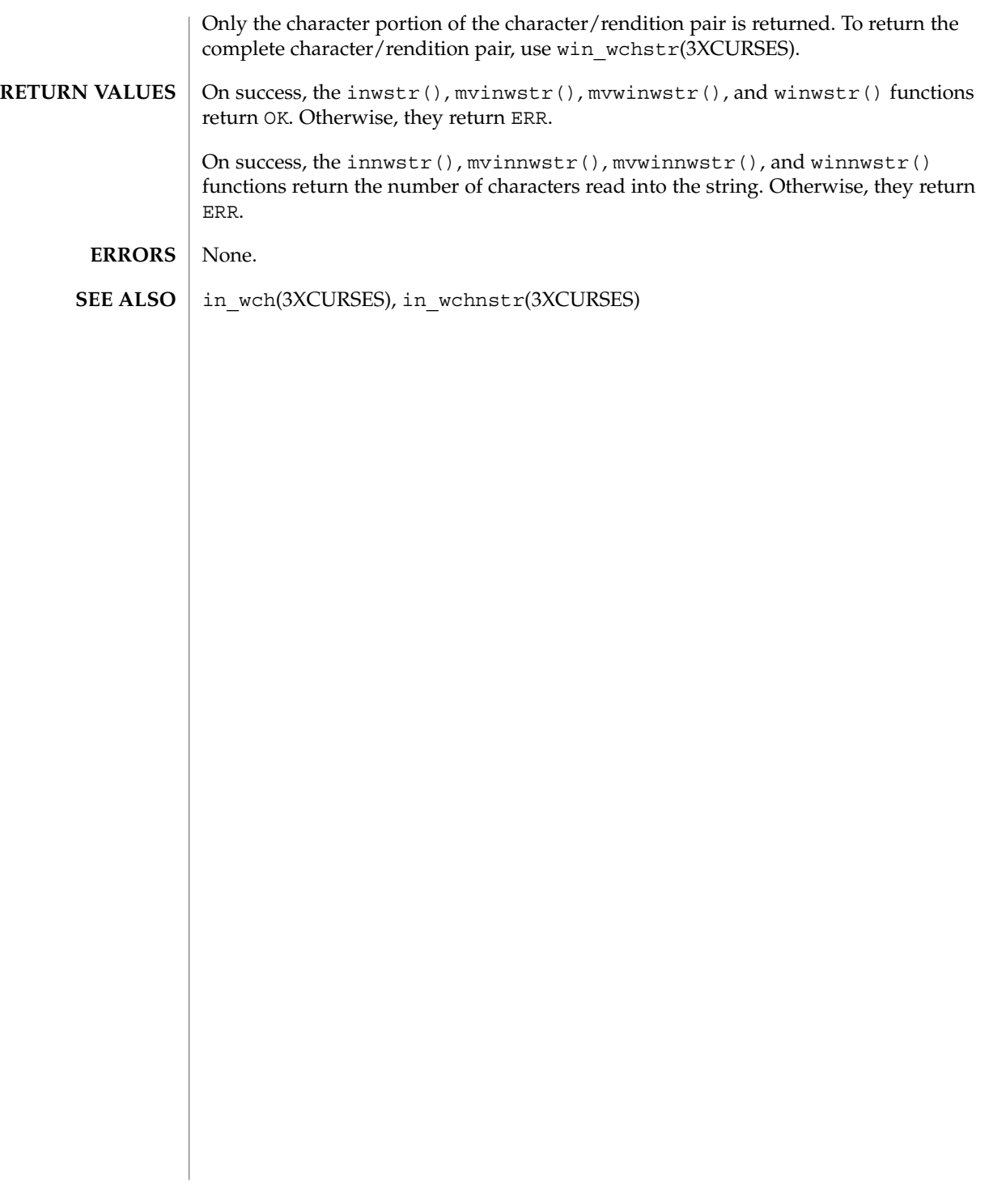

insch(3XCURSES)

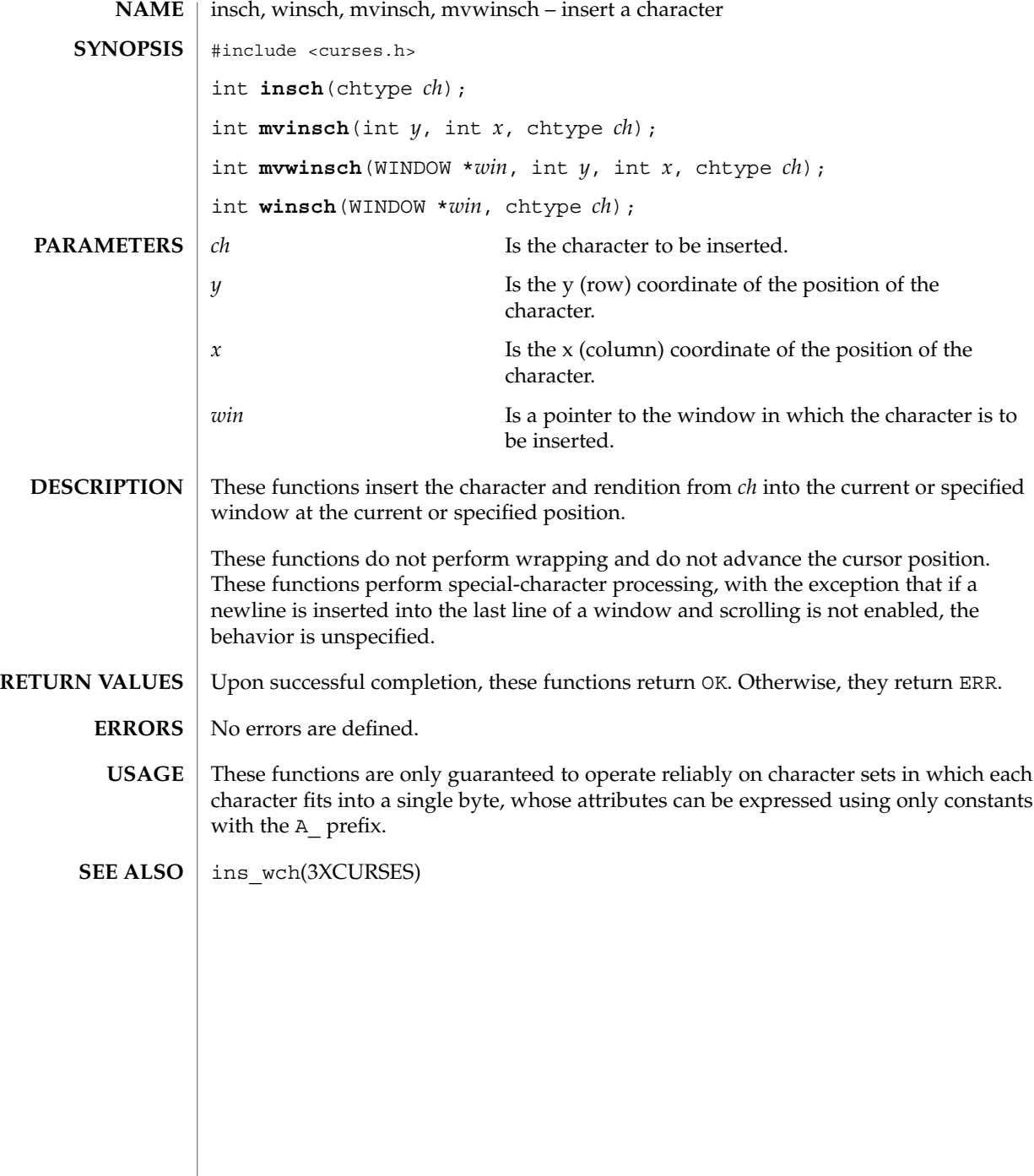

### insdelln(3XCURSES)

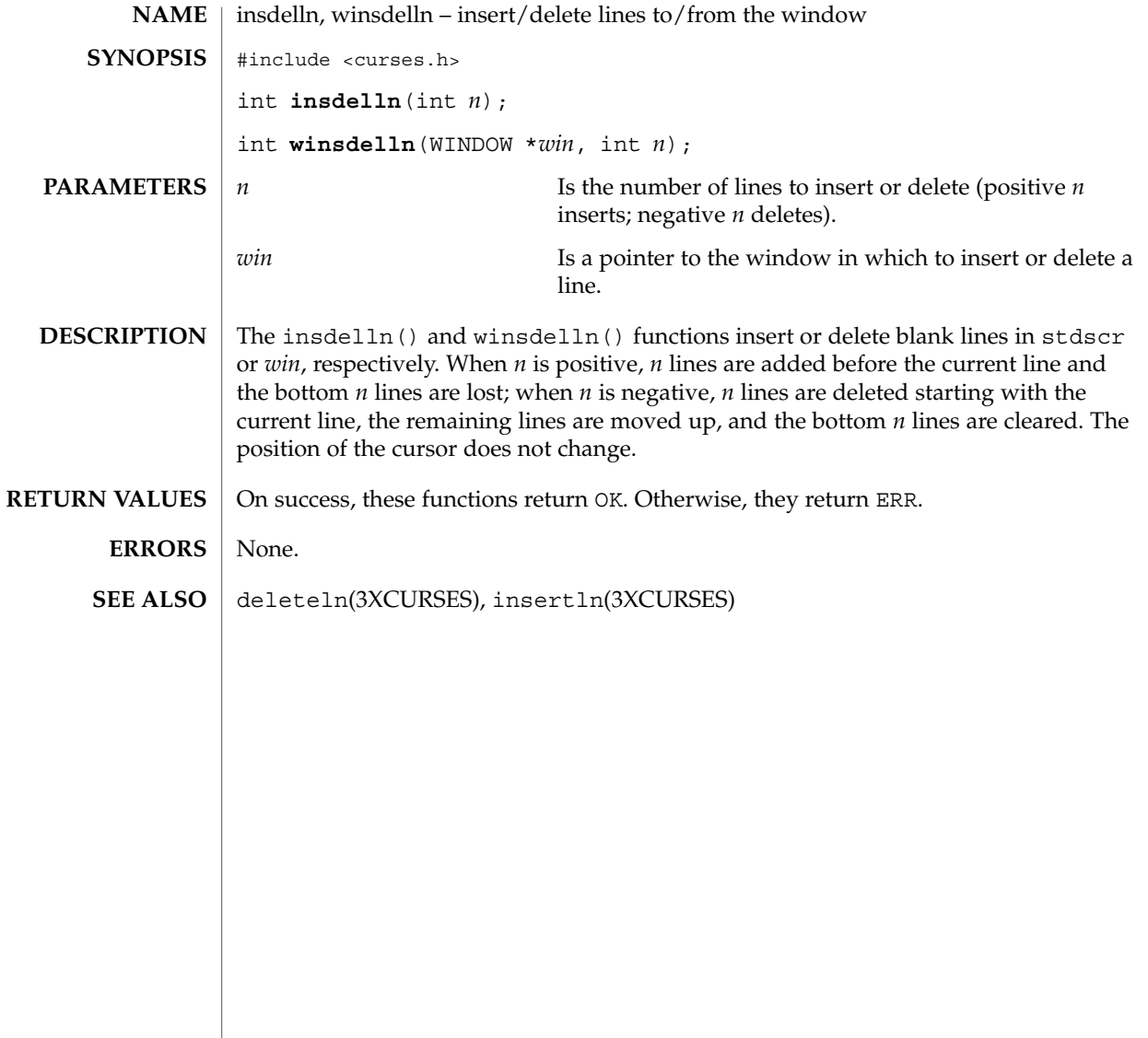

### insertln(3XCURSES)

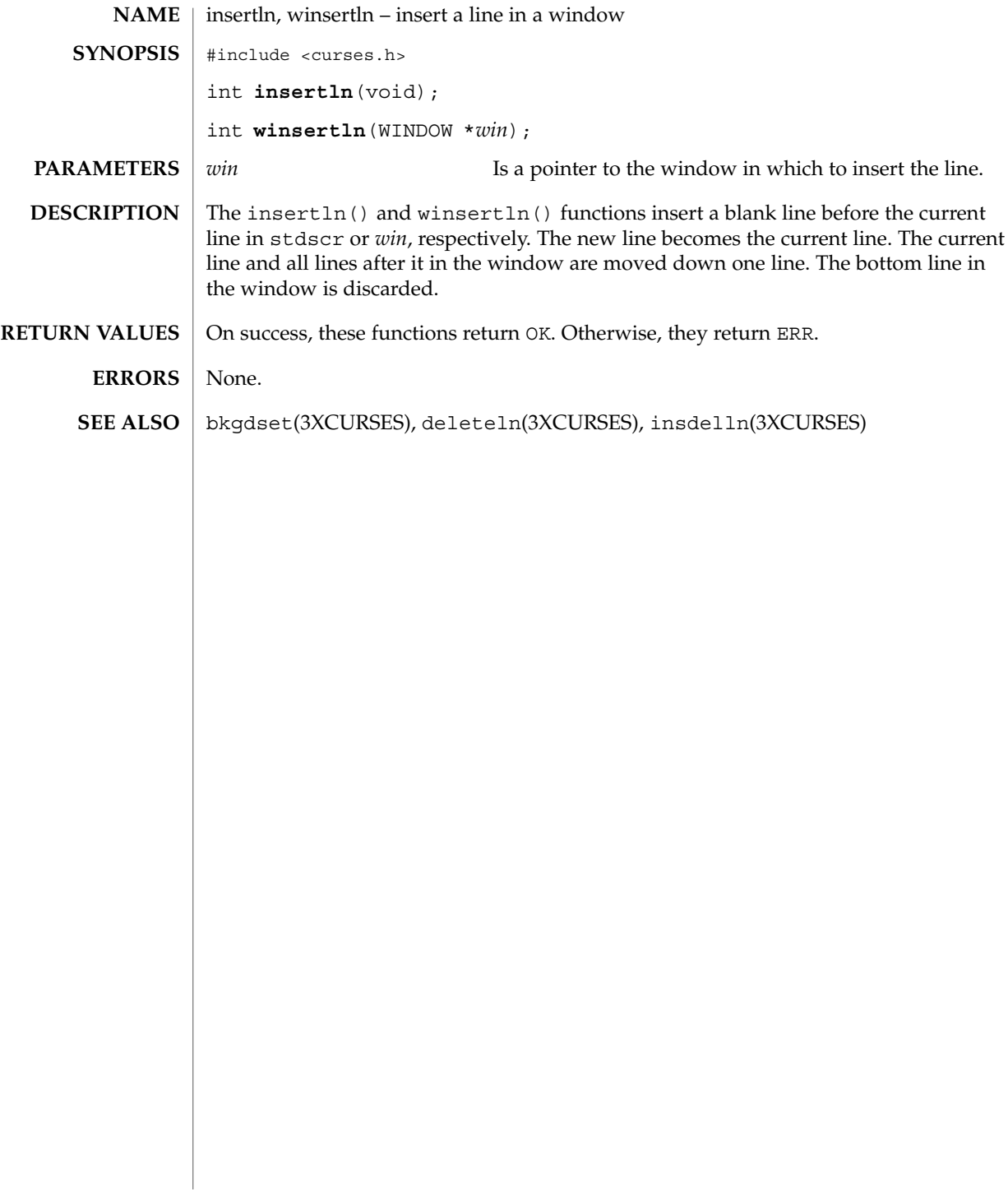

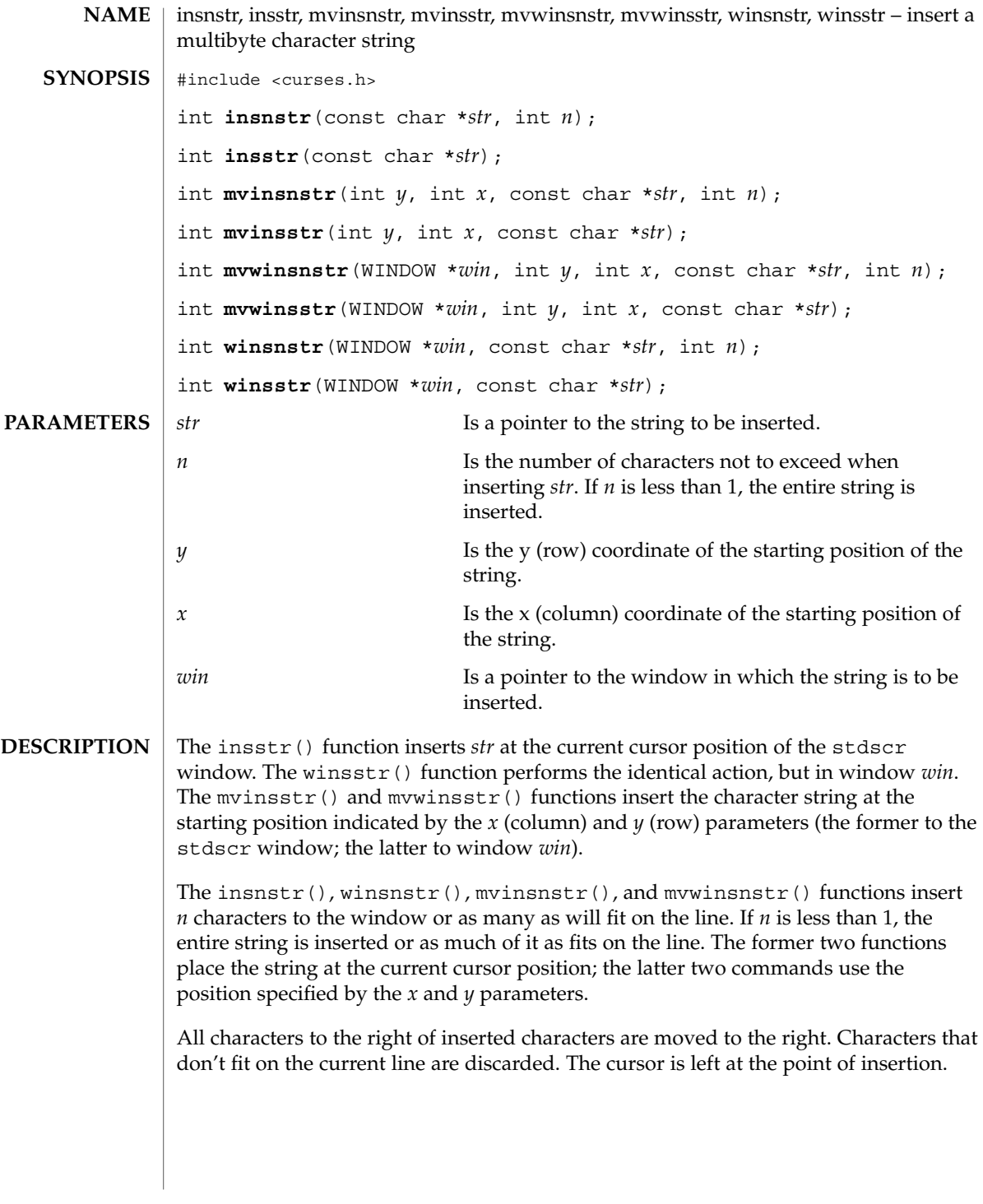

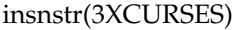

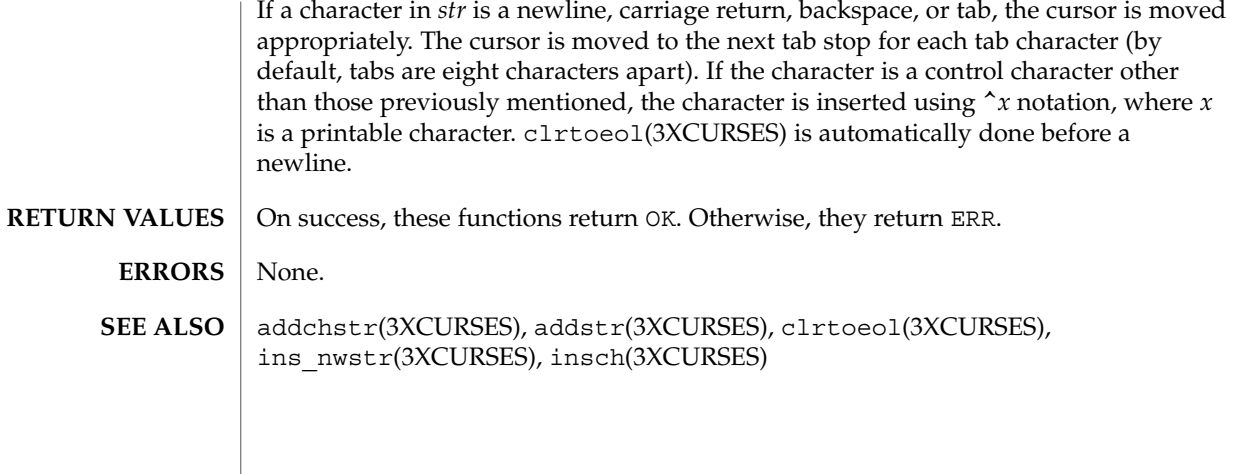

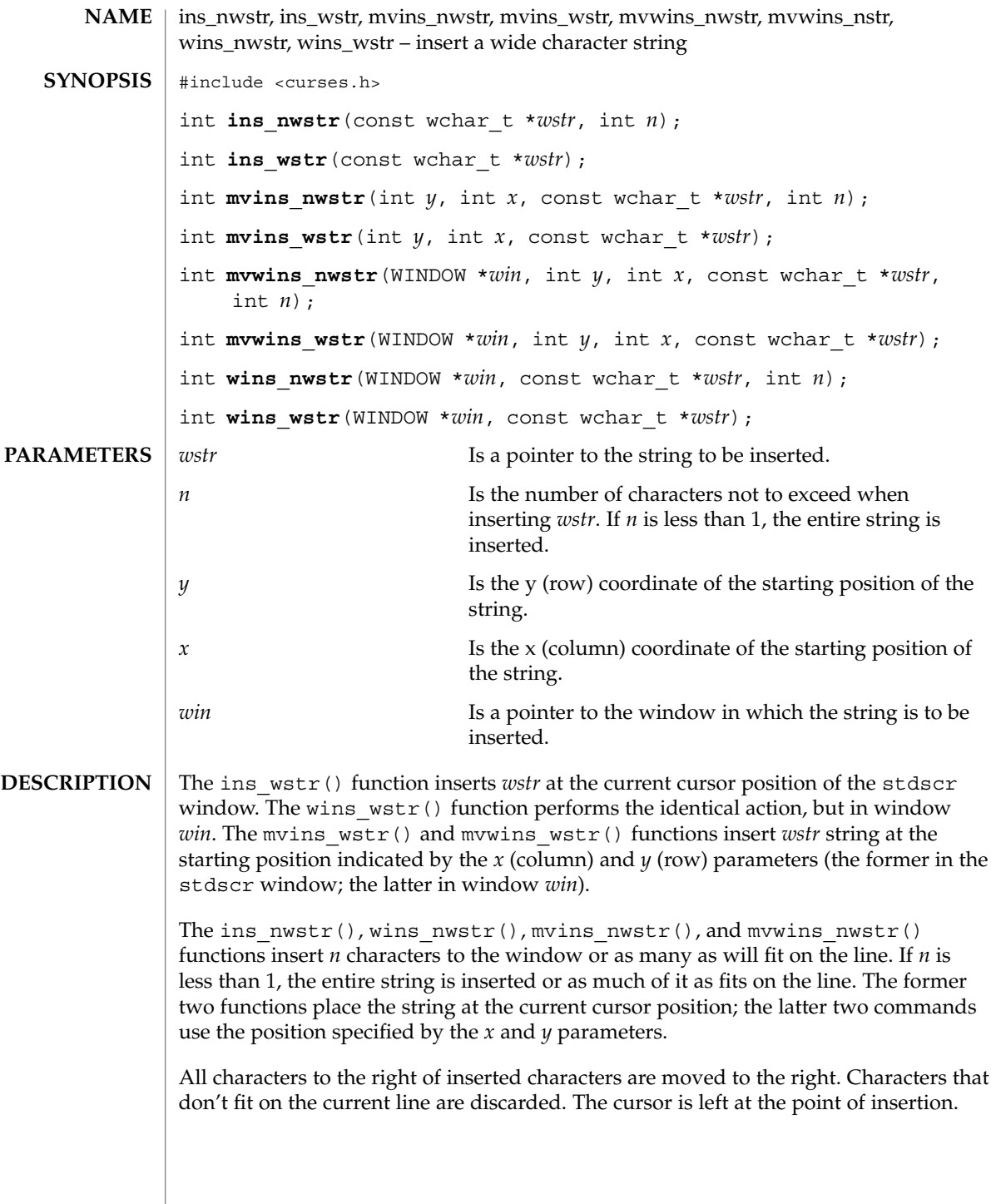

### ins\_nwstr(3XCURSES)

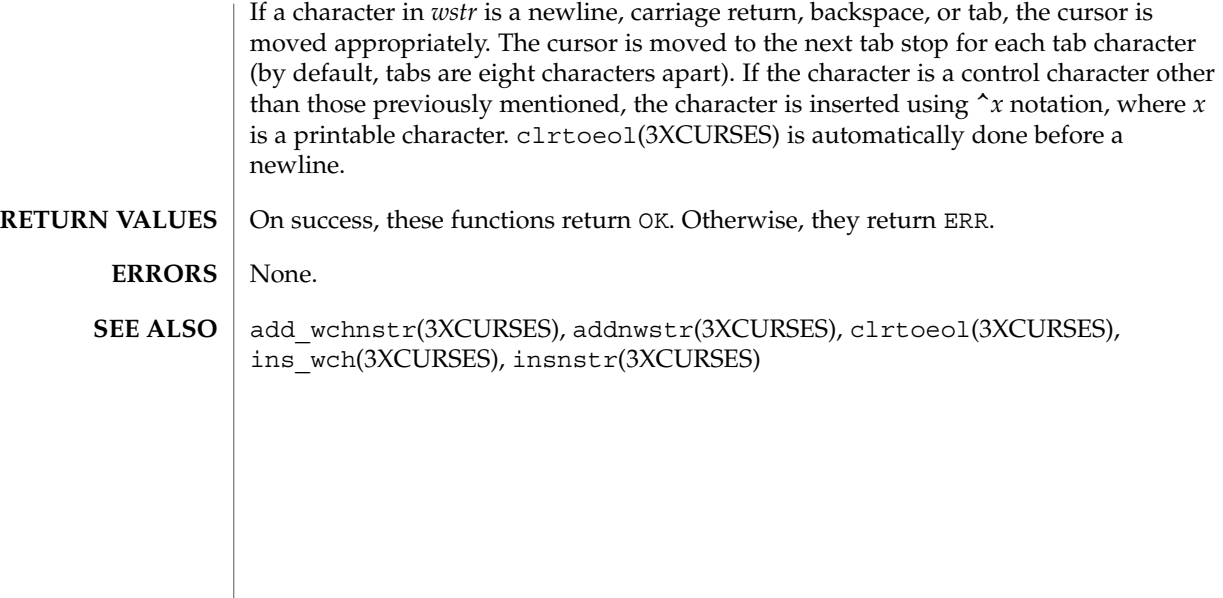
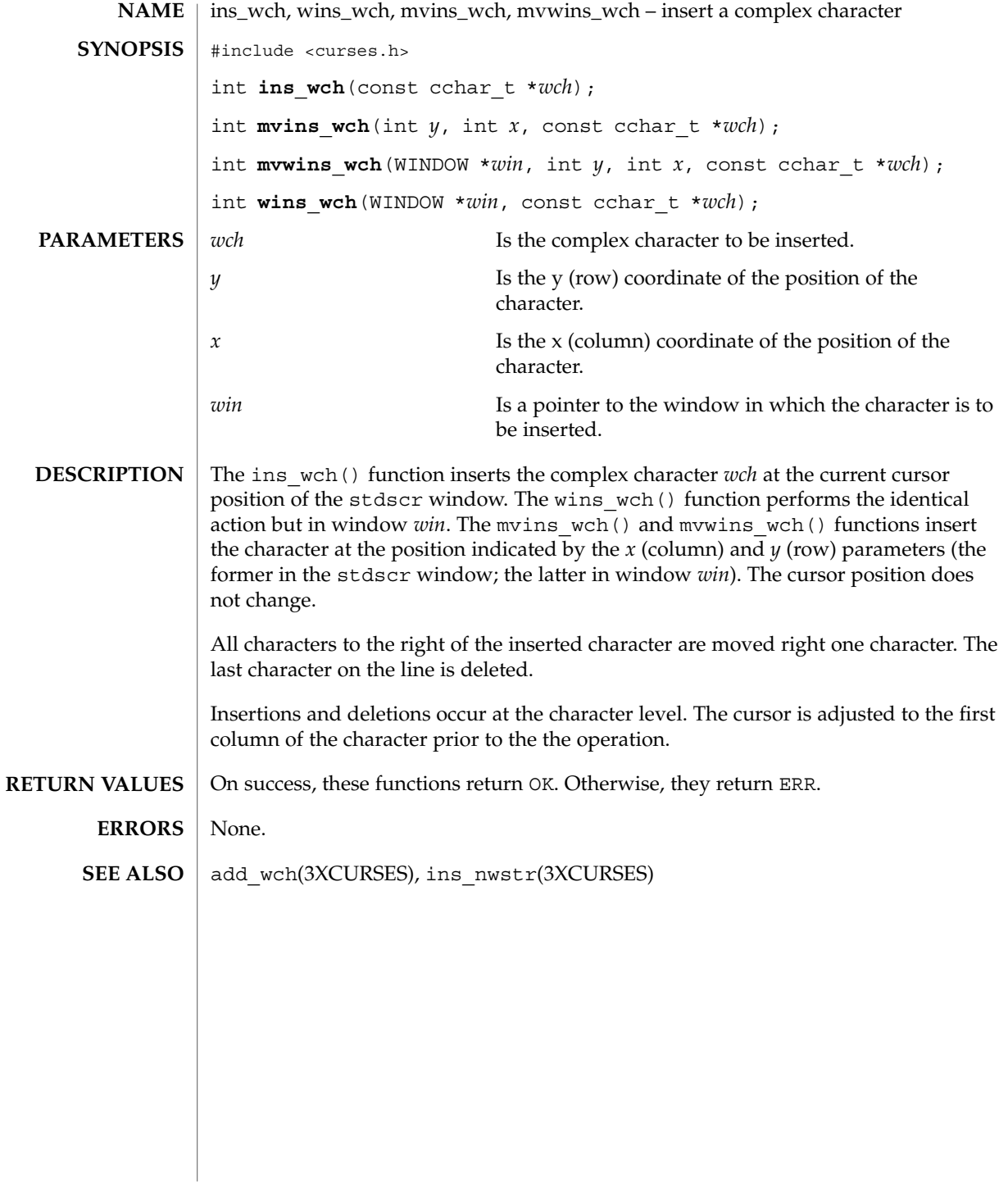

# intrflush(3XCURSES)

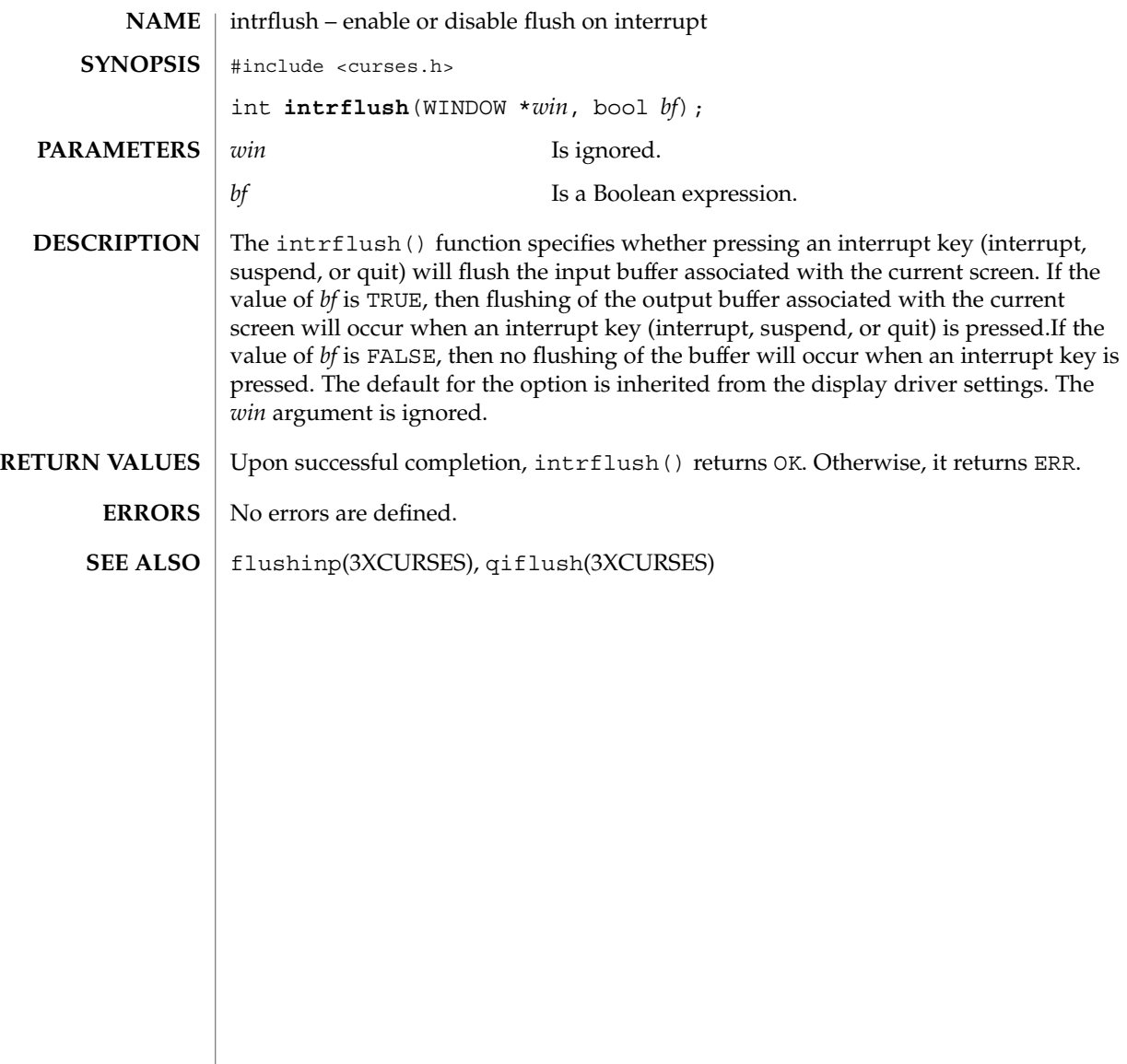

**254** man pages section 3: Curses Library Functions • Last Revised 1 Jun 1996

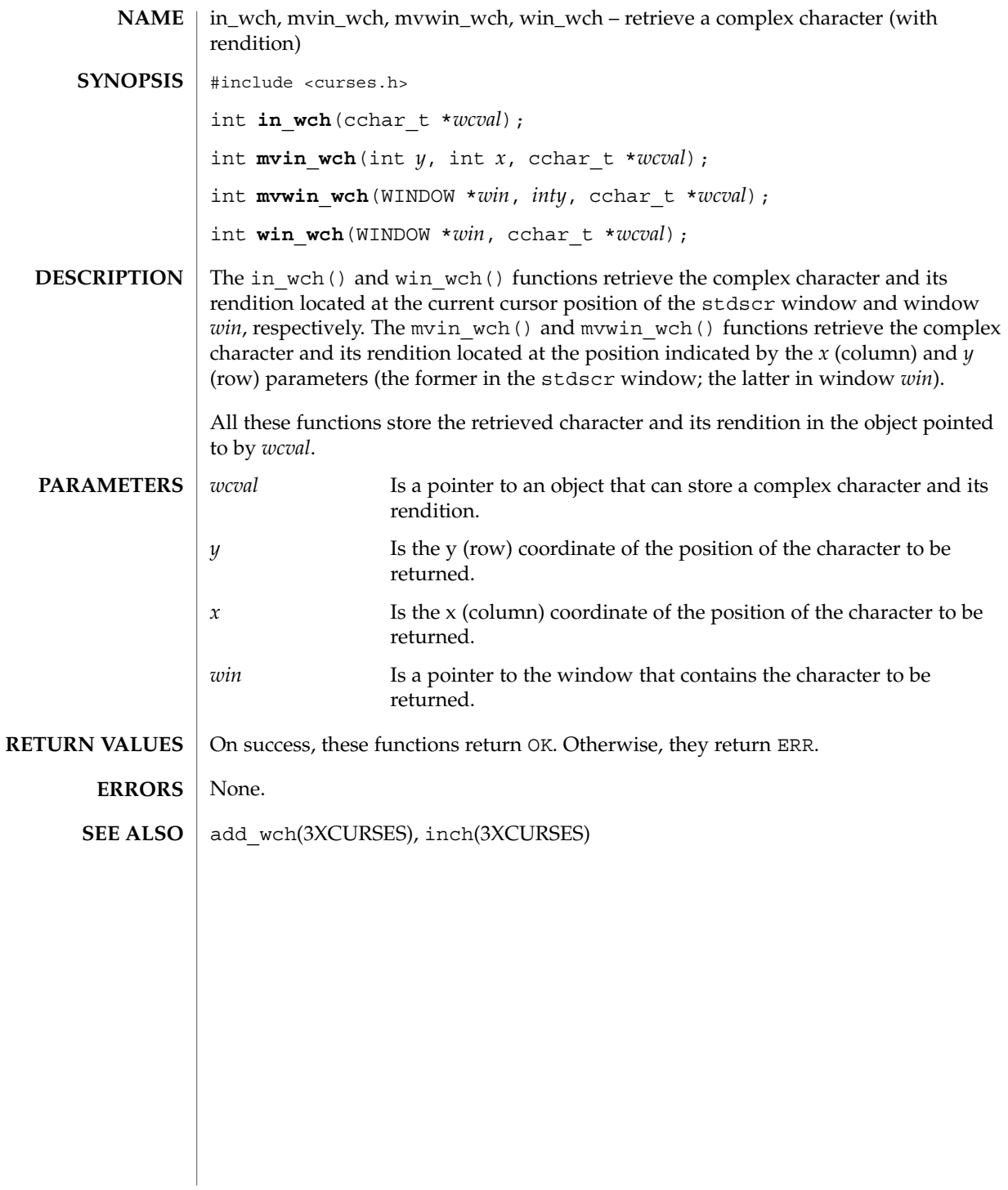

in\_wchnstr(3XCURSES)

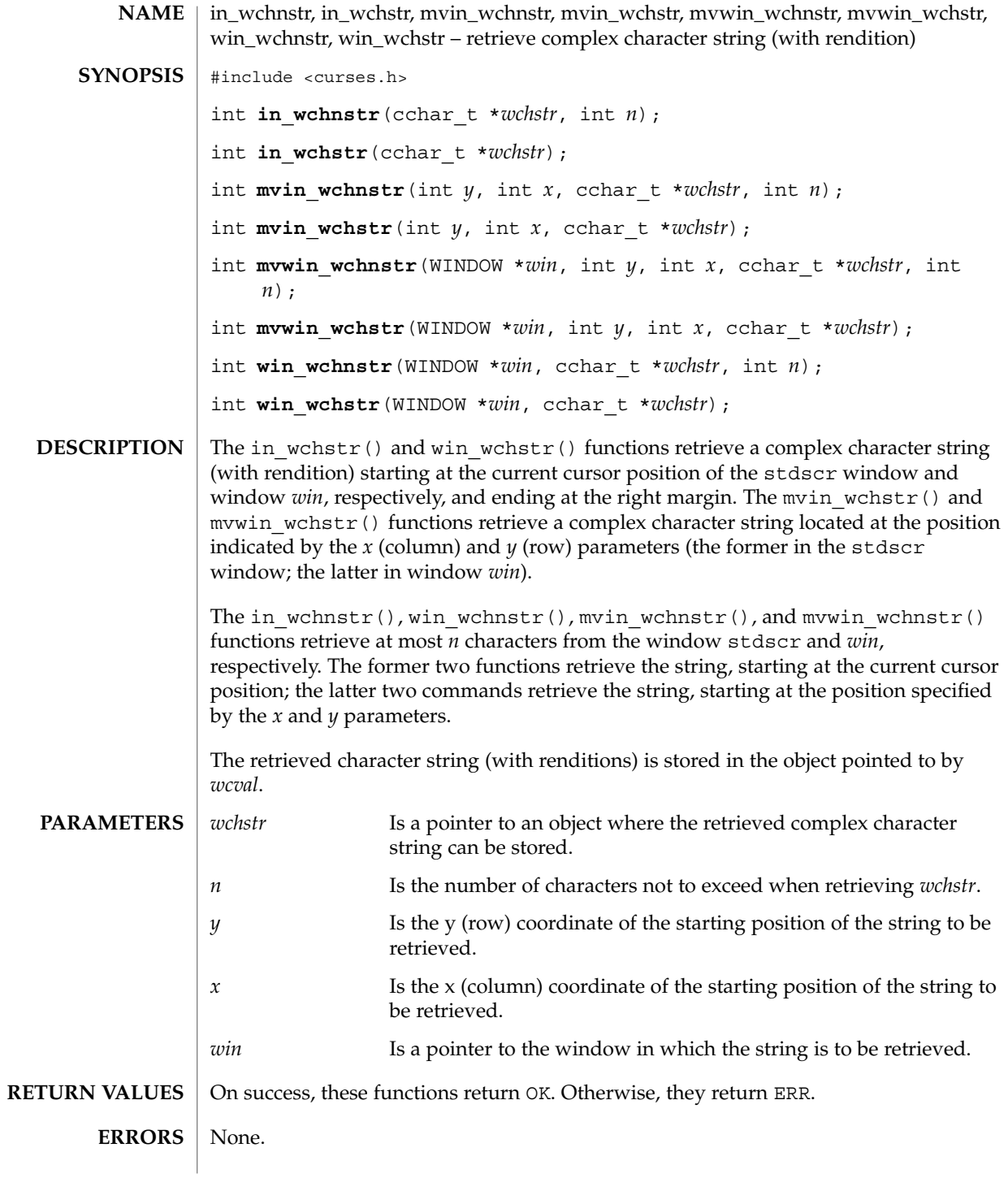

**256** man pages section 3: Curses Library Functions • Last Revised 1 Jun 1996

in\_wchnstr(3XCURSES)

in\_wch(3XCURSES) **SEE ALSO**

# is\_linetouched(3XCURSES)

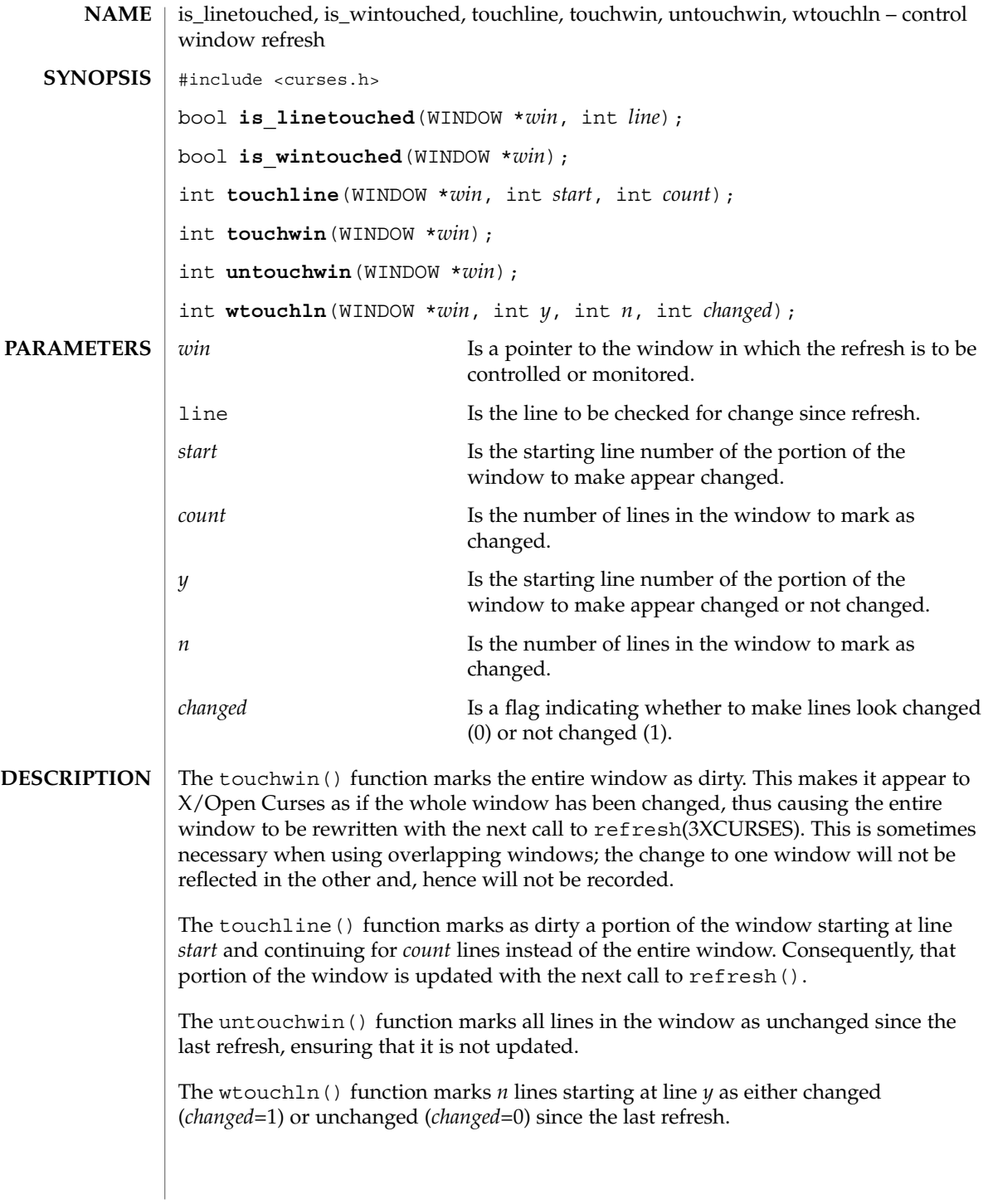

# is\_linetouched(3XCURSES)

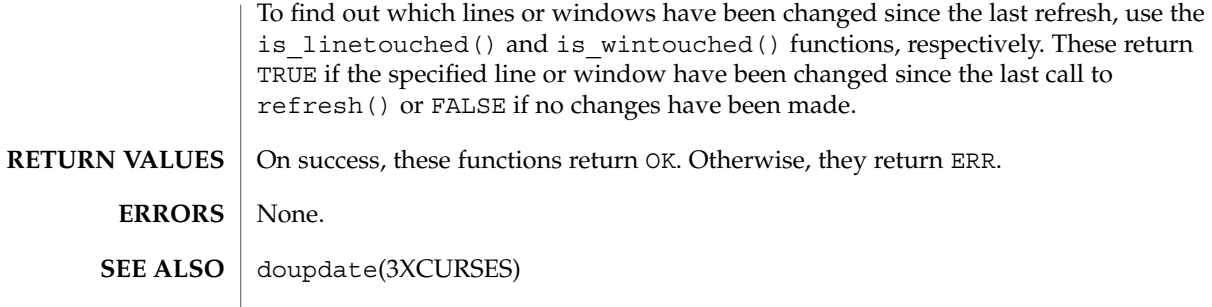

# keyname(3XCURSES)

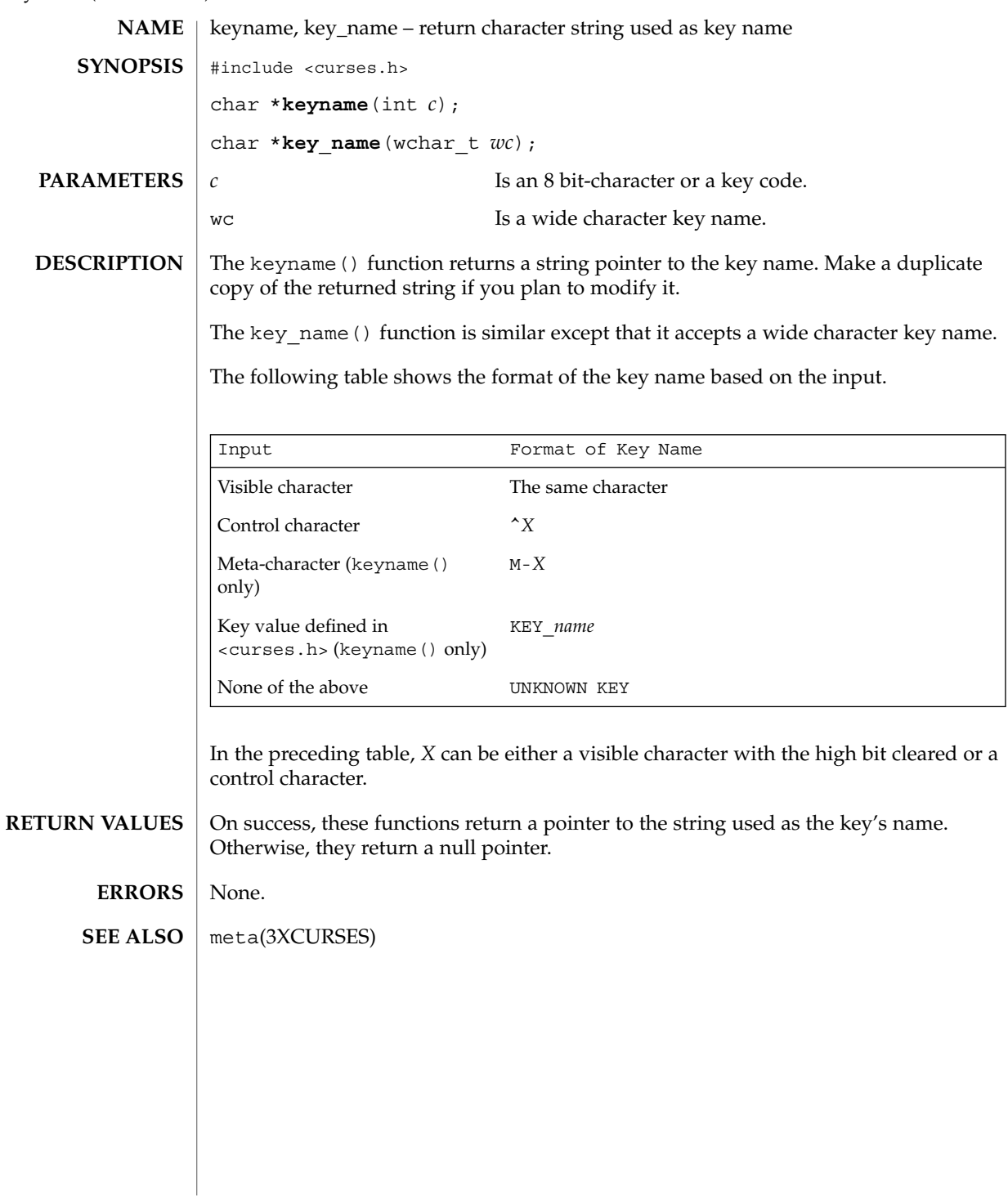

keypad(3XCURSES)

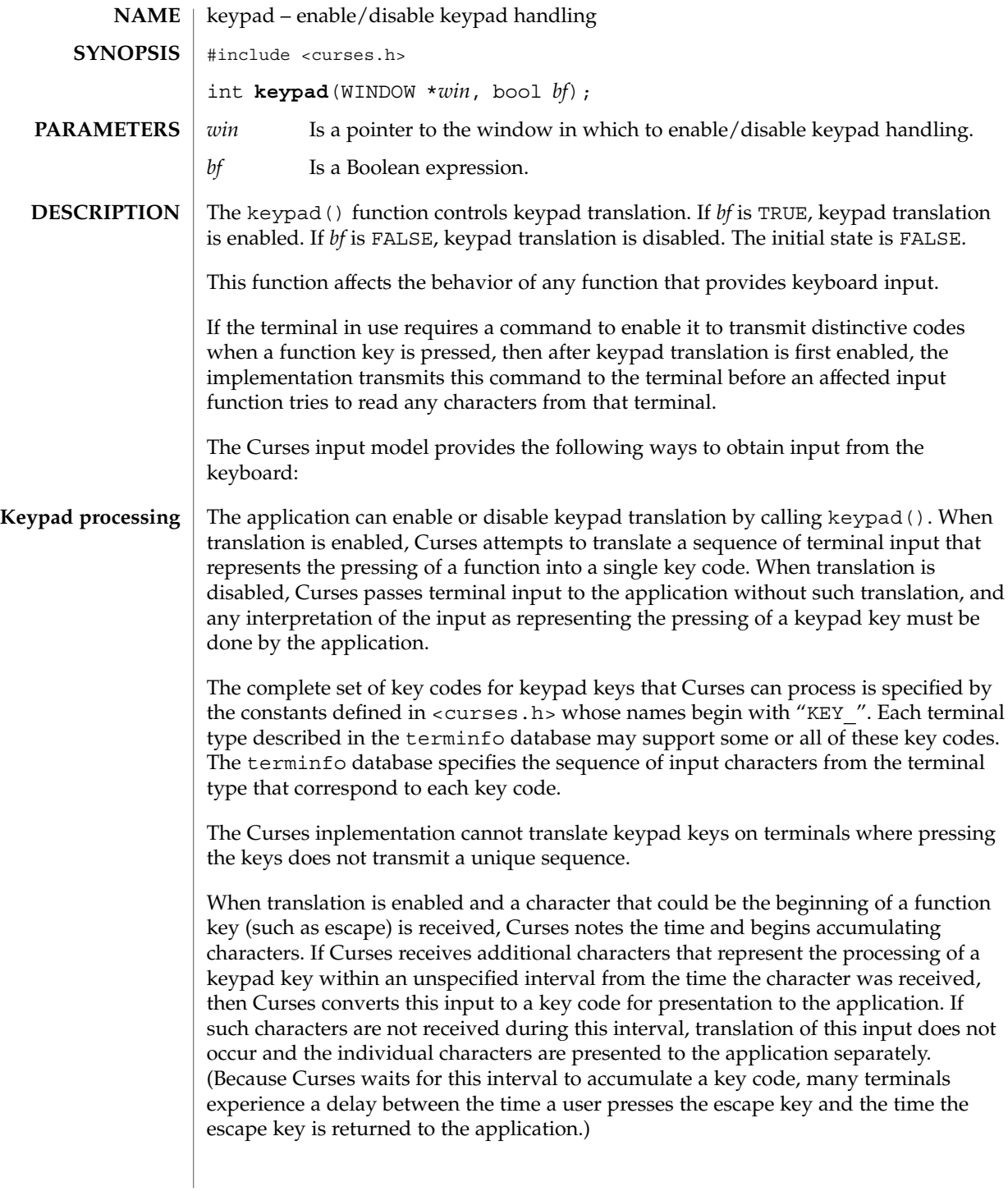

#### keypad(3XCURSES)

In addition, No Timeout Mode provides that in any case where Curses has received part of a function key sequence, it waits indefinitely for the complete key sequence. The "unspecified interval" in the previous paragraph becomes infinite in No Timeout Mode. No Timeout Mode allows the use of function keys over slow communication lines. No Timeout Mode lets the user type the individual characters of a function key sequence, but also delays application response when the user types a character (not a function key) that begins a function key sequence. For this reason, in No Timeout Mode many terminals will appear to hang between the time a user presses the escape key and the time another key is pressed. No Timeout Mode is switchable by calling notimeout(3XCURSES).

If any special characters (<backspace>, <carriage return>, <newline>, <tab>) are defined or redefined to be characters that are members of a function key sequence, then Curses will be unable to recognize and translate those function keys.

Several of the modes discussed below are described in terms of availability of input. If keypad translation is enabled, then input is not available once Curses has begun receiving a keypad sequence until the sequence is completely received or the interval has elapsed.

#### The following four mutually-specific Curses modes let the application control the effect of flow-control characters, the interrupt character, the erase character, and the kill character: **Input Mode**

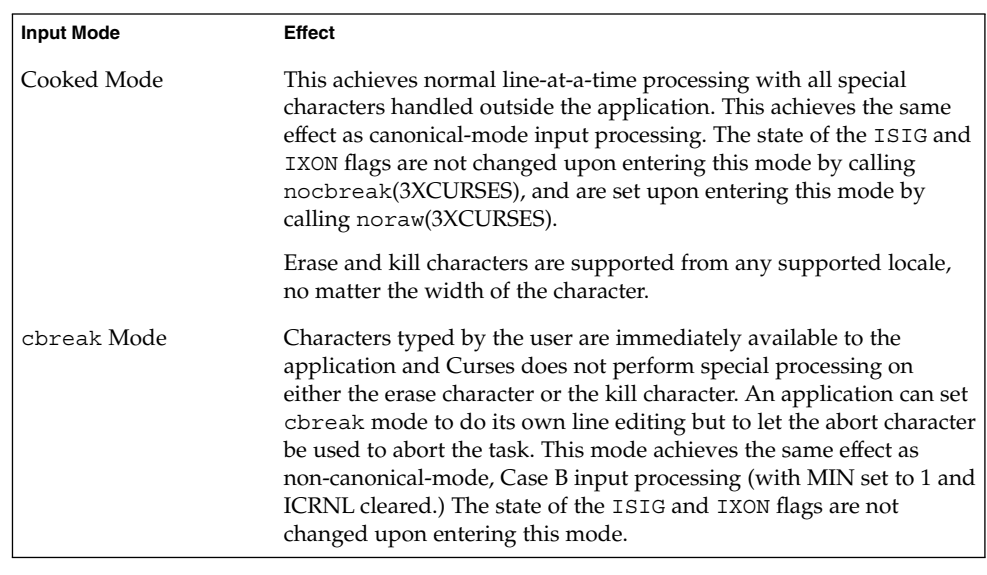

# keypad(3XCURSES)

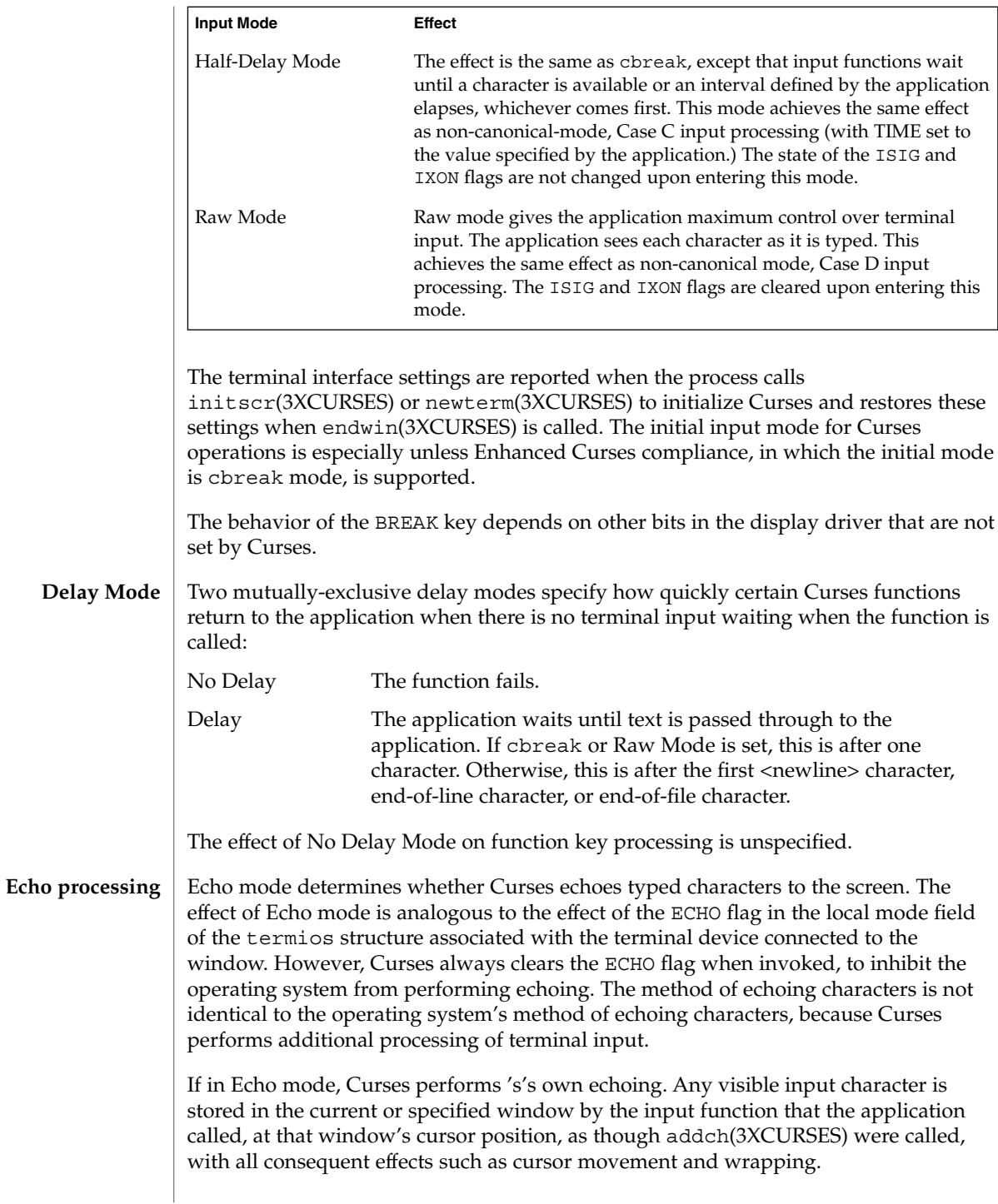

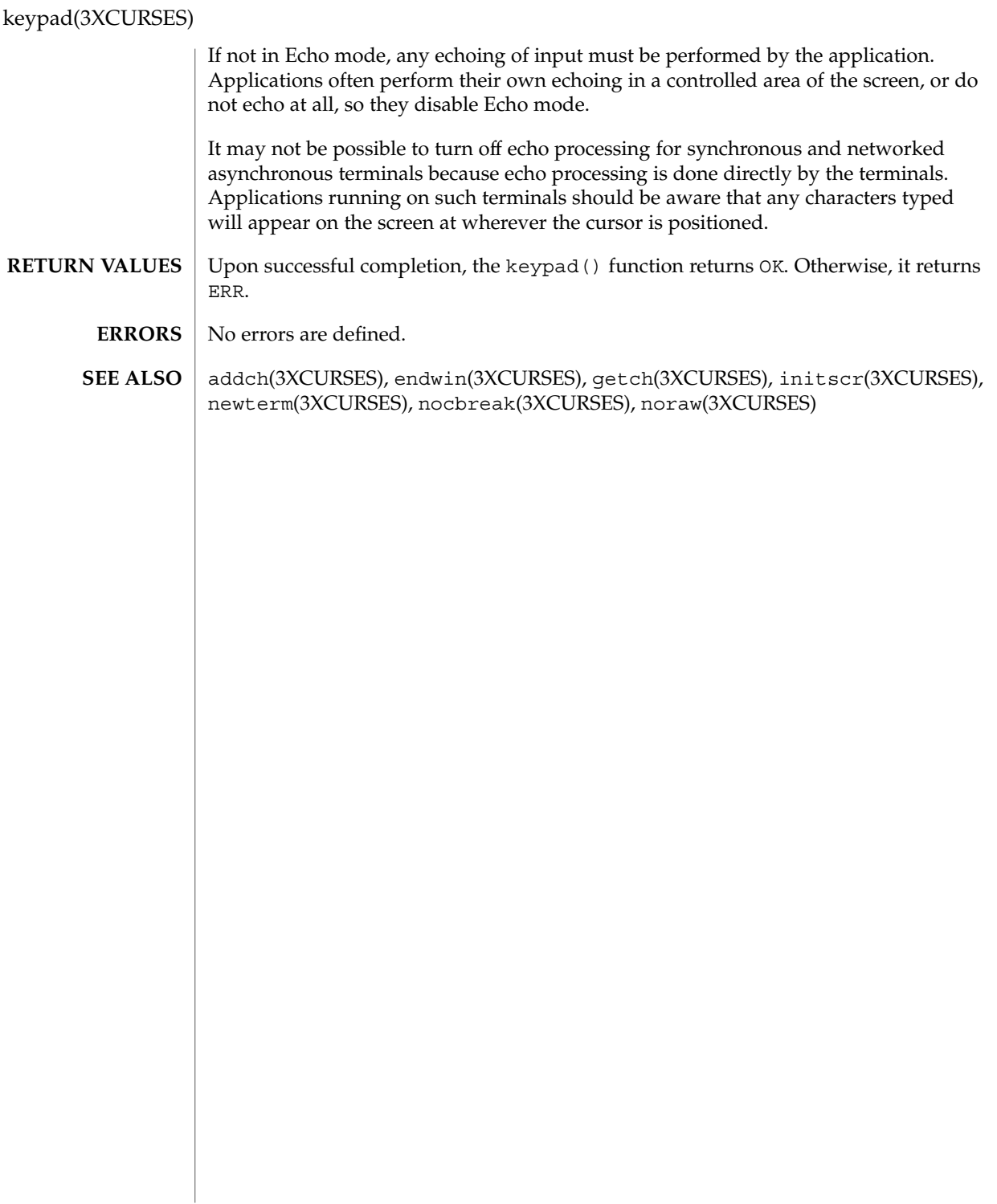

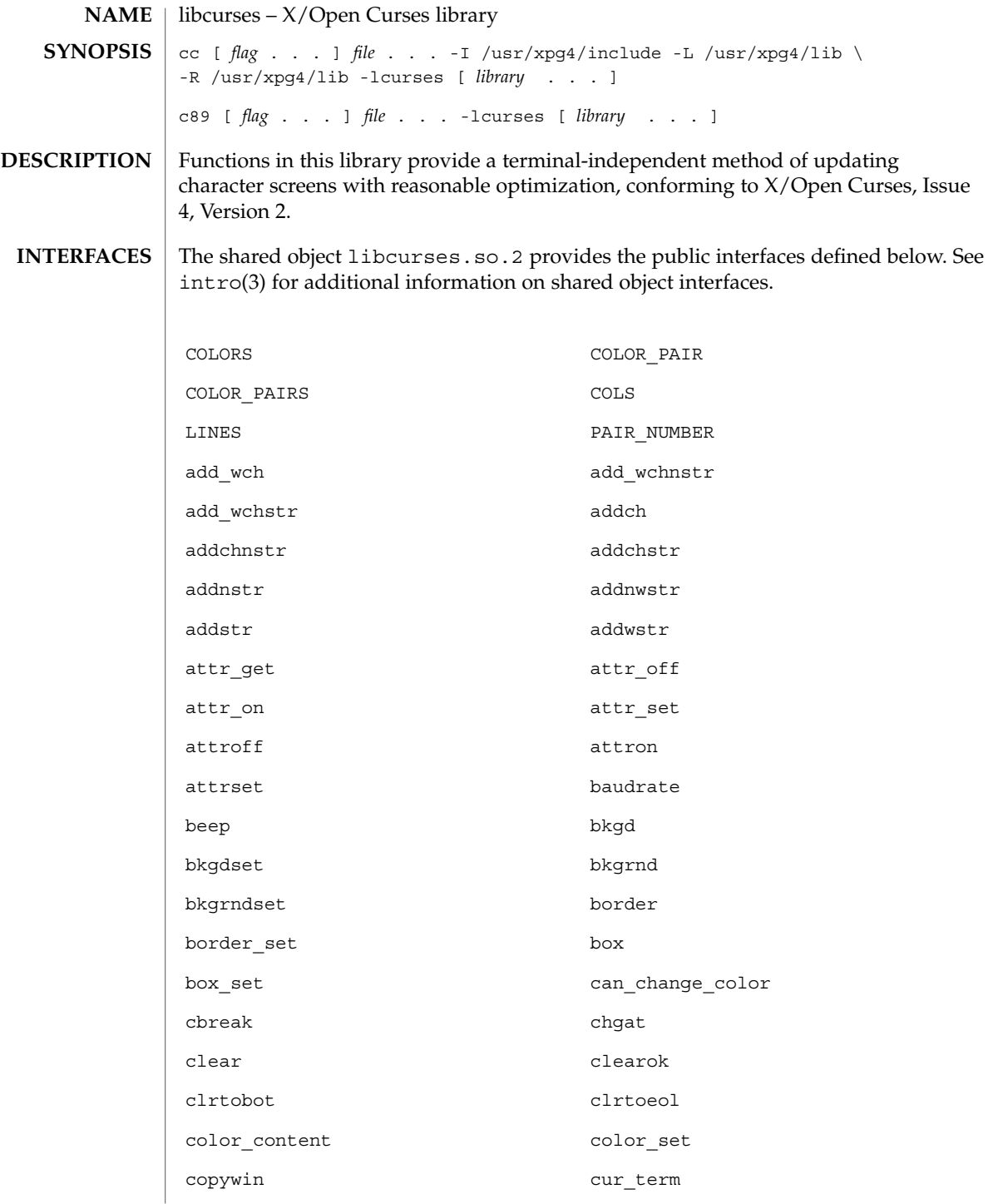

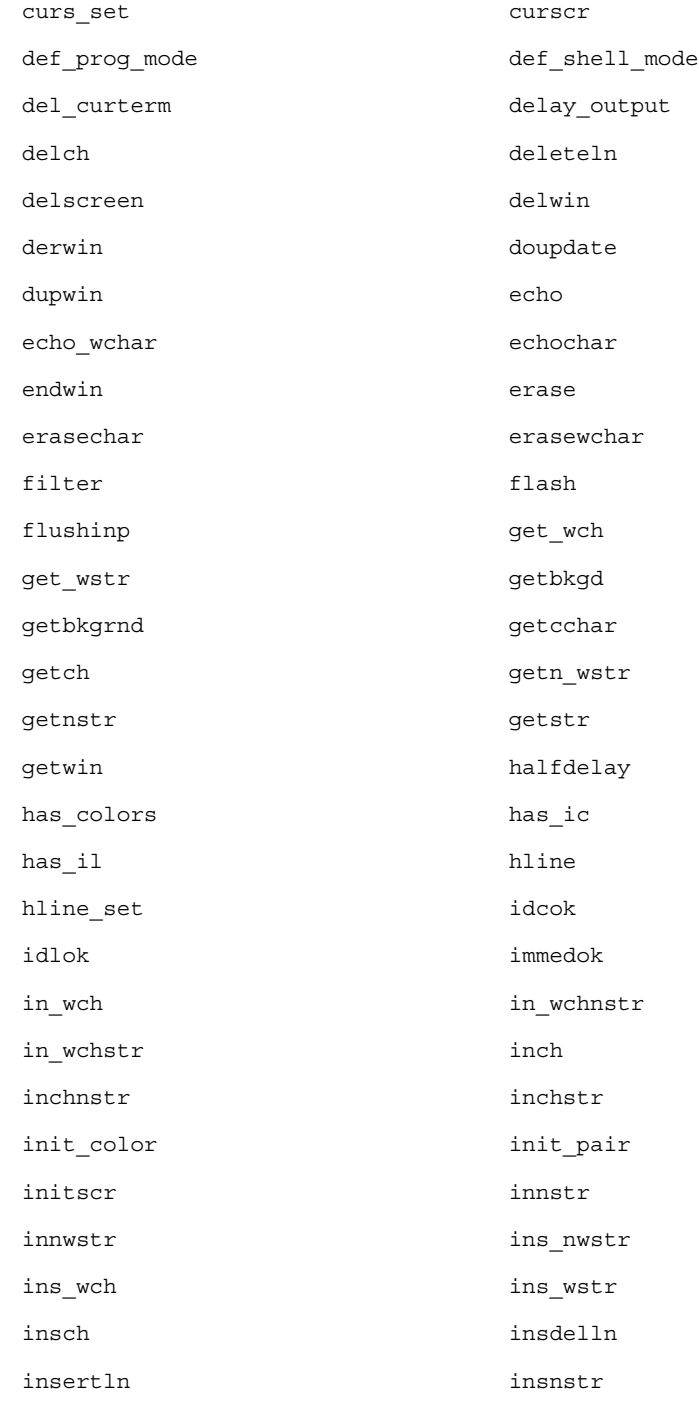

**266** man pages section 3: Curses Library Functions • Last Revised 27 Feb 2001

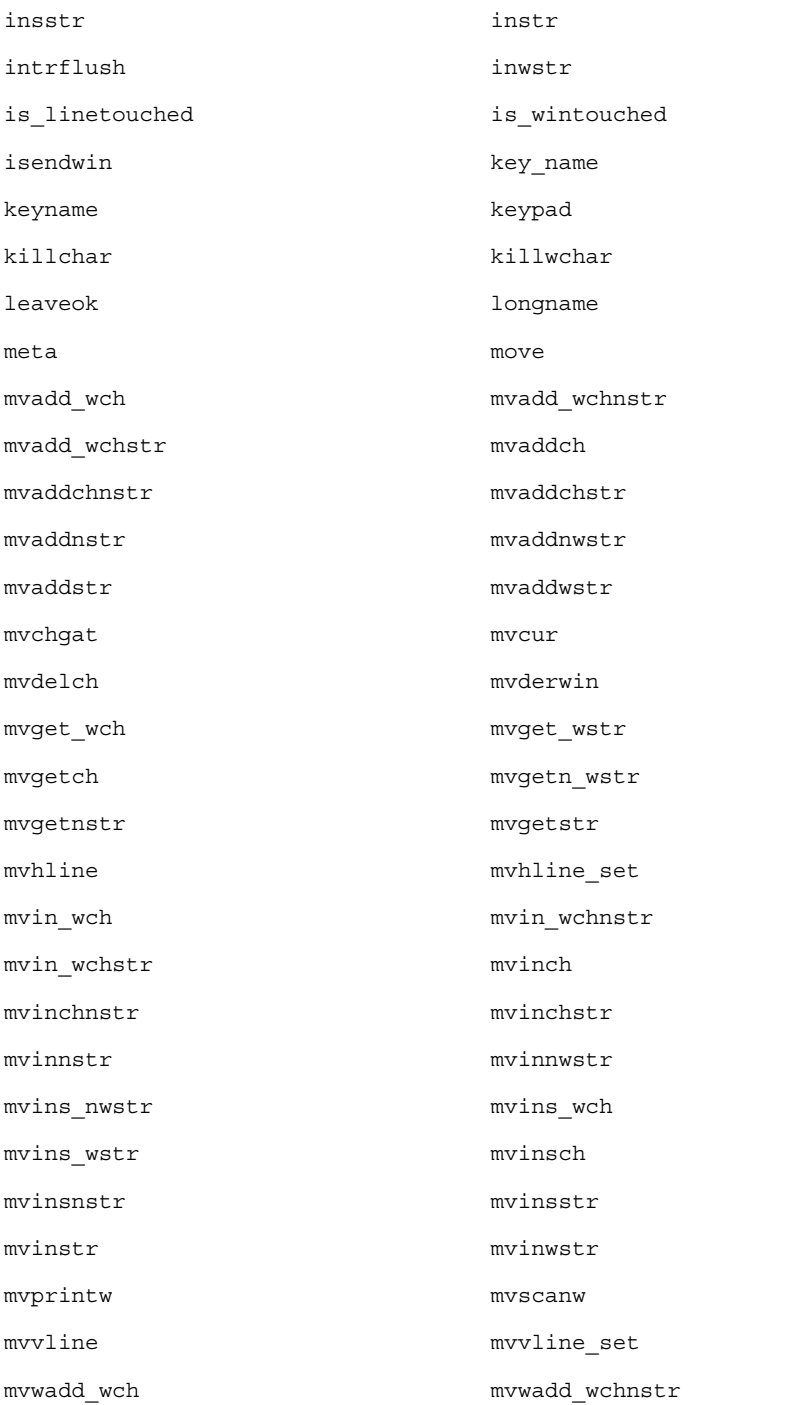

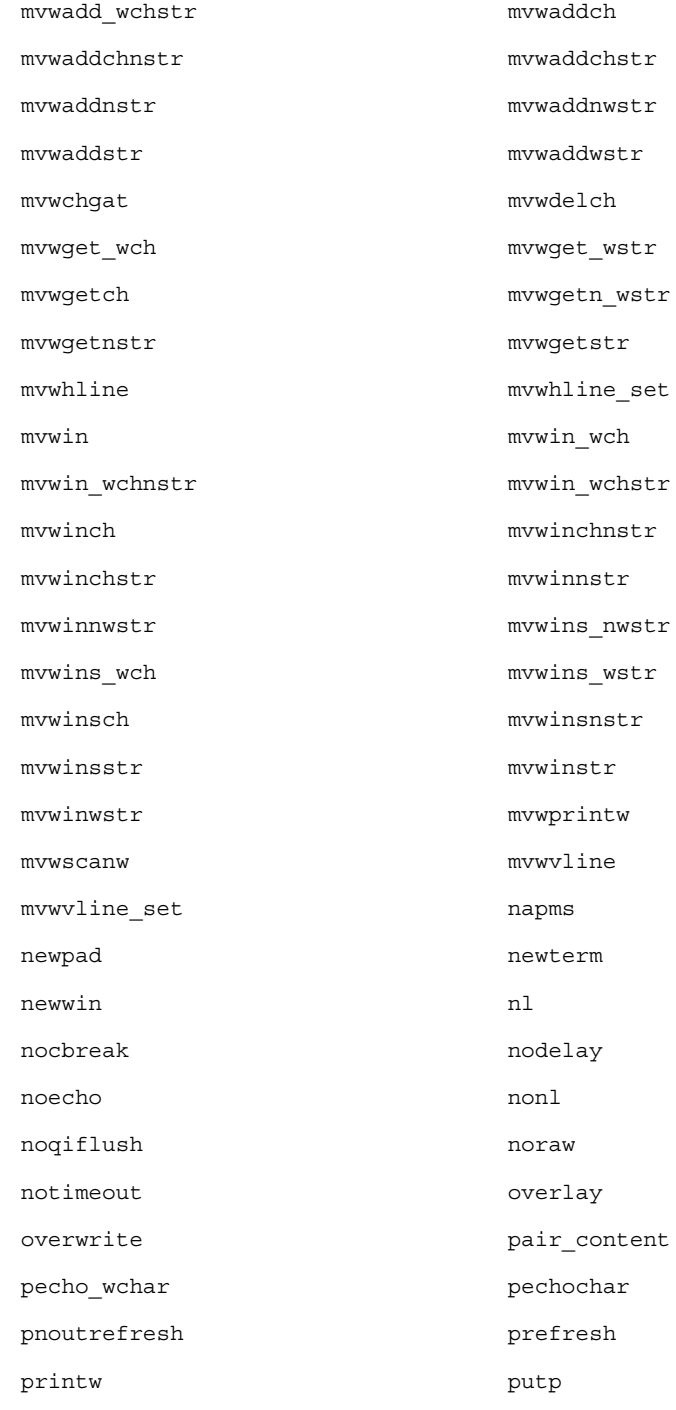

**268** man pages section 3: Curses Library Functions • Last Revised 27 Feb 2001

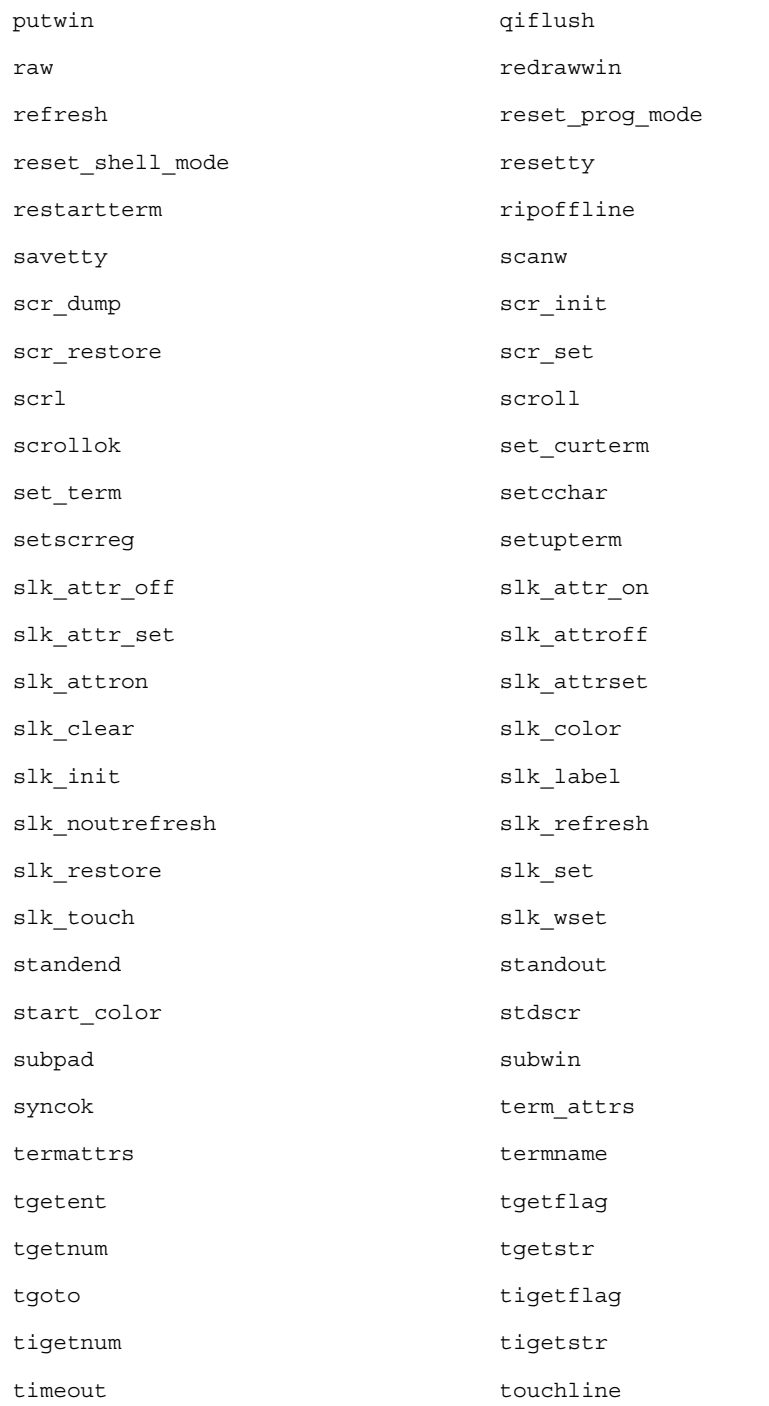

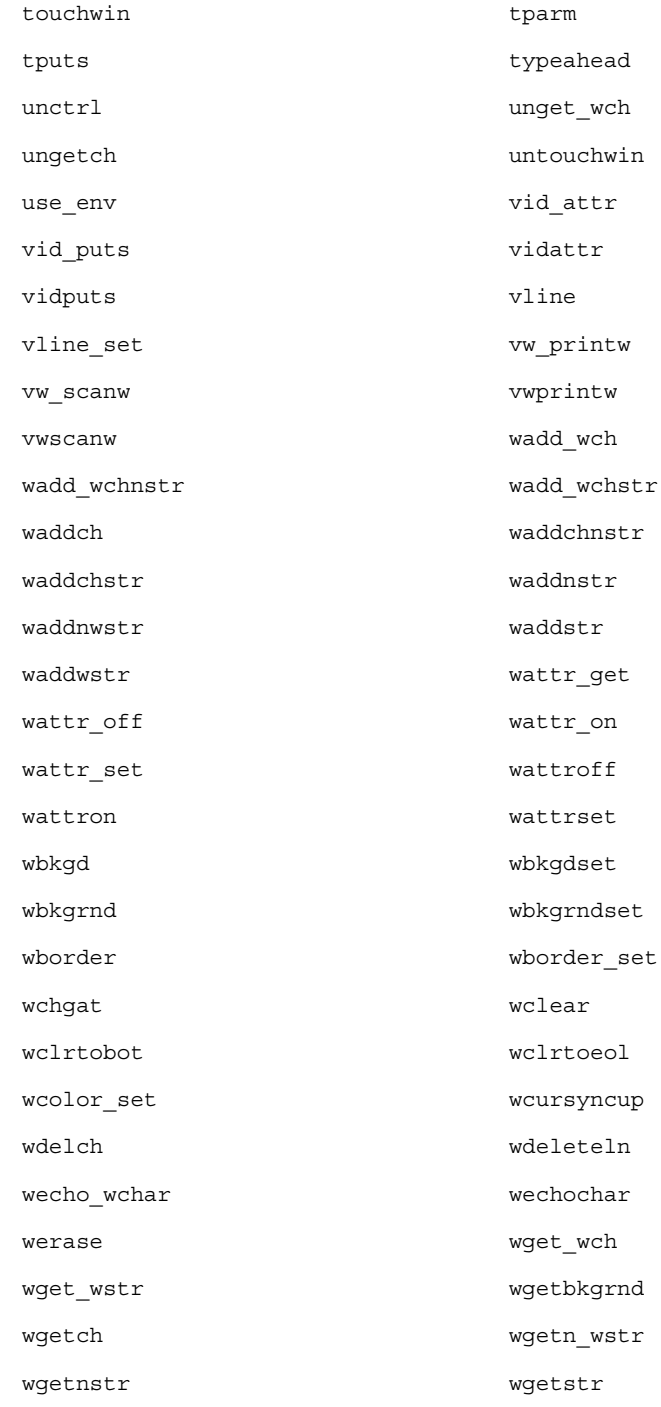

**270** man pages section 3: Curses Library Functions • Last Revised 27 Feb 2001

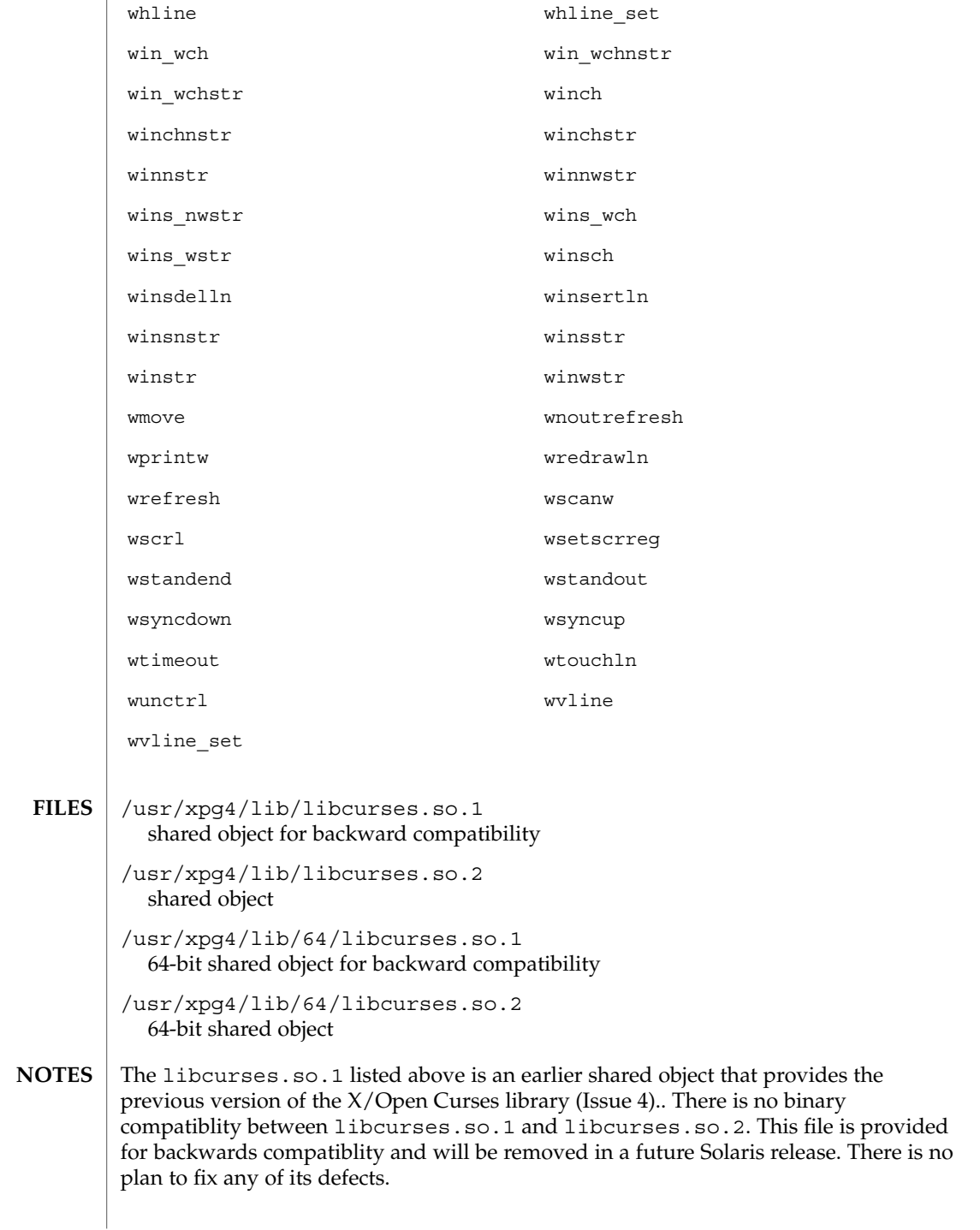

**ATTRIBUTES** | See attributes(5) for descriptions of the following attributes:

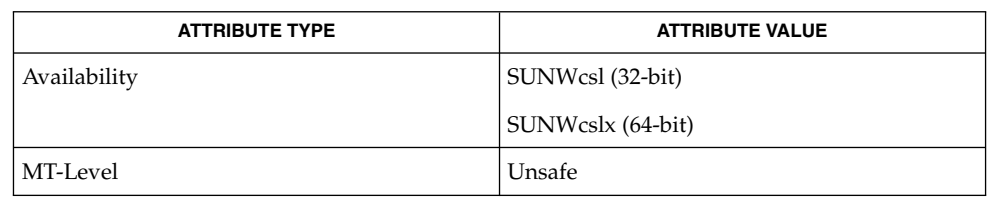

 $\textbf{SEE \, ALSO}$  | intro(3), curses(3XCURSES), libcurses(3LIB), libcurses(3LIBUCB), attributes(5)

## LINES(3XCURSES)

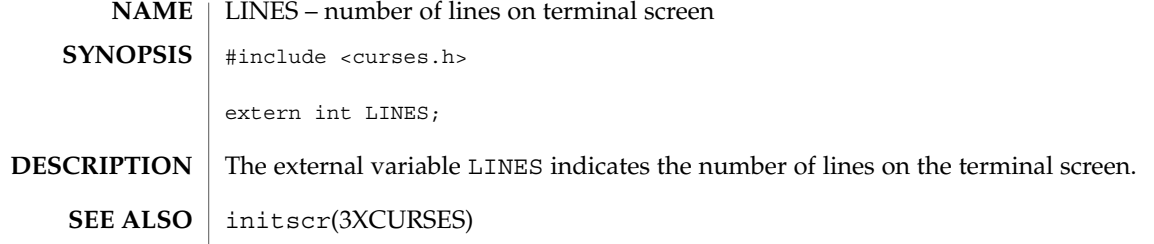

# longname(3XCURSES)

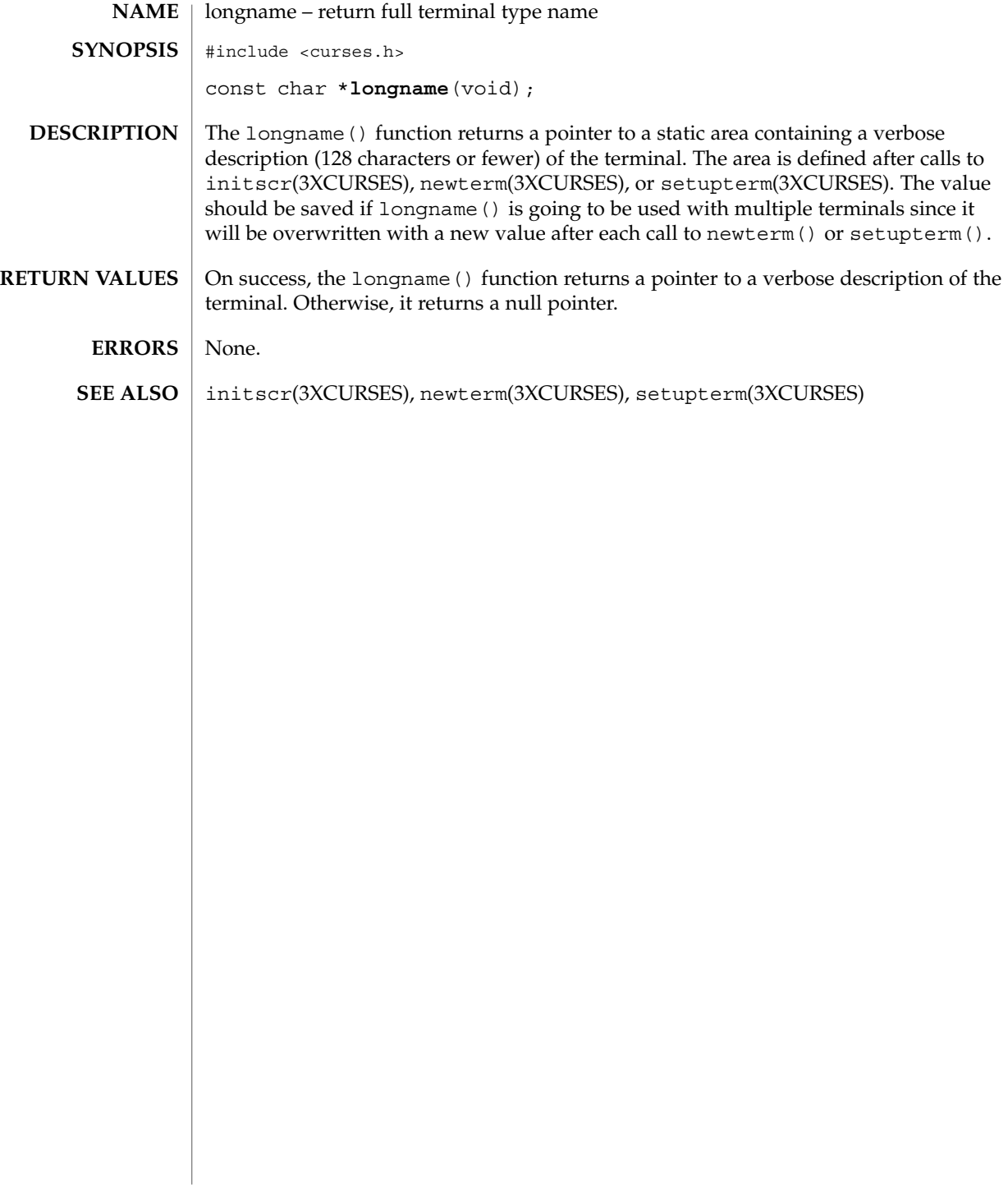

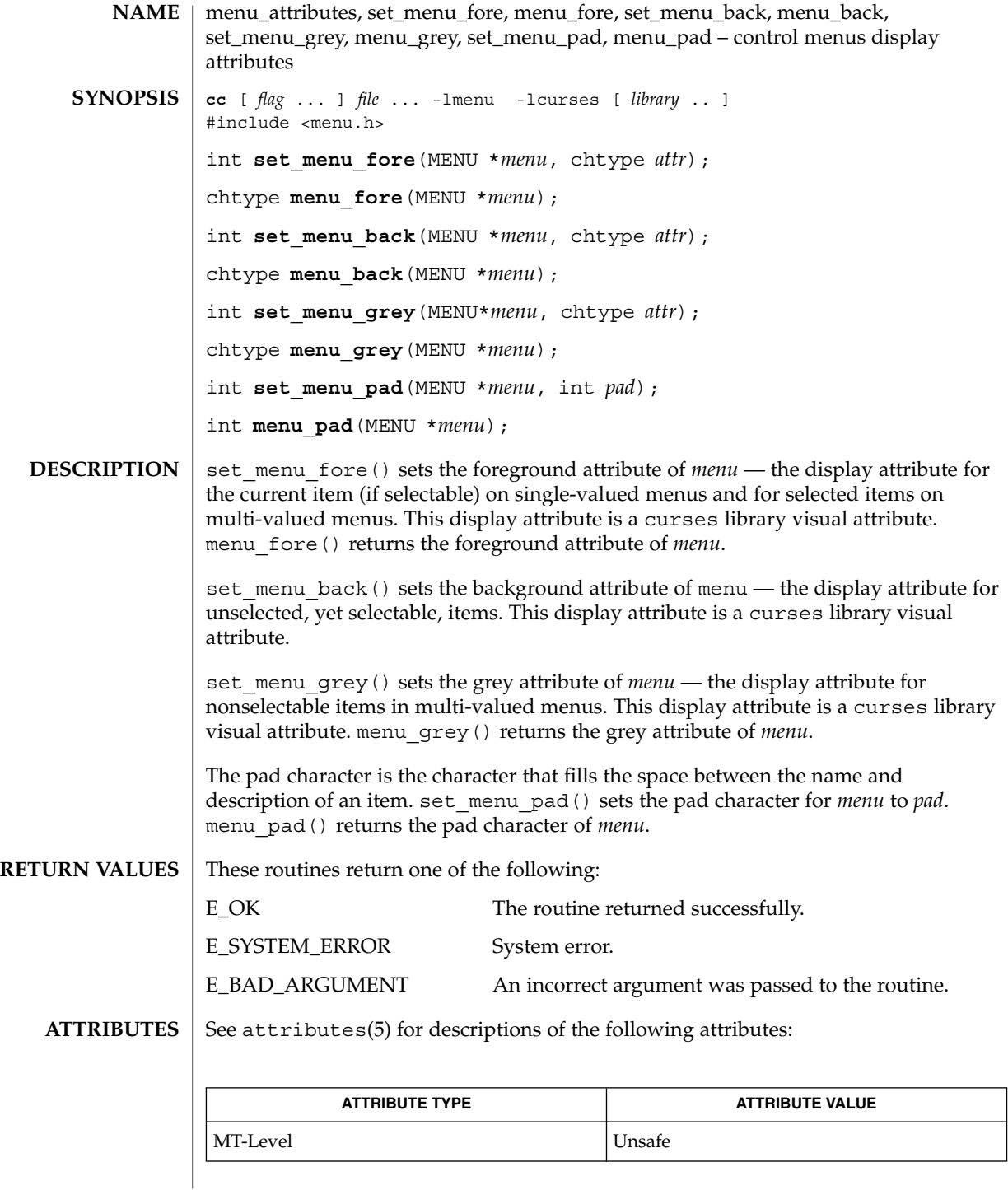

# menu\_attributes(3CURSES)

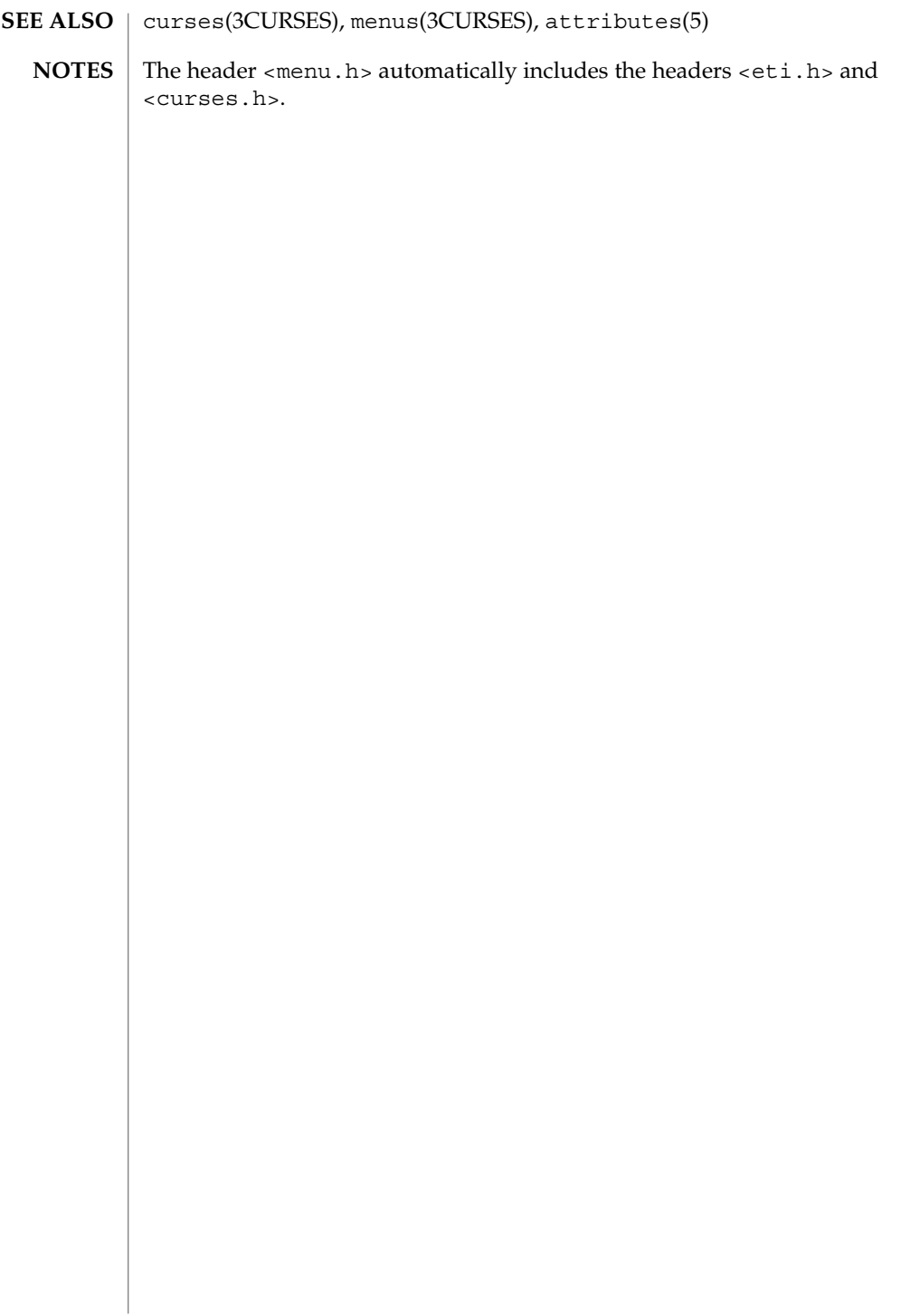

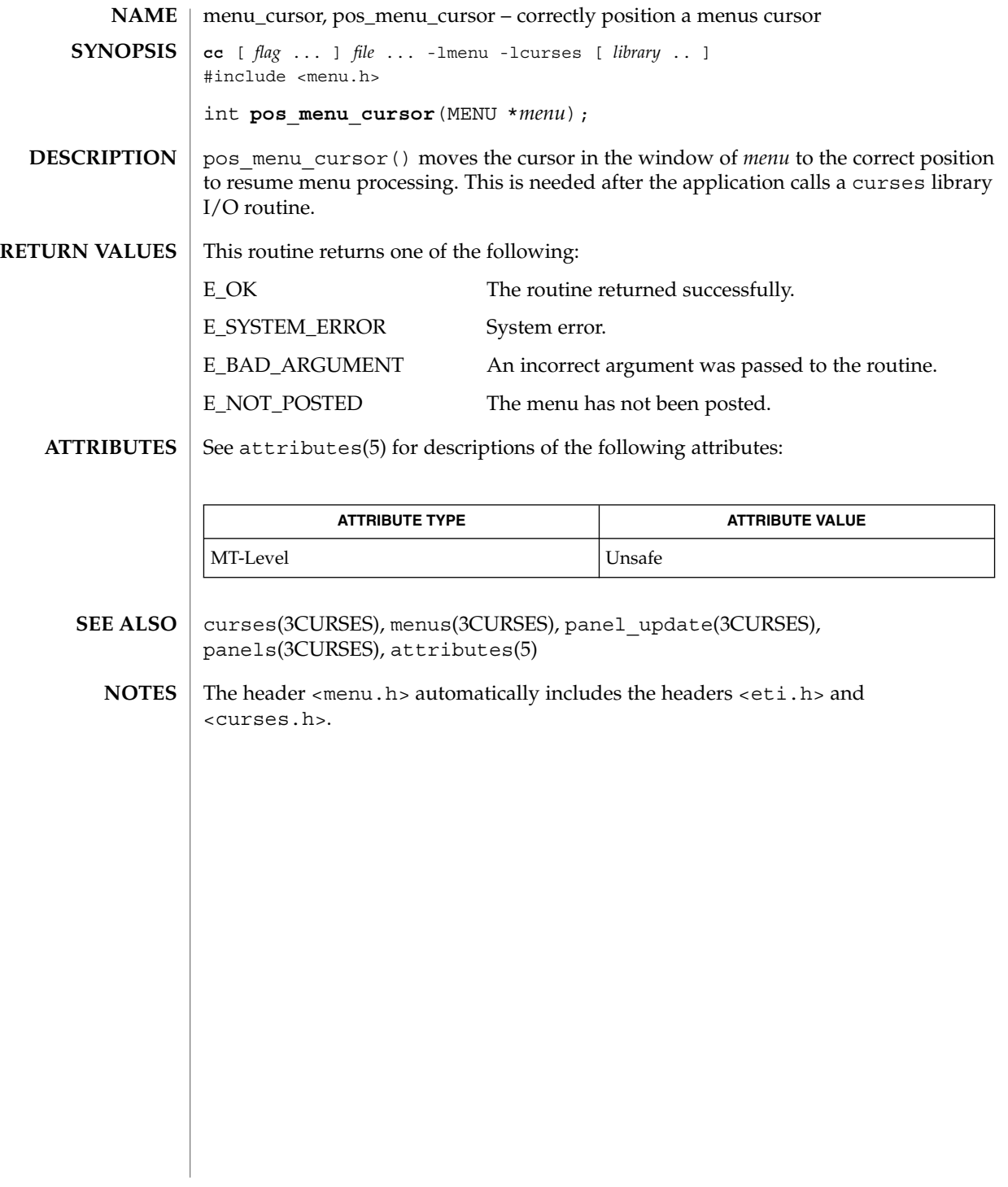

#### menu\_driver(3CURSES)

**NAME** | menu\_driver – command processor for the menus subsystem **cc** [ *flag* ... ] *file* ... -lmenu -lcurses [ *library* .. ] **SYNOPSIS**

#include <menu.h>

int **menu\_driver**(MENU \**menu*, int *c*);

menu driver() is the workhorse of the menus subsystem. It checks to determine whether the character *c* is a menu request or data. If *c* is a request, the menu driver executes the request and reports the result. If *c* is data (a printable ASCII character), it enters the data into the pattern buffer and tries to find a matching item. If no match is found, the menu driver deletes the character from the pattern buffer and returns E\_NO\_MATCH. If the character is not recognized, the menu driver assumes it is an application-defined command and returns E\_UNKNOWN\_COMMAND. **DESCRIPTION**

Menu driver requests:

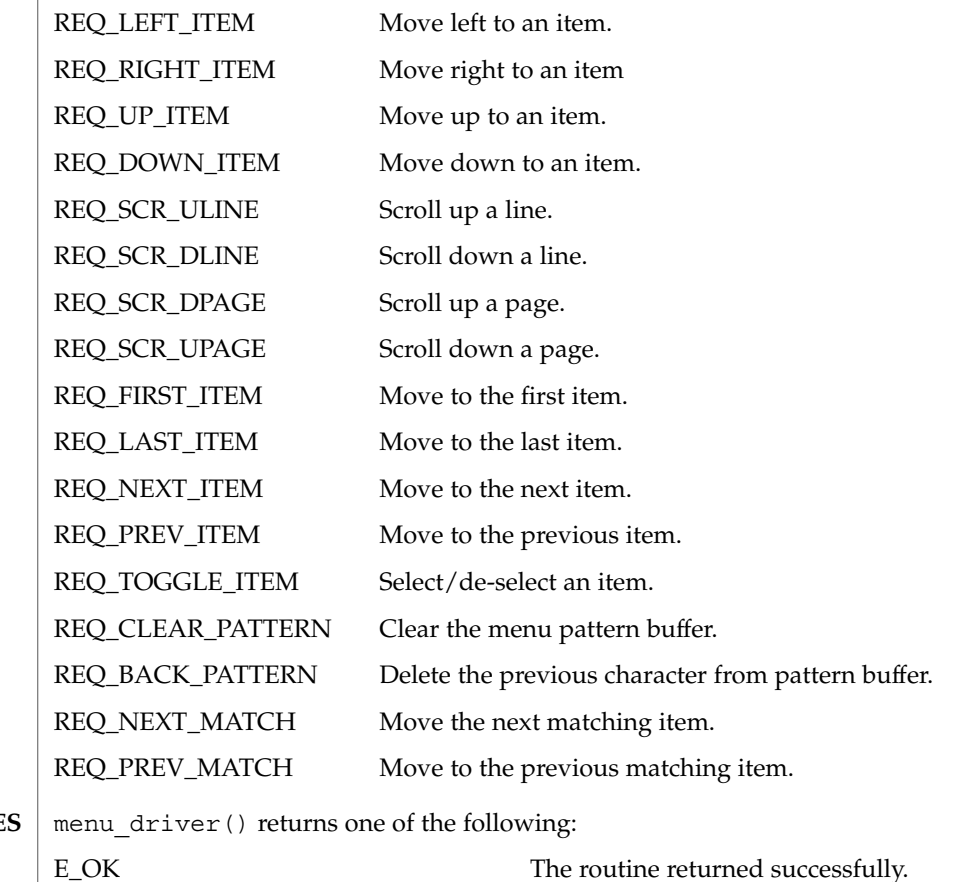

**RETURN VALUE** 

E\_SYSTEM\_ERROR System error.

**278** man pages section 3: Curses Library Functions • Last Revised 31 Dec 1996

menu\_driver(3CURSES)

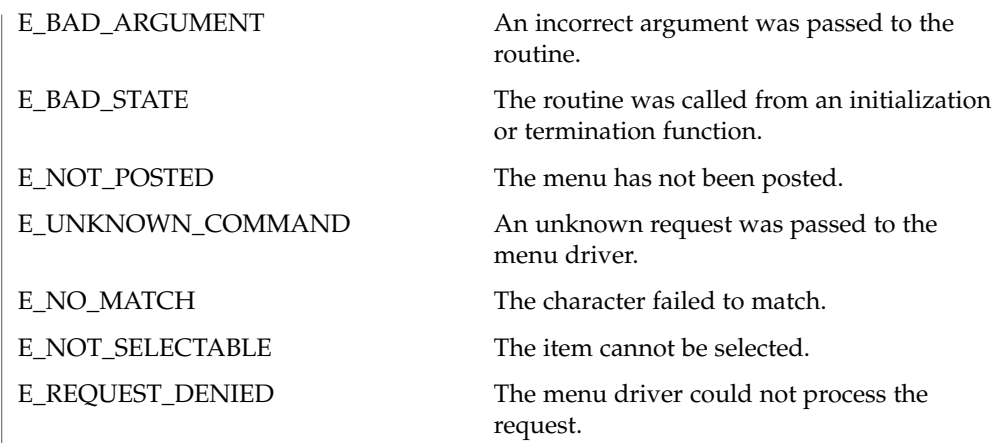

**ATTRIBUTES**

See attributes(5) for descriptions of the following attributes:

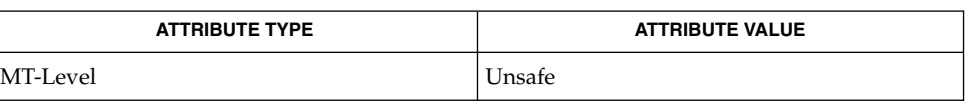

curses(3CURSES), menus(3CURSES), attributes(5) **SEE ALSO**

Application defined commands should be defined relative to (greater than) MAX COMMAND, the maximum value of a request listed above. **NOTES**

> The header <menu.h> automatically includes the headers <eti.h> and <curses.h>.

menu\_format(3CURSES)

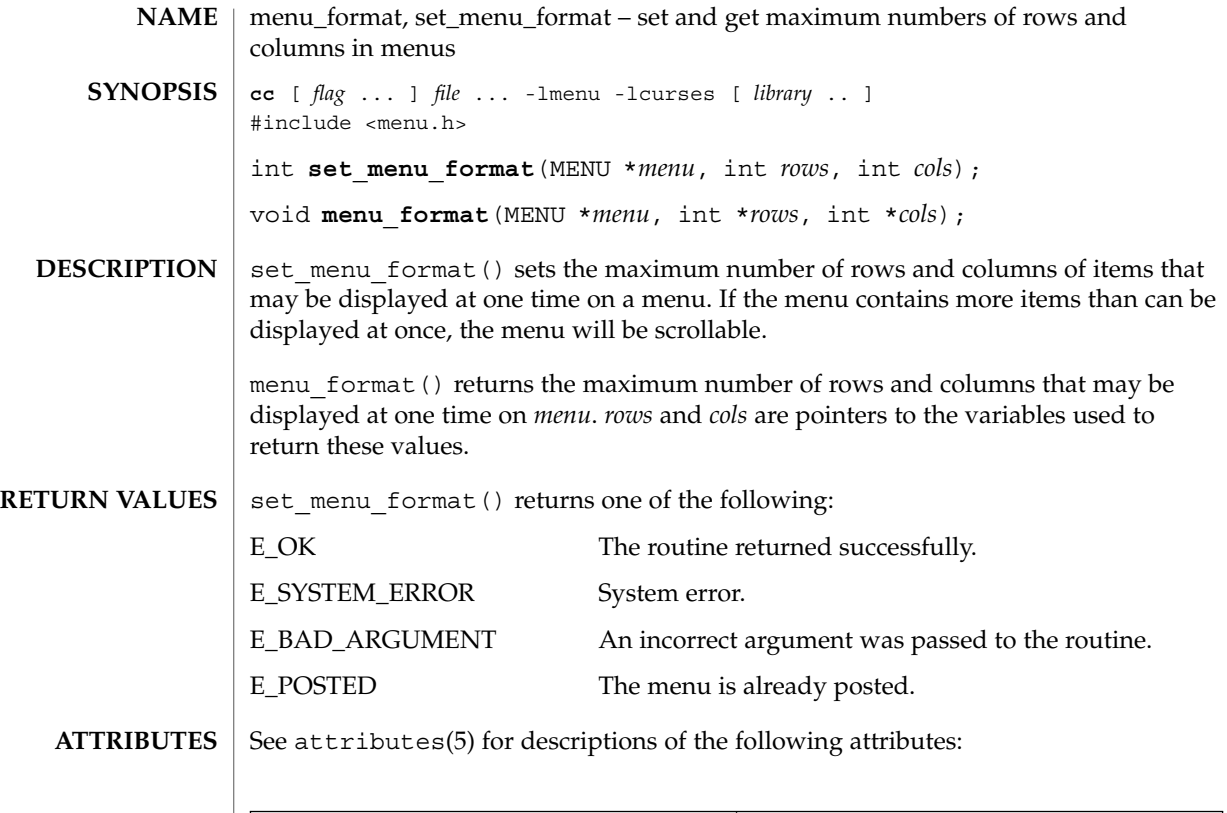

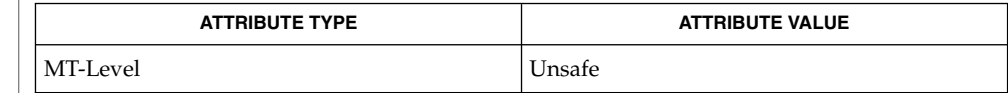

curses(3CURSES), menus(3CURSES), attributes(5) **SEE ALSO**

The header <menu.h> automatically includes the headers <eti.h> and <curses.h>. **NOTES**

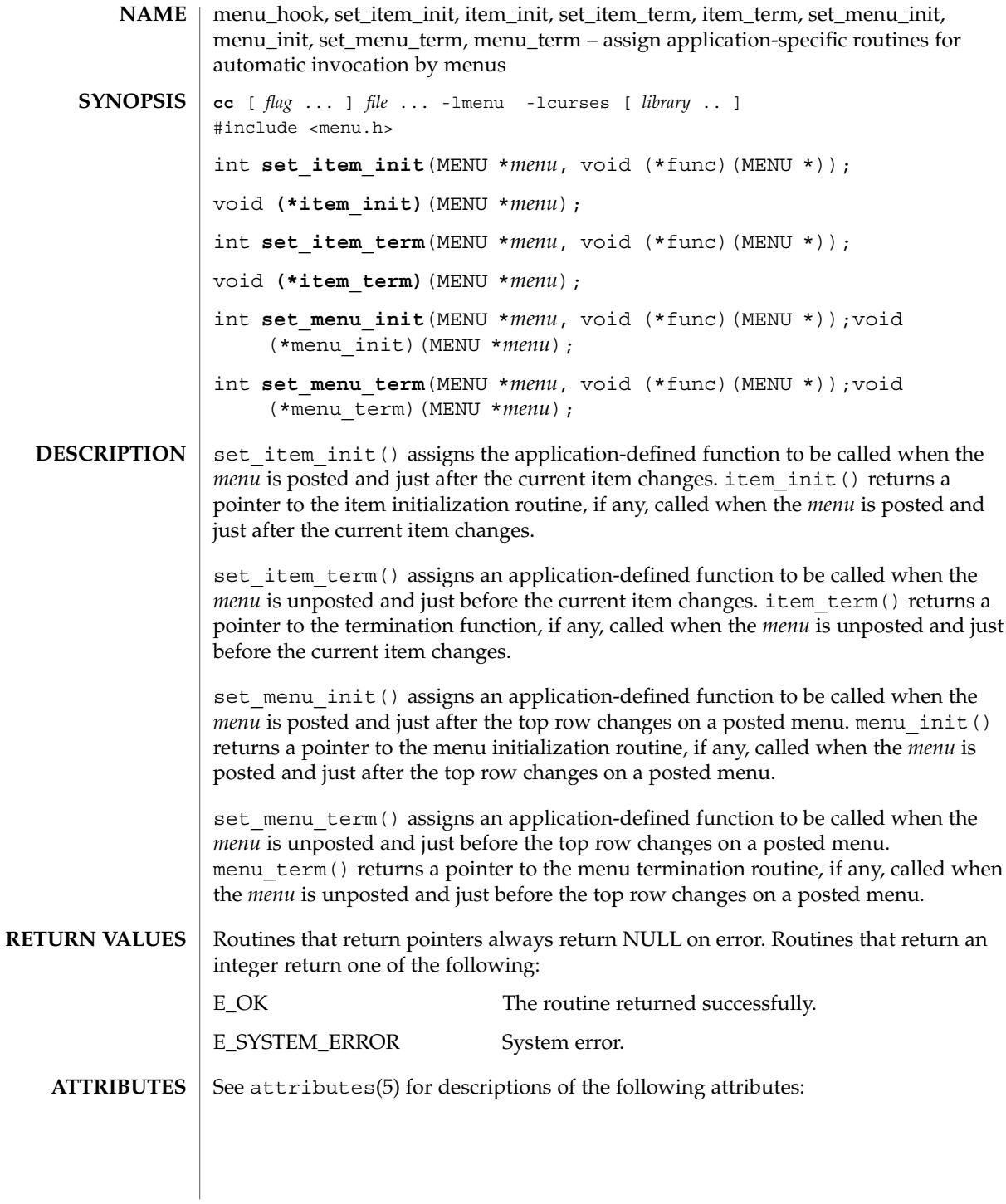

# menu\_hook(3CURSES)

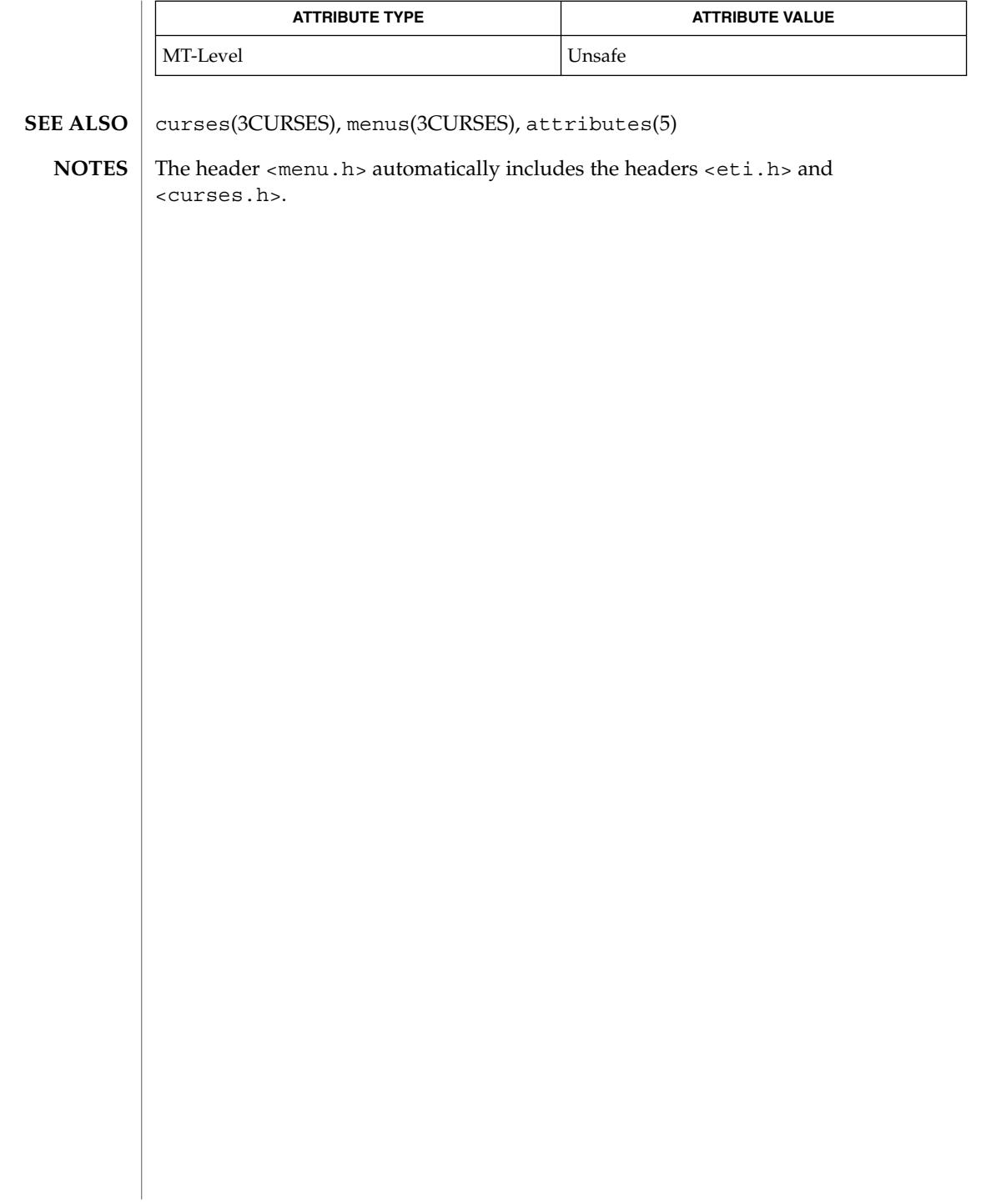

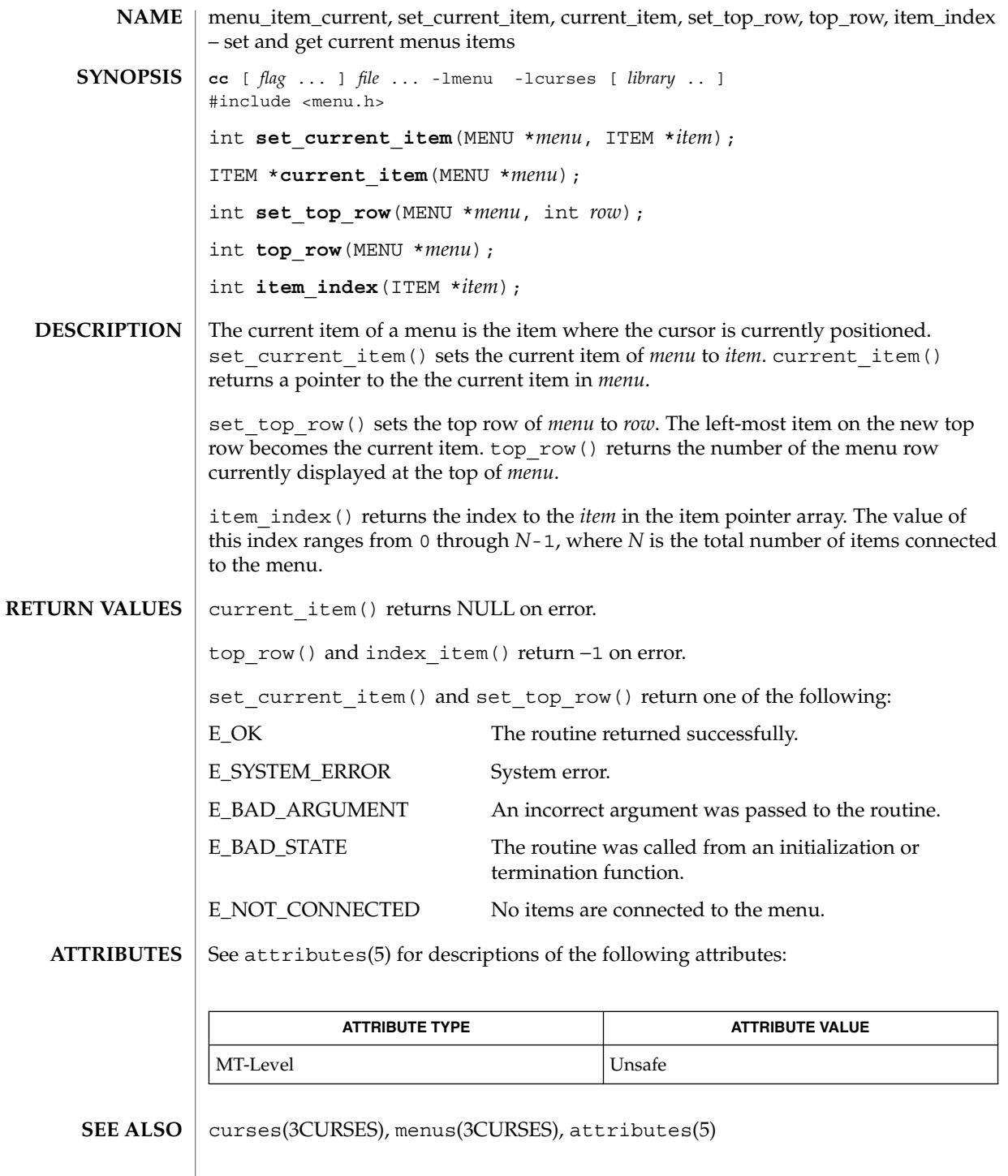

## menu\_item\_current(3CURSES)

<code>NOTES</code> | The header <menu.h> automatically includes the headers <eti.h> and <curses.h>.

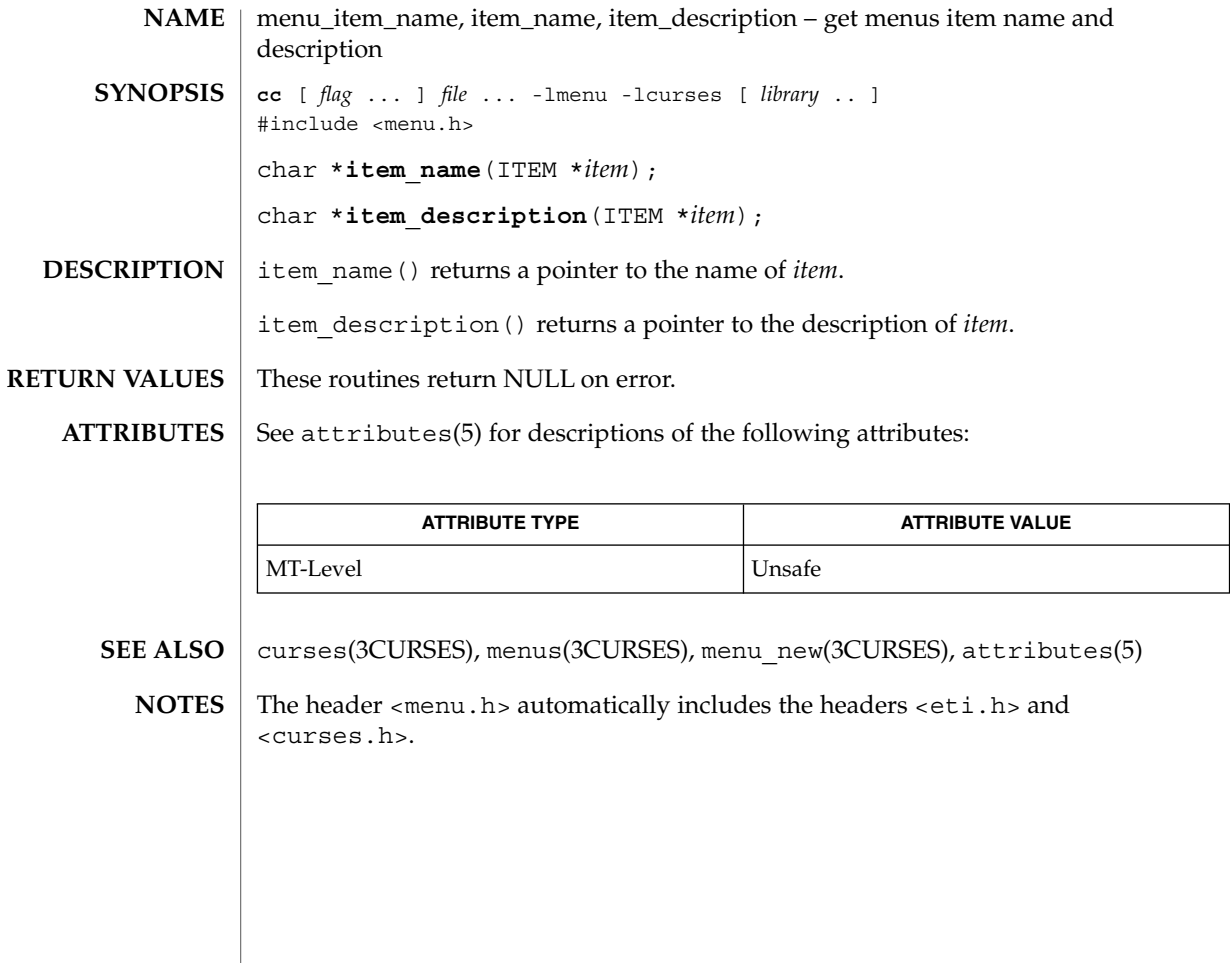

menu\_item\_new(3CURSES)

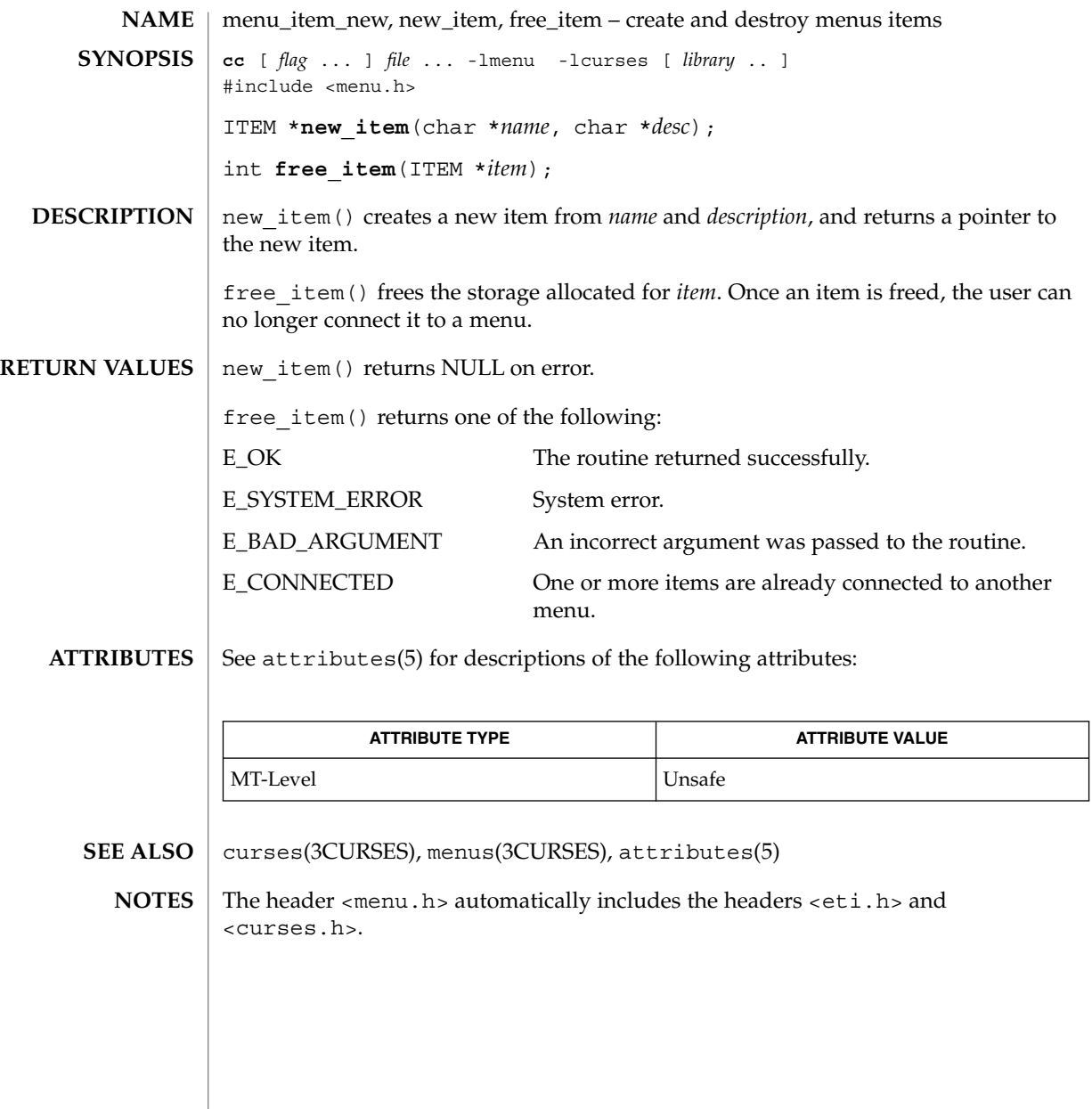

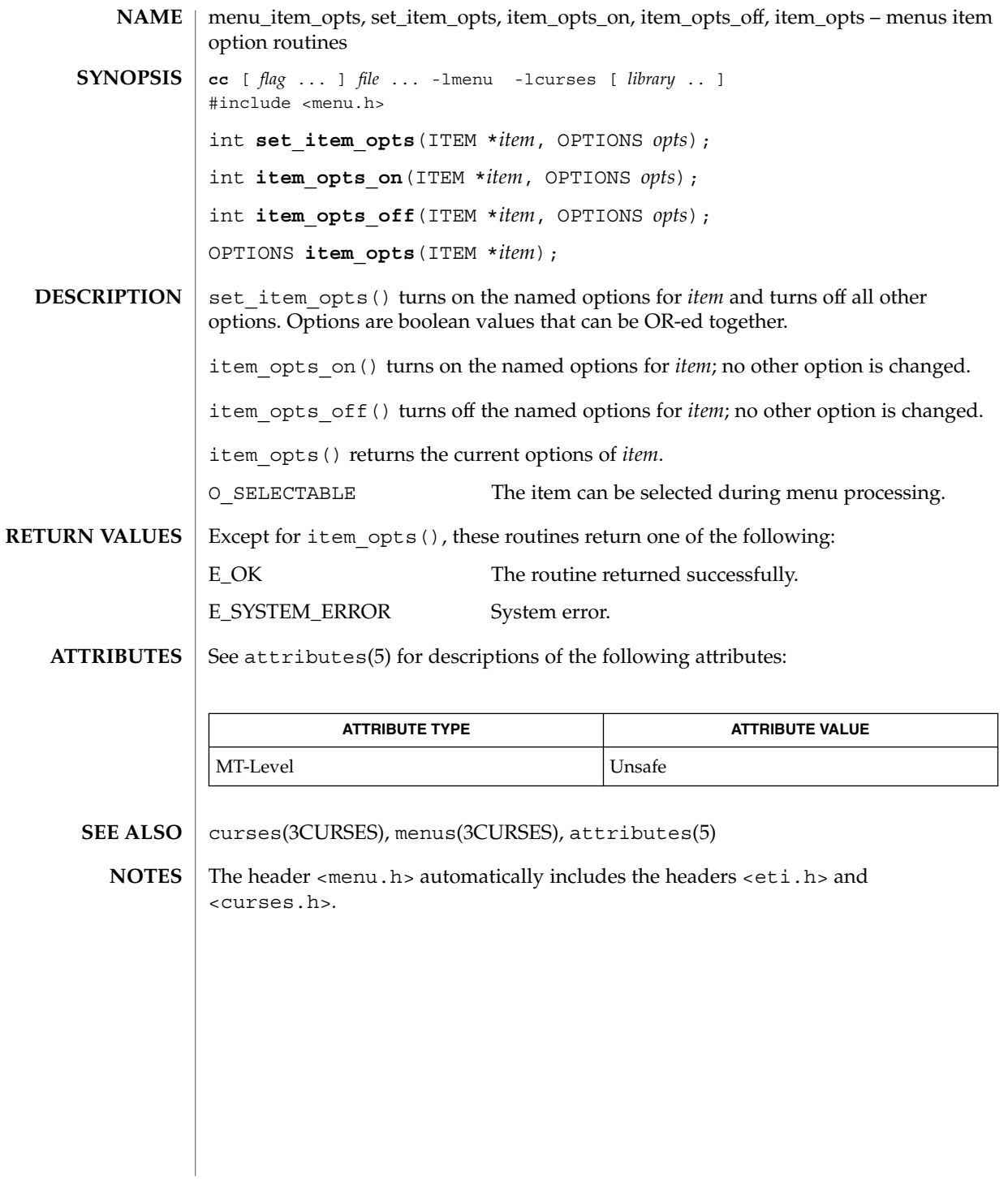

menu\_items(3CURSES)

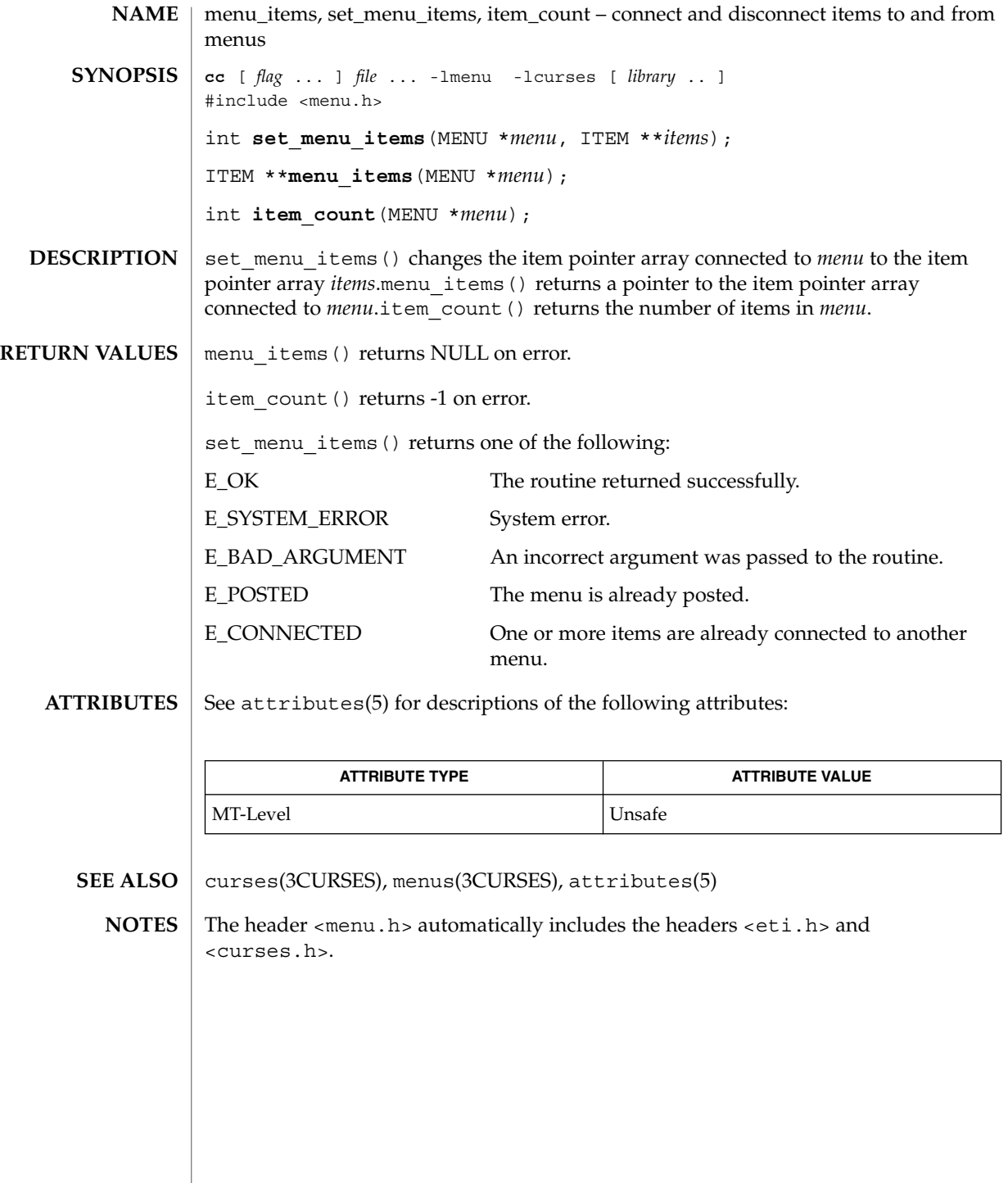
## menu\_item\_userptr(3CURSES)

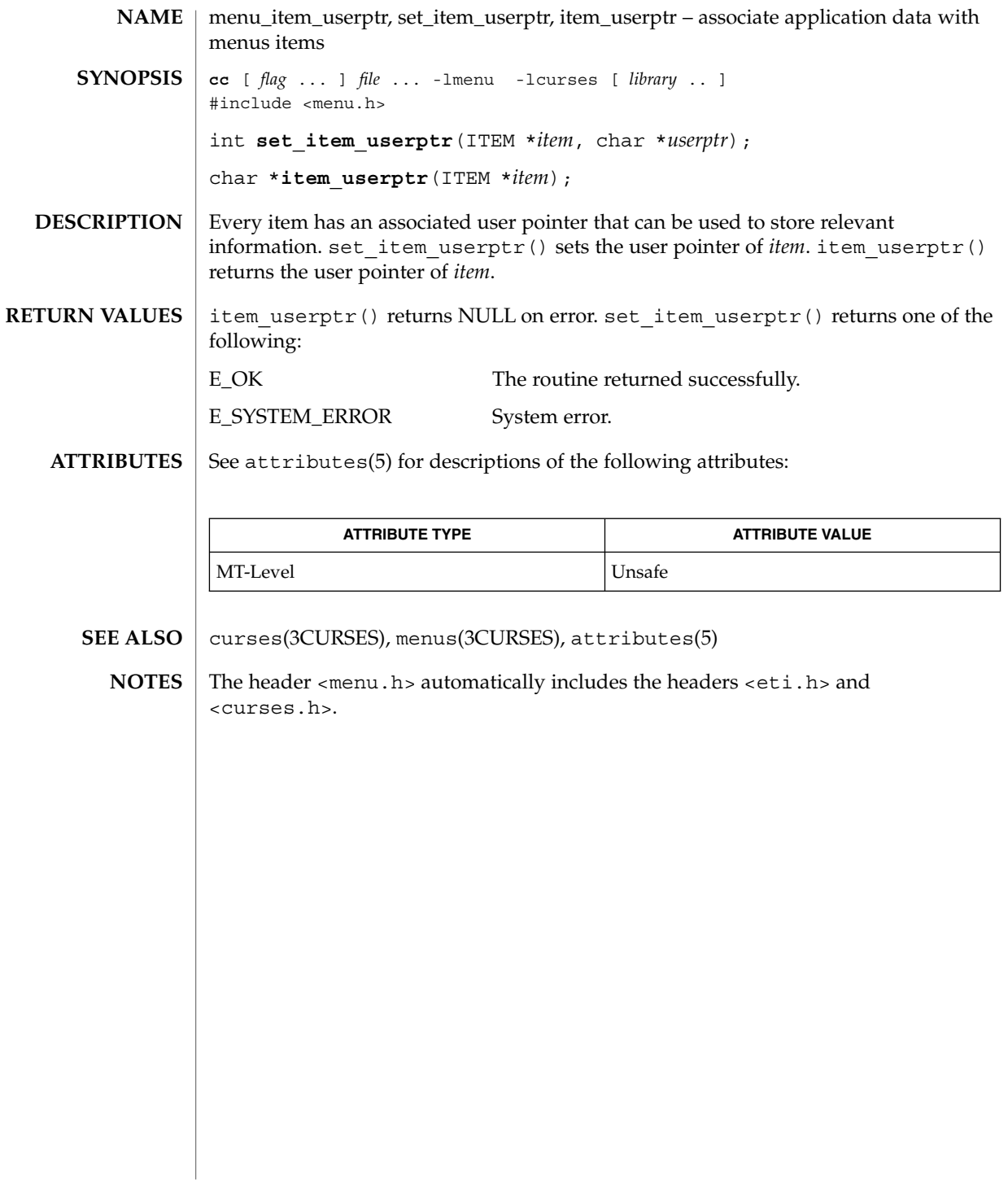

menu\_item\_value(3CURSES)

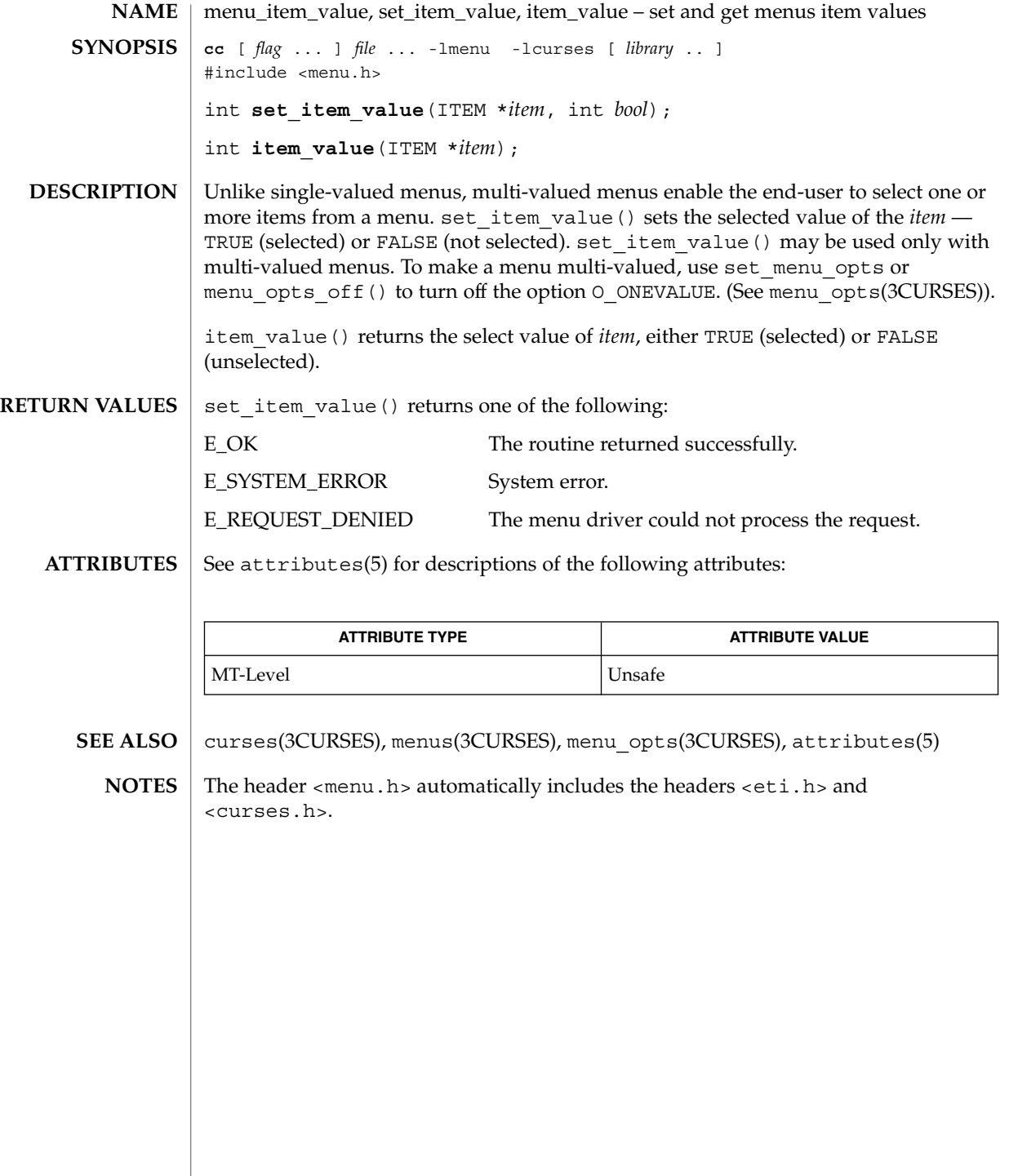

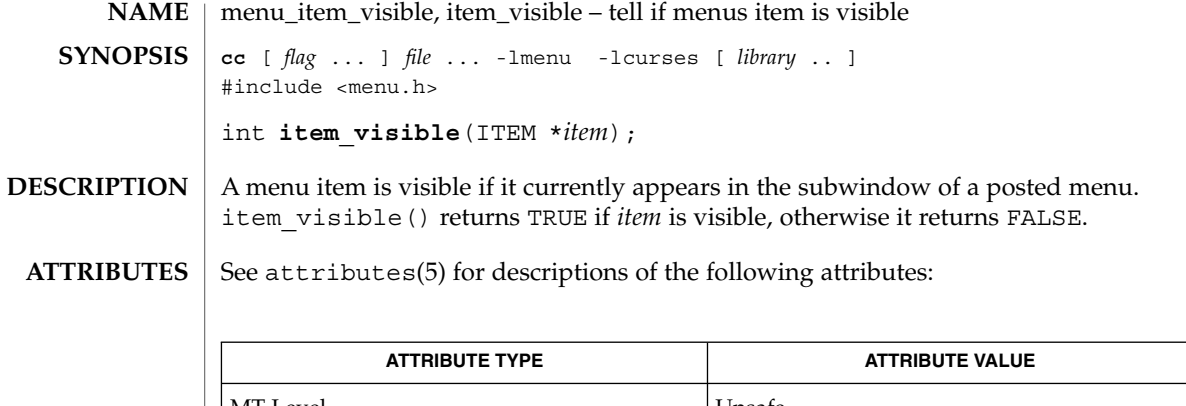

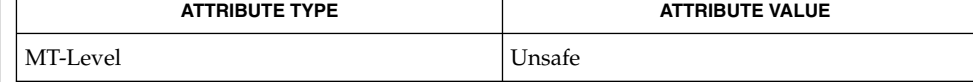

curses(3CURSES), menus(3CURSES), menu\_new(3CURSES), attributes(5) **SEE ALSO**

The header <menu.h> automatically includes the headers <eti.h> and <curses.h>. **NOTES**

#### menu\_mark(3CURSES)

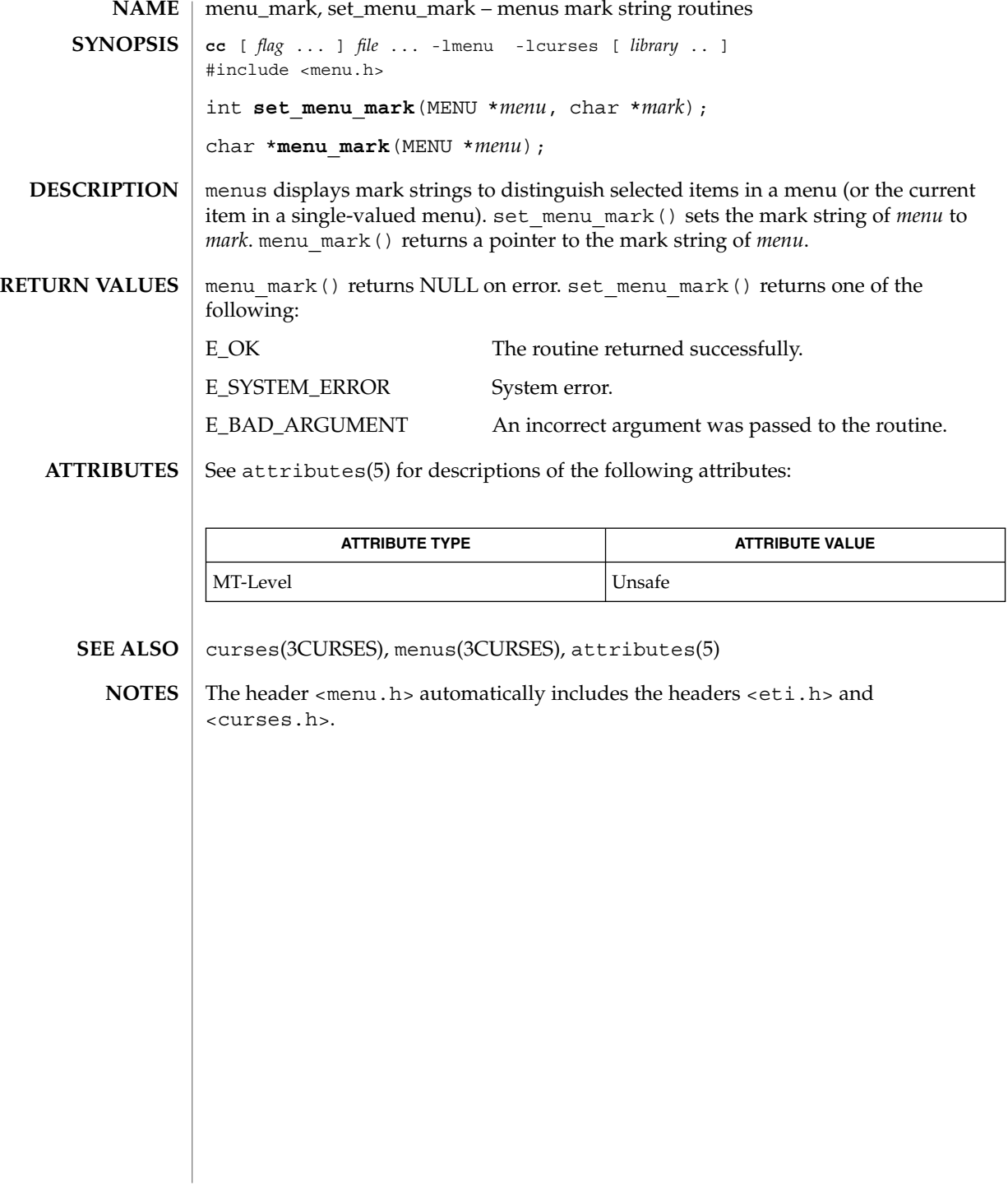

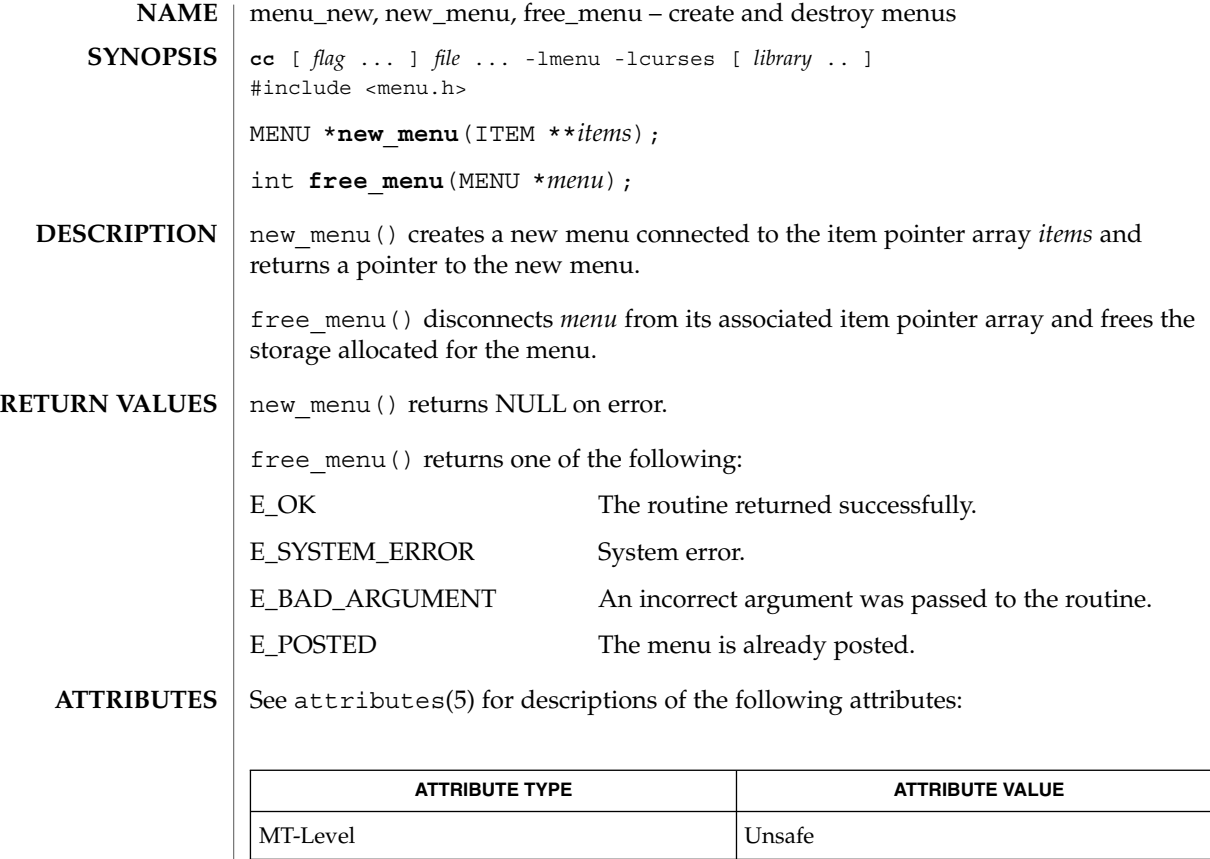

curses(3CURSES), menus(3CURSES), attributes(5) **SEE ALSO**

The header <menu.h> automatically includes the headers <eti.h> and <curses.h>. **NOTES**

## menu\_opts(3CURSES)

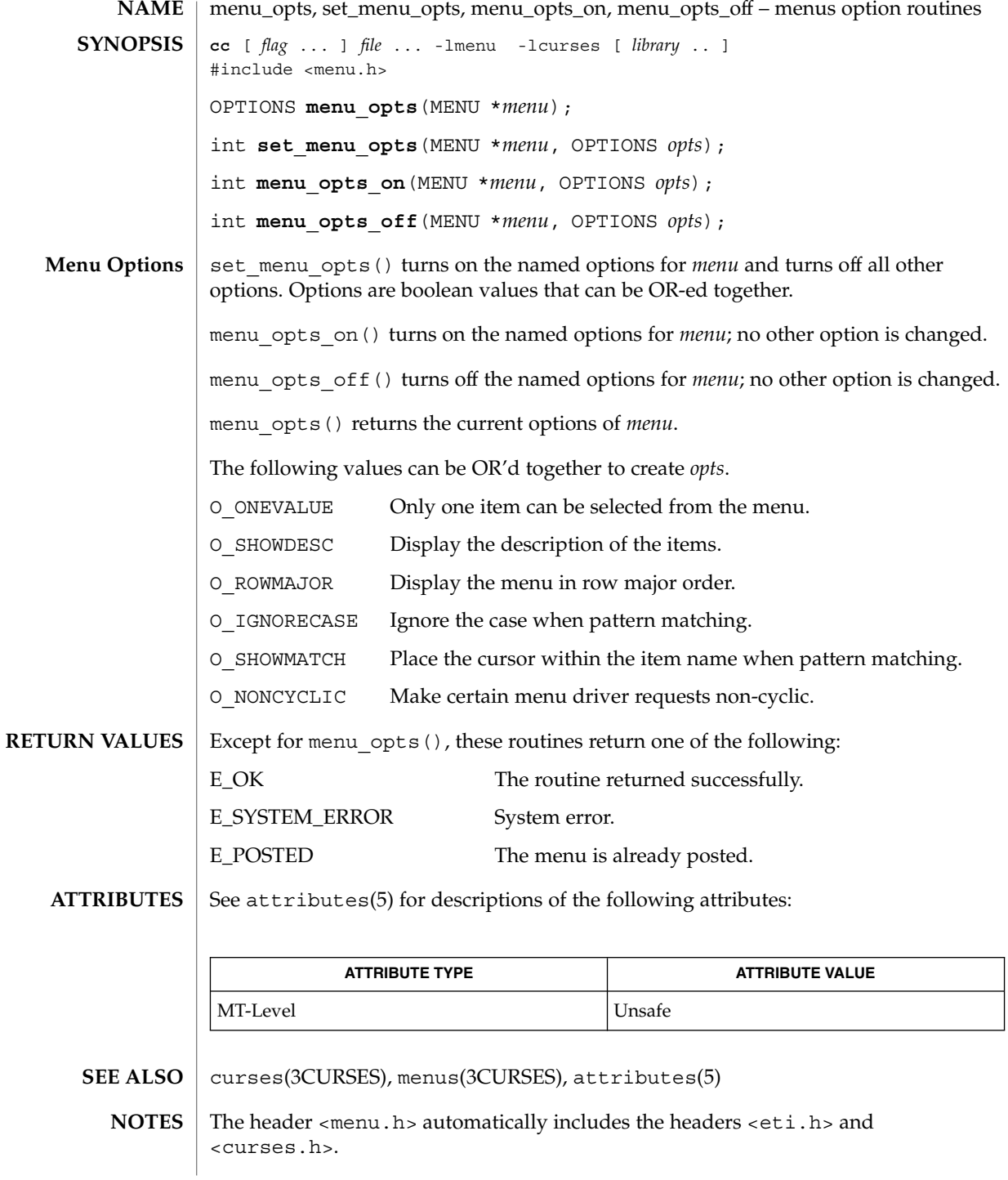

**294** man pages section 3: Curses Library Functions • Last Revised 31 Dec 1996

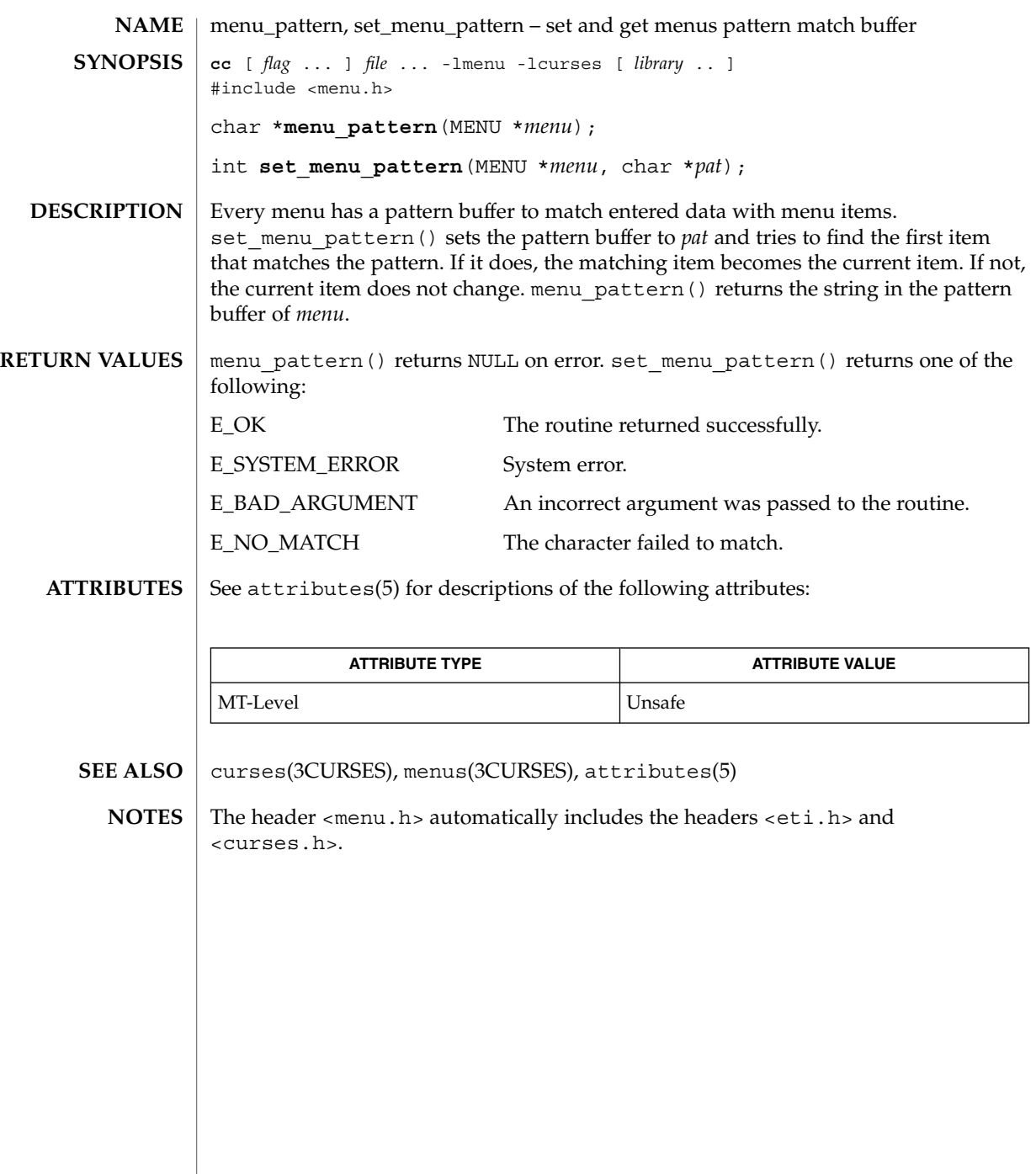

menu\_post(3CURSES)

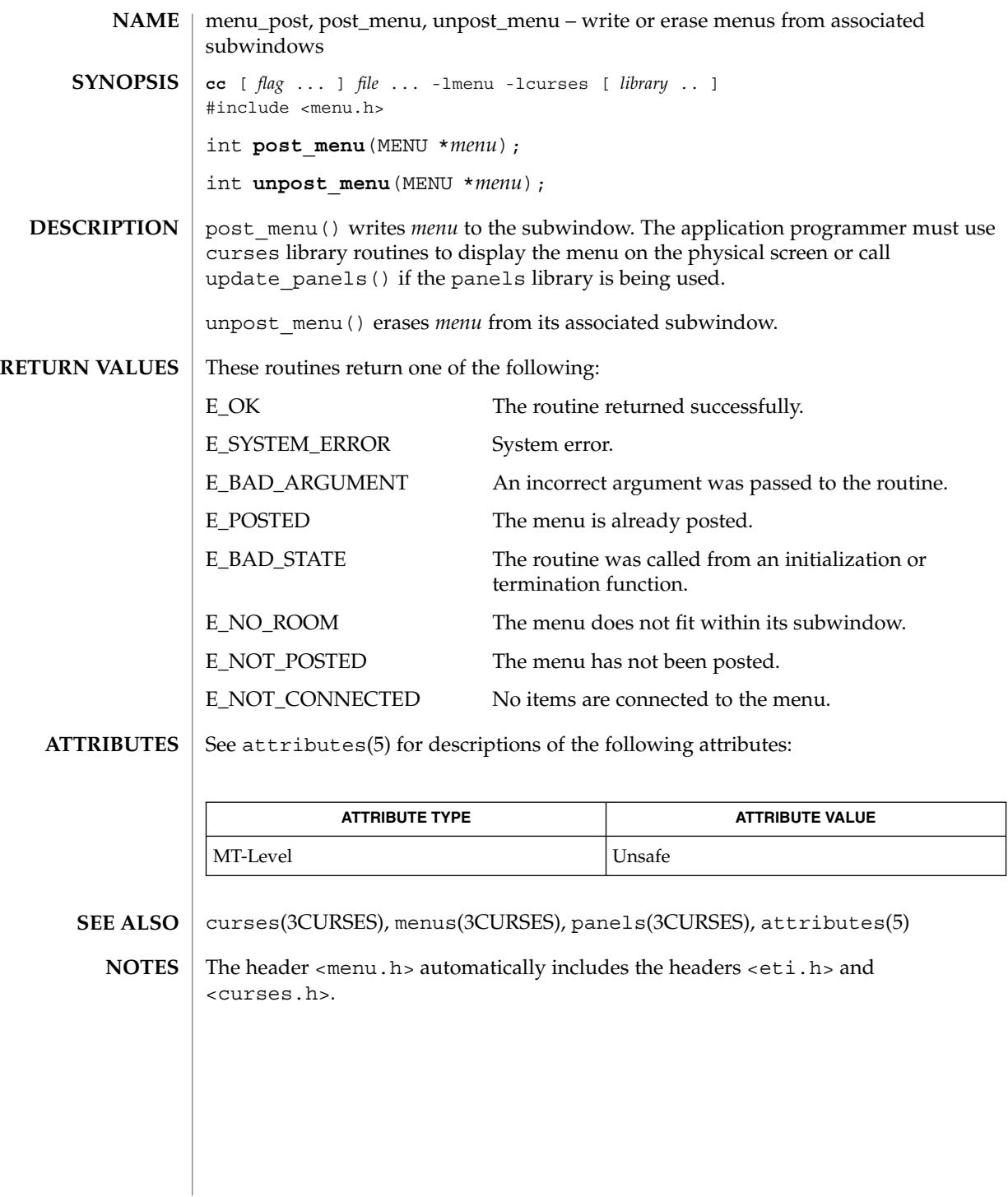

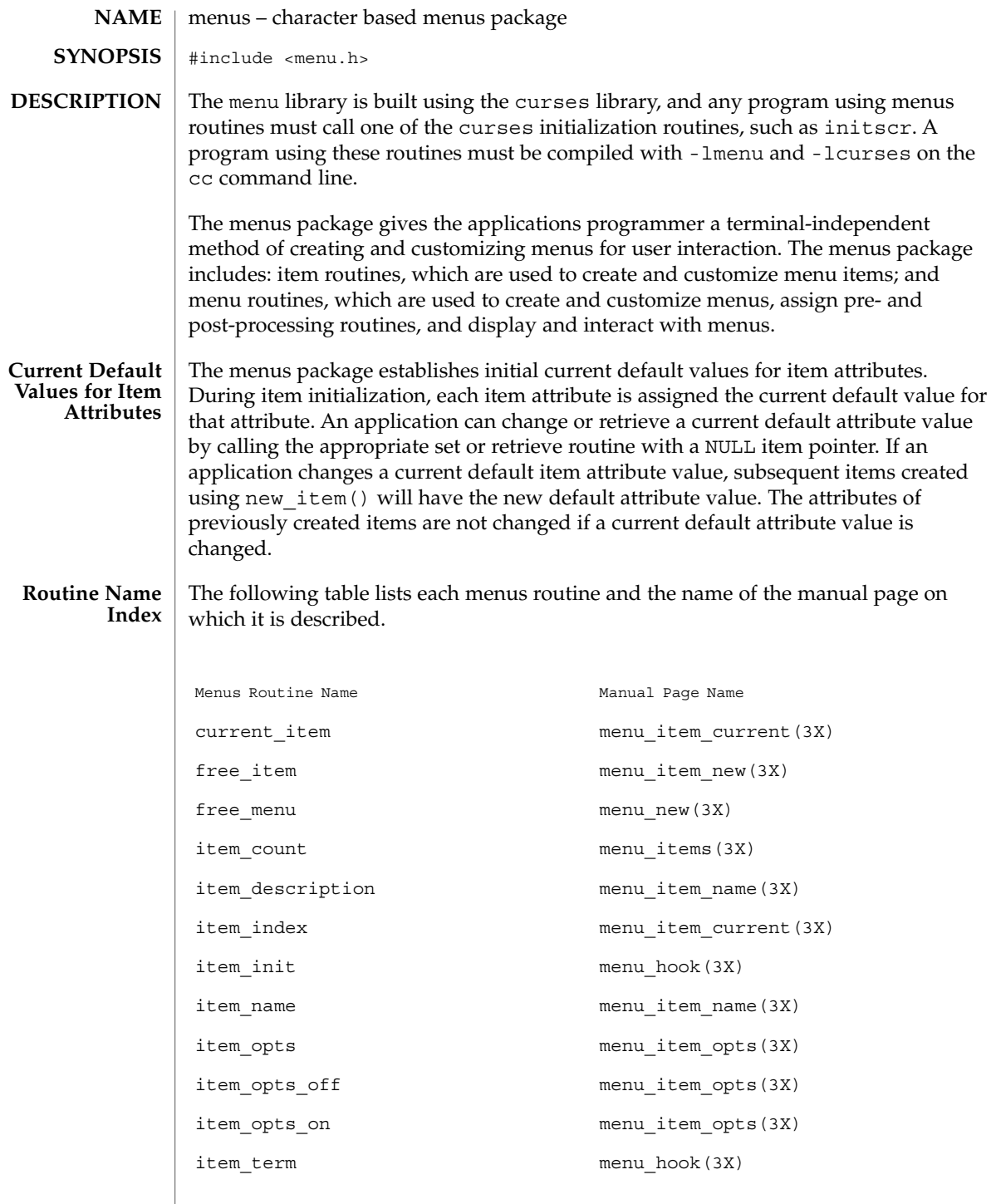

## menus(3CURSES)

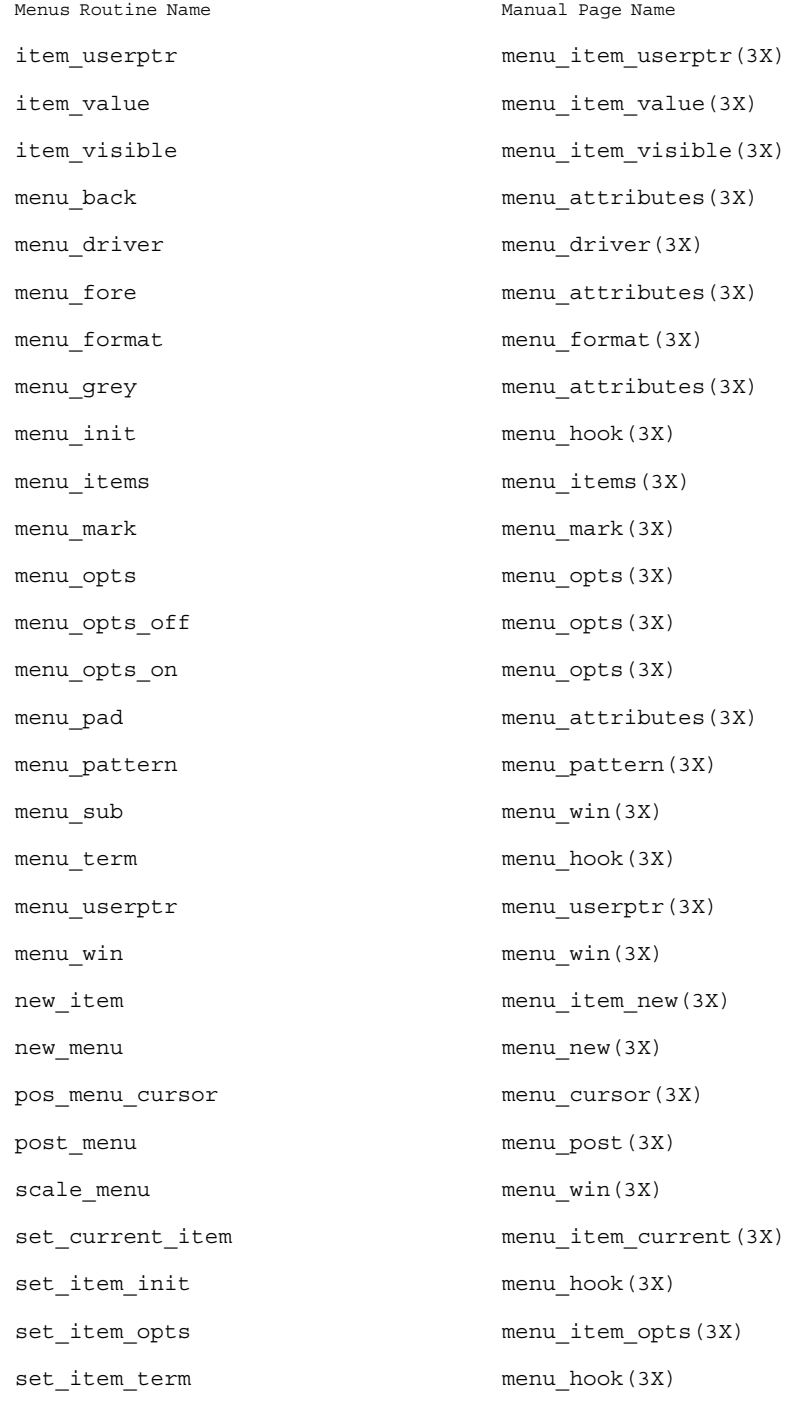

**298** man pages section 3: Curses Library Functions • Last Revised 31 Dec 1996

menus(3CURSES)

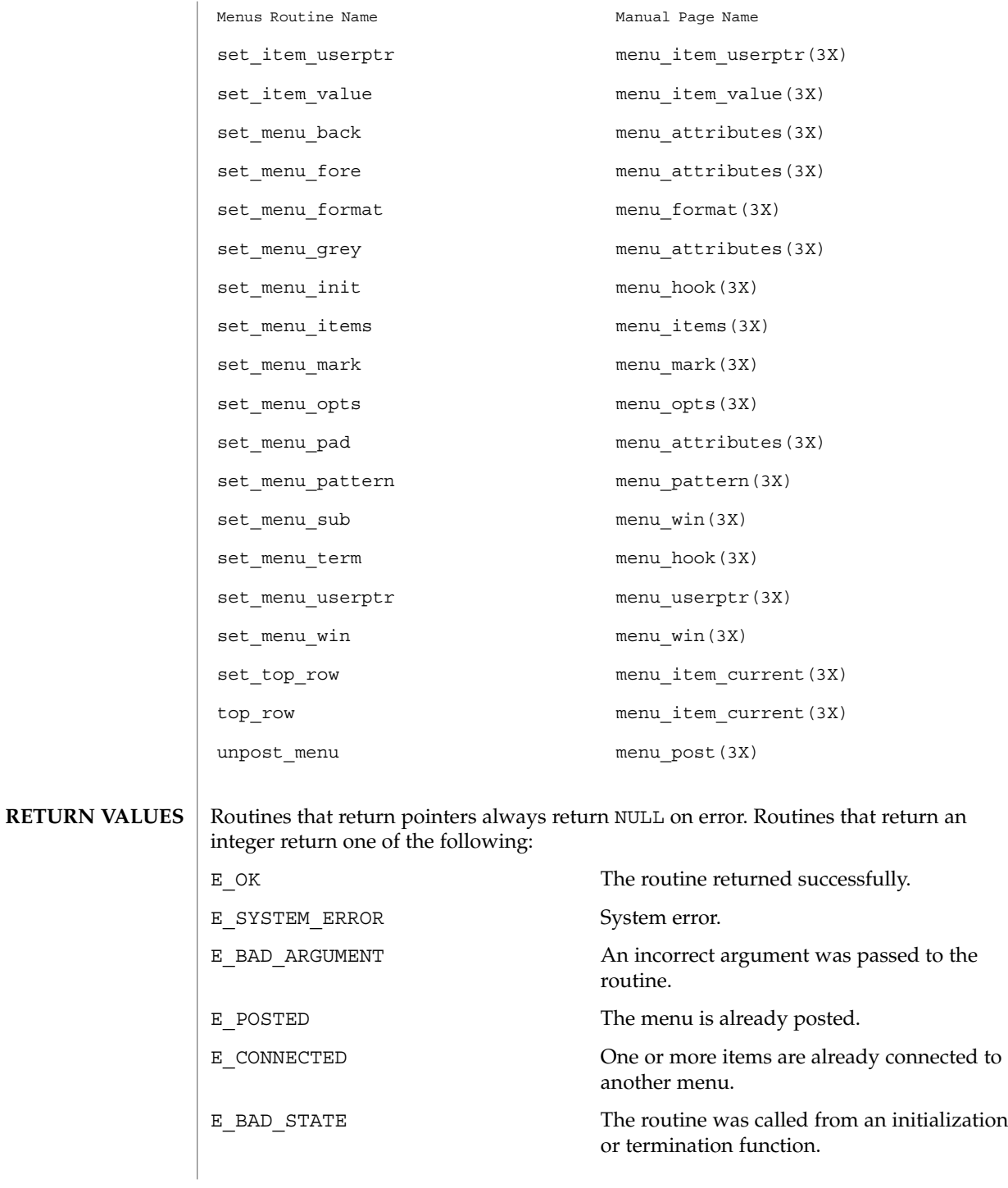

Curses Library Functions **299**

#### menus(3CURSES)

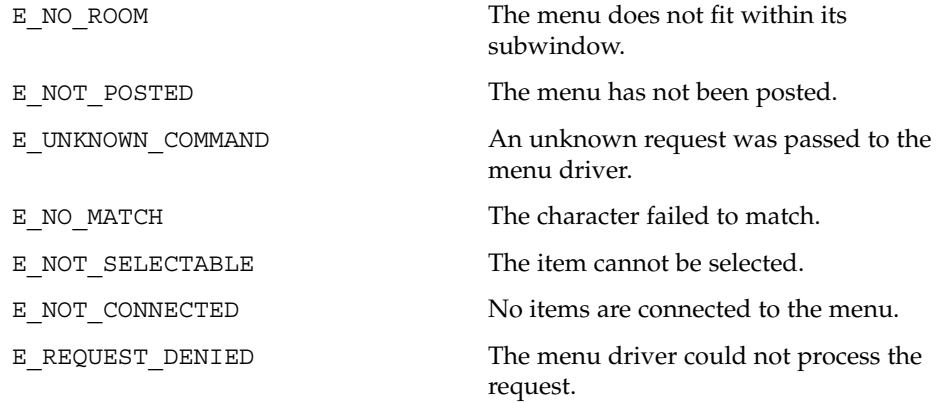

See attributes(5) for descriptions of the following attributes: **ATTRIBUTES**

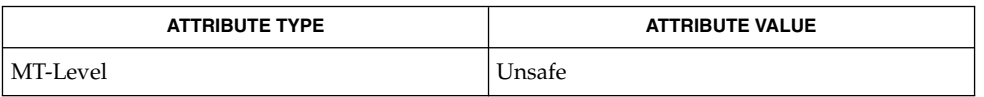

- curses(3CURSES), attributes(5) **SEE ALSO**
	- The header <menu.h> automatically includes the headers <eti.h> and <curses.h>. **NOTES**

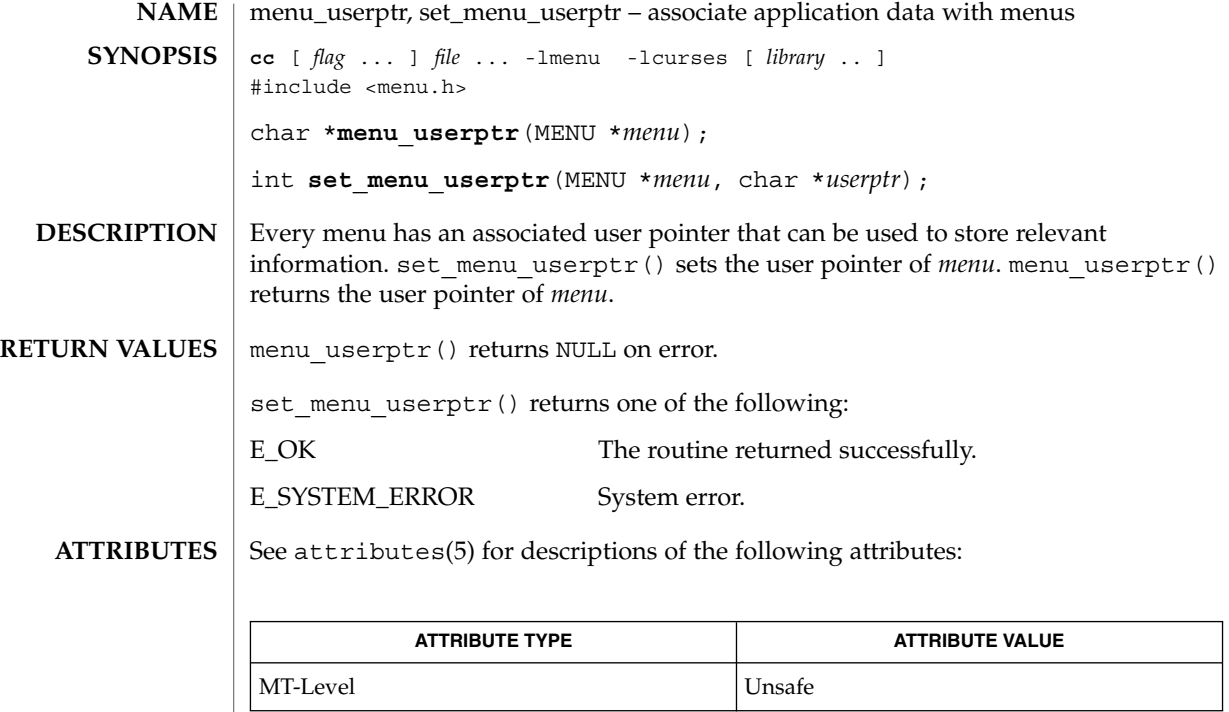

**SEE ALSO**

curses(3CURSES), menus(3CURSES), attributes(5)

The header <menu.h> automatically includes the headers <eti.h> and <curses.h>. **NOTES**

menu\_win(3CURSES)

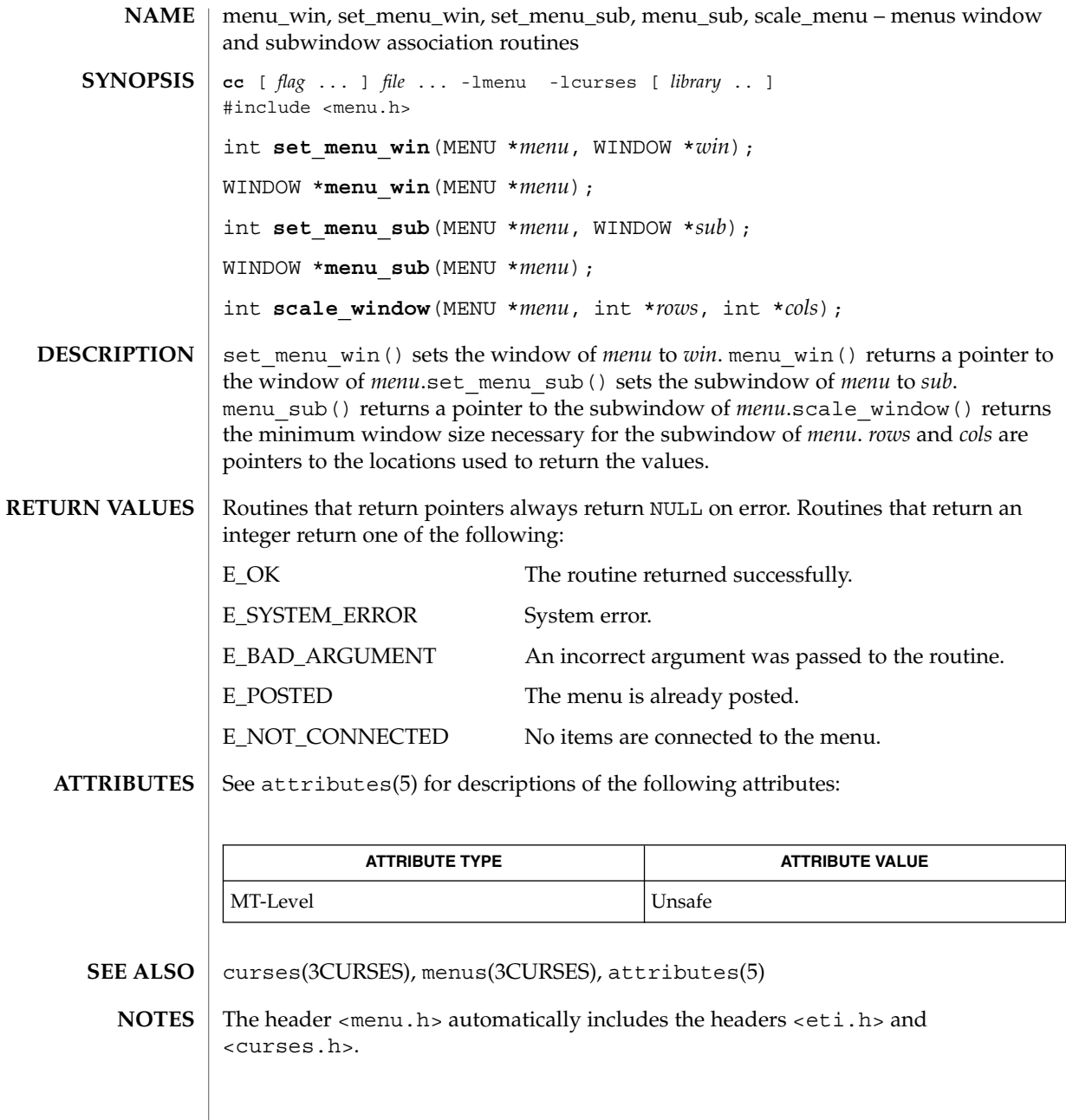

#### meta(3XCURSES)

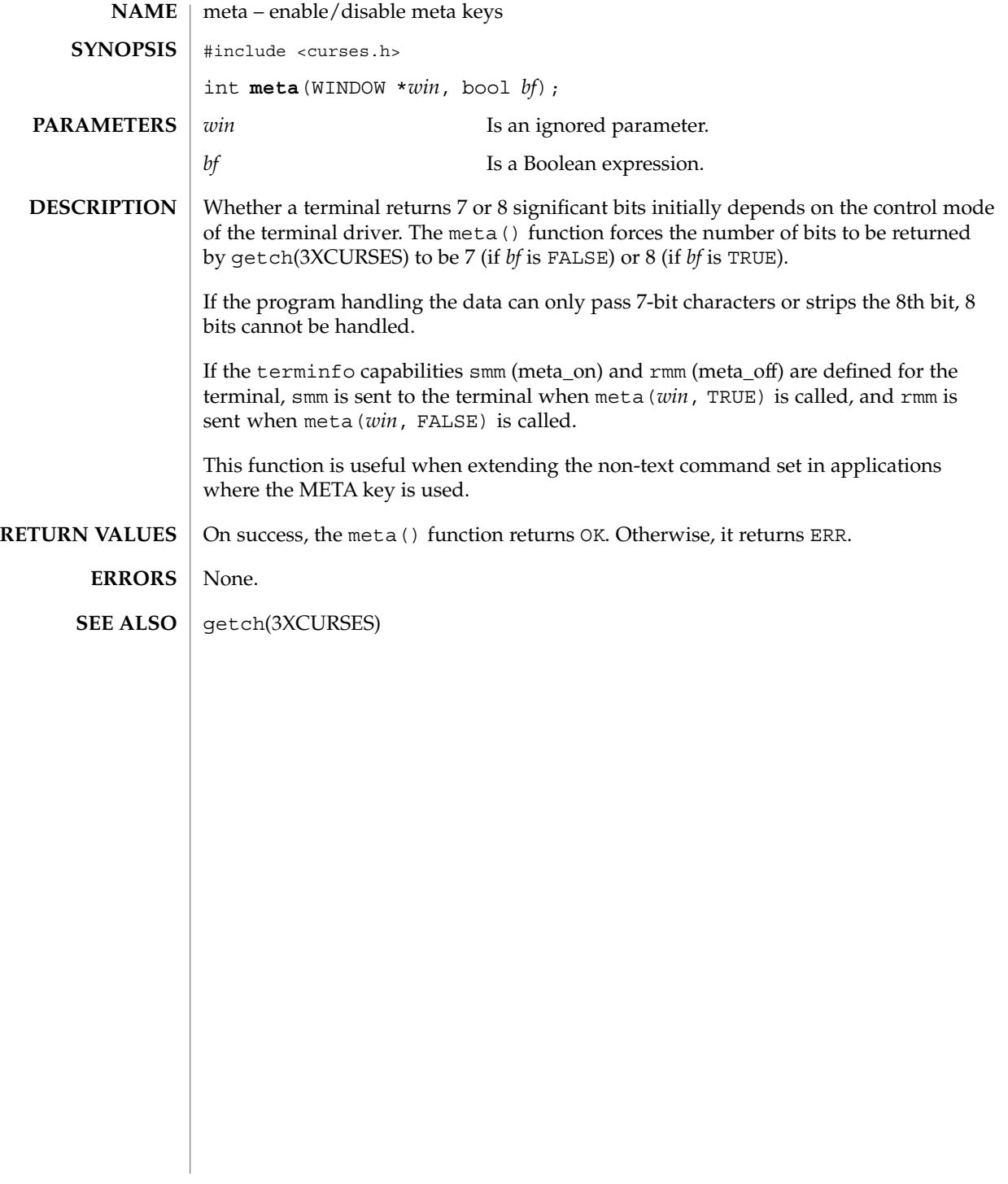

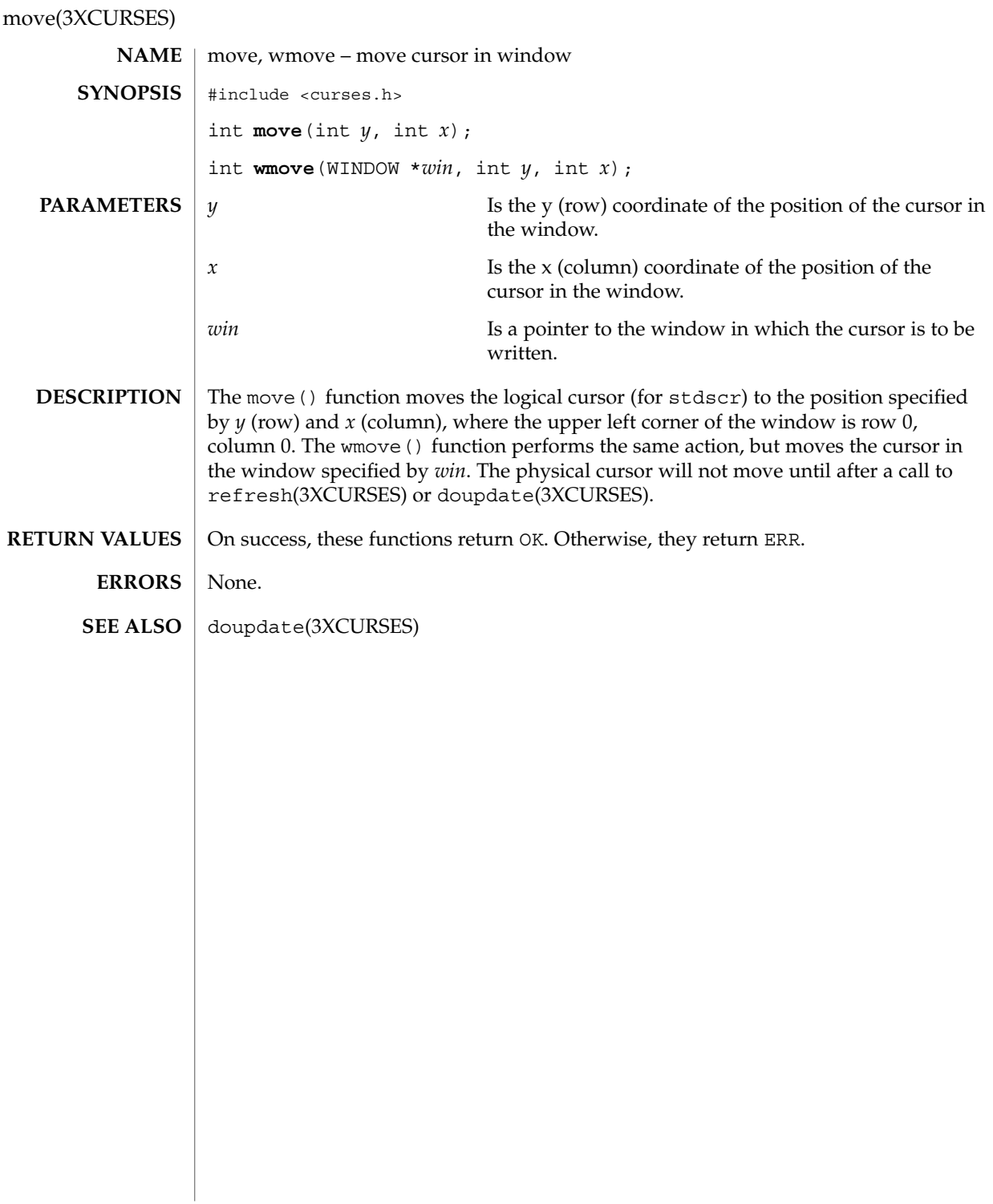

## mvcur(3XCURSES)

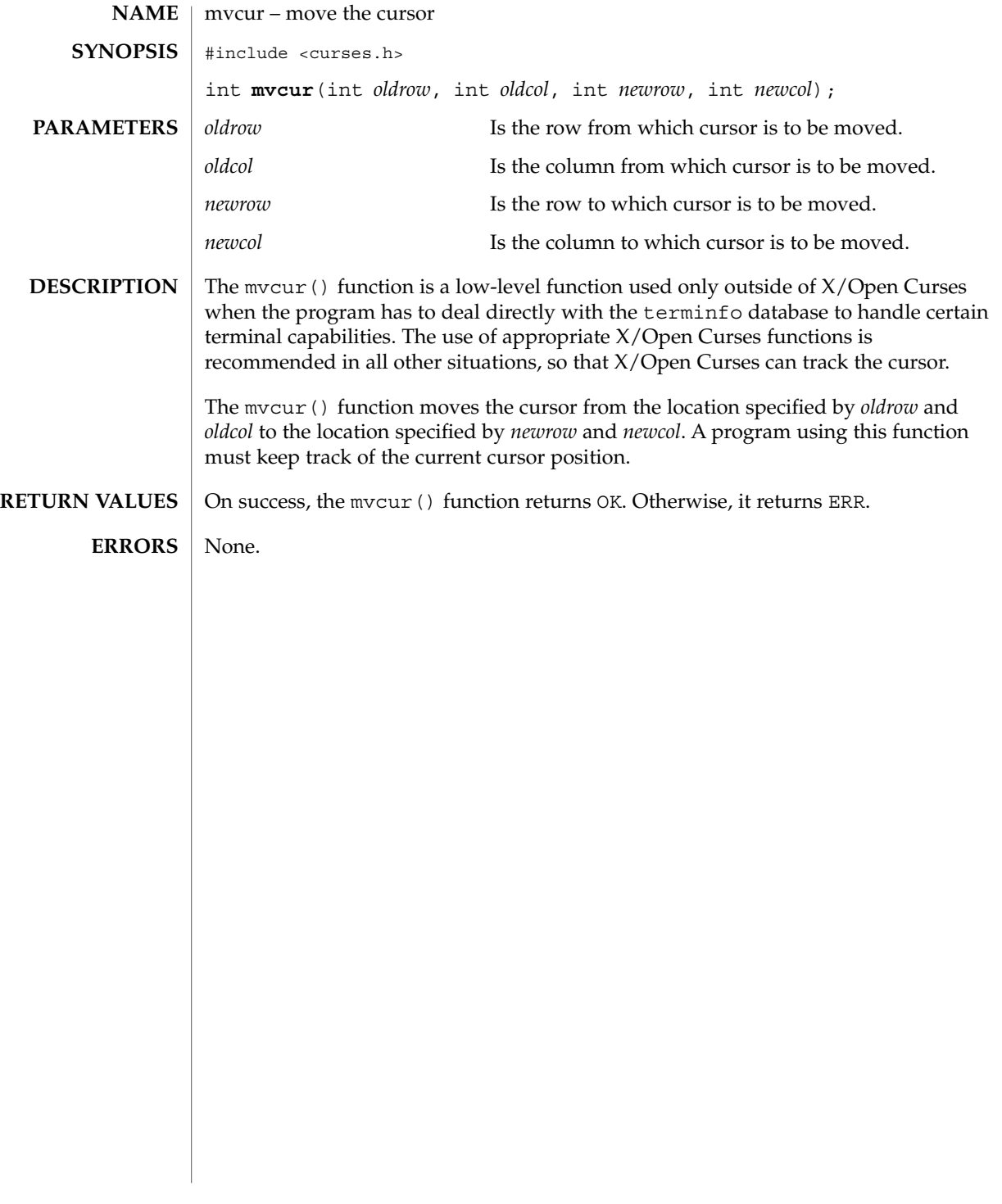

## mvderwin(3XCURSES)

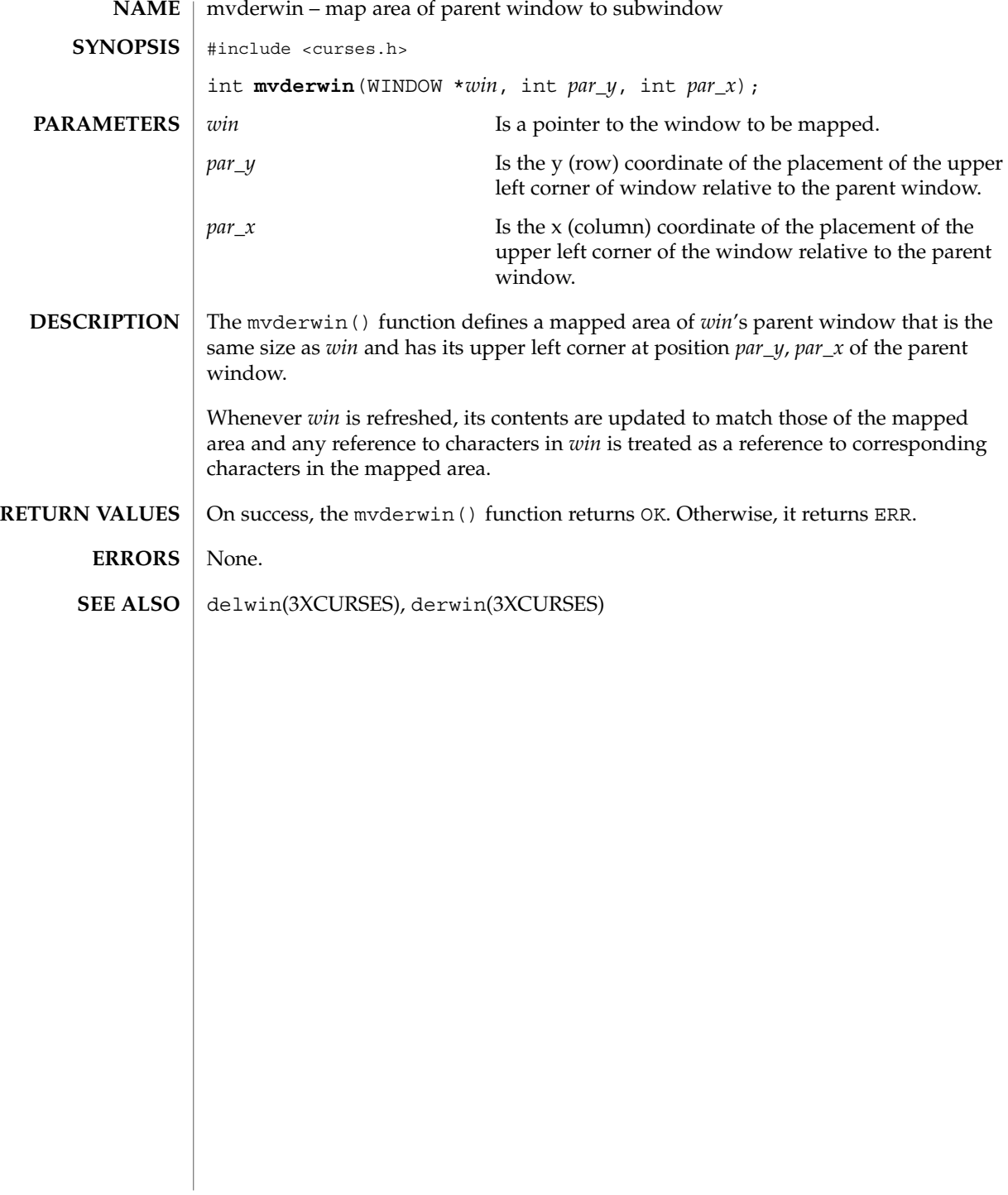

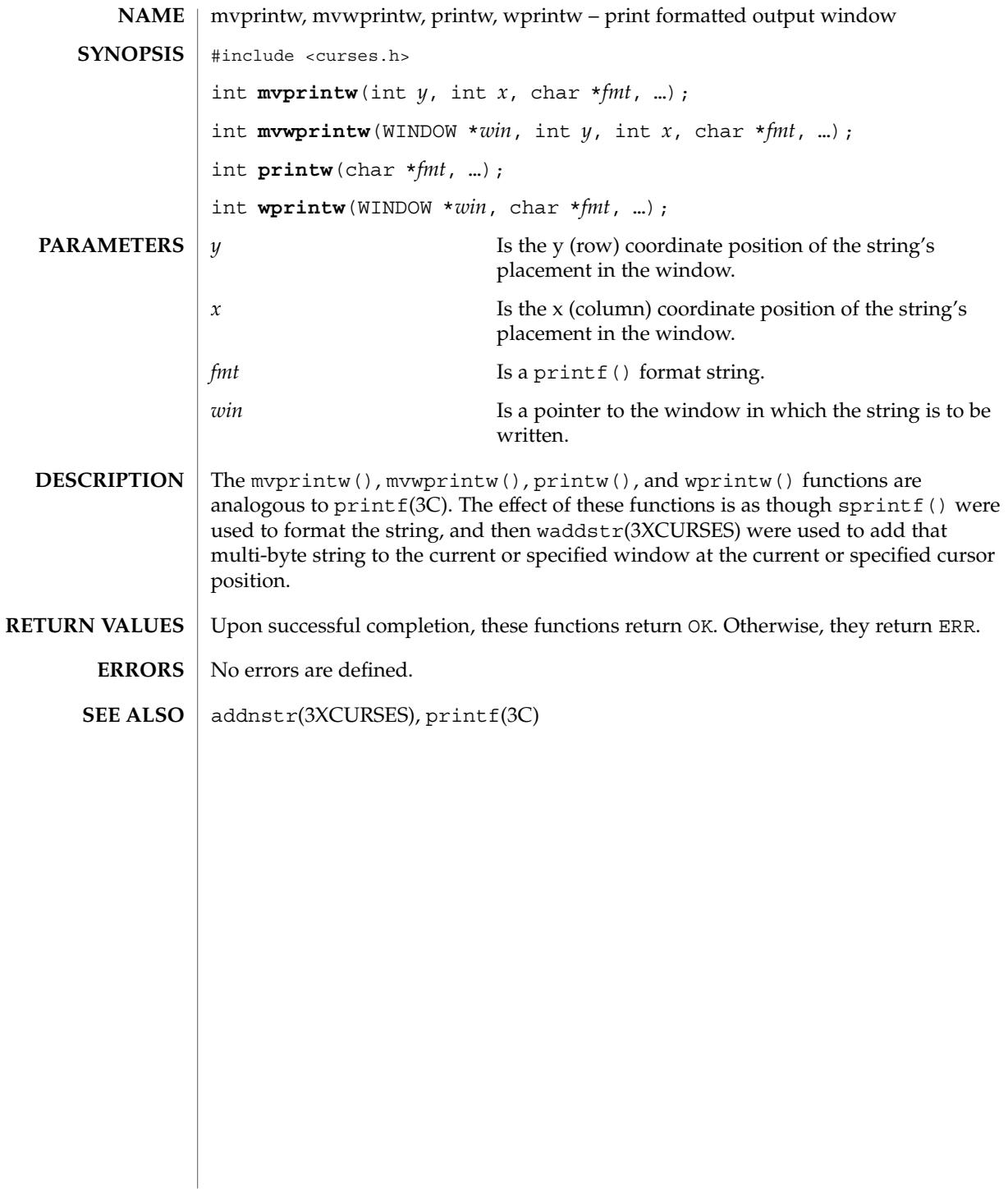

mvscanw(3XCURSES)

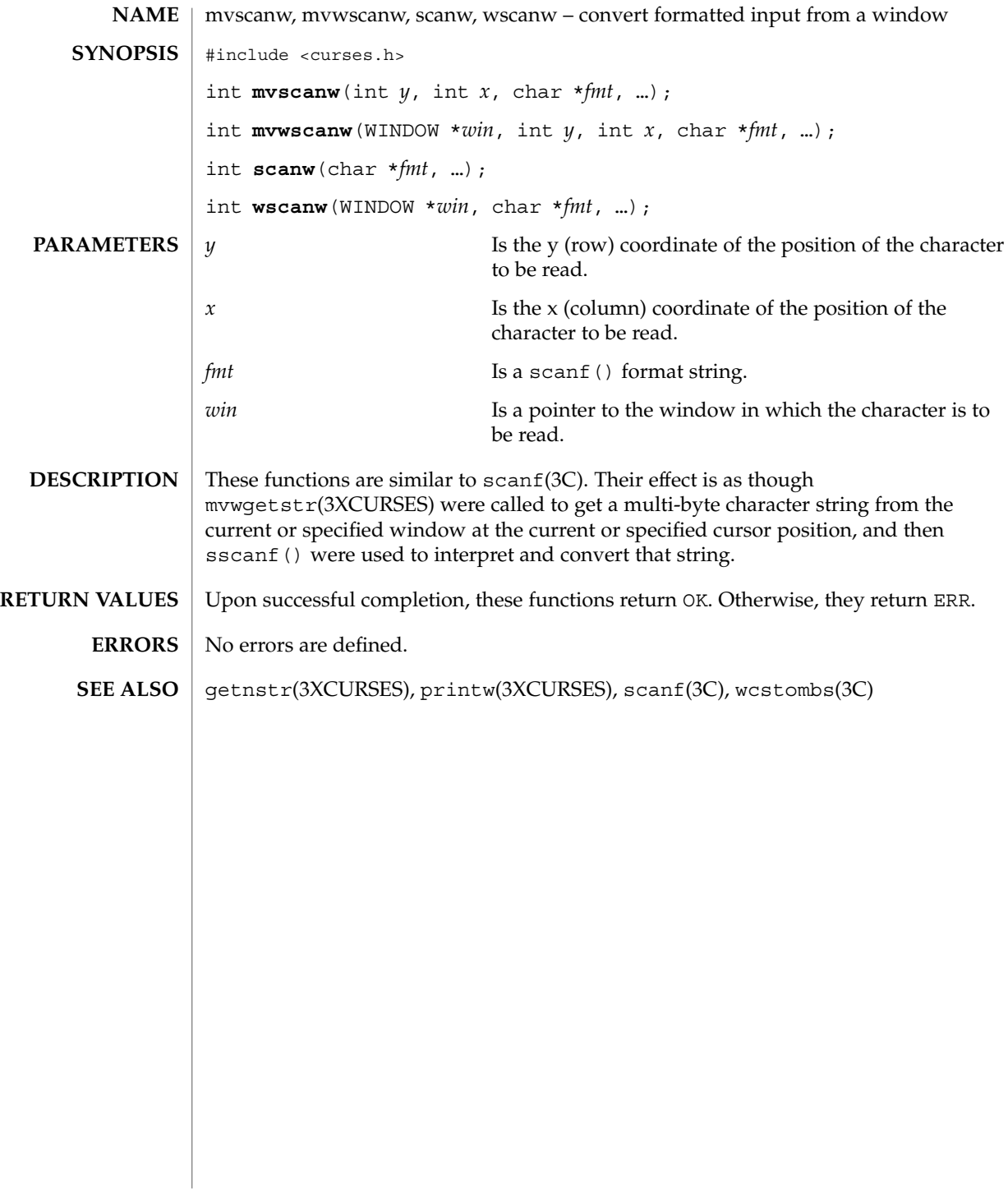

## mvwin(3XCURSES)

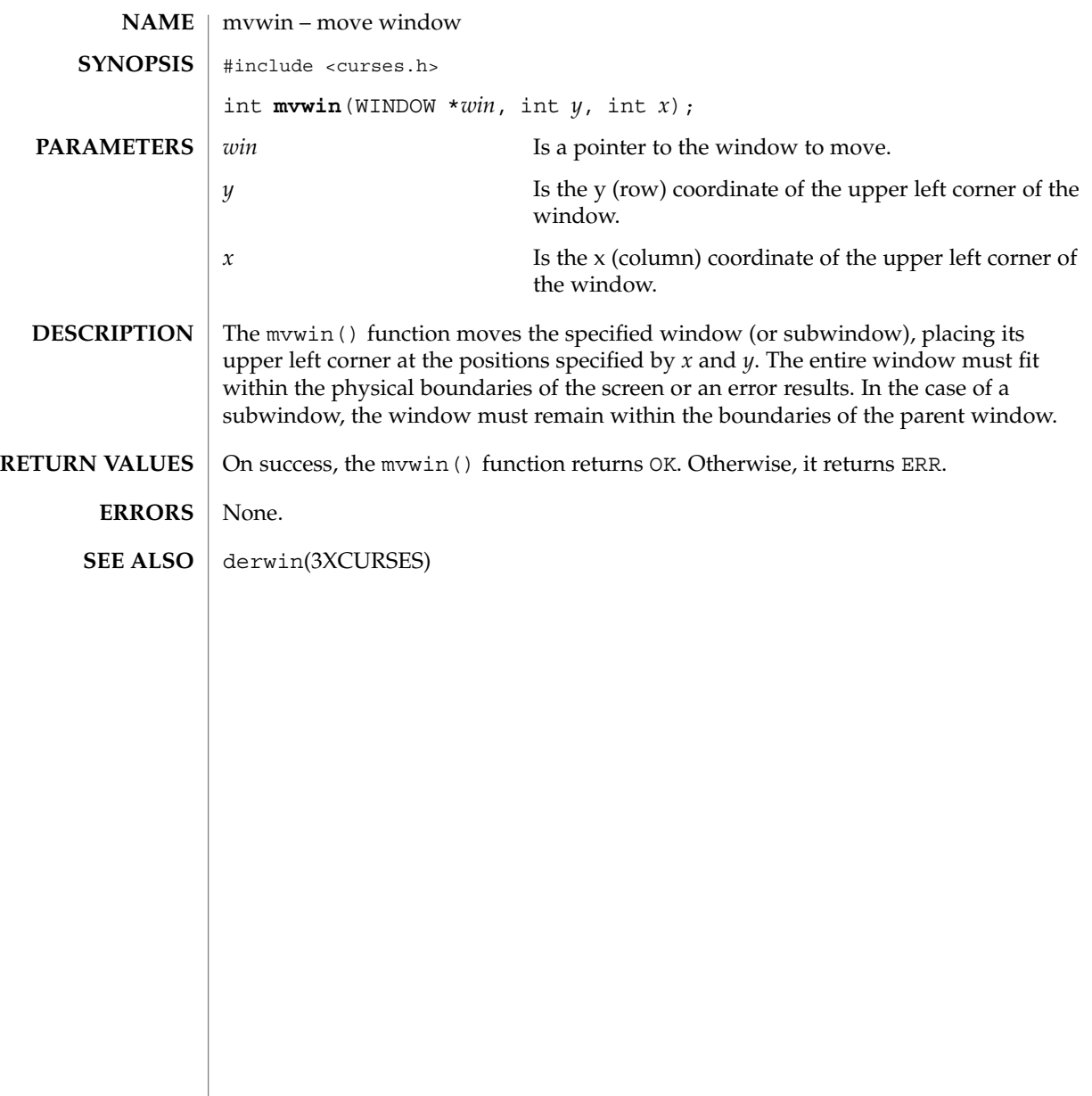

# napms(3XCURSES)

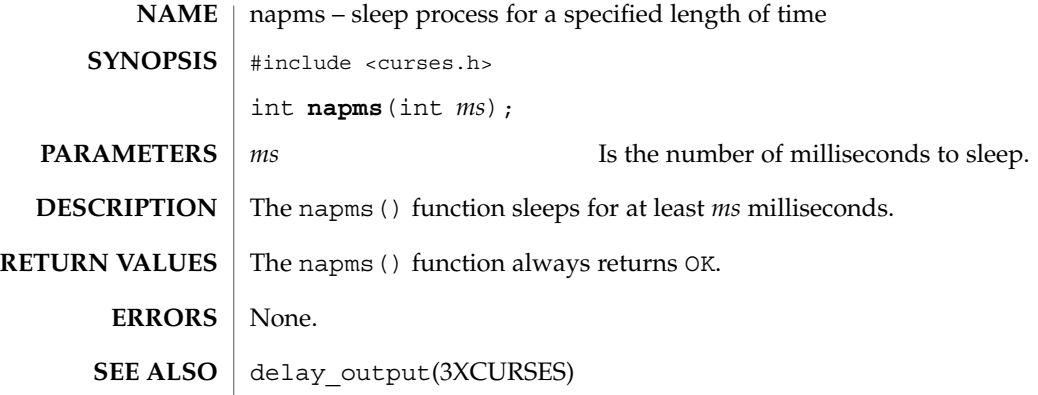

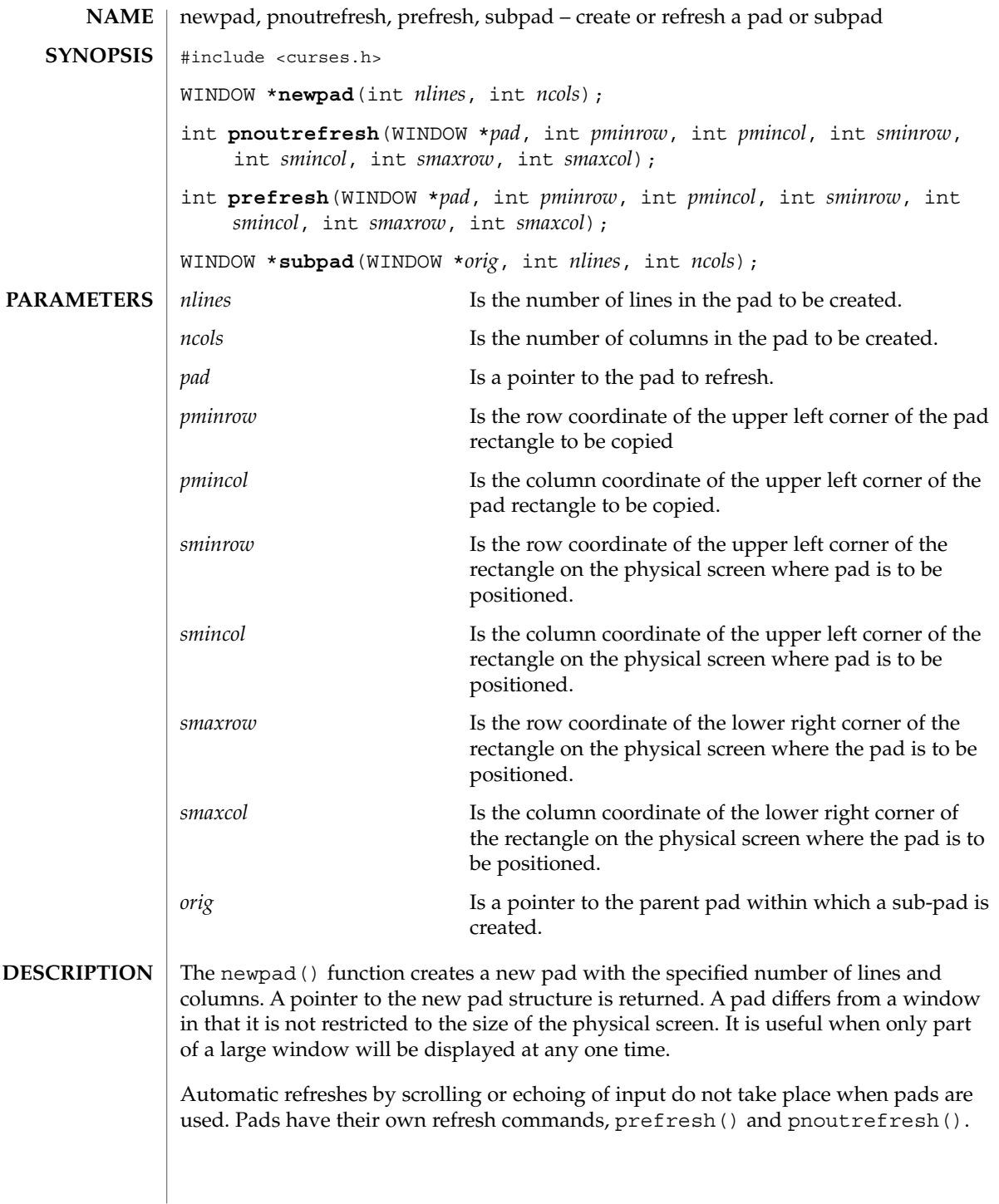

# newpad(3XCURSES)

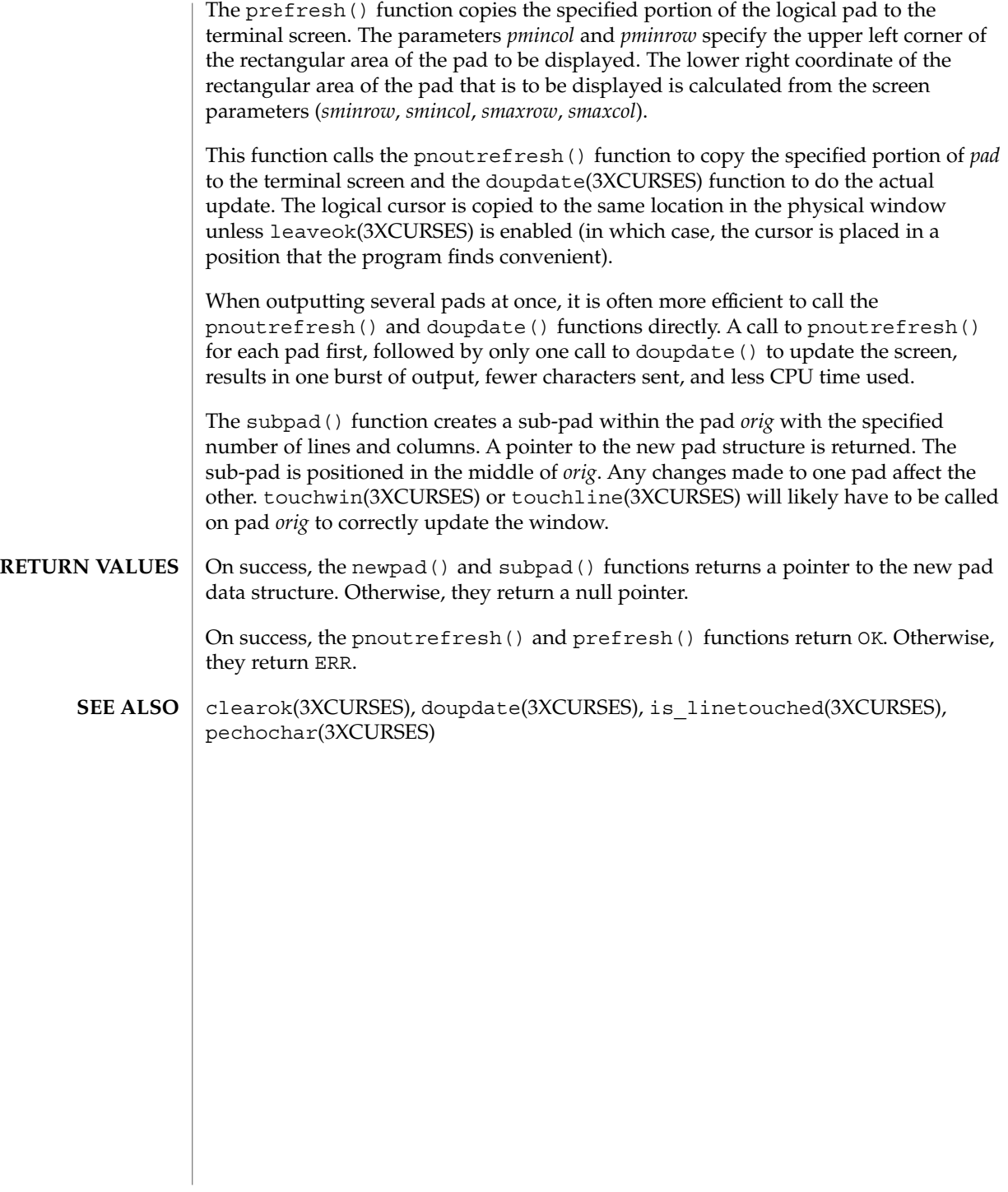

## nl(3XCURSES)

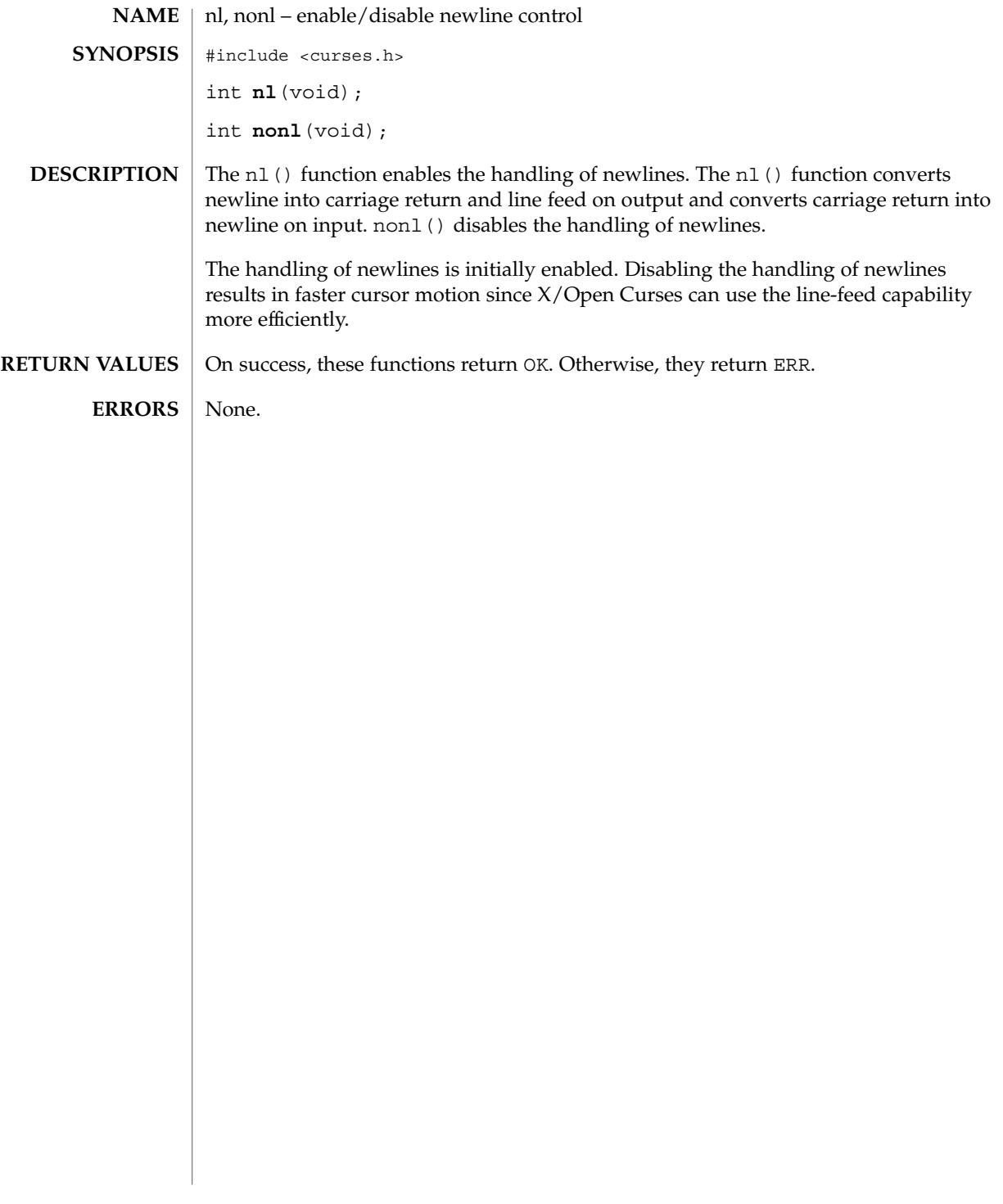

# nodelay(3XCURSES)

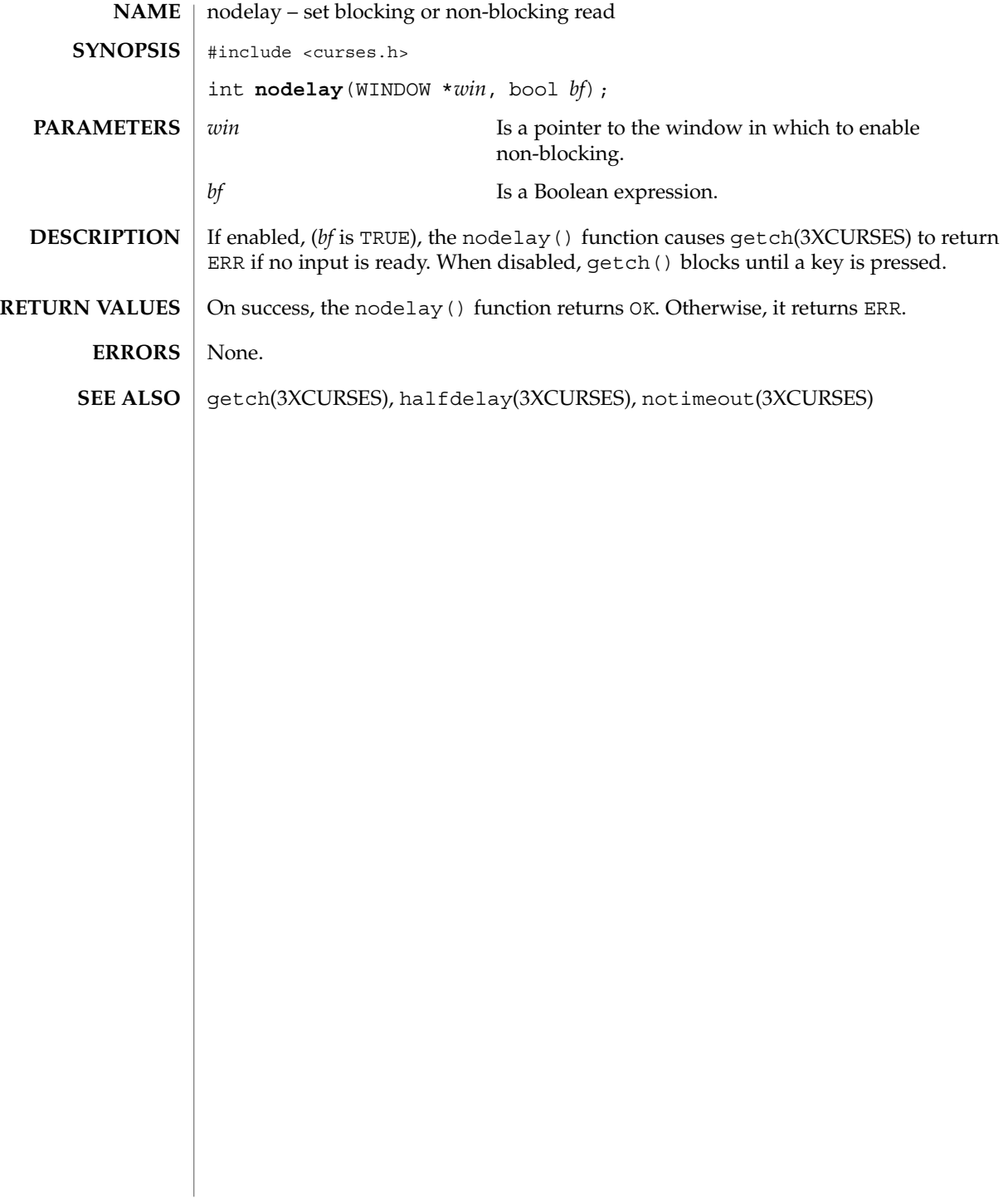

# noqiflush(3XCURSES)

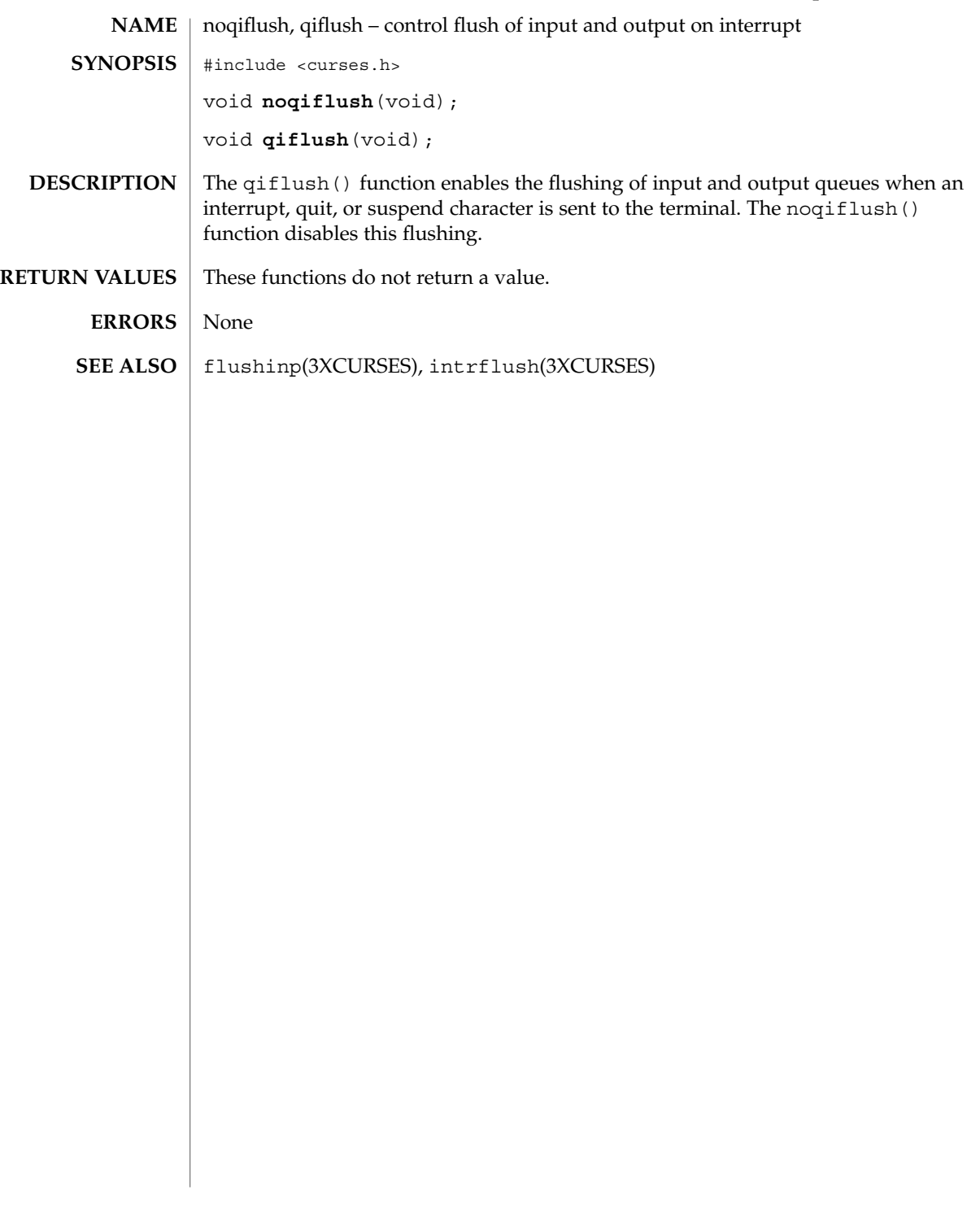

#### notimeout(3XCURSES)

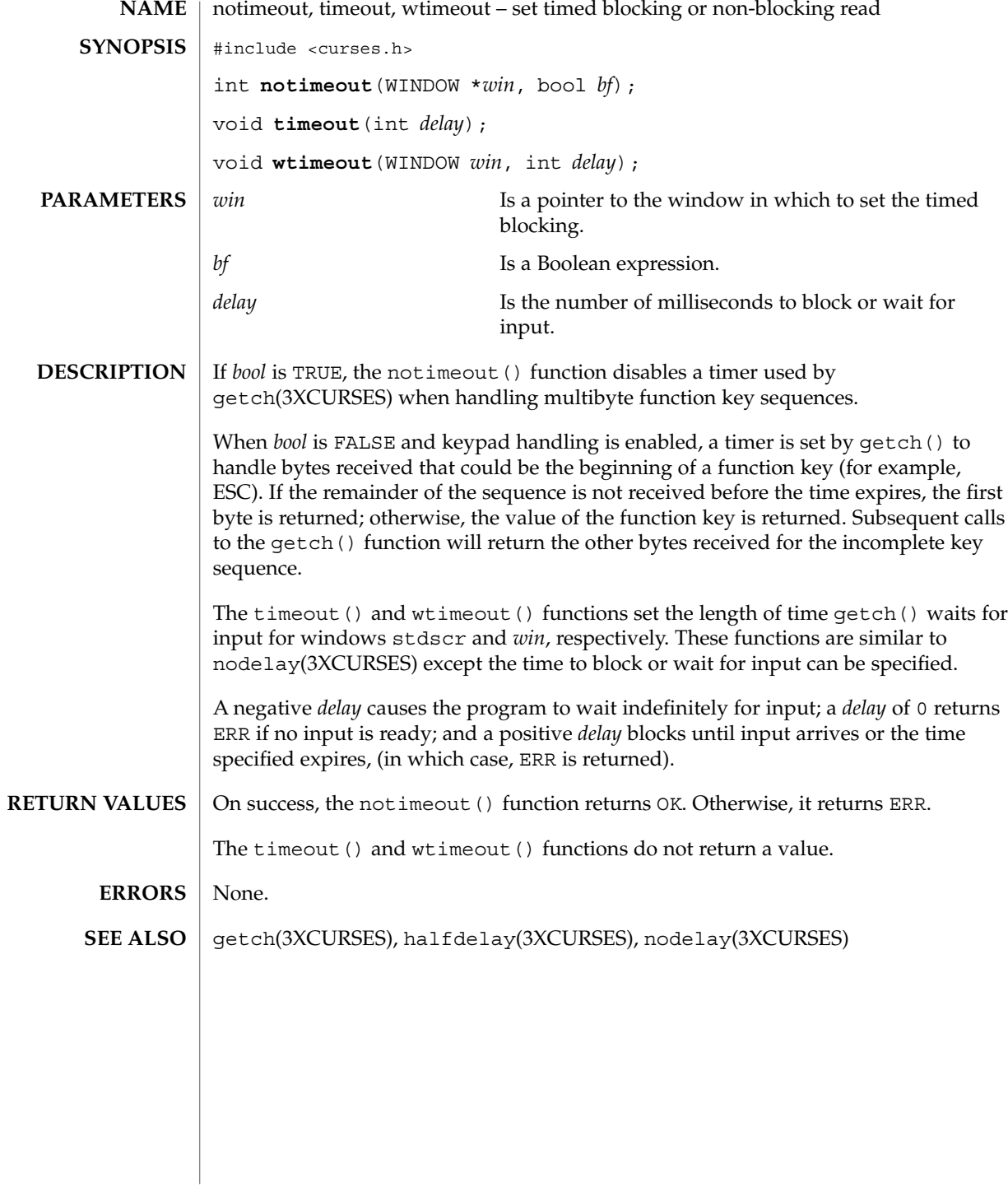

**316** man pages section 3: Curses Library Functions • Last Revised 1 Jun 1996

overlay(3XCURSES)

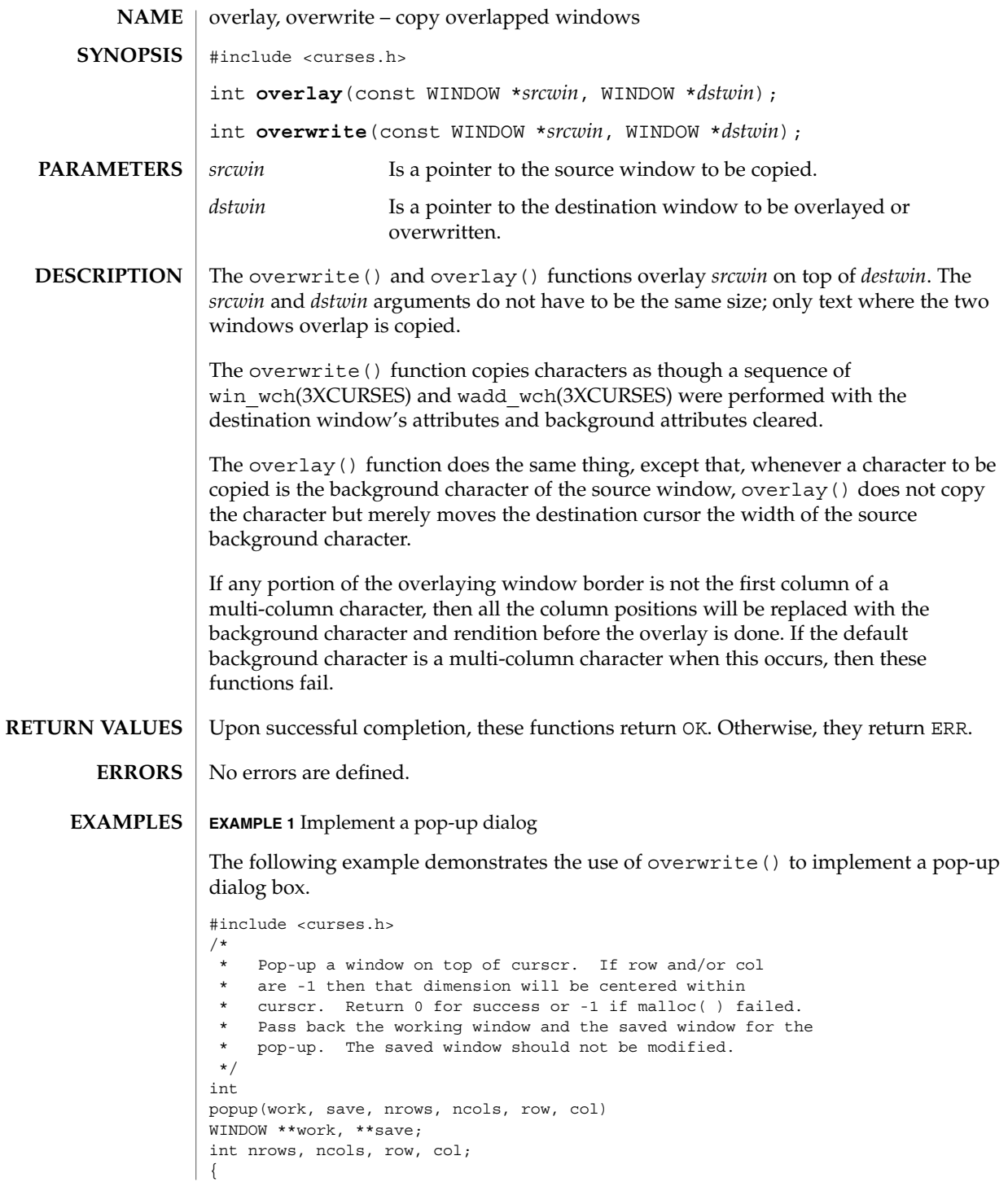

Curses Library Functions **317**

```
EXAMPLE 1 Implement a pop-up dialog (Continued)
     int mr, mc;
     getmaxyx(curscr, mr, mc);
     /* Windows are limited to the size of curscr. */
    if (mr < nrows)
         nrows = mr;if (mc < ncols)
         ncols = mc;/* Center dimensions. */
     if (row == -1)row = (mr-nrows)/2;
     if (col == -1)col = (mc-ncols)/2;/* The window must fit entirely in curscr. */
     if (mr < row+nrows)
         row = 0;if (mc < col+ncols)
         col = 0;*work = newwin(nrows, ncols, row, col);
     if (*work == NULL)
         return (-1);
     if ((*save = dupwin(*work)) == NULL) {
         delwin(*work);
         return (-1);
     }
     overwrite(curscr, *save);
     return (0);
}
/*
* Restore the region covered by a pop-up window.
* Delete the working window and the saved window.
* This function is the complement to popup( ). Return
* 0 for success or -1 for an error.
*/
int
popdown(work, save)
WINDOW *work, *save;
{
     (void) wnoutrefresh(save);
     (void) delwin(save);
     (void) delwin(work);
    return (0);
}
/*
* Compute the size of a dialog box that would fit around
* the string.
*/
void
dialsize(str, nrows, ncols)
char *str;
int *nrows, *ncols;
{
     int rows, cols, col;
     for (rows = 1, cols = col = 0; *str != '\0; ++str) {
          if (*str == '\n') {
```
#### overlay(3XCURSES)

```
EXAMPLE 1 Implement a pop-up dialog (Continued)
                            if (cols < col)
                               cols = col;
                            col = 0;++rows;
                       } else {
                            ++col;
                       }
                   }
                   if (cols < col)
                       cols = col;
                   *nrows = rows;
                   *ncols = cols;
             }
             /*
             * Write a string into a dialog box.
             */
            void
             dialfill(w, s)
            WINDOW *w;
             char *s;
             {
                  int row;
                  (void) wmove(w, 1, 1);
                  for (row = 1; *s != ' \ 0'; ++s) {
                       (void) waddch(w, *((unsigned char*) s));
                       if (*s == ' \n\cdot)wmove(w, ++row, 1);}
                  box(w, 0, 0);}
            void
             dialog(str)
             char *str;
             {
                  WINDOW *work, *save;
                 int nrows, ncols, row, col;
                  /* Figure out size of window. */
                 dialsize(str, &nrows, &ncols);
                  /* Create a centered working window with extra */
                  /* room for a border. */
                  (void) popup(&work, &save, nrows+2, ncols+2, -1, -1);
                  /* Write text into the working window. */
                  dialfill(work, str);
                  /* Pause. Remember that wgetch( ) will do a wrefresh( ) */
                  /* for us. */(void) wgetch(work);
                  /* Restore curscr and free windows. */
                  (void) popdown(work, save);
                  /* Redraw curscr to remove window from physical screen. */
                  (void) doupdate( );
             }
\textbf{SEE \: Also} \parallel \text{copywin}(3 \text{XCURSES}), wadd_wch(3XCURSES), win_wch(3XCURSES)
```
Curses Library Functions **319**

panel\_above(3CURSES)

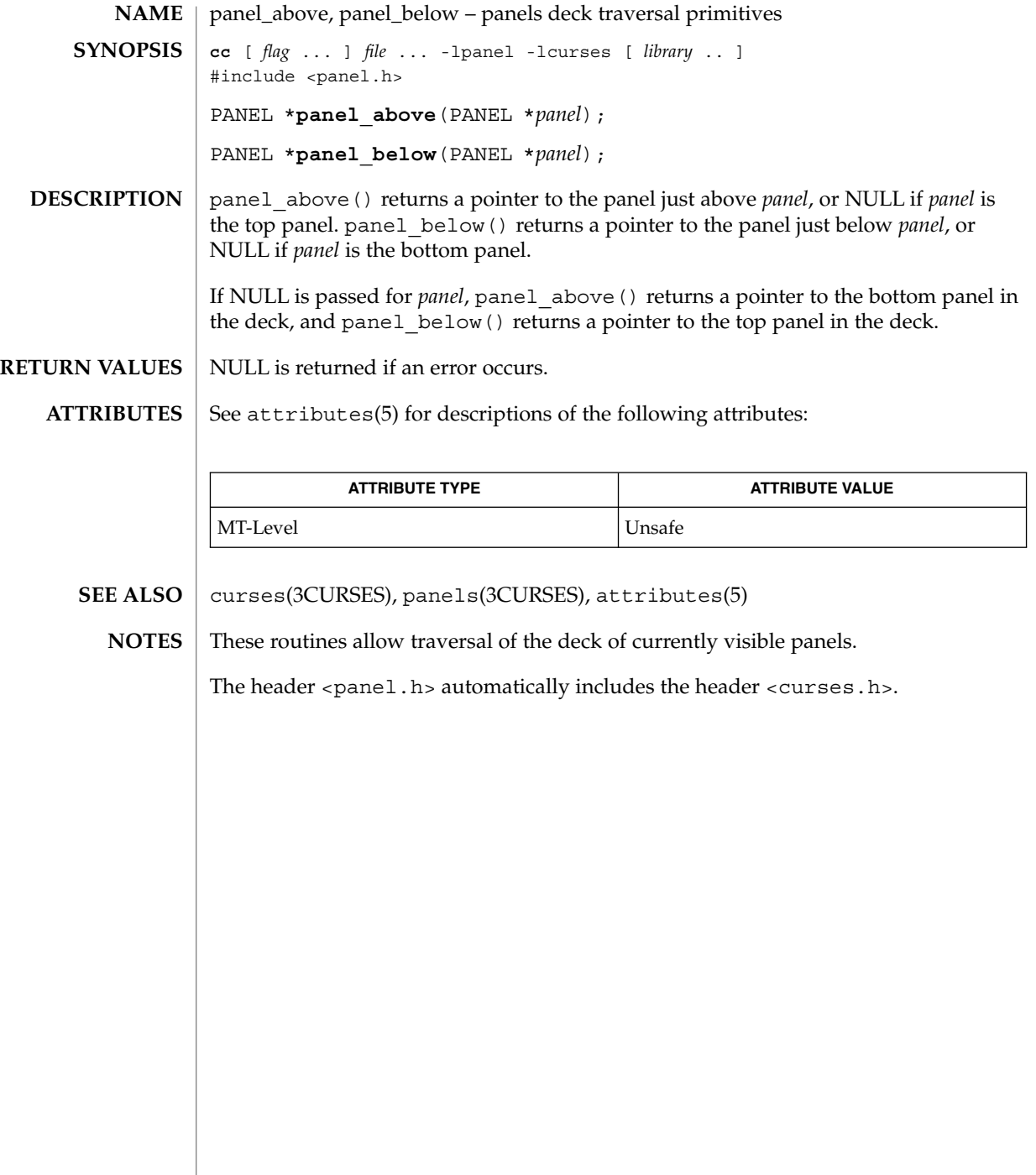

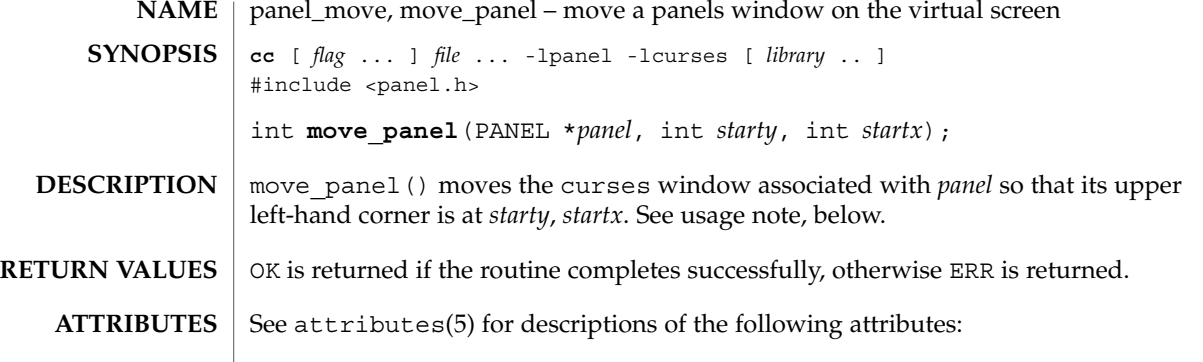

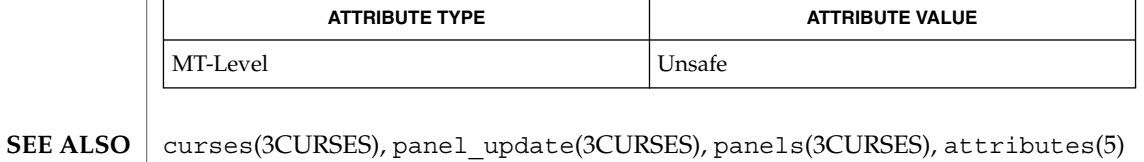

For panels windows, use move\_panel() instead of the mvwin() curses routine. Otherwise, update\_panels() will not properly update the virtual screen. **NOTES**

The header <panel.h> automatically includes the header <curses.h>.

# panel\_new(3CURSES)

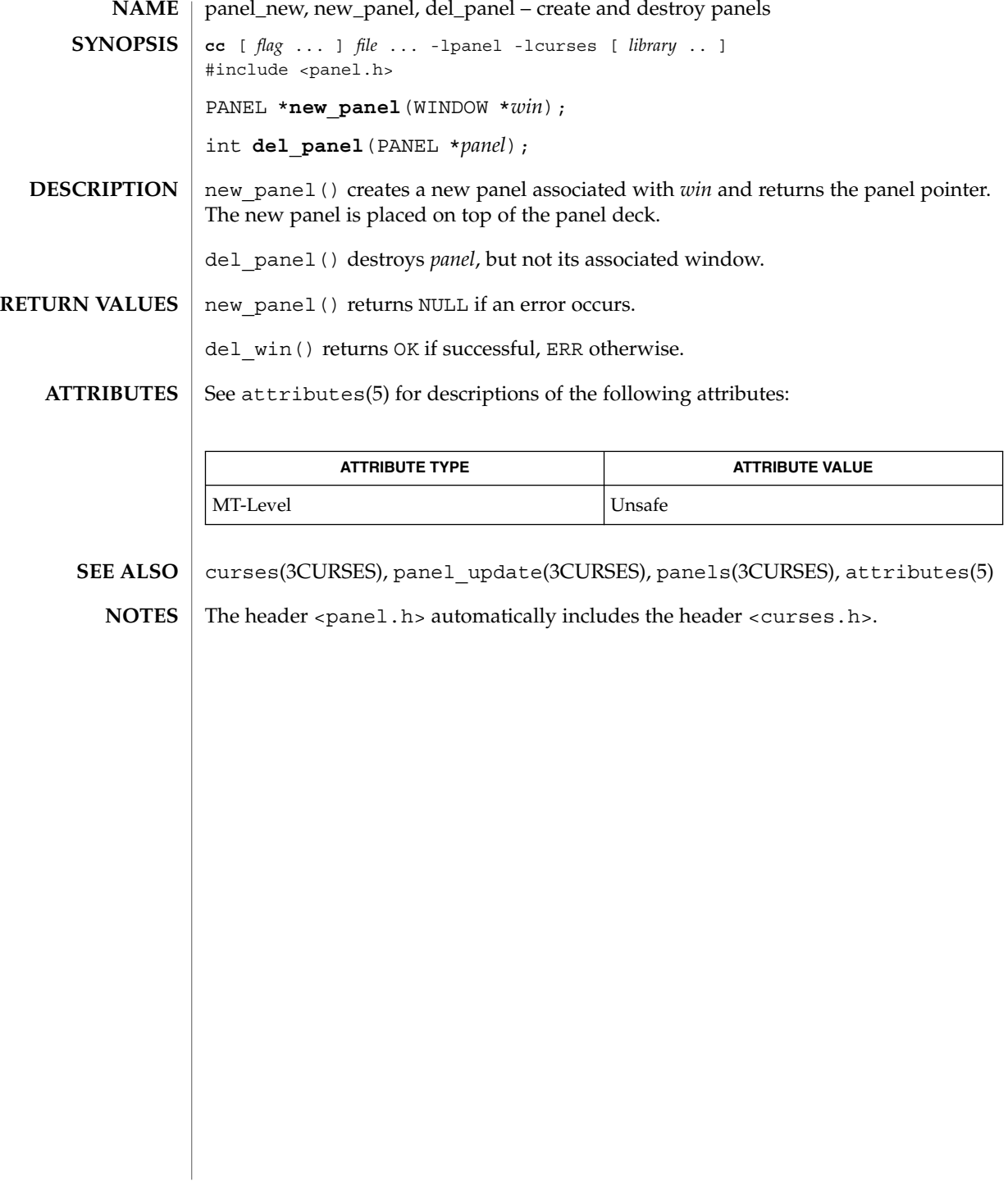

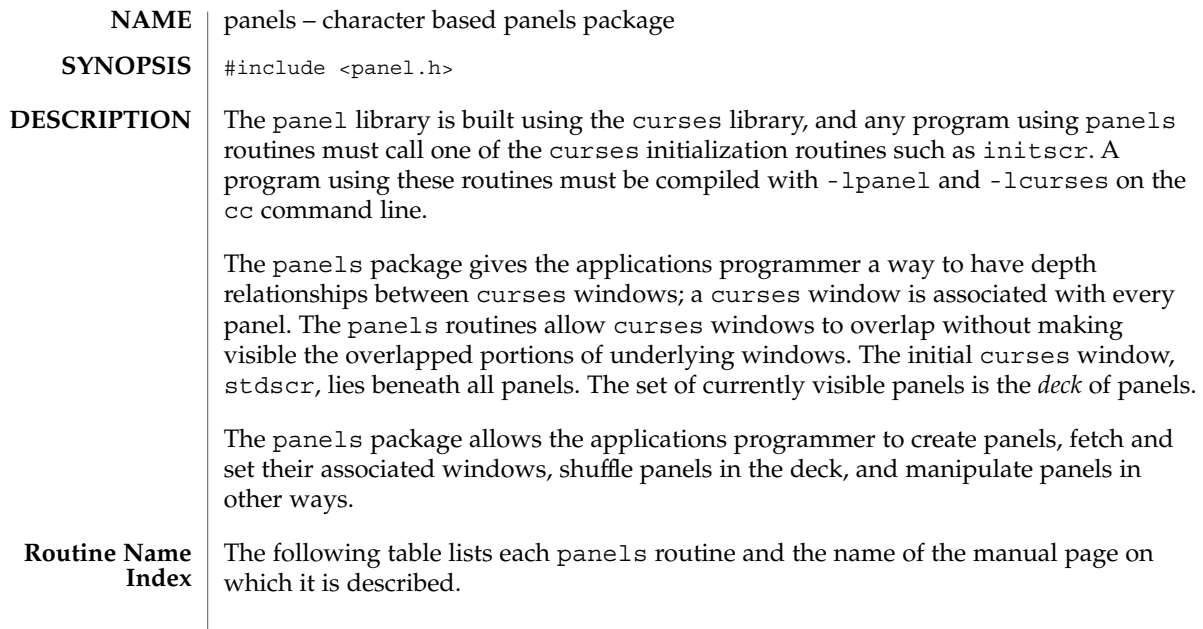

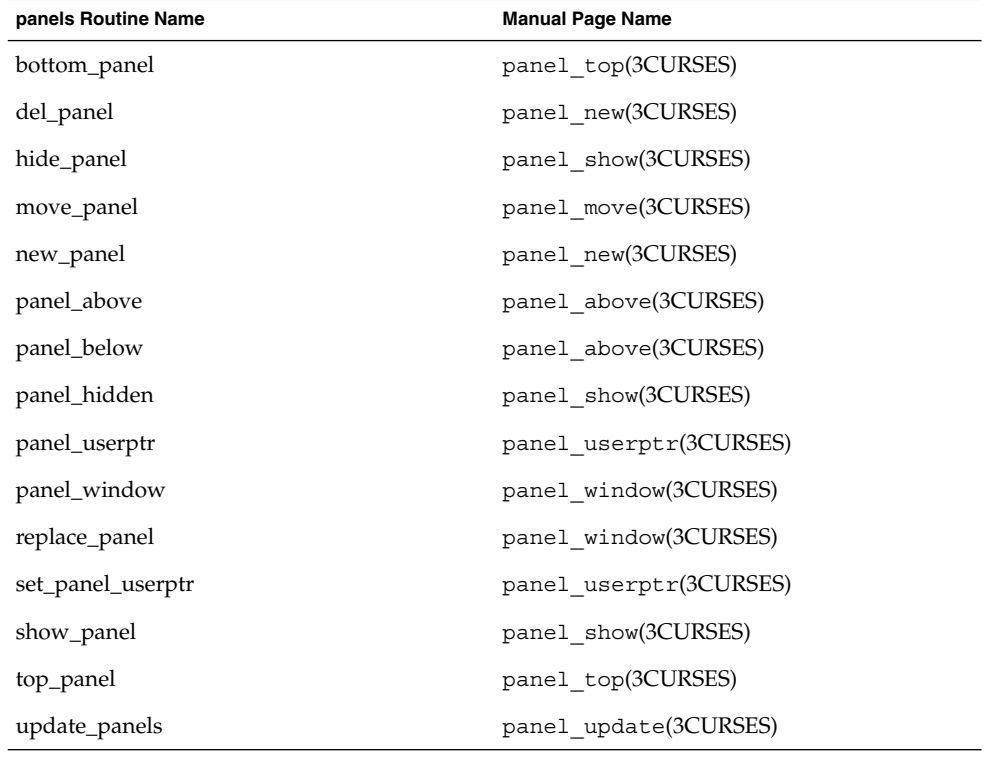

panels(3CURSES)

Each panels routine that returns a pointer to an object returns NULL if an error occurs. Each panel routine that returns an integer, returns OK if it executes successfully and ERR if it does not. **RETURN VALUES**

See attributes(5) for descriptions of the following attributes: **ATTRIBUTES**

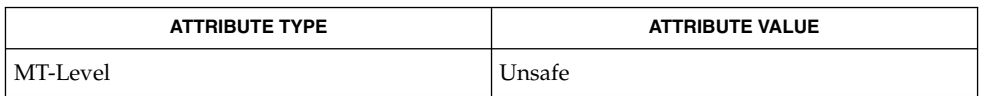

- curses(3CURSES), attributes(5) and 3X pages whose names begin "panel\_" for detailed routine descriptions. **SEE ALSO**
	- The header <panel.h> automatically includes the header <curses.h>. **NOTES**
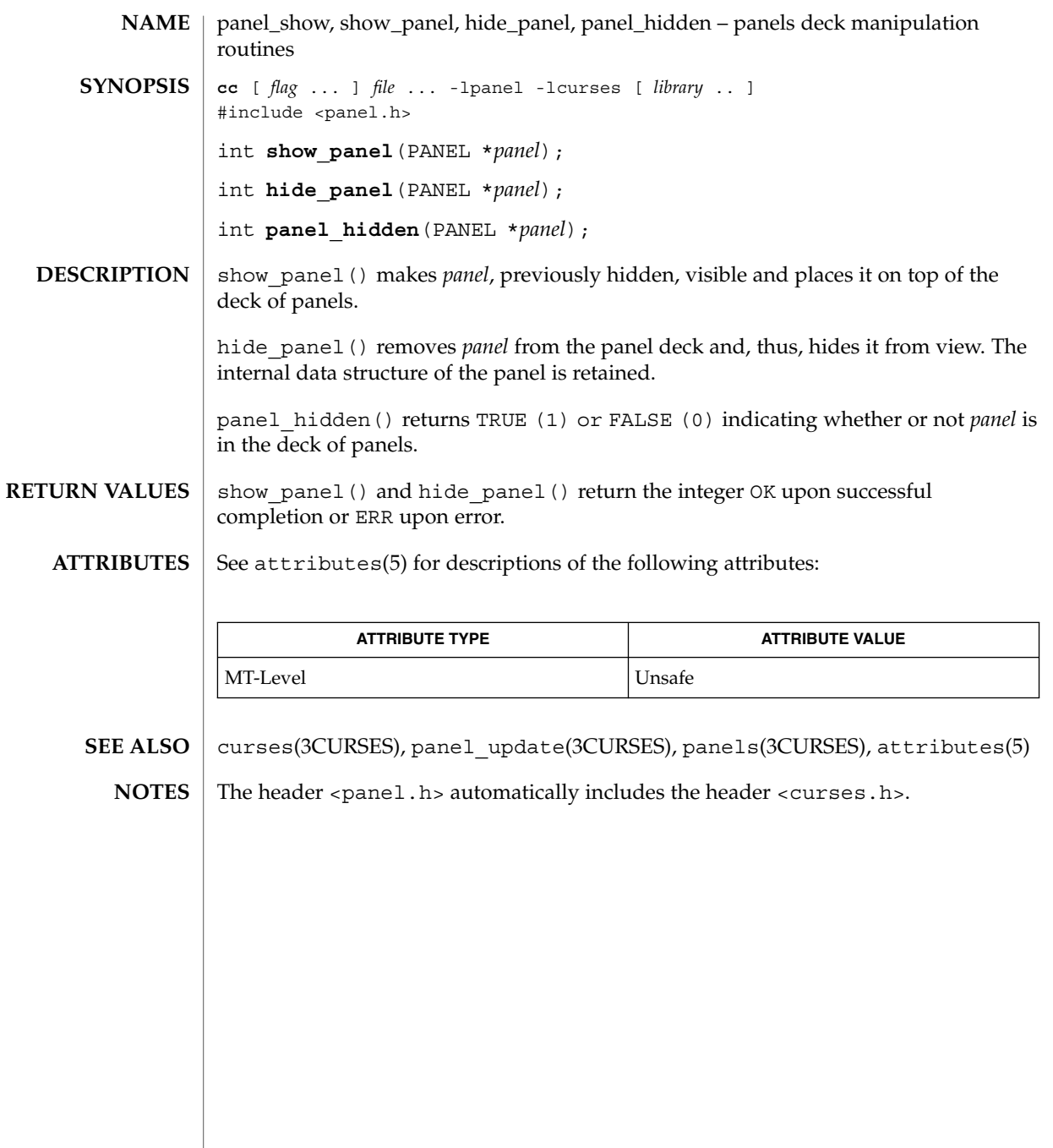

# panel\_top(3CURSES)

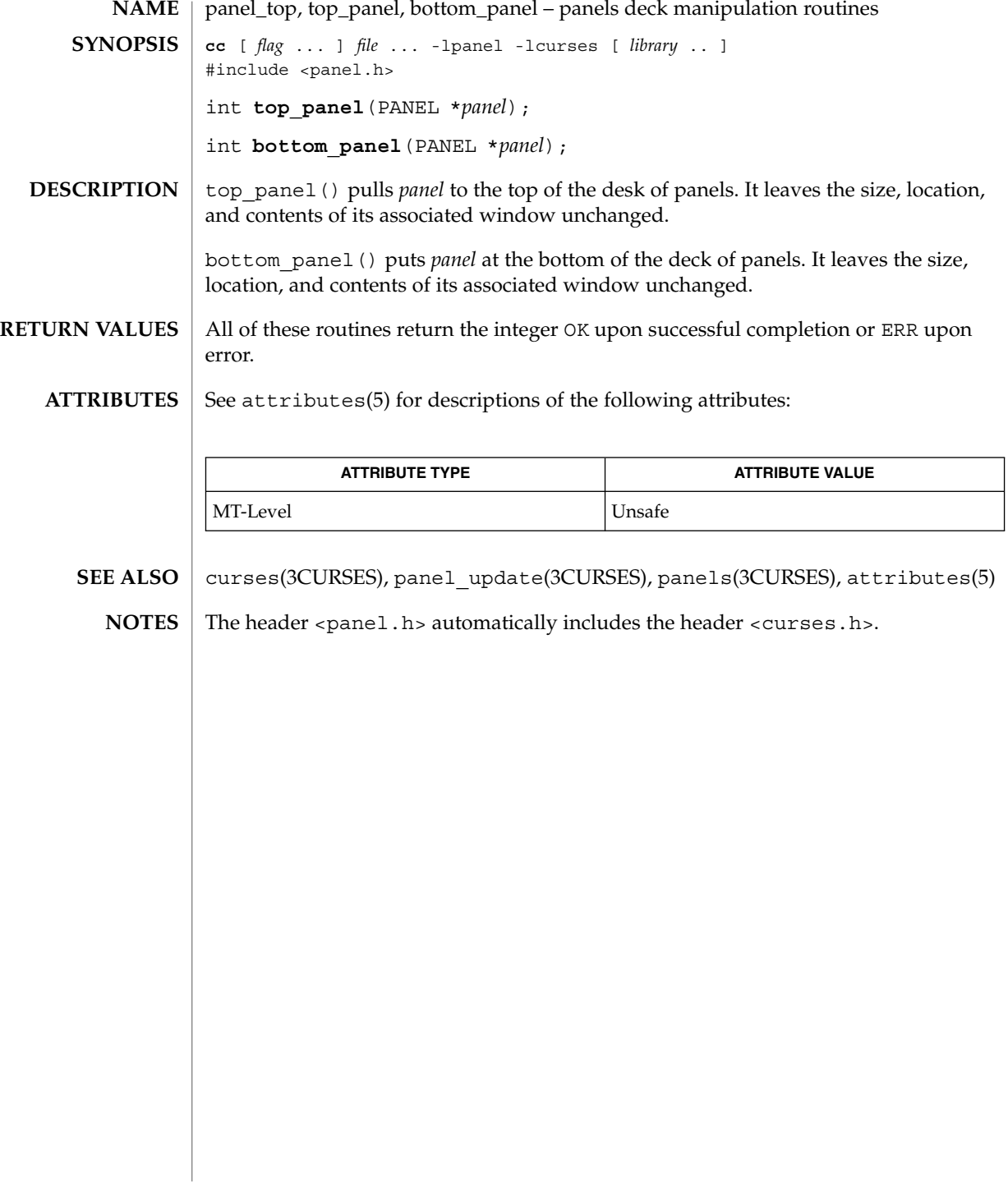

panel\_update, update\_panels – panels virtual screen refresh routine **cc** [ *flag* ... ] *file* ... -lpanel -lcurses [ *library* .. ] #include <panel.h> void **update\_panels**(void); update panels() refreshes the virtual screen to reflect the depth relationships between the panels in the deck. The user must use the curses library call doupdate() (see curs\_refresh(3CURSES)) to refresh the physical screen. See attributes(5) for descriptions of the following attributes: **ATTRIBUTE TYPE ATTRIBUTE VALUE** MT-Level Unsafe curs refresh(3CURSES), curses(3CURSES), panels(3CURSES), attributes(5) The header <panel.h> automatically includes the header <curses.h>. **NAME SYNOPSIS DESCRIPTION ATTRIBUTES SEE ALSO NOTES**

panel\_userptr(3CURSES)

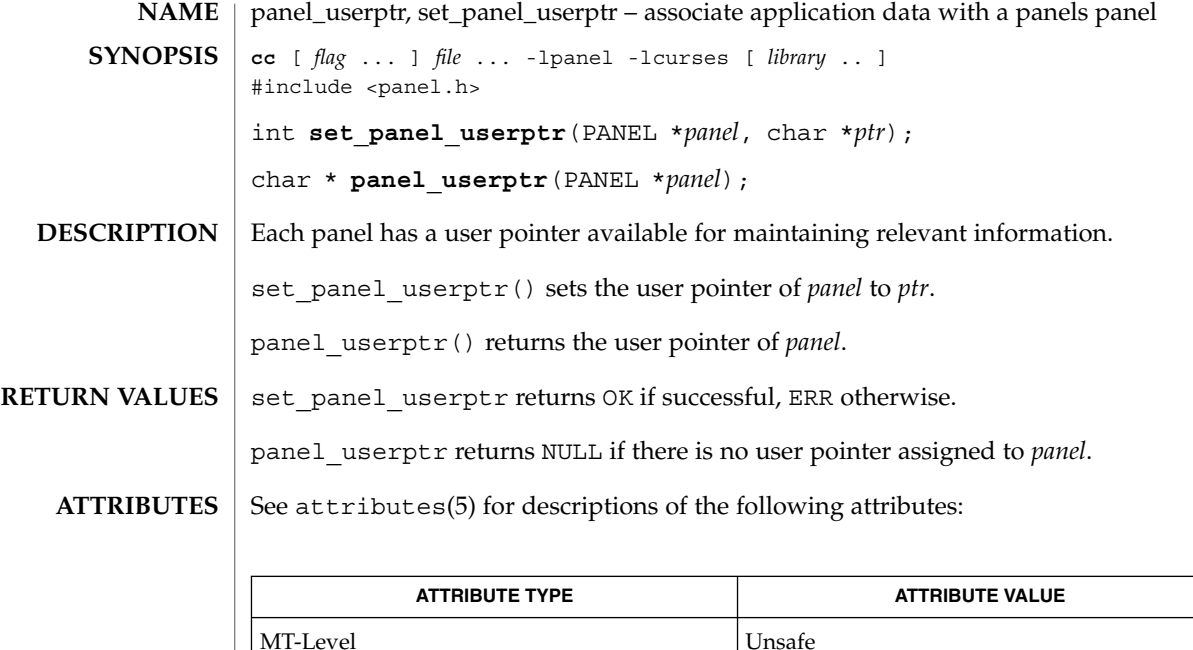

curses(3CURSES), panels(3CURSES), attributes(5) **SEE ALSO**

The header  $<$   $\verb|panel.h|$  automatically includes the header  $<$   $\verb|curses.h|$  . **NOTES**

**328** man pages section 3: Curses Library Functions • Last Revised 31 Dec 1996

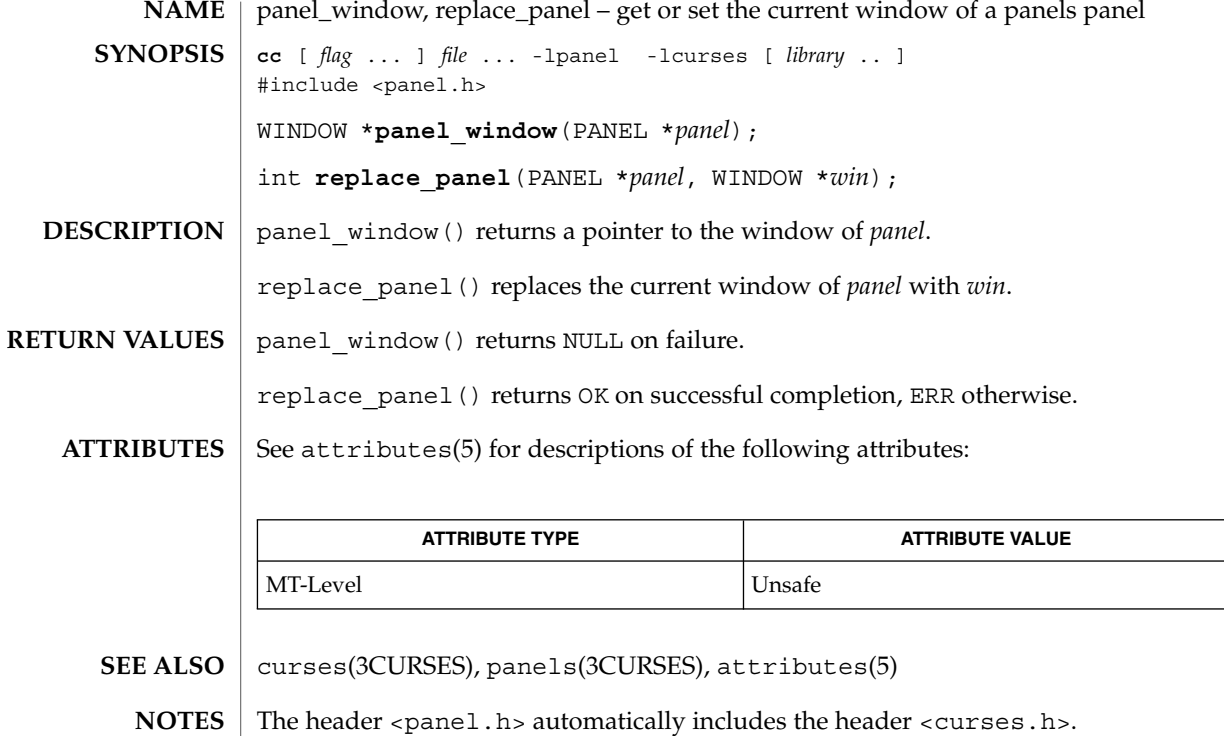

## pechochar(3XCURSES)

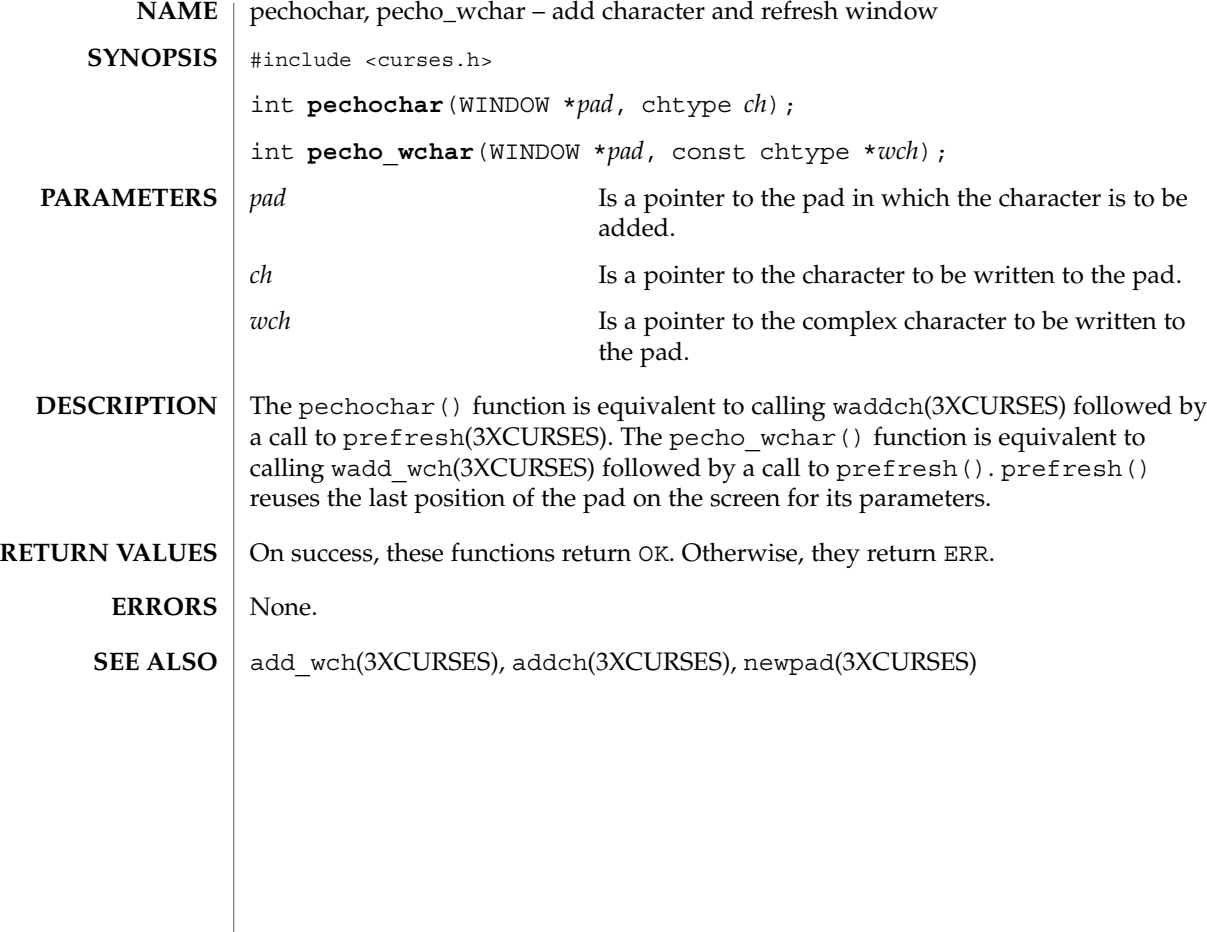

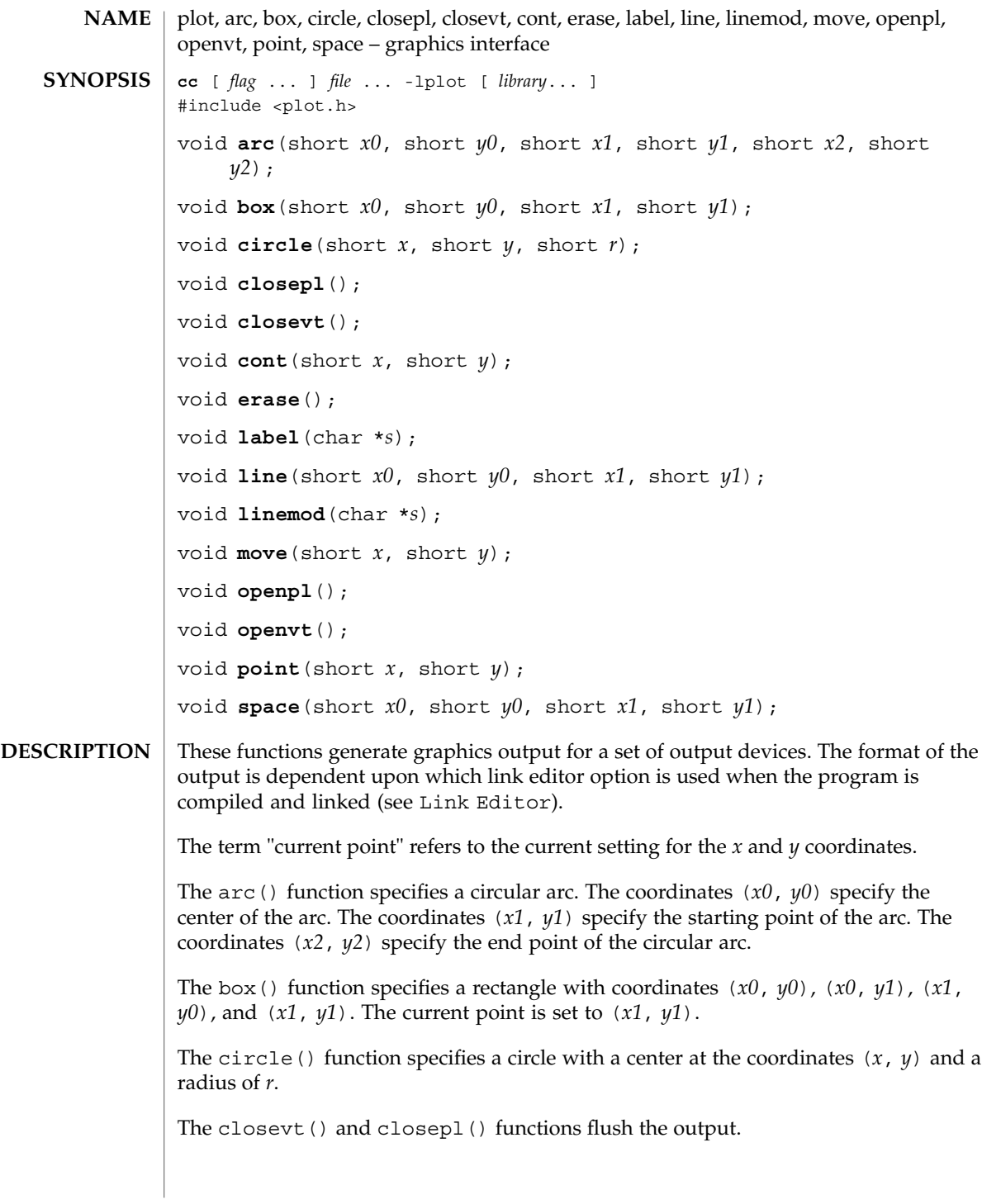

Curses Library Functions **331**

## plot(3PLOT)

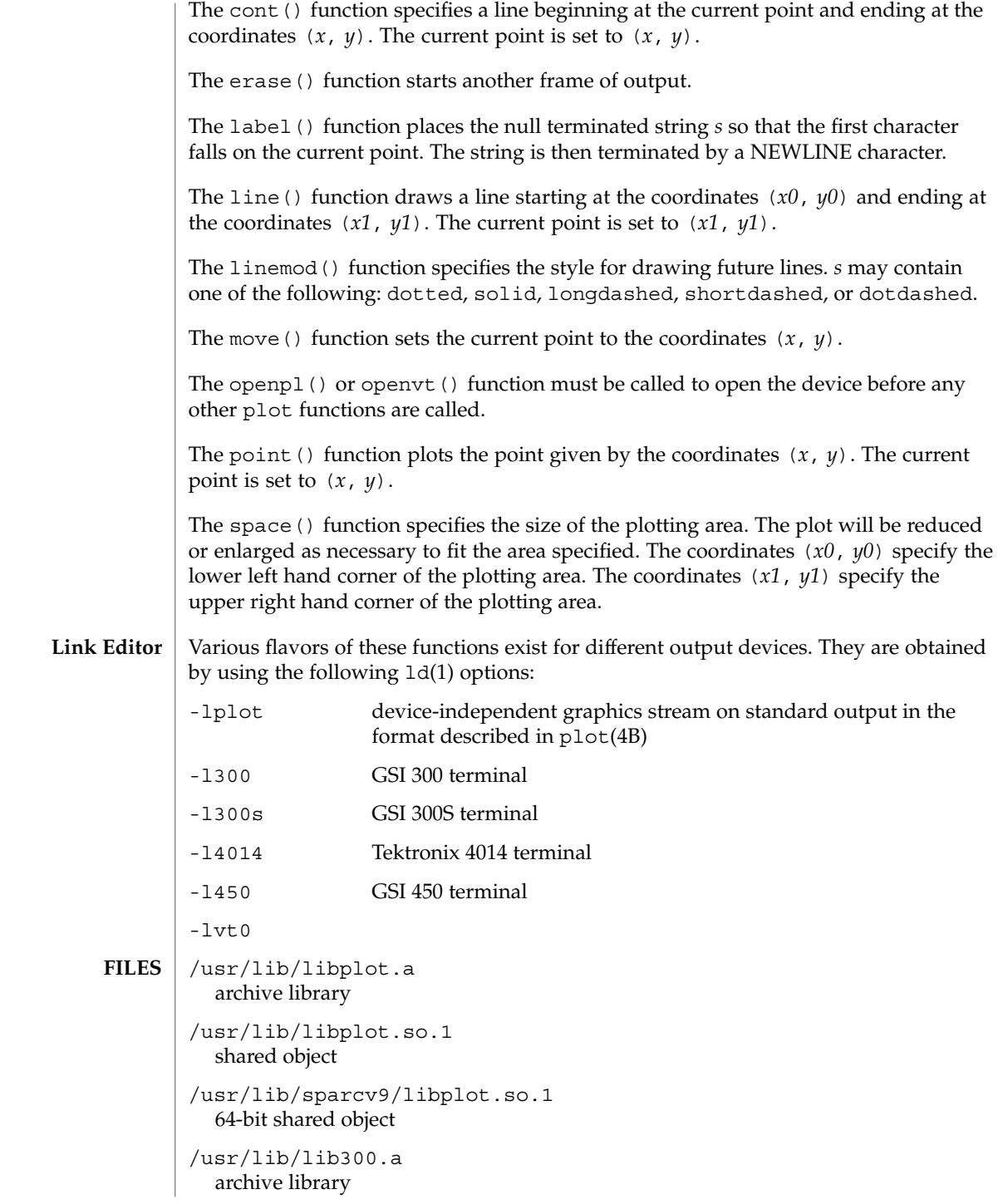

**332** man pages section 3: Curses Library Functions • Last Revised 17 Dec 1997

#### plot(3PLOT)

```
/usr/lib/lib300.so.1
  shared object
/usr/lib/sparcv9/lib300.so.1
  64-bit shared object
/usr/lib/lib300s.a
  archive library
/usr/lib/lib300s.so.1
  shared object
/usr/lib/sparcv9/lib300s.so.1
  64-bit shared object
/usr/lib/lib4014.a
  archive library
/usr/lib/lib4014.so.1
  shared object
/usr/lib/sparcv9/lib4014.so.1
  64-bit shared object
/usr/lib/lib450.a
  archive library
/usr/lib/lib450.so.1
  shared object
/usr/lib/sparcv9/lib450.so.1
  64-bit shared object
/usr/lib/libvt0.a
  archive library
/usr/lib/libvt0.so.1
  shared object
/usr/lib/sparcv9/libvt0.so.1
  64-bit shared object
```
#### **ATTRIBUTES**

See attributes(5) for descriptions of the following attributes:

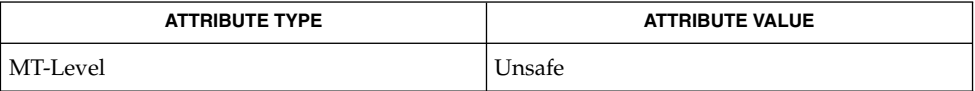

#### graph(1), ld(1), libplot(3LIB), plot(4B), attributes(5) **SEE ALSO**

Curses Library Functions **333**

# putp(3XCURSES)

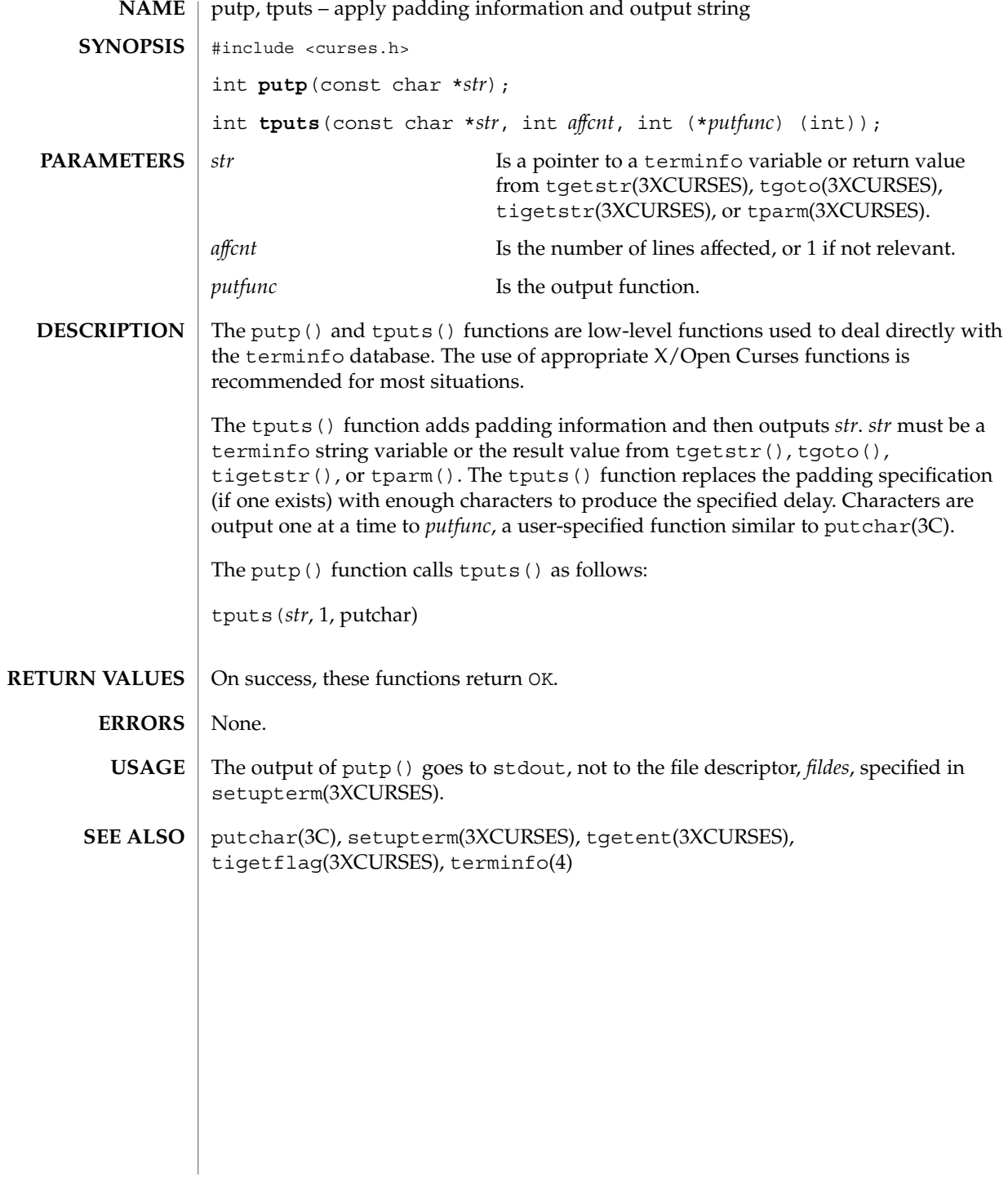

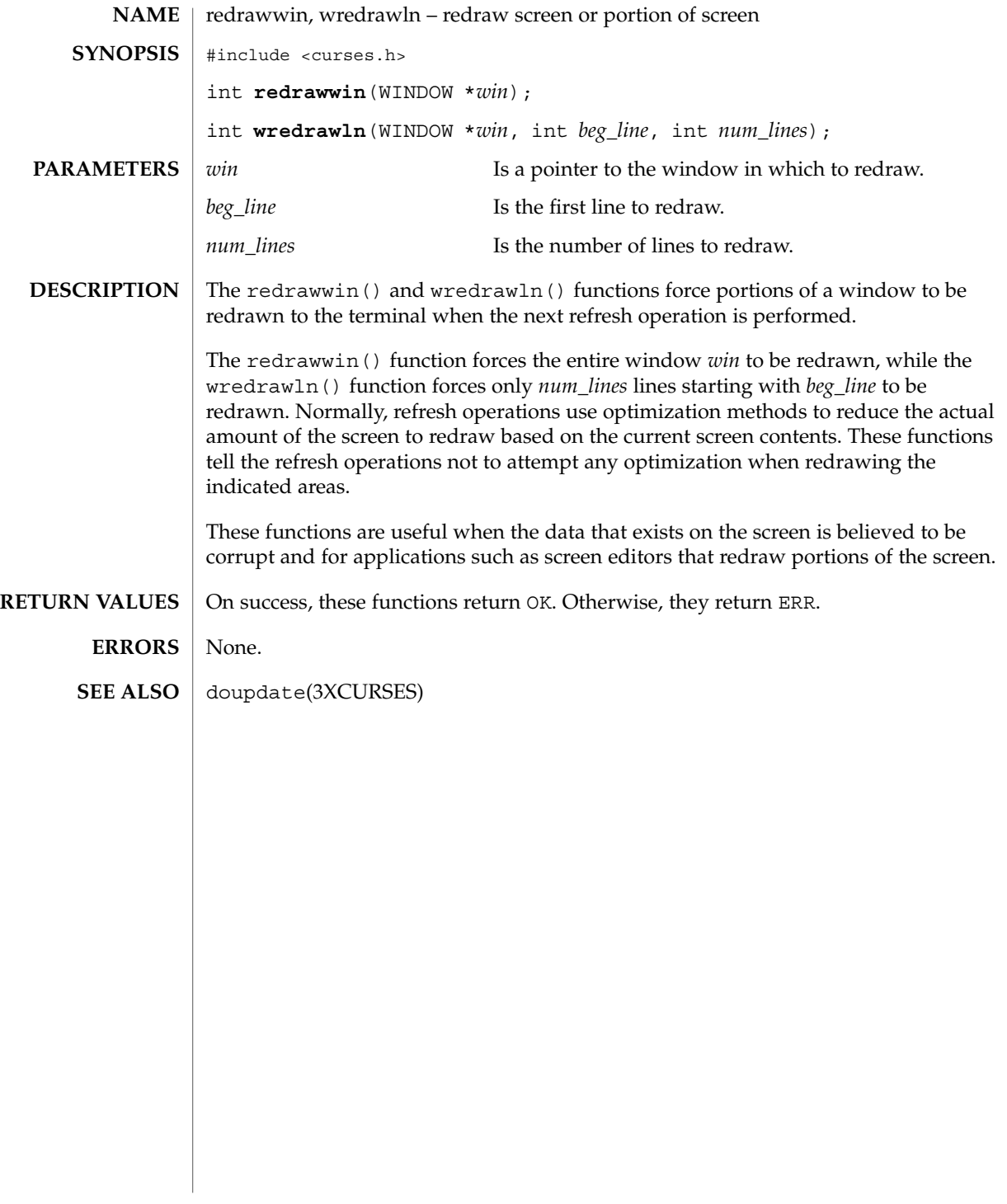

## resetty(3XCURSES)

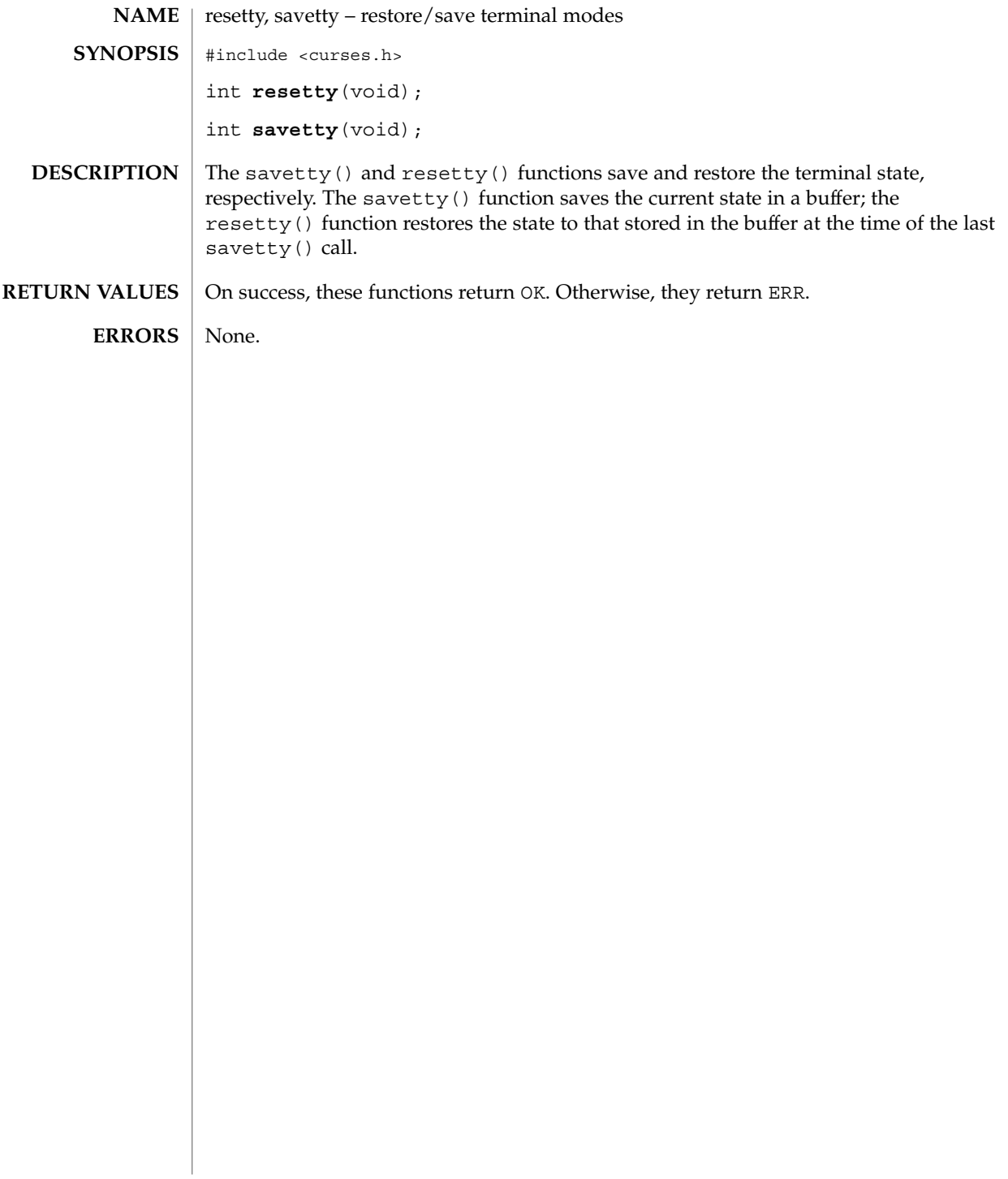

## ripoffline(3XCURSES)

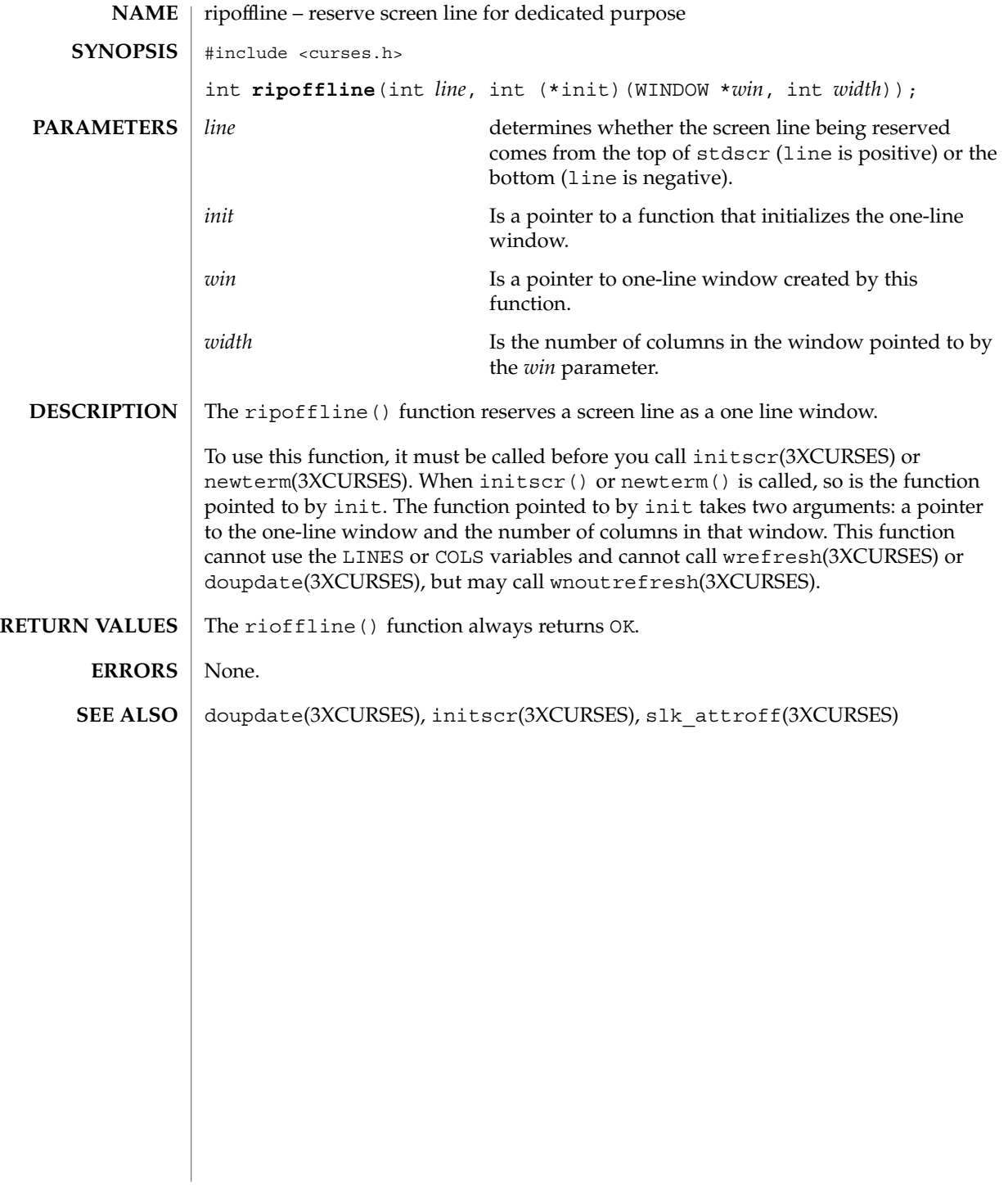

# scr\_dump(3XCURSES)<br>NAME Lear dump conjuit

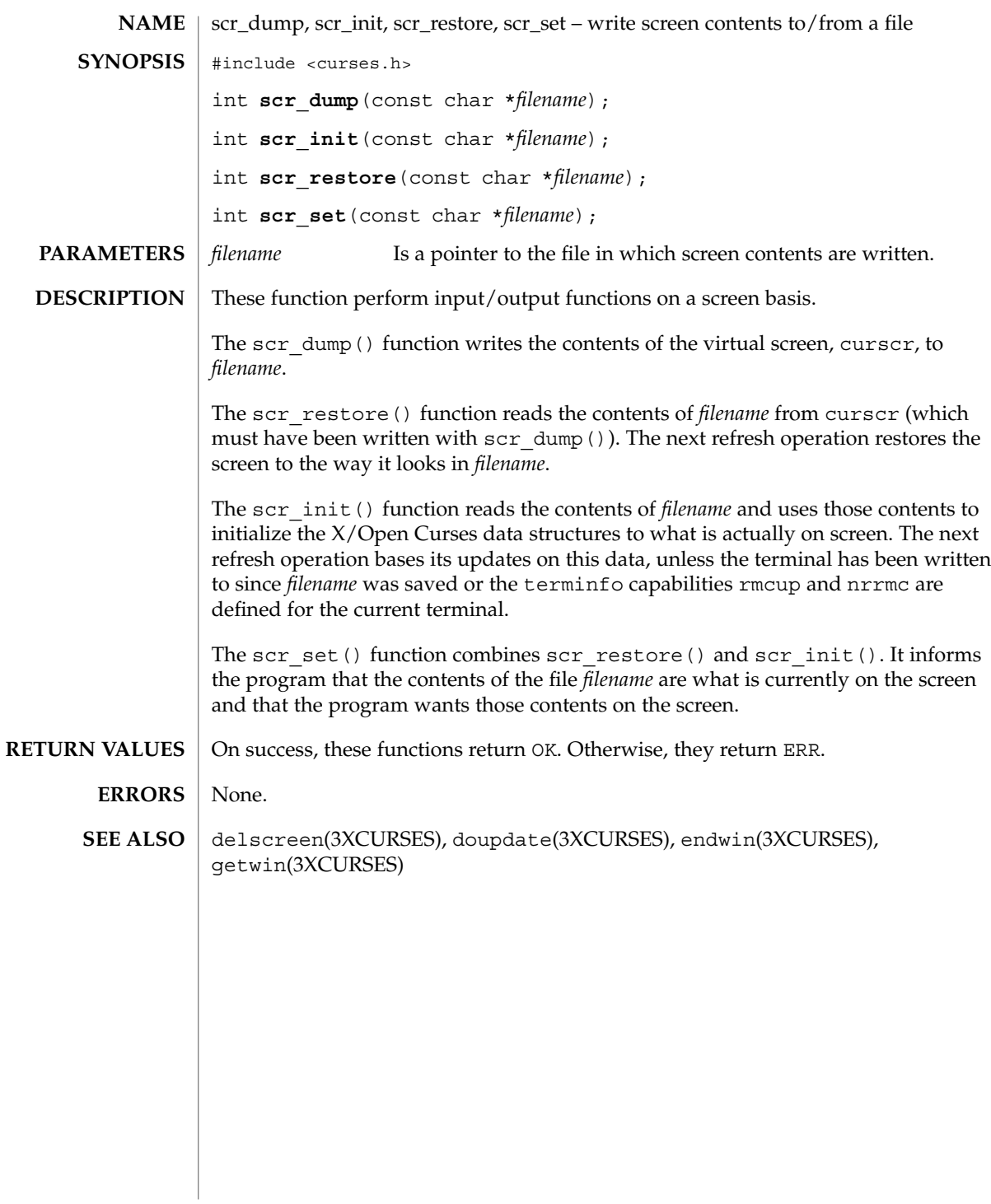

#### scrl(3XCURSES)

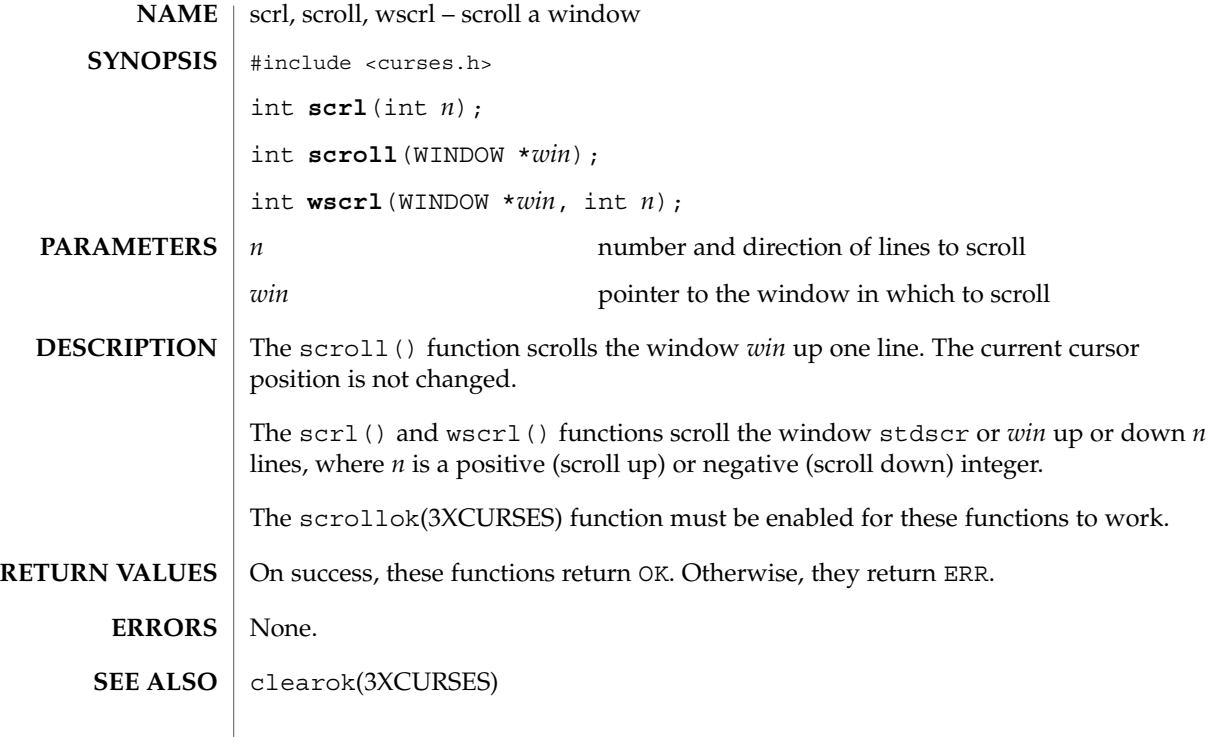

## setcchar(3XCURSES)

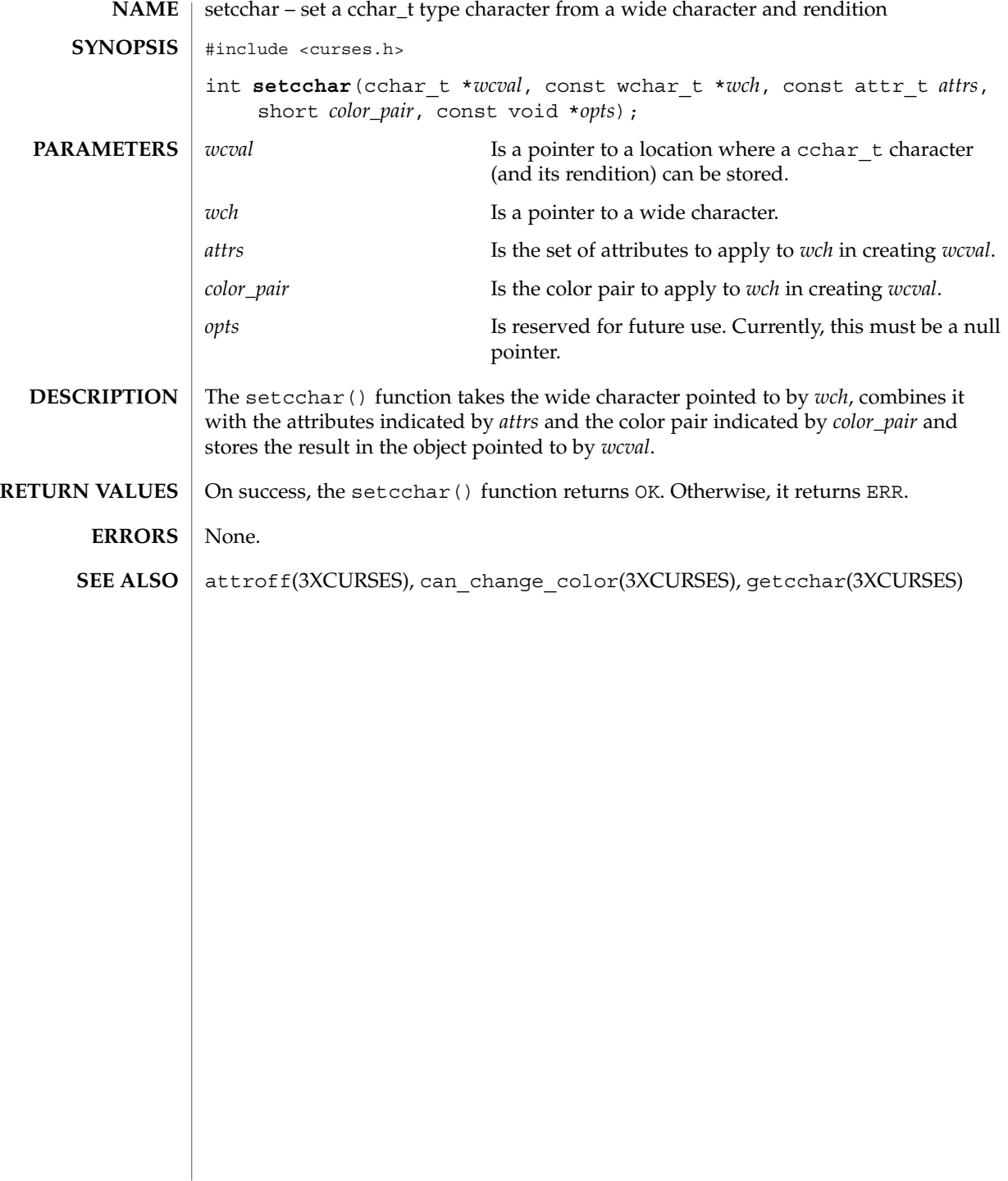

set\_term(3XCURSES)

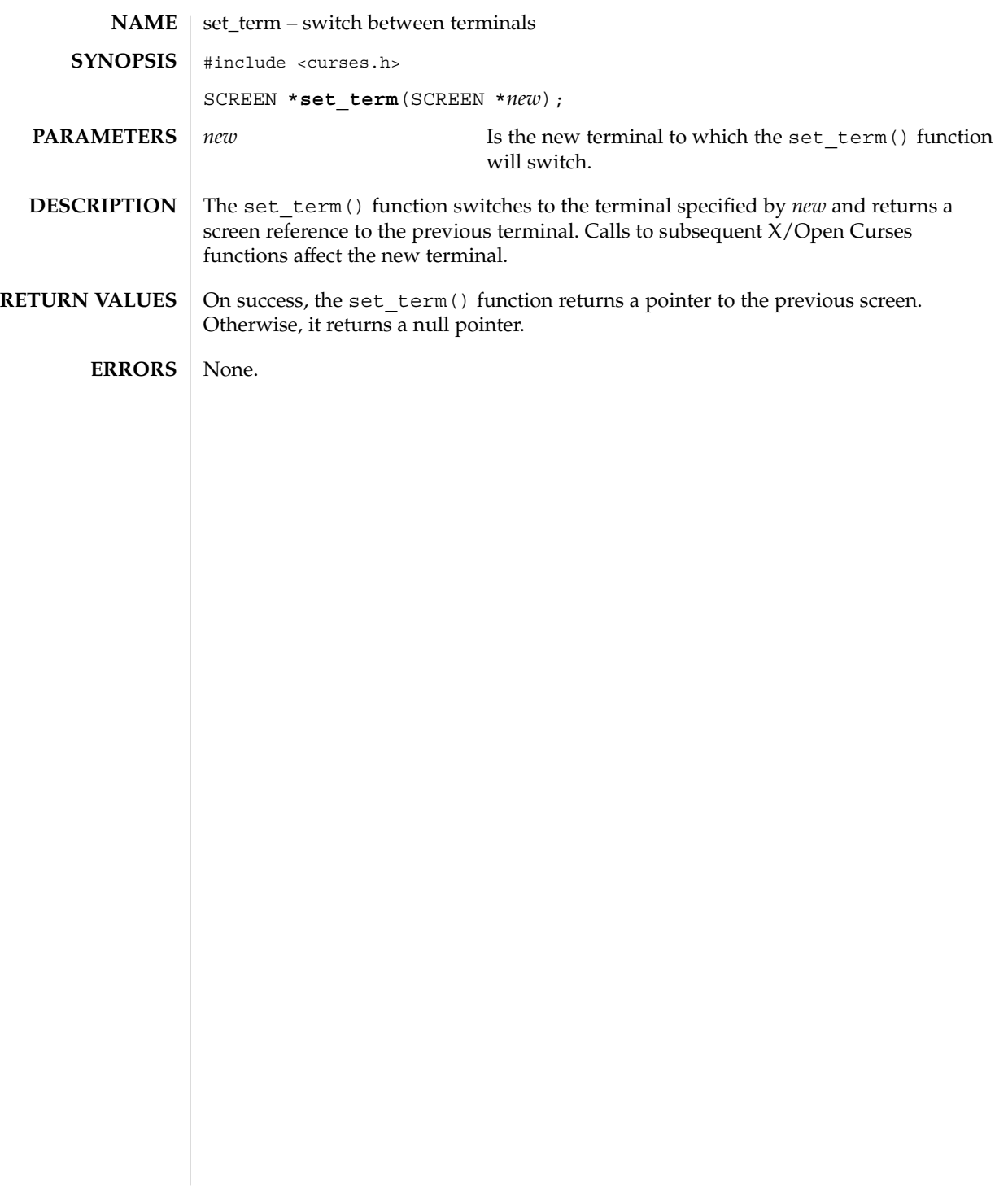

## slk\_attroff(3XCURSES)

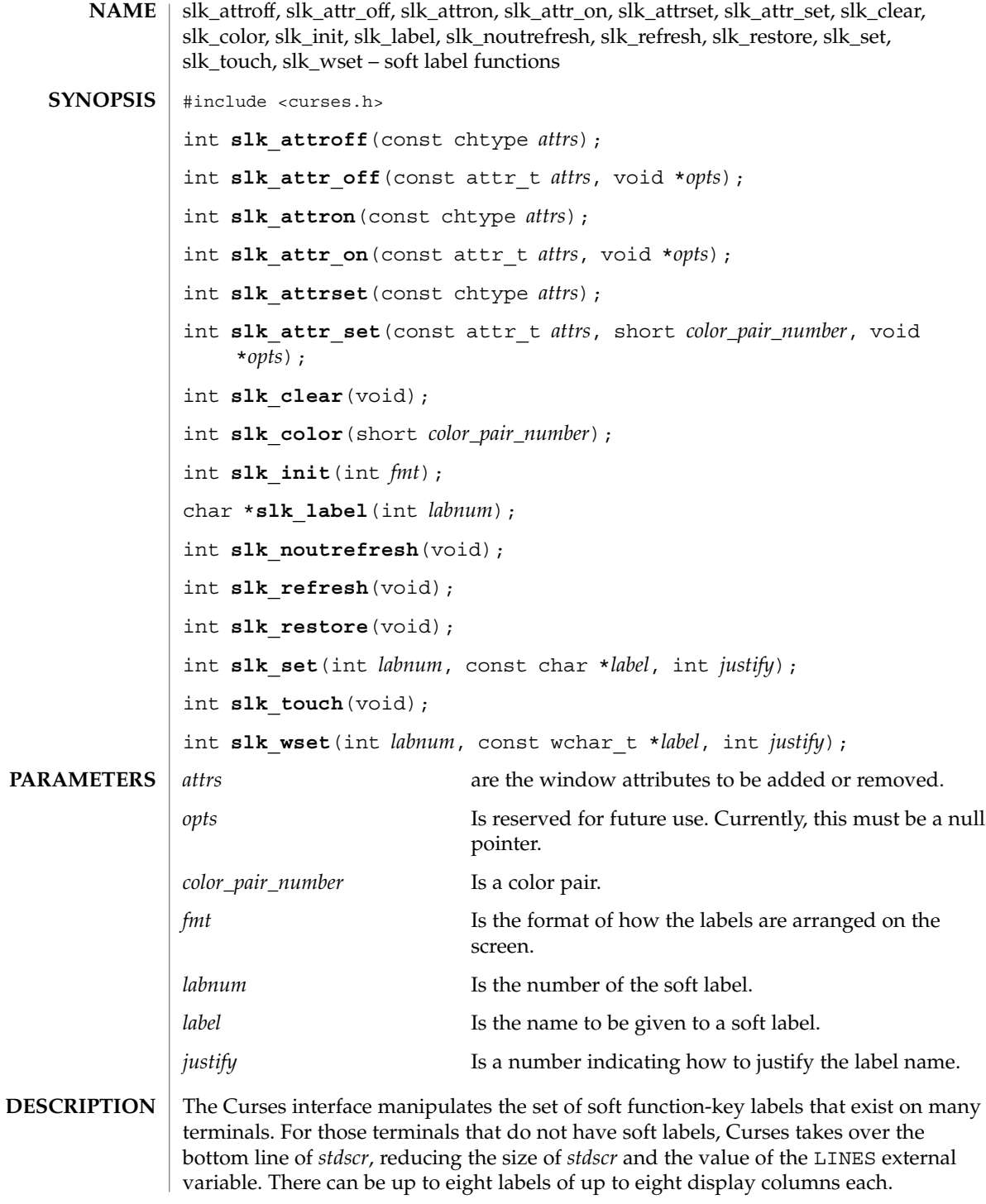

To use soft labels, slk\_init() must be called before calling initscr(3XCURSES), newterm(3XCURSES), or ripoffline(3XCURSES). If initscr() eventually uses a line from *stdscr* to emulate the soft labels, then *fmt* determines how the labels are arranged on the screen. Setting *fmt* to 0 indicates a 3-2-3 arrangement of the labels; 1 indicates a 4-4 arrangement. Other values for *fmt* are unspecified.

The slk init() function has the effect of calling ripoffline() to reserve one screen line to accommodate the requested format.

The slk set() and slk wset() functions specify the text of soft label number *labnum*, within the range from 1 to and including 8. The *label* argument is the string to be put the lable. With slk\_set() and slk\_wset(), the width of the label is limited to eight columns positions. A null string or a null pointer specifies a blank label. The *justify* argument can have the following values to indicate how to justify *label* within the space reserved for it:

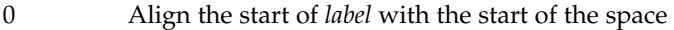

- 1 Center *label* within the space
- 2 Align the end of *label* with the end of the space

The slk\_refresh() and slk\_noutrefresh() functions correspond to the wrefresh(3XCURSES) and wnoutrefresh(3XCURSES) functions.

The slk\_label() function obtains soft label number *labnum*.

The  $slk$  clear() function immediately clears the soft labels from the screen.

The  $slk$  restore() function immediately restores the soft labels to the screen after a call to slk\_clear().

The slk\_touch() function forces all the soft labels to be output the next time slk refresh() or slk noutrefresh() is called.

The slk attron(), slk attrset(), and slk attroff() functions correspond to the attron(3XCURSES), attrset(3XCURSES), and attroff(3XCURSES) functions. They have an effect only if soft labels are stimulated on the bottom line of the screen.

The slk attr on(), slk attr off(), slk attr set() and slk color() functions correspond to the attr\_on(3XCURSES), attr\_off(3XCURSES), attr\_set(3XCURSES), and color\_set(3XCURSES) functions. As a result, they support color and the attribute constants with the WA prefix.

The *opts* argument is reserved for definition in a future release. Currently, the *opts* argument is a null pointer.

Upon successful completion, the  $s1k$  label() function returns the requested label with leading and trailing blanks stripped. Otherwise, it returns a null pointer. **RETURN VALUES**

Curses Library Functions **343**

## slk\_attroff(3XCURSES)

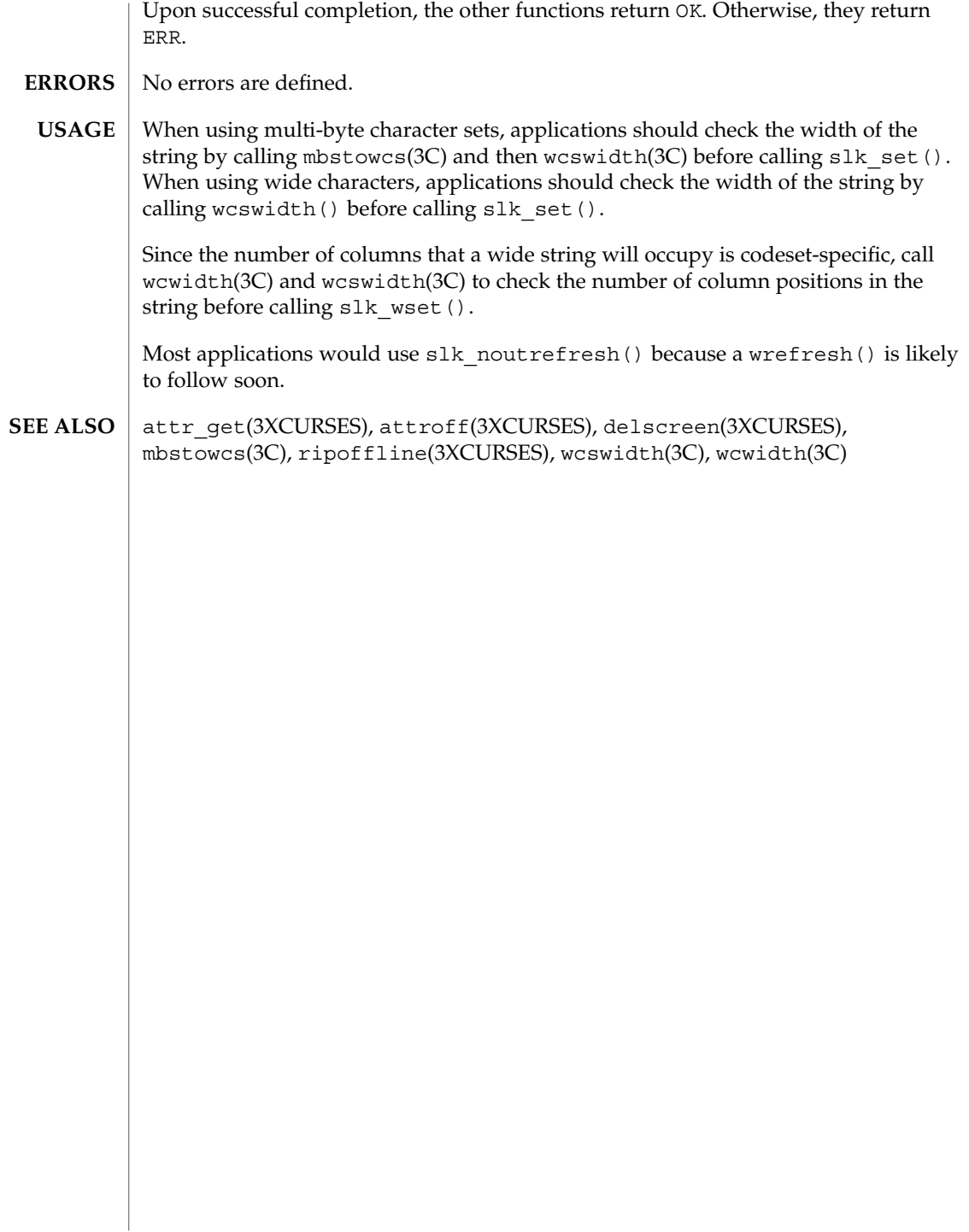

#### standend(3XCURSES)

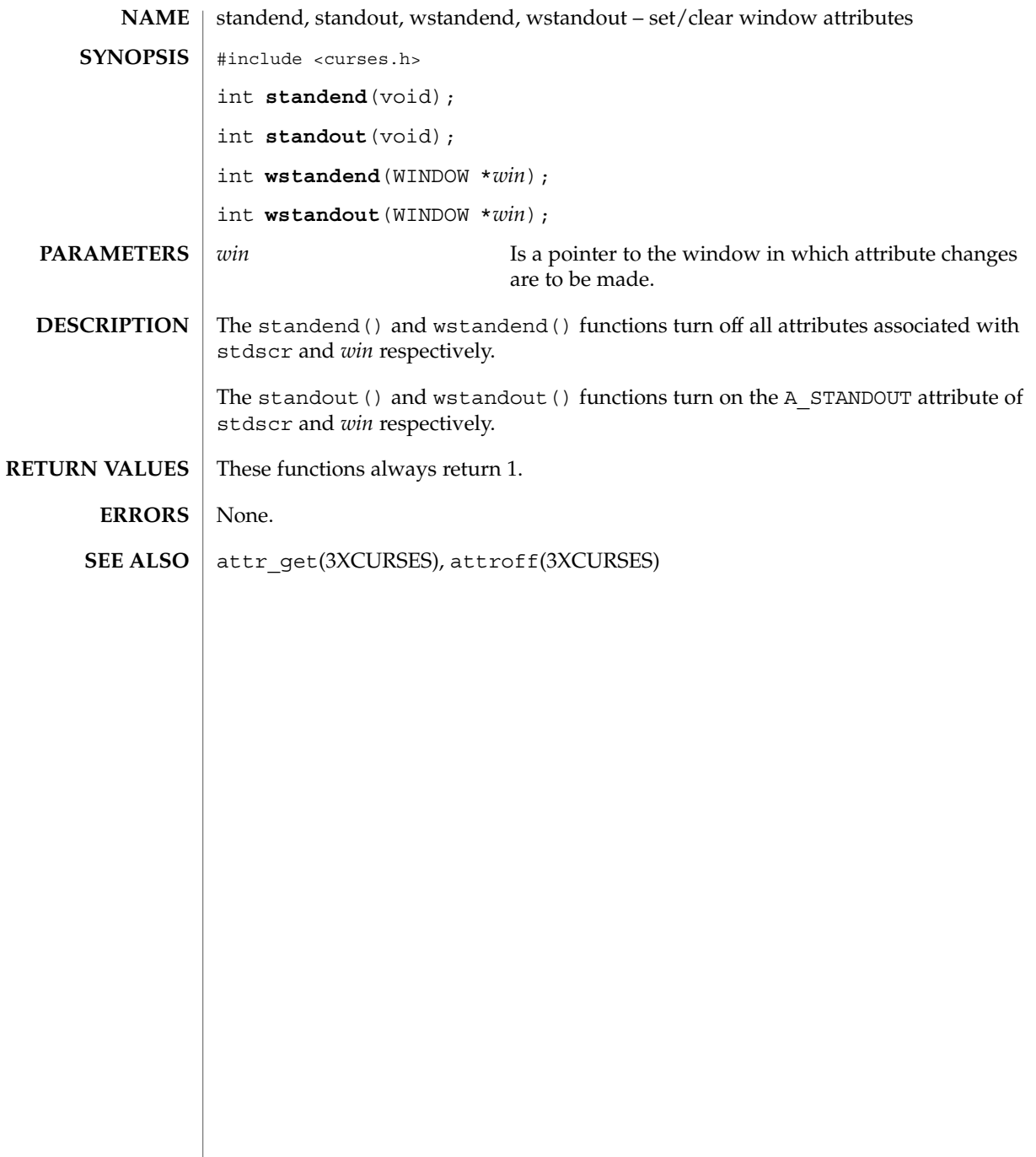

#### stdscr(3XCURSES)

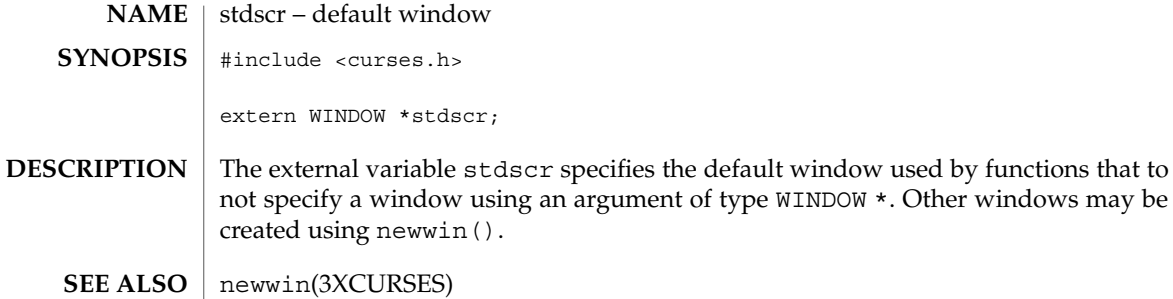

## syncok(3XCURSES)

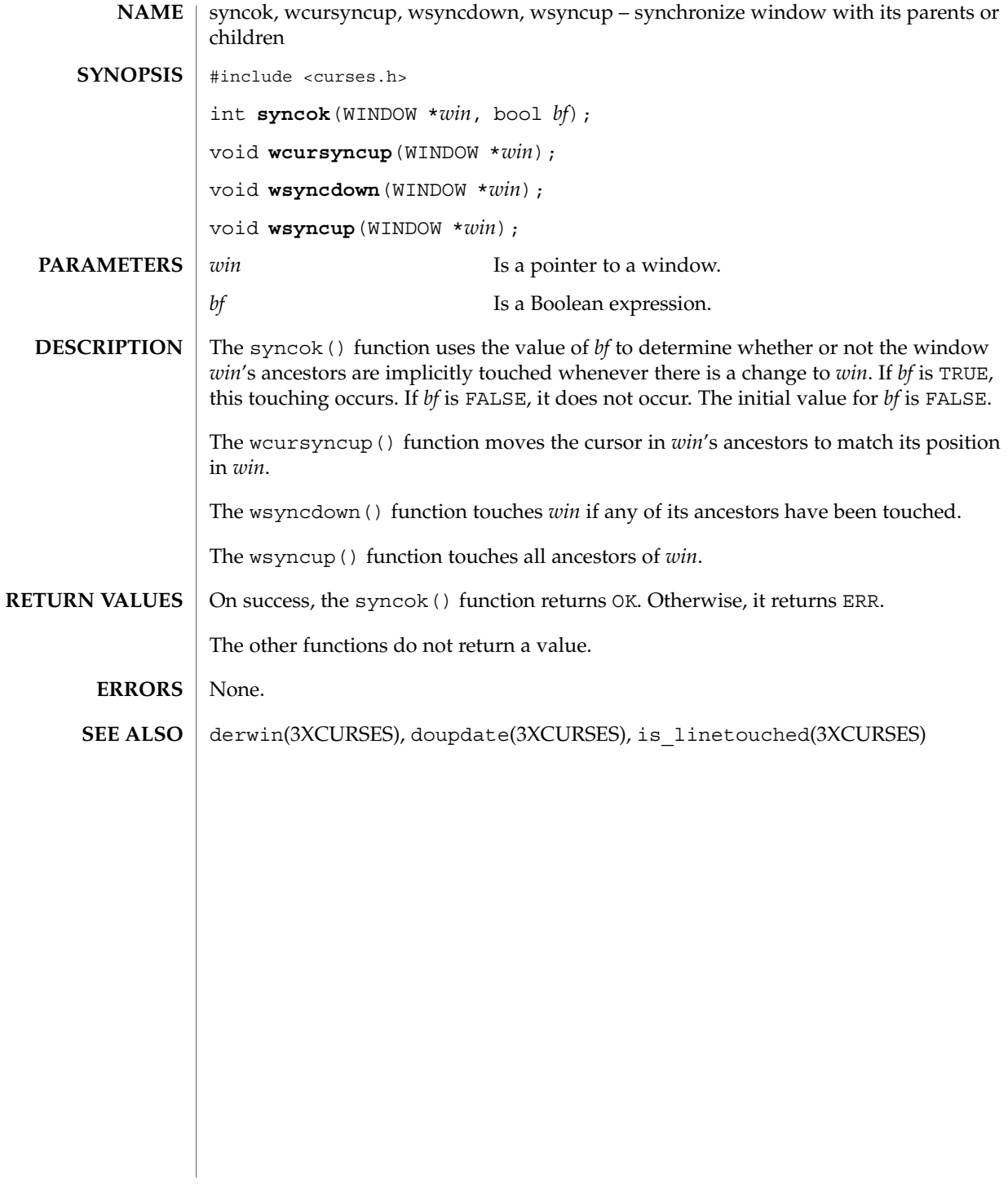

#### termattrs(3XCURSES)

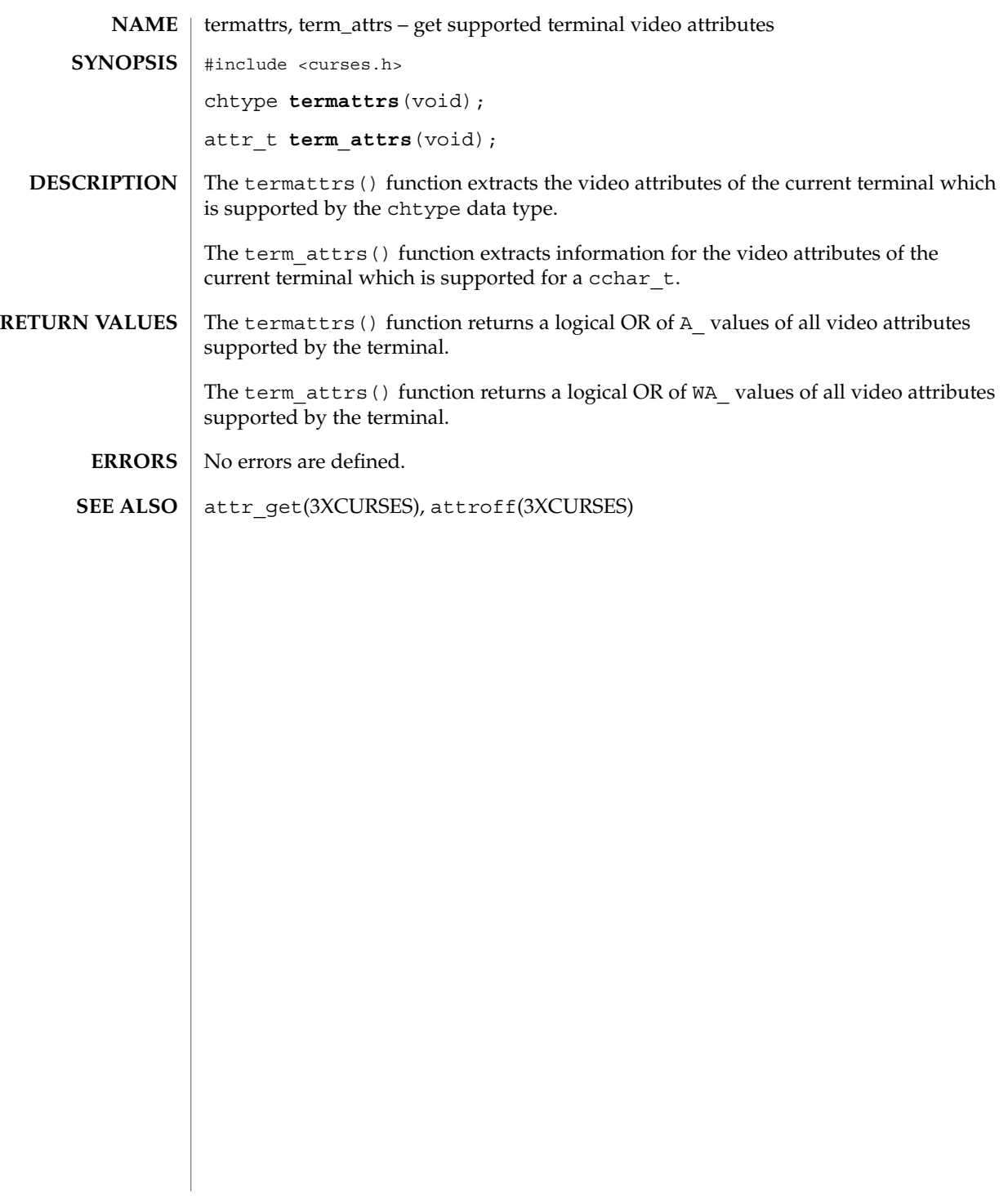

#### termname(3XCURSES)

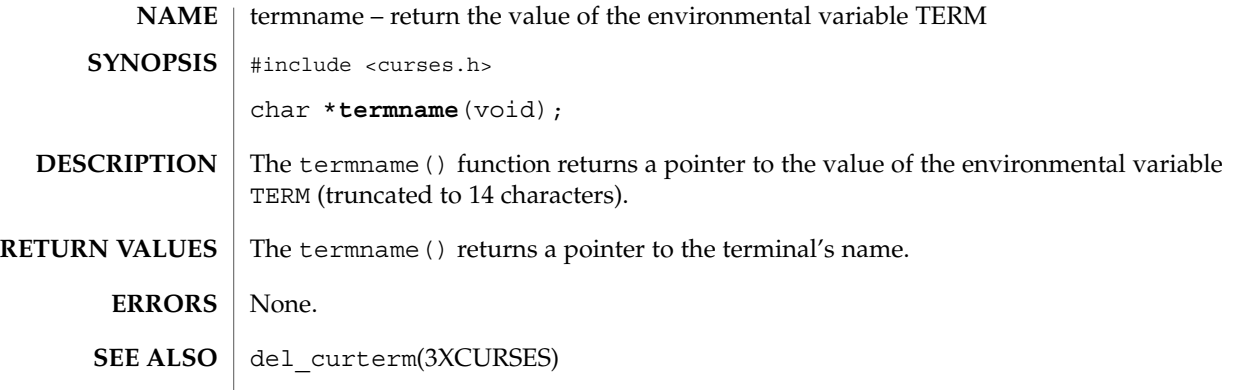

## tgetent(3XCURSES)

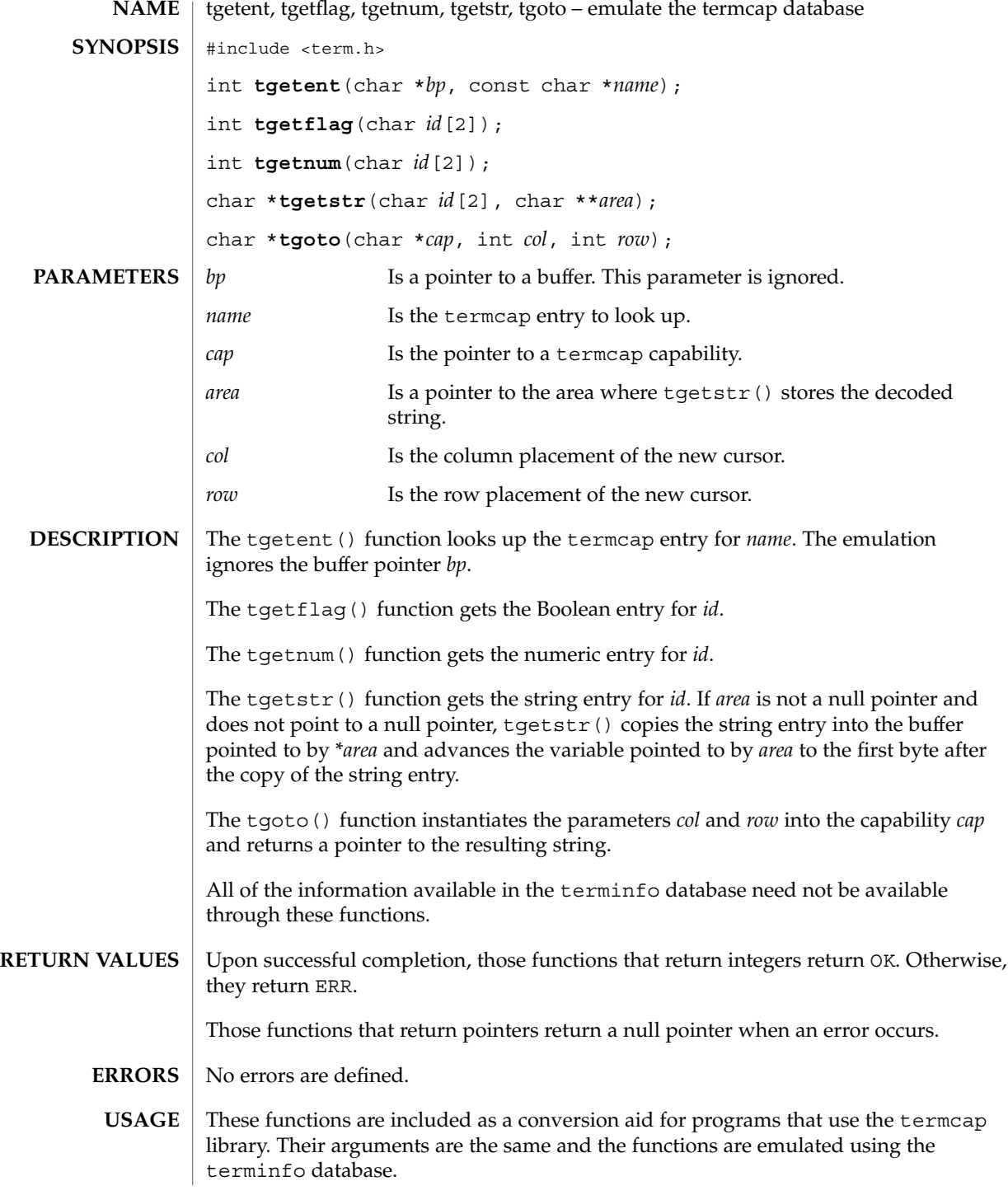

**350** man pages section 3: Curses Library Functions • Last Revised 6 May 1999

These functions are only guaranteed to operate reliably on character sets in which each character fits into a single byte, whose attributes can be expressed using only constants with the A prefix.

Any terminal capabilities from the terminfo database that cannot be retrieved using these functions can be retrieved using the functions described on the tigetflag(3XCURSES) manual page.

Portable applications must use tputs(3XCURSES) to output the strings returned by tgetstr() and tgoto().

putp(3XCURSES), setupterm(3XCURSES), tigetflag(3XCURSES) **SEE ALSO**

# tigetflag(3XCURSES)

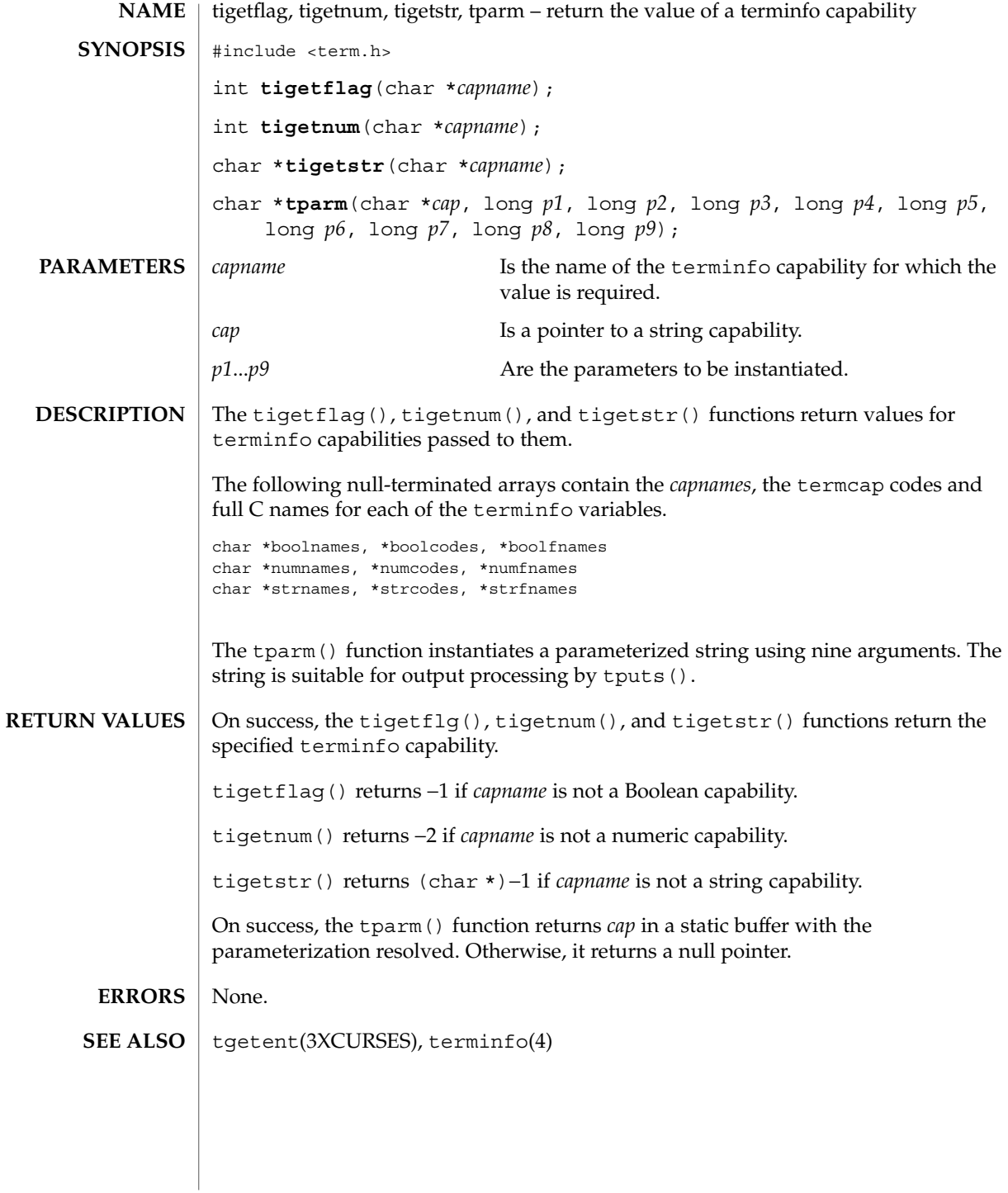

## typeahead(3XCURSES)

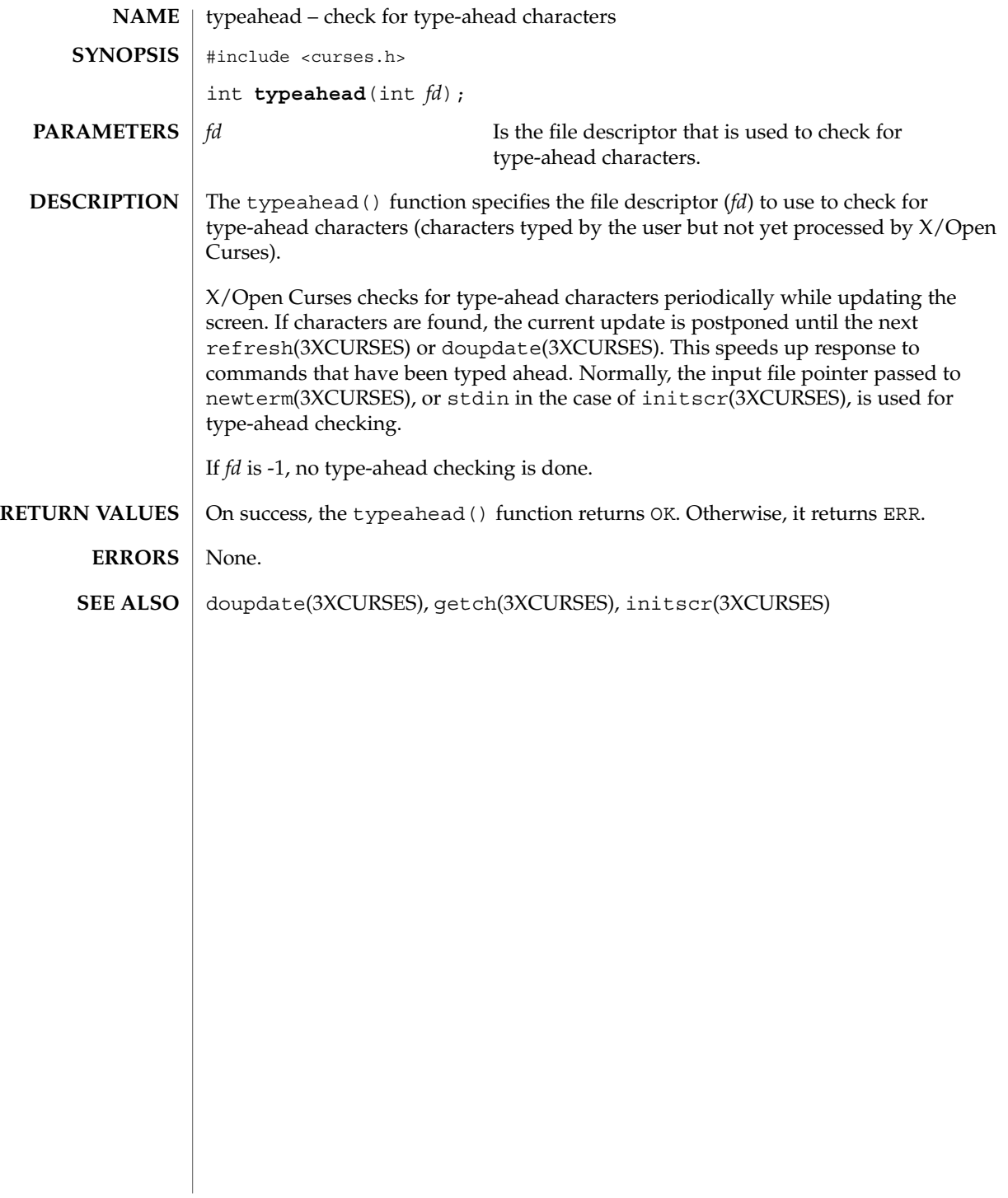

#### unctrl(3XCURSES)

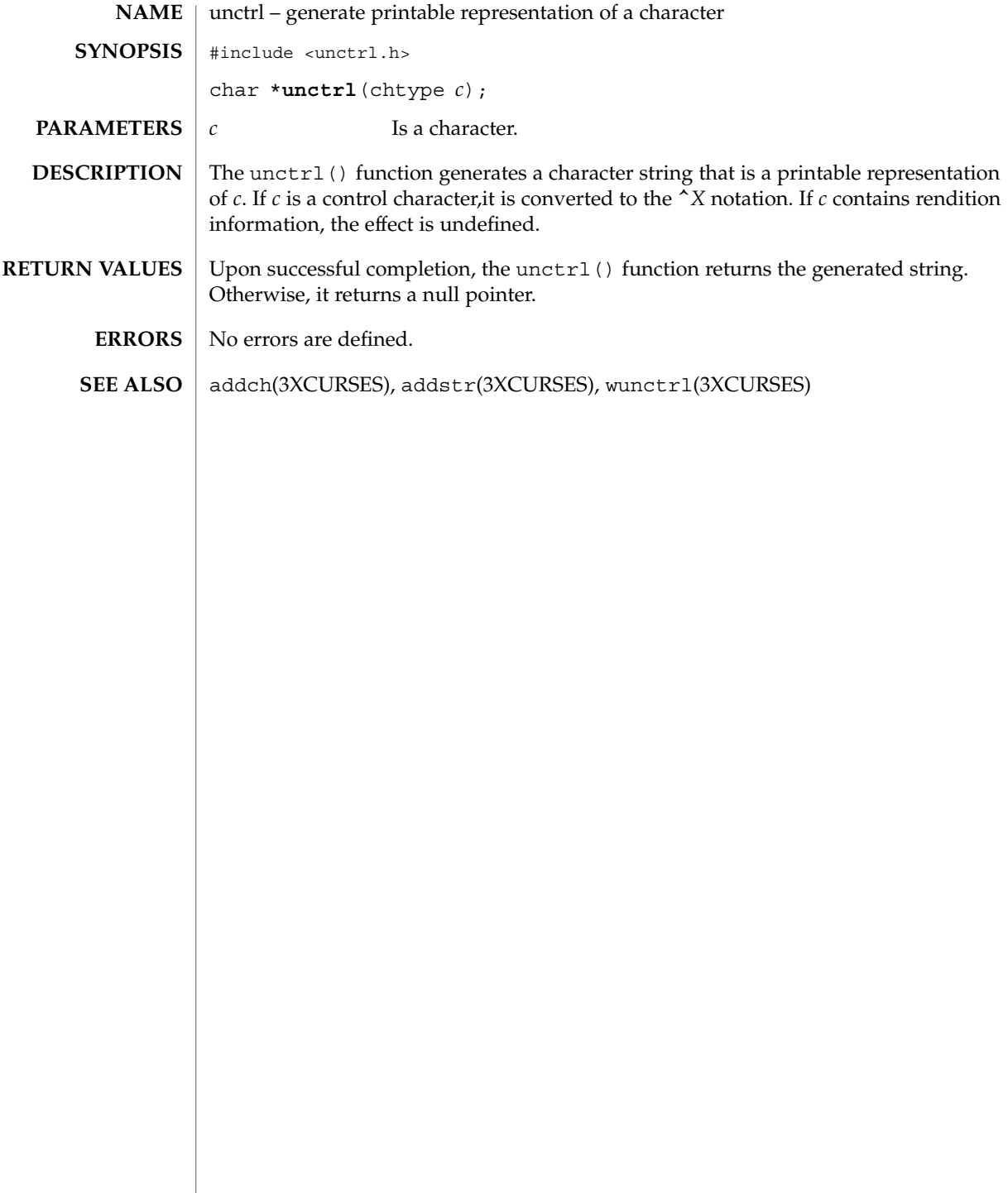

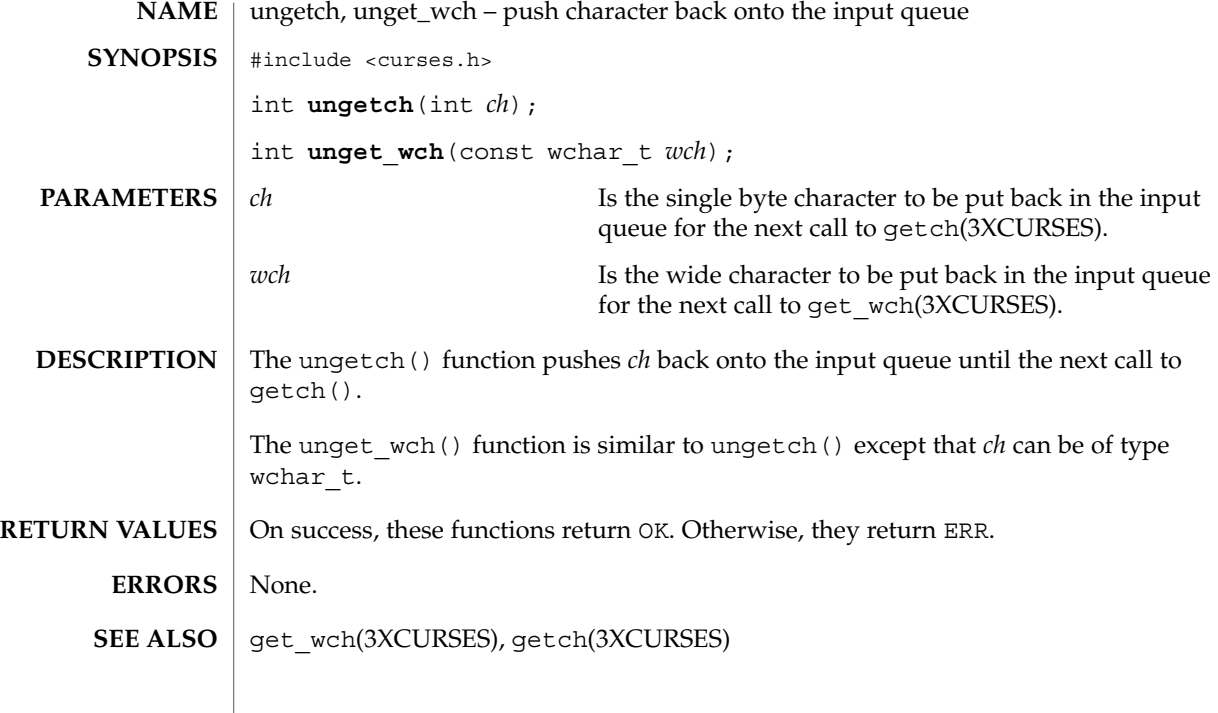

## use\_env(3XCURSES)

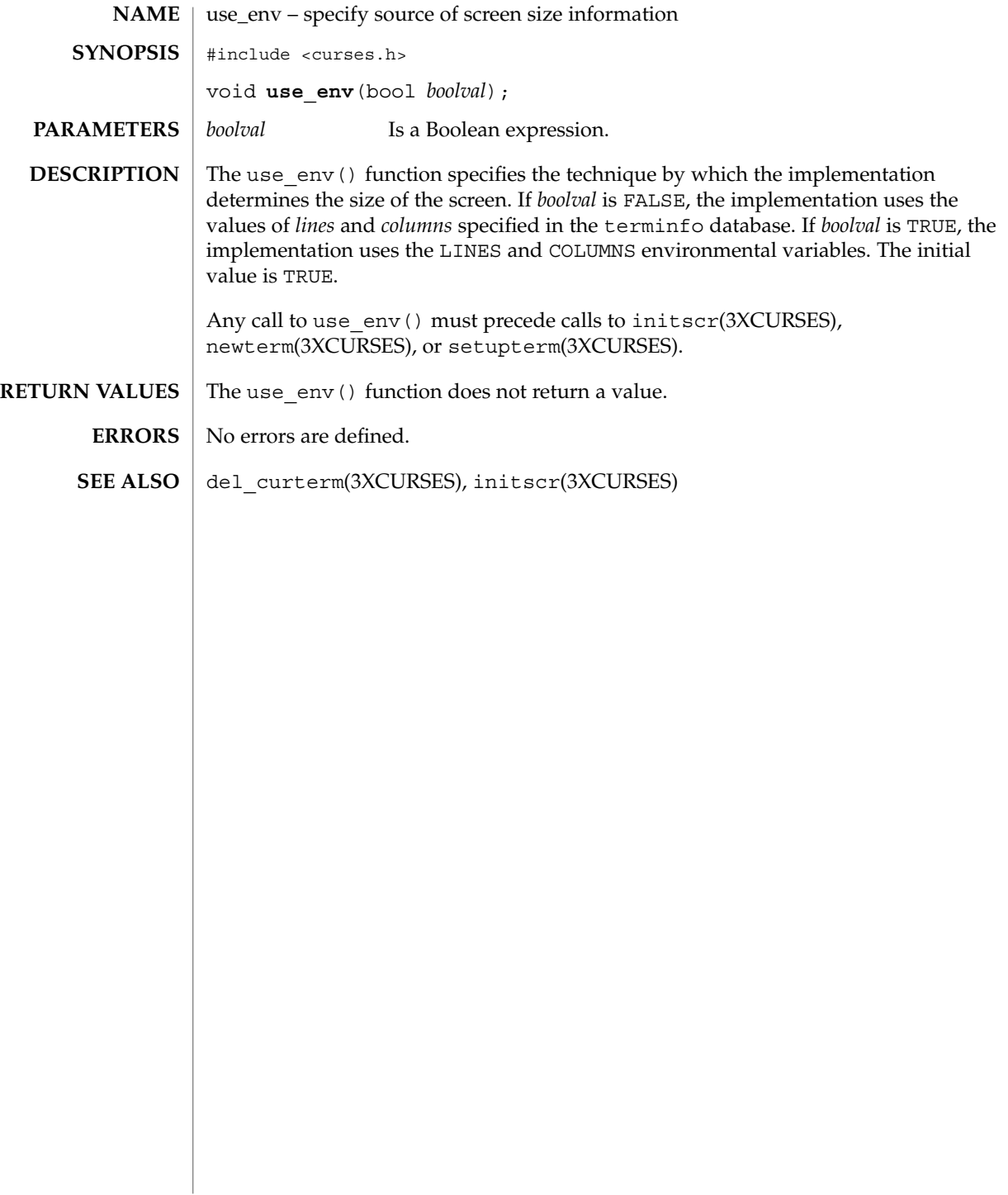

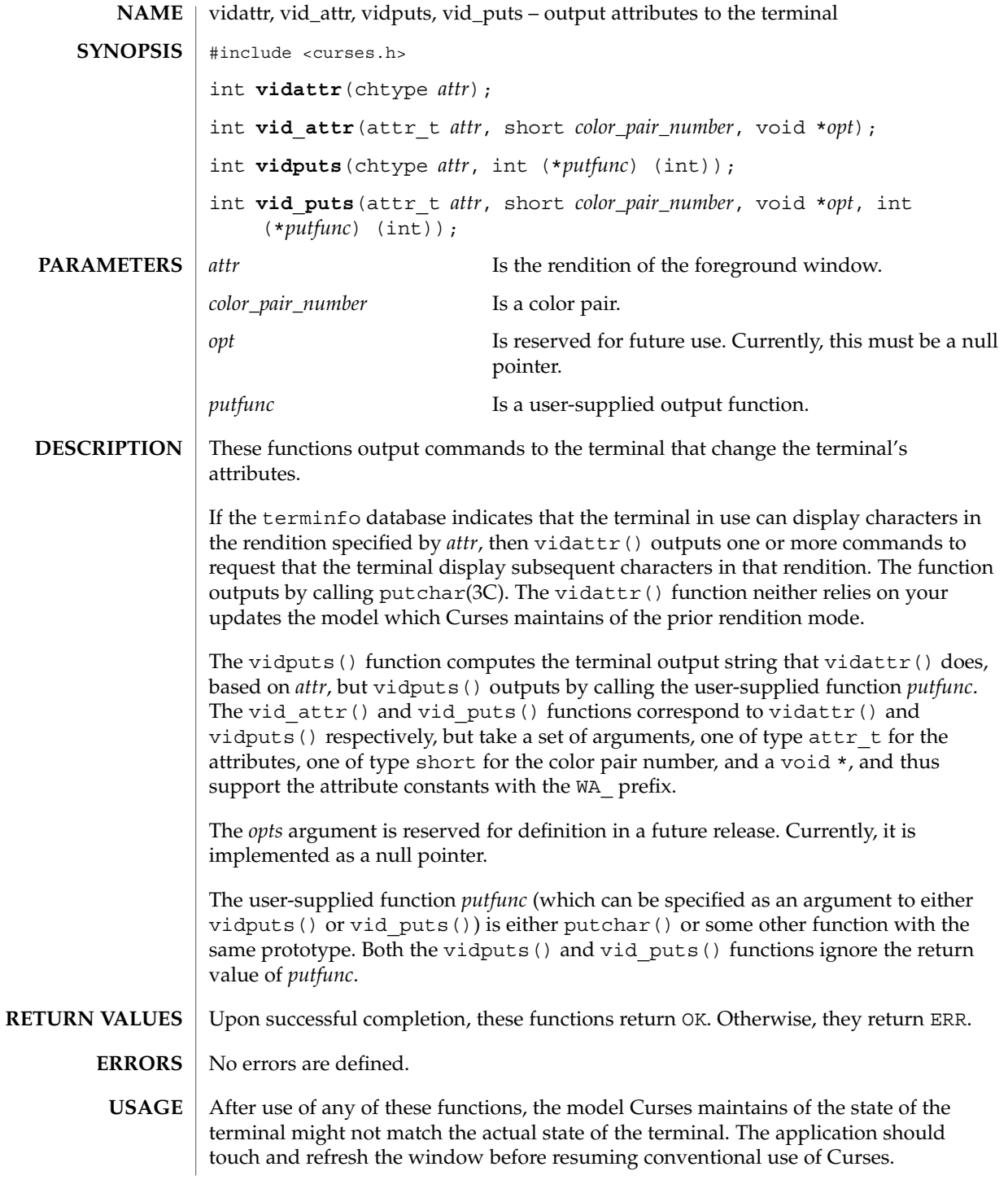

#### vidattr(3XCURSES)

Of these functions requires that the application contain so much information about a particular class of terminal that it defeats the purpose of using Curses.

On some terminals, a command to change rendition conceptually occupies space in the screen buffer (with or without width). Thus, a command to set the terminal to a new rendition would change the rendition of some characters already displayed.

doupdate(3XCURSES), is\_linetouched(3XCURSES), putchar(3C), tigetflag(3XCURSES) **SEE ALSO**

## vw\_printw(3XCURSES)

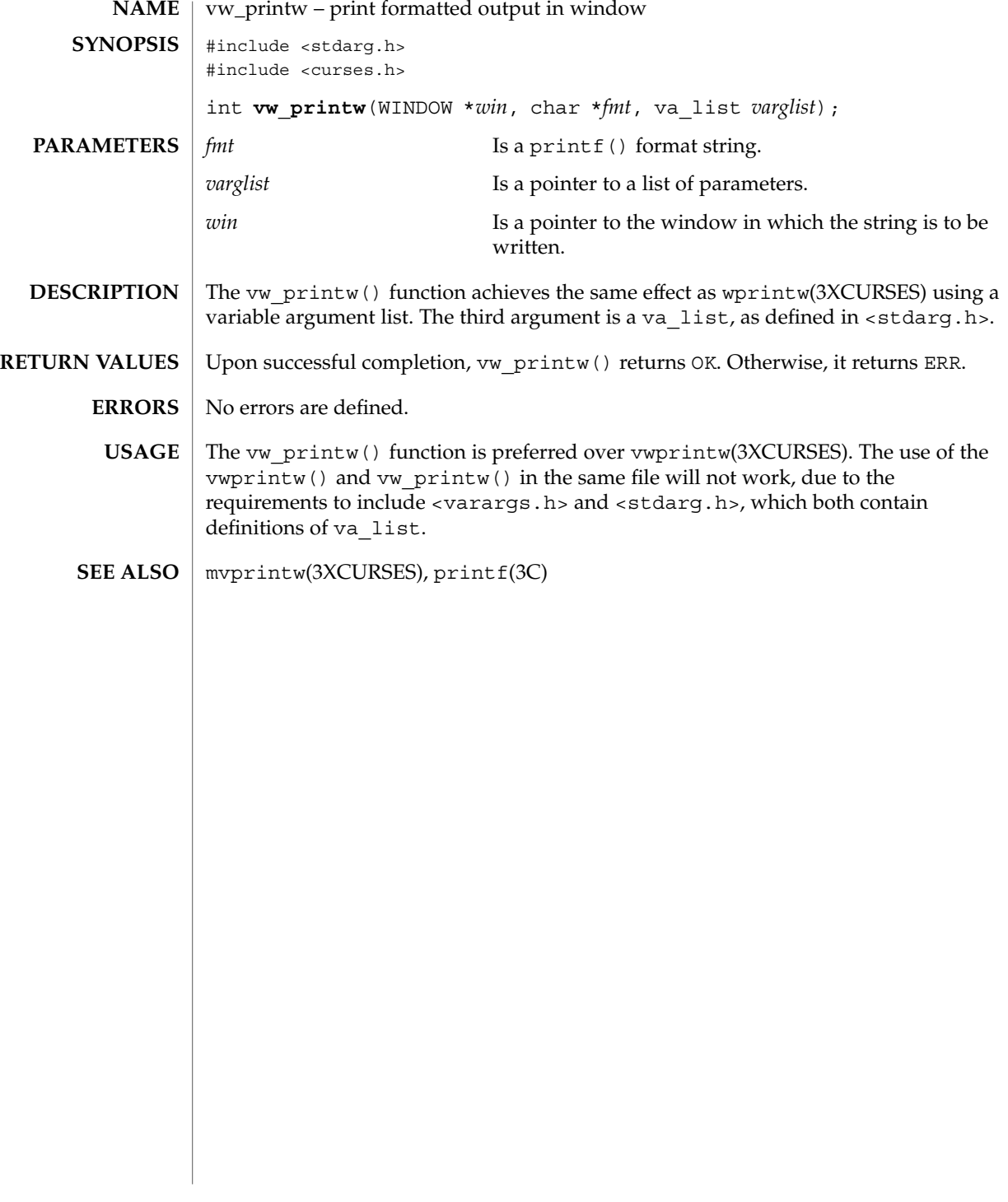

## vwprintw(3XCURSES)

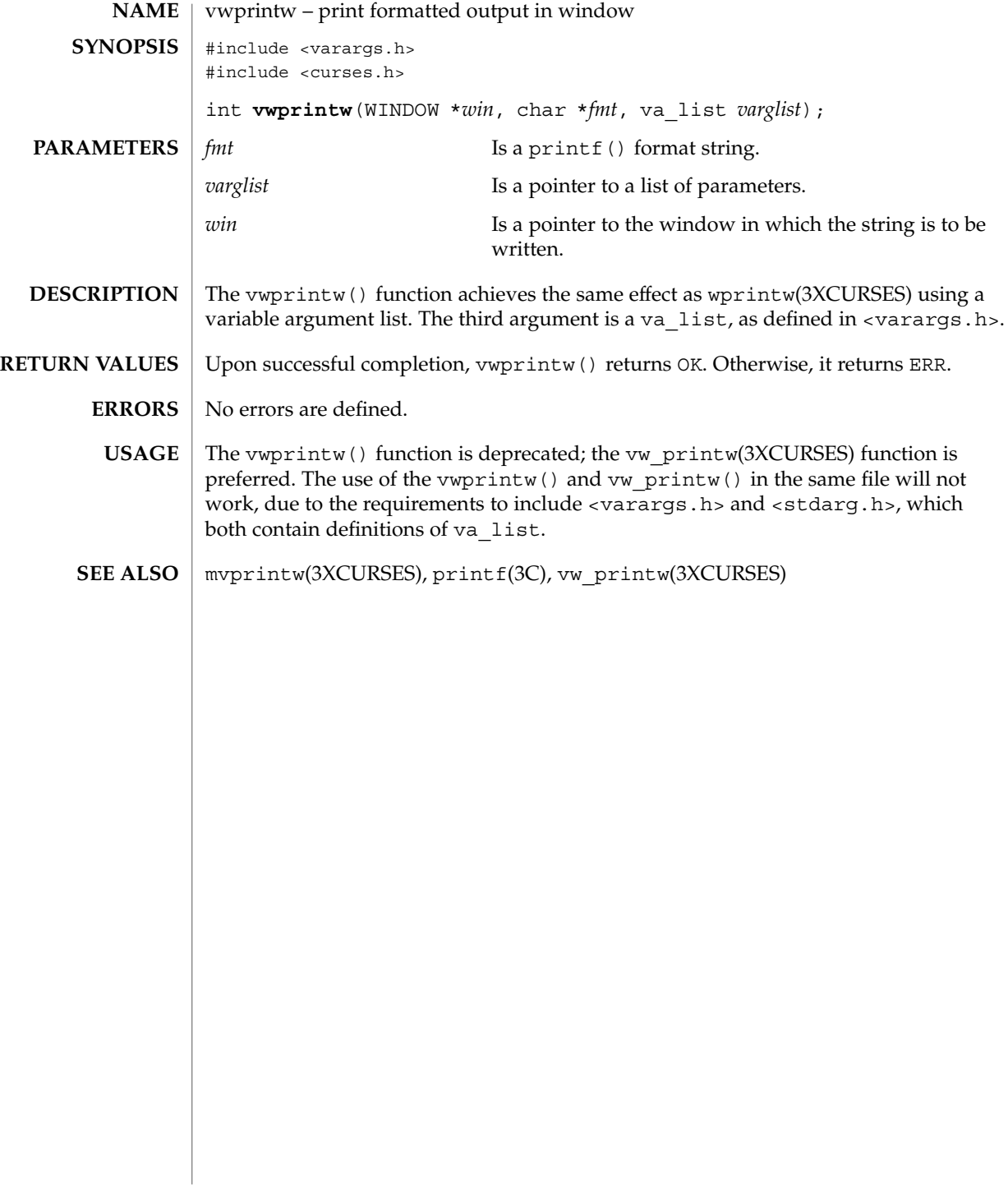
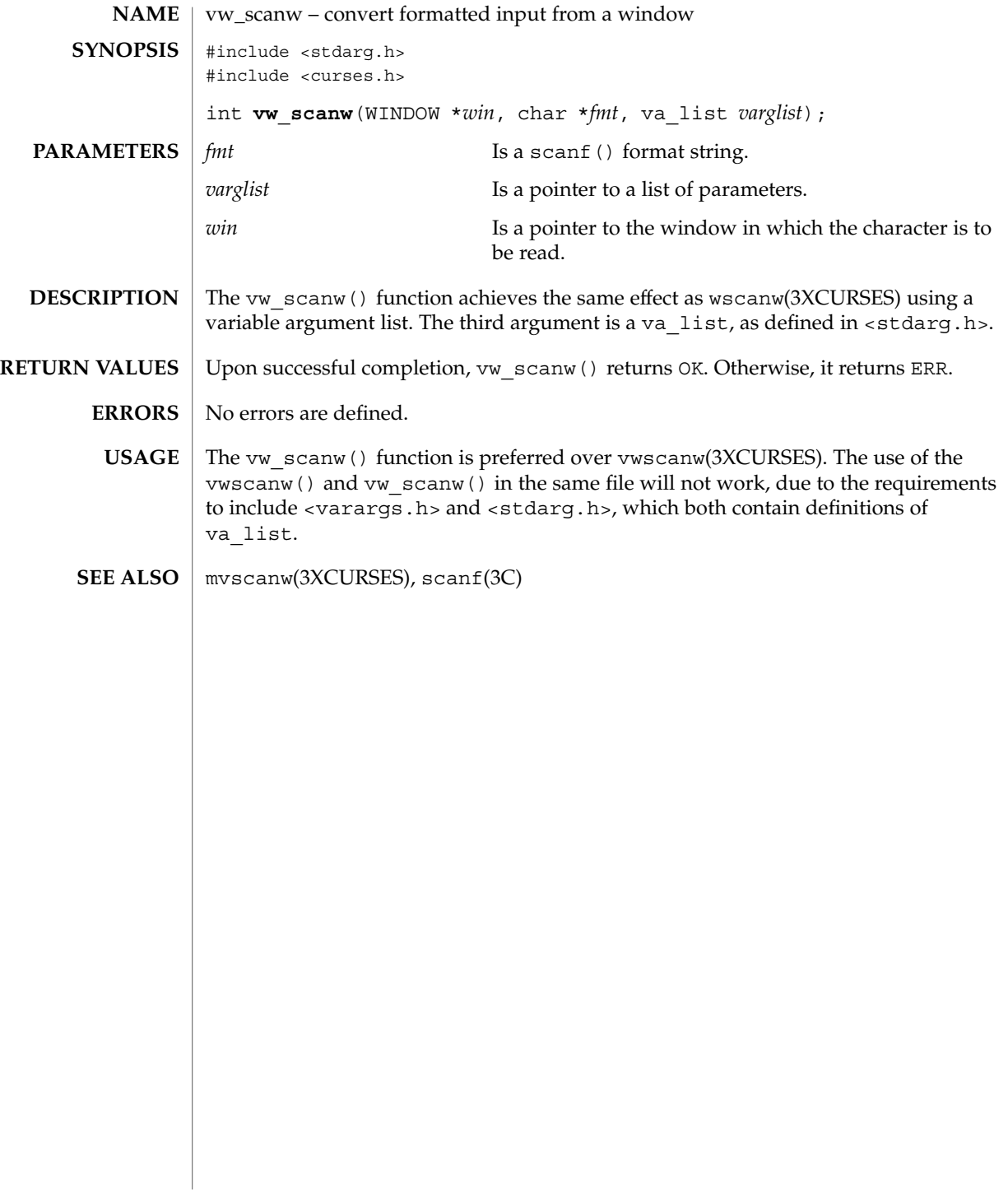

# vwscanw(3XCURSES)

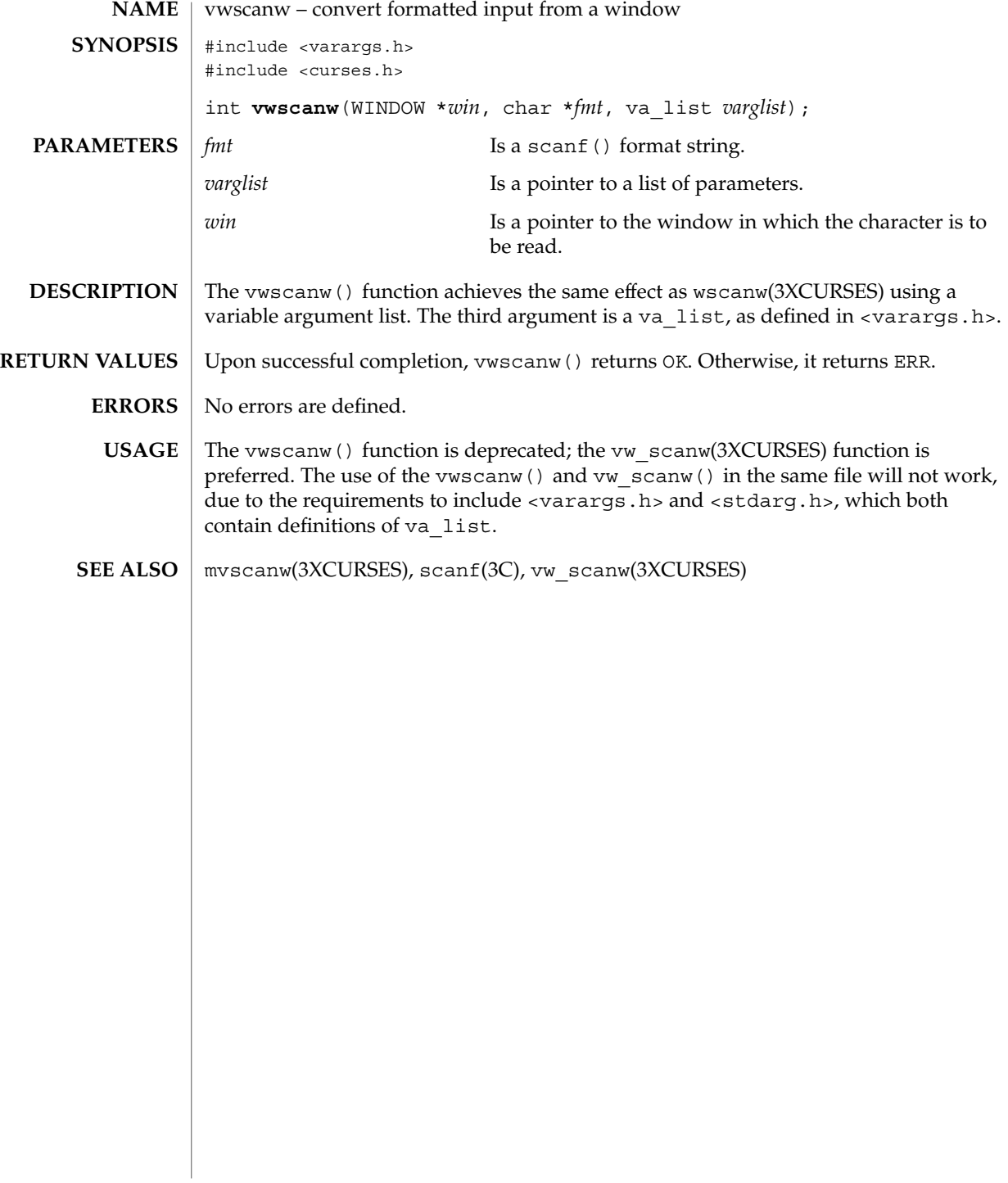

# wunctrl(3XCURSES)

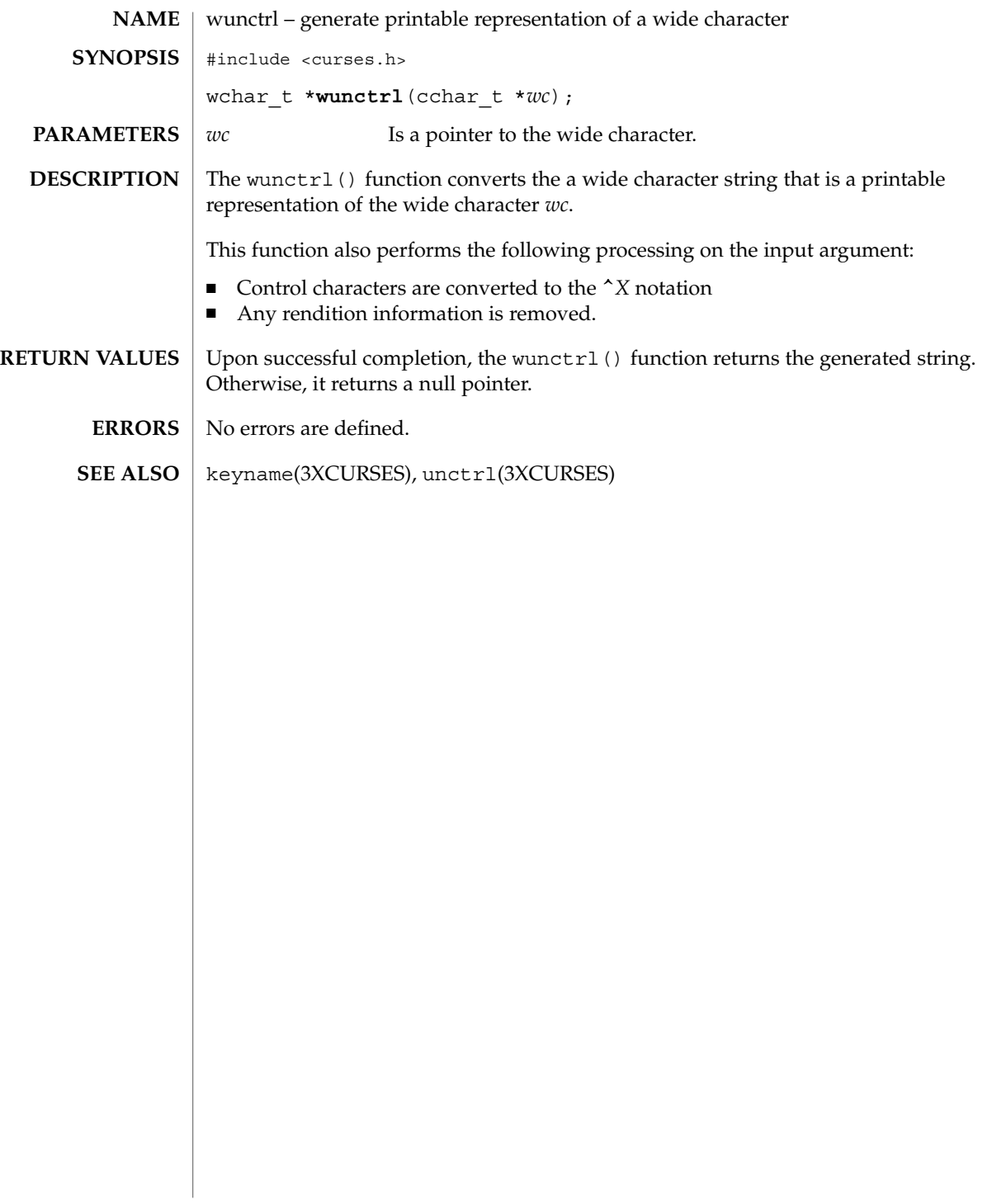

# wunctrl(3XCURSES)

# Index

# **A**

activate audio-visual alarm — beep, 32 — flash, 32 add a string of wchar\_t characters to a curses window and advance cursor curs addwstr, 63 add a wchar\_t character (with attributes) to a curses window and advance cursor curs addwch, 58 add string of wchar\_t characters (and attributes) to a curses window — curs\_addwchstr, 61 add a string of wchar\_t characters to a curses window and advance cursor curs\_addwstr addnwstr, 63 add a wchar\_t character (with attributes) to a curses window and advance cursor curs\_addwch addwch, 58 add string of wchar\_t characters (and attributes) to a curses window — curs\_addwchstr addwchnstr, 61 addwchstr, 61 add a string of wchar\_t characters to a curses window and advance cursor curs\_addwstr addwstr, 63 add a wchar\_t character (with attributes) to a curses window and advance cursor curs\_addwch echowchar, 58

add a string of wchar\_t characters to a curses window and advance cursor curs\_addwstr mvaddnwstr, 63 add a wchar t character (with attributes) to a curses window and advance cursor curs\_addwch mvaddwch, 58 add string of wchar\_t characters (and attributes) to a curses window — curs\_addwchstr mvaddwchnstr, 61 mvaddwchstr, 61 add a string of wchar\_t characters to a curses window and advance cursor curs\_addwstr mvaddwstr, 63 mvwaddnwstr, 63 add a wchar\_t character (with attributes) to a curses window and advance cursor curs\_addwch mvwaddwch, 58 add string of wchar\_t characters (and attributes) to a curses window — curs\_addwchstr mvwaddwchnstr, 61 mvwaddwchstr, 61 add a string of wchar\_t characters to a curses window and advance cursor curs\_addwstr mvwaddwstr, 63 waddnwstr, 63 add a wchar\_t character (with attributes) to a curses window and advance cursor curs\_addwch

add a string of wchar\_t characters to a curses window and advance cursor — curs\_addwstr *(continued)* waddwch, 58 add string of wchar\_t characters (and attributes) to a curses window — curs\_addwchstr waddwchnstr, 61 waddwchstr, 61 add a string of wchar\_t characters to a curses window and advance cursor curs\_addwstr waddwstr, 63 add a wchar\_t character (with attributes) to a curses window and advance cursor curs\_addwch wechowchar, 58 add a character (with rendition) to a window — addch, 18 — mvaddch, 18 — mvwaddch, 18 — waddch, 18 add a complex character (with rendition) to a window  $-$  add wch, 24 — mvadd\_wch, 24 — mvwadd\_wch, 24 — wadd\_wch, 24 add a complex character and refresh window — echo\_wchar, 183 — wecho\_wchar, 183 add a multi-byte character string (without rendition) to a window — addnstr, 20 — addstr, 20 — mvaddnstr, 20 — mvaddstr, 20 — mvwaddstr, 20 — mwwaddnstr, 20 — waddnstr, 20 — waddstr, 20 add a single-byte border to a window — border, 37 — box, 37 — wborder, 37 add a single-byte character and refresh window — echochar, 182 — wechochar, 182

add a wide-character string to a window — addnwstr, 22 — addwstr, 22 — mvaddnwstr, 22 — mvaddwstr, 22 — mvwaddnwstr, 22 — mvwaddwstr, 22 — waddnwstr, 22 — waddwstr, 22 add character and refresh window — pecho\_wchar, 330 — pechochar, 330 add\_wch — add a complex character (with rendition) to a window, 24 add\_wchnstr — copy a string of complex characters (with renditions) to a window, 26 add\_wchstr — copy a string of complex characters (with renditions) to a window, 26 addch — add a character (with rendition) to a window, 18 addchnstr — copy a character string (with renditions) to a window, 19 addchstr — copy a character string (with renditions) to a window, 19 addnstr — add a multi-byte character string (without rendition) to a window, 20 addnwstr — add a string of wchar\_t characters to a curses window and advance cursor, 63 addnwstr — add a wide-character string to a window, 22 addstr — add a multi-byte character string (without rendition) to a window, 20 addwch — add a wchar t character (with attributes) to a curses window and advance cursor, 58 addwchnstr — add string of wchar\_t characters (and attributes) to a curses window, 61 addwchstr — add string of wchar\_t characters (and attributes) to a curses window, 61 addwstr — add a string of wchar\_t characters to a curses window and advance cursor, 63 addwstr — add a wide-character string to a window, 22 adjcurspos — moving the cursor by character, 64 ALE curses library, *See* curses library apply padding information and output string — putp, 334

apply padding information and output string *(continued)* — tputs, 334 arc — graphics interface, 331

attr\_get — control window attributes, 28

- attr\_off control window attributes, 28
- attr\_on control window attributes, 28
- attr\_set control window attributes, 28
- attroff change foreground window attributes, 30
- attroff curses character and window attribute control routines, 65
- attron change foreground window attributes, 30
- attron curses character and window attribute control routines, 65
- attrset change foreground window attributes, 30
- attrset curses character and window attribute control routines, 65

## **B**

- baudrate return terminal baud rate, 31
- beep activate audio-visual alarm, 32
- bkgd set or get the background character (and rendition) of window, 33
- bkgdset set or get the background character (and rendition) of window, 33
- bkgrnd set or get the background character (and rendition) of window using a complex character, 35

bkgrndset — set or get the background character (and rendition) of window using a complex character, 35

- border add a single-byte border to a window, 37
- border\_set use complex characters (and renditions) to draw borders, 39
- box add a single-byte border to a window, 37
- box graphics interface, 331
- box\_set use complex characters (and renditions) to draw borders, 39

# **C**

call refresh on changes to window immedok, 237 can\_change\_color — manipulate color information, 41 cbreak — set input mode controls, 44 change foreground window attributes — attroff, 30 — attron, 30 — attrset, 30 — wattroff, 30 — wattron, 30 — wattrset, 30 change the rendition of characters in a window — chgat, 45 — mvchgat, 45 — mvwchgat, 45 — wchgat, 45 character based forms package — forms, 213 character based menus package — menus, 297 character based panels package — panels, 323 check for type-ahead characters typeahead, 353 chgat — change the rendition of characters in a window, 45 circle — graphics interface, 331 clear — clear a window, 46 clear a window — clear, 46 — erase, 46 — wclear, 46 — werase, 46 clear to the end of a line — clrtoeol, 50 — wclrtoeol, 50 clear to the end of a window — clrtobot, 49 — wclrtobot, 49 clearok — set terminal output controls, 47 closepl — graphics interface, 331 closevt — graphics interface, 331 clrtobot — clear to the end of a window, 49 clrtoeol — clear to the end of a line, 50 color\_content — manipulate color information, 41

Index **367**

COLOR\_PAIR — manipulate color information, 41 COLOR\_PAIRS — manipulate color information, 41 color\_set — control window attributes, 28 COLORS — manipulate color information, 41 COLS — number of columns on terminal screen, 51 cont — graphics interface, 331 control flush of input and output on interrupt — noqiflush, 315  $-$  qiflush, 315 control window attributes  $-$  attr\_get, 28  $-$  attr\_off, 28  $-$  attr\_on, 28 — attr\_set, 28 — color\_set, 28 — wattr\_get, 28 — wattr\_off,  $28$  $-$  wattr\_on, 28 — wattr\_set, 28 — wcolor\_set, 28 control window refresh — is\_linetouched, 258 — is\_wintouched, 258 — touchline, 258 — touchwin, 258 — untouchwin, 258 — wtouchln, 258 convert formatted input from a window mvscanw, 308 convert formatted input from a window mvwscanw, 308 convert formatted input from a window scanw, 308 convert formatted input from a window wscanw, 308 convert formatted input from a window vwscanw, 362 copy overlapped windows — overlay, 317 copy overlapped windows — overwrite, 317 copy a character string (with renditions) to a window — addchnstr, 19 — addchstr, 19 — mvaddchnstr, 19 — mvaddchstr, 19

copy a character string (with renditions) to a window *(continued)* — mvwaddchnstr, 19 — mvwaddchstr, 19 — waddchnstr, 19 — waddchstr, 19 copy a string of complex characters (with renditions) to a window — add\_wchnstr, 26 — add\_wchstr, 26 — mvadd\_wchnstr, 26 — mvadd\_wchstr, 26 — mvwadd\_wchnstr, 26 — mvwadd\_wchstr, 26 — wadd\_wchnstr, 26 — wadd\_wchstr, 26 copywin — overlay or overwrite any portion of window, 52 create a new window or subwindow — derwin, 177 — newwin, 177  $-$  subwin, 177 create or refresh a pad or subpad — newpad, 311 — pnoutrefresh, 311 — prefresh, 311 — subpad, 311 CRT handling and optimization package — curses, 78 cur\_term — current terminal information, 168 current terminal information — cur\_term, 168 current window — curscr, 75 curs\_addwch — add a wchar\_t character (with attributes) to a curses window and advance cursor, 58 curs\_addwchstr — add string of wchar\_t characters (and attributes) to a curses window, 61 curs\_addwstr — add a string of wchar\_t characters to a curses window and advance cursor, 63 curs\_alecompat — moving the cursor by character, 64 curs\_attr — curses character and window attribute control routines, 65 Attributes, 65

curs\_getwch — get (or push back) wchar\_t characters from curses terminal keyboard, 110 Function Keys, 110 curs\_getwstr — get wchar\_t character strings from curses terminal keyboard, 115 curs\_inswch — insert a wchar\_t character before the character under the cursor in a curses window, 128 curs\_inswstr — insert wchar\_t string before character under the cursor in a curses window, 129 curs\_inwch — get a wchar\_t character and its attributes from a curses window, 131 curs\_inwchstr — get a string of wchar\_t characters (and attributes) from a curses window, 132 curs\_inwstr — get a string of wchar\_t characters from a curses window, 133 curs\_pad — create and display curses pads, 141 curs\_set — set visibility of cursor, 150 curscr — current window, 75 curses — CRT handling and optimization package, 78 curses — introduction and overview of X/Open Curses, 93 curses pads, create and display curs\_pad, 141 curses — introduction and overview of X/Open Curses Attributes, Color Pairs, and Renditions, 95 Complex Characters, 98 Data Types, 94 Display Operations, 98 Input Processing, 99 curses pads, create and display — curs\_pad newpad, 141 curses — introduction and overview of X/Open Curses Non-Spacing Characters, 97 Overlapping Windows, 99 curses pads, create and display — curs\_pad pechochar, 141 pechowchar, 141 pnoutrefresh, 141 prefresh, 141

curses — introduction and overview of X/Open Curses Screens, Windows, and Terminals, 94 Special Characters, 99 curses pads, create and display — curs\_pad subpad, 141 curses, low-level routines — curs\_kernel, 134 — curs\_set, 134 — def\_prog\_mode, 134 — def\_shell\_mode, 134 — getsyx, 134 — napms, 134 — reset\_prog\_mode, 134 — reset\_shell\_mode, 134 — resettty, 134 — ripoffline, 134 — savetty, 134  $-$  setsyx, 134 curses bell and screen flash routines — beep, 67  $-$  curs beep, 67  $-$ flash, 67 curses borders, horizontal and vertical lines, create — border, 69 — box, 69 — curs\_border, 69 — wborder, 69 — whline, 69 — wvline, 69 curses character and window attribute control routines — attroff, 65 — attron,  $65$ — attrset, 65 — curs\_attr, 65 — standend, 65 — standout, 65 — wattroff, 65 — wattron, 65 — wattrset, 65 — wstandend, 65 — wstandout, 65 curses color manipulation routines — can\_change\_colors, 72 — color\_content, 72 — curs\_color, 72

curses color manipulation routines *(continued)* — has\_colors, 72 — init\_color, 72 — init\_pair, 72 — pair\_content, 72 — start\_color, 72 curses cursor and window coordinates — curs\_getyx, 116 — getbegyx, 116 — getmaxyx, 116 — getparyx, 116  $-$  getyx, 116 curses environment query routines — baudrate, 153 — curs\_termattrs, 153 — erasechar, 153 — has\_ic, 153 — has\_il, 153 — killchar, 153 — longname, 153 — termattrs, 153 — termname, 153 curses interfaces to termcap library — curs\_termcap, 155 — tgetent, 155 — tgetflag, 155 — tgetnum, 155 — tgetstr, 155 — tgoto, 155  $-$  tputs, 155 curses interfaces to terminfo database — curs\_terminfo, 157 — del\_curterm, 157 — mvcur, 157 — putp, 157 — restartterm, 157 — set\_curterm, 157 — setterm, 157 — setupterm, 157 — tigetflag, 157 — tigetnum, 157 — tigetstr, 157 — tparm, 157  $-$  tputs, 157 — vidattr, 157 — vidputs, 157

curses library *See also* form library, menu library, or panel library — adjcurspos, 64 — curs\_alecompat, 64 — movenextch, 64 — moveprevch, 64 — wadjcurspos, 64 — wmovenextch, 64 — wmoveprevch, 64 curses miscellaneous utility routines — curs\_util, 163 — delay\_output, 163 — filter, 163 — flushinp, 163  $-$  getwin, 163 — keyname, 163 — putwin, 163 — unctrl,  $163$  $-$ use\_env, 163 curses refresh control routines — curs\_touch, 161 — is\_linetouched, 161 — is\_wintouched, 161 — touchline, 161 — touchwin, 161 — untouchwin, 161 — wtouchln, 161 curses screen, read/write from/to file — curs\_scr\_dump, 147  $-$  scr $_d$ dump, 147  $-$  scr\_init, 147 — scr\_restore, 147  $-$  scr\_set, 147 curses screen initialization and manipulation routines — curs\_initscr, 119 — delscreen, 119 — endwin, 119 — initscr, 119 — isendwin, 119 — newterm, 119  $-$  set term, 119 curses soft label routines — curs\_slk, 151 — slk\_attroff, 151 — slk\_attron, 151 — slk\_attrset, 151

curses soft label routines *(continued)*  $-$  slk clear, 151 — slk\_init, 151 — slk\_label, 151 — slk\_noutrefresh, 151 — slk\_refresh, 151 — slk\_restore, 151  $-$  slk\_set, 151 — slk\_touch, 151 curses terminal input option control routines — cbreak, 121 — curs\_inopts, 121 — echo, 121 — halfdelay, 121 — intrflush, 121 — keypad, 121 — meta, 121 — nocbreak, 121 — nodelay, 121 — noecho, 121 — noqiflush, 121 — noraw, 121 — notimeout, 121 — qiflush, 121 — raw, 121 — timeout, 121 — typeahead, 121 — wtimeout, 121 curses terminal keyboard — curs\_getstr, 109 — getstr, 109 — mvgetstr, 109 — mvwgetstr, 109 — wgetnstr, 109 — wgetstr, 109 curses terminal keyboard, get characters — curs\_getch, 104  $-$  getch,  $104$ — mvgetch, 104 — mvwgetch, 104 — ungetch, 104 — wgetch, 104 curses terminal output option control routines — clearok, 137 — curs\_outopts, 137 — idcok, 137 — idlok, 137 — immedok, 137

curses terminal output option control routines *(continued)* — leaveok, 137 — nl, 137 — nonl, 137 — scrollok, 137 — setscereg, 137 — wsetscrreg, 137 curses window, add character and advance cursor — addch, 53 — curs\_addch, 53 — echochar, 53 — mvwaddch, 53 — waddch, 53 — wechochar, 53 curses window, add string of characters — addchnstr, 56 — addchstr, 56 — curs\_addchstr, 56 — mvaddchnstr, 56 — mvaddchstr, 56 — mvwaddchnstr, 56 — mvwaddchstr, 56 — waddchnstr, 56 — waddchstr, 56 curses window, add string of characters and advance cursor — addnstr, 57 — addstr, 57 — curs\_addstr, 57 — mvaddnstr, 57 — mvaddstr, 57 — mvwaddstr, 57 — waddnstr, 57 — waddstr, 57 curses window, clear all or part — clear, 71 — clrtobot, 71 — clrtoeol, 71 — curs\_clear, 71  $-$  erase, 71 — wclear, 71 — wclrtobot, 71 — wclrtoeol, 71 — werase, 71 curses window, convert formatted input — curs\_scanw, 146

curses window, convert formatted input *(continued)* — mvscanw, 146 — mvwscanw, 146 — scanw, 146 — vwscanw, 146 — wscanw,  $146$ curses window, delete and insert lines — curs\_deleteln, 77 — deleteln, 77 — insdelln, 77 — insertln, 77 — wdeleteln, 77 — winsdelln, 77 — winsertln, 77 curses window, delete character under cursor — curs\_delch, 76 — delch, 76 — mvdelch, 76 — mvwdelch, 76 — wdelch, 76 curses window, get character and its attributes — curs\_inch, 117 — inch, 117 — mvinch, 117 — mvwinch, 117 — winch, 117 curses window, get string of characters — curs\_inchstr, 118 — curs\_instr, 127 — inchnstr, 118 — inchstr, 118 — innstr, 127 — instr, 127 — mvinchnstr, 118 — mvinchstr, 118 — mvinnstr, 127 — mvinstr, 127 — mvwinchnstr, 118 — mvwinchstr, 118 — mvwinnstr, 127 — mvwinstr, 127 — winchnstr, 118 — winchstr, 118 — winnstr, 127  $-$  winstr, 127 curses window, insert character before character under cursor

curses window, get string of characters *(continued)* — curs\_insch, 124 — insch, 124 — mvinsch, 124 — mvwinsch, 124 — winsch, 124 curses window, insert string before character under cursor — curs instr,  $125$ — insnstr, 125 — instr, 125 — mvinsnstr, 125 — mvinsstr, 125 — mvwinsnstr, 125 — mvwinsstr, 125 — winsnstr, 125 — winsstr, 125 curses window, scroll — curs\_scroll, 149 — scrl, 149 — scroll, 149 — wscrl, 149 curses window background manipulation routines — bkgd, 68 — bkgdset, 68 — curs\_bkgd, 68 — wbkgd,  $68$ — wbkgdset, 68 curses window cursor — curs\_move, 136 — move, 136 — wmove, 136 curses windows, create — curs\_window, 165 — delwin, 165 — derwin, 165 — dupwin, 165 — mvderwin, 165  $-$  mvwin, 165 — newwin, 165  $-$  subwin, 165 — syncok, 165 — wcursyncup, 165 — wsyncdown, 165  $-$  wsyncup, 165

curses windows, overlap and manipulate  $-\text{copywin},\quad140$ — curs\_overlay, 140 — overlay, 140 — overwrite, 140 curses windows, print formatted output — curs\_printw, 143 — mvprintw, 143 — mvwprintw, 143 — printw, 143 — vwprintw, 143 — wprintw, 143 curses windows and lines, refresh — curs\_refresh, 144 — doupdate, 144 — redrawwin, 144 — refresh, 144 — wnoutrefresh, 144 — wredrawln, 144 — wrefresh, 144

#### **D**

def\_prog\_mode — save/restore terminal modes, 169 def\_shell\_mode — save/restore terminal modes, 169 default window — stdscr, 346 del\_curterm — interfaces to the terminfo database, 172 delay\_output — delays output, 170 delays output — delay\_output, 170 delch — remove a character, 171 delete a window — delwin, 176 deleteln — remove a line, 174 delwin — delete a window, 176 derwin — create a new window or subwindow, 177 determine insert/delete character/line capability — has\_ic, 233 — has\_il, 233 disable use of certain terminal capabilities filter, 186 discard type-ahead characters — flushinp, 187 doupdate — refresh windows and lines, 179 duplicate a window — dupwin, 180

dupwin — duplicate a window, 180

#### **E**

echo — enable/disable terminal echo, 181 echo\_wchar — add a complex character and refresh window, 183 echochar — add a single-byte character and refresh window, 182 echowchar — add a wchar\_t character (with attributes) to a curses window and advance cursor, 58 emulate the termcap database — tgetent, 350 — tgetflag, 350 — tgetnum, 350 — tgetstr, 350 — tgoto, 350 enable/disable half-delay mode halfdelay, 232 enable/disable hardware insert-character and delete-character features — idcok, 236 enable/disable keypad handling keypad, 261 enable/disable meta keys — meta, 303 enable/disable newline control — nl, 313 — nonl, 313 enable/disable terminal echo — echo, 181 — noecho, 181 endwin — restore initial terminal environment, 184 erase — clear a window, 46 erase — graphics interface, 331 erasechar — return current ERASE or KILL characters, 185 erasewchar — return current ERASE or KILL characters, 185

# **F**

filter — disable use of certain terminal capabilities, 186 flash — activate audio-visual alarm, 32 enable or disable flush on interrupt intrflush, 254 flushinp — discard type-ahead characters, 187 form library, *See also* curses library forms — character based forms package, 213 forms, application-specific routines — field\_init, 205 — field\_term, 205 — form\_hook, 205 — form\_init, 205 — form\_term, 205 — set\_field\_init, 205 — set\_field\_term, 205 — set\_form\_init, 205 — set\_form\_term, 205 forms, associate application data — field\_userptr, 203 — form\_field\_userptr, 203 — form\_userptr, 217 — set\_field\_userptr, 203 — set\_form\_userptr, 217 forms, command processor — form\_driver, 190 forms, connect fields — field\_count, 193 — form\_field, 193 — form\_fields, 193 — move\_field, 193 — set\_form\_fields, 193 forms, create and destroy — form\_new, 207 — free\_form, 207 — new\_form, 207 forms, format general appearance — field\_just, 197 — form\_field\_just, 197 — set\_field\_just, 197 forms, format general display attributes — field\_back, 194 — field\_fore, 194 — field\_pad, 194 — form\_field\_attributes, 194 — set\_field\_back, 194 — set\_field\_fore, 194 — set\_field\_pad, 194 forms, set current page and field — current\_field, 210 — field\_index, 210

forms, set current page and field *(continued)* — form\_page, 210 — set\_current\_field, 210 — set\_form\_page, 210 forms, write/erase from associated subwindows — form\_post, 212 — post\_form, 212 — unpost\_form, 212 forms field, off-screen data ahead or behind — data\_ahead, 189 — data\_behind, 189 — form\_data, 189 forms field attributes, set and get — field\_buffer, 195 — field\_status, 195 — form\_field\_buffer, 195 — set\_field\_buffer, 195 — set\_field\_status, 195 — set\_max\_field, 195 forms field characteristics — dynamic\_field\_info, 196 — field\_info, 196 — form\_field\_info, 196 forms field data type validation — field\_arg, 204 — field\_type, 204 — form\_field\_validation, 204 — set\_field\_type, 204 forms field option routines — field\_opts, 199 — field\_opts\_off, 199 — field\_opts\_on, 199 — form\_field\_opts, 199 — set\_field\_opts, 199 forms fields, create and destroy — dup\_field, 198 — form\_field\_new, 198 — free\_field, 198 — link\_field, 198 — new\_field, 198 forms fieldtype routines — form\_fieldtype, 201 — free\_fieldtype, 201 — link\_fieldtype, 201 — new\_fieldtype, 201 — set\_fieldtype\_arg, 201 — set\_fieldtype\_choice, 201

forms option routines — form\_opts, 209 — form\_opts\_off, 209 — form\_opts\_on, 209 — set\_form\_opts, 209 forms pagination — form\_new\_page, 208 — new\_page, 208 — set\_new\_page, 208 forms window and subwindow association routines  $-$  form sub, 218  $-$  form\_win, 218 — scale\_form, 218 — set\_form\_sub, 218 — set\_form\_win, 218 forms window cursor, position — form\_cursor, 188

#### — pos\_form\_cursor, 188

#### **G**

generate printable representation of a character — unctrl, 354 generate printable representation of a wide character — wunctrl, 363 get a string of wchar\_t characters (and attributes) from a curses window curs\_inwchstr, 132 get a string of wchar\_t characters from a curses window — curs\_inwstr, 133 get a wchar\_t character and its attributes from a curses window — curs\_inwch, 131 get supported terminal video attributes termattrs, 348 get supported terminal video attributes term\_attrs, 348 get wchar\_t character strings from curses terminal keyboard — curs\_getwstr, 115 getnwstr, 115 getwchar\_t character strings from curses terminal keyboard — curs\_getwstr getwstr, 115 get a string of wchar\_t characters from a curses window — curs\_inwstr innwstr, 133

get a wchar\_t character and its attributes from a curses window — curs\_inwch inwch, 131 get a string of wchar\_t characters (and attributes) from a curses window curs\_inwchstr inwchnstr, 132 inwchstr, 132 get a string of wchar\_t characters from a curses window — curs\_inwstr inwstr, 133 get wchar\_t character strings from curses terminal keyboard — curs\_getwstr mvgetnwstr, 115 mvgetwstr, 115 get a string of wchar\_t characters from a curses window — curs\_inwstr mvinnwstr, 133 get a wchar\_t character and its attributes from a curses window — curs\_inwch mvinwch, 131 get a string of wchar\_t characters (and attributes) from a curses window curs\_inwchstr mvinwchnstr, 132 mvinwchstr, 132 get a string of wchar\_t characters from a curses window — curs\_inwstr mvinwstr, 133 get wchar\_t character strings from curses terminal keyboard — curs\_getwstr mvwgetnwstr, 115 mvwgetwstr, 115 get a string of wchar\_t characters from a curses window — curs inwstr mvwinnwstr, 133 get a wchar\_t character and its attributes from a curses window — curs\_inwch mvwinwch, 131 get a string of wchar\_t characters (and attributes) from a curses window curs\_inwchstr mvwinwchnstr, 132 mvwinwchstr, 132 get a string of wchar\_t characters from a curses window — curs\_inwstr mvwinwstr, 133

get wchar\_t character strings from curses terminal keyboard — curs\_getwstr wgetnwstr, 115 wgetwstr, 115 get a string of wchar\_t characters from a curses window — curs\_inwstr winnwstr, 133 get a wchar\_t character and its attributes from a curses window — curs\_inwch winwch, 131 get a string of wchar\_t characters (and attributes) from a curses window curs\_inwchstr winwchnstr, 132 winwchstr, 132 get a string of wchar\_t characters from a curses window — curs\_inwstr winwstr, 133 get (or push back) wchar\_t characters from curses terminal keyboard — curs\_getwch, 110  $-$  getwch, 110 — mvgetwch, 110 — mvwgetwch, 110 — ungetwch, 110 — wgetwch, 110 get a multibyte character string from terminal — getnstr, 226 — getstr, 226 — mvgetnstr, 226 — mvgetstr, 226 — mvwgetnstr, 226 — mvwgetstr, 226 — wgetnstr, 226 — wgetstr, 226 get a single-byte character from terminal — getch, 221 — mvgetch, 221 — mvwgetch, 221 — wgetch, 221 get a wide character from terminal — get\_wch, 229 — mvget\_wch, 229 — mvwget\_wch, 229 — wget\_wch, 229 get a wide character string (with rendition) from a cchar\_t — getcchar, 220

get a wide character string from terminal  $-$  get\_wstr, 228 — getn\_wstr, 228 — mvget\_wstr, 228 — mvgetn\_wstr, 228 — mvwget\_wstr, 228 — mvwgetn\_wstr, 228 — wget\_wstr, 228 — wgetn\_wstr, 228 get cursor or window coordinates — getbegyx, 219 — getmaxyx, 219 — getparyx, 219 — getyx, 219 get\_wch — get a wide character from terminal, 229 get\_wstr — get a wide character string from terminal, 228 getbegyx — get cursor or window coordinates, 219 getbkgd — set or get the background character (and rendition) of window, 33 getbkgrnd — set or get the background character (and rendition) of window using a complex character, 35 getcchar — get a wide character string (with rendition) from a cchar\_t, 220 getch — get a single-byte character from terminal, 221 getmaxyx — get cursor or window coordinates, 219 getn\_wstr — get a wide character string from terminal, 228 getnstr — get a multibyte character string from terminal, 226 getnwstr — get wchar\_t character strings from curses terminal keyboard, 115 getparyx — get cursor or window coordinates, 219 getstr — get a multibyte character string from terminal, 226 getwch — get (or push back) wchar\_t characters from curses terminal keyboard, 110 getwin — read a window from, and write a window to, a file, 231 getwstr — get wchar\_t character strings from curses terminal keyboard, 115

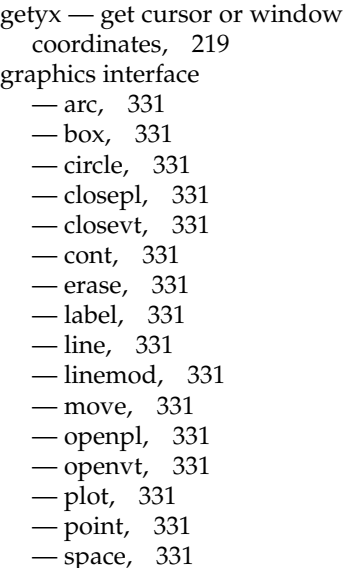

#### **H**

halfdelay — enable/disable half-delay mode, 232

has\_colors — manipulate color information, 41 has\_ic — determine insert/delete character/line capability, 233

has\_il — determine insert/delete character/line capability, 233

hline — use single-byte characters (and renditions) to draw lines, 234

hline\_set — use complex characters (and renditions) to draw lines, 235

#### **I**

idcok — enable/disable hardware insert-character and delete-character features, 236

idlok — set terminal output controls, 47 immedok — call refresh on changes to window, 237

in\_wch — retrieve a complex character (with rendition), 255

in\_wchnstr — retrieve complex character string (with rendition), 256

in\_wchstr — retrieve complex character string (with rendition), 256 inch — return a single-byte character (with rendition), 238 inchnstr — retrieve a single-byte character string (with rendition), 239 inchstr — retrieve a single-byte character string (with rendition), 239 init\_color — manipulate color information, 41 init\_pair — manipulate color information, 41 initscr — screen initialization functions, 241 innstr — retrieve a multibyte character string (without rendition), 242 innwstr — get a string of wchar\_t characters from a curses window, 133 innwstr — retrieve a wide character string (without rendition), 244 ins\_nwstr — insert a wide character string, 251 ins\_wch — insert a complex character, 253 ins\_wstr — insert a wide character string, 251 insch — insert a character, 246 insdelln — insert/delete lines to/from the window, 247 insert a wchar\_t character before the character under the cursor in a curses window curs\_inswch, 128 insert wchar\_t string before character under the cursor in a curses window curs\_inswstr, 129 insnwstr, 129 insert a wchar\_t character before the character under the cursor in a curses window curs\_inswch inswch, 128 insert wchar\_t string before character under the cursor in a curses window — curs\_inswstr inswstr, 129 mvinsnwstr, 129 insert a wchar\_t character before the character under the cursor in a curses window curs\_inswch mvinswch, 128 insert wchar\_t string before character under the cursor in a curses window — curs\_inswstr mvinswstr, 129 mvwinsnwstr, 129

insert a wchar\_t character before the character under the cursor in a curses window curs inswch mvwinswch, 128 insert wchar\_t string before character under the cursor in a curses window — curs\_inswstr mvwinswstr, 129 winsnwstr, 129 insert a wchar\_t character before the character under the cursor in a curses window curs\_inswch winswch, 128 insert wchar\_t string before character under the cursor in a curses window — curs\_inswstr winswstr, 129 insert a character — insch, 246 — mvinsch, 246 — mvwinsch, 246 — winsch, 246 insert a complex character  $-$  ins\_wch, 253 — mvins\_wch, 253 — mvwins\_wch, 253  $-$  wins wch, 253 insert a line in a window — insertln, 248 — winsertln, 248 insert a multibyte character string — insnstr, 249 — insstr, 249 — mvinsnstr, 249 — mvinsstr, 249 — mvwinsnstr, 249 — mvwinsstr, 249 — winsnstr, 249 — winsstr, 249 insert a wide character string — ins\_nwstr, 251 — ins\_wstr, 251 — mvins\_nwstr, 251 — mvins\_wstr, 251 — mvwins\_nstr, 251 — mvwins\_nwstr, 251 — wins\_nwstr, 251 — wins\_wstr, 251 insert/delete lines to/from the window — insdelln, 247

insert/delete lines to/from the window *(continued)* — winsdelln, 247 insertln — insert a line in a window, 248 insnstr — insert a multibyte character string, 249 insnwstr — insert wchar\_t string before character under the cursor in a curses window, 129 insstr — insert a multibyte character string, 249 instr — retrieve a multibyte character string (without rendition), 242 inswch — insert a wchar\_t character before the character under the cursor in a curses window, 128 inswstr — insert wchar\_t string before character under the cursor in a curses window, 129 interfaces to the terminfo database del\_curterm, 172 interfaces to the terminfo database restartterm, 172 interfaces to the terminfo database set\_curterm, 172 interfaces to the terminfo database setupterm, 172 intrflush — enable or disable flush on interrupt, 254 introduction and overview of X/Open Curses — curses, 93 inwch — get a wchar\_t character and its attributes from a curses window, 131 inwchnstr — get a string of wchar\_t characters (and attributes) from a curses window, 132 inwchstr — get a string of wchar\_t characters (and attributes) from a curses window, 132 inwstr — get a string of wchar\_t characters from a curses window, 133 inwstr — retrieve a wide character string (without rendition), 244 is\_linetouched — control window refresh, 258 is\_wintouched — control window refresh, 258 isendwin — restore initial terminal environment, 184

# **K**

key\_name — return character string used as key name, 260 keyname — return character string used as key name, 260 keypad — enable/disable keypad handling, 261 killchar — return current ERASE or KILL characters, 185 killwchar — return current ERASE or KILL characters, 185

# **L**

label — graphics interface, 331 leaveok — set terminal output controls, 47 line — graphics interface, 331 linemod — graphics interface, 331 LINES — number of lines on terminal screen, 273 longname — return full terminal type name, 274

#### **M**

manipulate color information can\_change\_color, 41 manipulate color information color\_content, 41 manipulate color information — COLOR\_PAIR, 41 manipulate color information — COLOR\_PAIRS, 41 manipulate color information — COLORS, 41 manipulate color information — has\_colors, 41 manipulate color information — init\_color, 41 manipulate color information — init\_pair, 41 manipulate color information pair\_content, 41 manipulate color information — PAIR\_NUMBER, 41 manipulate color information — start\_color, 41 map area of parent window to subwindow mvderwin, 306 menu library, *See also* curses library menus — character based menus package, 297

menus, application-specific routines — item\_init, 281 — item\_term, 281 — menu\_hook, 281 — menu\_init, 281 — menu\_term, 281 — set\_item\_init, 281 — set\_item\_term, 281 — set\_menu\_init, 281 — set\_menu\_term, 281 menus, associate application data — menu\_userptr, 301 — set\_menu\_userptr, 301 menus, create and destroy — free\_menu, 293 — menu\_new, 293 — new\_menu, 293 menus, rows and columns — menu\_format, 280 — set\_menu\_format, 280 menus cursor — menu\_cursor, 277 — pos\_menu\_cursor, 277 menus display attributes — menu\_attributes, 275 — menu\_back, 275 — menu\_fore, 275 — menu\_grey, 275 — menu\_pad, 275 — set\_menu\_back, 275 — set\_menu\_fore, 275 — set\_menu\_grey, 275 — set\_menu\_pad, 275 menus from associated subwindows, write/erase — menu\_post, 296 — post\_menu, 296 — unpost\_menu, 296 menus item, visibility — item\_visible, 291 — menu\_item\_visible, 291 menus item name and description — item\_description, 285 — item\_name, 285 — menu\_item\_name, 285 menus item options routines — item\_opts, 287 — item\_opts\_off, 287

menus item options routines *(continued)* — item\_opts\_on, 287 — menu\_item\_opts, 287 — set\_item\_opts, 287 menus item values, set and get — item\_value, 290 — menu\_item\_value, 290 — set\_item\_value, 290 menus items, associate application data — item\_userptr, 289 — menu\_item\_userptr, 289 — set\_item\_userptr, 289 menus items, connect and disconnect — item\_count, 288 — menu\_items, 288 — set\_menu\_items, 288 menus items, create and destroy — free\_item, 286 — menu\_item\_new, 286 — new\_item, 286 menus items, get and set — current\_item, 283 — item\_index, 283 — menu\_item\_current, 283 — set\_current\_item, 283 — set\_top\_row, 283 — top\_row,  $283$ menus mark string routines — menu\_mark, 292 — set\_menu\_mark, 292 menus options routines — menu\_opts, 294 — menu\_opts\_off, 294 — menu\_opts\_on, 294 — set\_menu\_opts, 294 menus pattern match buffer — menu\_pattern, 295 — set\_menu\_pattern, 295 menus subsystem, command processor — menu\_driver, 278 menus window and subwindow association routines  $-$  menu sub, 302 — menu\_win, 302 — scale\_menu, 302 — set\_menu\_sub, 302 — set\_menu\_win, 302 meta — enable/disable meta keys, 303

move — graphics interface, 331 move — move cursor in window, 304 move cursor in window — move, 304 — wmove, 304 move the cursor — mvcur, 305 move window — mvwin, 309 movenextch — moving the cursor by character, 64 moveprevch — moving the cursor by character, 64 mvadd\_wch — add a complex character (with rendition) to a window, 24 mvadd\_wchnstr — copy a string of complex characters (with renditions) to a window, 26 mvadd\_wchstr — copy a string of complex characters (with renditions) to a window, 26 mvaddch — add a character (with rendition) to a window, 18 mvaddchnstr — copy a character string (with renditions) to a window, 19 mvaddchstr — copy a character string (with renditions) to a window, 19 mvaddnstr — add a multi-byte character string (without rendition) to a window, 20 mvaddnwstr — add a string of wchar\_t characters to a curses window and advance cursor, 63 mvaddnwstr — add a wide-character string to a window, 22 mvaddstr — add a multi-byte character string (without rendition) to a window, 20 mvaddwch — add a wchar\_t character (with attributes) to a curses window and advance cursor, 58 mvaddwchnstr — add string of wchar\_t characters (and attributes) to a curses window, 61 mvaddwchstr — add string of wchar\_t characters (and attributes) to a curses window, 61 mvaddwstr — add a string of wchar\_t characters to a curses window and advance cursor, 63 mvaddwstr — add a wide-character string to a window, 22 mvchgat — change the rendition of characters in a window, 45

mvcur — move the cursor, 305 mvdelch — remove a character, 171 mvderwin — map area of parent window to subwindow, 306 mvget\_wch — get a wide character from terminal, 229 mvget\_wstr — get a wide character string from terminal, 228 mvgetch — get a single-byte character from terminal, 221 mvgetn\_wstr — get a wide character string from terminal, 228 mvgetnstr — get a multibyte character string from terminal, 226 mvgetnwstr — get wchar\_t character strings from curses terminal keyboard, 115 mvgetstr — get a multibyte character string from terminal, 226 mvgetwch — get (or push back) wchar\_t characters from curses terminal keyboard, 110 mvgetwstr — get wchar\_t character strings from curses terminal keyboard, 115 mvhline — use single-byte characters (and renditions) to draw lines, 234 mvhline\_set — use complex characters (and renditions) to draw lines, 235 mvin\_wch — retrieve a complex character (with rendition), 255 mvin\_wchnstr — retrieve complex character string (with rendition), 256 mvin\_wchstr — retrieve complex character string (with rendition), 256 mvinch — return a single-byte character (with rendition), 238 mvinchnstr — retrieve a single-byte character string (with rendition), 239 mvinchstr — retrieve a single-byte character string (with rendition), 239 mvinnstr — retrieve a multibyte character string (without rendition), 242 mvinnwstr — get a string of wchar\_t characters from a curses window, 133 mvinnwstr — retrieve a wide character string (without rendition), 244 mvins\_nwstr — insert a wide character string, 251 mvins\_wch — insert a complex character, 253

mvins\_wstr — insert a wide character string, 251

- mvinsch insert a character, 246
- mvinsnstr insert a multibyte character string, 249
- mvinsnwstr insert wchar\_t string before character under the cursor in a curses window, 129
- mvinsstr insert a multibyte character string, 249
- mvinstr retrieve a multibyte character string (without rendition), 242
- mvinswch insert a wchar\_t character before the character under the cursor in a curses window, 128
- mvinswstr insert wchar\_t string before character under the cursor in a curses window, 129
- mvinwch get a wchar\_t character and its attributes from a curses window, 131
- mvinwchnstr get a string of wchar\_t characters (and attributes) from a curses window, 132
- mvinwchstr get a string of wchar\_t characters (and attributes) from a curses window, 132
- mvinwstr get a string of wchar\_t characters from a curses window, 133
- mvinwstr retrieve a wide character string (without rendition), 244
- mvprintw print formatted output window, 307
- mvscanw convert formatted input from a window, 308
- mvvline use single-byte characters (and renditions) to draw lines, 234
- mvvline\_set use complex characters (and renditions) to draw lines, 235
- mvwadd\_wch add a complex character (with rendition) to a window, 24
- mvwadd\_wchnstr copy a string of complex characters (with renditions) to a window, 26
- mvwadd\_wchstr copy a string of complex characters (with renditions) to a window, 26
- mvwaddch add a character (with rendition) to a window, 18
- mvwaddchnstr copy a character string (with renditions) to a window, 19

Index **381**

mvwaddchstr — copy a character string (with renditions) to a window, 19

mvwaddnwstr — add a string of wchar\_t characters to a curses window and advance cursor, 63

mvwaddnwstr — add a wide-character string to a window, 22

mvwaddstr — add a multi-byte character string (without rendition) to a window, 20

mvwaddwch — add a wchar\_t character (with attributes) to a curses window and advance cursor, 58

mvwaddwchnstr — add string of wchar\_t characters (and attributes) to a curses window, 61

mvwaddwchstr — add string of wchar\_t characters (and attributes) to a curses window, 61

mvwaddwstr — add a string of wchar\_t characters to a curses window and advance cursor, 63

mvwaddwstr — add a wide-character string to a window, 22

mvwchgat — change the rendition of characters in a window, 45

mvwdelch — remove a character, 171

mvwget\_wch — get a wide character from terminal, 229

mvwget\_wstr — get a wide character string from terminal, 228

- mvwgetch get a single-byte character from terminal, 221
- mvwgetn\_wstr get a wide character string from terminal, 228

mvwgetnstr — get a multibyte character string from terminal, 226

mvwgetnwstr — get wchar\_t character strings from curses terminal keyboard, 115

mvwgetstr — get a multibyte character string from terminal, 226

mvwgetwch — get (or push back) wchar\_t characters from curses terminal keyboard, 110

mvwgetwstr — get wchar\_t character strings from curses terminal keyboard, 115

mvwhline — use single-byte characters (and renditions) to draw lines, 234

mvwhline\_set — use complex characters (and renditions) to draw lines, 235 mvwin — move window, 309 mvwin\_wch — retrieve a complex character (with rendition), 255 mvwin\_wchnstr — retrieve complex character string (with rendition), 256 mvwin\_wchstr — retrieve complex character string (with rendition), 256 mvwinch — return a single-byte character (with rendition), 238 mvwinchnstr — retrieve a single-byte character string (with rendition), 239 mvwinchstr — retrieve a single-byte character string (with rendition), 239 mvwinnstr — retrieve a multibyte character string (without rendition), 242 mvwinnwstr — get a string of wchar\_t characters from a curses window, 133 mvwinnwstr — retrieve a wide character string (without rendition), 244 mvwins\_nstr — insert a wide character string, 251 mvwins\_nwstr — insert a wide character string, 251 mvwins\_wch — insert a complex character, 253 mvwinsch — insert a character, 246 mvwinsnstr — insert a multibyte character string, 249 mvwinsnwstr — insert wchar\_t string before character under the cursor in a curses window, 129 mvwinsstr — insert a multibyte character string, 249 mvwinstr — retrieve a multibyte character string (without rendition), 242 mvwinswch — insert a wchar\_t character before the character under the cursor in a curses window, 128 mvwinswstr — insert wchar\_t string before character under the cursor in a curses window, 129 mvwinwch — get a wchar\_t character and its attributes from a curses window, 131

mvwinwchnstr — get a string of wchar\_t characters (and attributes) from a curses window, 132

mvwinwchstr — get a string of wchar\_t characters (and attributes) from a curses window, 132

- mvwinwstr get a string of wchar\_t characters from a curses window, 133
- mvwinwstr retrieve a wide character string (without rendition), 244
- mvwprintw print formatted output window, 307
- mvwscanw convert formatted input from a window, 308
- mvwvline use single-byte characters (and renditions) to draw lines, 234
- mvwvline\_set use complex characters (and renditions) to draw lines, 235
- mwwaddnstr add a multi-byte character string (without rendition) to a window, 20

#### **N**

napms — sleep process for a specified length of time, 310 newpad — create and display curses pads, 141 newpad — create or refresh a pad or subpad, 311 newterm — screen initialization functions, 241 newwin — create a new window or subwindow, 177 nl — enable/disable newline control, 313 nocbreak — set input mode controls, 44 nodelay — set blocking or non-blocking read, 314 noecho — enable/disable terminal echo, 181 nonl — enable/disable newline control, 313 noqiflush — control flush of input and output on interrupt, 315 noraw — set input mode controls, 44 notimeout — set timed blocking or non-blocking read, 316 number of columns on terminal screen — COLS, 51 number of lines on terminal screen — LINES, 273

## **O**

openpl — graphics interface, 331 openvt — graphics interface, 331 output attributes to the terminal — vidattr, 357 output attributes to the terminal vid\_attr, 357 output attributes to the terminal vidputs, 357 output attributes to the terminal vid\_puts, 357 overlay — copy overlapped windows, 317 overlay or overwrite any portion of window copywin, 52 overwrite — copy overlapped windows, 317

#### **P**

pair\_content — manipulate color information, 41 PAIR\_NUMBER — manipulate color information, 41 panel library, *See also* curses library panels — character based panels package, 323 panels, create and destroy — del\_panel, 322 — new\_panel, 322 — panel\_new, 322 panels deck manipulation routines — bottom\_panel, 326 — hide\_panel, 325 — panel\_hidden, 325 — panel\_show, 325 — panel\_top, 326 — show\_panel, 325 — top\_panel, 326 panels deck traversal primitives — panel\_above, 320 — panel\_below, 320 panels panel, associate application data — panel\_userptr, 328 — set\_panel\_userptr, 328 panels panel, get or set current window — panel\_window, 329 — replace\_panel, 329 panels virtual screen refresh routine — panel\_update, 327 — update\_panel, 327

panels window on virtual screen, move — move\_panel, 321 — panel\_move, 321 pecho\_wchar — add character and refresh window, 330 pechochar — add character and refresh window, 330 pechochar — create and display curses pads, 141 pechowchar — create and display curses pads, 141 plot — graphics interface, 331 Link Editor, 332 pnoutrefresh — create and display curses pads, 141 pnoutrefresh — create or refresh a pad or subpad, 311 point — graphics interface, 331 prefresh — create and display curses pads, 141 prefresh — create or refresh a pad or subpad, 311 print formatted output window mvprintw, 307 print formatted output window mvwprintw, 307 print formatted output window — printw, 307 print formatted output window wprintw, 307 print formatted output in window vw\_printw, 359 print formatted output in window vwprintw, 360 print formatted output in window vw\_scanw, 361 printw — print formatted output window, 307 push character back onto the input queue — unget\_wch, 355 — ungetch, 355 putp — apply padding information and output string, 334 putwin — read a window from, and write a window to, a file, 231

## **Q**

qiflush — control flush of input and output on interrupt, 315

#### **R**

raw — set input mode controls, 44 read a window from, and write a window to, a file — getwin, 231 — putwin, 231 redraw screen or portion of screen — redrawwin, 335 — wredrawln, 335 redrawwin — redraw screen or portion of screen, 335 refresh — refresh windows and lines, 179 refresh windows and lines — doupdate, 179 — refresh, 179 — wnoutrefresh, 179 — wrefresh, 179 remove a character — delch, 171 — mvdelch, 171 — mvwdelch, 171 — wdelch, 171 remove a line — deleteln, 174 — wdeleteln, 174 reserve screen line for dedicated purpose ripoffline, 337 reset\_prog\_mode — save/restore terminal modes, 169 reset\_shell\_mode — save/restore terminal modes, 169 resetty — restore/save terminal modes, 336 restartterm — interfaces to the terminfo database, 172 restore initial terminal environment — endwin, 184 — isendwin, 184 restore/save terminal modes — resetty, 336 — savetty, 336 retrieve a complex character (with rendition) — in\_wch, 255 — mvin\_wch, 255 — mvwin\_wch, 255 — win\_wch, 255 retrieve a multibyte character string (without rendition)  $-$  innstr, 242

retrieve a multibyte character string (without rendition) *(continued)* — instr, 242 — mvinnstr, 242 — mvinstr, 242 — mvwinnstr, 242 — mvwinstr, 242 — winnstr, 242 — winstr, 242 retrieve a single-byte character string (with rendition) — inchnstr, 239 — inchstr, 239 — mvinchnstr, 239 — mvinchstr, 239 — mvwinchnstr, 239 — mvwinchstr, 239 — winchnstr, 239 — winchstr, 239 retrieve a wide character string (without rendition) — innwstr, 244  $-$  inwstr, 244 — mvinnwstr, 244 — mvinwstr, 244 — mvwinnwstr, 244 — mvwinwstr, 244 — winnwstr, 244 — winwstr, 244 retrieve complex character string (with rendition) — in\_wchnstr, 256  $-$  in\_wchstr, 256 — mvin\_wchnstr, 256 — mvin\_wchstr, 256 — mvwin\_wchnstr, 256 — mvwin\_wchstr, 256 — win\_wchnstr, 256 — win\_wchstr, 256 return a single-byte character (with rendition) — inch, 238 — mvinch, 238 — mvwinch, 238 — winch, 238 return character string used as key name — key\_name, 260 — keyname, 260

return current ERASE or KILL characters — erasechar, 185 — erasewchar, 185 — killchar, 185 — killwchar, 185 return full terminal type name longname, 274 return terminal baud rate — baudrate, 31 return the value of a terminfo capability — tigetflag, 352 — tigetnum, 352 — tigetstr, 352 — tparm, 352 return the value of the environmental variable TERM — termname, 349 ripoffline — reserve screen line for dedicated purpose, 337

## **S**

save/restore terminal modes — def\_prog\_mode, 169 — def\_shell\_mode, 169 — reset\_prog\_mode, 169 — reset\_shell\_mode, 169 savetty — restore/save terminal modes, 336 scanw — convert formatted input from a window, 308 scr\_dump — write screen contents to/from a file, 338 scr\_init — write screen contents to/from a file, 338 scr\_restore — write screen contents to/from a file, 338 scr\_set — write screen contents to/from a file, 338 screen initialization functions — initscr, 241 — newterm, 241 scrl — scroll a window, 339 scroll — scroll a window, 339 scroll a window — scrl, 339 — scroll, 339 — wscrl, 339 scrollok — set terminal output controls, 47

set or get the background character (and rendition) of window — bkgd, 33 set or get the background character (and rendition) of window — bkgdset, 33 set or get the background character (and rendition) of window — getbkgd, 33 set or get the background character (and rendition) of window — wbkgd, 33 set or get the background character (and rendition) of window — wbkgdset, 33 set a cchar\_t type character from a wide character and rendition — setcchar, 340 set blocking or non-blocking read nodelay, 314 set/clear window attributes — standend, 345 — standout, 345 — wstandend, 345 — wstandout, 345 set\_curterm — interfaces to the terminfo database, 172 set input mode controls — cbreak, 44 — nocbreak, 44  $-$  noraw, 44 — raw, 44 set or get the background character (and rendition) of window using a complex character — bkgrnd, 35 — bkgrndset, 35 — getbkgrnd, 35 — wbkgrnd, 35 — wbkgrndset, 35 — wgetbkgrnd, 35 set term — switch between terminals, 341 set terminal output controls — clearok, 47 — idlok, 47 — leaveok, 47 — scrollok, 47 — setscrreg, 47 — wsetscrreg, 47 set timed blocking or non-blocking read — notimeout, 316 — timeout, 316 — wtimeout, 316 set visibility of cursor — curs\_set, 150

setcchar — set a cchar\_t type character from a wide character and rendition, 340 setscrreg — set terminal output controls, 47 setupterm — interfaces to the terminfo database, 172 sleep process for a specified length of time napms, 310 slk attr off — soft label functions, 342 slk\_attr\_on — soft label functions, 342 slk\_attr\_set — soft label functions, 342 slk\_attroff — soft label functions, 342 slk\_attron — soft label functions, 342 slk\_attrset — soft label functions, 342 slk clear — soft label functions, 342 slk color — soft label functions, 342 slk\_init — soft label functions, 342 slk\_label — soft label functions, 342 slk\_noutrefresh — soft label functions, 342 slk\_refresh — soft label functions, 342 slk\_restore — soft label functions, 342 slk\_set — soft label functions, 342 slk\_touch — soft label functions, 342 slk\_wset — soft label functions, 342 soft label functions — slk\_attroff, 342 soft label functions — slk\_attr\_off, 342 soft label functions — slk\_attron, 342 soft label functions — slk\_attr\_on, 342 soft label functions — slk\_attrset, 342 soft label functions - slk\_attr\_set, 342 soft label functions — slk\_clear, 342 soft label functions — slk\_color, 342 soft label functions — slk\_init, 342 soft label functions — slk\_label, 342 soft label functions — slk\_noutrefresh, 342 soft label functions — slk\_refresh, 342 soft label functions - slk\_restore, 342 soft label functions — slk\_set, 342 soft label functions — slk\_touch, 342 soft label functions — slk\_wset, 342 space — graphics interface, 331 specify source of screen size information use env, 356 standend — curses character and window attribute control routines, 65 standend — set/clear window attributes, 345 standout — curses character and window attribute control routines, 65 standout — set/clear window attributes, 345

start\_color — manipulate color information, 41 stdscr — default window, 346 subpad — create and display curses pads, 141 subpad — create or refresh a pad or subpad, 311 subwin — create a new window or subwindow, 177 switch between terminals — set\_term, 341 synchronize window with its parents or children — syncok, 347 — wcursyncup, 347 — wsyncdown, 347 — wsyncup, 347 syncok — synchronize window with its parents

or children, 347

# **T**

term\_attrs — get supported terminal video attributes, 348 termattrs — get supported terminal video attributes, 348 termname — return the value of the environmental variable TERM, 349 tgetent — emulate the termcap database, 350 tgetflag — emulate the termcap database, 350 tgetnum — emulate the termcap database, 350 tgetstr — emulate the termcap database, 350 tgoto — emulate the termcap database, 350 tigetflag — return the value of a terminfo capability, 352 tigetnum — return the value of a terminfo capability, 352 tigetstr — return the value of a terminfo capability, 352 timeout — set timed blocking or non-blocking read, 316 touchline — control window refresh, 258 touchwin — control window refresh, 258 tparm — return the value of a terminfo capability, 352 tputs — apply padding information and output string, 334 typeahead — check for type-ahead characters, 353

# **U**

unctrl — generate printable representation of a character, 354 unget\_wch — push character back onto the input queue, 355 ungetch — push character back onto the input queue, 355 ungetwch — get (or push back) wchar\_t characters from curses terminal keyboard, 110 untouchwin — control window refresh, 258 use complex characters (and renditions) to draw borders — border\_set, 39 — box\_set, 39 — wborder\_set, 39 use complex characters (and renditions) to draw lines — hline\_set, 235 — mvhline\_set, 235 — mvvline\_set, 235 — mvwhline\_set, 235 — mvwvline\_set, 235 — vline\_set, 235 — whline\_set, 235 — wvline\_set, 235 use\_env — specify source of screen size information, 356 use single-byte characters (and renditions) to draw lines — hline, 234 — mvhline, 234 — mvvline, 234 — mvwhline, 234 — mvwvline, 234 — vline, 234 — whline, 234 — wvline, 234

# **V**

vid\_attr — output attributes to the terminal, 357 vid\_puts — output attributes to the terminal, 357 vidattr — output attributes to the terminal, 357

Index **387**

vidputs — output attributes to the terminal, 357 vline — use single-byte characters (and renditions) to draw lines, 234 vline\_set — use complex characters (and renditions) to draw lines, 235 vw\_printw — print formatted output in window, 359 vwprintw — print formatted output in window, 360 vw\_scanw — print formatted output in window, 361 vwscanw — convert formatted input from a window, 362

#### **W**

wadd\_wch — add a complex character (with rendition) to a window, 24 wadd\_wchnstr — copy a string of complex characters (with renditions) to a window, 26 wadd\_wchstr — copy a string of complex characters (with renditions) to a window, 26 waddch — add a character (with rendition) to a window, 18 waddchnstr — copy a character string (with renditions) to a window, 19 waddchstr — copy a character string (with renditions) to a window, 19 waddnstr — add a multi-byte character string (without rendition) to a window, 20 waddnwstr — add a string of wchar\_t characters to a curses window and advance cursor, 63 waddnwstr — add a wide-character string to a window, 22 waddstr — add a multi-byte character string (without rendition) to a window, 20 waddwch — add a wchar\_t character (with attributes) to a curses window and advance cursor, 58 waddwchnstr — add string of wchar\_t characters (and attributes) to a curses window, 61

waddwchstr — add string of wchar\_t characters (and attributes) to a curses window, 61

waddwstr — add a string of wchar\_t characters to a curses window and advance cursor, 63 waddwstr — add a wide-character string to a window, 22 wadjcurspos — moving the cursor by character, 64 wattr\_get — control window attributes, 28 wattr\_off — control window attributes,  $28$ wattr\_on — control window attributes, 28 wattr\_set — control window attributes, 28 wattroff — change foreground window attributes, 30 wattroff — curses character and window attribute control routines, 65 wattron — change foreground window attributes, 30 wattron — curses character and window attribute control routines, 65 wattrset — change foreground window attributes, 30 wattrset — curses character and window attribute control routines, 65 wbkgd — set or get the background character (and rendition) of window, 33 wbkgdset — set or get the background character (and rendition) of window, 33 wbkgrnd — set or get the background character (and rendition) of window using a complex character, 35 wbkgrndset — set or get the background character (and rendition) of window using a complex character, 35 wborder — add a single-byte border to a window, 37 wborder\_set — use complex characters (and renditions) to draw borders, 39 wchgat — change the rendition of characters in a window, 45 wclear — clear a window, 46 wclrtobot — clear to the end of a window, 49 wclrtoeol — clear to the end of a line, 50 wcolor\_set — control window attributes, 28 wcursyncup — synchronize window with its parents or children, 347 wdelch — remove a character, 171 wdeleteln — remove a line, 174 wecho\_wchar — add a complex character and

refresh window, 183

wechochar — add a single-byte character and refresh window, 182

wechowchar — add a wchar\_t character (with attributes) to a curses window and advance cursor, 58

werase — clear a window, 46

wget\_wch — get a wide character from terminal, 229

wget\_wstr — get a wide character string from terminal, 228

wgetbkgrnd — set or get the background character (and rendition) of window using a complex character, 35

wgetch — get a single-byte character from terminal, 221

wgetn\_wstr — get a wide character string from terminal, 228

wgetnstr — get a multibyte character string from terminal, 226

wgetnwstr — get wchar\_t character strings from curses terminal keyboard, 115

wgetstr — get a multibyte character string from terminal, 226

wgetwch — get (or push back) wchar\_t characters from curses terminal keyboard, 110

wgetwstr — get wchar\_t character strings from curses terminal keyboard, 115

whline — use single-byte characters (and renditions) to draw lines, 234

whline\_set — use complex characters (and renditions) to draw lines, 235

win\_wch — retrieve a complex character (with rendition), 255

win\_wchnstr — retrieve complex character string (with rendition), 256

win\_wchstr — retrieve complex character string (with rendition), 256

winch — return a single-byte character (with rendition), 238

winchnstr — retrieve a single-byte character string (with rendition), 239

winchstr — retrieve a single-byte character string (with rendition), 239

winnstr — retrieve a multibyte character string (without rendition), 242

winnwstr — get a string of wchar\_t characters from a curses window, 133

winnwstr — retrieve a wide character string (without rendition), 244 wins\_nwstr — insert a wide character string, 251 wins\_wch — insert a complex character, 253 wins\_wstr — insert a wide character string, 251 winsch — insert a character, 246 winsdelln — insert/delete lines to/from the window, 247 winsertln — insert a line in a window, 248 winsnstr — insert a multibyte character string, 249 winsnwstr — insert wchar t string before character under the cursor in a curses window, 129 winsstr — insert a multibyte character string, 249 winstr — retrieve a multibyte character string (without rendition), 242 winswch — insert a wchar\_t character before the character under the cursor in a curses window, 128 winswstr — insert wchar\_t string before character under the cursor in a curses window, 129 winwch — get a wchar\_t character and its attributes from a curses window, 131 winwchnstr — get a string of wchar\_t characters (and attributes) from a curses window, 132 winwchstr — get a string of wchar\_t characters (and attributes) from a curses window, 132 winwstr — get a string of wchar\_t characters from a curses window, 133 winwstr — retrieve a wide character string (without rendition), 244 wmove — move cursor in window, 304 wmovenextch — moving the cursor by character, 64 wmoveprevch — moving the cursor by character, 64 wnoutrefresh — refresh windows and lines, 179 wprintw — print formatted output window, 307 wredrawln — redraw screen or portion of screen, 335

Index **389**

wrefresh — refresh windows and lines, 179 write screen contents to/from a file — scr\_dump, 338 — scr\_init, 338 — scr\_restore, 338  $-$  scr\_set, 338 wscanw — convert formatted input from a window, 308 wscrl — scroll a window, 339 wsetscrreg — set terminal output controls, 47 wstandend — curses character and window attribute control routines, 65 wstandend — set/clear window attributes, 345 wstandout — curses character and window attribute control routines, 65 wstandout — set/clear window attributes, 345 wsyncdown — synchronize window with its parents or children, 347 wsyncup — synchronize window with its parents or children, 347 wtimeout — set timed blocking or non-blocking read, 316 wtouchln — control window refresh, 258 wunctrl — generate printable representation of a wide character, 363 wvline — use single-byte characters (and renditions) to draw lines, 234 wvline\_set — use complex characters (and renditions) to draw lines, 235